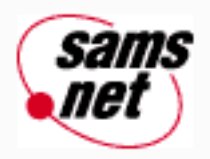

# **Teach Yourself C in 21 Days**

**Next Chapter** 

### **Table of Contents:**

#### ● [Introduction](#page-2-0)

- **Day 1** [Getting Started with C](#page-6-0)
- **Day 2** [The Components of a C Program](#page-18-0)
- **Day 3** [Storing Data: Variables and Constants](#page-28-0)
- **Day 4** [Statements, Expressions, and Operators](#page-42-0)
- **Day 5** [Functions: The Basics](#page-70-0)
- **Day 6** [Basic Program Control](#page-90-0)
- **Day 7** [Fundamentals of Input and Output](#page-108-0)
- **Day 8** [Using Numeric Arrays](#page-123-0)
- **Day 9** [Understanding Pointers](#page-138-0)
- **Day 10** [Characters and Strings](#page-157-0)
- **Day 11** [Structures](#page-177-0)
- **Day 12** [Understanding Variable Scope](#page-204-0)
- **Day 13** [Advanced Program Control](#page-219-0)
- Day 14 [Working with the Screen, Printer, and Keyboard](#page-240-0)
- **Day 15** [Pointers: Beyond the Basics](#page-271-0)
- **Day 16** [Using Disk Files](#page-310-0)
- **Day 17** [Manipulating Strings](#page-338-0)
- **Day 18** [Getting More from Functions](#page-363-0)
- **Day 19** [Exploring the C Function Library](#page-376-0)
- **Day 20** [Working with Memory](#page-397-0)
- **Day 21** [Advanced Compiler Use](#page-418-0)

#### **Appendixes**

- **Appendix A** [ASCII Character Chart](#page-436-0)
- **Appendix B** [Reserved Words](#page-437-0)
- **Appendix C** [Working with Binary and Hexadecimal Numbers](#page-439-0)
- **Appendix D** [Portability Issues](#page-442-0)
- **Appendix E** [Common C Functions](#page-463-0)
- **Appendix F** What is  $C++?$
- **[Appendix G](#page-473-0)** Answers

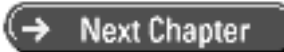

© [Copyright](#page-517-0), Macmillan Computer Publishing. All rights reserved.

<span id="page-2-0"></span>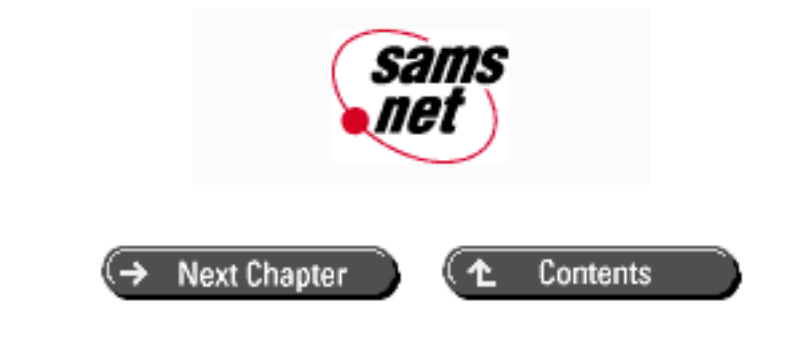

# **Teach Yourself C in 21 Days**

- [This Book's Special Features](#page-3-0)
- [Making a Better Book](#page-4-0)
- [Where You Can Obtain This Book's Code](#page-5-0)
- [Conventions Used in This Book](#page-5-1)

# **Acknowledgments**

First and foremost, my thanks go to my coauthor, Brad Jones, for his hard work and dedication. I am also greatly indebted to all the people at Sams Publishing, unfortunately too many to mention by name, who helped bring this book from concept to completion. The text and programs in this book have been thoroughly edited and tested, and we believe this book to be largely, if not completely, error-free. Should you encounter an error, we would like to know about it. You can contact me through the publisher, at the address on the CD-ROM order form at the back of the book, via CompuServe (76367,136), or via the Internet (76367.136@compuserve.com).

--Peter Aitken

I would like to acknowledge all the people--readers, editors, and others--who have taken the time to provide comments and feedback on this book. By incorporating their feedback, I hope that we have made this an even better book.

--Bradley L. Jones 104607.1515@compuserve.com

# **About the Authors**

Peter Aitken is an associate professor at Duke University Medical Center, where he uses PCs extensively in his research on the nervous system. He is an experienced author on microcomputer subjects, with some 70 magazine articles and 25 books to his credit. Aitken's writing covers both applications and programming topics. His books include *QuickBasic Advanced Techniques* (Que), *Learning C* (Sams Publishing), and *The 10 Minute Guide to Word 97* (Que). He is a Contributing Editor at *Visual Developer* magazine, where he writes the pop-ular Basically Visual column. Visit Aitken's Web page at http://ourworld.compuserve.com/homepages/peter\_aitken/.

**Bradley L. Jones** is a professional programmer/analyst. He has developed systems using such tools as C, C++, SQL Server, Windows NT, PowerBuilder, Visual Basic, and more. Jones' other authoring credits include *Even You Can Soup Up and Fix PCs* (Sams Publishing), *Sams' Teach Yourself Advanced C in 21 Days* (Sams Publishing), and *Programming*  *PowerBuilder* (Que E&T). In addition to writing articles for the *Visual C++ Developer,* he is also a regular writer for the *Indy PC News* magazine.

# **Introduction**

As you can guess from the title, this book is set up so that you can teach yourself the C programming language in 21 days. Despite stiff competition from newer languages such as C++ and Java, C remains the language of choice for people who are just learning programming. For reasons we detail on Day 1, you can't go wrong in selecting C as your programming language.

We think you've made a wise decision selecting this book as your means of learning C. Although there are many books on C, we believe this book presents C in the most logical and easy-to-learn sequence. The fact that previous editions have constantly been on the best-seller lists indicates that readers agree with us! We designed this book for you to work through the chapters in order on a daily basis. We don't assume any previous programming experience on your part, although experience with another language, such as BASIC, might help you learn faster. We also make no assumptions about your computer or compiler; this book concentrates on teaching the C language, regardless of whether you're using a PC, a Mac, or a UNIX system.

## <span id="page-3-0"></span>**This Book's Special Features**

This book contains some special features to aid you on your path to C enlightenment. Syntax boxes show you how to use specific C concepts. Each box provides concrete examples and a full explanation of the C command or concept. To get a feel for the style of the syntax boxes, look at the following example. (Don't try to understand the material; you haven't even reached Day 1!)

```
#include <stdio.h>
printf( format-string[,arguments,...]);
```
printf() is a function that accepts a series of *arguments,* each applying to a conversion specifier in the given format string. It prints the formatted information to the standard output device, usually the display screen. When using printf(), you need to include the standard input/output header file, STDIO.H.

The *format*-*string* is required; however, *arguments* are optional. For each argument, there must be a conversion specifier. The format string can also contain escape sequences. The following are examples of calls to printf() and their output:

#### **Example 1**

```
#include <stdio.h>
main()
{
     printf( "This is an example of something printed!");
}
```
#### **Example 1 Output**

This is an example of something printed!

#### **Example 2**

printf( "This prints a character, %c\na number, %d\na floating point,  $\frac{1}{2}$   $\frac{1}{2}$ , 123, 456.789 );

#### **Example 2 Output**

This prints a character, z a number, 123 a floating point, 456.789

Another feature of this book is Do/Don't boxes, which give you pointers on what to do and what not to do.

**DO** read the rest of this section. It explains the Workshop sections that appear at the end of each day.

**DON'T** skip any of the quiz questions or exercises. If you can finish the day's workshop, you're ready to move on to new material.

You'll encounter Tip, Note, and Warning boxes as well. Tips provide useful shortcuts and techniques for working with C. Notes provide special details that enhance the explanations of C concepts. Warnings help you avoid potential problems.

Numerous sample programs illustrate C's features and concepts so that you can apply them in your own programs. Each program's discussion is divided into three components: the program itself, the input required and the output generated by it, and a line-by-line analysis of how the program works. These components are indicated by special icons.

Each day ends with a Q&A section containing answers to common questions relating to that day's material. There is also a Workshop at the end of each day. It contains quiz questions and exercises. The quiz tests your knowledge of the concepts presented on that day. If you want to check your answers, or if you're stumped, the answers are provided in Appendix G.

You won't learn C just by reading this book, however. If you want to be a programmer, you've got to write programs. Following each set of quiz questions is a set of exercises. We recommend that you attempt each exercise. Writing C code is the best way to learn C.

We consider the BUG BUSTER exercises most beneficial. A bug is a program error in C. BUG BUSTER exercises are code listings that contain common problems (bugs). It's your job to locate and fix these errors. If you have trouble busting the bugs, these answers also are given in Appendix G.

As you progress through this book, some of the exercise answers tend to get long. Other exercises have a multitude of answers. As a result, later chapters don't always provide answers for all the exercises.

## <span id="page-4-0"></span>**Making a Better Book**

Nothing is perfect, but we do believe in striving for perfection. This is the fourth edition of *Sams' Teach Yourself C in 21 Days*. In preparing this edition, we have gone to even greater lengths to make the code 100 percent compatible with a wider variety of C compilers. This book has been checked several times to ensure an extremely high level of technical accuracy. We have also incorporated the numerous corrections that have been pointed out by the alert readers of the previous three editions.

A new feature of this edition is the Type & Run sections. You'll find six of these throughout the book. Each Type & Run contains a short C program that does something fun or useful while it illustrates C programming techniques. You can type these listings in and run them. After you've entered them, you can also play with the code to see what else you can make it do. The Type & Runs are for you to experiment with. We hope you have fun playing with these additional code listings!

# <span id="page-5-0"></span>**Where You Can Obtain This Book's Code**

For your convenience, the code listings in this book are available on the Internet and CompuServe. Alternatively, you can purchase a CD-ROM that contains all the source code. As a bonus, the CD-ROM includes the GNU C compiler and other useful utilities. The order form for the CD-ROM is at the back of this book.

Here's how you access the source code from the Internet:

*Internet: World Wide Web*

<http://www.mcp.com/info/0-672/0-672-31069-4/>

Remember that directory and filenames on the Internet are case-sensitive on some servers.

## <span id="page-5-1"></span>**Conventions Used in This Book**

This book uses different typefaces to help you differentiate between C code and regular English, and also to help you identify important concepts. Actual C code appears in a special monospace font. In the examples of a program's input and output, what the user types appears in **bold monospace**. Placeholders--terms that represent what you actually type within the code--appear in *italic monospace*. New or important terms appear in *italic*.

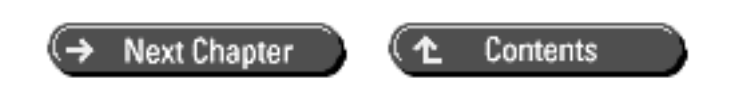

© [Copyright](#page-517-0), Macmillan Computer Publishing. All rights reserved.

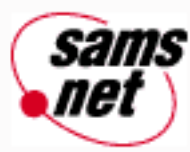

# <span id="page-6-0"></span>**Teach Yourself C in 21 Days**

← Previous Chapter **Next Chapter** 

Contents

**- 1 -**

# **Getting Started with C**

- [A Brief History of the C Language](#page-6-1)
- [Why Use C?](#page-7-0)
- [Preparing to Program](#page-8-0)
- [The Program Development Cycle](#page-8-1)
	- ❍ [Creating the Source Code](#page-8-2)
		- ❍ [Compiling the Source Code](#page-9-0)
		- ❍ [Linking to Create an Executable File](#page-10-0)
		- ❍ [Completing the Development Cycle](#page-10-1)
- [Your First C Program](#page-11-0)
	- ❍ [Entering and Compiling HELLO.C](#page-11-1)
- [Summary](#page-14-0)
- $-$  [Q&A](#page-14-1)
- [Workshop](#page-15-0)
	- ❍ [Quiz](#page-15-1)
		- ❍ [Exercises](#page-16-0)

Welcome to *Sams' Teach Yourself C in 21 Days!* This chapter starts you toward becoming a proficient C programmer. Today you will learn

- Why C is the best choice among programming languages
- The steps in the program development cycle
- How to write, compile, and run your first C program
- About error messages generated by the compiler and linker

# <span id="page-6-1"></span>**A Brief History of the C Language**

You might be wondering about the origin of the C language and where it got its name. C was created by Dennis Ritchie at the Bell Telephone Laboratories in 1972. The language wasn't created for the fun of it, but for a specific purpose: to design the UNIX operating system (which is used on many computers). From the beginning, C was intended to be useful--to allow busy programmers to get things done.

Because C is such a powerful and flexible language, its use quickly spread beyond Bell Labs. Programmers everywhere began using it to write all sorts of programs. Soon, however, different organizations began utilizing their own versions of C, and subtle differences between implementations started to cause programmers headaches. In response to this problem, the American National Standards Institute (ANSI) formed a committee in 1983 to establish a standard definition of C, which became known as ANSI Standard C. With few exceptions, every modern C compiler has the ability to adhere to this standard.

Now, what about the name? The C language is so named because its predecessor was called B. The B language was developed by Ken Thompson of Bell Labs. You should be able to guess why it was called B.

# <span id="page-7-0"></span>**Why Use C?**

In today's world of computer programming, there are many high-level languages to choose from, such as C, Pascal, BASIC, and Java. These are all excellent languages suited for most programming tasks. Even so, there are several reasons why many computer professionals feel that C is at the top of the list:

- C is a powerful and flexible language. What you can accomplish with C is limited only by your imagination. The language itself places no constraints on you. C is used for projects as diverse as operating systems, word processors, graphics, spreadsheets, and even compilers for other languages.
- C is a popular language preferred by professional programmers. As a result, a wide variety of C compilers and helpful accessories are available.
- C is a portable language. *Portable* means that a C program written for one computer system (an IBM PC, for example) can be compiled and run on another system (a DEC VAX system, perhaps) with little or no modification. Portability is enhanced by the ANSI standard for C, the set of rules for C compilers.
- C is a language of few words, containing only a handful of terms, called *keywords,* which serve as the base on which the language's functionality is built. You might think that a language with more keywords (sometimes called *reserved words*) would be more powerful. This isn't true. As you program with C, you will find that it can be programmed to do any task.
- C is modular. C code can (and should) be written in routines called *functions*. These functions can be reused in other applications or programs. By passing pieces of information to the functions, you can create useful, reusable code.

As these features show, C is an excellent choice for your first programming language. What about C++? You might have heard about C++ and the programming technique called *object-oriented programming*. Perhaps you're wondering what the differences are between C and C++ and whether you should be teaching yourself C++ instead of C.

Not to worry! C++ is a superset of C, which means that C++ contains everything C does, plus new additions for objectoriented programming. If you do go on to learn C++, almost everything you learn about C will still apply to the C++ superset. In learning C, you are not only learning one of today's most powerful and popular programming languages, but you are also preparing yourself for object-oriented programming.

Another language that has gotten lots of attention is Java. Java, like C++, is based on C. If later you decide to learn Java, you will find that almost everything you learned about C can be applied.

# <span id="page-8-0"></span>**Preparing to Program**

You should take certain steps when you're solving a problem. First, you must define the problem. If you don't know what the problem is, you can't find a solution! Once you know what the problem is, you can devise a plan to fix it. Once you have a plan, you can usually implement it. Once the plan is implemented, you must test the results to see whether the problem is solved. This same logic can be applied to many other areas, including programming.

When creating a program in C (or for that matter, a computer program in any language), you should follow a similar sequence of steps:

- **1.** Determine the objective(s) of the program.
- **2.** Determine the methods you want to use in writing the program.
- **3.** Create the program to solve the problem.
- **4.** Run the program to see the results.

An example of an objective (see step 1) might be to write a word processor or database program. A much simpler objective is to display your name on the screen. If you didn't have an objective, you wouldn't be writing a program, so you already have the first step done.

The second step is to determine the method you want to use to write the program. Do you need a computer program to solve the problem? What information needs to be tracked? What formulas will be used? During this step, you should try to determine what you need to know and in what order the solution should be implemented.

As an example, assume that someone asks you to write a program to determine the area inside a circle. Step 1 is complete, because you know your objective: determine the area inside a circle. Step 2 is to determine what you need to know to ascertain the area. In this example, assume that the user of the program will provide the radius of the circle. Knowing this, you can apply the formula  $pr^2$  to obtain the answer. Now you have the pieces you need, so you can continue to steps 3 and 4, which are called the Program Development Cycle.

# <span id="page-8-1"></span>**The Program Development Cycle**

The Program Development Cycle has its own steps. In the first step, you use an editor to create a disk file containing your source code. In the second step, you compile the source code to create an object file. In the third step, you link the compiled code to create an executable file. The fourth step is to run the program to see whether it works as originally planned.

### <span id="page-8-2"></span>**Creating the Source Code**

*Source code* is a series of statements or commands that are used to instruct the computer to perform your desired tasks. As mentioned, the first step in the Program Development Cycle is to enter source code into an editor. For example, here is a line of C source code:

```
printf("Hello, Mom!");
```
This statement instructs the computer to display the message Hello, Mom! on-screen. (For now, don't worry about how this statement works.)

#### **Using an Editor**

Most compilers come with a built-in editor that can be used to enter source code; however, some don't. Consult your compiler manuals to see whether your compiler came with an editor. If it didn't, many alternative editors are available.

Most computer systems include a program that can be used as an editor. If you're using a UNIX system, you can use such editors as ed, ex, edit, emacs, or vi. If you're using Microsoft Windows, Notepad is available. If you're using MS/ DOS 5.0 or later, you can use Edit. If you're using a version of DOS before 5.0, you can use Edlin. If you're using PC/ DOS 6.0 or later, you can use E. If you're using OS/2, you can use the E and EPM editors.

Most word processors use special codes to format their documents. These codes can't be read correctly by other programs. The American Standard Code for Information Interchange (ASCII) has specified a standard text format that nearly any program, including C, can use. Many word processors, such as WordPerfect, AmiPro, Word, WordPad, and WordStar, are capable of saving source files in ASCII form (as a text file rather than a document file). When you want to save a word processor's file as an ASCII file, select the ASCII or text option when saving.

If none of these editors is what you want to use, you can always buy a different editor. There are packages, both commercial and shareware, that have been designed specifically for entering source code.

**NOTE:** To find alternative editors, you can check your local computer store or computer mail-order catalogs. Another place to look is in the ads in computer programming magazines.

When you save a source file, you must give it a name. The name should describe what the program does. In addition, when you save C program source files, give the file a .C extension. Although you could give your source file any name and extension, .C is recognized as the appropriate extension to use.

### <span id="page-9-0"></span>**Compiling the Source Code**

Although you might be able to understand C source code (at least, after reading this book you will be able to), your computer can't. A computer requires digital, or *binary,* instructions in what is called *machine language*. Before your C program can run on a computer, it must be translated from source code to machine language. This translation, the second step in program development, is performed by a program called a *compiler*. The compiler takes your source code file as input and produces a disk file containing the machine language instructions that correspond to your source code statements. The machine language instructions created by the compiler are called *object code,* and the disk file containing them is called an *object file*.

**NOTE:** This book covers ANSI Standard C. This means that it doesn't matter which C compiler you use, as long as it follows the ANSI Standard.

Each compiler needs its own command to be used to create the object code. To compile, you typically use the command to run the compiler followed by the source filename. The following are examples of the commands issued to compile a source file called RADIUS.C using various DOS/Windows compilers:

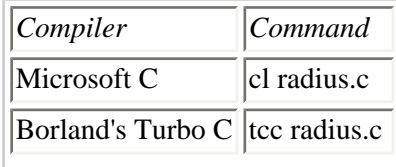

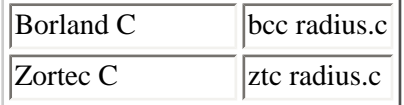

To compile RADIUS.C on a UNIX machine, use the following command:

cc radius.c

Consult the compiler manual to determine the exact command for your compiler.

If you're using a graphical development environment, compiling is even simpler. In most graphical environments, you can compile a program listing by selecting the compile icon or selecting something from a menu. Once the code is compiled, selecting the run icon or selecting something from a menu will execute the program. You should check your compiler's manuals for specifics on compiling and running a program.

After you compile, you have an object file. If you look at a list of the files in the directory or folder in which you compiled, you should find a file that has the same name as your source file, but with an .OBJ (rather than a .C) extension. The .OBJ extension is recognized as an object file and is used by the linker. On UNIX systems, the compiler creates object files with an extension of .O instead of .OBJ.

### <span id="page-10-0"></span>**Linking to Create an Executable File**

One more step is required before you can run your program. Part of the C language is a function library that contains *object code* (code that has already been compiled) for predefined functions. A *predefined function* contains C code that has already been written and is supplied in a ready-to-use form with your compiler package.

The printf() function used in the previous example is a *library function*. These library functions perform frequently needed tasks, such as displaying information on-screen and reading data from disk files. If your program uses any of these functions (and hardly a program exists that doesn't use at least one), the object file produced when your source code was compiled must be combined with object code from the function library to create the final executable program. (*Executable* means that the program can be run, or executed, on your computer.) This process is called *linking,* and it's performed by a program called (you guessed it) a *linker*.

Figure 1.1 shows the progression from source code to object code to executable program.

**[Figure 1.1.](http://www.pbs.mcp.com/ebooks/0672310694/ch01/popUp()** *The C source code that you write is converted to object code by the compiler and then to an executable file by the linker.*

### <span id="page-10-1"></span>**Completing the Development Cycle**

Once your program is compiled and linked to create an executable file, you can run it by entering its name at the system prompt or just like you would run any other program. If you run the program and receive results different from what you thought you would, you need to go back to the first step. You must identify what caused the problem and correct it in the source code. When you make a change to the source code, you need to recompile and relink the program to create a corrected version of the executable file. You keep following this cycle until you get the program to execute exactly as you intended.

One final note on compiling and linking: Although compiling and linking are mentioned as two separate steps, many compilers, such as the DOS compilers mentioned earlier, do both as one step. Regardless of the method by which compiling and linking are accomplished, understand that these two processes, even when done with one command, are two separate actions.

#### **The C Development Cycle**

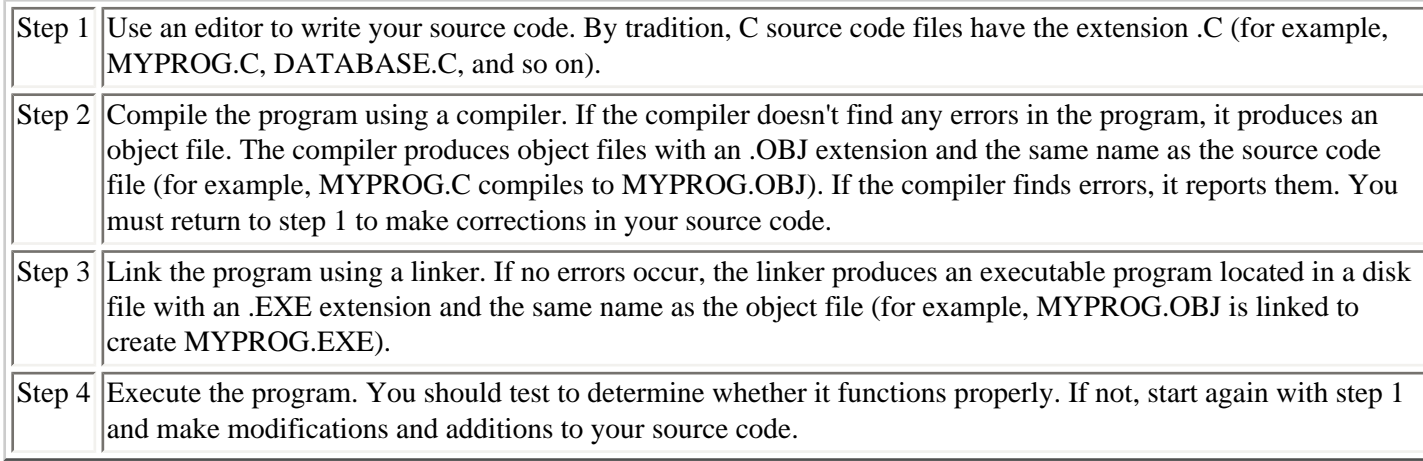

Figure 1.2 shows the program development steps. For all but the simplest programs, you might go through this sequence many times before finishing your program. Even the most experienced programmers can't sit down and write a complete, error-free program in just one step! Because you'll be running through the edit-compile-link-test cycle many times, it's important to become familiar with your tools: the editor, compiler, and linker.

**[Figure 1.2.](http://www.pbs.mcp.com/ebooks/0672310694/ch01/popUp()** *The steps involved in C program development.*

# <span id="page-11-0"></span>**Your First C Program**

You're probably eager to try your first program in C. To help you become familiar with your compiler, here's a quick program for you to work through. You might not understand everything at this point, but you should get a feel for the process of writing, compiling, and running a real C program.

This demonstration uses a program named HELLO.C, which does nothing more than display the words Hello, World! onscreen. This program, a traditional introduction to C programming, is a good one for you to learn. The source code for HELLO.C is in Listing 1.1. When you type in this listing, you won't include the line numbers or colons.

#### **Listing 1.1. HELLO.C.**

```
1: #include <stdio.h>
2:
3: main()
4: {
5: printf("Hello, World!\n");
6: return 0;
7: }
```
Be sure that you have installed your compiler as specified in the installation instructions provided with the software. Whether you are working with UNIX, DOS, or any other operating system, make sure you understand how to use the compiler and editor of your choice. Once your compiler and editor are ready, follow these steps to enter, compile, and execute HELLO.C.

## <span id="page-11-1"></span>**Entering and Compiling HELLO.C**

To enter and compile the HELLO.C program, follow these steps:

**1.** Make active the directory your C programs are in and start your editor. As mentioned previously, any text editor can be used, but most C compilers (such as Borland's Turbo C++ and Microsoft's Visual C/C++) come with an integrated development environment (IDE) that lets you enter, compile, and link your programs in one convenient setting. Check the manuals to see whether your compiler has an IDE available.

**2.** Use the keyboard to type the HELLO.C source code exactly as shown in Listing 1.1. Press Enter at the end of each line.

**NOTE:** Don't enter the line numbers or colons. These are for reference only.

**3.** Save the source code. You should name the file HELLO.C.

**4.** Verify that HELLO.C is on disk by listing the files in the directory or folder. You should see HELLO.C within this listing.

**5.** Compile and link HELLO.C. Execute the appropriate command specified by your compiler's manuals. You should get a message stating that there were no errors or warnings.

**6.** Check the compiler messages. If you receive no errors or warnings, everything should be okay.

If you made an error typing the program, the compiler will catch it and display an error message. For example, if you misspelled the word printf as prntf, you would see a message similar to the following:

Error: undefined symbols:\_prntf in hello.c (hello.OBJ)

**7.** Go back to step 2 if this or any other error message is displayed. Open the HELLO.C file in your editor. Compare your file's contents carefully with Listing 1.1, make any necessary corrections, and continue with step 3.

**8.** Your first C program should now be compiled and ready to run. If you display a directory listing of all files named HELLO (with any extension), you should see the following:

HELLO.C, the source code file you created with your editor

HELLO.OBJ or HELLO.O, which contains the object code for HELLO.C

HELLO.EXE, the executable program created when you compiled and linked HELLO.C

**9.** To *execute,* or run, HELLO.EXE, simply enter hello. The message Hello, World! is displayed on-screen.

Congratulations! You have just entered, compiled, and run your first C program. Admittedly, HELLO.C is a simple program that doesn't do anything useful, but it's a start. In fact, most of today's expert C programmers started learning C in this same way--by compiling HELLO.C--so you're in good company.

#### **Compilation Errors**

A compilation error occurs when the compiler finds something in the source code that it can't compile. A misspelling, typographical error, or any of a dozen other things can cause the compiler to choke. Fortunately, modern compilers don't just choke; they tell you what they're choking on and where it is! This makes it easier to find and correct errors in your

This point can be illustrated by introducing a deliberate error into HELLO.C. If you worked through that example (and you should have), you now have a copy of HELLO.C on your disk. Using your editor, move the cursor to the end of the line containing the call to printf(), and erase the terminating semicolon. HELLO.C should now look like Listing 1.2.

#### **Listing 1.2. HELLO.C with an error.**

```
1: #include <stdio.h>
2:
3: main()
4: {
5: printf("Hello, World!")
6: return 0;
7: }
```
Next, save the file. You're now ready to compile it. Do so by entering the command for your compiler. Because of the error you introduced, the compilation is not completed. Rather, the compiler displays a message similar to the following:

hello.c(6) : Error: `;' expected

Looking at this line, you can see that it has three parts:

hello.c The name of the file where the error was found

(6) : The line number where the error was found

Error: `;' expected A description of the error

This message is quite informative, telling you that in line 6 of HELLO.C the compiler expected to find a semicolon but didn't. However, you know that the semicolon was actually omitted from line 5, so there is a discrepancy. You're faced with the puzzle of why the compiler reports an error in line 6 when, in fact, a semicolon was omitted from line 5. The answer lies in the fact that C doesn't care about things like breaks between lines. The semicolon that belongs after the printf() statement could have been placed on the next line (although doing so would be bad programming practice). Only after encountering the next command (return) in line 6 is the compiler sure that the semicolon is missing. Therefore, the compiler reports that the error is in line 6.

This points out an undeniable fact about C compilers and error messages. Although the compiler is very clever about detecting and localizing errors, it's no Einstein. Using your knowledge of the C language, you must interpret the compiler's messages and determine the actual location of any errors that are reported. They are often found on the line reported by the compiler, but if not, they are almost always on the preceding line. You might have a bit of trouble finding errors at first, but you should soon get better at it.

**NOTE:** The errors reported might differ depending on the compiler. In most cases, the error message should give you an idea of what or where the problem is.

Before leaving this topic, let's look at another example of a compilation error. Load HELLO.C into your editor again and make the following changes:

**1.** Replace the semicolon at the end of line 5.

**2.** Delete the double quotation mark just before the word Hello.

Save the file to disk and compile the program again. This time, the compiler should display error messages similar to the following:

```
hello.c(5) : Error: undefined identifier `Hello'
hello.c(7) : Lexical error: unterminated string
Lexical error: unterminated string
Lexical error: unterminated string
Fatal error: premature end of source file
```
The first error message finds the error correctly, locating it in line 5 at the word Hello. The error message undefined identifier means that the compiler doesn't know what to make of the word Hello, because it is no longer enclosed in quotes. However, what about the other four errors that are reported? These errors, the meaning of which you don't need to worry about now, illustrate the fact that a single error in a C program can sometimes cause multiple error messages.

The lesson to learn from all this is as follows: If the compiler reports multiple errors, and you can find only one, go ahead and fix that error and recompile. You might find that your single correction is all that's needed, and the program will compile without errors.

#### **Linker Error Messages**

Linker errors are relatively rare and usually result from misspelling the name of a C library function. In this case, you get an Error: undefined symbols: error message, followed by the misspelled name (preceded by an underscore). Once you correct the spelling, the problem should go away.

## <span id="page-14-0"></span>**Summary**

After reading this chapter, you should feel confident that selecting C as your programming language is a wise choice. C offers an unparalleled combination of power, popularity, and portability. These factors, together with C's close relationship to the C++ object-oriented language as well as Java, make C unbeatable.

This chapter explained the various steps involved in writing a C program--the process known as program development. You should have a clear grasp of the edit-compile-link-test cycle, as well as the tools to use for each step.

Errors are an unavoidable part of program development. Your C compiler detects errors in your source code and displays an error message, giving both the nature and the location of the error. Using this information, you can edit your source code to correct the error. Remember, however, that the compiler can't always accurately report the nature and location of an error. Sometimes you need to use your knowledge of C to track down exactly what is causing a given error message.

## <span id="page-14-1"></span>**Q&A**

#### **Q If I want to give someone a program I wrote, which files do I need to give him?**

**A** One of the nice things about C is that it is a compiled language. This means that after the source code is compiled, you have an executable program. This executable program is a stand-alone program. If you wanted to give HELLO to all your friends with computers, you could. All you need to give them is the executable program, HELLO.EXE. They don't need the source file, HELLO.C, or the object file, HELLO.OBJ. They don't need to own a C compiler, either.

#### **Q After I create an executable file, do I need to keep the source file (.C) or object file (.OBJ)?**

**A** If you get rid of the source file, you have no way to make changes to the program in the future, so you should keep this file. The object files are a different matter. There are reasons to keep object files, but they are beyond the scope of what you're doing now. For now, you can get rid of your object files once you have your executable file. If you need the object file, you can recompile the source file.

Most integrated development environments create files in addition to the source file (.C), the object file (.OBJ or .O), and the executable file. As long as you keep the source file (.C), you can always recreate the other files.

#### **Q If my compiler came with an editor, do I have to use it?**

**A** Definitely not. You can use any editor, as long as it saves the source code in text format. If the compiler came with an editor, you should try to use it. If you like a different editor better, use it. I use an editor that I purchased separately, even though all my compilers have their own editors. The editors that come with compilers are getting better. Some of them automatically format your C code. Others color-code different parts of your source file to make it easier to find errors.

#### **Q Can I ignore warning messages?**

**A** Some warning messages don't affect how the program runs, and some do. If the compiler gives you a warning message, it's a signal that something isn't right. Most compilers let you set the warning level. By setting the warning level, you can get only the most serious warnings, or you can get all the warnings, including the most minute. Some compilers even offer various levels in-between. In your programs, you should look at each warning and make a determination. It's always best to try to write all your programs with absolutely no warnings or errors. (With an error, your compiler won't create the executable file.)

## <span id="page-15-0"></span>**Workshop**

The Workshop provides quiz questions to help you solidify your understanding of the material covered and exercises to provide you with experience in using what you've learned. Try to understand the quiz and exercise answers before continuing to the next chapter. Answers are provided in Appendix G, "Answers."

#### <span id="page-15-1"></span>**Quiz**

**1.** Give three reasons why C is the best choice of programming language.

**2.** What does the compiler do?

**3.** What are the steps in the program development cycle?

**4.** What command do you need to enter in order to compile a program called PROGRAM1.C with your compiler?

**5.** Does your compiler do both the linking and compiling with just one command, or do you have to enter separate commands?

**6.** What extension should you use for your C source files?

**7.** Is FILENAME.TXT a valid name for a C source file?

**8.** If you execute a program that you have compiled and it doesn't work as you expected, what should you do?

**9.** What is machine language?

**10.** What does the linker do?

#### <span id="page-16-0"></span>**Exercises**

**1.** Use your text editor to look at the object file created by Listing 1.1. Does the object file look like the source file? (Don't save this file when you exit the editor.)

**2.** Enter the following program and compile it. What does this program do? (Don't include the line numbers or colons.)

```
1: #include <stdio.h>
2:
3: int radius, area;
4:
5: main()
6: {
7: printf( "Enter radius (i.e. 10): " );
8: scanf( "%d", &radius );
9: area = (int) (3.14159 * radius * radius);
10: printf( "\n\nArea = d\n", area );
11: return 0;
12: }
```
**3.** Enter and compile the following program. What does this program do?

```
1: #include <stdio.h>
2:
3: int x,y;
4:
5: main()
6: {
7: for (x = 0; x < 10; x++) printf( "\n" ) )
8: for ( y = 0; y < 10; y++ )
9: printf( "X" );
10:
11: return 0;
12: }
```
**4. BUG BUSTER:** The following program has a problem. Enter it in your editor and compile it. Which lines generate error messages?

```
1: #include <stdio.h>
2:
3: main();
4: {
5: printf( "Keep looking!" );
6: printf( "You\'ll find it!\n" );
7: return 0;
8: }
```
**5. BUG BUSTER:** The following program has a problem. Enter it in your editor and compile it. Which lines generate problems?

```
1: #include <stdio.h>
2:
3: main()
4: {
5: printf( "This is a program with a " );
6: do_it( "problem!");
7: return 0;
8: }
```
**6.** Make the following change to the program in exercise 3. Recompile and rerun this program. What does the program do now?

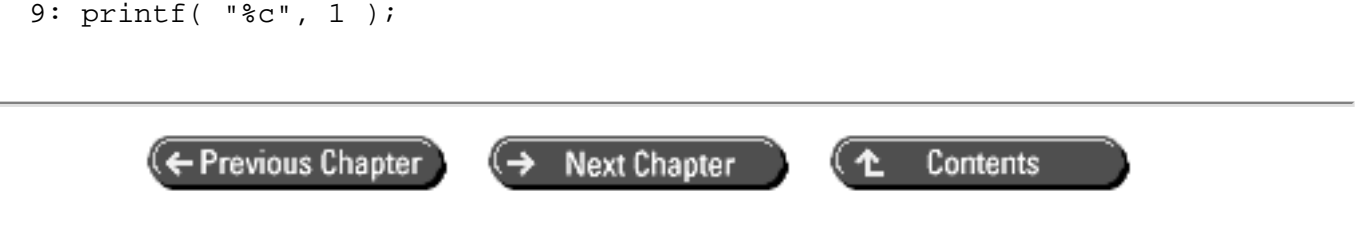

© [Copyright](#page-517-0), Macmillan Computer Publishing. All rights reserved.

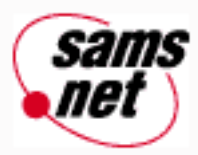

# **Teach Yourself C in 21 Days**

<span id="page-18-0"></span>← Previous Chapter **Next Chapter** Contents

**- 2 -**

# **The Components of a C Program**

- [A Short C Program](#page-19-0)
- [The Program's Components](#page-19-1)
	- ❍ [The main\(\) Function \(Lines 8 Through 23\)](#page-20-0)
	- ❍ [The #include Directive \(Line 2\)](#page-20-1)
	- ❍ [The Variable Definition \(Line 4\)](#page-20-2)
	- ❍ [The Function Prototype \(Line 6\)](#page-20-3)
	- ❍ [Program Statements \(Lines 11, 12, 15, 16, 19, 20, 22, and 28\)](#page-20-4)
	- ❍ [The Function Definition \(Lines 26 Through 29\)](#page-21-0)
	- ❍ [Program Comments \(Lines 1, 10, 14, 18, and 25\)](#page-21-1)
	- ❍ [Braces \(Lines 9, 23, 27, and 29\)](#page-22-0)
	- ❍ [Running the Program](#page-22-1)
	- ❍ [A Note on Accuracy](#page-23-0)
- [A Review of the Parts of a Program](#page-23-1)
- [Summary](#page-25-0)
- $-$  [Q&A](#page-25-1)
- [Workshop](#page-25-2)
	- ❍ [Quiz](#page-25-3)
	- ❍ [Exercises](#page-26-0)

Every C program consists of several components combined in a certain way. Most of this book is devoted to explaining these various program components and how you use them. To get the overall picture, however, you should begin by seeing a complete (though small) C program with all its components identified. Today you will learn

- About a short C program and its components
- The purpose of each program component
- How to compile and run a sample program

# <span id="page-19-0"></span>**A Short C Program**

Listing 2.1 presents the source code for MULTIPLY.C. This is a very simple program. All it does is input two numbers from the keyboard and calculate their product. At this stage, don't worry about understanding the details of the program's workings. The point is to gain some familiarity with the parts of a C program so that you can better understand the listings presented later in this book.

Before looking at the sample program, you need to know what a function is, because functions are central to C programming. A *function* is an independent section of program code that performs a certain task and has been assigned a name. By referencing a function's name, your program can execute the code in the function. The program also can send information, called *arguments,* to the function, and the function can return information to the main part of the program. The two types of C functions are *library functions,* which are a part of the C compiler package, and *user-defined functions*, which you, the programmer, create. You will learn about both types of functions in this book.

Note that, as with all the listings in this book, the line numbers in Listing 2.1 are not part of the program. They are included only for identification purposes, so don't type them.

#### **Listing 2.1. MULTIPLY.C.**

```
1: /* Program to calculate the product of two numbers. */
2: #include <stdio.h>
3:
4: int a,b,c;
5:
6: int product(int x, int y);
7:
8: main()
9: {
10: /* Input the first number */
11: printf("Enter a number between 1 and 100: ");
12: scanf("%d", &a);
13:
14: /* Input the second number */
15: printf("Enter another number between 1 and 100: ");
16: scanf("%d", &b);
17:
18: /* Calculate and display the product */
19: c = \text{product}(a, b);
20: printf ("%d times %d = %d\n", a, b, c);
21:
22: return 0;
23: }
24:
25: /* Function returns the product of its two arguments */
26: int product(int x, int y)
27: {
28: return (x * y);
29: }
Enter a number between 1 and 100: 35
Enter another number between 1 and 100: 23
35 times 23 = 805
```
### <span id="page-19-1"></span>**The Program's Components**

The following sections describe the various components of the preceding sample program. Line numbers are included so that you can easily identify the program parts being discussed.

### <span id="page-20-0"></span>**The main() Function (Lines 8 Through 23)**

The only component that is required in every C program is the main() function. In its simplest form, the main() function consists of the name main followed by a pair of empty parentheses  $($ ) and a pair of braces  $($ }). Within the braces are statements that make up the main body of the program. Under normal circumstances, program execution starts at the first statement in main() and terminates at the last statement in main().

### <span id="page-20-1"></span>**The #include Directive (Line 2)**

The #include directive instructs the C compiler to add the contents of an include file into your program during compilation. An *include file* is a separate disk file that contains information needed by your program or the compiler. Several of these files (sometimes called *header files*) are supplied with your compiler. You never need to modify the information in these files; that's why they're kept separate from your source code. Include files should all have an .H extension (for example, STDIO.H).

You use the #include directive to instruct the compiler to add a specific include file to your program during compilation. The #include directive in this sample program means "Add the contents of the file STDIO.H." Most C programs require one or more include files. More information about include files is presented on Day 21, "Advanced Compiler Use."

### <span id="page-20-2"></span>**The Variable Definition (Line 4)**

A *variable* is a name assigned to a data storage location. Your program uses variables to store various kinds of data during program execution. In C, a variable must be defined before it can be used. A variable definition informs the compiler of the variable's name and the type of data it is to hold. In the sample program, the definition on line 4, int a,b, c;, defines three variables--named a, b, and c--that will each hold an integer value. More information about variables and variable definitions is presented on Day 3, "Storing Data: Variables and Constants."

### <span id="page-20-3"></span>**The Function Prototype (Line 6)**

A *function prototype* provides the C compiler with the name and arguments of the functions contained in the program. It must appear before the function is used. A function prototype is distinct from a *function definition,* which contains the actual statements that make up the function. (Function definitions are discussed in more detail later in this chapter.)

### <span id="page-20-4"></span>**Program Statements (Lines 11, 12, 15, 16, 19, 20, 22, and 28)**

The real work of a C program is done by its statements. C statements display information on-screen, read keyboard input, perform mathematical operations, call functions, read disk files, and carry out all the other operations that a program needs to perform. Most of this book is devoted to teaching you the various C statements. For now, remember that in your source code, C statements are generally written one per line and always end with a semicolon. The statements in MULTIPLY.C are explained briefly in the following sections.

#### **printf()**

The printf() statement (lines 11, 15, and 20) is a library function that displays information on-screen. The printf() statement can display a simple text message (as in lines 11 and 15) or a message and the value of one or more program variables (as in line 20).

#### **scanf()**

The scanf() statement (lines 12 and 16) is another library function. It reads data from the keyboard and assigns that data to one or more program variables.

The program statement on line 19 calls the function named product(). In other words, it executes the program statements contained in the function product(). It also sends the arguments a and b to the function. After the statements in product() are completed, product() returns a value to the program. This value is stored in the variable named c.

#### **return**

Lines 22 and 28 contain return statements. The return statement on line 28 is part of the function product(). It calculates the product of the variables x and y and returns the result to the program statement that called product(). The return statement on line 22 returns a value of 0 to the operating system just before the program ends.

#### <span id="page-21-0"></span>**The Function Definition (Lines 26 Through 29)**

A function is an independent, self-contained section of code that is written to perform a certain task. Every function has a name, and the code in each function is executed by including that function's name in a program statement. This is known as *calling* the function.

The function named product(), in lines 26 through 29, is a user-defined function. As the name implies, user-defined functions are written by the programmer during program development. This function is simple. All it does is multiply two values and return the answer to the program that called it. On Day 5, "Functions: The Basics," you will learn that the proper use of functions is an important part of good C programming practice.

Note that in a real C program, you probably wouldn't use a function for a task as simple as multiplying two numbers. I've done this here for demonstration purposes only.

C also includes library functions that are a part of the C compiler package. Library functions perform most of the common tasks (such as screen, keyboard, and disk input/output) your program needs. In the sample program, printf() and scanf() are library functions.

### <span id="page-21-1"></span>**Program Comments (Lines 1, 10, 14, 18, and 25)**

Any part of your program that starts with /\* and ends with \*/ is called a *comment*. The compiler ignores all comments, so they have absolutely no effect on how a program works. You can put anything you want into a comment, and it won't modify the way your program operates. A comment can span part of a line, an entire line, or multiple lines. Here are three examples:

```
/* A single-line comment */
int a,b,c; /* A partial-line comment */
/* a comment
spanning
multiple lines */
```
However, you shouldn't use *nested* comments (in other words, you shouldn't put one comment within another). Most compilers would not accept the following:

```
/*
/* Nested comment */
*/
```
Some compilers do allow nested comments. Although this feature might be tempting to use, you should avoid doing so. Because one of the benefits of C is portability, using a feature such as nested comments might limit the portability of your code. Nested comments also might lead to hard-to-find problems.

Many beginning programmers view program comments as unnecessary and a waste of time. This is a mistake! The operation of your program might be quite clear while you're writing it--particularly when you're writing simple programs. However, as your programs become larger and more complex, or when you need to modify a program you wrote six months ago, you'll find comments invaluable. Now is the time to develop the habit of using comments liberally to document all your programming structures and operations.

**NOTE:** Many people have started using a newer style of comments in their C programs. Within C++ and Java, you can use double forward slashes to signal a comment. Here are two examples:

```
// This entire line is a comment
int x; // Comment starts with slashes.
```
The two forward slashes signal that the rest of the line is a comment. Although many C compilers support this form of comment, you should avoid it if you're interested in portability.

**DO** add abundant comments to your program's source code, especially near statements or functions that could be unclear to you or to someone who might have to modify it later.

**DON'T** add unnecessary comments to statements that are already clear. For example, entering

```
/* The following prints Hello World! on the screen */
printf("Hello World!");
```
might be going a little too far, at least once you're completely comfortable with the printf() function and how it works.

**DO** learn to develop a style that will be helpful. A style that's too lean or cryptic doesn't help, nor does one that's so verbose that you're spending more time commenting than programming!

#### <span id="page-22-0"></span>**Braces (Lines 9, 23, 27, and 29)**

You use braces  $({})$  to enclose the program lines that make up every C function--including the main() function. A group of one or more statements enclosed within braces is called a *block*. As you will see in later chapters, C has many uses for blocks.

#### <span id="page-22-1"></span>**Running the Program**

Take the time to enter, compile, and run MULTIPLY.C. It provides additional practice in using your editor and compiler. Recall these steps from Day 1, "Getting Started with C":

**1.** Make your programming directory current.

**2.** Start your editor.

**3.** Enter the source code for MULTIPLY.C exactly as shown in Listing 2.1, but be sure to omit the line numbers and colons.

**4.** Save the program file.

**5.** Compile and link the program by entering the appropriate command(s) for your compiler. If no error messages are displayed, you can run the program by entering multiply at the command prompt.

**6.** If one or more error messages are displayed, return to step 2 and correct the errors.

#### <span id="page-23-0"></span>**A Note on Accuracy**

A computer is fast and accurate, but it also is completely literal. It doesn't know enough to correct your simplest mistake; it takes everything you enter exactly as you entered it, not as you meant it!

This goes for your C source code as well. A simple typographical error in your program can cause the C compiler to choke, gag, and collapse. Fortunately, although the compiler isn't smart enough to correct your errors (and you'll make errors--everyone does!), it *is* smart enough to recognize them as errors and report them to you. (You saw in the preceding chapter how the compiler reports error messages and how you interpret them.)

## <span id="page-23-1"></span>**A Review of the Parts of a Program**

Now that all the parts of a program have been described, you should be able to look at any program and find some similarities. Look at Listing 2.2 and see whether you can identify the different parts.

#### **Listing 2.2. LIST\_IT.C.**

```
1: /* LIST_IT.C--This program displays a listing with line numbers! */
2: #include <stdio.h>
3: #include <stdlib.h>
4:
5: void display_usage(void);
6: int line;
7:
8: main( int argc, char *argv[] )
9: {
10: char buffer[256];
11: FILE *fp;
12:
13: if( argc < 2 )
14: \frac{1}{2}15: display_usage();
16: exit(1);
17: }
18:
19: if (( fp = fopen( argv[1], "r" )) == NULL )
20: {
21: fprintf( stderr, "Error opening file, %s!", argv[1] );
22: exit(1);
```

```
23: }
24:
25: line = 1;
26:
27: while( fgets( buffer, 256, fp ) != NULL )
28: fprintf( stdout, "%4d:\t%s", line++, buffer );
29:
30: fclose(fp);
31: return 0;
32: }
33:
34: void display_usage(void)
35: {
36: fprintf(stderr, "\nProper Usage is: " );
37: fprintf(stderr, "\n\nLIST_IT filename.ext\n" );
38: }
C:\>list_it list_it.c
1: /* LIST_IT.C - This program displays a listing with line numbers! */
2: #include <stdio.h>
3: #include <stdlib.h>
4:
5: void display usage(void);
6: int line;
7:
8: main( int argc, char *argv[] )
9: {
10: char buffer[256];
11: FILE *fp;
12:
13: if( argc < 2 )
14: {
15: display usage();
16: exit(1);
17: }
18:
19: if (( fp = fopen( argv[1], "r" )) == NULL )
20: {
21: fprintf( stderr, "Error opening file, %s!", argv[1] );
22: exit(1);
23: }
24:
25: line = 1;
26:
27: while( fgets( buffer, 256, fp ) != NULL )
28: fprintf( stdout, "%4d:\t%s", line++, buffer );
29:
30: fclose(fp);
31: return 0;
32: }
33:
34: void display_usage(void)
35: {
36: fprintf(stderr, "\nProper Usage is: " );
37: fprintf(stderr, "\n\nLIST_IT filename.ext\n" );
38: }
```
**ANALYSIS:** LIST\_IT.C is similar to PRINT\_IT.C, which you entered in exercise 7 of Day 1. Listing 2.2 displays saved C program listings on-screen instead of printing them on the printer.

Looking at this listing, you can summarize where the different parts are. The required main() function is in lines 8 through 32. Lines 2 and 3 have #include directives. Lines 6, 10, and 11 have variable definitions. A function prototype, void display usage(void), is in line 5. This program has many statements (lines 13, 15, 16, 19, 21, 22, 25, 27, 28, 30, 31, 36, and 37). A function definition for display\_usage() fills lines 34 through 38. Braces enclose blocks throughout the program. Finally, only line 1 has a comment. In most programs, you should probably include more than one comment line.

LIST IT.C calls many functions. It calls only one user-defined function, display usage(). The library functions that it uses are exit() in lines 16 and 22; fopen() in line 19; fprintf() in lines 21, 28, 36, and 37; fgets() in line 27; and fclose() in line 30. These library functions are covered in more detail throughout this book.

# <span id="page-25-0"></span>**Summary**

This chapter was short, but it's important, because it introduced you to the major components of a C program. You learned that the single required part of every C program is the main() function. You also learned that the program's real work is done by program statements that instruct the computer to perform your desired actions. This chapter also introduced you to variables and variable definitions, and it showed you how to use comments in your source code.

In addition to the main() function, a C program can use two types of subsidiary functions: library functions, supplied as part of the compiler package, and user-defined functions, created by the programmer.

## <span id="page-25-1"></span>**Q&A**

#### **Q What effect do comments have on a program?**

**A** Comments are for the programmer. When the compiler converts the source code to object code, it throws the comments and the white space away. This means that they have no effect on the executable program. Comments do make your source file bigger, but this is usually of little concern. To summarize, you should use comments and white space to make your source code as easy to understand and main-tain as possible.

#### **Q What is the difference between a statement and a block?**

**A** A block is a group of statements enclosed in braces ({}). A block can be used in most places that a statement can be used.

#### **Q How can I find out what library functions are available?**

**A** Many compilers come with a manual dedicated specifically to documenting the library functions. They are usually in alphabetical order. Another way to find out what library functions are available is to buy a book that lists them. Appendix E, "Common C Functions," lists many of the available functions. After you begin to understand more of C, it would be a good idea to read these appendixes so that you don't rewrite a library function. (There's no use reinventing the wheel!)

## <span id="page-25-2"></span>**Workshop**

The Workshop provides quiz questions to help you solidify your understanding of the material covered and exercises to provide you with experience in using what you've learned.

#### <span id="page-25-3"></span>**Quiz**

**1.** What is the term for a group of one or more C statements enclosed in braces?

**2.** What is the one component that must be present in every C program?

**3.** How do you add program comments, and why are they used?

**4.** What is a function?

**5.** C offers two types of functions. What are they, and how are they different?

**6.** What is the #include directive used for?

**7.** Can comments be nested?

**8.** Can comments be longer than one line?

**9.** What is another name for an include file?

**10.** What is an include file?

#### <span id="page-26-0"></span>**Exercises**

**1.** Write the smallest program possible.

**2.** Consider the following program:

```
1: /* EX2-2.C */
2: #include <stdio.h>
3:
4: void display_line(void);
5:
6: main()
7: {
8: display_line();
9: printf("\n Teach Yourself C In 21 Days!\n");
10: display_line();
11:
12: return 0;
13: }
14:
15: /* print asterisk line */
16: void display_line(void)
17: {
18: int counter;
19:
20: for( counter = 0; counter < 21; counter++ )
21: printf("*" );
22: }
23: /* end of program */
```
**a.** What line(s) contain statements?

**b.** What line(s) contain variable definitions?

**c.** What line(s) contain function prototypes?

**d.** What line(s) contain function definitions?

**e.** What line(s) contain comments?

**3.** Write an example of a comment.

**4.** What does the following program do? (Enter, compile, and run it.)

```
1: /* EX2-4.C */
2: #include <stdio.h>
3:
4: main()
5: {
6: int ctr;
7:
8: for( ctr = 65; ctr < 91; ctr++ )
9: printf("%c", ctr );
10:
11: return 0;
12: }
13: /* end of program */
```
**5.** What does the following program do? (Enter, compile, and run it.)

```
1: /* EX2-5.C */
2: #include <stdio.h>
3: #include <string.h>
4: main()
5: {
6: char buffer[256];
7:
8: printf( "Enter your name and press <Enter>:\n");
9: gets( buffer );
10:
11: printf( "\nYour name has %d characters and spaces!",
12 strlen( buffer ));
13:
14: return 0;
15: }
```
- Previous Chapter **Next Chapter** Contents

© [Copyright](#page-517-0), Macmillan Computer Publishing. All rights reserved.

<span id="page-28-0"></span>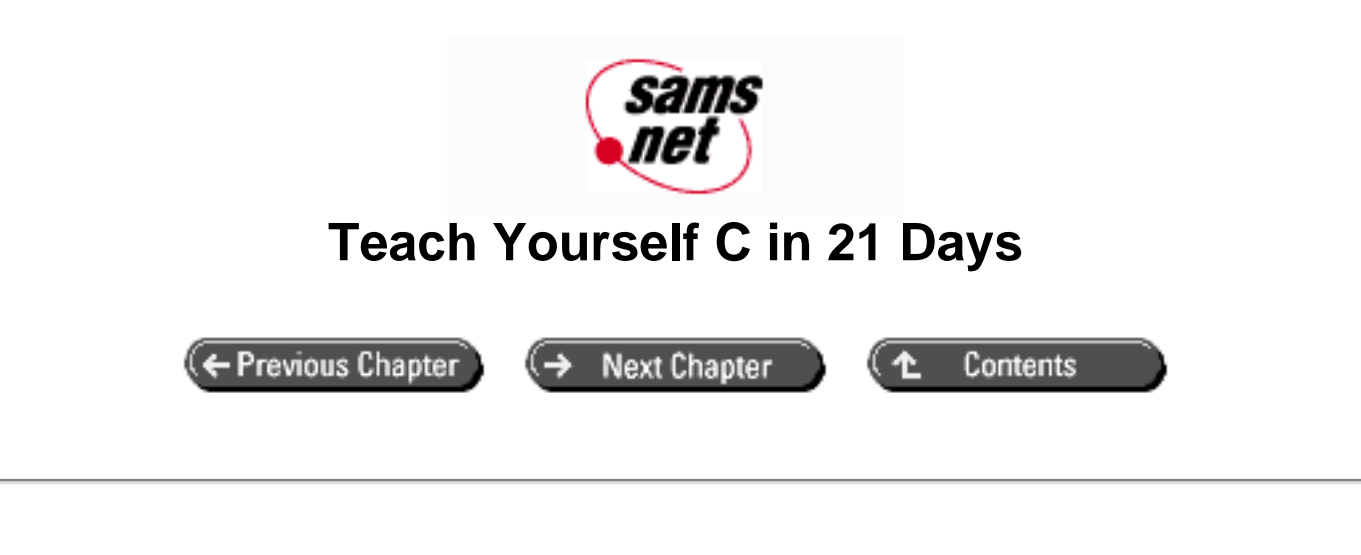

**- 3 -**

# **Storing Data: Variables and Constants**

- [Computer Memory](#page-29-0)
- [Variables](#page-29-1)
	- ❍ [Variable Names](#page-30-0)
- [Numeric Variable Types](#page-31-0)
	- ❍ [Variable Declarations](#page-33-0)
	- ❍ [The typedef Keyword](#page-33-1)
	- ❍ [Initializing Numeric Variables](#page-34-0)
- [Constants](#page-35-0)
	- ❍ [Literal Constants](#page-35-1)
	- ❍ [Symbolic Constants](#page-36-0)
- [Summary](#page-39-0)
- $-$  [Q&A](#page-39-1)
- [Workshop](#page-39-2)
	- ❍ [Quiz](#page-40-0)
		- ❍ [Exercises](#page-40-1)

Computer programs usually work with different types of data and need a way to store the values being used. These values can be numbers or characters. C has two ways of storing number values--variables and constants--with many options for each. A variable is a data storage location that has a value that can change during program execution. In contrast, a constant has a fixed value that can't change. Today you will learn

- $\bullet$  How to create variable names in C
- The use of different types of numeric variables
- The differences and similarities between character and numeric values
- How to declare and initialize numeric variables

• C's two types of numeric constants

Before you get to variables, however, you need to know a little about the operation of your computer's memory.

# <span id="page-29-0"></span>**Computer Memory**

If you already know how a computer's memory operates, you can skip this section. If you're not sure, however, read on. This information will help you better understand certain aspects of C programming.

A computer uses random-access memory (RAM) to store information while it's operating. RAM is located in integrated circuits, or chips, inside your computer. RAM is volatile, which means that it is erased and replaced with new information as often as needed. Being volatile also means that RAM "remembers" only while the computer is turned on and loses its information when you turn the computer off.

Each computer has a certain amount of RAM installed. The amount of RAM in a system is usually specified in kilobytes (KB) or megabytes (MB), such as 512KB, 640KB, 2MB, 4MB, or 8MB. One kilobyte of memory consists of 1,024 bytes. Thus, a system with 640KB of memory actually has 640 \* 1,024, or 65,536, bytes of RAM. One megabyte is 1,024 kilobytes. A machine with 4MB of RAM would have 4,096KB or 4,194,304 bytes of RAM.

The *byte* is the fundamental unit of computer data storage. Day 20, "Working with Memory," has more information about bytes. For now, to get an idea of how many bytes it takes to store certain kinds of data, refer to Table 3.1.

#### **Table 3.1. Memory space required to store data.**

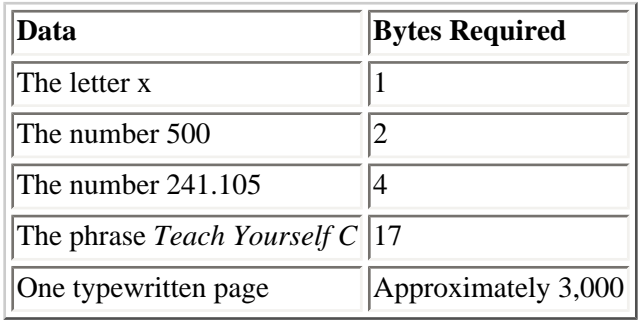

The RAM in your computer is organized sequentially, one byte following another. Each byte of memory has a unique address by which it is identified--an address that also distinguishes it from all other bytes in memory. Addresses are assigned to memory locations in order, starting at zero and increasing to the system limit. For now, you don't need to worry about addresses; it's all handled automatically by the C compiler.

What is your computer's RAM used for? It has several uses, but only data storage need concern you as a programmer. Data is the information with which your C program works. Whether your program is maintaining an address list, monitoring the stock market, keeping a household budget, or tracking the price of hog bellies, the information (names, stock prices, expense amounts, or hog futures) is kept in your computer's RAM while the program is running.

Now that you understand a little about the nuts and bolts of memory storage, you can get back to C programming and how C uses memory to store information.

## <span id="page-29-1"></span>**Variables**

A *variable* is a named data storage location in your computer's memory. By using a variable's name in your program, you are, in effect, referring to the data stored there.

### <span id="page-30-0"></span>**Variable Names**

To use variables in your C programs, you must know how to create variable names. In C, variable names must adhere to the following rules:

- The name can contain letters, digits, and the underscore character  $($   $)$ .
- The first character of the name must be a letter. The underscore is also a legal first character, but its use is not recommended.
- Case matters (that is, upper- and lowercase letters). Thus, the names count and Count refer to two different variables.
- C keywords can't be used as variable names. A keyword is a word that is part of the C language. (A complete list of 33 C keywords can be found in Appendix B, "Reserved Words.")

The following list contains some examples of legal and illegal C variable names:

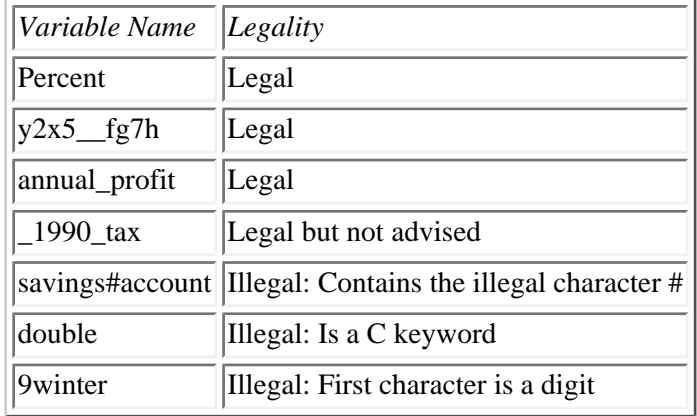

Because C is case-sensitive, the names percent, PERCENT, and Percent would be considered three different variables. C programmers commonly use only lowercase letters in variable names, although this isn't required. Using all-uppercase letters is usually reserved for the names of constants (which are covered later in this chapter).

For many compilers, a C variable name can be up to 31 characters long. (It can actually be longer than that, but the compiler looks at only the first 31 characters of the name.) With this flexibility, you can create variable names that reflect the data being stored. For example, a program that calculates loan payments could store the value of the prime interest rate in a variable named interest\_rate. The variable name helps make its usage clear. You could also have created a variable named x or even johnny\_carson; it doesn't matter to the C compiler. The use of the variable, however, wouldn't be nearly as clear to someone else looking at the source code. Although it might take a little more time to type descriptive variable names, the improvements in program clarity make it worthwhile.

Many naming conventions are used for variable names created from multiple words. You've seen one style: interest rate. Using an underscore to separate words in a variable name makes it easy to interpret. The second style is called *camel notation*. Instead of using spaces, the first letter of each word is capitalized. Instead of interest\_rate, the variable would be named InterestRate. Camel notation is gaining popularity, because it's easier to type a capital letter than an underscore. We use the underscore in this book because it's easier for most people to read. You should decide which style you want to adopt.

**DO** adopt and stick with a style for naming your variables.

**DON'T** start your variable names with an underscore unnecessarily.

**DON'T** name your variables with all capital letters unnecessarily.

# <span id="page-31-0"></span>**Numeric Variable Types**

C provides several different types of numeric variables. You need different types of variables because different numeric values have varying memory storage requirements and differ in the ease with which certain mathematical operations can be performed on them. Small integers (for example, 1, 199, and -8) require less memory to store, and your computer can perform mathematical operations (addition, multiplication, and so on) with such numbers very quickly. In contrast, large integers and floating-point values (123,000,000 or 0.000000871256, for example) require more storage space and more time for mathematical operations. By using the appropriate variable types, you ensure that your program runs as efficiently as possible.

C's numeric variables fall into the following two main categories:

- Integer variables hold values that have no fractional part (that is, whole numbers only). Integer variables come in two flavors: signed integer variables can hold positive or negative values, whereas unsigned integer variables can hold only positive values (and 0).
- Floating-point variables hold values that have a fractional part (that is, real numbers).

Within each of these categories are two or more specific variable types. These are summarized in Table 3.2, which also shows the amount of memory, in bytes, required to hold a single variable of each type when you use a microcomputer with 16-bit architecture.

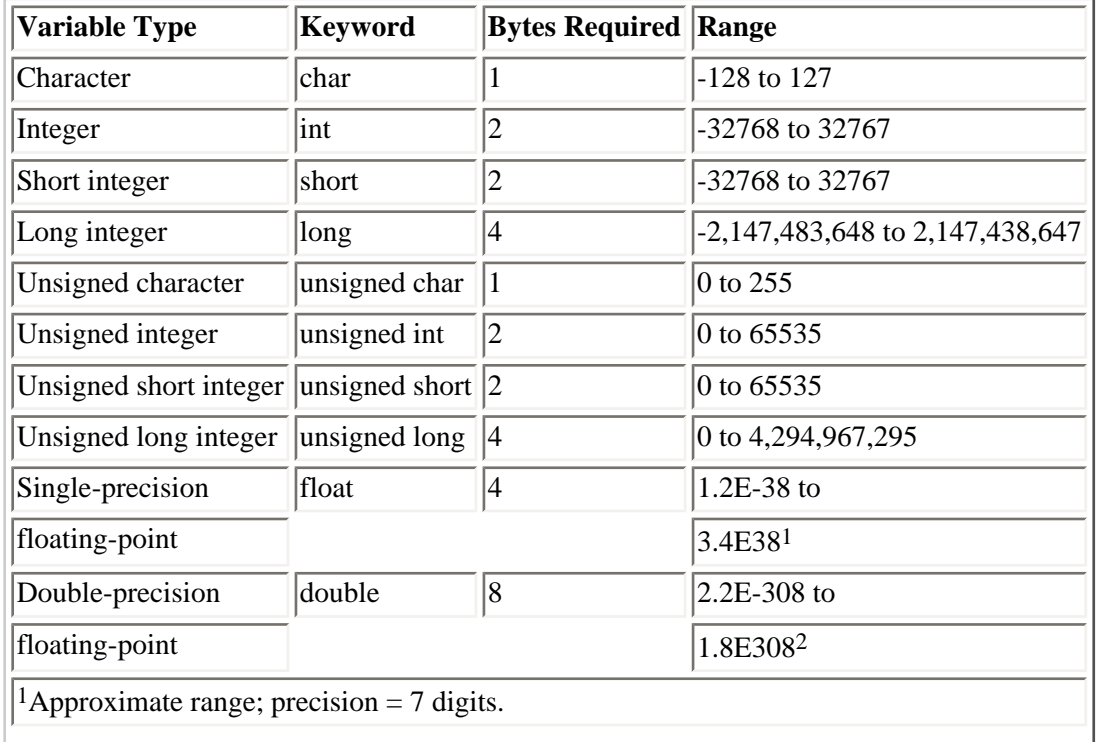

#### **Table 3.2. C's numeric data types.**

<sup>2</sup>Approximate range; precision = 19 digits.

*Approximate range* means the highest and lowest values a given variable can hold. (Space limitations prohibit listing exact ranges for the values of these variables.) *Precision* means the accuracy with which the variable is stored. (For example, if you evaluate 1/3, the answer is 0.33333... with 3s going to infinity. A variable with a precision of 7 stores seven 3s.)

Looking at Table 3.2, you might notice that the variable types int and short are identical. Why are two different types necessary? The int and short variable types are indeed identical on 16-bit IBM PC-compatible systems, but they might be different on other types of hardware. On a VAX system, a short and an int aren't the same size. Instead, a short is 2 bytes, whereas an int is 4. Remember that C is a flexible, portable language, so it provides different keywords for the two types. If you're working on a PC, you can use int and short interchangeably.

No special keyword is needed to make an integer variable signed; integer variables are signed by default. You can, however, include the signed keyword if you wish. The keywords shown in Table 3.2 are used in variable declarations, which are discussed in the next section.

Listing 3.1 will help you determine the size of variables on your particular computer. Don't be surprised if your output doesn't match the output presented after the listing.

#### **Listing 3.1. A program that displays the size of variable types.**

```
1: /* SIZEOF.C--Program to tell the size of the C variable */
2: /* type in bytes */3:
4: #include <stdio.h>
5:
6: main()
7: {
8:
9: printf( "\nA char is %d bytes", sizeof( char ));
10: printf( "\nAn int is %d bytes", sizeof( int ));
11: printf( "\nA short is %d bytes", sizeof( short ));
12: printf( "\nA long is %d bytes", sizeof( long ));
13: printf( "\nAn unsigned char is %d bytes", sizeof( unsigned char ));
14: printf( "\nAn unsigned int is %d bytes", sizeof( unsigned int ));
15: printf( "\nAn unsigned short is %d bytes", sizeof( unsigned short ));
16: printf( "\nAn unsigned long is %d bytes", sizeof( unsigned long ));
17: printf( "\nA float is %d bytes", sizeof( float ));
18: printf( "\nA double is %d bytes\n", sizeof( double ));
19:
20: return 0;
21: }
A char is 1 bytes
An int is 2 bytes
A short is 2 bytes
A long is 4 bytes
An unsigned char is 1 bytes
An unsigned int is 2 bytes
An unsigned short is 2 bytes
An unsigned long is 4 bytes
A float is 4 bytes
A double is 8 bytes
```
**ANALYSIS:** As the preceding output shows, Listing 3.1 tells you exactly how many bytes each variable type on your

computer takes. If you're using a 16-bit PC, your numbers should match those in Table 3.2.

Don't worry about trying to understand all the individual components of the program. Although some items are new, such as sizeof(), others should look familiar. Lines 1 and 2 are comments about the name of the program and a brief description. Line 4 includes the standard input/output header file to help print the information on-screen. This is a simple program, in that it contains only a single function, main() (lines 7 through 21). Lines 9 through 18 are the bulk of the program. Each of these lines prints a textual description with the size of each of the variable types, which is done using the sizeof operator. Day 19, "Exploring the C Function Library," covers the sizeof operator in detail. Line 20 of the program returns the value 0 to the operating system before ending the program.

Although I said the size of the data types can vary depending on your computer platform, C does make some guarantees, thanks to the ANSI Standard. There are five things you can count on:

- The size of a char is one byte.
- The size of a short is less than or equal to the size of an int.
- The size of an int is less than or equal to the size of a long.
- The size of an unsigned is equal to the size of an int.
- The size of a float is less than or equal to the size of a double.

#### <span id="page-33-0"></span>**Variable Declarations**

Before you can use a variable in a C program, it must be declared. A variable declaration tells the compiler the name and type of a variable and optionally initializes the variable to a specific value. If your program attempts to use a variable that hasn't been declared, the compiler generates an error message. A variable declaration has the following form:

typename varname;

*typename* specifies the variable type and must be one of the keywords listed in Table 3.2. *varname* is the variable name, which must follow the rules mentioned earlier. You can declare multiple variables of the same type on one line by separating the variable names with commas:

int count, number, start; /\* three integer variables \*/ float percent, total;  $/$ \* two float variables \*/

On Day 12, "Understanding Variable Scope," you'll learn that the location of variable declarations in the source code is important, because it affects the ways in which your program can use the variables. For now, you can place all the variable declarations together just before the start of the main() function.

### <span id="page-33-1"></span>**The typedef Keyword**

The typedef keyword is used to create a new name for an existing data type. In effect, typedef creates a synonym. For example, the statement

```
typedef int integer;
```
creates integer as a synonym for int. You then can use integer to define variables of type int, as in this example:

Note that typedef doesn't create a new data type; it only lets you use a different name for a predefined data type. The most common use of typedef concerns aggregate data types, as explained on Day 11, "Structures." An aggregate data type consists of a combination of data types presented in this chapter.

#### <span id="page-34-0"></span>**Initializing Numeric Variables**

When you declare a variable, you instruct the compiler to set aside storage space for the variable. However, the value stored in that space--the value of the variable--isn't defined. It might be zero, or it might be some random "garbage" value. Before using a variable, you should always initialize it to a known value. You can do this independently of the variable declaration by using an assignment statement, as in this example:

```
int count; \frac{1}{2} /* Set aside storage space for count */
count = 0; /* Store 0 in count */
```
Note that this statement uses the equal sign (=), which is C's assignment operator and is discussed further on Day 4, "Statements, Expressions, and Operators." For now, you need to be aware that the equal sign in programming is not the same as the equal sign in algebra. If you write

 $x = 12$ 

in an algebraic statement, you are stating a fact: "x equals 12." In C, however, it means something quite different: "Assign the value 12 to the variable named x."

You can also initialize a variable when it's declared. To do so, follow the variable name in the declaration statement with an equal sign and the desired initial value:

int count  $= 0$ ; double percent =  $0.01$ , taxrate =  $28.5i$ 

Be careful not to initialize a variable with a value outside the allowed range. Here are two examples of out-of-range initializations:

```
int weight = 100000;
unsigned int value = -2500;
```
The C compiler doesn't catch such errors. Your program might compile and link, but you might get unexpected results when the program is run.

**DO** understand the number of bytes that variable types take for your computer.

**DO** use typedef to make your programs more readable.

**DO** initialize variables when you declare them whenever possible.

**DON'T** use a variable that hasn't been initialized. Results can be unpredictable.

**DON'T** use a float or double variable if you're only storing integers. Although they will work, using

them is inefficient.

**DON'T** try to put numbers into variable types that are too small to hold them.

**DON'T** put negative numbers into variables with an unsigned type.

# <span id="page-35-0"></span>**Constants**

Like a variable, a *constant* is a data storage location used by your program. Unlike a variable, the value stored in a constant can't be changed during program execution. C has two types of constants, each with its own specific uses.

### <span id="page-35-1"></span>**Literal Constants**

A *literal constant* is a value that is typed directly into the source code wherever it is needed. Here are two examples:

```
int count = 20;
float tax rate = 0.28;
```
The 20 and the 0.28 are literal constants. The preceding statements store these values in the variables count and tax\_rate. Note that one of these constants contains a decimal point, whereas the other does not. The presence or absence of the decimal point distinguishes floating-point constants from integer constants.

A literal constant written with a decimal point is a floating-point constant and is represented by the C compiler as a double-precision number. Floating-point constants can be written in standard decimal notation, as shown in these examples:

123.456 0.019 100.

Note that the third constant, 100., is written with a decimal point even though it's an integer (that is, it has no fractional part). The decimal point causes the C compiler to treat the constant as a double-precision value. Without the decimal point, it is treated as an integer constant.

Floating-point constants also can be written in scientific notation. You might recall from high school math that scientific notation represents a number as a decimal part multiplied by 10 to a positive or negative power. Scientific notation is particularly useful for representing extremely large and extremely small values. In C, scientific notation is written as a decimal number followed immediately by an E or e and the exponent:

1.23E2 1.23 times 10 to the 2nd power, or 123

4.08e6 4.08 times 10 to the 6th power, or 4,080,000

0.85e-4 0.85 times 10 to the -4th power, or 0.000085

A constant written without a decimal point is represented by the compiler as an integer number. Integer constants can be written in three different notations:
- A constant starting with any digit other than 0 is interpreted as a decimal integer (that is, the standard base-10 number system). Decimal constants can contain the digits 0 through 9 and a leading minus or plus sign. (Without a leading minus or plus, a constant is assumed to be positive.)
- A constant starting with the digit 0 is interpreted as an octal integer (the base-8 number system). Octal constants can contain the digits 0 through 7 and a leading minus or plus sign.
- A constant starting with 0x or 0X is interpreted as a hexadecimal constant (the base-16 number system). Hexadecimal constants can contain the digits 0 through 9, the letters A through F, and a leading minus or plus sign.

**NOTE:** See Appendix C, "Working with Binary and Hexadecimal Numbers," for a more complete explanation of decimal and hexadecimal notation.

## **Symbolic Constants**

A *symbolic constant* is a constant that is represented by a name (symbol) in your program. Like a literal constant, a symbolic constant can't change. Whenever you need the constant's value in your program, you use its name as you would use a variable name. The actual value of the symbolic constant needs to be entered only once, when it is first defined.

Symbolic constants have two significant advantages over literal constants, as the following example shows. Suppose that you're writing a program that performs a variety of geometrical calculations. The program frequently needs the value ,, (3.14159) for its calculations. (You might recall from geometry class that ,, is the ratio of a circle's circumference to its diameter.) For example, to calculate the circumference and area of a circle with a known radius, you could write

```
circumference = 3.14159 * (2 * radius);
area = 3.14159 * (radius)*(radius);
```
The asterisk (\*) is C's multiplication operator and is covered on Day 4. Thus, the first of these statements means "Multiply 2 times the value stored in the variable radius, and then multiply the result by 3.14159. Finally, assign the result to the variable named circumference."

If, however, you define a symbolic constant with the name PI and the value 3.14, you could write

```
circumference = PI * (2 * radius);area = PI * (radius) * (radius);
```
The resulting code is clearer. Rather than puzzling over what the value 3.14 is for, you can see immediately that the constant PI is being used.

The second advantage of symbolic constants becomes apparent when you need to change a constant. Continuing with the preceding example, you might decide that for greater accuracy your program needs to use a value of PI with more decimal places: 3.14159 rather than 3.14. If you had used literal constants for PI, you would have to go through your source code and change each occurrence of the value from 3.14 to 3.14159. With a symbolic constant, you need to make a change only in the place where the constant is defined.

C has two methods for defining a symbolic constant: the #define directive and the const keyword. The #define directive is one of C's preprocessor directives, and it is discussed fully on Day 21, "Advanced Compiler Use." The #define directive is used as follows:

This creates a constant named *CONSTNAME* with the value of *literal*. *literal* represents a literal constant, as described earlier. *CONSTNAME* follows the same rules described earlier for variable names. By convention, the names of symbolic constants are uppercase. This makes them easy to distinguish from variable names, which by convention are lowercase. For the previous example, the required #define directive would be

#define PI 3.14159

Note that #define lines don't end with a semicolon (;). #defines can be placed anywhere in your source code, but they are in effect only for the portions of the source code that follow the #define directive. Most commonly, programmers group all #defines together, near the beginning of the file and before the start of main().

#### **How a #define Works**

The precise action of the #define directive is to instruct the compiler as follows: "In the source code, replace *CONSTNAME* with *literal*." The effect is exactly the same as if you had used your editor to go through the source code and make the changes manually. Note that #define doesn't replace instances of its target that occur as parts of longer names, within double quotes, or as part of a program comment. For example, in the following code, the instances of PI in the second and third lines would not get changed:

```
#define PI 3.14159
/* You have defined a constant for PI. */
#define PIPETTE 100
```
#### **Defining Constants with the const Keyword**

The second way to define a symbolic constant is with the const keyword. const is a modifier that can be applied to any variable declaration. A variable declared to be const can't be modified during program execution--only initialized at the time of declaration. Here are some examples:

```
const int count = 100;
const float pi = 3.14159;
const long debt = 12000000, float tax_rate = 0.21;
```
const affects all variables on the declaration line. In the last line, debt and tax\_rate are symbolic constants. If your program tries to modify a const variable, the compiler generates an error message, as shown here:

```
const int count = 100;
count = 200; /* Does not compile! Cannot reassign or alter */
                  /* the value of a constant. */
```
What are the practical differences between symbolic constants created with the #define directive and those created with the const keyword? The differences have to do with pointers and variable scope. Pointers and variable scope are two very important aspects of C programming, and they are covered on Day 9, "Understanding Pointers," and Day 12.

Now let's look at a program that demonstrates variable declarations and the use of literal and symbolic constants. Listing 3.2 prompts the user to input his or her weight and year of birth. It then calculates and displays a user's weight in grams and his or her age in the year 2000. You can enter, compile, and run this program using the procedures explained on Day 1, "Getting Started with C."

#### **Listing 3.2. A program that demonstrates the use of variables and constants.**

```
1: /* Demonstrates variables and constants */
2: #include <stdio.h>
3:
4: /* Define a constant to convert from pounds to grams */
5: #define GRAMS_PER_POUND 454
6:
7: /* Define a constant for the start of the next century */
8: const int NEXT CENTURY = 2000;
9:
10: /* Declare the needed variables */
11: long weight in grams, weight in pounds;
12 int year_of_birth, age_in_2000;
13:
14: main()
15: {
16: /* Input data from user */
17:
18: printf("Enter your weight in pounds: ");
19: scanf("%d", &weight_in_pounds);
20: printf("Enter your year of birth: ");
21: scanf("%d", &year_of_birth);
22:
23: /* Perform conversions */
24:
25: weight_in_grams = weight_in_pounds * GRAMS_PER_POUND;
26: age_in_2000 = NEXT_CENTURY - year_of_birth;
27:
28: /* Display results on the screen */
29:
30: printf("\nYour weight in grams = %ld", weight_in_grams);
31: printf("\nIn 2000 you will be %d years old\n", age_in_2000);
32:
33: return 0;
34: }
Enter your weight in pounds: 175
Enter your year of birth: 1960
Your weight in grams = 79450
In 2000 you will be 40 years old
```
**ANALYSIS:** This program declares the two types of symbolic constants in lines 5 and 8. In line 5, a constant is used to make the value 454 more understandable. Because it uses GRAMS PER POUND, line 25 is easy to understand. Lines 11 and 12 declare the variables used in the program. Notice the use of descriptive names such as weight\_in\_grams. You can tell what this variable is used for. Lines 18 and 20 print prompts on-screen. The printf() function is covered in greater detail later. To allow the user to respond to the prompts, lines 19 and 21 use another library function, scanf(), which is covered later. scanf() gets information from the screen. For now, accept that this works as shown in the listing. Later, you will learn exactly how it works. Lines 25 and 26 calculate the user's weight in grams and his or her age in the year 2000. These statements and others are covered in detail in the next chapter. To finish the program, lines 30 and 31 display the results for the user.

**DO** use constants to make your programs easier to read.

**DON'T** try to assign a value to a constant after it has already been initialized.

## **Summary**

This chapter explored numeric variables, which are used by a C program to store data during program execution. You've seen that there are two broad classes of numeric variables, integer and floating-point. Within each class are specific variable types. Which variable type--int, long, float, or double--you use for a specific application depends on the nature of the data to be stored in the variable. You've also seen that in a C program, you must declare a variable before it can be used. A variable declaration informs the compiler of the name and type of a variable.

This chapter also covered C's two constant types, literal and symbolic. Unlike variables, the value of a constant can't change during program execution. You type literal constants into your source code whenever the value is needed. Symbolic constants are assigned a name that is used wherever the constant value is needed. Symbolic constants can be created with the #define directive or with the const keyword.

## **Q&A**

### **Q long int variables hold bigger numbers, so why not always use them instead of int variables?**

**A** A long int variable takes up more RAM than the smaller int. In smaller programs, this doesn't pose a problem. As programs get bigger, however, you should try to be efficient with the memory you use.

#### **Q What happens if I assign a number with a decimal to an integer?**

**A** You can assign a number with a decimal to an int variable. If you're using a constant variable, your compiler probably will give you a warning. The value assigned will have the decimal portion truncated. For example, if you assign 3.14 to an integer variable called pi, pi will only contain 3. The .14 will be chopped off and thrown away.

#### **Q What happens if I put a number into a type that isn't big enough to hold it?**

**A** Many compilers will allow this without signaling any errors. The number is wrapped to fit, however, and it isn't correct. For example, if you assign 32768 to a two-byte signed integer, the integer really contains the value -32768. If you assign the value 65535 to this integer, it really contains the value -1. Subtracting the maximum value that the field will hold generally gives you the value that will be stored.

#### **Q What happens if I put a negative number into an unsigned variable?**

**A** As the preceding answer indicated, your compiler might not signal any errors if you do this. The compiler does the same wrapping as if you assigned a number that was too big. For instance, if you assign -1 to an unsigned int variable that is two bytes long, the compiler will put the highest number possible in the variable (65535).

### **Q What are the practical differences between symbolic constants created with the #define directive and those created with the const keyword?**

**A** The differences have to do with pointers and variable scope. Pointers and variable scope are two very important aspects of C programming and are covered on Days 9 and 12. For now, know that by using #define to create constants, you can make your programs much easier to read.

## **Workshop**

The Workshop provides quiz questions to help you solidify your understanding of the material covered and exercises to provide you with experience in using what you've learned.

### **Quiz**

**1.** What's the difference between an integer variable and a floating-point variable?

**2.** Give two reasons for using a double-precision floating-point variable (type double) instead of a singleprecision floating-point variable (type float).

**3.** What are five rules that the ANSI Standard states are always true when allocating size for variables?

**4.** What are the two advantages of using a symbolic constant instead of a literal constant?

**5.** Show two methods for defining a symbolic constant named MAXIMUM that has a value of 100.

**6.** What characters are allowed in C variable names?

**7.** What guidelines should you follow in creating names for variables and constants?

**8.** What's the difference between a symbolic and a literal constant?

**9.** What's the minimum value that a type int variable can hold?

### **Exercises**

**1.** In what variable type would you best store the following values?

- **a.** A person's age to the nearest year.
- **b.** A person's weight in pounds.
- **c.** The radius of a circle.
- **d.** Your annual salary.
- **e.** The cost of an item.
- **f.** The highest grade on a test (assume it is always 100).
- **g.** The temperature.
- **h.** A person's net worth.
- **i.** The distance to a star in miles.
- **2.** Determine appropriate variable names for the values in exercise 1.
- **3.** Write declarations for the variables in exercise 2.
- **4.** Which of the following variable names are valid?
- **a.** 123variable

**b.** x

- **c.** total\_score
- **d.** Weight\_in\_#s
- **e.** one.0
- **f.** gross-cost

**g.** RADIUS

**h.** Radius

**i.** radius

**j.** this\_is\_a\_variable\_to\_hold\_the\_width\_of\_a\_box

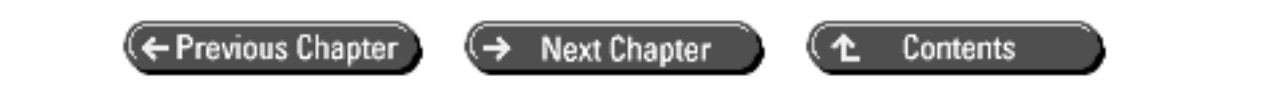

© [Copyright](#page-517-0), Macmillan Computer Publishing. All rights reserved.

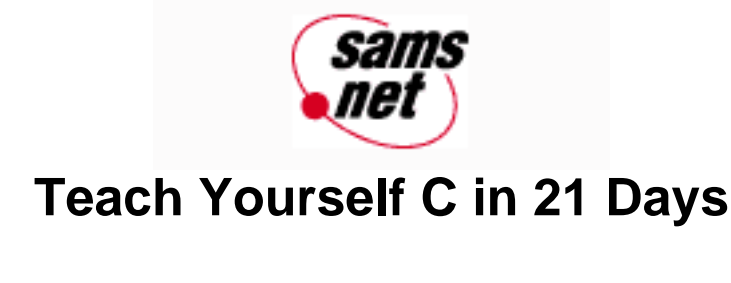

← Previous Chapter **Next Chapter** Contents →

**- 4 -**

# **Statements, Expressions, and Operators**

- [Statements](#page-43-0)
	- ❍ [Statements and White Space](#page-43-1)
	- ❍ [Null Statements](#page-44-0)
	- ❍ [Compound Statements](#page-44-1)
- [Expressions](#page-45-0)
	- ❍ [Simple Expressions](#page-45-1)
	- ❍ [Complex Expressions](#page-45-2)
- [Operators](#page-46-0)
	- ❍ [The Assignment Operator](#page-46-1)
	- ❍ [Mathematical Operators](#page-46-2)
	- ❍ [Operator Precedence and Parentheses](#page-50-0)
	- ❍ [Order of Subexpression Evaluation](#page-51-0)
	- ❍ [Relational Operators](#page-52-0)
- [The if Statement](#page-53-0)
	- ❍ [The else Clause](#page-55-0)
- [Evaluating Relational Expressions](#page-57-0)
	- ❍ [The Precedence of Relational Operators](#page-58-0)
- [Logical Operators](#page-59-0)
- [More on True/False Values](#page-60-0)
	- ❍ [The Precedence of Operators](#page-61-0)
	- ❍ [Compound Assignment Operators](#page-62-0)
	- ❍ [The Conditional Operator](#page-63-0)
	- ❍ [The Comma Operator](#page-64-0)
- [Operator Precedence Revisited](#page-64-1)
- [Summary](#page-65-0)
- $-$  [Q&A](#page-66-0)
- [Workshop](#page-66-1)
	- ❍ [Quiz](#page-66-2)
	- ❍ [Exercises](#page-67-0)

C programs consist of statements, and most statements are composed of expressions and operators. You need to understand these three topics in order to be able to write C programs. Today you will learn

- What a statement is
- What an expression is
- C's mathematical, relational, and logical operators
- What operator precedence is
- The if statement

## <span id="page-43-0"></span>**Statements**

A *statement* is a complete direction instructing the computer to carry out some task. In C, statements are usually written one per line, although some statements span multiple lines. C statements always end with a semicolon (except for preprocessor directives such as #define and #include, which are discussed on Day 21, "Advanced Compiler Use"). You've already been introduced to some of C's statement types. For example:

 $x = 2 + 3i$ 

is an assignment statement. It instructs the computer to add 2 and 3 and to assign the result to the variable x. Other types of statements will be introduced as needed throughout this book.

## <span id="page-43-1"></span>**Statements and White Space**

The term *white space* refers to spaces, tabs, and blank lines in your source code. The C compiler isn't sensitive to white space. When the compiler reads a statement in your source code, it looks for the characters in the statement and for the terminating semicolon, but it ignores white space. Thus, the statement

 $x=2+3;$ 

is equivalent to this statement:

 $x = 2 + 3i$ 

It is also equivalent to this:

 $x =$  $\overline{2}$ +

3;

This gives you a great deal of flexibility in formatting your source code. You shouldn't use formatting like the previous example, however. Statements should be entered one per line with a standardized scheme for spacing around variables and operators. If you follow the formatting conventions used in this book, you should be in good shape. As you become more experienced, you might discover that you prefer slight variations. The point is to keep your source code readable.

However, the rule that C doesn't care about white space has one exception: Within literal string constants, tabs and spaces aren't ignored; they are considered part of the string. A *string* is a series of characters. Literal string constants are strings that are enclosed within quotes and interpreted literally by the compiler, space for space. Although it's extremely bad form, the following is legal:

```
printf(
"Hello, world!"
);
```
This, however, is not legal:

```
printf("Hello,
world!");
```
To break a literal string constant line, you must use the backslash character (\) just before the break. Thus, the following is legal:

```
printf("Hello,\
world!");
```
### <span id="page-44-0"></span>**Null Statements**

If you place a semicolon by itself on a line, you create a *null statement*--a statement that doesn't perform any action. This is perfectly legal in C. Later in this book, you will learn how the null statement can be useful.

### <span id="page-44-1"></span>**Compound Statements**

A compound statement, also called a *block,* is a group of two or more C statements enclosed in braces. Here's an example of a block:

```
{
     printf("Hello, ");
     printf("world!");
}
```
In C, a block can be used anywhere a single statement can be used. Many examples of this appear throughout this book. Note that the enclosing braces can be positioned in different ways. The following is equivalent to the preceding example:

```
{printf("Hello, ");
printf("world!");}
```
It's a good idea to place braces on their own lines, making the beginning and end of blocks clearly visible. Placing braces on their own lines also makes it easier to see whether you've left one out.

**DO** stay consistent with how you use white space in statements.

**DO** put block braces on their own lines. This makes the code easier to read.

**DO** line up block braces so that it's easy to find the beginning and end of a block.

**DON'T** spread a single statement across multiple lines if there's no need to do so. Limit statements to one line if possible.

## <span id="page-45-0"></span>**Expressions**

In C, an *expression* is anything that evaluates to a numeric value. C expressions come in all levels of complexity.

## <span id="page-45-1"></span>**Simple Expressions**

The simplest C expression consists of a single item: a simple variable, literal constant, or symbolic constant. Here are four expressions:

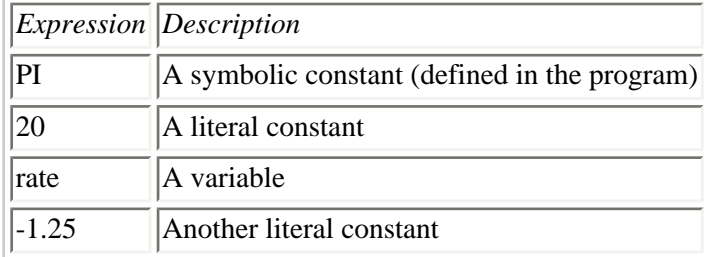

A *literal constant* evaluates to its own value. A *symbolic constant* evaluates to the value it was given when you created it using the #define directive. A variable evaluates to the current value assigned to it by the program.

## <span id="page-45-2"></span>**Complex Expressions**

*Complex expressions* consist of simpler expressions connected by operators. For example:

 $2 + 8$ 

is an expression consisting of the subexpressions 2 and 8 and the addition operator  $+$ . The expression  $2 + 8$  evaluates, as you know, to 10. You can also write C expressions of great complexity:

 $1.25 / 8 + 5 *$  rate + rate \* rate / cost

When an expression contains multiple operators, the evaluation of the expression depends on operator precedence. This concept is covered later in this chapter, as are details about all of C's operators.

C expressions get even more interesting. Look at the following assignment statement:

 $x = a + 10;$ 

This statement evaluates the expression  $a + 10$  and assigns the result to x. In addition, the entire statement  $x = a + 10$  is itself an expression that evaluates to the value of the variable on the left side of the equal sign. This is illustrated in Figure 4.1.

Thus, you can write statements such as the following, which assigns the value of the expression  $a + 10$  to both variables, x and y:

 $y = x = a + 10$ ;

**[Figure 4.1.](http://www.pbs.mcp.com/ebooks/0672310694/ch04/popUp()** *An assignment statement is itself an expression.*

You can also write statements such as this:

 $x = 6 + (y = 4 + 5);$ 

The result of this statement is that y has the value 9 and x has the value 15. Note the parentheses, which are required in order for the statement to compile. The use of parentheses is covered later in this chapter.

## <span id="page-46-0"></span>**Operators**

An *operator* is a symbol that instructs C to perform some operation, or action, on one or more operands. An *operand* is something that an operator acts on. In C, all operands are expressions. C operators fall into several categories:

- The assignment operator
- Mathematical operators
- Relational operators
- Logical operators

## <span id="page-46-1"></span>**The Assignment Operator**

The *assignment operator* is the equal sign (=). Its use in programming is somewhat different from its use in regular math. If you write

 $x = y;$ 

in a C program, it doesn't mean "x is equal to y." Instead, it means "assign the value of y to x." In a C assignment statement, the right side can be any expression, and the left side must be a variable name. Thus, the form is as follows:

variable = expression;

When executed, *expression* is evaluated, and the resulting value is assigned to *variable*.

### <span id="page-46-2"></span>**Mathematical Operators**

C's mathematical operators perform mathematical operations such as addition and subtraction. C has two unary mathematical operators and five binary mathematical operators.

#### **Unary Mathematical Operators**

The *unary* mathematical operators are so named because they take a single operand. C has two unary mathematical operators, listed in Table 4.1.

#### **Table 4.1. C's unary mathematical operators.**

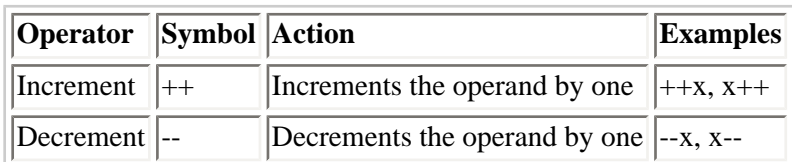

The increment and decrement operators can be used only with variables, not with constants. The operation performed is to add one to or subtract one from the operand. In other words, the statements

 $++x;$  $--y;$ 

are the equivalent of these statements:

 $x = x + 1;$  $y = y - 1;$ 

You should note from Table 4.1 that either unary operator can be placed before its operand (*prefix* mode) or after its operand (*postfix* mode). These two modes are not equivalent. They differ in terms of when the increment or decrement is performed:

- When used in prefix mode, the increment and decrement operators modify their operand before it's used.
- When used in postfix mode, the increment and decrement operators modify their operand after it's used.

An example should make this clearer. Look at these two statements:

 $x = 10;$  $y = x++;$ 

After these statements are executed, x has the value 11, and y has the value 10. The value of x was assigned to y, and then x was incremented. In contrast, the following statements result in both y and x having the value 11. x is incremented, and then its value is assigned to y.

 $x = 10;$  $y = ++x;$ 

Remember that  $=$  is the assignment operator, not a statement of equality. As an analogy, think of  $=$  as the "photocopy" operator. The statement  $y = x$  means to copy x into y. Subsequent changes to x, after the copy has been made, have no effect on y.

Listing 4.1 illustrates the difference between prefix mode and postfix mode.

#### **Listing 4.1. UNARY.C: Demonstrates prefix and postfix modes.**

```
1: /* Demonstrates unary operator prefix and postfix modes */
2:
3: #include <stdio.h>
4:
5: int a, b;
```

```
6:
7: main()
8: {
9: /* Set a and b both equal to 5 */10:
11: a = b = 5;12:
13: /* Print them, decrementing each time. */
14: /* Use prefix mode for b, postfix mode for a */
15:
16: printf("\n%d %d", a--, --b);
17: printf("\n%d %d", a--, --b);
18: printf("\n%d %d", a--, --b);
19: printf("\n%d %d", a--, --b);
20: printf("\n%d %d\n", a--, --b);
21:
22: return 0;
23: }
5 4
4 3
3 2
2 1
1 0
```
**ANALYSIS:** This program declares two variables, a and b, in line 5. In line 11, the variables are set to the value of 5. With the execution of each printf() statement (lines 16 through 20), both a and b are decremented by 1. After a is printed, it is decremented, whereas b is decremented before it is printed.

#### **Binary Mathematical Operators**

C's binary operators take two operands. The binary operators, which include the common mathematical operations found on a calculator, are listed in Table 4.2.

#### **Table 4.2. C's binary mathematical operators.**

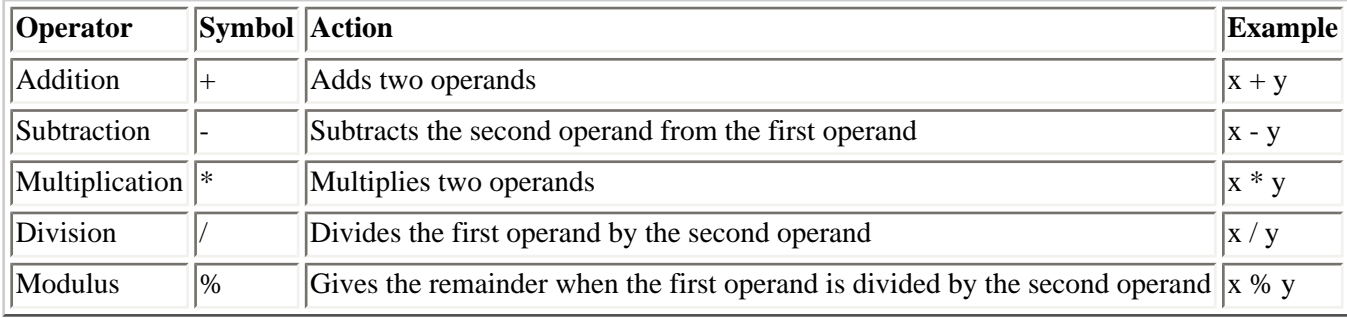

The first four operators listed in Table 4.2 should be familiar to you, and you should have little trouble using them. The fifth operator, modulus, might be new. Modulus returns the remainder when the first operand is divided by the second operand. For example, 11 modulus 4 equals 3 (that is, 4 goes into 11 two times with 3 left over). Here are some more examples:

```
100 modulus 9 equals 1
10 modulus 5 equals 0
40 modulus 6 equals 4
```
Listing 4.2 illustrates how you can use the modulus operator to convert a large number of seconds into hours, minutes,

and seconds.

## **Listing 4.2. SECONDS.C: Demonstrates the modulus operator.**

```
1: /* Illustrates the modulus operator. */
2: /* Inputs a number of seconds, and converts to hours, */
3: /* minutes, and seconds. */
4:
5: #include <stdio.h>
6:
7: /* Define constants */
8:
9: #define SECS_PER_MIN 60
10: #define SECS_PER_HOUR 3600
11:
12: unsigned seconds, minutes, hours, secs_left, mins_left;
13:
14: main()
15: {
16: /* Input the number of seconds */
17:
18: printf("Enter number of seconds (< 65000): ");
19: scanf("%d", &seconds);
20:
21: hours = seconds / SECS_PER_HOUR;
22: minutes = seconds / SECS_PER_MIN;
23: mins_left = minutes % SECS_PER_MIN;
24: secs_left = seconds % SECS_PER_MIN;
25:
26: printf("%u seconds is equal to ", seconds);
27: printf("%u h, %u m, and %u s\n", hours, mins_left, secs_left);
28:
29: return 0;
30: }
Enter number of seconds (< 65000): 60
60 seconds is equal to 0 h, 1 m, and 0 s
Enter number of seconds (< 65000): 10000
10000 seconds is equal to 2 h, 46 m, and 40 s
```
**ANALYSIS:** SECONDS.C follows the same format that all the previous programs have followed. Lines 1 through 3 provide some comments to state what the program does. Line 4 is white space to make the program more readable. Just like the white space in statements and expressions, blank lines are ignored by the compiler. Line 5 includes the necessary header file for this program. Lines 9 and 10 define two constants, SECS\_PER\_MIN and SECS\_PER\_HOUR, that are used to make the statements in the program easier to read. Line 12 declares all the variables that will be used. Some people choose to declare each variable on a separate line rather than all on one. As with many elements of C, this is a matter of style. Either method is correct.

Line 14 is the main() function, which contains the bulk of the program. To convert seconds to hours and minutes, the program must first get the values it needs to work with. To do this, line 18 uses the printf() function to display a statement on-screen, followed by line 19, which uses the scanf() function to get the number that the user entered. The scanf() statement then stores the number of seconds to be converted into the variable seconds. The printf() and scanf() functions are covered in more detail on Day 7, "Fundamentals of Input and Output." Line 21 contains an expression to determine the number of hours by dividing the number of seconds by the constant SECS PER HOUR. Because hours is an integer variable, the remainder value is ignored. Line 22 uses the same logic to determine the total number of minutes for the seconds entered. Because the total number of minutes figured in line 22 also contains minutes for the hours, line 23 uses the modulus operator to divide the hours and keep the remaining minutes. Line 24 carries out a similar calculation for determining the number of seconds that are left. Lines 26 and 27 are similar to what you have seen

before. They take the values that have been calculated in the expressions and display them. Line 29 finishes the program by returning 0 to the operating system before exiting.

## <span id="page-50-0"></span>**Operator Precedence and Parentheses**

In an expression that contains more than one operator, what is the order in which operations are performed? The importance of this question is illustrated by the following assignment statement:

 $x = 4 + 5 * 3;$ 

Performing the addition first results in the following, and x is assigned the value 27:

 $x = 9 * 3;$ 

In contrast, if the multiplication is performed first, you have the following, and x is assigned the value 19:

 $x = 4 + 15$ ;

Clearly, some rules are needed about the order in which operations are performed. This order, called *operator precedence,* is strictly spelled out in C. Each operator has a specific precedence. When an expression is evaluated, operators with higher precedence are performed first. Table 4.3 lists the precedence of C's mathematical operators. Number 1 is the highest precedence and thus is evaluated first.

### **Table 4.3. The precedence of C's mathematical operators.**

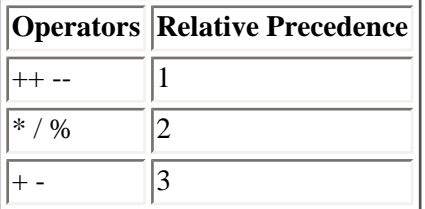

Looking at Table 4.3, you can see that in any C expression, operations are performed in the following order:

- Unary increment and decrement
- Multiplication, division, and modulus
- Addition and subtraction

If an expression contains more than one operator with the same precedence level, the operators are performed in left-toright order as they appear in the expression. For example, in the following expression, the % and \* have the same precedence level, but the % is the leftmost operator, so it is performed first:

12 % 5 \* 2

The expression evaluates to 4 (12 % 5 evaluates to 2; 2 times 2 is 4).

Returning to the previous example, you see that the statement  $x = 4 + 5 * 3$ ; assigns the value 19 to x because the multiplication is performed before the addition.

What if the order of precedence doesn't evaluate your expression as needed? Using the previous example, what if you wanted to add 4 to 5 and then multiply the sum by 3? C uses parentheses to modify the evaluation order. A subexpression enclosed in parentheses is evaluated first, without regard to operator precedence. Thus, you could write

 $x = (4 + 5) * 3;$ 

The expression  $4 + 5$  inside parentheses is evaluated first, so the value assigned to x is 27.

You can use multiple and nested parentheses in an expression. When parentheses are nested, evaluation proceeds from the innermost expression outward. Look at the following complex expression:

 $x = 25 - (2 * (10 + (8 / 2))))$ 

The evaluation of this expression proceeds as follows:

**1.** The innermost expression,  $8 / 2$ , is evaluated first, yielding the value 4:

 $25 - (2 * (10 + 4))$ 

**2.** Moving outward, the next expression,  $10 + 4$ , is evaluated, vielding the value 14:

 $25 - (2 * 14)$ 

**3.** The last, or outermost, expression, 2 \* 14, is evaluated, yielding the value 28:

 $25 - 28$ 

**4.** The final expression, 25 - 28, is evaluated, assigning the value -3 to the variable x:

 $x = -3$ 

You might want to use parentheses in some expressions for the sake of clarity, even when they aren't needed for modifying operator precedence. Parentheses must always be in pairs, or the compiler generates an error message.

#### <span id="page-51-0"></span>**Order of Subexpression Evaluation**

As was mentioned in the previous section, if C expressions contain more than one operator with the same precedence level, they are evaluated left to right. For example, in the expression

 $W * X / V * Z$ 

w is multiplied by x, the result of the multiplication is then divided by y, and the result of the division is then multiplied by z.

Across precedence levels, however, there is no guarantee of left-to-right order. Look at this expression:

 $w * x / y + z / y$ 

Because of precedence, the multiplication and division are performed before the addition. However, C doesn't specify whether the subexpression w  $* x / y$  is to be evaluated before or after  $z / y$ . It might not be clear to you why this matters. Look at another example:

 $w * x / ++y + z / y$ 

If the left subexpression is evaluated first, y is incremented when the second expression is evaluated. If the right expression is evaluated first, y isn't incremented, and the result is different. Therefore, you should avoid this sort of indeterminate expression in your programming.

Near the end of this chapter, the section "Operator Precedence Revisited" lists the precedence of all of C's operators.

**DO** use parentheses to make the order of expression evaluation clear.

**DON'T** overload an expression. It is often more clear to break an expression into two or more statements. This is especially true when you're using the unary operators  $(-)$  or  $(++)$ .

## <span id="page-52-0"></span>**Relational Operators**

C's relational operators are used to compare expressions, asking questions such as, "Is x greater than 100?" or "Is y equal to 0?" An expression containing a relational operator evaluates to either true (1) or false (0). C's six relational operators are listed in Table 4.4.

Table 4.5 shows some examples of how relational operators might be used. These examples use literal constants, but the same principles hold with variables.

**NOTE:** "True" is considered the same as "yes," which is also considered the same as 1. "False" is considered the same as "no," which is considered the same as 0.

#### **Table 4.4. C's relational operators.**

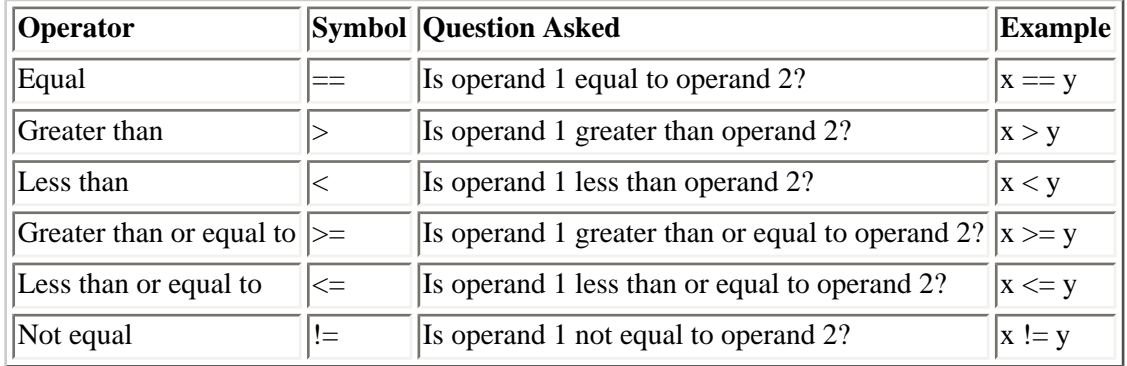

#### **Table 4.5. Relational operators in use.**

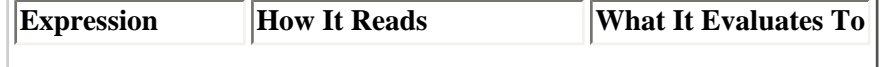

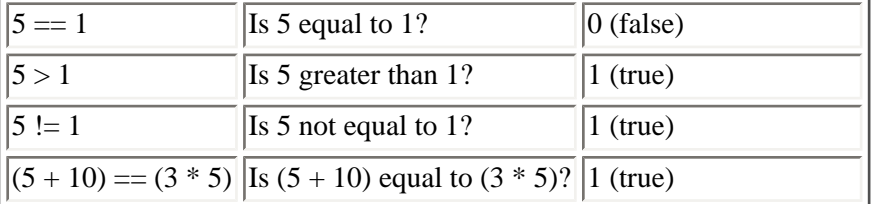

**DO** learn how C interprets true and false. When working with relational operators, true is equal to 1, and false is equal to 0.

**DON'T** confuse  $==$ , the relational operator, with  $=$ , the assignment operator. This is one of the most common errors that C programmers make.

## <span id="page-53-0"></span>**The if Statement**

Relational operators are used mainly to construct the relational expressions used in if and while statements, covered in detail on Day 6, "Basic Program Control." For now, I'll explain the basics of the if statement to show how relational operators are used to make *program control statements*.

You might be wondering what a program control statement is. Statements in a C program normally execute from top to bottom, in the same order as they appear in your source code file. A program control statement modifies the order of statement execution. Program control statements can cause other program statements to execute multiple times or to not execute at all, depending on the circumstances. The if statement is one of C's program control statements. Others, such as do and while, are covered on Day 6.

In its basic form, the if statement evaluates an expression and directs program execution depending on the result of that evaluation. The form of an if statement is as follows:

if (expression) statement;

If *expression* evaluates to true, *statement* is executed. If *expression* evaluates to false, *statement* is not executed. In either case, execution then passes to whatever code follows the if statement. You could say that execution of *statement* depends on the result of *expression*. Note that both the line if (*expression*) and the line *statement*; are considered to comprise the complete if statement; they are not separate statements.

An if statement can control the execution of multiple statements through the use of a compound statement, or block. As defined earlier in this chapter, a block is a group of two or more statements enclosed in braces. A block can be used anywhere a single statement can be used. Therefore, you could write an if statement as follows:

```
if (expression)
{
     statement1;
     statement2;
     /* additional code goes here */
     statementn;
}
```
**DO** remember that if you program too much in one day, you'll get C sick.

**DO** indent statements within a block to make them easier to read. This includes the statements within a block in an if statement.

**DON'T** make the mistake of putting a semicolon at the end of an if statement. An if statement should end with the conditional statement that follows it. In the following, *statement1* executes whether or not x equals 2, because each line is evaluated as a separate statement, not together as intended:

if(  $x == 2$ );  $/*$  semicolon does not belong! \*/ statement1;

In your programming, you will find that if statements are used most often with relational expressions; in other words, "Execute the following statement(s) only if such-and-such a condition is true." Here's an example:

if  $(x > y)$  $y = x;$ 

This code assigns the value of x to y only if x is greater than y. If x is not greater than y, no assignment takes place. Listing 4.3 illustrates the use of if statements.

#### **Listing 4.3. LIST0403.C: Demonstrates if statements.**

```
1: /* Demonstrates the use of if statements */
2:
3: #include <stdio.h>
4:
5: int x, y;
6:
7: main()
8: {
9: /* Input the two values to be tested */
10:
11: printf("\nInput an integer value for x: ");
12: scanf("%d", &x);
13: printf("\nInput an integer value for y: ");
14: scanf("%d", &y);
15:
16: /* Test values and print result */
17:
18: if (x == y)19: printf("x is equal to y \n\cdot);
20:
21: if (x > y)22: printf("x is greater than y \n\cdot");
23:
24: if (x < y)25: printf("x is smaller than y \n\cdot i;
26:
27: return 0;
28: }
Input an integer value for x: 100
```

```
Input an integer value for y: 10
x is greater than y
Input an integer value for x: 10
Input an integer value for y: 100
x is smaller than y
Input an integer value for x: 10
Input an integer value for y: 10
x is equal to y
```
LIST0403.C shows three if statements in action (lines 18 through 25). Many of the lines in this program should be familiar. Line 5 declares two variables, x and y, and lines 11 through 14 prompt the user for values to be placed into these variables. Lines 18 through 25 use if statements to determine whether x is greater than, less than, or equal to y. Note that line 18 uses an if statement to see whether x is equal to y. Remember that  $==$ , the equal operator, means "is equal to" and should not be confused with =, the assignment operator. After the program checks to see whether the variables are equal, in line 21 it checks to see whether x is greater than y, followed by a check in line 24 to see whether x is less than y. If you think this is inefficient, you're right. In the next program, you will see how to avoid this inefficiency. For now, run the program with different values for x and y to see the results.

**NOTE:** You will notice that the statements within an if clause are indented. This is a common practice to aid readability.

## <span id="page-55-0"></span>**The else Clause**

An if statement can optionally include an else clause. The else clause is included as follows:

```
if (expression)
     statement1;
else
     statement2;
```
If *expression* evaluates to true, *statement1* is executed. If *expression* evaluates to false, *statement2* is executed. Both *statement1* and *statement2* can be compound statements or blocks.

Listing 4.4 shows Listing 4.3 rewritten to use an if statement with an else clause.

#### **Listing 4.4. An if statement with an else clause.**

```
1: /* Demonstrates the use of if statement with else clause */
2:
3: #include <stdio.h>
4:
5: int x, y;
6:
7: main()
8: {
9: /* Input the two values to be tested */
10:
11: printf("\nInput an integer value for x: ");
12: scanf("%d", &x);
13: printf("\nInput an integer value for y: ");
14: scanf("%d", &y);
15:
```

```
16: /* Test values and print result */
17:
18: if (x == y)19: printf("x is equal to y \n\in y;
20: else
21: if (x > y)
22: printf("x is greater than y \n\cdot y;
23: else
24: printf("x is smaller than y \n\in j;
25:
26: return 0;
27: }
Input an integer value for x: 99
Input an integer value for y: 8
x is greater than y
Input an integer value for x: 8
Input an integer value for y: 99
x is smaller than y
Input an integer value for x: 99
Input an integer value for y: 99
x is equal to y
```
**ANALYSIS:** Lines 18 through 24 are slightly different from the previous listing. Line 18 still checks to see whether x equals y. If x does equal y, x is equal to y appears on-screen, just as in Listing 4.3 (LIST0403.C). However, the program then ends, and lines 20 through 24 aren't executed. Line 21 is executed only if x is not equal to y , or, to be more accurate, if the expression "x equals y" is false. If x does not equal y, line 21 checks to see whether x is greater than y. If so, line 22 prints x is greater than y; otherwise (else), line 24 is executed.

Listing 4.4 uses a nested if statement. Nesting means to place (nest) one or more C statements inside another C statement. In the case of Listing 4.4, an if statement is part of the first if statement's else clause.

#### **The if Statement**

#### **Form 1**

```
if( expression )
     statement1;
next_statement;
```
This is the if statement in its simplest form. If *expression* is true, *statement1* is executed. If *expression* is not true, *statement1* is ignored.

#### **Form 2**

```
if( expression )
     statement1;
else
     statement2;
next_statement;
```
This is the most common form of the if statement. If *expression* is true, *statement1* is executed; otherwise, *statement2* is executed.

#### **Form 3**

```
if( expression1 )
     statement1;
else if( expression2 )
     statement2;
else
    statement3;
next_statement;
```
This is a nested if. If the first expression, *expression1*, is true, *statement1* is executed before the program continues with the *next\_statement*. If the first expression is not true, the second expression, *expression2*, is checked. If the first expression is not true, and the second is true, *statement2* is executed. If both expressions are false, *statement3* is executed. Only one of the three statements is executed.

#### **Example 1**

```
if( salary > 45,0000 )
     \text{tax} = .30;else
     \text{tax} = .25;
```
#### **Example 2**

```
if( age < 18 )
     printf("Minor");
else if \left( age < 65 \right) printf("Adult");
else
     printf( "Senior Citizen");
```
## <span id="page-57-0"></span>**Evaluating Relational Expressions**

Remember that expressions using relational operators are true C expressions that evaluate, by definition, to a value. Relational expressions evaluate to a value of either false (0) or true (1). Although the most common use of relational expressions is within if statements and other conditional constructions, they can be used as purely numeric values. This is illustrated in Listing 4.5.

#### **Listing 4.5. Evaluating relational expressions.**

```
1: /* Demonstrates the evaluation of relational expressions */
2:
3: #include <stdio.h>
4:
5: int a;
6:
7: main()
8: {
9: a = (5 == 5); / * Evaluates to 1 */10: printf("\na = (5 == 5)\na = d'', a);
11:
12: a = (5 != 5); / Evaluates to 0 */13: printf("\na = (5 != 5)\na = d'', a);
14:
15: a = (12 == 12) + (5 != 1); /* Evaluates to 1 + 1 */
```

```
16: printf("\na = (12 == 12) + (5 != 1)\na = %d\n", a);17: return 0;
18: }
a = (5 == 5)a = 1a = (5 != 5)a = 0a = (12 == 12) + (5 != 1)a = 2
```
**ANNALYSIS:** The output from this listing might seem a little confusing at first. Remember, the most common mistake people make when using the relational operators is to use a single equal sign--the assignment operator--instead of a double equal sign. The following expression evaluates to 5 (and also assigns the value 5 to x):

 $x = 5$ 

In contrast, the following expression evaluates to either 0 or 1 (depending on whether x is equal to 5) and doesn't change the value of x:

 $x == 5$ 

If by mistake you write

```
if (x = 5) printf("x is equal to 5");
```
the message always prints because the expression being tested by the if statement always evaluates to true, no matter what the original value of x happens to be.

Looking at Listing 4.5, you can begin to understand why a takes on the values that it does. In line 9, the value 5 does equal 5, so true (1) is assigned to a. In line 12, the statement "5 does not equal 5" is false, so 0 is assigned to a.

To reiterate, the relational operators are used to create relational expressions that ask questions about relationships between expressions. The answer returned by a relational expression is a numeric value of either 1 (representing true) or 0 (representing false).

### <span id="page-58-0"></span>**The Precedence of Relational Operators**

Like the mathematical operators discussed earlier in this chapter, the relational operators each have a precedence that determines the order in which they are performed in a multiple-operator expression. Similarly, you can use parentheses to modify precedence in expressions that use relational operators. The section "Operator Precedence Revisited" near the end of this chapter lists the precedence of all of C's operators.

First, all the relational operators have a lower precedence than the mathematical operators. Thus, if you write the following, 2 is added to x, and the result is compared to y:

if  $(x + 2 > y)$ 

This is the equivalent of the following line, which is a good example of using parentheses for the sake of clarity:

if  $((x + 2) > y)$ 

Although they aren't required by the C compiler, the parentheses surrounding  $(x + 2)$  make it clear that it is the sum of x and 2 that is to be compared with y.

There is also a two-level precedence within the relational operators, as shown in Table 4.6.

#### **Table 4.6. The order of precedence of C's relational operators.**

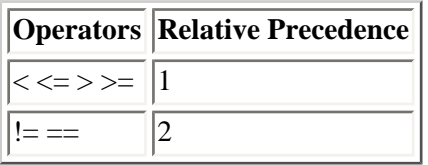

Thus, if you write

 $x == y > z$ 

it is the same as

 $x == (y > z)$ 

because C first evaluates the expression  $y > z$ , resulting in a value of 0 or 1. Next, C determines whether x is equal to the 1 or 0 obtained in the first step. You will rarely, if ever, use this sort of construction, but you should know about it.

**DON'T** put assignment statements in if statements. This can be confusing to other people who look at your code. They might think it's a mistake and change your assignment to the logical equal statement.

**DON'T** use the "not equal to" operator (!=) in an if statement containing an else. It's almost always clearer to use the "equal to" operator  $(==)$  with an else. For instance, the following code:

```
if ( x := 5 )
    statement1;
else
    statement2;
```
would be better written as this:

```
if (x == 5) statement2;
else
   statement1;
```
## <span id="page-59-0"></span>**Logical Operators**

Sometimes you might need to ask more than one relational question at once. For example, "If it's 7:00 a.m. and a weekday and not my vacation, ring the alarm." C's logical operators let you combine two or more relational expressions into a single expression that evaluates to either true or false. Table 4.7 lists C's three logical operators.

### **Table 4.7. C's logical operators.**

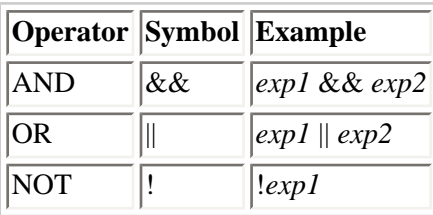

The way these logical operators work is explained in Table 4.8.

#### **Table 4.8. C's logical operators in use.**

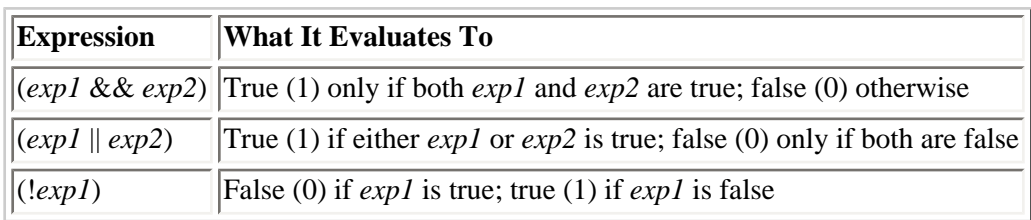

You can see that expressions that use the logical operators evaluate to either true or false, depending on the true/false value of their operand(s). Table 4.9 shows some actual code examples.

### **Table 4.9. Code examples of C's logical operators.**

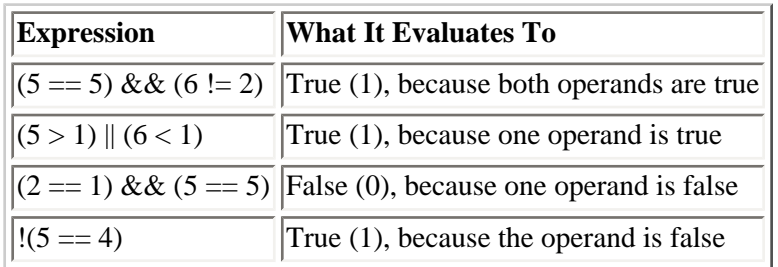

You can create expressions that use multiple logical operators. For example, to ask the question "Is x equal to 2, 3, or 4?" you would write

 $(x == 2) || (x == 3) || (x == 4)$ 

The logical operators often provide more than one way to ask a question. If x is an integer variable, the preceding question also could be written in either of the following ways:

 $(x > 1)$  &  $(x < 5)$  $(x \geq 2)$  &  $(x \leq 4)$ 

## <span id="page-60-0"></span>**More on True/False Values**

You've seen that C's relational expressions evaluate to 0 to represent false and to 1 to represent true. It's important to be aware, however, that any numeric value is interpreted as either true or false when it is used in a C expression or statement that is expecting a logical value (that is, a true or false value). The rules are as follows:

• A value of zero represents false.

• Any nonzero value represents true.

This is illustrated by the following example, in which the value of x is printed:

```
x = 125;if (x) printf("%d", x);
```
Because x has a nonzero value, the if statement interprets the expression  $(x)$  as true. You can further generalize this because, for any C expression, writing

(expression)

is equivalent to writing

(expression != 0)

Both evaluate to true if *expression* is nonzero and to false if *expression* is 0. Using the not (!) operator, you can also write

(!expression)

which is equivalent to

 $(expression == 0)$ 

## <span id="page-61-0"></span>**The Precedence of Operators**

As you might have guessed, C's logical operators also have a precedence order, both among themselves and in relation to other operators. The ! operator has a precedence equal to the unary mathematical operators ++ and --. Thus, ! has a higher precedence than all the relational operators and all the binary mathematical operators.

In contrast, the && and || operators have much lower precedence, lower than all the mathematical and relational operators, although && has a higher precedence than ||. As with all of C's operators, parentheses can be used to modify the evaluation order when using the logical operators. Consider the following example:

You want to write a logical expression that makes three individual comparisons:

**1.** Is a less than b?

**2.** Is a less than c?

**3.** Is c less than d?

You want the entire logical expression to evaluate to true if condition 3 is true and if either condition 1 or condition 2 is true. You might write

a < b || a < c && c < d

However, this won't do what you intended. Because the && operator has higher precedence than ||, the expression is equivalent to

 $a < b$  |  $(a < c \& c < d)$ 

and evaluates to true if  $(a < b)$  is true, whether or not the relationships  $(a < c)$  and  $(c < d)$  are true. You need to write

 $(a < b \mid a < c)$  &  $c < d$ 

which forces the  $\parallel$  to be evaluated before the &&. This is shown in Listing 4.6, which evaluates the expression written both ways. The variables are set so that, if written correctly, the expression should evaluate to false (0).

#### **Listing 4.6. Logical operator precedence.**

```
1: #include <stdio.h>
2:
3: \prime* Initialize variables. Note that c is not less than d, */
4: /* which is one of the conditions to test for. */
5: /* Therefore, the entire expression should evaluate as false.*/
6:
7: int a = 5, b = 6, c = 5, d = 1;
8: int x;
9:
10: main()
11: {
12: /* Evaluate the expression without parentheses */
13:
14: x = a < b \mid a < c & c < d;
15: printf("\nWithout parentheses the expression evaluates as d'', x);
16:
17: /* Evaluate the expression with parentheses */
18:
19: x = (a < b || a < c) & c < d;
20: printf("\nWith parentheses the expression evaluates as d\n', x);
21: return 0;
22: }
Without parentheses the expression evaluates as 1
With parentheses the expression evaluates as 0
```
**ANALYSIS:** Enter and run this listing. Note that the two values printed for the expression are different. This program initializes four variables, in line 7, with values to be used in the comparisons. Line 8 declares x to be used to store and print the results. Lines 14 and 19 use the logical operators. Line 14 doesn't use parentheses, so the results are determined by operator precedence. In this case, the results aren't what you wanted. Line 19 uses parentheses to change the order in which the expressions are evaluated.

### <span id="page-62-0"></span>**Compound Assignment Operators**

C's compound assignment operators provide a shorthand method for combining a binary mathematical operation with an assignment operation. For example, say you want to increase the value of x by 5, or, in other words, add 5 to x and assign the result to x. You could write

 $x = x + 5;$ 

Using a compound assignment operator, which you can think of as a shorthand method of assignment, you would write

 $x + 5i$ 

In more general notation, the compound assignment operators have the following syntax (where op represents a binary operator):

exp1 op= exp2

This is equivalent to writing

 $exp1 = exp1$  op  $exp2$ ;

You can create compound assignment operators using the five binary mathematical operators discussed earlier in this chapter. Table 4.10 lists some examples.

#### **Table 4.10. Examples of compound assignment operators.**

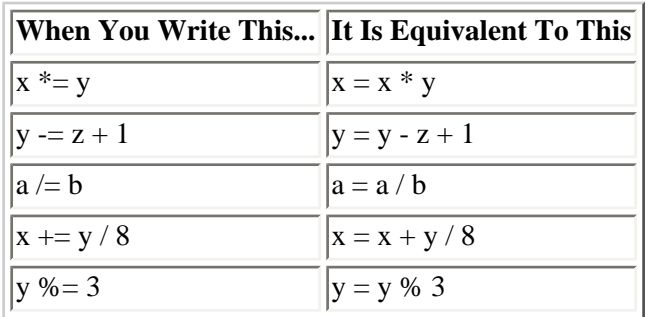

The compound operators provide a convenient shorthand, the advantages of which are particularly evident when the variable on the left side of the assignment operator has a long name. As with all other assignment statements, a compound assignment statement is an expression and evaluates to the value assigned to the left side. Thus, executing the following statements results in both x and z having the value 14:

 $x = 12$ ;  $z = x += 2;$ 

### <span id="page-63-0"></span>**The Conditional Operator**

The conditional operator is C's only *ternary* operator, meaning that it takes three operands. Its syntax is

exp1 ? exp2 : exp3;

If *exp1* evaluates to true (that is, nonzero), the entire expression evaluates to the value of *exp2*. If *exp1* evaluates to false (that is, zero), the entire expression evaluates as the value of *exp3*. For example, the following statement assigns the value 1 to x if y is true and assigns 100 to x if y is false:

 $x = y ? 1 : 100;$ 

Likewise, to make z equal to the larger of x and y, you could write

 $z = (x > y)$  ?  $x : y$ ;

Perhaps you've noticed that the conditional operator functions somewhat like an if statement. The preceding statement could also be written like this:

```
if (x > y)z = x;else
z = v_i
```
The conditional operator can't be used in all situations in place of an if...else construction, but the conditional operator is more concise. The conditional operator can also be used in places you can't use an if statement, such as inside a single printf() statement:

printf( "The larger value is  $d''$ ,  $((x > y) ? x : y)$  );

#### <span id="page-64-0"></span>**The Comma Operator**

The comma is frequently used in C as a simple punctuation mark, serving to separate variable declarations, function arguments, and so on. In certain situations, the comma acts as an operator rather than just as a separator. You can form an expression by separating two subexpressions with a comma. The result is as follows:

- Both expressions are evaluated, with the left expression being evaluated first.
- The entire expression evaluates to the value of the right expression.

For example, the following statement assigns the value of b to x, then increments a, and then increments b:

 $x = (a++ , b++) ;$ 

Because the ++ operator is used in postfix mode, the value of b--before it is incremented--is assigned to x. Using parentheses is necessary because the comma operator has low precedence, even lower than the assignment operator.

As you'll learn in the next chapter, the most common use of the comma operator is in for statements.

**DO** use (expression == 0) instead of (!expression). When compiled, these two expressions evaluate the same; however, the first is more readable.

**DO** use the logical operators && and || instead of nesting if statements.

**DON'T** confuse the assignment operator  $(=)$  with the equal to  $(==)$  operator.

## <span id="page-64-1"></span>**Operator Precedence Revisited**

Table 4.11 lists all the C operators in order of decreasing precedence. Operators on the same line have the same precedence.

#### **Table 4.11. C operator precedence.**

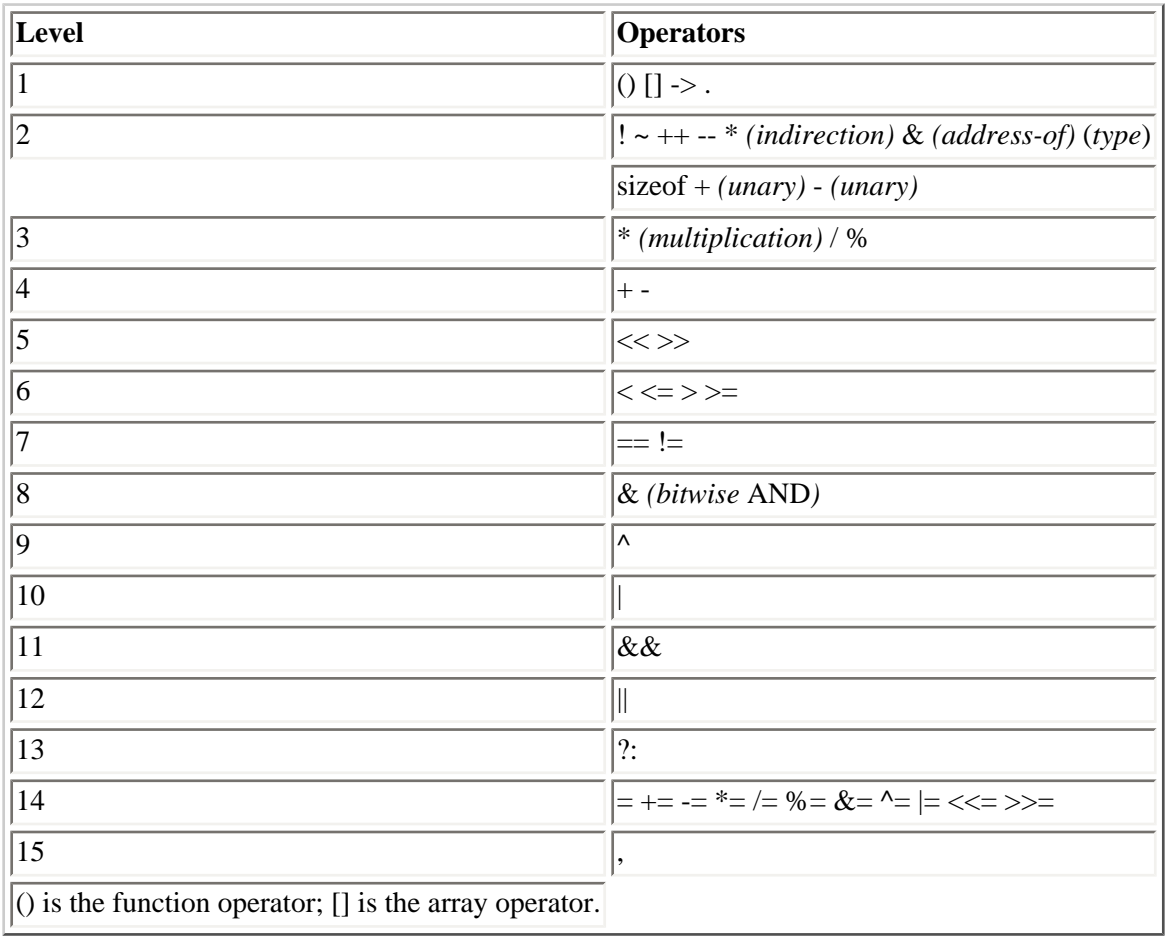

**TIP:** This is a good table to keep referring to until you become familiar with the order of precedence. You might find that you need it later.

## <span id="page-65-0"></span>**Summary**

This chapter covered a lot of material. You learned what a C statement is, that white space doesn't matter to a C compiler, and that statements always end with a semicolon. You also learned that a compound statement (or block), which consists of two or more statements enclosed in braces, can be used anywhere a single statement can be used.

Many statements are made up of some combination of expressions and operators. Remember that an expression is anything that evaluates to a numeric value. Complex expressions can contain many simpler expressions, which are called subexpressions.

Operators are C symbols that instruct the computer to perform an operation on one or more expressions. Some operators are unary, which means that they operate on a single operand. Most of C's operators are binary, however, operating on two operands. One operator, the conditional operator, is ternary. C's operators have a defined hierarchy of precedence that determines the order in which operations are performed in an expression that contains multiple operators.

The C operators covered in this chapter fall into three categories:

- Mathematical operators perform arithmetic operations on their operands (for example, addition).
- Relational operators perform comparisons between their operands (for example, greater than).

• Logical operators operate on true/false expressions. Remember that C uses 0 and 1 to represent false and true, respectively, and that any nonzero value is interpreted as being true.

You've also been introduced to C's if statement, which lets you control program execution based on the evaluation of relational expressions.

## <span id="page-66-0"></span>**Q&A**

#### **Q What effect do spaces and blank lines have on how a program runs?**

**A** White space (lines, spaces, tabs) makes the code listing more readable. When the program is compiled, white space is stripped and thus has no effect on the executable program. For this reason, you should use white space to make your program easier to read.

#### **Q Is it better to code a compound if statement or to nest multiple if statements?**

**A** You should make your code easy to understand. If you nest if statements, they are evaluated as shown in this chapter. If you use a single compound statement, the expressions are evaluated only until the entire statement evaluates to false.

#### **Q What is the difference between unary and binary operators?**

**A** As the names imply, unary operators work with one variable, and binary operators work with two.

#### **Q Is the subtraction operator (-) binary or unary?**

**A** It's both! The compiler is smart enough to know which one you're using. It knows which form to use based on the number of variables in the expression that is used. In the following statement, it is unary:

 $x = -y;$ 

versus the following binary use:

 $x = a - bi$ 

#### **Q Are negative numbers considered true or false?**

**A** Remember that 0 is false, and any other value is true. This includes negative numbers.

## <span id="page-66-1"></span>**Workshop**

The Workshop provides quiz questions to help you solidify your understanding of the material covered and exercises to provide you with experience in using what you've learned.

## <span id="page-66-2"></span>**Quiz**

**1.** What is the following C statement called, and what is its meaning?

 $x = 5 + 8i$ 

**2.** What is an expression?

**3.** In an expression that contains multiple operators, what determines the order in which operations are performed?

**4.** If the variable x has the value 10, what are the values of x and a after each of the following statements is executed separately?

 $a = x++;$  $a = ++x;$ 

**5.** To what value does the expression 10 % 3 evaluate?

**6.** To what value does the expression  $5 + 3 * 8 / 2 + 2$  evaluate?

**7.** Rewrite the expression in question 6, adding parentheses so that it evaluates to 16.

**8.** If an expression evaluates to false, what value does the expression have?

**9.** In the following list, which has higher precedence?

 $a. \equiv or <$ 

 $\mathbf{b.} * \text{ or } +$ 

**c.**  $!=$  or  $==$ 

 $d.$  >= or >

**10.** What are the compound assignment operators, and how are they useful?

### <span id="page-67-0"></span>**Exercises**

**1.** The following code is not well-written. Enter and compile it to see whether it works.

```
#include <stdio.h>
int x,y;main(){ printf(
"\nEnter two numbers");scanf(
"%d %d",&x,&y);printf(
"\n\n%d is bigger", (x>y)?x:y); return 0; }
```
**2.** Rewrite the code in exercise 1 to be more readable.

**3.** Change Listing 4.1 to count upward instead of downward.

**4.** Write an if statement that assigns the value of x to the variable y only if x is between 1 and 20. Leave y unchanged if x is not in that range.

**5.** Use the conditional operator to perform the same task as in exercise 4.

**6.** Rewrite the following nested if statements using a single if statement and compound operators.

if  $(x < 1)$  if ( x > 10 ) statement;

**7.** To what value do each of the following expressions evaluate?

**a.**  $(1 + 2 * 3)$ 

**b.** 10 %  $3 * 3 - (1 + 2)$ 

**c.**  $((1 + 2) * 3)$ 

**d.**  $(5 == 5)$ 

**e.**  $(x = 5)$ 

**8.** If  $x = 4$ ,  $y = 6$ , and  $z = 2$ , determine whether each of the following evaluates to true or false.

**a.** if( $x == 4$ )

**b.** if(x  $!= y - z$ )

**c.** if( $z = 1$ )

 $d.$  if(y)

**9.** Write an if statement that determines whether someone is legally an adult (age 21), but not a senior citizen (age 65).

**10. BUG BUSTER:** Fix the following program so that it runs correctly.

```
/* a program with problems... */
#include <stdio.h>
int x= 1:
main()
{
   if(x = 1);
       printf(" x equals 1" );
    otherwise
       printf(" x does not equal 1");
    return 0;
}
```
← Previous Chapter

© [Copyright](#page-517-0), Macmillan Computer Publishing. All rights reserved.

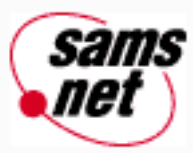

# **Teach Yourself C in 21 Days**

← Previous Chapter **Next Chapter** Contents

**- 5 -**

# **Functions: The Basics**

- [What Is a Function?](#page-71-0)
	- ❍ [A Function Defined](#page-71-1)
	- ❍ [A Function Illustrated](#page-71-2)
- [How a Function Works](#page-73-0)
- [Functions and Structured Programming](#page-74-0)
	- ❍ [The Advantages of Structured Programming](#page-74-1)
	- ❍ [Planning a Structured Program](#page-74-2)
	- ❍ [The Top-Down Approach](#page-75-0)
- [Writing a Function](#page-76-0)
	- ❍ [The Function Header](#page-76-1)
	- ❍ [The Function Body](#page-78-0)
	- ❍ [The Function Prototype](#page-82-0)
- [Passing Arguments to a Function](#page-82-1)
- [Calling Functions](#page-83-0)
	- ❍ [Recursion](#page-84-0)
- [Where the Functions Belong](#page-86-0)
- [Summary](#page-86-1)
- $O&A$
- [Workshop](#page-87-0)
	- ❍ [Quiz](#page-87-1)
	- ❍ [Exercises](#page-88-0)

Functions are central to C programming and to the philosophy of C program design. You've already been introduced to some of C's library functions, which are complete functions supplied as part of your compiler. This chapter covers userdefined functions, which, as the name implies, are functions that you, the programmer, create. Today you will learn

- What a function is and what its parts are
- About the advantages of structured programming with functions
- How to create a function
- How to declare local variables in a function
- How to return a value from a function to the program
- How to pass arguments to a function

## <span id="page-71-0"></span>**What Is a Function?**

This chapter approaches the question "What is a function?" in two ways. First, it tells you what functions are, and then it shows you how they're used.

## <span id="page-71-1"></span>**A Function Defined**

First the definition: A *function* is a named, independent section of C code that performs a specific task and optionally returns a value to the calling program. Now let's look at the parts of this definition:

- *A function is named*. Each function has a unique name. By using that name in another part of the program, you can execute the statements contained in the function. This is known as *calling* the function. A function can be called from within another function.
- *A function is independent*. A function can perform its task without interference from or interfering with other parts of the program.
- *A function performs a specific task*. This is the easy part of the definition. A task is a discrete job that your program must perform as part of its overall operation, such as sending a line of text to a printer, sorting an array into numerical order, or calculating a cube root.
- A function can return a value to the calling program. When your program calls a function, the statements it contains are executed. If you want them to, these statements can pass information back to the calling program.

That's all there is to the "telling" part. Keep the previous definition in mind as you look at the next section.

## <span id="page-71-2"></span>**A Function Illustrated**

Listing 5.1 contains a user-defined function.

### **Listing 5.1. A program that uses a function to calculate the cube of a number.**

```
1: /* Demonstrates a simple function */
2: #include <stdio.h>
3:
4: long cube(long x);
5:
6: long input, answer;
7:
8: main()
9: {
```
```
10: printf("Enter an integer value: ");
11: scanf("%d", &input);
12: answer = cube(input);
13: /* Note: %ld is the conversion specifier for */
14: /* a long integer */15: printf("\nThe cube of %ld is %ld.\n", input, answer);
16:
17: return 0;
18: }
19:
20: /* Function: cube() - Calculates the cubed value of a variable */21: long cube(long x)
22: \frac{1}{2}23: long x_cubed;
24:
25: x\_cubed = x * x * x;26: return x_cubed;
27: }
Enter an integer value: 100
The cube of 100 is 1000000.
Enter an integer value: 9
The cube of 9 is 729.
Enter an integer value: 3
The cube of 3 is 27.
```
**NOTE:** The following analysis focuses on the components of the program that relate directly to the function rather than explaining the entire program.

**ANALYSIS:** Line 4 contains the *function prototype,* a model for a function that will appear later in the program. A function's prototype contains the name of the function, a list of variables that must be passed to it, and the type of variable it returns, if any. Looking at line 4, you can tell that the function is named cube, that it requires a variable of the type long, and that it will return a value of type long. The variables to be passed to the function are called *arguments,* and they are enclosed in parentheses following the function's name. In this example, the function's argument is long x. The keyword before the name of the function indicates the type of variable the function returns. In this case, a type long variable is returned.

Line 12 calls the function cube and passes the variable input to it as the function's argument. The function's return value is assigned to the variable answer. Notice that both input and answer are declared on line 6 as long variables, in keeping with the function prototype on line 4.

The function itself is called the *function definition*. In this case, it's called cube and is contained in lines 21 through 27. Like the prototype, the function definition has several parts. The function starts out with a function header on line 21. The *function header* is at the start of a function, and it gives the function's name (in this case, the name is cube). The header also gives the function's return type and describes its arguments. Note that the function header is identical to the function prototype (minus the semicolon).

The body of the function, lines 22 through 27, is enclosed in braces. The body contains statements, such as on line 25, that are executed whenever the function is called. Line 23 is a variable declaration that looks like the declarations you have seen before, with one difference: it's local. *Local* variables are declared within a function body. (Local declarations are discussed further on Day 12, "Understanding Variable Scope.") Finally, the function concludes with a return statement on line 26, which signals the end of the function. A return statement also passes a value back to the calling program. In this case, the value of the variable x\_cubed is returned.

If you compare the structure of the cube() function with that of the main() function, you'll see that they are the same. main() is also a function. Other functions that you already have used are printf() and scanf(). Although printf() and scanf () are library functions (as opposed to user-defined functions), they are functions that can take arguments and return values just like the functions you create.

# **How a Function Works**

A C program doesn't execute the statements in a function until the function is called by another part of the program. When a function is called, the program can send the function information in the form of one or more arguments. An *argument* is program data needed by the function to perform its task. The statements in the function then execute, performing whatever task each was designed to do. When the function's statements have finished, execution passes back to the same location in the program that called the function. Functions can send information back to the program in the form of a return value.

Figure 5.1 shows a program with three functions, each of which is called once. Each time a function is called, execution passes to that function. When the function is finished, execution passes back to the place from which the function was called. A function can be called as many times as needed, and functions can be called in any order.

**[Figure 5.1.](http://www.pbs.mcp.com/ebooks/0672310694/ch05/popUp()** *When a program calls a function, execution passes to the function and then back to the calling program.*

You now know what a function is and the importance of functions. Lessons on how to create and use your own functions follow.

## **Functions**

## **Function Prototype**

return\_type function\_name( arg-type name-1,...,arg-type name-n);

## **Function Definition**

```
return_type function_name( arg-type name-1,...,arg-type name-n)
{
     /* statements; */
}
```
A *function prototype* provides the compiler with a description of a function that will be defined at a later point in the program. The prototype includes a return type indicating the type of variable that the function will return. It also includes the function name, which should describe what the function does. The prototype also contains the variable types of the arguments (arg type) that will be passed to the function. Optionally, it can contain the names of the variables that will be passed. A prototype should always end with a semicolon.

A *function definition* is the actual function. The definition contains the code that will be executed. The first line of a function definition, called the *function header,* should be identical to the function prototype, with the exception of the semicolon. A function header shouldn't end with a semicolon. In addition, although the argument variable names were optional in the prototype, they must be included in the function header. Following the header is the function body, containing the statements that the function will perform. The function body should start with an opening bracket and end with a closing bracket. If the function return type is anything other than void, a return statement should be included, returning a value matching the return type.

## **Function Prototype Examples**

double squared( double number ); void print report( int report number ); int get\_menu\_choice( void );

## **Function Definition Examples**

```
double squared( double number ) /* function header */
{ /* opening bracket */
   return( number * number ); / function body */
} /* closing bracket */
void print_report( int report_number )
\{ if( report_number == 1 )
      puts( "Printing Report 1" );
   else
      puts( "Not printing Report 1" );
}
```
# **Functions and Structured Programming**

By using functions in your C programs, you can practice *structured programming,* in which individual program tasks are performed by independent sections of program code. "Independent sections of program code" sounds just like part of the definition of functions given earlier, doesn't it? Functions and structured programming are closely related.

# **The Advantages of Structured Programming**

Why is structured programming so great? There are two important reasons:

- It's easier to write a structured program, because complex programming problems are broken into a number of smaller, simpler tasks. Each task is performed by a function in which code and variables are isolated from the rest of the program. You can progress more quickly by dealing with these relatively simple tasks one at a time.
- It's easier to debug a structured program. If your program has a *bug* (something that causes it to work improperly), a structured design makes it easy to isolate the problem to a specific section of code (a specific function).

A related advantage of structured programming is the time you can save. If you write a function to perform a certain task in one program, you can quickly and easily use it in another program that needs to execute the same task. Even if the new program needs to accomplish a slightly different task, you'll often find that modifying a function you created earlier is easier than writing a new one from scratch. Consider how much you've used the two functions printf() and scanf() even though you probably haven't seen the code they contain. If your functions have been created to perform a single task, using them in other programs is much easier.

# **Planning a Structured Program**

If you're going to write a structured program, you need to do some planning first. This planning should take place before you write a single line of code, and it usually can be done with nothing more than pencil and paper. Your plan should be a list of the specific tasks your program performs. Begin with a global idea of the program's function. If you were planning a program to manage your name and address list, what would you want the program to do? Here are some obvious things:

• Enter new names and addresses.

- Modify existing entries.
- Sort entries by last name.
- Print mailing labels.

With this list, you've divided the program into four main tasks, each of which can be assigned to a function. Now you can go a step further, dividing these tasks into subtasks. For example, the "Enter new names and addresses" task can be subdivided into these subtasks:

- Read the existing address list from disk.
- Prompt the user for one or more new entries.
- Add the new data to the list.
- Save the updated list to disk.

Likewise, the "Modify existing entries" task can be subdivided as follows:

- Read the existing address list from disk.
- Modify one or more entries.
- Save the updated list to disk.

You might have noticed that these two lists have two subtasks in common--the ones dealing with reading from and saving to disk. You can write one function to "Read the existing address list from disk," and that function can be called by both the "Enter new names and addresses" function and the "Modify existing entries" function. The same is true for "Save the updated list to disk."

Already you should see at least one advantage of structured programming. By carefully dividing the program into tasks, you can identify parts of the program that share common tasks. You can write "double-duty" disk access functions, saving yourself time and making your program smaller and more efficient.

This method of programming results in a *hierarchical,* or layered, program structure. Figure 5.2 illustrates hierarchical programming for the address list program.

# **[Figure 5.2.](http://www.pbs.mcp.com/ebooks/0672310694/ch05/popUp()** *A structured program is organized hierarchically.*

When you follow this planned approach, you quickly make a list of discrete tasks that your program needs to perform. Then you can tackle the tasks one at a time, giving all your attention to one relatively simple task. When that function is written and working properly, you can move on to the next task. Before you know it, your program starts to take shape.

# **The Top-Down Approach**

By using structured programming, C programmers take the *top*-*down approach*. You saw this illustrated in Figure 5.2, where the program's structure resembles an inverted tree. Many times, most of the real work of the program is performed by the functions at the tips of the "branches." The functions closer to the "trunk" primarily direct program execution among these functions.

As a result, many C programs have a small amount of code in the main body of the program--that is, in main(). The bulk of the program's code is found in functions. In main(), all you might find are a few dozen lines of code that direct program execution among the functions. Often, a menu is presented to the person using the program. Program execution is branched according to the user's choices. Each branch of the menu uses a different function.

This is a good approach to program design. Day 13, "Advanced Program Control," shows how you can use the switch statement to create a versatile menu-driven system.

Now that you know what functions are and why they're so important, the time has come for you to learn how to write your own.

**DO** plan before starting to code. By determining your program's structure ahead of time, you can save time writing the code and debugging it.

**DON'T** try to do everything in one function. A single function should perform a single task, such as reading information from a file.

# **Writing a Function**

The first step in writing a function is knowing what you want the function to do. Once you know that, the actual mechanics of writing the function aren't particularly difficult.

# **The Function Header**

The first line of every function is the function header, which has three components, each serving a specific function. They are shown in Figure 5.3 and explained in the following sections.

**[Figure 5.3.](http://www.pbs.mcp.com/ebooks/0672310694/ch05/popUp()** *The three components of a function header.*

### **The Function Return Type**

The function return type specifies the data type that the function returns to the calling program. The return type can be any of C's data types: char, int, long, float, or double. You can also define a function that doesn't return a value by using a return type of void. Here are some examples:

```
int func1(...) /* Returns a type int. */
float func2(...) \qquad /* Returns a type float. */<br>void func3(...) \qquad /* Returns nothing. */
                            \gamma^* Returns nothing. \gamma^*
```
### **The Function Name**

You can name a function anything you like, as long as you follow the rules for C variable names (given in Day 3, "Storing Data: Variables and Constants"). A function name must be unique (not assigned to any other function or variable). It's a good idea to assign a name that reflects what the function does.

### **The Parameter List**

Many functions use *arguments*, which are values passed to the function when it's called. A function needs to know what kinds of arguments to expect--the data type of each argument. You can pass a function any of C's data types. Argument type information is provided in the function header by the parameter list.

For each argument that is passed to the function, the parameter list must contain one entry. This entry specifies the data type and the name of the parameter. For example, here's the header from the function in Listing 5.1:

long cube(long x)

The parameter list consists of long x, specifying that this function takes one type long argument, represented by the parameter x. If there is more than one parameter, each must be separated by a comma. The function header

```
void func1(int x, float y, char z)
```
specifies a function with three arguments: a type int named x, a type float named y, and a type char named z. Some functions take no arguments, in which case the parameter list should consist of void, like this:

void func2(void)

**NOTE:** You do not place a semicolon at the end of a function header. If you mistakenly include one, the compiler will generate an error message.

Sometimes confusion arises about the distinction between a parameter and an argument. A *parameter* is an entry in a function header; it serves as a "placeholder" for an argument. A function's parameters are fixed; they do not change during program execution.

An *argument* is an actual value passed to the function by the calling program. Each time a function is called, it can be passed different arguments. In C, a function must be passed the same number and type of arguments each time it's called, but the argument values can be different. In the function, the argument is accessed by using the corresponding parameter name.

An example will make this clearer. Listing 5.2 presents a very simple program with one function that is called twice.

### **Listing 5.2. The difference between arguments and parameters.**

```
1: /* Illustrates the difference between arguments and parameters. */
2:
3: #include <stdio.h>
4:
5: float x = 3.5, y = 65.11, z;
6:
7: float half of(float k);
8:
9: main()
10: {
11: \frac{1}{x} in this call, x is the argument to half of(). */
12: z = \text{half of}(x);13: printf("The value of z = f\in, z);
14:
15: \frac{1}{2} /* In this call, y is the argument to half of(). */
```

```
16: z = \text{half of}(y);17: printf("The value of z = f(n", z);
18:
19: return 0;
20:}
21:
22: float half_of(float k)
23: \{24: /* k is the parameter. Each time half_of() is called, */
25: \frac{1}{2} /* k has the value that was passed as an argument. */
26:
27: return (k/2);
28: }
The value of z = 1.750000The value of z = 32.555000
```
Figure 5.4 shows the relationship between arguments and parameters.

**[Figure 5.4.](http://www.pbs.mcp.com/ebooks/0672310694/ch05/popUp()** *Each time a function is called, the arguments are passed to the function's parameters.*

**ANALYSIS:** Looking at Listing 5.2, you can see that the half\_of() function prototype is declared on line 7. Lines 12 and 16 call half\_of(), and lines 22 through 28 contain the actual function. Lines 12 and 16 each send a different argument to half\_of(). Line 12 sends x, which contains a value of 3.5, and line 16 sends y, which contains a value of 65.11. When the program runs, it prints the correct number for each. The values in x and y are passed into the argument k of half  $of()$ . This is like copying the values from x to k, and then from y to k, half  $of()$  then returns this value after dividing it by 2 (line 27).

**DO** use a function name that describes the purpose of the function.

**DON'T** pass values to a function that it doesn't need.

**DON'T** try to pass fewer (or more) arguments to a function than there are parameters. In C programs, the number of arguments passed must match the number of parameters.

# **The Function Body**

The *function body* is enclosed in braces, and it immediately follows the function header. It's here that the real work is done. When a function is called, execution begins at the start of the function body and terminates (returns to the calling program) when a return statement is encountered or when execution reaches the closing brace.

### **Local Variables**

You can declare variables within the body of a function. Variables declared in a function are called *local variables*. The term *local* means that the variables are private to that particular function and are distinct from other variables of the same name declared elsewhere in the program. This will be explained shortly; for now, you should learn how to declare local variables.

A local variable is declared like any other variable, using the same variable types and rules for names that you learned on Day 3. Local variables can also be initialized when they are declared. You can declare any of C's variable types in a function. Here is an example of four local variables being declared within a function:

```
int func1(int y)
{
    int a, b = 10;
     float rate;
    double cost = 12.55;
     /* function code goes here... */
}
```
The preceding declarations create the local variables a, b, rate, and cost, which can be used by the code in the function. Note that the function parameters are considered to be variable declarations, so the variables, if any, in the function's parameter list also are available.

When you declare and use a variable in a function, it is totally separate and distinct from any other variables that are declared elsewhere in the program. This is true even if the variables have the same name. Listing 5.3 demonstrates this independence.

### **Listing 5.3. A demonstration of local variables.**

```
1: /* Demonstrates local variables. */
2:
3: #include <stdio.h>
4:
5: int x = 1, y = 2i6:
7: void demo(void);
8:
9: main()
10: {
11: printf("\nBefore calling demo(), x = 8d and y = 8d.", x, y;
12: demo();
13: printf("\nAfter calling demo(), x = %d and y = %d\n.", x, y;
14:
15: return 0;
16: }
17:
18: void demo(void)
19: {
20: /* Declare and initialize two local variables. */
21:
22: int x = 88, y = 99;
23:
24: /* Display their values. */
25:26: printf("\nWithin demo(), x = \frac{8}{d} and y = \frac{8}{d}, x, y);
27: }
Before calling demo(), x = 1 and y = 2.
Within demo(), x = 88 and y = 99.
After calling demo(), x = 1 and y = 2.
```
**ANALYSIS:** Listing 5.3 is similar to the previous programs in this chapter. Line 5 declares variables x and y. These are declared outside of any functions and therefore are considered global. Line 7 contains the prototype for our demonstration function, named demo(). It doesn't take any parameters, so it has void in the prototype. It also doesn't return any values, giving it a type of void. Line 9 starts our main() function, which is very simple. First, printf() is called on line 11 to display the values of x and y, and then the demo() function is called. Notice that demo() declares its own local versions of x and y on line 22. Line 26 shows that the local variables take precedence over any others. After the

demo function is called, line 13 again prints the values of x and y. Because you are no longer in demo(), the original global values are printed.

As you can see, local variables x and y in the function are totally independent from the global variables x and y declared outside the function. Three rules govern the use of variables in functions:

- To use a variable in a function, you must declare it in the function header or the function body (except for global variables, which are covered on Day 12.
- In order for a function to obtain a value from the calling program, the value must be passed as an argument.
- In order for a calling program to obtain a value from a function, the value must be explicitly returned from the function.

To be honest, these "rules" are not strictly applied, because you'll learn how to get around them later in this book. However, follow these rules for now, and you should stay out of trouble.

Keeping the function's variables separate from other program variables is one way in which functions are independent. A function can perform any sort of data manipulation you want, using its own set of local variables. There's no worry that these manipulations will have an unintended effect on another part of the program.

### **Function Statements**

There is essentially no limitation on the statements that can be included within a function. The only thing you can't do inside a function is define another function. You can, however, use all other C statements, including loops (these are covered on Day 6, "Basic Program Control"), if statements, and assignment statements. You can call library functions and other user-defined functions.

What about function length? C places no length restriction on functions, but as a matter of practicality, you should keep your functions relatively short. Remember that in structured programming, each function is supposed to perform a relatively simple task. If you find that a function is getting long, perhaps you're trying to perform a task too complex for one function alone. It probably can be broken into two or more smaller functions.

How long is too long? There's no definite answer to that question, but in practical experience it's rare to find a function longer than 25 or 30 lines of code. You have to use your own judgment. Some programming tasks require longer functions, whereas many functions are only a few lines long. As you gain programming experience, you will become more adept at determining what should and shouldn't be broken into smaller functions.

### **Returning a Value**

To return a value from a function, you use the return keyword, followed by a C expression. When execution reaches a return statement, the expression is evaluated, and execution passes the value back to the calling program. The return value of the function is the value of the expression. Consider this function:

```
int func1(int var)
{
     int x;
     /* Function code goes here... */
     return x;
}
```
When this function is called, the statements in the function body execute up to the return statement. The return

terminates the function and returns the value of x to the calling program. The expression that follows the return keyword can be any valid C expression.

A function can contain multiple return statements. The first return executed is the only one that has any effect. Multiple return statements can be an efficient way to return different values from a function, as demonstrated in Listing 5.4.

## **Listing 5.4. Using multiple return statements in a function.**

```
1: /* Demonstrates using multiple return statements in a function. */
2:
3: #include <stdio.h>
4:
5: int x, y, z;
6:
7: int larger of( int, int);
8:
9: main()
10: \{11: puts("Enter two different integer values: ");
12: scanf("%d%d", &x, &y);
13:
14: z = \text{larger of}(x,y);15:
16: printf("\nThe larger value is %d.", z);
17:
18: return 0;
19: }
20:
21: int larger_of( int a, int b)
22: {
23: if (a > b)
24: return a;
25: else
26: return b;
27: }
Enter two different integer values:
200 300
The larger value is 300.
Enter two different integer values:
300
200
The larger value is 300.
```
**ANALLYSIS:** As in other examples, Listing 5.4 starts with a comment to describe what the program does (line 1). The STDIO.H header file is included for the standard input/output functions that allow the program to display information to the screen and get user input. Line 7 is the function prototype for larger of(). Notice that it takes two int variables for parameters and returns an int. Line 14 calls larger\_of() with x and y. The function larger\_of() contains the multiple return statements. Using an if statement, the function checks to see whether a is bigger than b on line 23. If it is, line 24 executes a return statement, and the function immediately ends. Lines 25 and 26 are ignored in this case. If a isn't bigger than b, line 24 is skipped, the else clause is instigated, and the return on line 26 executes. You should be able to see that, depending on the arguments passed to the function larger\_of(), either the first or the second return statement is executed, and the appropriate value is passed back to the calling function.

One final note on this program. Line 11 is a new function that you haven't seen before. puts()--meaning *put string*--is a simple function that displays a string to the standard output, usually the computer screen. (Strings are covered on Day 10, "Characters and Strings." For now, know that they are just quoted text.)

Remember that a function's return value has a type that is specified in the function header and function prototype. The value returned by the function must be of the same type, or the compiler generates an error message.

**NOTE:** Structured programming suggests that you have only one entry and one exit in a function. This means that you should try to have only one return statement within your function. At times, however, a program might be much easier to read and maintain with more than one return statement. In such cases, maintainability should take precedence.

# **The Function Prototype**

A program must include a prototype for each function it uses. You saw an example of a function prototype on line 4 of Listing 5.1, and there have been function prototypes in the other listings as well. What is a function prototype, and why is it needed?

You can see from the earlier examples that the prototype for a function is identical to the function header, with a semicolon added at the end. Like the function header, the function prototype includes information about the function's return type, name, and parameters. The prototype's job is to tell the compiler about the function's return type, name, and parameters. With this information, the compiler can check every time your source code calls the function and verify that you're passing the correct number and type of arguments to the function and using the return value correctly. If there's a mismatch, the compiler generates an error message.

Strictly speaking, a function prototype doesn't need to exactly match the function header. The parameter names can be different, as long as they are the same type, number, and in the same order. There's no reason for the header and prototype not to match; having them identical makes source code easier to understand. Matching the two also makes writing a program easier. When you complete a function definition, use your editor's cut-and-paste feature to copy the function header and create the prototype. Be sure to add a semicolon at the end.

Where should function prototypes be placed in your source code? They should be placed before the start of main() or before the first function is defined. For readability, it's best to group all prototypes in one location.

**DON'T** try to return a value that has a type different from the function's type.

**DO** use local variables whenever possible.

**DON'T** let functions get too long. If a function starts getting long, try to break it into separate, smaller tasks.

**DO** limit each function to a single task.

**DON'T** have multiple return statements if they aren't needed. You should try to have one return when possible; however, sometimes having multiple return statements is easier and clearer.

# **Passing Arguments to a Function**

To pass arguments to a function, you list them in parentheses following the function name. The number of arguments

and the type of each argument must match the parameters in the function header and prototype. For example, if a function is defined to take two type int arguments, you must pass it exactly two int arguments--no more, no less--and no other type. If you try to pass a function an incorrect number and/or type of argument, the compiler will detect it, based on the information in the function prototype.

If the function takes multiple arguments, the arguments listed in the function call are assigned to the function parameters in order: the first argument to the first parameter, the second argument to the second parameter, and so on, as shown in Figure 5.5.

**[Figure 5.5.](http://www.pbs.mcp.com/ebooks/0672310694/ch05/popUp()** *Multiple arguments are assigned to function parameters in order.*

Each argument can be any valid C expression: a constant, a variable, a mathematical or logical expression, or even another function (one with a return value). For example, if half(), square(), and third() are all functions with return values, you could write

```
x = half(third(square(half(y))));
```
The program first calls half(), passing it y as an argument. When execution returns from half(), the program calls square (), passing half()'s return value as an argument. Next, third() is called with square()'s return value as the argument. Then, half() is called again, this time with third()'s return value as an argument. Finally, half()'s return value is assigned to the variable x. The following is an equivalent piece of code:

```
a = half(y);
b = square(a);c = \text{third}(b);
x = \text{half}(c);
```
# **Calling Functions**

There are two ways to call a function. Any function can be called by simply using its name and argument list alone in a statement, as in the following example. If the function has a return value, it is discarded.

 $wait(12)$ ;

The second method can be used only with functions that have a return value. Because these functions evaluate to a value (that is, their return value), they are valid C expressions and can be used anywhere a C expression can be used. You've already seen an expression with a return value used as the right side of an assignment statement. Here are some more examples.

In the following example, half\_of() is a parameter of a function:

printf("Half of  $d$  is  $d$ .", x, half\_of(x));

First, the function half\_of() is called with the value of x, and then printf() is called using the values x and half\_of(x).

In this second example, multiple functions are being used in an expression:

 $y = half_of(x) + half_of(z)$ ;

Although half of() is used twice, the second call could have been any other function. The following code shows the same statement, but not all on one line:

```
a = half_of(x);b = half of(z);y = a + bi
```
The final two examples show effective ways to use the return values of functions. Here, a function is being used with the if statement:

```
if ( half_of(x) > 10 )
{
    /* statements; */ \rightarrow /* these could be any statements! */
}
```
If the return value of the function meets the criteria (in this case, if half\_of() returns a value greater than 10), the if statement is true, and its statements are executed. If the returned value doesn't meet the criteria, the if's statements are not executed.

The following example is even better:

```
if ( do a process() != OKAY )
{
   /* statements; */ /* do error routine */}
```
Again, I haven't given the actual statements, nor is do\_a\_process() a real function; however, this is an important example that checks the return value of a process to see whether it ran all right. If it didn't, the statements take care of any error handling or cleanup. This is commonly used with accessing information in files, comparing values, and allocating memory.

If you try to use a function with a void return type as an expression, the compiler generates an error message.

**DO** pass parameters to functions in order to make the function generic and thus reusable.

**DO** take advantage of the ability to put functions into expressions.

**DON'T** make an individual statement confusing by putting a bunch of functions in it. You should put functions into your statements only if they don't make the code more confusing.

### **Recursion**

The term *recursion* refers to a situation in which a function calls itself either directly or indirectly. *Indirect recursion* occurs when one function calls another function that then calls the first function. C allows recursive functions, and they can be useful in some situations.

For example, recursion can be used to calculate the factorial of a number. The factorial of a number x is written x! and is calculated as follows:

 $x! = x * (x-1) * (x-2) * (x-3) * ... * (2) * 1$ 

However, you can also calculate x! like this:

 $x! = x * (x-1)!$ 

Going one step further, you can calculate  $(x-1)!$  using the same procedure:

 $(x-1)! = (x-1) * (x-2)!$ 

You can continue calculating recursively until you're down to a value of 1, in which case you're finished. The program in Listing 5.5 uses a recursive function to calculate factorials. Because the program uses unsigned integers, it's limited to an input value of 8; the factorial of 9 and larger values are outside the allowed range for integers.

### **Listing 5.5. Using a recursive function to calculate factorials.**

```
1: /* Demonstrates function recursion. Calculates the */
2: /* factorial of a number. */
3:
4: #include <stdio.h>
5:
6: unsigned int f, x;
7: unsigned int factorial(unsigned int a);
8:
9: main()
10: {
11: puts("Enter an integer value between 1 and 8: ");
12: scanf("%d", &x);
13:
14: if (x > 8 | x < 1)15: {
16: printf("Only values from 1 to 8 are acceptable!");
17: }
18: else
19: {
20: f = factorial(x);
21: printf("%u factorial equals %u\n", x, f);
22: }
23:
24: return 0;
25: \quad \}26:
27: unsigned int factorial(unsigned int a)
28: {
29: if (a == 1)30: return 1;
31: else
32: {
33: a * = factorial(a-1);34: return a;
35: }
36: }
Enter an integer value between 1 and 8:
6
6 factorial equals 720
```
**ANALYSIS:** The first half of this program is like many of the other programs you have worked with so far. It starts with

comments on lines 1 and 2. On line 4, the appropriate header file is included for the input/output routines. Line 6 declares a couple of unsigned integer values. Line 7 is a function prototype for the factorial function. Notice that it takes an unsigned int as its parameter and returns an unsigned int. Lines 9 through 25 are the main() function. Lines 11 and 12 print a message asking for a value from 1 to 8 and then accept an entered value.

Lines 14 through 22 show an interesting if statement. Because a value greater than 8 causes a problem, this if statement checks the value. If it's greater than 8, an error message is printed; otherwise, the program figures the factorial on line 20 and prints the result on line 21. When you know there could be a problem, such as a limit on the size of a number, add code to detect the problem and prevent it.

Our recursive function, factorial(), is located on lines 27 through 36. The value passed is assigned to a. On line 29, the value of a is checked. If it's 1, the program returns the value of 1. If the value isn't 1, a is set equal to itself times the value of factorial(a-1). The program calls the factorial function again, but this time the value of a is (a-1). If (a-1) isn't equal to 1, factorial() is called again with  $((a-1)-1)$ , which is the same as  $(a-2)$ . This process continues until the if statement on line 29 is true. If the value of the factorial is 3, the factorial is evaluated to the following:

 $3 * (3-1) * (3-1)-1$ 

**DO** understand and work with recursion before you use it.

**DON'T** use recursion if there will be several iterations. (An iteration is the repetition of a program statement.) Recursion uses many resources, because the function has to remember where it is.

# **Where the Functions Belong**

You might be wondering where in your source code you should place your function definitions. For now, they should go in the same source code file as main() and after the end of main(). Figure 5.6 shows the basic structure of a program that uses functions.

You can keep your user-defined functions in a separate source-code file, apart from main(). This technique is useful with large programs and when you want to use the same set of functions in more than one program. This technique is discussed on Day 21, "Advanced Compiler Use."

**[Figure 5.6.](http://www.pbs.mcp.com/ebooks/0672310694/ch05/popUp()** *Place your function prototypes before main() and your function definitions after main().*

# **Summary**

This chapter introduced you to functions, an important part of C programming. Functions are independent sections of code that perform specific tasks. When your program needs a task performed, it calls the function that performs that task. The use of functions is essential for structured programming--a method of program design that emphasizes a modular, top-down approach. Structured programming creates more efficient programs and also is much easier for you, the programmer, to use.

You also learned that a function consists of a header and a body. The header includes information about the function's return type, name, and parameters. The body contains local variable declarations and the C statements that are executed when the function is called. Finally, you saw that local variables--those declared within a function--are totally independent of any other program variables declared elsewhere.

# **Q&A**

### **Q What if I need to return more than one value from a function?**

**A** Many times you will need to return more than one value from a function, or, more commonly, you will want to change a value you send to the function and keep the change after the function ends. This process is covered on Day 18, "Getting More from Functions."

## **Q How do I know what a good function name is?**

**A** A good function name describes as specifically as possible what the function does.

**Q When variables are declared at the top of the listing, before main(), they can be used anywhere, but local variables can be used only in the specific function. Why not just declare everything before main()?**

**A** Variable scope is discussed in more detail on Day 12.

### **Q What other ways are there to use recursion?**

**A** The factorial function is a prime example of using recursion. The factorial number is needed in many statistical calculations. Recursion is just a loop; however, it has one difference from other loops. With recursion, each time a recursive function is called, a new set of variables is created. This is not true of the other loops that you will learn about in the next chapter.

### **Q Does main() have to be the first function in a program?**

**A** No. It is a standard in C that the main() function is the first function to execute; however, it can be placed anywhere in your source file. Most people place it first so that it's easy to locate.

### **Q What are member functions?**

**A** Member functions are special functions used in C++ and Java. They are part of a class--which is a special type of structure used in C++ and Java.

# **Workshop**

The Workshop provides quiz questions to help you solidify your understanding of the material covered and exercises to provide you with experience in using what you've learned.

# **Quiz**

- **1.** Will you use structured programming when writing your C programs?
- **2.** How does structured programming work?
- **3.** How do C functions fit into structured programming?
- **4.** What must be the first line of a function definition, and what information does it contain?

**5.** How many values can a function return?

**6.** If a function doesn't return a value, what type should it be declared?

**7.** What's the difference between a function definition and a function prototype?

**8.** What is a local variable?

**9.** How are local variables special?

**10.** Where should the main() function be placed?

# **Exercises**

**1.** Write a header for a function named do\_it() that takes three type char arguments and returns a type float to the calling program.

2. Write a header for a function named print a number() that takes a single type int argument and doesn't return anything to the calling program.

**3.** What type value do the following functions return?

**a.** int print\_error( float err\_nbr);

**b.** long read\_record( int rec\_nbr, int size );

**4. BUG BUSTER:** What's wrong with the following listing?

```
#include <stdio.h>
void print_msg( void );
main()
\{print msg( "This is a message to print" );
     return 0;
}
void print_msg( void )
\{ puts( "This is a message to print" );
     return 0;
}
```
**5. BUG BUSTER:** What's wrong with the following function definition?

```
int twice(int y);
\{return (2 * y);
}
```
**6.** Rewrite Listing 5.4 so that it needs only one return statement in the larger\_of() function.

**7.** Write a function that receives two numbers as arguments and returns the value of their product.

**8.** Write a function that receives two numbers as arguments. The function should divide the first number by the second. Don't divide by the second number if it's zero. (Hint: Use an if statement.)

**9.** Write a function that calls the functions in exercises 7 and 8.

**10.** Write a program that uses a function to find the average of five type float values entered by the user.

**11.** Write a recursive function to take the value 3 to the power of another number. For example, if 4 is passed, the function will return 81.

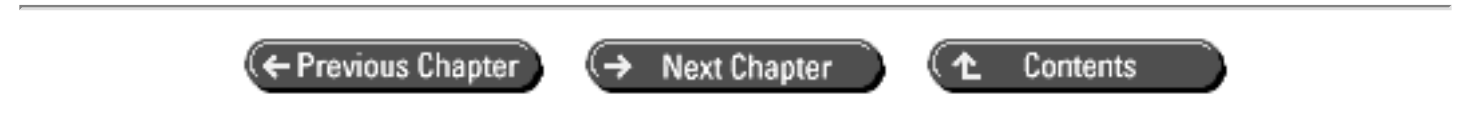

© [Copyright](#page-517-0), Macmillan Computer Publishing. All rights reserved.

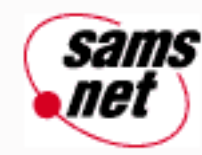

# **Teach Yourself C in 21 Days**

← Previous Chapter **Next Chapter** Contents

**- 6 -**

# **Basic Program Control**

- [Arrays: The Basics](#page-90-0)
- [Controlling Program Execution](#page-91-0)
	- ❍ [The for Statement](#page-91-1)
	- ❍ [Nesting for Statements](#page-95-0)
	- ❍ [The while Statement](#page-97-0)
	- ❍ [Nesting while Statements](#page-99-0)
	- ❍ [The do...while Loop](#page-101-0)
- [Nested Loops](#page-104-0)
- [Summary](#page-105-0)
- $-$  [Q&A](#page-105-1)
- [Workshop](#page-106-0)
	- ❍ [Quiz](#page-106-1)
		- ❍ [Exercises](#page-106-2)

Day 4, "Statements, Expressions, and Operators," covered the if statement, which gives you some control over the flow of your programs. Many times, though, you need more than just the ability to make true and false decisions. This chapter introduces three new ways to control the flow of the program. Today you will learn

- How to use simple arrays
- How to use for, while, and do...while loops to execute statements multiple times
- How you can nest program control statements

<span id="page-90-0"></span>This chapter is not intended to be a complete treatment of these topics, but I hope to provide enough information for you to be able to start writing real programs. These topics are covered in greater detail on Day 13, "Advanced Program Control."

# **Arrays: The Basics**

Before we cover the for statement, let's take a short detour and learn the basics of arrays. (See Day 8, "Using Numeric Arrays," for a complete treatment of arrays.) The for statement and arrays are closely linked in C, so it's difficult to define one without explaining the other. To help you understand the arrays used in the for statement examples to come, a quick treatment of arrays follows.

An *array* is an indexed group of data storage locations that have the same name and are distinguished from each other by a *subscript,* or *index*--a number following the variable name, enclosed in brackets. (This will become clearer as you continue.) Like other C variables, arrays must be declared. An array declaration includes both the data type and the size of the array (the number of elements in the array). For example, the following statement declares an array named data that is type int and has 1,000 elements:

 $int$  data $[1000]$ ;

The individual elements are referred to by subscript as data[0] through data[999]. The first element is data[0], not data [1]. In other languages, such as BASIC, the first element of an array is 1; this is not true in C.

Each element of this array is equivalent to a normal integer variable and can be used the same way. The subscript of an array can be another C variable, as in this example:

```
int data[1000];
int count;
count = 100;
data[count] = 12; \frac{1}{2} /* The same as data[100] = 12 */
```
This has been a quick introduction to arrays. However, you should now be able to understand how arrays are used in the program examples later in this chapter. If every detail of arrays isn't clear to you, don't worry. You will learn more about arrays on Day 8.

**DON'T** declare arrays with subscripts larger than you will need; it wastes memory.

**DON'T** forget that in C, arrays are referenced starting with subscript 0, not 1.

# <span id="page-91-0"></span>**Controlling Program Execution**

The default order of execution in a C program is top-down. Execution starts at the beginning of the main() function and progresses, statement by statement, until the end of main() is reached. However, this order is rarely encountered in real C programs. The C language includes a variety of program control statements that let you control the order of program execution. You have already learned how to use C's fundamental decision operator, the if statement, so let's explore three additional control statements you will find useful.

# <span id="page-91-1"></span>**The for Statement**

The for statement is a C programming construct that executes a block of one or more statements a certain number of times. It is sometimes called the for *loop* because program execution typically loops through the statement more than once. You've seen a few for statements used in programming examples earlier in this book. Now you're ready to see how the for statement works.

A for statement has the following structure:

```
for ( initial; condition; increment )
     statement;
```
*initial*, *condition*, and *increment* are all C expressions, and *statement* is a single or compound C statement. When a for statement is encountered during program execution, the following events occur:

**1.** The expression *initial* is evaluated. *initial* is usually an assignment statement that sets a variable to a particular value.

**2.** The expression *condition* is evaluated. *condition* is typically a relational expression.

**3.** If *condition* evaluates to false (that is, as zero), the for statement terminates, and execution passes to the first statement following *statement*.

**4.** If *condition* evaluates to true (that is, as nonzero), the C statement(s) in *statement* are executed.

**5.** The expression *increment* is evaluated, and execution returns to step 2.

Figure 6.1 shows the operation of a for statement. Note that *statement* never executes if *condition* is false the first time it's evaluated.

**[Figure 6.1.](http://www.pbs.mcp.com/ebooks/0672310694/ch06/popUp()** *A schematic representation of a for statement.*

Here is a simple example. Listing 6.1 uses a for statement to print the numbers 1 through 20. You can see that the resulting code is much more compact than it would be if a separate printf() statement were used for each of the 20 values.

## **Listing 6.1. A simple for statement.**

```
1: /* Demonstrates a simple for statement */
2:
3: #include <stdio.h>
4:
5: int count;
6:
7: main()
8: {
9: /* Print the numbers 1 through 20 */
10:
11: for \text{count} = 1; count <= 20; count++)
12: printf("%d\n", count);
13:
14: return 0;
15: }
1
2
3
4
5
6
7
```
Figure 6.2 illustrates the operation of the for loop in Listing 6.1.

**[Figure 6.2.](http://www.pbs.mcp.com/ebooks/0672310694/ch06/popUp()** *How the for loop in Listing 6.1 operates.*

**ANALYSIS:** Line 3 includes the standard input/output header file. Line 5 declares a type int variable, named count, that will be used in the for loop. Lines 11 and 12 are the for loop. When the for statement is reached, the initial statement is executed first. In this listing, the initial statement is count  $= 1$ . This initializes count so that it can be used by the rest of the loop. The second step in executing this for statement is the evaluation of the condition count  $\leq$  20. Because count was just initialized to 1, you know that it is less than 20, so the statement in the for command, the printf(), is executed. After executing the printing function, the increment expression, count++, is evaluated. This adds 1 to count, making it 2. Now the program loops back and checks the condition again. If it is true, the printf() reexecutes, the increment adds to count (making it 3), and the condition is checked. This loop continues until the condition evaluates to false, at which point the program exits the loop and continues to the next line (line 14), which returns 0 before ending the program.

The for statement is frequently used, as in the previous example, to "count up," incrementing a counter from one value to another. You also can use it to "count down," decrementing (rather than incrementing) the counter variable.

```
for (count = 100; count > 0; count--)
```
You can also "count by" a value other than 1, as in this example:

```
for (count = 0; count < 1000; count += 5)
```
The for statement is quite flexible. For example, you can omit the initialization expression if the test variable has been initialized previously in your program. (You still must use the semicolon separator as shown, however.)

```
count = 1;
for ( ; count < 1000; count++)
```
The initialization expression doesn't need to be an actual initialization; it can be any valid C expression. Whatever it is, it is executed once when the for statement is first reached. For example, the following prints the statement Now sorting the array...:

```
count = 1;
for (printf("Now sorting the array...") ; count < 1000; count++)
     /* Sorting statements here */
```
You can also omit the increment expression, performing the updating in the body of the for statement. Again, the semicolon must be included. To print the numbers from 0 to 99, for example, you could write

```
for (count = 0; count < 100; )
    printf("%d", count++);
```
The test expression that terminates the loop can be any C expression. As long as it evaluates to true (nonzero), the for statement continues to execute. You can use C's logical operators to construct complex test expressions. For example, the following for statement prints the elements of an array named array[], stopping when all elements have been printed or an element with a value of 0 is encountered:

```
for (count = 0; count < 1000 && array[count] != 0; count++)
    printf("%d", array[count]);
```
You could simplify this for loop even further by writing it as follows. (If you don't understand the change made to the test expression, you need to review Day 4.)

```
for (count = 0; count < 1000 && array[count]; )
    printf("%d", array[count++]);
```
You can follow the for statement with a null statement, allowing all the work to be done in the for statement itself. Remember, the null statement is a semicolon alone on a line. For example, to initialize all elements of a 1,000-element array to the value 50, you could write

```
for \text{count} = 0; count < 1000; \text{array}[\text{count++}] = 50)
      ;
```
In this for statement, 50 is assigned to each member of the array by the increment part of the statement.

Day 4 mentioned that C's comma operator is most often used in for statements. You can create an expression by separating two subexpressions with the comma operator. The two subexpressions are evaluated (in left-to-right order), and the entire expression evaluates to the value of the right subexpression. By using the comma operator, you can make each part of a for statement perform multiple duties.

Imagine that you have two 1,000-element arrays, a[] and b[]. You want to copy the contents of a[] to b[] in reverse order so that after the copy operation,  $b[0] = a[999]$ ,  $b[1] = a[998]$ , and so on. The following for statement does the trick:

for  $(i = 0, j = 999; i < 1000; i++)$ ; j--)  $b[i] = a[i];$ 

The comma operator is used to initialize two variables, i and j. It is also used to increment part of these two variables with each loop.

### **The for Statement**

```
for (initial; condition; increment)
     statement(s)
```
*initial* is any valid C expression. It is usually an assignment statement that sets a variable to a particular value.

*condition* is any valid C expression. It is usually a relational expression. When *condition* evaluates to false (zero), the for statement terminates, and execution passes to the first statement following *statement(s)*; otherwise, the C *statement(s)* in *statement(s)* are executed.

*increment* is any valid C expression. It is usually an expression that increments a variable initialized by the initial expression.

*statement(s)* are the C statements that are executed as long as the condition remains true.

A for statement is a looping statement. It can have an initialization, test condition, and increment as parts of its command. The for statement executes the initial expression first. It then checks the condition. If the condition is true, the statements execute. Once the statements are completed, the increment expression is evaluated. The for statement then rechecks the condition and continues to loop until the condition is false.

### **Example 1**

```
/* Prints the value of x as it counts from 0 to 9 */int x;
for (x = 0; x < 10; x++)printf( "\nThe value of x is d'', x );
```
### **Example 2**

```
/*Obtains values from the user until 99 is entered */
int nbr = 0i
for ( ; nbr != 99; )
   scanf( "%d", &nbr );
```
### **Example 3**

```
/* Lets user enter up to 10 integer values */
/* Values are stored in an array named value. If 99 is */
/* entered, the loop stops */int value[10];
int ctr,nbr=0;
for (\text{ctr} = 0; \text{ctr} < 10 \text{ & m} = 99; \text{ctr} + \text{t}){
    puts("Enter a number, 99 to quit ");
    scanf("%d", &nbr);
   value[ctr] = nbr;}
```
## <span id="page-95-0"></span>**Nesting for Statements**

A for statement can be executed within another for statement. This is called *nesting*. (You saw this on Day 4 with the if statement.) By nesting for statements, you can do some complex programming. Listing 6.2 is not a complex program, but it illustrates the nesting of two for statements.

### **Listing 6.2. Nested for statements.**

```
1: /* Demonstrates nesting two for statements */
2:
3: #include <stdio.h>
4:
5: void draw box( int, int);
6:
7: main()
```

```
8: {
9: draw_box( 8, 35 );
10:
11: return 0;
12: }
13:
14: void draw_box( int row, int column )
15: {
16: int col;
17: for (i \text{ row} > 0; \text{ row}--)18: {
19: for (col = column; col > 0; col--)20: printf("X");
21:
22: \text{print}("\| \cdot \|;
23: }
24: }
XXXXXXXXXXXXXXXXXXXXXXXXXXXXXXXXXXX
XXXXXXXXXXXXXXXXXXXXXXXXXXXXXXXXXXX
XXXXXXXXXXXXXXXXXXXXXXXXXXXXXXXXXXX
XXXXXXXXXXXXXXXXXXXXXXXXXXXXXXXXXXX
XXXXXXXXXXXXXXXXXXXXXXXXXXXXXXXXXXX
XXXXXXXXXXXXXXXXXXXXXXXXXXXXXXXXXXX
XXXXXXXXXXXXXXXXXXXXXXXXXXXXXXXXXXX
XXXXXXXXXXXXXXXXXXXXXXXXXXXXXXXXXXX
```
**ANALYSIS:** The main work of this program is accomplished on line 20. When you run this program, 280 Xs are printed on-screen, forming an 8\*35 square. The program has only one command to print an X, but it is nested in two loops.

In this listing, a function prototype for draw\_box() is declared on line 5. This function takes two type int variables, row and column, which contain the dimensions of the box of Xs to be drawn. In line 9, main() calls draw\_box() and passes the value 8 as the row and the value 35 as the column.

Looking closely at the draw\_box() function, you might see a couple things you don't readily understand. The first is why the local variable col was declared. The second is why the second printf() in line 22 was used. Both of these will become clearer after you look at the two for loops.

Line 17 starts the first for loop. The initialization is skipped because the initial value of row was passed to the function. Looking at the condition, you see that this for loop is executed until the row is 0. On first executing line 17, row is 8; therefore, the program continues to line 19.

Line 19 contains the second for statement. Here the passed parameter, column, is copied to a local variable, col, of type int. The value of col is 35 initially (the value passed via column), and column retains its original value. Because col is greater than 0, line 20 is executed, printing an X. col is then decremented, and the loop continues. When col is 0, the for loop ends, and control goes to line 22. Line 22 causes the on-screen printing to start on a new line. (Printing is covered in detail on Day 7, "Fundamentals of Input and Output.") After moving to a new line on the screen, control reaches the end of the first for loop's statements, thus executing the increment expression, which subtracts 1 from row, making it 7. This puts control back at line 19. Notice that the value of col was 0 when it was last used. If column had been used instead of col, it would fail the condition test, because it will never be greater than 0. Only the first line would be printed. Take the initializer out of line 19 and change the two col variables to column to see what actually happens.

**DON'T** put too much processing in the for statement. Although you can use the comma separator, it is often clearer to put some of the functionality into the body of the loop.

**DO** remember the semicolon if you use a for with a null statement. Put the semi-colon placeholder on a separate line, or place a space between it and the end of the for statement. It's clearer to put it on a separate line.

for (count =  $0$ ; count <  $1000$ ;  $array[$  count] =  $50$ ) ; /\* note space! \*/

# <span id="page-97-0"></span>**The while Statement**

The while statement, also called the while *loop,* executes a block of statements as long as a specified condition is true. The while statement has the following form:

while (condition) statement

*condition* is any C expression, and *statement* is a single or compound C statement. When program execution reaches a while statement, the following events occur:

**1.** The expression *condition* is evaluated.

**2.** If *condition* evaluates to false (that is, zero), the while statement terminates, and execution passes to the first statement following *statement*.

**3.** If *condition* evaluates to true (that is, nonzero), the C statement(s) in *statement* are executed.

**4.** Execution returns to step 1.

The operation of a while statement is shown in Figure 6.3.

**[Figure 6.3.](http://www.pbs.mcp.com/ebooks/0672310694/ch06/popUp()** *The operation of a while statement.*

Listing 6.3 is a simple program that uses a while statement to print the numbers 1 through 20. (This is the same task that is performed by a for statement in Listing 6.1.)

### **Listing 6.3. A simple while statement.**

```
1: /* Demonstrates a simple while statement */
2:
3: #include <stdio.h>
4:
5: int count;
6:
7: int main()
8: {
9: /* Print the numbers 1 through 20 */
10:
11: count = 1;
12:
13: while (count <= 20)
```

```
14: {
15: printf("d\n\infty", count);
16: count++;
17: }
18: return 0;
19: }
1
2
3
4
5
6
7
8
9
10
11
12
13
14
15
16
17
18
19
20
```
**ANALYSIS:** Examine Listing 6.3 and compare it with Listing 6.1, which uses a for statement to perform the same task. In line 11, count is initialized to 1. Because the while statement doesn't contain an initialization section, you must take care of initializing any variables before starting the while. Line 13 is the actual while statement, and it contains the same condition statement from Listing 6.1, count <= 20. In the while loop, line 16 takes care of incrementing count. What do you think would happen if you forgot to put line 16 in this program? Your program wouldn't know when to stop, because count would always be 1, which is always less than 20.

You might have noticed that a while statement is essentially a for statement without the initialization and increment components. Thus,

for ( ; condition ; )

is equivalent to

while (condition)

Because of this equality, anything that can be done with a for statement can also be done with a while statement. When you use a while statement, any necessary initialization must first be performed in a separate statement, and the updating must be performed by a statement that is part of the while loop.

When initialization and updating are required, most experienced C programmers prefer to use a for statement rather than a while statement. This preference is based primarily on source code readability. When you use a for statement, the initialization, test, and increment expressions are located together and are easy to find and modify. With a while statement, the initialization and update expressions are located separately and might be less obvious.

### **The while Statement**

*condition* is any valid C expression, usually a relational expression. When *condition* evaluates to false (zero), the while statement terminates, and execution passes to the first statement following *statement(s)*; otherwise, the first C statement in *statement(s)* is executed.

*statement(s)* is the C statement(s) that is executed as long as *condition* remains true.

A while statement is a C looping statement. It allows repeated execution of a statement or block of statements as long as the condition remains true (nonzero). If the condition is not true when the while command is first executed, the *statement (s)* is never executed.

### **Example 1**

```
int x = 0;
while (x < 10){
    printf("\nThe value of x is d'', x );
    x++;}
```
### **Example 2**

```
/* get numbers until you get one greater than 99 */int nbr=0;
while (nbr <= 99)
     scanf("%d", &nbr );
```
### **Example 3**

```
/* Lets user enter up to 10 integer values */
/* Values are stored in an array named value. If 99 is */
\frac{1}{x} entered, the loop stops \frac{x}{x}int value[10];
int ctr = 0;int nbr;
while (ctr < 10 && nbr != 99)
{
    puts("Enter a number, 99 to quit ");
    scanf("%d", &nbr);
   value[ctr] = nbr;ctr++;}
```
## <span id="page-99-0"></span>**Nesting while Statements**

Just like the for and if statements, while statements can also be nested. Listing 6.4 shows an example of nested while statements. Although this isn't the best use of a while statement, the example does present some new ideas.

### **Listing 6.4. Nested while statements.**

1: /\* Demonstrates nested while statements \*/ 2:

```
3: #include <stdio.h>
4:
5: int array[5];
6:
7: main()
8: {
9: int ctr = 0,
10: nbr = 0;
11:
12: printf("This program prompts you to enter 5 numbers\n");
13: printf("Each number should be from 1 to 10\n");
14:
15: while ( ctr < 5 )
16: {
17: nbr = 0;
18: while (nbr < 1 || nbr > 10)
19: {
20: printf("\nEnter number %d of 5: ", ctr + 1 );
21: scanf("%d", &nbr );
22: }
23:
24: array[ctr] = nbr;
25: ctr++;
26: }
27:
28: for (\text{ctr} = 0; \text{ctr} < 5; \text{ctr}++)29: printf("Value %d is %d\n", ctr + 1, array[ctr] );
30:
31: return 0;
32: }
This program prompts you to enter 5 numbers
Each number should be from 1 to 10
Enter number 1 of 5: 3
Enter number 2 of 5: 6
Enter number 3 of 5: 3
Enter number 4 of 5: 9
Enter number 5 of 5: 2
Value 1 is 3
Value 2 is 6
Value 3 is 3
Value 4 is 9
Value 5 is 2
```
**ANALYSIS:** As in previous listings, line 1 contains a comment with a description of the program, and line 3 contains an #include statement for the standard input/output header file. Line 5 contains a declaration for an array (named array) that can hold five integer values. The function main() contains two additional local variables, ctr and nbr (lines 9 and 10). Notice that these variables are initialized to zero at the same time they are declared. Also notice that the comma operator is used as a separator at the end of line 9, allowing nbr to be declared as an int without restating the int type command. Stating declarations in this manner is a common practice for many C programmers. Lines 12 and 13 print messages stating what the program does and what is expected of the user. Lines 15 through 26 contain the first while command and its statements. Lines 18 through 22 also contain a nested while loop with its own statements that are all part of the outer while.

This outer loop continues to execute while ctr is less than 5 (line 15). As long as ctr is less than 5, line 17 sets nbr to 0, lines 18 through 22 (the nested while statement) gather a number in variable nbr, line 24 places the number in array, and line 25 increments ctr. Then the loop starts again. Therefore, the outer loop gathers five numbers and places each into array, indexed by ctr.

The inner loop is a good use of a while statement. Only the numbers from 1 to 10 are valid, so until the user enters a valid number, there is no point continuing the program. Lines 18 through 22 prevent continuation. This while statement states that while the number is less than 1 or greater than 10, the program should print a message to enter a number, and then get the number.

Lines 28 and 29 print the values that are stored in array. Notice that because the while statements are done with the variable ctr, the for command can reuse it. Starting at zero and incrementing by one, the for loops five times, printing the value of ctr plus one (because the count started at zero) and printing the corresponding value in array.

For additional practice, there are two things you can change in this program. The first is the values that the program accepts. Instead of 1 to 10, try making it accept from 1 to 100. You can also change the number of values that it accepts. Currently, it allows for five numbers. Try making it accept 10.

**DON'T** use the following convention if it isn't necessary:

while (x)

Instead, use this convention:

while  $(x := 0)$ 

Although both work, the second is clearer when you're debugging (trying to find problems in) the code. When compiled, these produce virtually the same code.

**DO** use the for statement instead of the while statement if you need to initialize and increment within your loop. The for statement keeps the initialization, condition, and increment statements all together. The while statement does not.

## <span id="page-101-0"></span>**The do...while Loop**

C's third loop construct is the do...while loop, which executes a block of statements as long as a specified condition is true. The do...while loop tests the condition at the end of the loop rather than at the beginning, as is done by the for loop and the while loop.

The structure of the do...while loop is as follows:

```
do
```

```
 statement
while (condition);
```
*condition* is any C expression, and *statement* is a single or compound C statement. When program execution reaches a do...while statement, the following events occur:

**1.** The statements in *statement* are executed.

**2.** *condition* is evaluated. If it's true, execution returns to step 1. If it's false, the loop terminates.

The operation of a do...while loop is shown in Figure 6.4.

**[Figure 6.4.](http://www.pbs.mcp.com/ebooks/0672310694/ch06/popUp()** *The operation of a do...while loop.*

The statements associated with a do...while loop are always executed at least once. This is because the test condition is evaluated at the end, instead of the beginning, of the loop. In contrast, for loops and while loops evaluate the test condition at the start of the loop, so the associated statements are not executed at all if the test condition is initially false.

The do...while loop is used less frequently than while and for loops. It is most appropriate when the statement(s) associated with the loop must be executed at least once. You could, of course, accomplish the same thing with a while loop by making sure that the test condition is true when execution first reaches the loop. A do...while loop probably would be more straightforward, however.

Listing 6.5 shows an example of a do...while loop.

## **Listing 6.5. A simple do...while loop.**

```
1: /* Demonstrates a simple do...while statement */
2:
3: #include <stdio.h>
4:
5: int get menu choice( void );
6:
7: main()
8: {
9: int choice;
10:
11: choice = get_menu_choice();
12:
13: printf("You chose Menu Option %d\n", choice );
14:
15: return 0;
16: }
17:
18: int get menu choice( void )
19: {
20: int selection = 0;
21:
22: do
23: {
24: print(f''\n'');
25: printf("\n1 - Add a Record" );
26: printf("\n2 - Change a record");
27: printf("\n3 - Delete a record");
28: printf("\n4 - Quit");
29: print(f("\n^n);
30: printf("\nEnter a selection: " );
31:
32: scanf("%d", &selection );
33:
34: While ( selection < 1 || selection > 4 );
35:
36: return selection;
37: }
1 - Add a Record
2 - Change a record
```
3 - Delete a record 4 - Quit Enter a selection: **8** 1 - Add a Record 2 - Change a record 3 - Delete a record 4 - Quit Enter a selection: **4** You chose Menu Option 4

**ANALYSIS:** This program provides a menu with four choices. The user selects one of the four choices, and then the program prints the number selected. Programs later in this book use and expand on this concept. For now, you should be able to follow most of the listing. The main() function (lines 7 through 16) adds nothing to what you already know.

**NOTE:** The body of main() could have been written into one line, like this:

```
printf( "You chose Menu Option %d", get_menu_option() );
```
If you were to expand this program and act on the selection, you would need the value returned by get menu choice(), so it is wise to assign the value to a variable (such as choice).

Lines 18 through 37 contain get\_menu\_choice(). This function displays a menu on-screen (lines 24 through 30) and then gets a selection. Because you have to display a menu at least once to get an answer, it is appropriate to use a do...while loop. In the case of this program, the menu is displayed until a valid choice is entered. Line 34 contains the while part of the do...while statement and validates the value of the selection, appropriately named selection. If the value entered is not between 1 and 4, the menu is redisplayed, and the user is prompted for a new value. When a valid selection is entered, the program continues to line 36, which returns the value in the variable selection.

### **The do...while Statement**

```
do
{
     statement(s)
}while (condition);
```
*condition* is any valid C expression, usually a relational expression. When *condition* evaluates to false (zero), the while statement terminates, and execution passes to the first statement following the while statement; otherwise, the program loops back to the do, and the C statement(s) in *statement(s)* is executed.

*statement(s)* is either a single C statement or a block of statements that are executed the first time through the loop and then as long as *condition* remains true.

A do...while statement is a C looping statement. It allows repeated execution of a statement or block of statements as long as the condition remains true (nonzero). Unlike the while statement, a do...while loop executes its statements at least once.

### **Example 1**

```
/* prints even though condition fails! */
```

```
int x = 10;
do
{
    printf("\nThe value of x is d", x );
\text{while} (x := 10)
```
## **Example 2**

```
/* gets numbers until the number is greater than 99 */
int nbr;
do
{
     scanf("%d", &nbr );
\text{while } (nbr \leq 99)
```
### **Example 3**

```
/* Enables user to enter up to 10 integer values *//* Values are stored in an array named value. If 99 is */
/* entered, the loop stops */int value[10];
int ctr = 0;int nbr;
do
{
    puts("Enter a number, 99 to quit ");
    scanf( "%d", &nbr);
   value[ctr] = nbr;ctr++;}while (ctr < 10 && nbr != 99);
```
# <span id="page-104-0"></span>**Nested Loops**

The term *nested loop* refers to a loop that is contained within another loop. You have seen examples of some nested statements. C places no limitations on the nesting of loops, except that each inner loop must be enclosed completely in the outer loop; you can't have overlapping loops. Thus, the following is not allowed:

```
for ( count = 1; count < 100; count++)
{
     do
     {
         /* the do...while loop */
} /* end of for loop */
    }while (x := 0);
```
If the do...while loop is placed entirely in the for loop, there is no problem:

```
for (count = 1; count < 100; count++)
{
     do
     {
         /* the do...while loop */
    }while (x := 0);
} /* end of for loop */
```
When you use nested loops, remember that changes made in the inner loop might affect the outer loop as well. Note, however, that the inner loop might be independent from any variables in the outer loop; in this example, they are not. In the previous example, if the inner do...while loop modifies the value of count, the number of times the outer for loop executes is affected.

Good indenting style makes code with nested loops easier to read. Each level of loop should be indented one step further than the last level. This clearly labels the code associated with each loop.

**DON'T** try to overlap loops. You can nest them, but they must be entirely within each other.

**DO** use the do...while loop when you know that a loop should be executed at least once.

# <span id="page-105-0"></span>**Summary**

Now you are almost ready to start writing real C programs on your own.

C has three loop statements that control program execution: for, while, and do...while. Each of these constructs lets your program execute a block of statements zero times, one time, or more than one time, based on the condition of certain program variables. Many programming tasks are well-served by the repetitive execution allowed by these loop statements.

Although all three can be used to accomplish the same task, each is different. The for statement lets you initialize, evaluate, and increment all in one command. The while statement operates as long as a condition is true. The do...while statement always executes its statements at least once and continues to execute them until a condition is false.

Nesting is the placing of one command within another. C allows for the nesting of any of its commands. Nesting the if statement was demonstrated on Day 4. In this chapter, the for, while, and do...while statements were nested.

# <span id="page-105-1"></span>**Q&A**

## **Q How do I know which programming control statement to use--the for, the while, or the do...while?**

**A** If you look at the syntax boxes provided, you can see that any of the three can be used to solve a looping problem. Each has a small twist to what it can do, however. The for statement is best when you know that you need to initialize and increment in your loop. If you only have a condition that you want to meet, and you aren't dealing with a specific number of loops, while is a good choice. If you know that a set of statements needs to be executed at least once, a do...while might be best. Because all three can be used for most problems, the best course is to learn them all and then evaluate each programming situation to determine which is best.

## **Q How deep can I nest my loops?**

**A** You can nest as many loops as you want. If your program requires you to nest more than two loops deep, consider using a function instead. You might find sorting through all those braces difficult, so perhaps a function would be easier to follow in code.

## **Q Can I nest different loop commands?**

**A** You can nest if, for, while, do...while, or any other command. You will find that many of the programs you try to write will require that you nest at least a few of these.

# <span id="page-106-0"></span>**Workshop**

The Workshop provides quiz questions to help you solidify your understanding of the material covered, and exercises to provide you with experience in using what you've learned.

## <span id="page-106-1"></span>**Quiz**

- **1.** What is the index value of the first element in an array?
- **2.** What is the difference between a for statement and a while statement?
- **3.** What is the difference between a while statement and a do...while statement?
- **4.** Is it true that a while statement can be used and still get the same results as coding a for statement?
- **5.** What must you remember when nesting statements?
- **6.** Can a while statement be nested in a do...while statement?
- **7.** What are the four parts of a for statement?
- **8.** What are the two parts of a while statement?
- **9.** What are the two parts of a do...while statement?

# <span id="page-106-2"></span>**Exercises**

- **1.** Write a declaration for an array that will hold 50 type long values.
- **2.** Show a statement that assigns the value of 123.456 to the 50th element in the array from exercise 1.

**3.** What is the value of x when the following statement is complete?

for  $(x = 0; x < 100, x++)$ ;

**4.** What is the value of ctr when the following statement is complete?

for (ctr = 2; ctr < 10; ctr += 3) ;

**5.** How many Xs does the following print?

```
for (x = 0; x < 10; x++)for (y = 5; y > 0; y--) puts("X");
```
**6.** Write a for statement to count from 1 to 100 by 3s.

**7.** Write a while statement to count from 1 to 100 by 3s.

**8.** Write a do...while statement to count from 1 to 100 by 3s.

**9. BUG BUSTER:** What is wrong with the following code fragment?

```
record = 0;while (record < 100)
\{ printf( "\nRecord %d ", record );
    printf( "\nGetting next number..." );
}
```
**10. BUG BUSTER:** What is wrong with the following code fragment? (MAXVALUES is not the problem!)

```
for (counter = 1; counter < MAXVALUES; counter++);
   printf("\nCounter = d", counter );
```
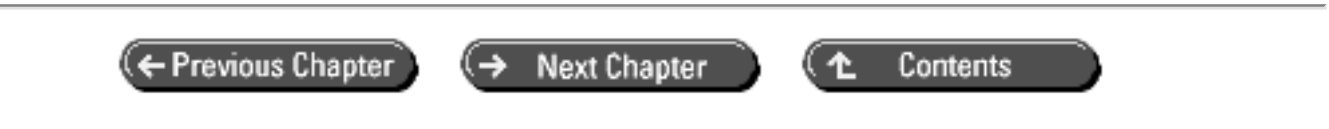

© [Copyright](#page-517-0), Macmillan Computer Publishing. All rights reserved.
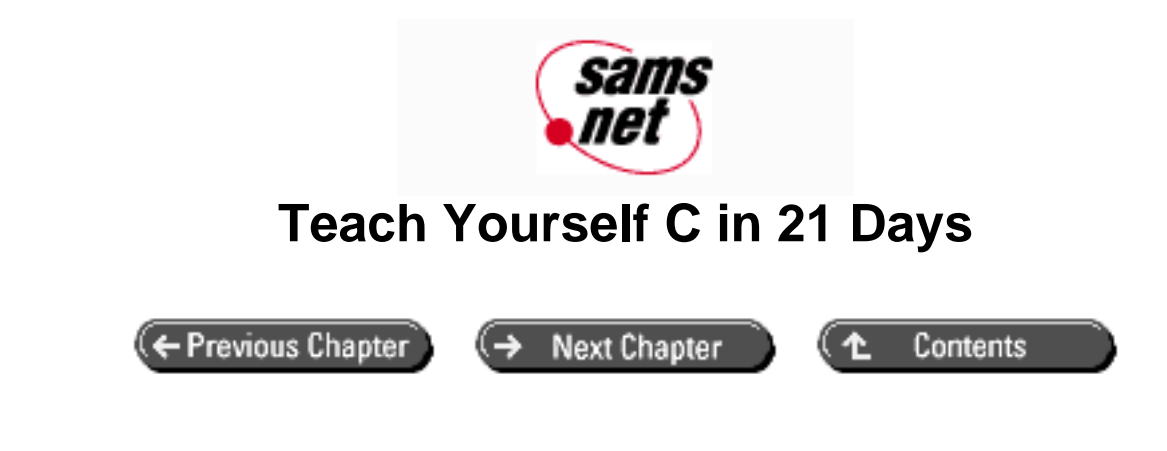

**- 7 -**

# **Fundamentals of Input and Output**

- [Displaying Information On-Screen](#page-108-0)
	- ❍ [The printf\(\) Function](#page-109-0)
	- ❍ [The printf\(\) Format Strings](#page-109-1)
	- ❍ Displaying Messages with puts()
- Inputting Numeric Data with scanf()
- **Summary**
- $-$  Q&A
- Workshop
	- ❍ Quiz
	- ❍ [Exercises](#page-121-0)

In most programs you create, you will need to display information on the screen or read information from the keyboard. Many of the programs presented in earlier chapters performed these tasks, but you might not have understood exactly how. Today you will learn

- The basics of C's input and output statements
- How to display information on-screen with the printf() and puts() library functions
- How to format the information that is displayed on-screen
- How to read data from the keyboard with the scanf() library function

This chapter isn't intended to be a complete treatment of these topics, but it provides enough information so that you can start writing real programs. These topics are covered in greater detail later in this book.

# <span id="page-108-0"></span>**Displaying Information On-Screen**

You will want most of your programs to display information on-screen. The two most frequently used ways to do this are with C's library functions printf() and puts().

# <span id="page-109-0"></span>**The printf() Function**

The printf() function, part of the standard C library, is perhaps the most versatile way for a program to display data onscreen. You've already seen printf() used in many of the examples in this book. Now you will to see how printf() works.

Printing a text message on-screen is simple. Call the printf() function, passing the desired message enclosed in double quotation marks. For example, to display An error has occurred! on-screen, you write

```
printf("An error has occurred!");
```
In addition to text messages, however, you frequently need to display the value of program variables. This is a little more complicated than displaying only a message. For example, suppose you want to display the value of the numeric variable x on-screen, along with some identifying text. Furthermore, you want the information to start at the beginning of a new line. You could use the printf() function as follows:

printf("\nThe value of  $x$  is  $d''$ ,  $x$ );

The resulting screen display, assuming that the value of x is 12, would be

The value of x is 12

In this example, two arguments are passed to printf(). The first argument is enclosed in double quotation marks and is called the *format string*. The second argument is the name of the variable (x) containing the value to be printed.

# <span id="page-109-1"></span>**The printf() Format Strings**

A printf() format string specifies how the output is formatted. Here are the three possible components of a format string:

- *Literal text* is displayed exactly as entered in the format string. In the preceding example, the characters starting with the T (in The) and up to, but not including, the % comprise a literal string.
- An *escape sequence* provides special formatting control. An escape sequence consists of a backslash (\) followed by a single character. In the preceding example, \n is an escape sequence. It is called the *newline character,* and it means "move to the start of the next line." Escape sequences are also used to print certain characters. Escape sequences are listed in Table 7.1.
- A *conversion specifier* consists of the percent sign (%) followed by a single character. In the example, the conversion specifier is %d. A conversion specifier tells printf() how to interpret the variable(s) being printed. The %d tells printf() to interpret the variable x as a signed decimal integer.

**Table 7.1. The most frequently used escape sequences.**

| <b>Sequence Meaning</b> |              |
|-------------------------|--------------|
| а                       | Bell (alert) |
| b                       | Backspace    |
|                         | Newline      |

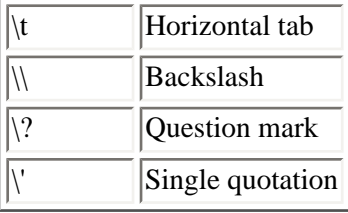

### **The printf() Escape Sequences**

Now let's look at the format string components in more detail. Escape sequences are used to control the location of output by moving the screen cursor. They are also used to print characters that would otherwise have a special meaning to printf(). For example, to print a single backslash character, include a double backslash (\\) in the format string. The first backslash tells printf() that the second backslash is to be interpreted as a literal character, not as the start of an escape sequence. In general, the backslash tells printf() to interpret the next character in a special manner. Here are some examples:

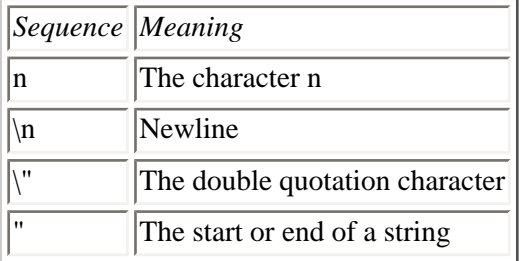

Table 7.1 lists C's most commonly used escape sequences. A full list can be found on Day 15, "Pointers: Beyond the Basics."

Listing 7.1 demonstrates some of the frequently used escape sequences.

### **Listing 7.1. Using printf() escape sequences.**

```
1: /* Demonstration of frequently used escape sequences */
2:
3: #include <stdio.h>
4:
5: #define QUIT 3
6:
7: int get_menu_choice( void );
8: void print_report( void );
9:
10: main()
11: {
12: int choice = 0;
13:
14: while (choice != QUIT)
15: {
16: choice = get_menu_choice();
17:
18: if (choice == 1)
19: printf("\nBeeping the computer\a\a\a" );
20: else
21: {
22: if (choice == 2)
23: print_report();
24: }
```

```
25: }
26: printf("You chose to quit!\n");
27:
28: return 0;
29: }
30:
31: int get_menu_choice( void )
32: {
33: int selection = 0;
34:
35: do
36: {
37: printf( "\n" );
38: printf( "\n1 - Beep Computer" );
39: printf( "\n2 - Display Report");
40: printf( "\n3 - Quit");
41: printf( "\n" );
42: printf( "\nEnter a selection:" );
43:
44: scanf( "%d", &selection );
45:
46: While ( selection < 1 || selection > 3 );
47:
48: return selection;
49: }
50:
51: void print_report( void )
52: {
53: printf( "\nSAMPLE REPORT" );
54: printf( "\n\nSequence\tMeaning" );
55: \text{print} (n == == == \text{ } t == == == " );
56: printf( \n\lambda\t\tbell (alert)" );
57: printf( "\n\\b\t\tbackspace" );
58: printf(\mathbb{N}...\t\t...");
59: }
1 - Beep Computer
2 - Display Report
3 - Quit
Enter a selection:1
Beeping the computer
1 - Beep Computer
2 - Display Report
3 - Quit
Enter a selection:2
SAMPLE REPORT
Sequence Meaning
========= =======
\a bell (alert)
\b backspace
... ...
1 - Beep Computer
2 - Display Report
3 - Ouit
Enter a selection:3
You chose to quit!
```
**ANALYSIS:** Listing 7.1 seems long compared with previous examples, but it offers some additions that are worth noting. The STDIO.H header was included in line 3 because printf() is used in this listing. In line 5, a constant named

QUIT is defined. From Day 3, "Storing Data: Variables and Constants," you know that #define makes using the constant QUIT equivalent to using the value 3. Lines 7 and 8 are function prototypes. This program has two functions: get\_menu\_choice() and print\_report(). get\_menu\_choice() is defined in lines 31 through 49. This is similar to the menu function in Listing 6.5. Lines 37 and 41 contain calls to printf() that print the newline escape sequence. Lines 38, 39, 40, and 42 also use the newline escape character, and they print text. Line 37 could have been eliminated by changing line 38 to the following:

```
printf( "\\n\\n1 - Beep Computer" );
```
However, leaving line 37 makes the program easier to read.

Looking at the main() function, you see the start of a while loop on line 14. The while loop's statements will keep looping as long as choice is not equal to OUIT. Because OUIT is a constant, you could have replaced it with 3; however, the program wouldn't be as clear. Line 16 gets the variable choice, which is then analyzed in lines 18 through 25 in an if statement. If the user chooses 1, line 19 prints the newline character, a message, and then three beeps. If the user selects 2, line 23 calls the function print\_report().

print\_report() is defined on lines 51 through 59. This simple function shows the ease of using printf() and the escape sequences to print formatted information to the screen. You've already seen the newline character. Lines 54 through 58 also use the tab escape character, \t. It aligns the columns of the report vertically. Lines 56 and 57 might seem confusing at first, but if you start at the left and work to the right, they make sense. Line 56 prints a newline  $(\n)$ , then a backslash (\), then the letter a, and then two tabs (\t\t). The line ends with some descriptive text, (bell (alert)). Line 57 follows the same format.

This program prints the first two lines of Table 7.1, along with a report title and column headings. In exercise 9 at the end of this chapter, you will complete this program by making it print the rest of the table.

### **The printf() Conversion Specifiers**

The format string must contain one conversion specifier for each printed variable. printf() then displays each variable as directed by its corresponding conversion specifier. You'll learn more about this process on Day 15. For now, be sure to use the conversion specifier that corresponds to the type of variable being printed.

Exactly what does this mean? If you're printing a variable that is a signed decimal integer (types int and long), use the % d conversion specifier. For an unsigned decimal integer (types unsigned int and unsigned long), use %u. For a floatingpoint variable (types float and double), use the %f specifier. The conversion specifiers you need most often are listed in Table 7.2.

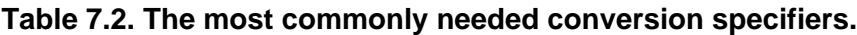

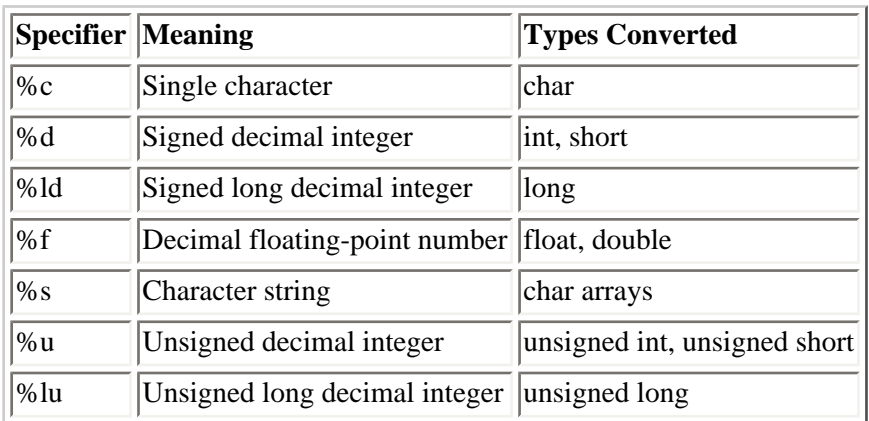

The literal text of a format specifier is anything that doesn't qualify as either an escape sequence or a conversion

specifier. Literal text is simply printed as is, including all spaces.

What about printing the values of more than one variable? A single printf() statement can print an unlimited number of variables, but the format string must contain one conversion specifier for each variable. The conversion specifiers are paired with variables in left-to-right order. If you write

```
printf("Rate = ff, amount = fd", rate, amount);
```
the variable rate is paired with the %f specifier, and the variable amount is paired with the %d specifier. The positions of the conversion specifiers in the format string determine the position of the output. If there are more variables passed to printf() than there are conversion specifiers, the unmatched variables aren't printed. If there are more specifiers than variables, the unmatched specifiers print "garbage."

You aren't limited to printing the value of variables with printf(). The arguments can be any valid C expression. For example, to print the sum of x and y, you could write

```
z = x + y;
printf("%d", z);
```
You also could write

printf("%d",  $x + y$ );

Any program that uses printf() should include the header file STDIO.H. Listing 7.2 demonstrates the use of printf(). Day 15 gives more details on printf().

### **Listing 7.2. Using printf() to display numerical values.**

```
1: /* Demonstration using printf() to display numerical values. */
2:
3: #include <stdio.h>
4:
5: int a = 2, b = 10, c = 50;
6: float f = 1.05, q = 25.5, h = -0.1;
7:
8: main()
9: {
10: printf("\nDecimal values without tabs: %d %d %d", a, b, c);
11: printf("\nDecimal values with tabs: \t%d \t%d \t%d", a, b, c);
12:
13: printf("\nThree floats on 1 line: \t%f\t%f\t%f", f, g, h);
14: printf("\nThree floats on 3 lines: \n\t%f\n\t%f\n\t%f", f, g, h);
15:
16: printf("\nThe rate is %f%%", f);
17: printf("\nThe result of f/%f = f\in, g, f, g / f);
18:
19: return 0;
20: \quad \}Decimal values without tabs: 2 10 50
Decimal values with tabs: 2 \t 10 \t 50Three floats on 1 line: 1.050000 25.500000 -0.100000
Three floats on 3 lines:
        1.050000
        25.500000
```
 -0.100000 The rate is 1.050000% The result of 25.500000/1.050000 = 24.285715

**ANALYSIS:** Listing 7.2 prints six lines of information. Lines 10 and 11 each print three decimals: a, b, and c. Line 10 prints them without tabs, and line 11 prints them with tabs. Lines 13 and 14 each print three float variables: f, g, and h. Line 13 prints them on one line, and line 14 prints them on three lines. Line 16 prints a float variable, f, followed by a percent sign. Because a percent sign is normally a message to print a variable, you must place two in a row to print a single percent sign. This is exactly like the backslash escape character. Line 17 shows one final concept. When printing values in conversion specifiers, you don't have to use variables. You can also use expressions such as g / f, or even constants.

**DON'T** try to put multiple lines of text into one printf() statement. In most instances, it's clearer to print multiple lines with multiple print statements than to use just one with several newline  $\langle n \rangle$  escape characters.

**DON'T** forget to use the newline escape character when printing multiple lines of information in separate printf() statements.

**DON'T** misspell stdio.h. Many C programmers accidentally type studio.h; however, there is no u.

### **The printf() Function**

```
#include <stdio.h>
printf( format-string[,arguments,...]);
```
printf() is a function that accepts a series of *arguments*, each applying to a conversion specifier in the given format string. printf() prints the formatted information to the standard output device, usually the display screen. When using printf(), you need to include the standard input/output header file, STDIO.H.

The *format-string* is required; however, arguments are optional. For each argument, there must be a conversion specifier. Table 7.2 lists the most commonly used conversion specifiers.

The *format-string* can also contain escape sequences. Table 7.1 lists the most frequently used escape sequences.

The following are examples of calls to printf() and their output:

#### **Example 1 Input**

```
#include <stdio.h>
main()
{
     printf("This is an example of something printed!");
     return 0;
}
```
#### **Example 1 Output**

### **Example 2 Input**

```
printf("This prints a character, %c\na number, %d\na floating \
point, %f", `z', 123, 456.789 );
```
#### **Example 2 Output**

This prints a character, z a number, 123 a floating point, 456.789

### **Displaying Messages with puts()**

The puts() function can also be used to display text messages on-screen, but it can't display numeric variables. puts() takes a single string as its argument and displays it, automatically adding a newline at the end. For example, the statement

```
puts("Hello, world.");
```
performs the same action as

```
printf("Hello, world.\n");
```
You can include escape sequences (including  $\n\rangle$ n) in a string passed to puts(). They have the same effect as when they are used with printf() (see Table 7.1).

Any program that uses puts() should include the header file STDIO.H. Note that STDIO.H should be included only once in a program.

**DO** use the puts() function instead of the printf() function whenever you want to print text but don't need to print any variables.

**DON'T** try to use conversion specifiers with the puts() statement.

### **The puts() Function**

#include <stdio.h> puts( string );

puts() is a function that copies a string to the standard output device, usually the display screen. When you use puts(), include the standard input/output header file (STDIO.H). puts() also appends a newline character to the end of the string that is printed. The for- mat string can contain escape sequences. Table 7.1 lists the most frequently used escape sequences.

The following are examples of calls to puts() and their output:

#### **Example 1 Input**

puts("This is printed with the puts() function!");

#### **Example 1 Output**

This is printed with the puts() function!

### **Example 2 Input**

puts("This prints on the first line. \nThis prints on the second line."); puts("This prints on the third line."); puts("If these were printf()s, all four lines would be on two lines!");

#### **Example 2 Output**

This prints on the first line. This prints on the second line. This prints on the third line. If these were printf()s, all four lines would be on two lines!

# **Inputting Numeric Data with scanf()**

Just as most programs need to output data to the screen, they also need to input data from the keyboard. The most flexible way your program can read numeric data from the keyboard is by using the scanf() library function.

The scanf() function reads data from the keyboard according to a specified format and assigns the input data to one or more program variables. Like printf(), scanf() uses a format string to describe the format of the input. The format string utilizes the same conversion specifiers as the printf() function. For example, the statement

scanf("%d", &x);

reads a decimal integer from the keyboard and assigns it to the integer variable x. Likewise, the following statement reads a floating-point value from the keyboard and assigns it to the variable rate:

scanf("%f", &rate);

What is that ampersand  $(\&)$  before the variable's name? The  $\&$  symbol is C's *address-of* operator, which is fully explained on Day 9, "Understanding Pointers." For now, all you need to remember is that scanf() requires the & symbol before each numeric variable name in its argument list (unless the variable is a pointer, which is also explained on Day 9).

A single scanf() can input more than one value if you include multiple conversion specifiers in the format string and variable names (again, each preceded by  $\&$  in the argument list). The following statement inputs an integer value and a floating-point value and assigns them to the variables x and rate, respectively:

```
scanf("%d %f", &x, &rate);
```
When multiple variables are entered, scanf() uses white space to separate input into fields. White space can be spaces, tabs, or new lines. Each conversion specifier in the scanf() format string is matched with an input field; the end of each input field is identified by white space.

This gives you considerable flexibility. In response to the preceding scanf(), you could enter

10 12.45

You also could enter this:

10 12.45

or this:

10 12.45

As long as there's some white space between values, scanf() can assign each value to its variable.

As with the other functions discussed in this chapter, programs that use scanf() must include the STDIO.H header file. Although Listing 7.3 gives an example of using scanf(), a more complete description is presented on Day 15.

### **Listing 7.3. Using scanf() to obtain numerical values.**

```
1: /* Demonstration of using scanf() */
2:
3: #include <stdio.h>
4:
5: #define QUIT 4
6:
7: int get_menu_choice( void );
8:
9: main()
10: \{11: int choice = 0;
12: int int var = 0;
13: float float var = 0.0;
14: unsigned unsigned_var = 0;
15:
16: while (choice != QUIT)
17: {
18: choice = get_menu_choice();
19:
20: if (choice == 1)
21: {
22: puts("\nEnter a signed decimal integer (i.e. -123)");
23: scanf("%d", &int_var);
24:25: if (choice == 2)
26: {
27: puts("\nEnter a decimal floating-point number\
28 (i.e. 1.23)");
29: scanf("%f", &float_var);
30: }
31: if (choice == 3)
32: {
33: puts("\nEnter an unsigned decimal integer \
```

```
34 (i.e. 123)" );
35: scanf( "%u", &unsigned var );
36: }
37: }
38: printf("\nYour values are: int: %d float: %f unsigned: %u \n",
39: int_var, float_var, unsigned_var );
40:
41: return 0;
42: }
43:
44: int get_menu_choice( void )
45: {
46: int selection = 0;
47:
48: do
49: {
50: puts( "\n1 - Get a signed decimal integer" );
51: puts( "2 - Get a decimal floating-point number" );
52: puts( "3 - Get an unsigned decimal integer" );
53: puts( "4 - Quit" );
54: puts( "\nEnter a selection:" );
55:
56: scanf( "%d", &selection );
57:
58: }while ( selection < 1 || selection > 4 );
59:
60: return selection;
61: }
1 - Get a signed decimal integer
2 - Get a decimal floating-point number
3 - Get an unsigned decimal integer
4 - Quit
Enter a selection:
1
Enter a signed decimal integer (i.e. -123)
-123
1 - Get a signed decimal integer
2 - Get a decimal floating-point number
3 - Get an unsigned decimal integer
4 - Quit
Enter a selection:
3
Enter an unsigned decimal integer (i.e. 123)
321
1 - Get a signed decimal integer
2 - Get a decimal floating-point number
3 - Get an unsigned decimal integer
4 - 0uit
Enter a selection:
2
Enter a decimal floating point number (i.e. 1.23)
1231.123
1 - Get a signed decimal integer
2 - Get a decimal floating-point number
3 - Get an unsigned decimal integer
4 - Quit
Enter a selection:
4
Your values are: int: -123 float: 1231.123047 unsigned: 321
```
**ANALYSIS:** Listing 7.3 uses the same menu concepts that were used in Listing 7.1. The differences in get menu choice () (lines 44 through 61) are minor but should be noted. First, puts() is used instead of printf(). Because no variables are printed, there is no need to use printf(). Because puts() is being used, the newline escape characters have been removed from lines 51 through 53. Line 58 was also changed to allow values from 1 to 4 because there are now four menu options. Notice that line 56 has not changed; however, now it should make a little more sense. scanf() gets a decimal value and places it in the variable selection. The function returns selection to the calling program in line 60.

Listings 7.1 and 7.3 use the same main() structure. An if statement evaluates choice, the return value of get\_menu\_choice (). Based on choice's value, the program prints a message, asks for a number to be entered, and reads the value using scanf(). Notice the difference between lines 23, 29, and 35. Each is set up to get a different type of variable. Lines 12 through 14 declare variables of the appropriate types.

When the user selects Quit, the program prints the last-entered number for all three types. If the user didn't enter a value, 0 is printed, because lines 12, 13, and 14 initialized all three types. One final note on lines 20 through 36: The if statements used here are not structured well. If you're thinking that an if...else structure would have been better, you're correct. Day 14, "Working with the Screen, Printer, and Keyboard," introduces a new control statement, switch. This statement offers an even better option.

**DON'T** forget to include the address-of operator ( $\&$ ) when using scanf() variables.

**DO** use printf() or puts() in conjunction with scanf(). Use the printing functions to display a prompting message for the data you want scanf() to get.

### **The scanf() Function**

```
#include <stdio.h>
scanf( format-string[, arguments, ... ]);
```
scanf() is a function that uses a conversion specifier in a given format-string to place values into variable arguments. The arguments should be the addresses of the variables rather than the actual variables themselves. For numeric variables, you can pass the address by putting the address-of operator  $(x)$  at the beginning of the variable name. When using scanf (), you should include the STDIO.H header file.

scanf() reads input fields from the standard input stream, usually the keyboard. It places each of these read fields into an argument. When it places the information, it converts it to the format of the corresponding specifier in the format string. For each argument, there must be a conversion specifier. Table 7.2 lists the most commonly needed conversion specifiers.

#### **Example 1**

```
int x, y, z;
scanf( "%d %d %d", &x, &y, &z);
```
### **Example 2**

```
#include <stdio.h>
main()
{
     float y;
```

```
 int x;
 puts( "Enter a float, then an int" );
 scanf( "%f %d", &y, &x);
printf( "\nYou entered %f and %d ", y, x );
 return 0;
```
# **Summary**

}

With the completion of this chapter, you are ready to write your own C programs. By combining the printf(), puts(), and scanf() functions and the programming control statements you learned about in earlier chapters, you have the tools needed to write simple programs.

Screen display is performed with the printf() and puts() functions. The puts() function can display text messages only, whereas printf() can display text messages and variables. Both functions use escape sequences for special characters and printing controls.

The scanf() function reads one or more numeric values from the keyboard and interprets each one according to a conversion specifier. Each value is assigned to a program variable.

# **Q&A**

### **Q Why should I use puts() if printf() does everything puts() does and more?**

**A** Because printf() does more, it has additional overhead. When you're trying to write a small, efficient program, or when your programs get big and resources are valuable, you will want to take advantage of the smaller overhead of puts(). In general, you should use the simplest available resource.

### **Q Why do I need to include STDIO.H when I use printf(), puts(), or scanf()?**

**A** STDIO.H contains the prototypes for the standard input/output functions. printf(), puts(), and scanf() are three of these standard functions. Try running a program without the STDIO.H header and see the errors and warnings you get.

### **Q What happens if I leave the address-of operator (&) off a scanf() variable?**

**A** This is an easy mistake to make. Unpredictable results can occur if you forget the address-of operator. When you read about pointers on Days 9 and 13, you will understand this better. For now, know that if you omit the address-of operator, scanf() doesn't place the entered information in your variable, but in some other place in memory. This could do anything from apparently having no effect to locking up your computer so that you must reboot.

# **Workshop**

The Workshop provides quiz questions to help you solidify your understanding of the material covered, and exercises to provide you with experience in using what you've learned.

### **Quiz**

**1.** What is the difference between puts() and printf()?

**2.** What header file should you include when you use printf()?

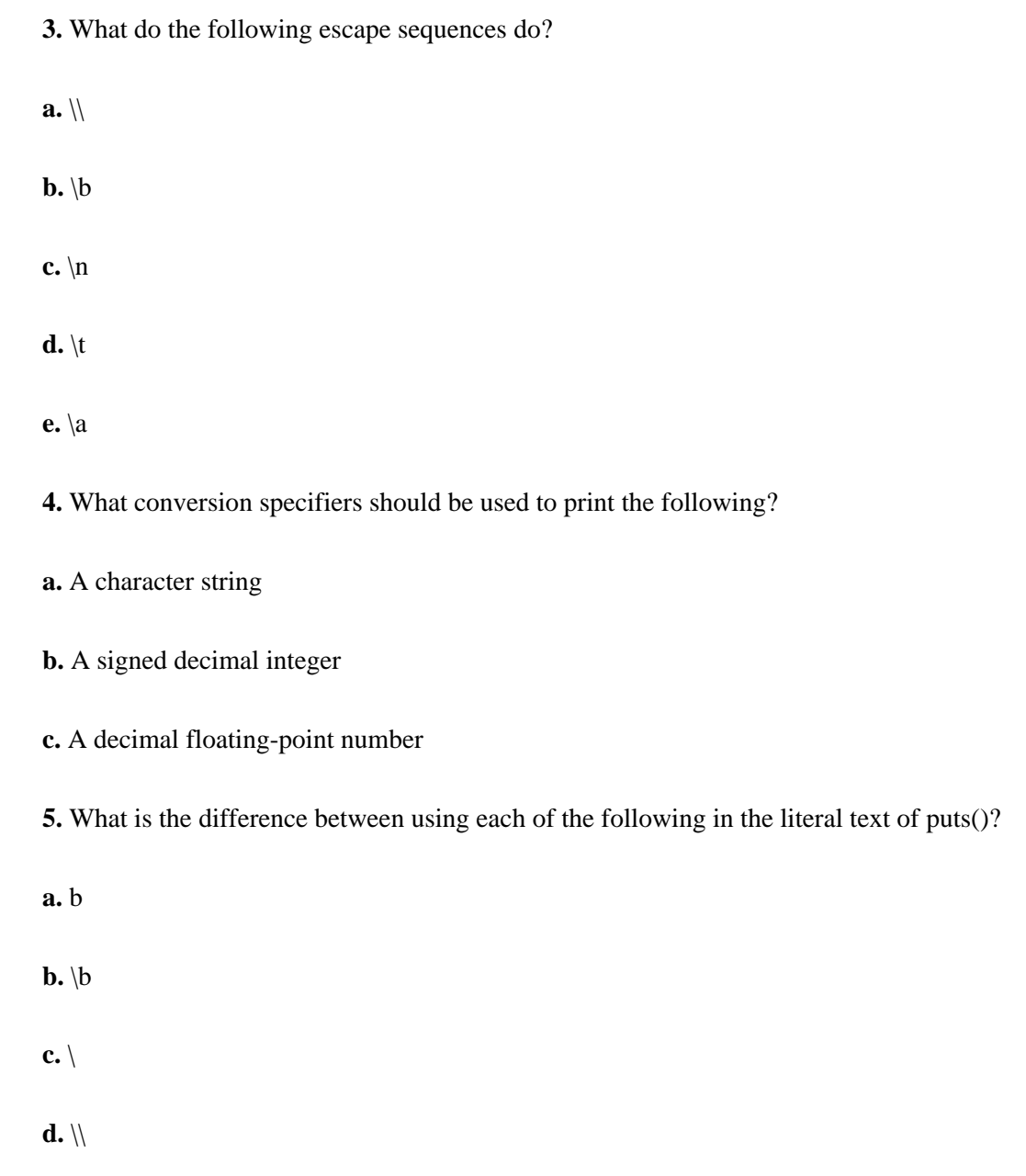

# <span id="page-121-0"></span>**Exercises**

**NOTE:** Starting with this chapter, some of the exercises ask you to write complete programs that perform a particular task. Because there is always more than one way to do things in C, the answers provided at the back of the book shouldn't be interpreted as the only correct ones. If you can write your own code that performs what's required, great! If you have trouble, refer to the answer for help. The answers are presented with minimal comments because it's good practice for you to figure out how they operate.

**1.** Write both a printf() and a puts() statement to start a new line.

**2.** Write a scanf() statement that could be used to get a character, an unsigned decimal integer, and another single character.

**3.** Write the statements to get an integer value and print it.

**4.** Modify exercise 3 so that it accepts only even values (2, 4, 6, and so on).

**5.** Modify exercise 4 so that it returns values until the number 99 is entered, or until six even values have been entered. Store the numbers in an array. (Hint: You need a loop.)

**6.** Turn exercise 5 into an executable program. Add a function that prints the values, separated by tabs, in the array on a single line. (Print only the values that were entered into the array.)

**7. BUG BUSTER:** Find the error(s) in the following code fragment:

```
printf( "Jack said, "Peter Piper picked a peck of pickled 
peppers."");
```
**8. BUG BUSTER:** Find the error(s) in the following program:

```
int get_1_or_2( void )
{
    int answer = 0;
    while (answer < 1 || answer > 2)
     {
         printf(Enter 1 for Yes, 2 for No);
         scanf( "%f", answer );
     }
     return answer;
}
```
**9.** Using Listing 7.1, complete the print\_report() function so that it prints the rest of Table 7.1.

**10.** Write a program that inputs two floating-point values from the keyboard and then displays their product.

**11.** Write a program that inputs 10 integer values from the keyboard and then displays their sum.

**12.** Write a program that inputs integers from the keyboard, storing them in an array. Input should stop when a zero is entered or when the end of the array is reached. Then, find and display the array's largest and smallest values. (Note: This is a tough problem, because arrays haven't been completely covered in this book yet. If you have difficulty, try solving this problem again after reading Day 8, "Using Numeric Arrays.")

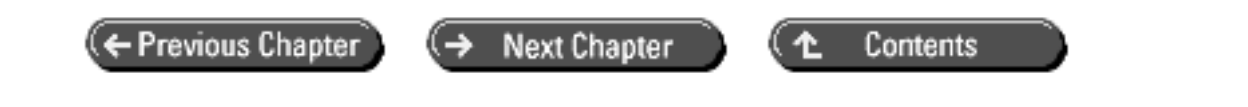

© [Copyright](#page-517-0), Macmillan Computer Publishing. All rights reserved.

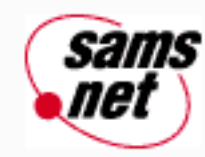

# **Teach Yourself C in 21 Days**

← Previous Chapter **Next Chapter** Contents

**- 8 -**

# **Using Numeric Arrays**

- [What Is an Array?](#page-123-0)
	- ❍ [Single-Dimensional Arrays](#page-124-0)
	- ❍ [Multidimensional Arrays](#page-127-0)
- [Naming and Declaring Arrays](#page-127-1)
	- ❍ [Initializing Arrays](#page-129-0)
	- ❍ [Initializing Multidimensional Arrays](#page-130-0)
	- ❍ [Maximum Array Size](#page-132-0)
- [Summary](#page-134-0)
- $-$  [Q&A](#page-134-1)
- [Workshop](#page-135-0)
	- ❍ [Quiz](#page-135-1)
	- ❍ [Exercises](#page-136-0)

Arrays are a type of data storage that you often use in C programs. You had a brief introduction to arrays on Day 6, "Basic Program Control." Today you will learn

- What an array is
- The definition of single- and multidimensional numeric arrays
- How to declare and initialize arrays

# <span id="page-123-0"></span>**What Is an Array?**

An *array* is a collection of data storage locations, each having the same data type and the same name. Each storage location in an array is called an *array element*. Why do you need arrays in your programs? This question can be answered with an example. If you're keeping track of your business expenses for 1998 and filing your receipts by month, you could have a separate folder for each month's receipts, but it would be more convenient to have a single folder with

### 12 compartments.

Extend this example to computer programming. Imagine that you're designing a program to keep track of your business expenses. The program could declare 12 separate variables, one for each month's expense total. This approach is analogous to having 12 separate folders for your receipts. Good programming practice, however, would utilize an array with 12 elements, storing each month's total in the corresponding array element. This approach is comparable to filing your receipts in a single folder with 12 compartments. Figure 8.1 illustrates the difference between using individual variables and an array.

**[Figure 8.1.](http://www.pbs.mcp.com/ebooks/0672310694/ch08/popUp()** *Variables are like individual folders, whereas an array is like a single folder with many compartments.*

## <span id="page-124-0"></span>**Single-Dimensional Arrays**

A *single-dimensional array* has only a single subscript. A *subscript* is a number in brackets that follows an array's name. This number can identify the number of individual elements in the array. An example should make this clear. For the business expenses program, you could use the following line to declare an array of type float:

```
float expenses[12];
```
The array is named expenses, and it contains 12 elements. Each of the 12 elements is the exact equivalent of a single float variable. All of C's data types can be used for arrays. C array elements are always numbered starting at 0, so the 12 elements of expenses are numbered 0 through 11. In the preceding example, January's expense total would be stored in expenses[0], February's in expenses[1], and so on.

When you declare an array, the compiler sets aside a block of memory large enough to hold the entire array. Individual array elements are stored in sequential memory locations, as shown in Figure 8.2.

**[Figure 8.2.](http://www.pbs.mcp.com/ebooks/0672310694/ch08/popUp()** *Array elements are stored in sequential memory locations.*

The location of array declarations in your source code is important. As with nonarray variables, the declaration's location affects how your program can use the array. The effect of a declaration's location is covered in more detail on Day 12, "Understanding Variable Scope." For now, place your array declarations with other variable declarations, just before the start of main().

An array element can be used in your program anywhere a nonarray variable of the same type can be used. Individual elements of the array are accessed by using the array name followed by the element subscript enclosed in square brackets. For example, the following statement stores the value 89.95 in the second array element (remember, the first array element is expenses[0], not expenses[1]):

expenses $[1] = 89.95$ ;

Likewise, the statement

```
expenses[10] = expenses[11];
```
assigns a copy of the value that is stored in array element expenses[11] into array element expenses[10]. When you refer to an array element, the array subscript can be a literal constant, as in these examples. However, your programs might often use a subscript that is a C integer variable or expression, or even another array element. Here are some examples:

```
float expenses[100];
int a[10];
```

```
/* additional statements go here */
expenses[i] = 100; \frac{1}{100} /* i is an integer variable */
expenses[2 + 3] = 100; \overline{\phantom{a}} /* equivalent to expenses[5] */
expenses[a[2]] = 100; \overline{\phantom{a}} /* a[] is an integer array */
```
That last example might need an explanation. If, for instance, you have an integer array named a[] and the value 8 is stored in element a[2], writing

expenses[a[2]]

has the same effect as writing

expenses[8];

When you use arrays, keep the element numbering scheme in mind: In an array of *n* ele-ments, the allowable subscripts range from 0 to *n*-1. If you use the subscript value *n,* you might get program errors. The C compiler doesn't recognize whether your program uses an array subscript that is out of bounds. Your program compiles and links, but out-of-range subscripts generally produce erroneous results.

**WARNING:** Remember that array elements start with 0, not 1. Also remember that the last element is one less than the number of elements in the array. For example, an array with 10 elements contains elements 0 through 9.

Sometimes you might want to treat an array of n elements as if its elements were numbered 1 through *n*. For instance, in the previous example, a more natural method might be to store January's expense total in expenses[1], February's in expenses[2], and so on. The simplest way to do this is to declare the array with one more element than needed, and ignore element 0. In this case, you would declare the array as follows. You could also store some related data in element 0 (the yearly expense total, perhaps).

```
float expenses[13];
```
The program EXPENSES.C in Listing 8.1 demonstrates the use of an array. This is a simple program with no real practical use; it's for demonstration purposes only.

#### **Listing 8.1. EXPENSES.C demonstrates the use of an array.**

```
1: /* EXPENSES.C - Demonstrates use of an array */
2:
3: #include <stdio.h>
4:
5: /* Declare an array to hold expenses, and a counter variable */
6:
7: float expenses[13];
8: int count;
9:
10: main()
11: {
12: /* Input data from keyboard into array */
13:
14: for (count = 1; count < 13; count++)
15: {
```

```
16: printf("Enter expenses for month %d: ", count);
17: scanf("%f", &expenses[count]);
18: }
19:
20: /* Print array contents */
21:
22: for (count = 1; count < 13; count++)
23: {
24: printf("Month %d = $%.2f\n", count, expenses[count]);
25: }
26: return 0;
27: }
Enter expenses for month 1: 100
Enter expenses for month 2: 200.12
Enter expenses for month 3: 150.50
Enter expenses for month 4: 300
Enter expenses for month 5: 100.50
Enter expenses for month 6: 34.25
Enter expenses for month 7: 45.75
Enter expenses for month 8: 195.00
Enter expenses for month 9: 123.45
Enter expenses for month 10: 111.11
Enter expenses for month 11: 222.20
Enter expenses for month 12: 120.00
Month 1 = $100.00
Month 2 = $200.12
Month 3 = $150.50
Month 4 = $300.00
Month 5 = $100.50
Month 6 = $34.25Month 7 = $45.75
Month 8 = $195.00
Month 9 = $123.45
Month 10 = $111.11
Month 11 = $222.20
Month 12 = $120.00
```
**ANAALYSIS:** When you run EXPENSES.C, the program prompts you to enter expenses for months 1 through 12. The values you enter are stored in an array. You must enter a value for each month. After the 12th value is entered, the array contents are displayed on-screen.

The flow of the program is similar to listings you've seen before. Line 1 starts with a comment that describes what the program does. Notice that the name of the program, EXPENSES.C, is included. When the name of the program is included in a comment, you know which program you're viewing. This is helpful when you're reviewing printouts of a listing.

Line 5 contains an additional comment explaining the variables that are being declared. In line 7, an array of 13 elements is declared. In this program, only 12 elements are needed, one for each month, but 13 have been declared. The for loop in lines 14 through 18 ignores element 0. This lets the program use elements 1 through 12, which relate directly to the 12 months. Going back to line 8, a variable, count, is declared and is used throughout the program as a counter and an array index.

The program's main() function begins on line 10. As stated earlier, this program uses a for loop to print a message and accept a value for each of the 12 months. Notice that in line 17, the scanf() function uses an array element. In line 7, the expenses array was declared as float, so %f is used. The *address*-*of operator* (&) also is placed before the array element, just as if it were a regular type float variable and not an array element.

Lines 22 through 25 contain a second for loop that prints the values just entered. An additional formatting command has been added to the printf() function so that the expenses values print in a more orderly fashion. For now, know that %.2f prints a floating number with two digits to the right of the decimal. Additional formatting commands are covered in more detail on Day 14, "Working with the Screen, Printer, and Keyboard."

**DON'T** forget that array subscripts start at element 0.

**DO** use arrays instead of creating several variables that store the same thing. For example, if you want to store total sales for each month of the year, create an array with 12 elements to hold sales rather than creating a sales variable for each month.

### <span id="page-127-0"></span>**Multidimensional Arrays**

A multidimensional array has more than one subscript. A two-dimensional array has two subscripts, a three-dimensional array has three subscripts, and so on. There is no limit to the number of dimensions a C array can have. (There *is* a limit on total array size, as discussed later in this chapter.)

For example, you might write a program that plays checkers. The checkerboard contains 64 squares arranged in eight rows and eight columns. Your program could represent the board as a two-dimensional array, as follows:

int checker[8][8];

The resulting array has 64 elements: checker[0][0], checker[0][1], checker[0][2]...checker[7][6], checker[7][7]. The structure of this two-dimensional array is illustrated in Figure 8.3.

**[Figure 8.3.](http://www.pbs.mcp.com/ebooks/0672310694/ch08/popUp()** *A two-dimensional array has a row-and-column structure.*

Similarly, a three-dimensional array could be thought of as a cube. Four-dimensional arrays (and higher) are probably best left to your imagination. All arrays, no matter how many dimensions they have, are stored sequentially in memory. More detail on array storage is presented on Day 15, "Pointers: Beyond the Basics."

# <span id="page-127-1"></span>**Naming and Declaring Arrays**

The rules for assigning names to arrays are the same as for variable names, covered on Day 3, "Storing Data: Variables and Constants." An array name must be unique. It can't be used for another array or for any other identifier (variable, constant, and so on). As you have probably realized, array declarations follow the same form as declarations of nonarray variables, except that the number of elements in the array must be enclosed in square brackets immediately following the array name.

When you declare an array, you can specify the number of elements with a literal constant (as was done in the earlier examples) or with a symbolic constant created with the #define directive. Thus, the following:

```
#define MONTHS 12
int array[MONTHS];
```
is equivalent to this statement:

int array[12];

With most compilers, however, you can't declare an array's elements with a symbolic con-stant created with the const keyword:

```
const int MONTHS = 12;
int array[MONTHS]; /* Wrong! */
```
Listing 8.2, GRADES.C, is another program demonstrating the use of a single-dimensional array. GRADES.C uses an array to store 10 grades.

#### **Listing 8.2. GRADES.C stores 10 grades in an array.**

```
1: /*GRADES.C - Sample program with array */
2: /* Get 10 grades and then average them */
3:
4: #include <stdio.h>
5:
6: #define MAX_GRADE 100
7: #define STUDENTS 10
8:
9: int grades[STUDENTS];
10:
11: int idx;
12: int total = 0; \frac{1}{2} /* used for average */
13:
14: main()
15: {
16: for( idx=0;idx< STUDENTS;idx++)
17: {
18: printf( "Enter Person %d's grade: ", idx +1);
19: scanf( "%d", &grades[idx] );
20:
21: while ( qrades[idx] > MAX GRADE )
22: {
23: printf( "\nThe highest grade possible is %d",
24 MAX_GRADE );
25: printf( "\nEnter correct grade: " );
26: scanf( "%d", &grades[idx] );
27: }
28:
29: total += grades[idx];
30: }
31:
32: printf( "\n\nThe average score is d\n^n, ( total / STUDENTS) );
33:
34: return (0);
35: }
Enter Person 1's grade: 95
Enter Person 2's grade: 100
Enter Person 3's grade: 60
Enter Person 4's grade: 105
The highest grade possible is 100
Enter correct grade: 100
Enter Person 5's grade: 25
Enter Person 6's grade: 0
```
Enter Person 7's grade: **85** Enter Person 8's grade: **85** Enter Person 9's grade: **95** Enter Person 10's grade: **85** The average score is 73

**ANALYSIS:** Like EXPENSES.C, this listing prompts the user for input. It prompts for 10 people's grades. Instead of printing each grade, it prints the average score.

As you learned earlier, arrays are named like regular variables. On line 9, the array for this program is named grades. It should be safe to assume that this array holds grades. On lines 6 and 7, two constants, MAX\_GRADE and STUDENTS, are defined. These constants can be changed easily. Knowing that STUDENTS is defined as 10, you then know that the grades array has 10 elements. Two other variables are declared, idx and total. An abbreviation of *index,* idx is used as a counter and array subscript. A running total of all grades is kept in total.

The heart of this program is the for loop in lines 16 through 30. The for statement initializes idx to 0, the first subscript for an array. It then loops as long as idx is less than the number of students. Each time it loops, it increments idx by 1. For each loop, the program prompts for a person's grade (lines 18 and 19). Notice that in line 18, 1 is added to idx in order to count the people from 1 to 10 instead of from 0 to 9. Because arrays start with subscript 0, the first grade is put in grade[0]. Instead of confusing users by asking for Person 0's grade, they are asked for Person 1's grade.

Lines 21 through 27 contain a while loop nested within the for loop. This is an edit check that ensures that the grade isn't higher than the maximum grade, MAX\_GRADE. Users are prompted to enter a correct grade if they enter a grade that is too high. You should check program data whenever you can.

Line 29 adds the entered grade to a total counter. In line 32, this total is used to print the average score (total) STUDENTS).

**DO** use #define statements to create constants that can be used when declaring arrays. Then you can easily change the number of elements in the array. In GRADES.C, for example, you could change the number of students in the #define, and you wouldn't have to make any other changes in the program.

**DO** avoid multidimensional arrays with more than three dimensions. Remember, multidimensional arrays can get very big very quickly.

### <span id="page-129-0"></span>**Initializing Arrays**

You can initialize all or part of an array when you first declare it. Follow the array declaration with an equal sign and a list of values enclosed in braces and separated by commas. The listed values are assigned in order to array elements starting at number 0. For example, the following code assigns the value 100 to array[0], 200 to array[1], 300 to array[2], and 400 to array[3]:

int array $[4] = \{ 100, 200, 300, 400 \}$ ;

If you omit the array size, the compiler creates an array just large enough to hold the initialization values. Thus, the following statement would have exactly the same effect as the previous array declaration statement:

int array[] =  $\{ 100, 200, 300, 400 \}$ ;

You can, however, include too few initialization values, as in this example:

int array $[10] = \{ 1, 2, 3 \}$ ;

If you don't explicitly initialize an array element, you can't be sure what value it holds when the program runs. If you include too many initializers (more initializers than array elements), the compiler detects an error.

### <span id="page-130-0"></span>**Initializing Multidimensional Arrays**

Multidimensional arrays can also be initialized. The list of initialization values is assigned to array elements in order, with the last array subscript changing first. For example:

int array $[4][3] = \{ 1, 2, 3, 4, 5, 6, 7, 8, 9, 10, 11, 12 \}$ ;

results in the following assignments:

array[0][0] is equal to 1 array[0][1] is equal to 2 array[0][2] is equal to 3 array[1][0] is equal to 4 array[1][1] is equal to 5 array[1][2] is equal to 6 ... array[3][1] is equal to 11 array[3][2] is equal to 12

When you initialize multidimensional arrays, you can make your source code clearer by using extra braces to group the initialization values and also by spreading them over several lines. The following initialization is equivalent to the one just given:

int array[4][3] =  $\{ \{ 1, 2, 3 \} , \{ 4, 5, 6 \}$ ,  $\{ 7, 8, 9 \}$ ,  $\{ 10, 11, 12 \}$ ;

Remember, initialization values must be separated by a comma--even when there is a brace between them. Also, be sure to use braces in pairs--a closing brace for every opening brace--or the compiler becomes confused.

Now look at an example that demonstrates the advantages of arrays. Listing 8.3, RANDOM.C, creates a 1,000-element, three-dimensional array and fills it with random numbers. The program then displays the array elements on-screen. Imagine how many lines of source code you would need to perform the same task with nonarray variables.

You see a new library function, getch(), in this program. The getch() function reads a single character from the keyboard. In Listing 8.3, getch() pauses the program until the user presses a key. The getch() function is covered in detail on Day 14.

#### **Listing 8.3. RANDOM.C creates a multidimensional array.**

```
1: /* RANDOM.C - Demonstrates using a multidimensional array */
2:
3: #include <stdio.h>
4: #include <stdlib.h>
5: /* Declare a three-dimensional array with 1000 elements */
6:
```

```
7: int random_array[10][10][10];
8: int a, b, c;
9:
10: main()
11: {
12: /* Fill the array with random numbers. The C library */
13: /* function rand() returns a random number. Use one */
14: /* for loop for each array subscript. */
15:
16: for (a = 0; a < 10; a++)17: {
18: for (b = 0; b < 10; b++)
19: {
20: for (c = 0; c < 10; c++)
21: {
22: random_array[a][b][c] = rand();
23: }
24: }
25: }
26:
27: /* Now display the array elements 10 at a time */
28:
29: for (a = 0; a < 10; a++)30: {
31: for (b = 0; b < 10; b++)32: {
33: for (c = 0; c < 10; c++)
34: {
35: printf("\nrandom_array[%d][%d][%d] = ", a, b, c);
36: printf("%d", random_array[a][b][c]);
37: }
38: printf("\nPress Enter to continue, CTRL-C to quit.");
39:
40: getchar();
41: }
42: }
43: return 0;
44: } /* end of main() */
random array[0][0][0] = 346random array[0][0][1] = 130random_array[0][0][2] = 10982
random_array[0][0][3] = 1090
random_array[0][0][4] = 11656
random_array[0][0][5] = 7117
random_array[0][0][6] = 17595
random_array[0][0][7] = 6415random_array[0][0][8] = 22948
random_array[0][0][9] = 31126
Press Enter to continue, CTRL-C to quit.
random_array[0][1][0] = 9004
random_array[0][1][1] = 14558
random_array[0][1][2] = 3571
random_array[0][1][3] = 22879
random_array[0][1][4] = 18492random_array[0][1][5] = 1360random_array[0][1][6] = 5412
random_array[0][1][7] = 26721
random_array[0][1][8] = 22463
random_array[0][1][9] = 25047
```
Press Enter to continue, CTRL-C to quit ... ... random  $array[9][8][0] = 6287$ random  $array[9][8][1] = 26957$ random\_array[9][8][2] = 1530 random\_array[9][8][3] = 14171 random  $array[9][8][4] = 6951$ random\_array $[9][8][5] = 213$ random\_array[9][8][6] = 14003 random  $array[9][8][7] = 29736$ random\_array[9][8][8] = 15028 random\_array[9][8][9] = 18968 Press Enter to continue, CTRL-C to quit. random  $array[9][9][0] = 28559$ random\_array[9][9][1] = 5268 random\_array[9][9][2] = 20182 random\_array[9][9][3] = 3633 random  $array[9][9][4] = 24779$ random\_array[9][9][5] = 3024 random\_array[9][9][6] = 10853 random\_array[9][9][7] = 28205 random\_array[9][9][8] = 8930 random  $array[9][9][9] = 2873$ Press Enter to continue, CTRL-C to quit.

**ANALYSIS:** On Day 6 you saw a program that used a nested for statement; this program has two nested for loops. Before you look at the for statements in detail, note that lines 7 and 8 declare four variables. The first is an array named random\_array, used to hold random numbers. random\_array is a three-dimensional type int array that is 10-by-10-by-10, giving a total of 1,000 type int elements  $(10 * 10 * 10)$ . Imagine coming up with 1,000 unique variable names if you couldn't use arrays! Line 8 then declares three variables, a, b, and c, used to control the for loops.

This program also includes the header file STDLIB.H (for standard library) on line 4. It is included to provide the prototype for the rand() function used on line 22.

The bulk of the program is contained in two nests of for statements. The first is in lines 16 through 25, and the second is in lines 29 through 42. Both for nests have the same structure. They work just like the loops in Listing 6.2, but they go one level deeper. In the first set of for statements, line 22 is executed repeatedly. Line 22 assigns the return value of a function, rand(), to an element of the random array array, where rand() is a library function that returns a random number.

Going backward through the listing, you can see that line 20 changes variable c from 0 to 9. This loops through the farthest right subscript of the random array array. Line 18 loops through b, the middle subscript of the random array. Each time b changes, it loops through all the c elements. Line 16 increments variable a, which loops through the farthest left subscript. Each time this subscript changes, it loops through all 10 values of subscript b, which in turn loop through all 10 values of c. This loop initializes every value in the random array to a random number.

Lines 29 through 42 contain the second nest of for statements. These work like the previous for statements, but this loop prints each of the values assigned previously. After 10 are displayed, line 38 prints a message and waits for Enter to be pressed. Line 40 takes care of the keypress using getchar(). If Enter hasn't been pressed, getchar() waits until it is. Run this program and watch the displayed values.

## <span id="page-132-0"></span>**Maximum Array Size**

Because of the way memory models work, you shouldn't try to create more than 64 KB of data variables for now. An explanation of this limitation is beyond the scope of this book, but there's no need to worry: None of the programs in this book exceed this limitation. To understand more, or to get around this limitation, consult your compiler manuals. Generally, 64 KB is enough data space for programs, particularly the relatively simple programs you will write as you work through this book. A single array can take up the entire 64 KB of data storage if your program uses no other variables. Otherwise, you need to apportion the available data space as needed.

**NOTE:** Some operating systems don't have a 64 KB limit. DOS does.

The size of an array in bytes depends on the number of elements it has, as well as each element's size. Element size depends on the data type of the array and your computer. The sizes for each numeric data type, given in Table 3.2, are repeated in Table 8.1 for your convenience. These are the data type sizes for many PCs.

**Table 8.1. Storage space requirements for numeric data types for many PCs.**

|        | <b>Element Data Type Element Size (Bytes)</b> |
|--------|-----------------------------------------------|
| lint   | 2 or 4                                        |
| short  | 2                                             |
| long   |                                               |
| float  |                                               |
| double | 8                                             |

To calculate the storage space required for an array, multiply the number of elements in the array by the element size. For example, a 500-element array of type float requires storage space of  $500 * 4 = 2000$  bytes.

You can determine storage space within a program by using C's sizeof() operator; sizeof() is a unary operator, not a function. It takes as its argument a variable name or the name of a data type and returns the size, in bytes, of its argument. The use of sizeof() is illustrated in Listing 8.4.

### **Listing 8.4. Using the sizeof() operator to determine storage space requirements for an array.**

```
1: /* Demonstrates the sizeof() operator */
2:
3: #include <stdio.h>
4:
5: /* Declare several 100-element arrays */
6:
7: int intarray[100];
8: float floatarray[100];
9: double doublearray[100];
10:
11: main()
12: {
13: /* Display the sizes of numeric data types */
14:
15: printf("\n\nSize of int = d bytes", sizeof(int));
16: printf("\nSize of short = %d bytes", sizeof(short));
17: printf("\nSize of long = %d bytes", sizeof(long));
18: printf("\nSize of float = %d bytes", sizeof(float));
19: printf("\nSize of double = %d bytes", sizeof(double));
20:
21: /* Display the sizes of the three arrays */
```

```
22:
23: printf("\nSize of intarray = %d bytes", sizeof(intarray));
24: printf("\nSize of floatarray = %d bytes",
25 sizeof(floatarray));
26: printf("\nSize of doublearray = d bytes\n",
27 sizeof(doublearray));
28:
29: return 0;
30: }
```
The following output is from a 16-bit Windows 3.1 machine:

Size of int = 2 bytes Size of short = 2 bytes Size of long = 4 bytes Size of float = 4 bytes Size of double = 8 bytes Size of intarray = 200 bytes Size of floatarray = 400 bytes Size of doublearray = 800 bytes

You would see the following output on a 32-bit Windows NT machine, as well as a 32-bit UNIX machine:

```
Size of int = 4 bytes
Size of short = 2 bytes
Size of long = 4 bytes
Size of float = 4 bytes
Size of double = 8 bytes
Size of intarray = 400 bytes
Size of floatarray = 400 bytes
Size of doublearray = 800 bytes
```
**ANALYSIS:** Enter and compile the program in this listing by using the procedures you learned on Day 1, "Getting Started with C." When the program runs, it displays the sizes--in bytes--of the three arrays and five numeric data types.

On Day 3 you ran a similar program; however, this listing uses sizeof() to determine the storage size of arrays. Lines 7, 8, and 9 declare three arrays, each of different types. Lines 23 through 27 print the size of each array. The size should equal the size of the array's variable type times the number of elements. For example, if an int is 2 bytes, intarray should be 2 \* 100, or 200 bytes. Run the program and check the values. As you can see from the output, different machines or operating systems might have different sized data types.

# <span id="page-134-0"></span>**Summary**

This chapter introduced numeric arrays, a powerful data storage method that lets you group a number of same-type data items under the same group name. Individual items, or elements, in an array are identified using a subscript after the array name. Computer programming tasks that involve repetitive data processing lend themselves to array storage.

Like nonarray variables, arrays must be declared before they can be used. Optionally, array elements can be initialized when the array is declared.

# <span id="page-134-1"></span>**Q&A**

**Q What happens if I use a subscript on an array that is larger than the number of elements in the array?**

**A** If you use a subscript that is out of bounds with the array declaration, the program will probably compile and even run. However, the results of such a mistake can be unpredictable. This can be a difficult error to find once it starts causing problems, so make sure you're careful when initializing and accessing array elements.

### **Q What happens if I use an array without initializing it?**

**A** This mistake doesn't produce a compiler error. If you don't initialize an array, there can be any value in the array elements. You might get unpredictable results. You should always initialize variables and arrays so that you know exactly what's in them. Day 12 introduces you to one exception to the need to initialize. For now, play it safe.

### **Q How many dimensions can an array have?**

**A** As stated in this chapter, you can have as many dimensions as you want. As you add more dimensions, you use more data storage space. You should declare an array only as large as you need to avoid wasting storage space.

### **Q Is there an easy way to initialize an entire array at once?**

**A** Each element of an array must be initialized. The safest way for a beginning C programmer to initialize an array is either with a declaration, as shown in this chapter, or with a for statement. There are other ways to initialize an array, but they are beyond the scope of this book.

### **Q Can I add two arrays together (or multiply, divide, or subtract them)?**

**A** If you declare two arrays, you can't add the two together. Each element must be added individually. Exercise 10 illustrates this point.

### **Q Why is it better to use an array instead of individual variables?**

**A** With arrays, you can group like values with a single name. In Listing 8.3, 1,000 values were stored. Creating 1,000 variable names and initializing each to a random number would have taken a tremendous amount of typing. By using an array, you made the task easy.

### **Q What do you do if you don't know how big the array needs to be when you're writing the program?**

**A** There are functions within C that let you allocate space for variables and arrays on-the-fly. These functions are covered on Day 15.

# <span id="page-135-0"></span>**Workshop**

The Workshop provides quiz questions to help you solidify your understanding of the material covered, and exercises to provide you with experience in using what you've learned.

### <span id="page-135-1"></span>**Quiz**

- **1.** Which of C's data types can be used in an array?
- **2.** If an array is declared with 10 elements, what is the subscript of the first element?

**3.** In a one-dimensional array declared with *n* elements, what is the subscript of the last element?

**4.** What happens if your program tries to access an array element with an out-of-range subscript?

**5.** How do you declare a multidimensional array?

**6.** An array is declared with the following statement. How many total elements does the array have?

int array[2][3][5][8];

**7.** What would be the name of the 10th element in the array in question 6?

### <span id="page-136-0"></span>**Exercises**

**1.** Write a C program line that would declare three one-dimensional integer arrays, named one, two, and three, with 1,000 elements each.

**2.** Write the statement that would declare a 10-element integer array and initialize all its elements to 1.

**3.** Given the following array, write code to initialize all the array elements to 88:

int eightyeight[88];

**4.** Given the following array, write code to initialize all the array elements to 0:

int stuff[12][10];

**5. BUG BUSTER:** What is wrong with the following code fragment?

```
int x, y;
int array[10][3];
main()
{
   for (x = 0; x < 3; x++)for ( y = 0; y < 10; y++ )
         array[x][y] = 0; return 0;
}
```
**6. BUG BUSTER:** What is wrong with the following?

```
int array[10];
int x = 1;
main()
{
   for ( x = 1; x \le 10; x++ )
      array[x] = 99; return 0;
}
```
**7.** Write a program that puts random numbers into a two-dimensional array that is 5 by 4. Print the values in columns on-screen. (Hint: Use the rand() function from Listing 8.3.)

**8.** Rewrite Listing 8.3 to use a single-dimensional array. Print the average of the 1,000 variables before printing the individual values. Note: Don't forget to pause after every 10 values are printed.

**9.** Write a program that initializes an array of 10 elements. Each element should be equal to its subscript. The program should then print each of the 10 elements.

**10.** Modify the program from exercise 9. After printing the initialized values, the program should copy the values to a new array and add 10 to each value. Then the new array values should be printed.

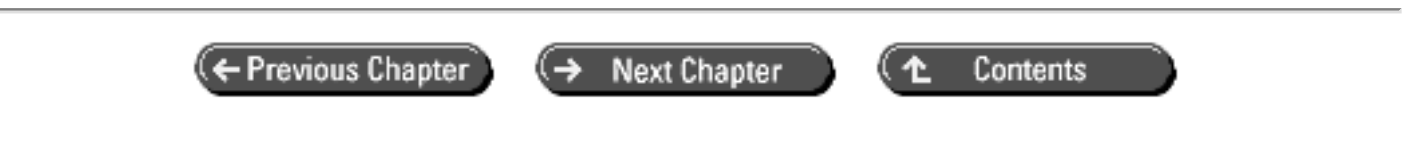

© [Copyright](#page-517-0), Macmillan Computer Publishing. All rights reserved.

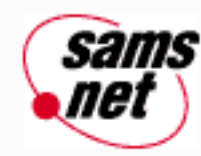

# **Teach Yourself C in 21 Days**

← Previous Chapter **Next Chapter** Contents ተ

**- 9 -**

# **Understanding Pointers**

- [What Is a Pointer?](#page-139-0)
	- ❍ [Your Computer's Memory](#page-139-1)
	- ❍ [Creating a Pointer](#page-139-2)
- [Pointers and Simple Variables](#page-140-0)
	- ❍ [Declaring Pointers](#page-140-1)
	- ❍ [Initializing Pointers](#page-140-2)
	- ❍ [Using Pointers](#page-141-0)
- [Pointers and Variable Types](#page-142-0)
- [Pointers and Arrays](#page-143-0)
	- ❍ [The Array Name as a Pointer](#page-143-1)
	- ❍ [Array Element Storage](#page-144-0)
	- ❍ [Pointer Arithmetic](#page-146-0)
- [Pointer Cautions](#page-149-0)
- [Array Subscript Notation and Pointers](#page-149-1)
- [Passing Arrays to Functions](#page-150-0)
- [Summary](#page-154-0)
- $-$  [Q&A](#page-154-1)
- [Workshop](#page-154-2)
	- ❍ [Quiz](#page-155-0)
		- ❍ [Exercises](#page-155-1)

This chapter introduces you to pointers, an important part of the C language. Pointers provide a powerful and flexible method of manipulating data in your programs. Today you will learn

- The definition of a pointer
- The uses of pointers
- How to declare and initialize pointers
- How to use pointers with simple variables and arrays
- How to use pointers to pass arrays to functions

As you read through this chapter, the advantages of using pointers might not be clear immediately. The advantages fall into two categories: things that can be done better with pointers than without, and things that can be done only with pointers. The specifics should become clear as you read this and subsequent chapters. At present, just know that you must understand pointers if you want to be a proficient C programmer.

# <span id="page-139-0"></span>**What Is a Pointer?**

To understand pointers, you need a basic knowledge of how your computer stores infor-mation in memory. The following is a somewhat simplified account of PC memory storage.

# <span id="page-139-1"></span>**Your Computer's Memory**

A PC's RAM consists of many thousands of sequential storage locations, and each location is identified by a unique address. The memory addresses in a given computer range from 0 to a maximum value that depends on the amount of memory installed.

When you're using your computer, the operating system uses some of the system's memory. When you're running a program, the program's code (the machine-language instructions for the program's various tasks) and data (the information the program is using) also use some of the system's memory. This section examines the memory storage for program data.

When you declare a variable in a C program, the compiler sets aside a memory location with a unique address to store that variable. The compiler associates that address with the variable's name. When your program uses the variable name, it automatically accesses the proper memory location. The location's address is used, but it is hidden from you, and you need not be concerned with it.

Figure 9.1 shows this schematically. A variable named rate has been declared and initialized to 100. The compiler has set aside storage at address 1004 for the variable and has associated the name rate with the address 1004.

**[Figure 9.1.](http://www.pbs.mcp.com/ebooks/0672310694/ch09/popUp()** *A program variable is stored at a specific memory address.*

## <span id="page-139-2"></span>**Creating a Pointer**

You should note that the address of the variable rate (or any other variable) is a number and can be treated like any other number in C. If you know a variable's address, you can create a second variable in which to store the address of the first. The first step is to declare a variable to hold the address of rate. Give it the name p\_rate, for example. At first, p\_rate is uninitialized. Storage has been allocated for p\_rate, but its value is undetermined, as shown in Figure 9.2.

### **[Figure 9.2.](http://www.pbs.mcp.com/ebooks/0672310694/ch09/popUp()** *Memory storage space has been allocated for the variable p\_rate.*

The next step is to store the address of the variable rate in the variable p\_rate. Because p\_rate now contains the address of rate, it indicates the location where rate is stored in memory. In C parlance, p\_rate points to rate, or is a pointer to rate. This is shown in Figure 9.3.

**[Figure 9.3.](http://www.pbs.mcp.com/ebooks/0672310694/ch09/popUp()** *The variable p\_rate contains the address of the variable rate and is therefore a pointer to rate.*

To summarize, a pointer is a variable that contains the address of another variable. Now you can get down to the details of using pointers in your C programs.

# <span id="page-140-0"></span>**Pointers and Simple Variables**

In the example just given, a pointer variable pointed to a simple (that is, nonarray) variable. This section shows you how to create and use pointers to simple variables.

## <span id="page-140-1"></span>**Declaring Pointers**

A pointer is a numeric variable and, like all variables, must be declared before it can be used. Pointer variable names follow the same rules as other variables and must be unique. This chapter uses the convention that a pointer to the variable name is called p\_name. This isn't necessary, however; you can name pointers anything you want (within C's naming rules).

A pointer declaration takes the following form:

```
typename *ptrname;
```
*typename* is any of C's variable types and indicates the type of the variable that the pointer points to. The asterisk (\*) is the indirection operator, and it indicates that *ptrname* is a pointer to type *typename* and not a variable of type *typename*. Pointers can be declared along with nonpointer variables. Here are some more examples:

```
char *ch1, *ch2; /* ch1 and ch2 both are pointers to type char */float *value, percent; \prime* value is a pointer to type float, and
                         /* percent is an ordinary float variable */
```
**NOTE:** The \* symbol is used as both the indirection operator and the multiplication operator. Don't worry about the compiler's becoming confused. The context in which \* is used always provides enough information so that the compiler can figure out whether you mean indirection or multiplication.

### <span id="page-140-2"></span>**Initializing Pointers**

Now that you've declared a pointer, what can you do with it? You can't do anything with it until you make it point to something. Like regular variables, uninitialized pointers can be used, but the results are unpredictable and potentially disastrous. Until a pointer holds the address of a variable, it isn't useful. The address doesn't get stored in the pointer by magic; your program must put it there by using the address-of operator, the ampersand  $(\&)$ . When placed before the name of a variable, the address-of operator returns the address of the variable. Therefore, you initialize a pointer with a statement of the form

```
pointer = &variable;
```
Look back at the example in Figure 9.3. The program statement to initialize the variable p\_rate to point at the variable rate would be

p rate =  $&rate$ ; /\* assign the address of rate to p rate \*/

Before the initialization, p\_rate didn't point to anything in particular. After the initialization, p\_rate is a pointer to rate.

## <span id="page-141-0"></span>**Using Pointers**

Now that you know how to declare and initialize pointers, you're probably wondering how to use them. The indirection operator (\*) comes into play again. When the \* precedes the name of a pointer, it refers to the variable pointed to.

Let's continue with the previous example, in which the pointer  $p$  rate has been initialized to point to the variable rate. If you write \*p\_rate, it refers to the variable rate. If you want to print the value of rate (which is 100 in the example), you could write

printf("%d", rate);

or this:

```
printf("%d", *p_rate);
```
In C, these two statements are equivalent. Accessing the contents of a variable by using the variable name is called *direct access*. Accessing the contents of a variable by using a pointer to the variable is called *indirect access* or *indirection*. Figure 9.4 shows that a pointer name preceded by the indirection operator refers to the value of the pointed-to variable.

### **[Figure 9.4](http://www.pbs.mcp.com/ebooks/0672310694/ch09/popUp()**. *Use of the indirection operator with pointers.*

Pause a minute and think about this material. Pointers are an integral part of the C language, and it's essential that you understand them. Pointers have confused many people, so don't worry if you're feeling a bit puzzled. If you need to review, that's fine. Maybe the following summary can help.

If you have a pointer named ptr that has been initialized to point to the variable var, the following are true:

- \*ptr and var both refer to the contents of var (that is, whatever value the program has stored there).
- ptr and &var refer to the address of var.

As you can see, a pointer name without the indirection operator accesses the pointer value itself, which is, of course, the address of the variable pointed to.

Listing 9.1 demonstrates basic pointer use. You should enter, compile, and run this program.

#### **Listing 9.1. Basic pointer use.**

```
1: /* Demonstrates basic pointer use. */
2:
3: #include <stdio.h>
4:
5: /* Declare and initialize an int variable */
6:
7: int var = 1;
8:
9: /* Declare a pointer to int */
10:
```

```
11: int *ptr;
12:
13: main()
14: {
15: /* Initialize ptr to point to var */
16:
17: ptr = &var;
18:
19: /* Access var directly and indirectly */
20:
21: printf("\nDirect access, var = %d", var);
22: printf("\nIndirect access, var = %d", *ptr);
23:
24: /* Display the address of var two ways */
25:
26: printf("\n\nThe address of var = d'', d'var);
27: printf("\nThe address of var = d\ln, ptr);
28:
29: return 0;
30: }
Direct access, var = 1
Indirect access, var = 1
The address of var = 4264228
The address of var = 4264228
```
The address reported for var might not be 4264228 on your system.

**ANALYSIS:** In this listing, two variables are declared. In line 7, var is declared as an int and initialized to 1. In line 11, a pointer to a variable of type int is declared and named ptr. In line 17, the pointer ptr is assigned the address of var using the address-of operator  $(\&)$ . The rest of the program prints the values from these two variables to the screen. Line 21 prints the value of var, whereas line 22 prints the value stored in the location pointed to by ptr. In this program, this value is 1. Line 26 prints the address of var using the address-of operator. This is the same value printed by line 27 using the pointer variable, ptr.

This listing is good to study. It shows the relationship between a variable, its address, a pointer, and the dereferencing of a pointer.

**DO** understand what pointers are and how they work. The mastering of C requires mastering pointers.

**DON'T** use an uninitialized pointer. Results can be disastrous if you do.

# <span id="page-142-0"></span>**Pointers and Variable Types**

The previous discussion ignores the fact that different variable types occupy different amounts of memory. For the more common PC operating systems, an int takes two bytes, a float takes four bytes, and so on. Each individual byte of memory has its own address, so a multibyte variable actually occupies several addresses.

How, then, do pointers handle the addresses of multibyte variables? Here's how it works: The address of a variable is

actually the address of the first (lowest) byte it occupies. This can be illustrated with an example that declares and initializes three variables:

int vint =  $12252i$ char vchar =  $90i$ float  $vf$ loat = 1200.156004;

These variables are stored in memory as shown in Figure 9.5. In this figure, the int variable occupies two bytes, the char variable occupies one byte, and the float variable occupies four bytes.

**[Figure 9.5.](http://www.pbs.mcp.com/ebooks/0672310694/ch09/popUp()** *Different types of numeric variables occupy different amounts of storage space in memory.*

Now let's declare and initialize pointers to these three variables:

int \*p\_vint; char \*p\_vchar; float \*p\_vfloat; /\* additional code goes here \*/  $p\_vint = \&vint$  $p_{\text{vchar}} = \text{kvchar}$ ;  $p$  vfloat = &vfloat;

Each pointer is equal to the address of the first byte of the pointed-to variable. Thus, p\_vint equals 1000, p\_vchar equals 1003, and p\_vfloat equals 1006. Remember, however, that each pointer was declared to point to a certain type of variable. The compiler knows that a pointer to type int points to the first of two bytes, a pointer to type float points to the first of four bytes, and so on. This is illustrated in Figure 9.6.

Figures 9.5 and 9.6 show some empty memory storage locations among the three variables. This is for the sake of visual clarity. In actual practice, the C compiler stores the three variables in adjacent memory locations with no unused bytes between them.

**[Figure 9.6.](http://www.pbs.mcp.com/ebooks/0672310694/ch09/popUp()** *The compiler knows the size of the vari-able that a pointer points to.*

# <span id="page-143-0"></span>**Pointers and Arrays**

Pointers can be useful when you're working with simple variables, but they are more helpful with arrays. There is a special relationship between pointers and arrays in C. In fact, when you use the array subscript notation that you learned on Day 8, "Using Numeric Arrays," you're really using pointers without knowing it. The following sections explain how this works.

## <span id="page-143-1"></span>**The Array Name as a Pointer**

An array name without brackets is a pointer to the array's first element. Thus, if you've declared an array data[], data is the address of the first array element.

"Wait a minute," you might be saying. "Don't you need the address-of operator to get an address?" Yes. You can also use the expression &data[0] to obtain the address of the array's first element. In C, the relationship (data ==  $\&$ data[0]) is true.

You've seen that the name of an array is a pointer to the array. Remember that this is a pointer constant; it can't be changed and remains fixed for the duration of program execution. This makes sense: If you changed its value, it would point elsewhere and not to the array (which remains at a fixed location in memory).
You can, however, declare a pointer variable and initialize it to point at the array. For example, the following code initializes the pointer variable p\_array with the address of the first element of array[]:

```
int array[100], *p_array;
/* additional code goes here */
p_array = array;
```
Because p\_array is a pointer variable, it can be modified to point elsewhere. Unlike array, p\_array isn't locked into pointing at the first element of array[]. For example, it could be pointed at other elements of array[]. How would you do this? First, you need to look at how array elements are stored in memory.

## **Array Element Storage**

As you might remember from Day 8, the elements of an array are stored in sequential memory locations with the first element in the lowest address. Subsequent array elements (those with an index greater than 0) are stored in higher addresses. How much higher depends on the array's data type (char, int, float, and so forth).

Take an array of type int. As you learned on Day 3, "Storing Data: Variables and Constants," a single int variable can occupy two bytes of memory. Each array element is therefore located two bytes above the preceding element, and the address of each array element is two higher than the address of the preceding element. A type float, on the other hand, can occupy four bytes. In an array of type float, each array element is located four bytes above the preceding element, and the address of each array element is four higher than the address of the preceding element.

Figure 9.7 illustrates the relationship between array storage and addresses for a six-element int array and a three-element float array.

**[Figure 9.7.](http://www.pbs.mcp.com/ebooks/0672310694/ch09/popUp()** *Array storage for different array types.*

By looking at Figure 9.7, you should be able to see why the following relationships are true:

 $1: x == 1000$  $2: \&x[0] == 1000$  $3: 6x[1] = 1002$ 4: expenses == 1250 5: &expenses[0] == 1250 6: &expenses[1] == 1254

x without the array brackets is the address of the first element (x[0]). You can also see that x[0] is at the address of 1000. Line 2 shows this too. It can be read like this: "The address of the first element of the array x is equal to 1000." Line 3 shows that the address of the second element (subscripted as 1 in an array) is 1002. Again, Figure 9.7 can confirm this. Lines 4, 5, and 6 are virtually identical to 1, 2, and 3, respectively. They vary in the difference between the addresses of the two array elements. In the type int array x, the difference is two bytes, and in the type float array, expenses, the difference is four bytes.

How do you access these successive array elements using a pointer? You can see from these examples that a pointer must be increased by 2 to access successive elements of a type int array, and by 4 to access successive elements of a type float array. You can generalize and say that to access successive elements of an array of a particular data type, a pointer must be increased by sizeof(*datatype*). Remember from Day 3 that the sizeof() operator returns the size in bytes of a C data type.

Listing 9.2 illustrates the relationship between addresses and the elements of different type arrays by declaring arrays of type int, float, and double and by displaying the addresses of successive elements.

### **Listing 9.2. Displaying the addresses of successive array elements.**

```
1: /* Demonstrates the relationship between addresses and */
2: /* elements of arrays of different data types. */
3:
4: #include <stdio.h>
5:
6: /* Declare three arrays and a counter variable. */
7:
8: int i[10], x;
9: float f[10];
10: double d[10];
11:
12: main()
13: {
14: /* Print the table heading */
15:
16: printf("\t\tInteger\t\tFloat\t\tDouble");
17:
18: printf("\n================================");
19: printf("======================");
20:
21: /* Print the addresses of each array element. */
22:
23: for (x = 0; x < 10; x++)24: printf("\nElement %d:\t%ld\t\t%ld\t\t%ld", x, &i[x],
25: \&f[x], \&d[x];
26:
27: printf("\n================================");
28: printf("======================\n");
29:
30: return 0;
31: }
             Integer Float Double
==============================================
Element 0: 1392 1414 1454
Element 1: 1394 1418 1462
Element 2: 1396 1422 1470
Element 3: 1398 1426 1478
Element 4: 1400 1430 1486
Element 5: 1402 1434 1494
Element 6: 1404 1438 1502
Element 7: 1406 1442 1510
Element 8: 1408 1446 1518
Element 9: 1410 1450 1526
==============================================
```
**ANALYSIS:** The exact addresses that your system displays might be different from these, but the relationships are the same. In this output, there are two bytes between int elements, four bytes between float elements, and eight bytes between double elements. (Note: Some machines use different sizes for variable types. If your machine differs, the preceding output might have different-size gaps; however, they will be consistent gaps.)

This listing takes advantage of the escape characters discussed on Day 7, "Fundamentals of Input and Output." The printf () calls in lines 16 and 24 use the tab escape character (\t) to help format the table by aligning the columns.

Looking more closely at Listing 9.2, you can see that three arrays are created in lines 8, 9, and 10. Line 8 declares array i

of type int, line 9 declares array f of type float, and line 10 declares array d of type double. Line 16 prints the column headers for the table that will be displayed. Lines 18 and 19, along with lines 27 and 28, print dashed lines across the top and bottom of the table data. This is a nice touch for a report. Lines 23, 24, and 25 are a for loop that prints each of the table's rows. The number of the element x is printed first. This is followed by the address of the element in each of the three arrays.

## **Pointer Arithmetic**

You have a pointer to the first array element; the pointer must increment by an amount equal to the size of the data type stored in the array. How do you access array elements using pointer notation? You use *pointer arithmetic*.

"Just what I don't need," you might be thinking, "another kind of arithmetic to learn!" Don't worry. Pointer arithmetic is simple, and it makes using pointers in your programs much easier. You have to be concerned with only two pointer operations: incrementing and decrementing.

## **Incrementing Pointers**

When you *increment* a pointer, you are increasing its value. For example, when you incre-ment a pointer by 1, pointer arithmetic automatically increases the pointer's value so that it points to the next array element. In other words, C knows the data type that the pointer points to (from the pointer declaration) and increases the address stored in the pointer by the size of the data type.

Suppose that ptr\_to\_int is a pointer variable to some element of an int array. If you execute the statement

ptr\_to\_int++;

the value of ptr\_to\_int is increased by the size of type int (usually 2 bytes), and ptr\_to\_int now points to the next array element. Likewise, if ptr\_to\_float points to an element of a type float array, the statement

ptr\_to\_float++;

increases the value of ptr to float by the size of type float (usually 4 bytes).

The same holds true for increments greater than 1. If you add the value *n* to a pointer, C increments the pointer by *n* array elements of the associated data type. Therefore,

ptr to int  $+= 4;$ 

increases the value stored in ptr\_to\_int by 8 (assuming that an integer is 2 bytes), so it points four array elements ahead. Likewise,

ptr\_to\_float += 10;

increases the value stored in ptr\_to\_float by 40 (assuming that a float is 4 bytes), so it points 10 array elements ahead.

### **Decrementing Pointers**

The same concepts that apply to incrementing pointers hold true for decrementing pointers. *Decrementing* a pointer is actually a special case of incrementing by adding a negative value. If you decrement a pointer with the -- or -= operators, pointer arithmetic automatically adjusts for the size of the array elements.

Listing 9.3 presents an example of how pointer arithmetic can be used to access array elements. By incrementing pointers, the program can step through all the elements of the arrays efficiently.

**Listing 9.3. Using pointer arithmetic and pointer notation to access array elements.**

```
1: /* Demonstrates using pointer arithmetic to access */
2: /* array elements with pointer notation. */
3:
4: #include <stdio.h>
5: #define MAX 10
6:
7: /* Declare and initialize an integer array. */
8:
9: int i_array[MAX] = \{ 0, 1, 2, 3, 4, 5, 6, 7, 8, 9 \};
10:
11: /* Declare a pointer to int and an int variable. */
12:
13: int *i_ptr, count;
14:
15: /* Declare and initialize a float array. */
16:
17: float f array[MAX] = { .0, 1, 2, 3, 4, 5, 6, 7, 8, 9 };
18:
19: /* Declare a pointer to float. */
20:
21: float *f_ptr;
22:
23: main()
24: \{25: /* Initialize the pointers. */
26:
27: i ptr = i array;
28: f_ptr = f_array;
29:
30: /* Print the array elements. */
31:
32: for (count = 0; count < MAX; count++)
33: printf("%d\t%f\n", *i_ptr++, *f_ptr++);
34:
35: return 0;
36: }
0 0.000000
1 0.100000
2 0.200000
3 0.300000
4 0.400000
5 0.500000
6 0.600000
7 0.700000
8 0.800000
9 0.900000
```
**ANALYSIS:** In this program, a defined constant named MAX is set to 10 in line 5; it is used throughout the listing. In line 9, MAX is used to set the number of elements in an array of ints named i\_array. The elements in this array are initialized at the same time that the array is declared. Line 13 declares two additional int variables. The first is a pointer named i ptr. You know this is a pointer because an indirection operator  $(*)$  is used. The other variable is a simple type int variable named count. In line 17, a second array is defined and initialized. This array is of type float, contains MAX

values, and is initialized with float values. Line 21 declares a pointer to a float named f\_ptr.

The main() function is on lines 23 through 36. The program assigns the beginning address of the two arrays to the pointers of their respective types in lines 27 and 28. Remember, an array name without a subscript is the same as the address of the array's beginning. A for statement in lines 32 and 33 uses the int variable count to count from 0 to the value of MAX. For each count, line 33 dereferences the two pointers and prints their values in a printf() function call. The increment operator then increments each of the pointers so that each points to the next element in the array before continuing with the next iteration of the for loop.

You might be thinking that this program could just as well have used array subscript notation and dispensed with pointers altogether. This is true, and in simple programming tasks like this, the use of pointer notation doesn't offer any major advantages. As you start to write more complex programs, however, you should find the use of pointers advantageous.

Remember that you can't perform incrementing and decrementing operations on pointer constants. (An array name without brackets is a *pointer constant*.) Also remember that when you're manipulating pointers to array elements, the C compiler doesn't keep track of the start and finish of the array. If you're not careful, you can increment or decrement the pointer so that it points somewhere in memory before or after the array. Something is stored there, but it isn't an array element. You should keep track of pointers and where they're pointing.

### **Other Pointer Manipulations**

The only other pointer arithmetic operation is called *differencing,* which refers to subtracting two pointers. If you have two pointers to different elements of the same array, you can subtract them and find out how far apart they are. Again, pointer arithmetic automatically scales the answer so that it refers to array elements. Thus, if ptr1 and ptr2 point to elements of an array (of any type), the following expression tells you how far apart the elements are:

ptr1 - ptr2

Pointer comparisons are valid only between pointers that point to the same array. Under these circumstances, the relational operators  $=$ ,  $!=, >, <, >=$ , and  $\le$  work properly. Lower array elements (that is, those having a lower subscript) always have a lower address than higher array elements. Thus, if ptr1 and ptr2 point to elements of the same array, the comparison

ptr1 < ptr2

is true if ptr1 points to an earlier member of the array than ptr2 does.

This covers all allowed pointer operations. Many arithmetic operations that can be performed with regular variables, such as multiplication and division, don't make sense with pointers. The C compiler doesn't allow them. For example, if ptr is a pointer, the statement

ptr  $* = 2;$ 

generates an error message. As Table 9.1 indicates, you can do a total of six operations with a pointer, all of which have been covered in this chapter.

#### **Table 9.1. Pointer operations.**

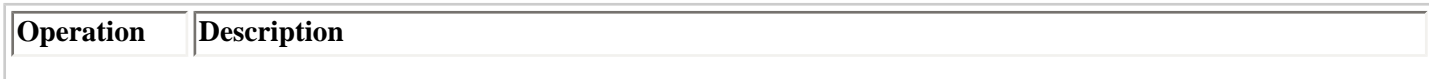

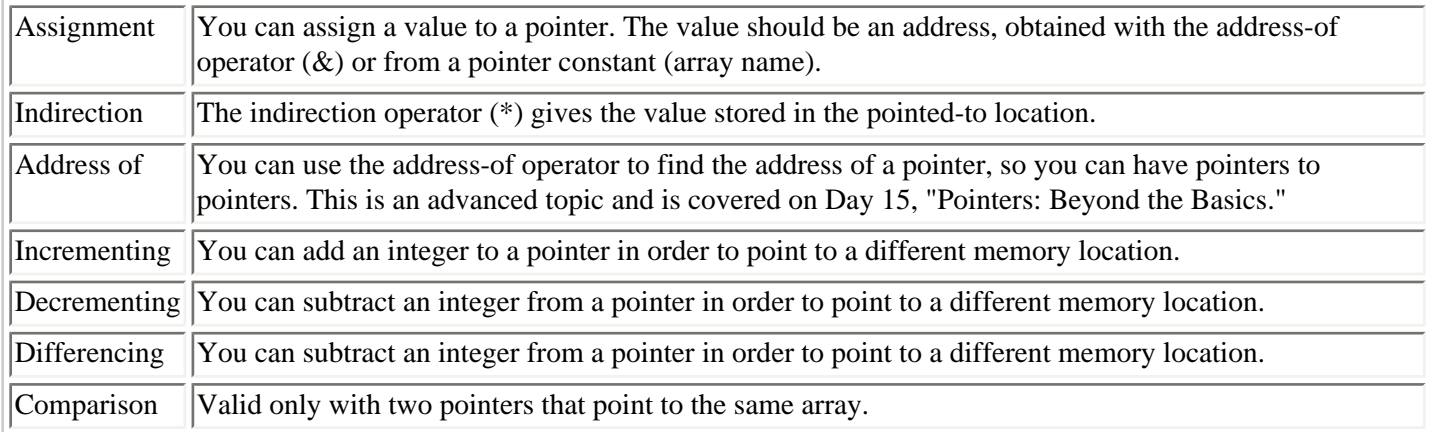

# **Pointer Cautions**

When you're writing a program that uses pointers, you must avoid one serious error: using an uninitialized pointer on the left side of an assignment statement. For example, the following statement declares a pointer to type int:

int \*ptr;

This pointer isn't yet initialized, so it doesn't point to anything. To be more exact, it doesn't point to anything *known*. An uninitialized pointer has some value; you just don't know what it is. In many cases, it is zero. If you use an uninitialized pointer in an assignment statement, this is what happens:

\*ptr =  $12i$ 

The value 12 is assigned to whatever address ptr points to. That address can be almost anywhere in memory--where the operating system is stored or somewhere in the program's code. The 12 that is stored there might overwrite some important information, and the result can be anything from strange program errors to a full system crash.

The left side of an assignment statement is the most dangerous place to use an uninitialized pointer. Other errors, although less serious, can also result from using an uninitialized pointer anywhere in your program, so be sure your program's pointers are properly initialized before you use them. You must do this yourself. The compiler won't do this for you!

**DON'T** try to perform mathematical operations such as division, multiplication, and modulus on pointers. Adding (incrementing) and subtracting (differencing) pointers are acceptable.

**DON'T** forget that subtracting from or adding to a pointer changes the pointer based on the size of the data type it points to. It doesn't change it by 1 or by the number being added (unless it's a pointer to a one-byte character).

**DO** understand the size of variable types on your computer. As you can begin to see, you need to know variable sizes when working with pointers and memory.

**DON'T** try to increment or decrement an array variable. Assign a pointer to the beginning address of the array and increment it (see Listing 9.3).

# **Array Subscript Notation and Pointers**

An array name without brackets is a pointer to the array's first element. Therefore, you can access the first array element using the indirection operator. If array[] is a declared array, the expression \*array is the array's first element, \*(array + 1) is the array's second element, and so on. If you generalize for the entire array, the following relationships hold true:

```
*(array) == array[0]*(array + 1) == array[1]*(array + 2) == array[2]...
*(array + n) == \arctan[n]
```
This illustrates the equivalence of array subscript notation and array pointer notation. You can use either in your programs; the C compiler sees them as two different ways of accessing array data using pointers.

# **Passing Arrays to Functions**

This chapter has already discussed the special relationship that exists in C between pointers and arrays. This relationship comes into play when you need to pass an array as an argument to a function. The only way you can pass an array to a function is by means of a pointer.

As you learned on Day 5, "Functions: The Basics," an argument is a value that the calling program passes to a function. It can be an int, a float, or any other simple data type, but it must be a single numerical value. It can be a single array element, but it can't be an entire array. What if you need to pass an entire array to a function? Well, you can have a pointer to an array, and that pointer is a single numeric value (the address of the array's first element). If you pass that value to a function, the function knows the address of the array and can access the array elements using pointer notation.

Consider another problem. If you write a function that takes an array as an argument, you want a function that can handle arrays of different sizes. For example, you could write a function that finds the largest element in an integer array. The function wouldn't be much use if it were limited to dealing with arrays of one fixed size.

How does the function know the size of the array whose address it was passed? Remember, the value passed to a function is a pointer to the first array element. It could be the first of 10 elements or the first of 10,000. There are two methods of letting a function know an array's size.

You can identify the last array element by storing a special value there. As the function processes the array, it looks for that value in each element. When the value is found, the end of the array has been reached. The disadvantage of this method is that it forces you to reserve a value as the end-of-array indicator, reducing the flexibility you have for storing real data in the array.

The other method is more flexible and straightforward, and it's the one used in this book: Pass the function the array size as an argument. This can be a simple type int argument. Thus, the function is passed two arguments: a pointer to the first array element, and an integer specifying the number of elements in the array.

Listing 9.4 accepts a list of values from the user and stores them in an array. It then calls a function named largest(), passing the array (both pointer and size). The function finds the largest value in the array and returns it to the calling program.

### **Listing 9.4. Passing an array to a function.**

```
1: /* Passing an array to a function. */
2:
```

```
3: #include <stdio.h>
4:
5: #define MAX 10
6:
7: int array[MAX], count;
8:
9: int largest(int x[], int y);
10:
11: main()
12: {
13: /* Input MAX values from the keyboard. */
14:
15: for \text{count} = 0; count < MAX; count++)
16: {
17: printf("Enter an integer value: ");
18: scanf("%d", &array[count]);
19: }
20:
21: \frac{1}{2} /* Call the function and display the return value. */
22: printf("\n\nLargest value = \deltad\n", largest(array, MAX));
23:
24: return 0;
25: \}26: /* Function largest() returns the largest value */
27: /* in an integer array */
28:
29: int largest(int x[], int y)
30: {
31: int count, biggest = -12000;
32:
33: for ( count = 0; count < y; count++)
34: {
35: if (x[count] > biggest)
36: biggest = x[count];
37: }
38:
39: return biggest;
40: }
Enter an integer value: 1
Enter an integer value: 2
Enter an integer value: 3
Enter an integer value: 4
Enter an integer value: 5
Enter an integer value: 10
Enter an integer value: 9
Enter an integer value: 8
Enter an integer value: 7
Enter an integer value: 6
Largest value = 10
```
**ANNALYSIS:** A function prototype in line 9 and a function header in line 29 are nearly identical except for a semicolon:

int largest(int x[], int y)

Most of this line should make sense to you: largest() is a function that returns an int to the calling program; its second argument is an int represented by the parameter y. The only thing new is the first parameter, int x[], which indicates that the first argument is a pointer to type int, represented by the parameter x. You also could write the function declaration

and header as follows:

int largest(int \*x, int y);

This is equivalent to the first form; both int x[] and int \*x mean "pointer to int." The first form might be preferable, because it reminds you that the parameter represents a pointer to an array. Of course, the pointer doesn't know that it points to an array, but the function uses it that way.

Now look at the function largest(). When it is called, the parameter x holds the value of the first argument and is therefore a pointer to the first element of the array. You can use x anywhere an array pointer can be used. In largest(), the array elements are accessed using subscript notation in lines 35 and 36. You also could use pointer notation, rewriting the if loop like this:

```
for (count = 0; count < y; count++)
{
    if (*(x+count) > biggest)
      biggest = *(x+count);
}
```
Listing 9.5 shows the other way of passing arrays to functions.

#### **Listing 9.5. An alternative way of passing an array to a function.**

```
1: /* Passing an array to a function. Alternative way. */
2:
3: #include <stdio.h>
4:
5: #define MAX 10
6:
7: int array[MAX+1], count;
8:
9: int largest(int x[]);
10:
11: main()
12: {
13: /* Input MAX values from the keyboard. */
14:
15: for \text{count} = 0; count < MAX; count++)
16: {
17: printf("Enter an integer value: ");
18: scanf("%d", &array[count]);
19:
20: if ( array[ count ] == 0 )
21: count = MAX; \gamma /* will exit for loop */
22: }
23: \quad \arctan\left[\text{MAX}\right] = 0;24:
25: \frac{1}{2} /* Call the function and display the return value. */
26: printf("\n\nLargest value = \deltad\n", largest(array));
27:
28: return 0;
29: }
30: /* Function largest() returns the largest value */
31: /* in an integer array */
32:
```

```
33: int largest(int x[])
34: {
35: int count, biggest = -12000;
36:
37: for ( count = 0; x[count] != 0; count++)
38: {
39: if (x[count] > biggest)
40: biggest = x[count];
41: }
42:
43: return biggest;
44: }
Enter an integer value: 1
Enter an integer value: 2
Enter an integer value: 3
Enter an integer value: 4
Enter an integer value: 5
Enter an integer value: 10
Enter an integer value: 9
Enter an integer value: 8
Enter an integer value: 7
Enter an integer value: 6
Largest value = 10
```
Here is the output from running the program a second time:

Enter an integer value: **10** Enter an integer value: **20** Enter an integer value: **55** Enter an integer value: **3** Enter an integer value: **12** Enter an integer value: **0** Largest value = 55

This program uses a largest() function that has the same functionality as Listing 9.4. The difference is that only the array tag is needed. The for loop in line 37 continues looking for the largest value until it encounters a 0, at which point it knows it is done.

Looking at the early parts of this program, you can see the differences between Listing 9.4 and Listing 9.5. First, in line 7 you need to add an extra element to the array to store the value that indicates the end. In lines 20 and 21, an if statement is added to see whether the user entered 0, thus signaling that he is done entering values. If 0 is entered, count is set to its maximum value so that the for loop can be exited cleanly. Line 23 ensures that the last element is 0 in case the user entered the maximum number of values (MAX).

By adding the extra commands when entering the data, you can make the largest() function work with any size of array; however, there is one catch. What happens if you forget to put a 0 at the end of the array? largest() continues past the end of the array, comparing values in memory until it finds a 0.

As you can see, passing an array to a function is not particularly difficult. You simply pass a pointer to the array's first element. In most situations, you also need to pass the number of elements in the array. In the function, the pointer value can be used to access the array elements with either subscript or pointer notation.

**WARNING:** Recall from Day 5 that when a simple variable is passed to a function, only a copy of the variable's value is passed. The function can use the value but can't change the original variable because it doesn't have access to the variable itself. When you pass an array to a function, things are different. A function is passed the array's address, not just a copy of the values in the array. The code in the function works with the actual array elements and can modify the values stored in the array.

# **Summary**

This chapter introduced you to pointers, a central part of C programming. A pointer is a variable that holds the address of another variable; a pointer is said to "point to" the variable whose address it holds. The two operators needed with pointers are the address-of operator  $(x)$  and the indirection operator  $(*)$ . When placed before a variable name, the address-of operator returns the variable's address. When placed before a pointer name, the indirection operator returns the contents of the pointed-to variable.

Pointers and arrays have a special relationship. An array name without brackets is a pointer to the array's first element. The special features of pointer arithmetic make it easy to access array elements using pointers. Array subscript notation is in fact a special form of pointer notation.

You also learned to pass arrays as arguments to functions by passing a pointer to the array. Once the function knows the array's address and length, it can access the array elements using either pointer notation or subscript notation.

# **Q&A**

### **Q Why are pointers so important in C?**

**A** Pointers give you more control over the computer and your data. When used with functions, pointers let you change the values of variables that were passed, regardless of where they originated. On Day 15, you will learn additional uses for pointers.

#### **Q How does the compiler know the difference between \* for multiplication, for dereferencing, and for declaring a pointer?**

**A** The compiler interprets the different uses of the asterisk based on the context in which it is used. If the statement being evaluated starts with a variable type, it can be assumed that the asterisk is for declaring a pointer. If the asterisk is used with a variable that has been declared as a pointer, but not in a variable declaration, the asterisk is assumed to dereference. If it is used in a mathematical expression, but not with a pointer variable, the asterisk can be assumed to be the multiplication operator.

#### **Q What happens if I use the address-of operator on a pointer?**

**A** You get the address of the pointer variable. Remember, a pointer is just another variable that holds the address of the variable to which it points.

#### **Q Are variables always stored in the same location?**

**A** No. Each time a program runs, its variables can be stored at different addresses within the computer. You should never assign a constant address value to a pointer.

## **Workshop**

The Workshop provides quiz questions to help you solidify your understanding of the material covered and exercises to provide you with experience in using what you've learned.

## **Quiz**

**1.** What operator is used to determine the address of a variable?

**2.** What operator is used to determine the value at the location pointed to by a pointer?

**3.** What is a pointer?

**4.** What is indirection?

**5.** How are the elements of an array stored in memory?

**6.** Show two ways to obtain the address of the first element of the array data[].

**7.** If an array is passed to a function, what are two ways to know where the end of that array is?

**8.** What are the six operations covered in this chapter that can be accomplished with a pointer?

**9.** Assume that you have two pointers. If the first points to the third element in an array of ints and the second points to the fourth element, what value is obtained if you subtract the first pointer from the second? (Assume that the size of an integer is 2 bytes.)

**10.** Assume that the array in question 9 is of float values. What value is obtained if the two pointers are subtracted? (Assume that the size of a float is 2 bytes.)

## **Exercises**

**1.** Show a declaration for a pointer to a type char variable. Name the pointer char\_ptr.

**2.** If you have a type int variable named cost, how would you declare and initialize a pointer named p\_cost that points to that variable?

**3.** Continuing with exercise 2, how would you assign the value 100 to the variable cost using both direct access and indirect access?

**4.** Continuing with exercise 3, how would you print the value of the pointer, plus the value being pointed to?

**5.** Show how to assign the address of a float value called radius to a pointer.

**6.** Show two ways to assign the value 100 to the third element of data[].

**7.** Write a function named sumarrays() that accepts two arrays as arguments, totals all values in both arrays, and returns the total to the calling program.

**8.** Use the function created in exercise 7 in a simple program.

**9.** Write a function named addarrays() that accepts two arrays that are the same size. The function should add each element in the arrays together and place the values in a third array.

**10. ON YOUR OWN:** Modify the function in exercise 9 to return a pointer to the array containing the totals. Place this function in a program that also displays the values in all three arrays.

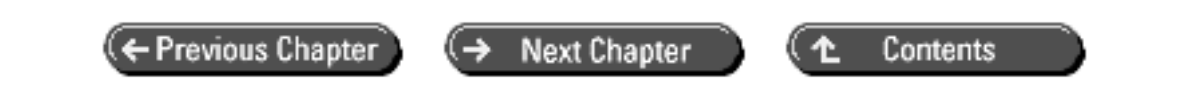

© [Copyright](#page-517-0), Macmillan Computer Publishing. All rights reserved.

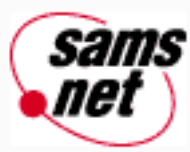

# **Teach Yourself C in 21 Days**

← Previous Chapter

**Next Chapter** 

Contents

# **- 10 -**

# **Characters and Strings**

- The char Data Type
- [Using Character Variables](#page-158-0)
- [Using Strings](#page-161-0)
	- ❍ [Arrays of Characters](#page-161-1)
		- ❍ [Initializing Character Arrays](#page-161-2)
- [Strings and Pointers](#page-162-0)
- [Strings Without Arrays](#page-162-1)
	- ❍ [Allocating String Space at Compilation](#page-162-2)
	- ❍ [The malloc\(\) Function](#page-163-0)
	- ❍ Using the malloc() Function
- Displaying Strings and Characters
	- ❍ The puts() Function
	- ❍ The printf() Function
- [Reading Strings from the Keyboard](#page-168-0)
	- ❍ [Inputting Strings Using the gets\(\) Function](#page-168-1)
	- ❍ [Inputting Strings Using the scanf\(\) Function](#page-170-0)
- [Summary](#page-172-0)
- $O&A$
- [Workshop](#page-173-0)
	- ❍ [Quiz](#page-173-1)
	- ❍ [Exercises](#page-175-0)

A *character* is a single letter, numeral, punctuation mark, or other such symbol. A *string* is any sequence of characters. Strings are used to hold text data, which is comprised of letters, numerals, punctuation marks, and other symbols. Clearly, characters and strings are extremely useful in many programming applications. Today you will learn

- How to use C's char data type to hold single characters
- How to create arrays of type char to hold multiple-character strings
- How to initialize characters and strings
- How to use pointers with strings
- How to print and input characters and strings

# **The char Data Type**

C uses the char data type to hold characters. You saw on Day 3, "Storing Data: Variables and Constants," that char is one of C's numeric integer data types. If char is a numeric type, how can it be used to hold characters?

The answer lies in how C stores characters. Your computer's memory stores all data in numeric form. There is no direct way to store characters. However, a numeric code exists for each character. This is called the *ASCII code* or the *ASCII character set*. (*ASCII* stands for American Standard Code for Information Interchange.) The code assigns values between 0 and 255 for upper- and lowercase letters, numeric digits, punctuation marks, and other symbols. The ASCII character set is listed in Appendix A.

For example, 97 is the ASCII code for the letter a. When you store the character a in a type char variable, you're really storing the value 97. Because the allowable numeric range for type char matches the standard ASCII character set, char is ideally suited for storing characters.

At this point, you might be a bit puzzled. If C stores characters as numbers, how does your program know whether a given type char variable is a character or a number? As you'll learn later, declaring a variable as type char is not enough; you must do something else with the variable:

- If a char variable is used somewhere in a C program where a character is expected, it is interpreted as a character.
- If a char variable is used somewhere in a C program where a number is expected, it is interpreted as a number.

This gives you some understanding of how C uses a numeric data type to store character data. Now you can go on to the details.

# <span id="page-158-0"></span>**Using Character Variables**

Like other variables, you must declare chars before using them, and you can initialize them at the time of declaration. Here are some examples:

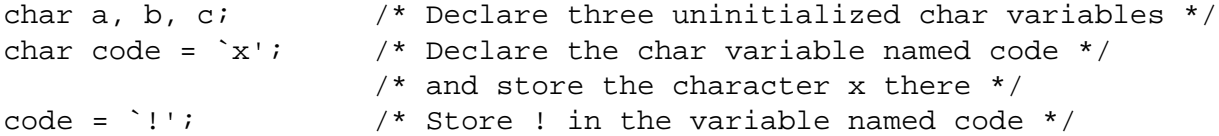

To create literal character constants, you enclose a single character in single quotation marks. The compiler automatically translates literal character constants into the corresponding ASCII codes, and the numeric code value is assigned to the variable.

You can create symbolic character constants by using either the #define directive or the const keyword:

#define EX `x' char code =  $EX$ ; /\* Sets code equal to `x' \*/ const char  $A = \overline{Z'}$ 

Now that you know how to declare and initialize character variables, it's time for a demonstration. Listing 10.1 illustrates the numeric nature of character storage using the printf() function you learned on Day 7, "Fundamentals of Input and Output." The function printf() can be used to print both characters and numbers. The format string %c instructs printf() to print a character, whereas %d instructs it to print a decimal integer. Listing 10.1 initializes two type char variables and prints each one, first as a character, and then as a number.

#### **Listing 10.1. The numeric nature of type char variables.**

```
1: /* Demonstrates the numeric nature of char variables */
2:
3: #include <stdio.h>
4:
5: /* Declare and initialize two char variables */
6:
7: char c1 = 'a';
8: char c2 = 90;
9:
10: main()
11: {
12: /* Print variable c1 as a character, then as a number */
13:
14: printf("\nAs a character, variable c1 is %c", c1);
15: printf("\nAs a number, variable c1 is %d", c1);
16:
17: \frac{1}{2} /* Do the same for variable c2 */
18:
19: printf("\nAs a character, variable c2 is %c", c2);
20: printf("\nAs a number, variable c2 is d\n^n, c2);
21:
22: return 0;
23: }
As a character, variable c1 is a
As a number, variable c1 is 97
As a character, variable c2 is Z
As a number, variable c2 is 90
```
**ANALYSIS:** You learned on Day 3 that the allowable range for a variable of type char goes only to 127, whereas the ASCII codes go to 255. The ASCII codes are actually divided into two parts. The standard ASCII codes go only to 127; this range includes all letters, numbers, punctuation marks, and other keyboard symbols. The codes from 128 to 255 are the extended ASCII codes and represent special characters such as foreign letters and graphics symbols (see Appendix A for a complete list). Thus, for standard text data, you can use type char variables; if you want to print the extended ASCII characters, you must use an unsigned char.

Listing 10.2 prints some of the extended ASCII characters.

### **Listing 10.2. Printing extended ASCII characters.**

```
1: /* Demonstrates printing extended ASCII characters */
2:
3: #include <stdio.h>
```

```
4:
5: unsigned char x; /* Must be unsigned for extended ASCII */
6:
7: main()
8: {
9: /* Print extended ASCII characters 180 through 203 */
10:
11: for (x = 180; x < 204; x++)12: \qquad \{13: printf("ASCII code %d is character %c\n", x, x);
14: }
15:
16: return 0;
17: }
ASCII code 180 is character ¥
ASCII code 181 is character µ
ASCII code 182 is character [partialdiff]
ASCII code 183 is character [Sigma]
ASCII code 184 is character [Pi]
ASCII code 185 is character [pi]
ASCII code 186 is character [integral]
ASCII code 187 is character ª
ASCII code 188 is character º
ASCII code 189 is character [Omega]
ASCII code 190 is character æ
ASCII code 191 is character ø
ASCII code 192 is character ¿
ASCII code 193 is character ¡
ASCII code 194 is character ¬
ASCII code 195 is character [radical]
ASCII code 196 is character [florin]
ASCII code 197 is character \simASCII code 198 is character [Delta]
ASCII code 199 is character «
ASCII code 200 is character »
ASCII code 201 is character ...
ASCII code 202 is character g
ASCII code 203 is character À
```
**ANALYSIS:** Looking at this program, you see that line 5 declares an unsigned character variable, x. This gives a range of 0 to 255. As with other numeric data types, you must not initialize a char variable to a value outside the allowed range, or you might get unexpected results. In line 11, x is not initialized outside the range; instead, it is initialized to 180. In the for statement, x is incremented by 1 until it reaches 204. Each time x is incremented, line 13 prints the value of x and the character value of x. Remember that %c prints the character, or ASCII, value of x.

**DO** use %c to print the character value of a number.

**DON'T** use double quotations when initializing a character variable.

**DO** use single quotations when initializing a variable.

**DON'T** try to put extended ASCII character values into a signed char variable.

**DO** look at the ASCII chart in Appendix A to see the interesting characters that can be printed.

**NOTE:** Some computer systems might use a different character set; however, most use the same values for 0 to 127.

# <span id="page-161-0"></span>**Using Strings**

Variables of type char can hold only a single character, so they have limited usefulness. You also need a way to store *strings,* which are sequences of characters. A person's name and address are examples of strings. Although there is no special data type for strings, C handles this type of information with arrays of characters.

## <span id="page-161-1"></span>**Arrays of Characters**

To hold a string of six characters, for example, you need to declare an array of type char with seven elements. Arrays of type char are declared like arrays of other data types. For example, the statement

```
char string[10];
```
declares a 10-element array of type char. This array could be used to hold a string of nine or fewer characters.

"But wait," you might be saying. "It's a 10-element array, so why can it hold only nine characters? In C, a string is defined as a sequence of characters ending with the null character, a special character represented by \0. Although it's represented by two characters (backslash and zero), the null character is interpreted as a single character and has the ASCII value of 0. It's one of C's escape sequences, covered on Day 7.

When a C program stores the string Alabama, for example, it stores the seven characters A, l, a, b, a, m, and a, followed by the null character \0, for a total of eight characters. Thus, a character array can hold a string of characters numbering one less than the total number of elements in the array.

A type char variable is one byte in size, so the number of bytes in an array of type char variables is the same as the number of elements in the array.

## <span id="page-161-2"></span>**Initializing Character Arrays**

Like other C data types, character arrays can be initialized when they are declared. Character arrays can be assigned values element by element, as shown here:

char string[10] = { `A', `l', `a', `b', `a', `m', `a', `\0' };

It's more convenient, however, to use a *literal string,* which is a sequence of characters enclosed in double quotes:

```
char string[10] = "Alabama";
```
When you use a literal string in your program, the compiler automatically adds the terminating null character at the end of the string. If you don't specify the number of subscripts when you declare an array, the compiler calculates the size of the array for you. Thus, the following line creates and initializes an eight-element array:

Remember that strings require a terminating null character. The C functions that manipulate strings (covered on Day 17, "Manipulating Strings") determine string length by looking for the null character. These functions have no other way of recognizing the end of the string. If the null character is missing, your program thinks that the string extends until the next null character in memory. Pesky program bugs can result from this sort of error.

## <span id="page-162-0"></span>**Strings and Pointers**

You've seen that strings are stored in arrays of type char, with the end of the string (which might not occupy the entire array) marked by the null character. Because the end of the string is marked, all you need in order to define a given string is something that points to its beginning. (Is *points* the right word? Indeed it is!)

With that hint, you might be leaping ahead of the game. From Day 9, "Understanding Pointers," you know that the name of an array is a pointer to the first element of the array. Therefore, for a string that's stored in an array, you need only the array name in order to access it. In fact, using the array's name is C's standard method of accessing strings.

To be more precise, using the array's name to access strings is the method the C library functions expect. The C standard library includes a number of functions that manipulate strings. (These functions are covered on Day 17.) To pass a string to one of these functions, you pass the array name. The same is true of the string display functions printf() and puts(), discussed later in this chapter.

You might have noticed that I mentioned "strings stored in an array" a moment ago. Does this imply that some strings aren't stored in arrays? Indeed it does, and the next section explains why.

# <span id="page-162-1"></span>**Strings Without Arrays**

From the preceding section, you know that a string is defined by the character array's name and a null character. The array's name is a type char pointer to the beginning of the string. The null marks the string's end. The actual space occupied by the string in an array is incidental. In fact, the only purpose the array serves is to provide allocated space for the string.

What if you could find some memory storage space without allocating an array? You could then store a string with its terminating null character there instead. A pointer to the first character could serve to specify the string's beginning just as if the string were in an allocated array. How do you go about finding memory storage space? There are two methods: One allocates space for a literal string when the program is compiled, and the other uses the malloc() function to allocate space while the program is executing, a process known as *dynamic allocation*.

## <span id="page-162-2"></span>**Allocating String Space at Compilation**

The start of a string, as mentioned earlier, is indicated by a pointer to a variable of type char. You might recall how to declare such a pointer:

char \*message;

This statement declares a pointer to a variable of type char named message. It doesn't point to anything now, but what if you changed the pointer declaration to read

```
char *message = "Great Caesar\'s Ghost!";
```
When this statement executes, the string Great Caesar's Ghost! (with a terminating null character) is stored somewhere in

memory, and the pointer message is initialized to point to the first character of the string. Don't worry where in memory the string is stored; it's handled automatically by the compiler. Once defined, message is a pointer to the string and can be used as such.

The preceding declaration/initialization is equivalent to the following, and the two notations \*message and message[] also are equivalent; they both mean "a pointer to."

```
char message[] = "Great Caesar\'s Ghost!";
```
This method of allocating space for string storage is fine when you know what you need while writing the program. What if the program has varying string storage needs, depending on user input or other factors that are unknown when you're writing the program? You use the malloc() function, which lets you allocate storage space "on-the-fly."

## <span id="page-163-0"></span>**The malloc() Function**

The malloc() function is one of C's *memory allocation* functions. When you call malloc(), you pass it the number of bytes of memory needed. malloc() finds and reserves a block of memory of the required size and returns the address of the first byte in the block. You don't need to worry about where the memory is found; it's handled automatically.

The malloc() function returns an address, and its return type is a pointer to type void. Why void? A pointer to type void is compatible with all data types. Because the memory allocated by malloc() can be used to store any of C's data types, the void return type is appropriate.

## **The malloc() Function**

```
#include <stdlib.h>
void *malloc(size t size);
```
malloc() allocates a block of memory that is the number of bytes stated in *size*. By allocating memory as needed with malloc() instead of all at once when a program starts, you can use a computer's memory more efficiently. When using malloc(), you need to include the STDLIB.H header file. Some compilers have other header files that can be included; for portability, however, it's best to include STDLIB.H.

malloc() returns a pointer to the allocated block of memory. If malloc() was unable to allocate the required amount of memory, it returns null. Whenever you try to allocate memory, you should always check the return value, even if the amount of memory to be allocated is small.

### **Example 1**

```
#include <stdlib.h>
#include <stdio.h>
main()
{
    /* allocate memory for a 100-character string */
    char *str;
   if (( str = (char * ) malloc(100)) == NULL)
    {
       printf( "Not enough memory to allocate buffer\n");
      exit(1); }
    printf( "String was allocated!"\n );
    return 0;
}
```
#### **Example 2**

```
/* allocate memory for an array of 50 integers */
int *numbers;
numbers = (int * ) malloc(50 * sizeof(int));
```
#### **Example 3**

```
/* allocate memory for an array of 10 float values */
float *numbers;
numbers = (float *) malloc(10 * sizeof(float));
```
## **Using the malloc() Function**

You can use malloc() to allocate memory to store a single type char. First, declare a pointer to type char:

char \*ptr;

Next, call malloc() and pass the size of the desired memory block. Because a type char usually occupies one byte, you need a block of one byte. The value returned by malloc() is assigned to the pointer:

 $ptr = malloc(1);$ 

This statement allocates a memory block of one byte and assigns its address to ptr. Unlike variables that are declared in the program, this byte of memory has no name. Only the pointer can reference the variable. For example, to store the character `x' there, you would write

\*ptr =  $x$ ';

Allocating storage for a string with malloc() is almost identical to using malloc() to allocate space for a single variable of type char. The main difference is that you need to know the amount of space to allocate--the maximum number of characters in the string. This maximum depends on the needs of your program. For this example, say you want to allocate space for a string of 99 characters, plus one for the terminating null character, for a total of 100. First you declare a pointer to type char, and then you call malloc():

```
char *ptr;
ptr = malloc(100);
```
Now ptr points to a reserved block of 100 bytes that can be used for string storage and manipulation. You can use ptr just as though your program had explicitly allocated that space with the following array declaration:

char ptr[100];

Using malloc() lets your program allocate storage space as needed in response to demand. Of course, available space is not unlimited; it depends on the amount of memory installed in your computer and on the program's other storage requirements. If not enough memory is available, malloc() returns 0 (null). Your program should test the return value of malloc() so that you'll know the memory requested was allocated successfully. You should always test malloc()'s return value against the symbolic constant NULL, which is defined in STDLIB.H. Listing 10.3 illustrates the use of malloc(). Any program using malloc() must #include the header file STDLIB.H.

#### **Listing 10.3. Using the malloc() function to allocate storage space for string data.**

```
1: /* Demonstrates the use of malloc() to allocate storage */
2: /* space for string data. */
3:
4: #include <stdio.h>
5: #include <stdlib.h>
6:
7: char count, *ptr, *p;
8:
9: main()
10: {
11: /* Allocate a block of 35 bytes. Test for success. */
12: /* The exit() library function terminates the program. */
13:
14: ptr = malloc(35 * sizeof(char));15:
16: if (ptr == NULL)
17: {
18: puts("Memory allocation error.");
19: exit(1);
20: }
21:
22: \frac{1}{2} /* Fill the string with values 65 through 90, */
23: /* which are the ASCII codes for A-Z. */
24:
25: \frac{1}{2} /* p is a pointer used to step through the string. */
26: /* You want ptr to remain pointed at the start */
27: /* of the string. */28:
29: p = ptr;
30:
31: for (count = 65: count < 91: count++)
32: *p++ = count;
33:
34: /* Add the terminating null character. */
35:
36: *p = \sqrt{0'i}37:
38: /* Display the string on the screen. */
39:
40: puts(ptr);
41:
42: return 0;
43: }
```
ABCDEFGHIJKLMNOPQRSTUVWXYZ

**ANALYSIS:** This program uses malloc() in a simple way. Although the program seems long, it's filled with comments. Lines 1, 2, 11, 12, 22 through 27, 34, and 38 are all comments that detail everything the program does. Line 5 includes the STDLIB.H header file needed for malloc(), and line 4 includes the STDIO.H header file for the puts() functions. Line 7 declares two pointers and a character variable used later in the listing. None of these variables is initialized, so they shouldn't be used--yet!

The malloc() function is called in line 14 with a parameter of 35 multiplied by *the size of* a char. Could you have just used 35? Yes, but you're assuming that everyone running this program will be using a computer that stores char type variables as one byte in size. Remember from Day 3 that different compilers can use different-size variables. Using the sizeof operator is an easy way to create portable code.

Never assume that malloc() gets the memory you tell it to get. In fact, you aren't *telling* it to get memory--you're *asking* it. Line 16 shows the easiest way to check whether malloc() provided the memory. If the memory was allocated, ptr points to it; otherwise, ptr is null. If the program failed to get the memory, lines 18 and 19 display an error message and gracefully exit the program.

Line 29 initializes the other pointer declared in line 7, p. It is assigned the same address value as ptr. A for loop uses this new pointer to place values into the allocated memory. Looking at line 31, you see that count is initialized to 65 and incremented by 1 until it reaches 91. For each loop of the for statement, the value of count is assigned to the address pointed to by p. Notice that each time count is incremented, the address pointed to by p is also incremented. This means that each value is placed one after the other in memory.

You should have noticed that numbers are being assigned to count, which is a type char variable. Remember the discussion of ASCII characters and their numeric equivalents? The number 65 is equivalent to A, 66 equals B, 67 equals C, and so on. The for loop ends after the alphabet is assigned to the memory locations pointed to. Line 36 caps off the character values pointed to by putting a null at the final address pointed to by p. By appending the null, you can now use these values as a string. Remember that ptr still points to the first value, A, so if you use it as a string, it prints every character until it reaches the null. Line 40 uses puts() to prove this point and to show the results of what has been done.

**DON'T** allocate more memory than you need. Not everyone has a lot of memory, so you should try to use it sparingly.

**DON'T** try to assign a new string to a character array that was previously allocated only enough memory to hold a smaller string. For example, in this declaration:

```
char a string[] = "NO";
```
a\_string points to "NO". If you try to assign "YES" to this array, you could have serious problems. The array initially could hold only three characters--'N', `O', and a null. "YES" is four characters--'Y', `E', `S', and a null. You have no idea what the fourth character, null, overwrites.

# **Displaying Strings and Characters**

If your program uses string data, it probably needs to display the data on the screen at some time. String display is usually done with either the puts() function or the printf() function.

## **The puts() Function**

You've seen the puts() library function in some of the programs in this book. The puts() function puts a string on-screen--hence its name. A pointer to the string to be displayed is the only argument puts() takes. Because a literal string evaluates as a pointer to a string, puts() can be used to display literal strings as well as string variables. The puts() function automatically inserts a newline character at the end of each string it displays, so each subsequent string displayed with puts() is on its own line.

Listing 10.4 illustrates the use of puts().

## **Listing 10.4. Using the puts() function to display text on-screen.**

```
1: /* Demonstrates displaying strings with puts(). */
2:
3: #include <stdio.h>
4:
5: char *message1 = "C";
6: char *message2 = "is the";
7: char *message3 = "best";
8: char *message4 = "programming";
9: char *message5 = "language!!";
10:
11: main()
12: {
13: puts(message1);
14: puts(message2);
15: puts(message3);
16: puts(message4);
17: puts(message5);
18:
19: return 0;
20: \}\mathcal{C}is the
best
programming
language!!
```
**ANALYSIS:** This is a fairly simple listing to follow. Because puts() is a standard output function, the STDIO.H header file needs to be included, as done on line 3. Lines 5 through 9 declare and initialize five different message variables. Each of these variables is a character pointer, or string variable. Lines 13 through 17 use the puts() function to print each string.

## **The printf() Function**

You can also display strings using the printf() library function. Recall from Day 7 that printf() uses a format string and conversion specifiers to shape its output. To display a string, use the conversion specifier %s.

When printf() encounters a %s in its format string, the function matches the %s with the corresponding argument in its argument list. For a string, this argument must be a pointer to the string that you want displayed. The printf() function displays the string on-screen, stopping when it reaches the string's terminating null character. For example:

```
char *str = "A message to display";
printf("%s", str);
```
You can also display multiple strings and mix them with literal text and/or numeric variables:

```
char *bank = "First Federal";
char *name = "John Doe";
int balance = 1000;
printf("The balance at %s for %s is %d.", bank, name, balance);
```
The resulting output is

The balance at First Federal for John Doe is 1000.

For now, this information should be sufficient for you to be able to display string data in your programs. Complete details on using printf() are given on Day 14, "Working with the Screen, Printer, and Keyboard."

## <span id="page-168-0"></span>**Reading Strings from the Keyboard**

In addition to displaying strings, programs often need to accept inputted string data from the user via the keyboard. The C library has two functions that can be used for this purpose--gets() and scanf(). Before you can read in a string from the keyboard, however, you must have somewhere to put it. You can create space for string storage using either of the methods discussed earlier--an array declaration or the malloc() function.

## <span id="page-168-1"></span>**Inputting Strings Using the gets() Function**

The gets() function gets a string from the keyboard. When gets() is called, it reads all characters typed at the keyboard up to the first newline character (which you generate by pressing Enter). This function discards the newline, adds a null character, and gives the string to the calling program. The string is stored at the location indicated by a pointer to type char passed to gets(). A program that uses gets() must #include the file STDIO.H. Listing 10.5 presents an example.

#### **Listing 10.5. Using gets() to input string data from the keyboard.**

```
1: /* Demonstrates using the gets() library function. */
2:
3: #include <stdio.h>
4:
5: /* Allocate a character array to hold input. */
6:
7: char input[81];
8:
9: main()
10: {
11: puts("Enter some text, then press Enter: ");
12: gets(input);
13: printf("You entered: %s\n", input);
14:
15: return 0;
16: }
Enter some text, then press Enter:
This is a test
You entered: This is a test
```
**ANALYSIS: [endd] In this example, the argument to gets() is the expression input, which is the name of a type char array and therefore a pointer to the first array element. The array is declared with 81 elements in line 7. Because the maximum line length possible on most computer screens is 80 characters, this array size provides space for the longest possible input line (plus the null character that gets() adds at the end).**

**The gets() function has a return value, which was ignored in the previous example. gets() returns a pointer to type char with the address where the input string is stored. Yes, this is the same value that is passed to gets(), but having the value returned to the program in this way lets your program test for a blank line. Listing 10.6 shows how to do this.**

**Listing 10.6. Using the gets() return value to test for the input of a blank line.**

```
1: /* Demonstrates using the gets() return value. */
2:
```

```
3: #include <stdio.h>
4:
5: /* Declare a character array to hold input, and a pointer. */
6:
7: char input[81], *ptr;
8:
9: main()
10: {
11: /* Display instructions. */
12:
13: puts("Enter text a line at a time, then press Enter.");
14: puts("Enter a blank line when done.");
15:
16: /* Loop as long as input is not a blank line. */
17:
18: while ( *(ptr = gets(input)) != NULL)
19: printf("You entered %s\n", input);
20:
21: puts("Thank you and good-bye\n");
22:
23: return 0;
24: }
Enter text a line at a time, then press Enter.
Enter a blank line when done.
First string
You entered First string
Two
You entered Two
Bradley L. Jones
You entered Bradley L. Jones
Thank you and good-bye
```
**ANALYSIS: Now you can see how the program works. If you enter a blank line (that is, if you simply press Enter) in response to line 18, the string (which contains 0 characters) is still stored with a null character at the end. Because the string has a length of 0, the null character is stored in the first position. This is the position pointed to by the return value of gets(), so if you test that position and find a null character, you know that a blank line was entered.**

**Listing 10.6 performs this test in the while statement in line 18. This statement is a bit complicated, so look carefully at the details in order. Figure 10.1 illustrates the components of this statement.**

**[Figure 10.1.](http://www.pbs.mcp.com/ebooks/0672310694/ch10/popUp()** *The components of a while statement that tests for the input of a blank line.*

**1. The gets() function accepts input from the keyboard until it reaches a newline character.** 

**2. The input string, minus the newline and with a trailing null character, is stored in the memory location pointed to by input.** 

**3. The address of the string (the same value as input) is returned to the pointer ptr.** 

**4. An** *assignment statement* **is an expression that evaluates to the value of the variable on the left side of the assignment operator. Therefore, the entire expression ptr = gets(input) evaluates to the value of ptr. By enclosing this expression in parentheses and preceding it with the indirection operator (\*), you obtain the value stored at the pointed-to address. This is, of course, the first character of the input string.** 

**5. NULL is a symbolic constant defined in the header file STDIO.H. It has the value of the null character (0).** 

**6. If the first character of the input string isn't the null character (if a blank line hasn't been entered), the comparison operator returns true, and the while loop executes. If the first character is the null character (if a blank line has been entered), the comparison operator returns false, and the while loop terminates.** 

**When you use gets() or any other function that stores data using a pointer, be sure that the pointer points to allocated space. It's easy to make a mistake such as this:**

```
char *ptr;
gets(ptr);
```
**The pointer ptr has been declared but not initialized. It points somewhere, but you don't know where. The gets() function doesn't know this, so it simply goes ahead and stores the input string at the address contained in ptr. The string might overwrite something important, such as program code or the operating system. The compiler doesn't catch these kinds of mistakes, so you, the programmer, must be vigilant.**

**The gets() Function**

```
#include <stdio.h>
char *gets(char *str);
```
**The gets() function gets a string, str, from the standard input device, usually the keyboard. The string consists of any characters entered until a newline character is read. At that point, a null is appended to the end of the string.**

**Then the gets() function returns a pointer to the string just read. If there is a problem getting the string, gets() returns null.**

**Example**

```
/* gets() example */
#include <stdio.h>
char line[256];
void main()
{
    printf( "Enter a string:\n");
    gets( line );
    printf( "\nYou entered the following string:\n" );
    printf( "%s\n", line );
}
```
## <span id="page-170-0"></span>**Inputting Strings Using the scanf() Function**

**You saw on Day 7 that the scanf() library function accepts numeric data input from the keyboard. This function can also input strings. Remember that scanf() uses a** *format string* **that tells it how to read the input. To read a string, include the specifier %s in scanf()'s format string. Like gets(), scanf() is passed a pointer to the string's storage location.**

**How does scanf() decide where the string begins and ends? The beginning is the first nonwhitespace character encountered. The end can be specified in one of two ways. If you use %s in the format string, the string runs up to (but not including) the next whitespace character (space, tab, or newline). If you use %ns (where n is an integer constant that specifies field width), scanf() inputs the next n characters or up to the next whitespace character,** 

**whichever comes first.**

**You can read in multiple strings with scanf() by including more than one %s in the format string. For each %s in the format string, scanf() uses the preceding rules to find the requested number of strings in the input. For example:**

```
scanf("%s%s%s", s1, s2, s3);
```
**If in response to this statement you enter January February March, January is assigned to the string s1, February is assigned to s2, and March to s3.**

**What about using the field-width specifier? If you execute the statement**

```
scanf("%3s%3s%3s", s1, s2, s3);
```
**and in response you enter September, Sep is assigned to s1, tem is assigned to s2, and ber is assigned to s3.**

**What if you enter fewer or more strings than the scanf() function expects? If you enter fewer strings, scanf() continues to look for the missing strings, and the program doesn't continue until they're entered. For example, if in response to the statement**

```
scanf("%s%s%s", s1, s2, s3);
```
**you enter January February, the program sits and waits for the third string specified in the scanf() format string. If you enter more strings than requested, the unmatched strings remain pending (waiting in the keyboard buffer) and are read by any subsequent scanf() or other input statements. For example, if in response to the statements**

```
scanf("%s%s", s1, s2);
scanf("%s", s3);
```
**you enter January February March, the result is that January is assigned to the string s1, February is assigned to s2, and March is assigned to s3.**

**The scanf() function has a return value, an integer value equaling the number of items successfully inputted. The return value is often ignored. When you're reading text only, the gets() function is usually preferable to scanf(). It's best to use the scanf() function when you're reading in a combination of text and numeric data. This is illustrated by Listing 10.7. Remember from Day 7 that you must use the address-of operator (&) when inputting numeric variables with scanf().**

**Listing 10.7. Inputting numeric and text data with scanf().**

```
1: /* Demonstrates using scanf() to input numeric and text data. */
2:
3: #include <stdio.h>
4:
5: char lname[81], fname[81];
6: int count, id_num;
7:
8: main()
9: {
10: /* Prompt the user. */
11:
```

```
12: puts("Enter last name, first name, ID number separated");
13: puts("by spaces, then press Enter.");
14:
15: /* Input the three data items. */
16:
17: count = scanf("%s%s%d", lname, fname, &id_num);
18:
19: /* Display the data. */
20:
21: printf("%d items entered: %s %s %d \n", count, fname, lname, id_num);
22:
23: return 0;
24: }
Enter last name, first name, ID number separated
by spaces, then press Enter.
Jones Bradley 12345
3 items entered: Bradley Jones 12345
```
**ANALYSIS: Remember that scanf() requires the addresses of variables for parameters. In Listing 10.7, lname and fname are pointers (that is, addresses), so they don't need the address-of operator (&). In contrast, id\_num is a regular variable name, so it requires the & when passed to scanf() on line 17.**

**Some programmers feel that data entry with scanf() is prone to errors. They prefer to input all data, numeric and string, using gets(), and then have the program separate the numbers and convert them to numeric variables. Such techniques are beyond the scope of this book, but they would make a good programming exercise. For that task, you need the string manipulation functions covered on Day 17.**

## <span id="page-172-0"></span>**Summary**

**This chapter covered C's char data type. One use of type char variables is to store individual characters. You saw that characters are actually stored as numbers: The ASCII code assigns a numerical code to each character. Therefore, you can use type char to store small integer values as well. Both signed and unsigned char types are available.**

**A string is a sequence of characters terminated by the null character. Strings can be used for text data. C stores strings in arrays of type char. To store a string of length** *n***, you need an array of type char with** *n***+1 elements.**

**You can use memory allocation functions such as malloc() to make your programs more dynamic. By using malloc (), you can allocate the right amount of memory for your program. Without such functions, you would have to guess at the amount of memory storage the program needs. Your estimate would probably be high, so you would allocate more memory than needed.**

## <span id="page-172-1"></span>**Q&A**

**Q What is the difference between a string and an array of characters?** 

**A A string is defined as a sequence of characters ending with the null character. An array is a sequence of characters. A string, therefore, is a null-terminated array of characters.** 

**If you define an array of type char, the actual storage space allocated for the array is the specified size, not the size minus 1. You're limited to that size; you can't store a larger string. Here's an example:** 

 **/\* string is shorter than array. \*/**

**If, on the other hand, you define a pointer to type char, these restrictions don't apply. The variable is a storage space only for the pointer. The actual strings are stored elsewhere in memory (but you don't need to worry about where in mem-ory). There's no length restriction or wasted space. The actual string is stored else-where. A pointer can point to a string of any length.** 

**Q Why shouldn't I just declare big arrays to hold values instead of using a memory allocation function such as malloc()?** 

**A Although it might seem easier to declare large arrays, this isn't an effective use of memory. When you're writing small programs, such as those in this chapter, it might seem trivial to use a function such as malloc() instead of arrays, but as your programs get bigger, you'll want to be able to allocate memory only as needed. When you're done with memory, you can put it back by** *freeing* **it. When you free memory, some other variable or array in a different part of the program can use it. (Day 20, "Working with Memory," covers freeing allocated memory.)** 

**Q Do all computers support the extended ASCII character set?** 

**A No. Most PCs support the extended ASCII set. Some older PCs don't, but the number of older PCs lacking this support is diminishing. Most programmers use the line and block characters of the extended set.** 

**Q What happens if I put a string into a character array that is bigger than the array?** 

**A This can cause a hard-to-find error. You can do this in C, but anything stored in the memory directly after the character array is overwritten. This could be an area of memory not used, some other data, or some vital system information. Your results will depend on what you overwrite. Often, nothing happens for a while. You don't want to do this.** 

## <span id="page-173-0"></span>**Workshop**

**The Workshop provides quiz questions to help you solidify your understanding of the material covered and exercises to provide you with experience in using what you've learned.**

### <span id="page-173-1"></span>**Quiz**

**1. What is the range of numeric values in the ASCII character set?** 

**2. When the C compiler encounters a single character enclosed in single quotation marks, how is it interpreted?** 

**3. What is C's definition of a string?** 

**4. What is a literal string?** 

**5. To store a string of** *n* **characters, you need a character array of** *n***+1 elements. Why is the extra element needed?** 

#### **6. When the C compiler encounters a literal string, how is it interpreted?**

**7. Using the ASCII chart in Appendix A, state the numeric value stored for each of the following:** 

**a. a b. A c. 9 d. a space e. OE** 

**f. F** 

**8. Using the ASCII chart in Appendix A, translate the following numeric values to their equivalent characters:** 

**a. 73 b. 32 c. 99 d. 97 e. 110 f. 0** 

**g. 2** 

**9. How many bytes of storage are allocated for each of the following variables? (Assume that a character is one byte.)** 

```
a. char *str1 = { "String 1" };
```

```
b. char str2[] = { "String 2" };
```

```
c. char string3;
```
**d. char str4[20] = { "This is String 4" };** 

**e. char str5[20];** 

**10. Using the following declaration:** 

**char \*string = "A string!";**

**What are the values of the following?** 

**a. string[0]** 

**b. \*string** 

**c. string[9]** 

**d. string[33]** 

**e. \*string+8** 

**f. string** 

#### <span id="page-175-0"></span>**Exercises**

**1. Write a line of code that declares a type char variable named letter, and initialize it to the character \$.** 

**2. Write a line of code that declares an array of type char, and initialize it to the string "Pointers are fun!". Make the array just large enough to hold the string.** 

**3. Write a line of code that allocates storage for the string "Pointers are fun!", as in exercise 2, but without using an array.** 

**4. Write code that allocates space for an 80-character string and then inputs a string from the keyboard and stores it in the allocated space.** 

**5. Write a function that copies one array of characters into another. (Hint: Do this just like the programs you wrote on Day 9.)** 

**6. Write a function that accepts two strings. Count the number of characters in each, and return a pointer to the longer string.** 

**7. ON YOUR OWN: Write a function that accepts two strings. Use the malloc() function to allocate enough memory to hold the two strings after they have been concatenated (linked). Return a pointer to this new string.** 

**For example, if I pass "Hello " and "World!", the function returns a pointer to "Hello World!". Having the concatenated value be the third string is easiest. (You might be able to use your answers from exercises 5 and 6.)** 

**8. BUG BUSTER: Is anything wrong with the following?** 

**char a\_string[10] = "This is a string";**

**9. BUG BUSTER: Is anything wrong with the following?** 

**char \*quote[100] = { "Smile, Friday is almost here!" };**

**10. BUG BUSTER: Is anything wrong with the following?** 

```
char *string1;
char *string2 = "Second";
string1 = string2;
```
**11. BUG BUSTER: Is anything wrong with the following?** 

```
char string1[];
char string2[] = "Second";
string1 = string2;
```
**12. ON YOUR OWN: Using the ASCII chart, write a program that prints a box on-screen using the double-line characters.** 

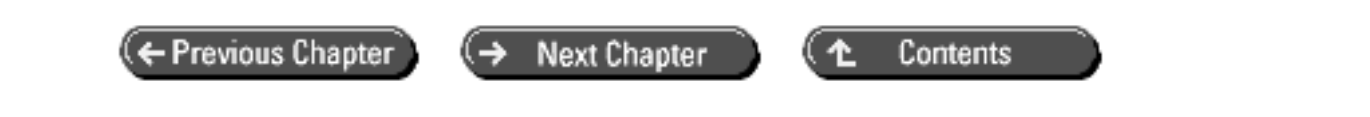

**© [Copyright](#page-517-0), Macmillan Computer Publishing. All rights reserved.** 

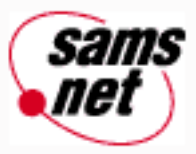

# **Teach Yourself C in 21 Days**

← Previous Chapter

**Next Chapter** 

Contents

≁

# **- 11 -**

# **Structures**

## • [Simple Structures](#page-178-0)

- ❍ [Defining and Declaring Structures](#page-178-1)
- ❍ [Accessing Structure Members](#page-179-0)
- [More-Complex Structures](#page-180-0)
	- ❍ [Structures That Contain Structures](#page-180-1)
	- o **[Structures That Contain Arrays](#page-183-0)**
- [Arrays of Structures](#page-185-0)
- [Initializing Structures](#page-187-0)
- [Structures and Pointers](#page-189-0)
	- ❍ [Pointers as Structure Members](#page-189-1)
	- ❍ [Pointers to Structures](#page-191-0)
	- ❍ [Pointers and Arrays of Structures](#page-192-0)
	- ❍ [Passing Structures as Arguments to Functions](#page-194-0)
- [Unions](#page-196-0)
	- ❍ [Defining, Declaring, and Initializing Unions](#page-196-1)
	- ❍ [Accessing Union Members](#page-196-2)
- [typedef and Structures](#page-200-0)
- [Summary](#page-201-0)
- $O&A$
- [Workshop](#page-202-0)
	- ❍ [Quiz](#page-202-1)
	- ❍ [Exercises](#page-202-2)

Many programming tasks are simplified by the C data constructs called *structures*. A structure is a data storage method designed by you, the programmer, to suit your programming needs exactly. Today you will learn

- What simple and complex structures are
- How to define and declare structures
- How to access data in structures
- How to create structures that contain arrays and arrays of structures
- How to declare pointers in structures and pointers to structures
- How to pass structures as arguments to functions
- How to define, declare, and use unions
- How to use type definitions with structures

## <span id="page-178-0"></span>**Simple Structures**

A *structure* is a collection of one or more variables grouped under a single name for easy manipulation. The variables in a structure, unlike those in an array, can be of different variable types. A structure can contain any of C's data types, including arrays and other structures. Each variable within a structure is called a *member* of the structure. The next section shows a simple example.

You should start with simple structures. Note that the C language makes no distinction between simple and complex structures, but it's easier to explain structures in this way.

## <span id="page-178-1"></span>**Defining and Declaring Structures**

If you're writing a graphics program, your code needs to deal with the coordinates of points on the screen. Screen coordinates are written as an x value, giving the horizontal position, and a y value, giving the vertical position. You can define a structure named coord that contains both the x and y values of a screen location as follows:

```
struct coord {
     int x;
     int y;
};
```
The struct keyword, which identifies the beginning of a structure definition, must be followed immediately by the structure name, or *tag* (which follows the same rules as other C variable names). Within the braces following the structure name is a list of the structure's member variables. You must give a variable type and name for each member.

The preceding statements define a structure type named coord that contains two integer variables, x and y. They do not, however, actually create any instances of the structure coord. In other words, they don't *declare* (set aside storage for) any structures. There are two ways to declare structures. One is to follow the structure definition with a list of one or more variable names, as is done here:

```
struct coord {
     int x;
     int y;
} first, second;
```
These statements define the structure type coord and declare two structures, first and second, of type coord. first and second are each *instances* of type coord; first contains two integer members named x and y, and so does second.

This method of declaring structures combines the declaration with the definition. The second method is to declare structure variables at a different location in your source code from the definition. The following statements also declare two instances of type coord:

```
struct coord {
     int x;
     int y;
};
/* Additional code may go here */
struct coord first, second;
```
## <span id="page-179-0"></span>**Accessing Structure Members**

Individual structure members can be used like other variables of the same type. Structure members are accessed using the *structure member operator* (.), also called the *dot operator,* between the structure name and the member name. Thus, to have the structure named first refer to a screen location that has coordinates  $x=50$ ,  $y=100$ , you could write

first. $x = 50$ ; first. $y = 100$ ;

To display the screen locations stored in the structure second, you could write

```
printf("%d,%d", second.x, second.y);
```
At this point, you might be wondering what the advantage is of using structures rather than individual variables. One major advantage is that you can copy information between structures of the same type with a simple equation statement. Continuing with the preceding example, the statement

first =  $second$ ;

is equivalent to this statement:

```
first.x = second.xi;
first.y = second.y;
```
When your program uses complex structures with many members, this notation can be a great time-saver. Other advantages of structures will become apparent as you learn some advanced techniques. In general, you'll find structures to be useful whenever information of different variable types needs to be treated as a group. For example, in a mailing list database, each entry could be a structure, and each piece of information (name, address, city, and so on) could be a structure member.

#### **The struct Keyword**

```
struct tag {
    structure member(s);
     /* additional statements may go here */
} instance;
```
The struct keyword is used to declare structures. A structure is a collection of one or more variables (*structure\_members*) that have been grouped under a single name for easy man-ipulation. The variables don't have to be of the same variable type, nor do they have to be simple variables. Structures also can hold arrays, pointers, and other structures.
The keyword struct identifies the beginning of a structure definition. It's followed by a tag that is the name given to the structure. Following the tag are the structure members, enclosed in braces. An *instance*, the actual declaration of a structure, can also be defined. If you define the structure without the instance, it's just a template that can be used later in a program to declare structures. Here is a template's format:

```
struct tag {
    structure member(s);
     /* additional statements may go here */
};
```
To use the template, you use the following format:

```
struct tag instance;
```
To use this format, you must have previously declared a structure with the given tag.

### **Example 1**

```
/* Declare a structure template called SSN */
struct SSN {
     int first_three;
    char dash1;
    int second_two;
    char dash2;
     int last_four;
}
/* Use the structure template */
struct SSN customer ssn;
```
## **Example 2**

```
/* Declare a structure and instance together */
struct date {
    char month[2];
    char day[2];
    char year[4];
} current_date;
```
## **Example 3**

```
/* Declare and initialize a structure */
struct time {
    int hours;
     int minutes;
     int seconds;
\} time_of_birth = { 8, 45, 0 };
```
# **More-Complex Structures**

Now that you have been introduced to simple structures, you can get to the more interesting and complex types of structures. These are structures that contain other structures as members and structures that contain arrays as members.

## **Structures That Contain Structures**

As mentioned earlier, a C structure can contain any of C's data types. For example, a structure can contain other structures. The previous example can be extended to illustrate this.

Assume that your graphics program needs to deal with rectangles. A rectangle can be defined by the coordinates of two diagonally opposite corners. You've already seen how to define a structure that can hold the two coordinates required for a single point. You need two such structures to define a rectangle. You can define a structure as follows (assuming, of course, that you have already defined the type coord structure):

```
struct rectangle {
    struct coord topleft;
     struct coord bottomrt;
};
```
This statement defines a structure of type rectangle that contains two structures of type coord. These two type coord structures are named topleft and bottomrt.

The preceding statement defines only the type rectangle structure. To declare a structure, you must then include a statement such as

```
struct rectangle mybox;
```
You could have combined the definition and declaration, as you did before for the type coord:

```
struct rectangle {
     struct coord topleft;
     struct coord bottomrt;
} mybox;
```
To access the actual data locations (the type int members), you must apply the member operator (.) twice. Thus, the expression

mybox.topleft.x

refers to the x member of the topleft member of the type rectangle structure named mybox. To define a rectangle with coordinates (0,10),(100,200), you would write

```
mybox.topleft.x = 0;
mybox.topleft.y = 10;
mybox.bottomrt.x = 100;
mybox.bottomrt.y = 200;
```
Maybe this is getting a bit confusing. You might understand better if you look at Figure 11.1, which shows the relationship between the type rectangle structure, the two type coord structures it contains, and the two type int variables each type coord structure contains. These structures are named as in the preceding example.

Let's look at an example of using structures that contain other structures. Listing 11.1 takes input from the user for the coordinates of a rectangle and then calculates and displays the rectangle's area. Note the program's assumptions, given in comments near the start of the program (lines 3 through 8).

**[Figure 11.1.](http://www.pbs.mcp.com/ebooks/0672310694/ch11/popUp()** *The relationship between a structure, structures within a structure, and the structure members.*

#### **Listing 11.1. A demonstration of structures that contain other structures.**

```
1: /* Demonstrates structures that contain other structures. */
2:
3: /* Receives input for corner coordinates of a rectangle and
4: calculates the area. Assumes that the y coordinate of the
5: upper-left corner is greater than the y coordinate of the
6: lower-right corner, that the x coordinate of the lower-
7: right corner is greater than the x coordinate of the upper-
8: left corner, and that all coordinates are positive. */
9:
10: #include <stdio.h>
11:
12: int length, width;
13: long area;
14:
15: struct coord{
16: int x;
17: int y;
18: };
19:
20: struct rectangle{
21: struct coord topleft;
22: struct coord bottomrt;
23: \{ mybox;
24:
25: main()
26: {
27: \frac{1}{2} /* Input the coordinates */
28:
29: printf("\nEnter the top left x coordinate: ");
30: scanf("%d", &mybox.topleft.x);
31:
32: printf("\nEnter the top left y coordinate: ");
33: scanf("%d", &mybox.topleft.y);
34:
35: printf("\nEnter the bottom right x coordinate: ");
36: scanf("%d", &mybox.bottomrt.x);
37:
38: printf("\nEnter the bottom right y coordinate: ");
39: scanf("%d", &mybox.bottomrt.y);
40:
41: /* Calculate the length and width */
42:
43: width = mybox.bottomrt.x - mybox.topleft.x;
44: length = mybox.bottomrt.y - mybox.topleft.y;
45:
46: /* Calculate and display the area */
47:
48: area = width * length;
49: printf("\nThe area is %ld units.\n", area);
50:
51: return 0;
52: }
Enter the top left x coordinate: 1
Enter the top left y coordinate: 1
Enter the bottom right x coordinate: 10
```
Enter the bottom right y coordinate: **10** The area is 81 units.

**ANALYSIS:** The coord structure is defined in lines 15 through 18 with its two members, x and y. Lines 20 through 23 declare and define an instance, called mybox, of the rectangle structure. The two members of the rectangle structure are topleft and bottomrt, both structures of type coord.

Lines 29 through 39 fill in the values in the mybox structure. At first it might seem that there are only two values to fill, because mybox has only two members. However, each of mybox's members has its own members. topleft and bottomrt have two members each, x and y from the coord structure. This gives a total of four members to be filled. After the members are filled with values, the area is calculated using the structure and member names. When using the x and y values, you must include the structure instance name. Because x and y are in a structure within a structure, you must use the instance names of both structures--mybox.bottomrt.x, mybox.bottomrt.y, mybox.topleft.x, and mybox.topleft.y--in the calculations.

C places no limits on the nesting of structures. While memory allows, you can define structures that contain structures that contain structures that contain structures--well, you get the idea! Of course, there's a limit beyond which nesting becomes unproductive. Rarely are more than three levels of nesting used in any C program.

## **Structures That Contain Arrays**

You can define a structure that contains one or more arrays as members. The array can be of any C data type (int, char, and so on). For example, the statements

```
struct data{
    int x[4];
     char y[10];
};
```
define a structure of type data that contains a four-element integer array member named x and a 10-element character array member named y. You can then declare a structure named record of type data as follows:

struct data record;

The organization of this structure is shown in Figure 11.2. Note that, in this figure, the elements of array x take up twice as much space as the elements of array y. This is because a type int typically requires two bytes of storage, whereas a type char usually requires only one byte (as you learned on Day 3, "Storing Data: Variables and Constants").

**[Figure 11.2.](http://www.pbs.mcp.com/ebooks/0672310694/ch11/popUp()** *The organization of a structure that contains arrays as members.*

You access individual elements of arrays that are structure members using a combination of the member operator and array subscripts:

```
record.x[2] = 100;record.y[1] = x';
```
You probably remember that character arrays are most frequently used to store strings. You should also remember (from Day 9, "Understanding Pointers") that the name of an array, without brackets, is a pointer to the array. Because this holds true for arrays that are structure members, the expression

is a pointer to the first element of array  $y[$  in the structure record. Therefore, you could print the contents of  $y[$  onscreen using the statement

puts(record.y);

Now look at another example. Listing 11.2 uses a structure that contains a type float variable and two type char arrays.

#### **Listing 11.2. A structure that contains array members.**

```
1: /* Demonstrates a structure that has array members. */
2:
3: #include <stdio.h>
4:
5: /* Define and declare a structure to hold the data. */
6: /* It contains one float variable and two char arrays. */
7:
8: struct data{
9: float amount;
10: char fname[30];
11: char lname[30];
12: } rec;
13:
14: main()
15: \{16: /* Input the data from the keyboard. */
17:
18: printf("Enter the donor's first and last names, \ln");
19: printf("separated by a space: ");
20: scanf("%s %s", rec.fname, rec.lname);
21:
22: printf("\nEnter the donation amount: ");
23: scanf("%f", &rec.amount);
24:
25: /* Display the information. */
26: /* Note: %.2f specifies a floating-point value */
27: \frac{1}{2} /* to be displayed with two digits to the right */
28: /* of the decimal point. */
29:
30: /* Display the data on the screen. */
31:
32: printf("\nDonor %s %s gave $%.2f.\n", rec.fname, rec.lname,
33: rec.amount);
34:
35: return 0;
36: }
Enter the donor's first and last names,
separated by a space: Bradley Jones
Enter the donation amount: 1000.00
Donor Bradley Jones gave $1000.00.
```
**ANALYSIS:** This program includes a structure that contains array members named fname[30] and lname[30]. Both are arrays of characters that hold a person's first name and last name, respectively. The structure declared in lines 8 through 12 is called data. It contains the fname and lname character arrays with a type float variable called amount. This structure is ideal for holding a person's name (in two parts, first name and last name) and a value, such as the amount the person donated to a charitable organization.

An instance of the array, called rec, has also been declared in line 12. The rest of the program uses rec to get values from the user (lines 18 through 23) and then print them (lines 32 and 33).

# **Arrays of Structures**

If you can have structures that contain arrays, can you also have arrays of structures? You bet you can! In fact, arrays of structures are very powerful programming tools. Here's how it's done.

You've seen how a structure definition can be tailored to fit the data your program needs to work with. Usually a program needs to work with more than one instance of the data. For example, in a program to maintain a list of phone numbers, you can define a structure to hold each person's name and number:

```
struct entry{
    char fname[10];
     char lname[12];
     char phone[8];
};
```
A phone list must hold many entries, however, so a single instance of the entry structure isn't of much use. What you need is an array of structures of type entry. After the structure has been defined, you can declare an array as follows:

```
struct entry list[1000];
```
This statement declares an array named list that contains 1,000 elements. Each element is a structure of type entry and is identified by subscript like other array element types. Each of these structures has three elements, each of which is an array of type char. This entire complex creation is diagrammed in Figure 11.3.

**[Figure 11.3.](http://www.pbs.mcp.com/ebooks/0672310694/ch11/11tyc03.gif)** *The organization of the array of structures defined in the text.*

When you have declared the array of structures, you can manipulate the data in many ways. For example, to assign the data in one array element to another array element, you would write

 $list[1] = list[5];$ 

This statement assigns to each member of the structure list[1] the values contained in the corresponding members of list [5]. You can also move data between individual structure members. The statement

```
strcpy(list[1].phone, list[5].phone);
```
copies the string in list[5].phone to list[1].phone. (The strcpy() library function copies one string to another string. You'll learn the details of this on Day 17, "Manipulating Strings.") If you want to, you can also move data between individual elements of the structure member arrays:

 $list[5].phone[1] = list[2].phone[3];$ 

This statement moves the second character of list[5]'s phone number to the fourth position in list[2]'s phone number. (Don't forget that subscripts start at offset 0.)

Listing 11.3 demonstrates the use of arrays of structures. Moreover, it demonstrates arrays of structures that contain arrays as members.

#### **Listing 11.3. Arrays of structures.**

```
1: /* Demonstrates using arrays of structures. */
\frac{2}{3}:
   #include <stdio.h>
4:
5: /* Define a structure to hold entries. */
6:
7: struct entry {
8: char fname[20];
9: char lname[20];
10: char phone[10];
11: };
12:
13: /* Declare an array of structures. */
14:
15: struct entry list[4];
16:
17: int i;
18:
19: main()
20: {
21:
22: /* Loop to input data for four people. */
23:
24: for (i = 0; i < 4; i++)25: {
26: printf("\nEnter first name: ");
27: scanf("%s", list[i].fname);
28: printf("Enter last name: ");
29: scanf("%s", list[i].lname);
30: printf("Enter phone in 123-4567 format: ");
31: scanf("%s", list[i].phone);
32: }
33:
34: /* Print two blank lines. */
35:
36: printf("\n\n");
37:
38: /* Loop to display data. */
39:
40: for (i = 0; i < 4; i++)41: {
42: printf("Name: %s %s", list[i].fname, list[i].lname);
43: printf("\t\tPhone: %s\n", list[i].phone);
44: }
45:
46: return 0;
47: }
Enter first name: Bradley
Enter last name: Jones
Enter phone in 123-4567 format: 555-1212
Enter first name: Peter
Enter last name: Aitken
Enter phone in 123-4567 format: 555-3434
Enter first name: Melissa
Enter last name: Jones
Enter phone in 123-4567 format: 555-1212
```
Enter first name: **Deanna** Enter last name: **Townsend** Enter phone in 123-4567 format: **555-1234** Name: Bradley Jones Phone: 555-1212 Name: Peter Aitken Phone: 555-3434 Name: Melissa Jones Phone: 555-1212 Name: Deanna Townsend Phone: 555-1234

**ANALYSIS:** This listing follows the same general format as most of the other listings. It starts with the comment in line 1 and, for the input/output functions, the #include file STDIO.H in line 3. Lines 7 through 11 define a template structure called entry that contains three character arrays: fname, lname, and phone. Line 15 uses the template to define an array of four entry structure variables called list. Line 17 defines a variable of type int to be used as a counter throughout the program. main() starts in line 19. The first function of main() is to perform a loop four times with a for statement. This loop is used to get information for the array of structures. This can be seen in lines 24 through 32. Notice that list is being used with a subscript in the same way as the array variables on Day 8, "Using Numeric Arrays," were subscripted.

Line 36 provides a break from the input before starting with the output. It prints two new lines in a manner that shouldn't be new to you. Lines 40 through 44 display the data that the user entered in the preceding step. The values in the array of structures are printed with the subscripted array name followed by the member operator (.) and the structure member name.

Familiarize yourself with the techniques used in Listing 11.3. Many real-world programming tasks are best accomplished by using arrays of structures containing arrays as members.

**DON'T** forget the structure instance name and member operator (.) when using a structure's members.

**DON'T** confuse a structure's tag with its instances! The tag is used to declare the structure's template, or format. The instance is a variable declared using the tag.

**DON'T** forget the struct keyword when declaring an instance from a previously defined structure.

**DO** declare structure instances with the same scope rules as other variables. (Day 12, "Understanding Variable Scope," covers this topic fully.)

# **Initializing Structures**

Like other C variable types, structures can be initialized when they're declared. This procedure is similar to that for initializing arrays. The structure declaration is followed by an equal sign and a list of initialization values separated by commas and enclosed in braces. For example, look at the following statements:

```
1: struct sale {
2: char customer[20];
3: char item[20];
4: float amount;
5: } mysale = { "Acme Industries",
6: "Left-handed widget",
7: 1000.00
8: };
```
When these statements are executed, they perform the following actions:

**1.** Define a structure type named sale (lines 1 through 5).

**2.** Declare an instance of structure type sale named mysale (line 5).

**3.** Initialize the structure member mysale.customer to the string "Acme Industries" (line 5).

**4.** Initialize the structure member mysale.item to the string "Left-handed widget" (line 6).

**5.** Initialize the structure member mysale.amount to the value 1000.00 (line 7).

For a structure that contains structures as members, list the initialization values in order. They are placed in the structure members in the order in which the members are listed in the structure definition. Here's an example that expands on the previous one:

```
1: struct customer {
2: char firm[20];
3: char contact[25];
4: }
5:
6: struct sale {
7: struct customer buyer;
8: char item[20];
9: float amount;
10: \frac{1}{2} mysale = \frac{1}{2} "Acme Industries", "George Adams" },
11: "Left-handed widget",
12: 1000.00
13: }
```
These statements perform the following initializations:

**1.** The structure member mysale.buyer.firm is initialized to the string "Acme Industries" (line 10).

- **2.** The structure member mysale.buyer.contact is initialized to the string "George Adams" (line 10).
- **3.** The structure member mysale.item is initialized to the string "Left-handed widget" (line 11).
- **4.** The structure member mysale.amount is initialized to the amount 1000.00 (line 12).

You can also initialize arrays of structures. The initialization data that you supply is applied, in order, to the structures in the array. For example, to declare an array of structures of type sale and initialize the first two array elements (that is, the first two structures), you could write

```
1: struct customer {
2: char firm[20];
3: char contact[25];
4: };
5:
6: struct sale {
7: struct customer buyer;
8: char item[20];
```

```
9: float amount;
10: };
11:
12:
13: struct sale y1990[100] = {
14: { { "Acme Industries", "George Adams"},
15: "Left-handed widget",
16: 1000.00
17:18: { { "Wilson & Co.", "Ed Wilson"},
19: "Type 12 gizmo",
20: 290.00
21: }
22: \; |;
```
This is what occurs in this code:

**1.** The structure member y1990[0].buyer.firm is initialized to the string "Acme Industries" (line 14).

**2.** The structure member y1990[0].buyer.contact is initialized to the string "George Adams" (line 14).

**3.** The structure member y1990[0].item is initialized to the string "Left-handed widget" (line 15).

**4.** The structure member y1990[0].amount is initialized to the amount 1000.00 (line 16).

**5.** The structure member y1990[1].buyer.firm is initialized to the string "Wilson & Co." (line 18).

**6.** The structure member y1990[1].buyer.contact is initialized to the string "Ed Wilson" (line 18).

**7.** The structure member y1990[1].item is initialized to the string "Type 12 gizmo" (line 19).

**8.** The structure member y1990[1]. amount is initialized to the amount 290.00 (line 20).

# **Structures and Pointers**

Given that pointers are such an important part of C, you shouldn't be surprised to find that they can be used with structures. You can use pointers as structure members, and you can also declare pointers to structures. These topics are covered in the following sections.

## **Pointers as Structure Members**

You have complete flexibility in using pointers as structure members. Pointer members are declared in the same manner as pointers that aren't members of structures--that is, by using the indirection operator (\*). Here's an example:

```
struct data {
     int *value;
     int *rate;
} first;
```
These statements define and declare a structure whose two members are both pointers to type int. As with all pointers, declaring them is not enough; you must, by assigning them the address of a variable, initialize them to point to

something. If cost and interest have been declared to be type int variables, you could write

```
first.value = &cost;
first.rate = &interest;
```
Now that the pointers have been initialized, you can use the indirection operator (\*), as explained on Day 9. The expression \*first.value evaluates to the value of cost, and the expression \*first.rate evaluates to the value of interest.

Perhaps the type of pointer most frequently used as a structure member is a pointer to type char. Recall from Day 10, "Characters and Strings," that a string is a sequence of characters delineated by a pointer that points to the string's first character and a null character that indicates the end of the string. To refresh your memory, you can declare a pointer to type char and initialize it to point at a string as follows:

```
char *p_message;
p_message = "Teach Yourself C In 21 Days";
```
You can do the same thing with pointers to type char that are structure members:

```
struct msg {
    char *p1;
    char *p2;
} myptrs;
myptrs.p1 = "Teach Yourself C In 21 Days";
myptrs.p2 = "By SAMS Publishing";
```
Figure 11.4 illustrates the result of executing these statements. Each pointer member of the structure points to the first byte of a string, stored elsewhere in memory. Contrast this with Figure 11.3, which shows how data is stored in a structure that contains arrays of type char.

You can use pointer structure members anywhere a pointer can be used. For example, to print the pointed-to strings, you would write

printf("%s %s", myptrs.p1, myptrs.p2);

**[Figure 11.4.](http://www.pbs.mcp.com/ebooks/0672310694/ch11/popUp()** *A structure that contains pointers to type char.*

What's the difference between using an array of type char as a structure member and using a pointer to type char? These are both methods for "storing" a string in a structure, as shown here in the structure msg, which uses both methods:

```
struct msg {
     char p1[30];
     char *p2;
} myptrs;
```
Recall that an array name without brackets is a pointer to the first array element. Therefore, you can use these two structure members in similar fashion:

```
strcpy(myptrs.p1, "Teach Yourself C In 21 Days");
strcpy(myptrs.p2, "By SAMS Publishing");
/* additional code goes here */
puts(myptrs.p1);
puts(myptrs.p2);
```
What's the difference between these methods? It is this: If you define a structure that contains an array of type char, every instance of that structure type contains storage space for an array of the specified size. Furthermore, you're limited to the specified size; you can't store a larger string in the structure. Here's an example:

```
struct msg {
      char p1[10];
      char p2[10];
} myptrs;
...
strcpy(p1, "Minneapolis"); /* Wrong! String longer than array.*/<br>strcpy(p2, "MN"); /* OK, but wastes space because */
                                   /* OK, but wastes space because */
                                    \frac{1}{x} string shorter than array. \frac{x}{x}
```
If, on the other hand, you define a structure that contains pointers to type char, these restrictions don't apply. Each instance of the structure contains storage space for only the pointer. The actual strings are stored elsewhere in memory (but you don't need to worry about *where* in memory). There's no length restriction or wasted space. The actual strings aren't stored as part of the structure. Each pointer in the structure can point to a string of any length. That string becomes part of the structure, even though it isn't stored in the structure.

### **Pointers to Structures**

A C program can declare and use pointers to structures, just as it can declare pointers to any other data storage type. As you'll see later in this chapter, pointers to structures are often used when passing a structure as an argument to a function. Pointers to structures are also used in a very powerful data storage method known as *linked lists*. Linked lists are explored on Day 15, "Pointers: Beyond the Basics."

For now, take a look at how your program can create and use pointers to structures. First, define a structure:

```
struct part {
     int number;
     char name[10];
};
```
Now declare a pointer to type part:

```
struct part *p_part;
```
Remember, the indirection operator (\*) in the declaration says that p\_part is a pointer to type part, not an instance of type part.

Can the pointer be initialized now? No, because even though the structure part has been defined, no instances of it have been declared. Remember that it's a declaration, not a definition, that sets aside storage space in memory for a data object. Because a pointer needs a memory address to point to, you must declare an instance of type part before anything can point to it. Here's the declaration:

struct part gizmo;

Now you can perform the pointer initialization:

```
p\_part = \&gizmo;
```
This statement assigns the address of gizmo to p\_part. (Recall the address-of operator,  $\&$ , from Day 9.) Figure 11.5 shows the relationship between a structure and a pointer to the structure.

#### **[Figure 11.5.](http://www.pbs.mcp.com/ebooks/0672310694/ch11/popUp()** *A pointer to a structure points to the structure's first byte.*

Now that you have a pointer to the structure gizmo, how do you make use of it? One method uses the indirection operator (\*). Recall from Day 9 that if ptr is a pointer to a data object, the expression \*ptr refers to the object pointed to.

Applying this to the current example, you know that p\_part is a pointer to the structure gizmo, so \*p\_part refers to gizmo. You then apply the structure member operator (.) to access individual members of gizmo. To assign the value 100 to gizmo.number, you could write

 $(*p$  part).number = 100;

\*p\_part must be enclosed in parentheses because the (.) operator has a higher precedence than the (\*) operator.

A second way to access structure members using a pointer to the structure is to use the *indirect membership operator,* which consists of the characters  $\rightarrow$  (a hyphen followed by the greater-than symbol). (Note that when they are used together in this way, C treats them as a single operator, not two.) This symbol is placed between the pointer name and the member name. For example, to access the number member of gizmo with the p\_part pointer, you would write

#### p\_part->number

Looking at another example, if str is a structure, p\_str is a pointer to str, and memb is a member of str, you can access str. memb by writing

p\_str->memb

Therefore, there are three ways to access a structure member:

- Using the structure name
- Using a pointer to the structure with the indirection operator  $(*)$
- Using a pointer to the structure with the indirect membership operator  $(\rightarrow)$

If p\_str is a pointer to the structure str, the following expressions are all equivalent:

```
str.memb
(*p_str).memb
p_str->memb
```
## **Pointers and Arrays of Structures**

You've seen that arrays of structures can be a very powerful programming tool, as can pointers to structures. You can combine the two, using pointers to access structures that are array elements.

To illustrate, here is a structure definition from an earlier example:

```
struct part {
```

```
 int number;
     char name[10];
};
```
After the part structure is defined, you can declare an array of type part:

```
struct part data[100];
```
Next you can declare a pointer to type part and initialize it to point to the first structure in the array data:

```
struct part *p_part;
p_part = &data[0];
```
Recall that the name of an array without brackets is a pointer to the first array element, so the second line could also have been written as

 $p$ \_part = data;

You now have an array of structures of type part and a pointer to the first array element (that is, the first structure in the array). For example, you could print the contents of the first element using the statement

printf("%d %s", p\_part->number, p\_part->name);

What if you wanted to print all the array elements? You would probably use a for loop, printing one array element with each iteration of the loop. To access the members using pointer notation, you must change the pointer p\_part so that with each iteration of the loop it points to the next array element (that is, the next structure in the array). How do you do this?

C's pointer arithmetic comes to your aid. The unary increment operator  $(++)$  has a special meaning when applied to a pointer: It means "increment the pointer by the size of the object it points to." Put another way, if you have a pointer ptr that points to a data object of type obj, the statement

ptr++;

has the same effect as

```
ptr += sizeof(obj);
```
This aspect of pointer arithmetic is particularly relevant to arrays because array elements are stored sequentially in memory. If a pointer points to array element *n*, incrementing the pointer with the  $(++)$  operator causes it to point to element  $n + 1$ . This is illustrated in Figure 11.6, which shows an array named  $x[]$  that consists of four-byte elements (for example, a structure containing two type int members, each two bytes long). The pointer ptr was initialized to point to x [0]; each time ptr is incremented, it points to the next array element.

**[Figure 11.6.](http://www.pbs.mcp.com/ebooks/0672310694/ch11/popUp()** *With each increment, a pointer steps to the next array element.*

What this means is that your program can step through an array of structures (or an array of any other data type, for that matter) by incrementing a pointer. This sort of notation is usually easier to use and more concise than using array subscripts to perform the same task. Listing 11.4 shows how you do this.

#### **Listing 11.4. Accessing successive array elements by incrementing a pointer.**

```
1: /* Demonstrates stepping through an array of structures */
2: /* using pointer notation. */
3:
4: #include <stdio.h>
5:
6: #define MAX 4
7:
8: /* Define a structure, then declare and initialize */
9: /* an array of four structures. */
10:
11: struct part {
12: int number;
13: char name[10];
14: \} data[MAX] = \{1, "Smith",15: 2, "Jones",
16: 3, "Adams",
17: 4, "Wilson"
18: };
19:
20: /* Declare a pointer to type part, and a counter variable. */
21:
22: struct part *p_part;
23: int count;
24:
25: main()
26: \{27: /* Initialize the pointer to the first array element. */
28:
29: p_part = data;
30:
31: /* Loop through the array, incrementing the pointer */
32: /* with each iteration. */
33:
34: for (count = 0; count < MAX; count++)
35: {
36: printf("At address %d: %d %s\n", p_part, p_part->number,
37: p_part->name);
38: p_part++;
39: }
40:
41: return 0;
42: }
At address 96: 1 Smith
At address 108: 2 Jones
At address 120: 3 Adams
At address 132: 4 Wilson
```
**ANALYSIS:** First, in lines 11 through 18, this program declares and initializes an array of structures called data. A pointer called p\_part is then defined in line 22 to be used to point to the data structure. The main() function's first task in line 29 is to set the pointer, p\_part, to point to the part structure that was declared. All the elements are then printed using a for loop in lines 34 through 39 that increments the pointer to the array with each iteration. The program also displays the address of each element.

Look closely at the addresses displayed. The precise values might differ on your system, but they are in equal-sized increments--just the size of the structure part (most systems will have an increment of 12). This clearly illustrates that incrementing a pointer increases it by an amount equal to the size of the data object it points to.

## **Passing Structures as Arguments to Functions**

Like other data types, a structure can be passed as an argument to a function. Listing 11.5 shows how to do this. This program is a modification of the program shown in Listing 11.2. It uses a function to display data on the screen, whereas Listing 11.2 uses statements that are part of main().

## **Listing 11.5. Passing a structure as a function argument.**

```
1: /* Demonstrates passing a structure to a function. */
2:
3: #include <stdio.h>
4:
5: /* Declare and define a structure to hold the data. */
6:
7: struct data{
8: float amount;
9: char fname[30];
10: char lname[30];
11: } rec;
12:
13: /* The function prototype. The function has no return value, */
14: /* and it takes a structure of type data as its one argument. */15:
16: void print_rec(struct data x);
17:
18: main()
19: {
20: /* Input the data from the keyboard. */
21:
22: printf("Enter the donor's first and last names,\ln");
23: printf("separated by a space: ");
24: scanf("%s %s", rec.fname, rec.lname);
25:
26: printf("\nEnter the donation amount: ");
27: scanf("%f", &rec.amount);
28:
29: /* Call the display function. */
30: print rec( rec );
31:
32: return 0;
33: }
34: void print rec(struct data x)
35: {
36: printf("\nDonor %s %s gave $%.2f.\n", x.fname, x.lname,
37: x.amount);
38: }
Enter the donor's first and last names,
separated by a space: Bradley Jones
Enter the donation amount: 1000.00
Donor Bradley Jones gave $1000.00.
```
**ANALYSIS:** Looking at line 16, you see the function prototype for the function that is to receive the structure. As you would with any other data type that was going to be passed, you need to include the proper arguments. In this case, it is a structure of type data. This is repeated in the header for the function in line 34. When calling the function, you only need to pass the structure instance name--in this case, rec (line 30). That's all there is to it. Passing a structure to a function isn't very different from passing a simple variable.

You can also pass a structure to a function by passing the structure's address (that is, a pointer to the structure). In fact, in older versions of C, this was the only way to pass a structure as an argument. It's not necessary now, but you might see older programs that still use this method. If you pass a pointer to a structure as an argument, remember that you must use the indirect membership operator (->) to access structure members in the function.

**DON'T** confuse arrays with structures!

**DO** take advantage of declaring a pointer to a structure--especially when using arrays of structures.

**DON'T** forget that when you increment a pointer, it moves a distance equivalent to the size of the data to which it points. In the case of a pointer to a structure, this is the size of the structure.

**DO** use the indirect membership operator (->) when working with a pointer to a structure.

# **Unions**

*Unions* are similar to structures. A union is declared and used in the same ways that a structure is. A union differs from a structure in that only one of its members can be used at a time. The reason for this is simple. All the members of a union occupy the same area of memory. They are laid on top of each other.

## **Defining, Declaring, and Initializing Unions**

Unions are defined and declared in the same fashion as structures. The only difference in the declarations is that the keyword union is used instead of struct. To define a simple union of a char variable and an integer variable, you would write the following:

```
union shared {
     char c;
     int i;
};
```
This union, shared, can be used to create instances of a union that can hold either a character value c or an integer value i. This is an OR condition. Unlike a structure that would hold both values, the union can hold only one value at a time. Figure 11.7 illustrates how the shared union would appear in memory.

A union can be initialized on its declaration. Because only one member can be used at a time, only one can be initialized. To avoid confusion, only the first member of the union can be initialized. The following code shows an instance of the shared union being declared and initialized:

union shared generic\_variable =  $\{^{\circ}@"\}$ ;

Notice that the generic\_variable union was initialized just as the first member of a structure would be initialized.

**[Figure 11.7.](http://www.pbs.mcp.com/ebooks/0672310694/ch11/popUp()** *The union can hold only one value at a time.*

## **Accessing Union Members**

Individual union members can be used in the same way that structure members can be used--by using the member operator (.). However, there is an important difference in accessing union members. Only one union member should be accessed at a time. Because a union stores its members on top of each other, it's important to access only one member at a time. Listing 11.6 presents an example.

### **Listing 11.6. An example of the wrong use of unions.**

```
1: /* Example of using more than one union member at a time */
2: #include <stdio.h>
3:
4: main()
5: {
6: union shared_tag {
7: char c;
8: int i;
9: long l;
10: float f;
11: double d;
12: } shared;
13:
14: shared.c = \hat{S}';
15:
16: printf("\nchar c = ec", shared.c);
17: printf("\nint i = d'', shared.i);
18: printf("\nlong l = $ld", shared.l);
19: printf("\nfloat f = f', shared.f);
20: printf("\ndouble d = f'', shared.d);
21:
22: shared.d = 123456789.8765;
23:
24: printf("\n\nchar c = ec", shared.c);
25: printf("\nint i = d", shared.i);
26: printf("\nlong l = $ld", shared.l);
27: printf("\nfloat f = f", shared.f);
28: printf("\ndouble d = f(n", \text{shared}.d);
29:
30: return 0;
31: }
char c = $int i = 4900long 1 = 437785380float f = 0.000000double d = 0.000000char c = 7int i = -30409long 1 = 1468107063float f = 284852666499072.000000double d = 123456789.876500
```
**ANALYSIS:** In this listing, you can see that a union named shared is defined and declared in lines 6 through 12. shared contains five members, each of a different type. Lines 14 and 22 initialize individual members of shared. Lines 16 through 20 and 24 through 28 then present the values of each member using printf() statements.

Note that, with the exceptions of char  $c = $$  and double  $d = 123456789.876500$ , the output might not be the same on your computer. Because the character variable, c, was initialized in line 14, it is the only value that should be used until a different member is initialized. The results of printing the other union member variables (i, l, f, and d) can be

unpredictable (lines 16 through 20). Line 22 puts a value into the double variable, d. Notice that the printing of the variables again is unpredictable for all but d. The value entered into c in line 14 has been lost because it was overwritten when the value of d in line 22 was entered. This is evidence that the members all occupy the same space.

### **The union Keyword**

```
union tag {
    union member(s);
     /* additional statements may go here */
}instance;
```
The union keyword is used for declaring unions. A union is a collection of one or more variables (*union\_members*) that have been grouped under a single name. In addition, each of these union members occupies the same area of memory.

The keyword union identifies the beginning of a union definition. It's followed by a tag that is the name given to the union. Following the tag are the union members enclosed in braces. An *instance*, the actual declaration of a union, also can be defined. If you define the structure without the instance, it's just a template that can be used later in a program to declare structures. The following is a template's format:

```
union tag {
    union member(s);
     /* additional statements may go here */
};
```
To use the template, you would use the following format:

union tag instance;

To use this format, you must have previously declared a union with the given tag.

#### **Example 1**

```
/* Declare a union template called tag */
union tag {
     int nbr;
     char character;
}
/* Use the union template */
union tag mixed_variable;
```
#### **Example 2**

```
/* Declare a union and instance together */
union generic_type_tag {
     char c;
     int i;
     float f;
     double d;
} generic;
```
#### **Example 3**

```
/* Initialize a union. */
union date tag {
     char full_date[9];
     struct part_date_tag {
          char month[2];
          char break_value1;
          char day[2];
          char break_value2;
          char year[2];
     } part_date;
\}date = \{ "01/01/97" \};
```
Listing 11.7 shows a more practical use of a union. Although this use is simplistic, it's one of the more common uses of a union.

#### **Listing 11.7. A practical use of a union.**

```
1: /* Example of a typical use of a union */
2:
3: #include <stdio.h>
4:
5: #define CHARACTER `C'
6: #define INTEGER `I'
7: #define FLOAT `F'
8:
9: struct generic_tag{
10: char type;
11: union shared_tag {
12: char c;
13: int i;
14: float f;
15: } shared;
16: };
17:
18: void print_function( struct generic_tag generic );
19:
20: main()
21: {
22: struct generic_tag var;
23:
24: var.type = CHARACTER;
25: var.shared.c = \sqrt{5};
26: print_function( var );
27:
28: var.type = FLOAT;
29: var.shared.f = (float) 12345.67890;
30: print_function( var );
31:
32: var.type = x'i33: var.shared.i = 111;
34: print_function( var );
35: return 0;
36: }
37: void print_function( struct generic_tag generic )
38: {
39: printf("\n\nThe generic value is...");
40: switch( generic.type )
```

```
41: {
42: case CHARACTER: printf("%c", generic.shared.c);
43: break;
44: case INTEGER: printf("%d", generic.shared.i);
45: break;
46: case FLOAT: printf("%f", generic.shared.f);
47: break;
48: default: printf("an unknown type: %c\n",
49: generic.type);
50: break;
51: }
52: }
The generic value is...$
The generic value is...12345.678711
The generic value is...an unknown type: x
```
**ANALYSIS:** This program is a very simplistic version of what could be done with a union. This program provides a way of storing multiple data types in a single storage space. The generic\_tag structure lets you store either a character, an integer, or a floating-point number within the same area. This area is a union called shared that operates just like the examples in Listing 11.6. Notice that the generic\_tag structure also adds an additional field called type. This field is used to store information on the type of variable contained in shared. type helps prevent shared from being used in the wrong way, thus helping to avoid erroneous data such as that presented in Listing 11.6.

A formal look at the program shows that lines 5, 6, and 7 define constants CHARACTER, INTEGER, and FLOAT. These are used later in the program to make the listing more readable. Lines 9 through 16 define a generic tag structure that will be used later. Line 18 presents a prototype for the print\_function(). The structure var is declared in line 22 and is first initialized to hold a character value in lines 24 and 25. A call to print\_function() in line 26 lets the value be printed. Lines 28 through 30 and 32 through 34 repeat this process with other values.

The print\_function() is the heart of this listing. Although this function is used to print the value from a generic\_tag variable, a similar function could have been used to initialize it. print\_function() will evaluate the type variable in order to print a statement with the appropriate variable type. This prevents getting erroneous data such as that in Listing 11.6.

**DON'T** try to initialize more than the first union member.

**DO** remember which union member is being used. If you fill in a member of one type and then try to use a different type, you can get unpredictable results.

**DON'T** forget that the size of a union is equal to its largest member.

**DO** note that unions are an advanced C topic.

# **typedef and Structures**

You can use the typedef keyword to create a synonym for a structure or union type. For example, the following statements define coord as a synonym for the indicated structure:

```
typedef struct {
     int x;
     int y;
```
} coord;

You can then declare instances of this structure using the coord identifier:

```
coord topleft, bottomright;
```
Note that a typedef is different from a structure tag, as described earlier in this chapter. If you write

```
struct coord {
     int x;
     int y;
};
```
the identifier coord is a tag for the structure. You can use the tag to declare instances of the structure, but unlike with a typedef, you must include the struct keyword:

struct coord topleft, bottomright;

Whether you use typedef or a structure tag to declare structures makes little difference. Using typedef results in slightly more concise code, because the struct keyword doesn't need to be used. On the other hand, using a tag and having the struct keyword explicit makes it clear that it is a structure being declared.

# **Summary**

This chapter showed you how to use structures, a data type that you design to meet the needs of your program. A structure can contain any of C's data types, including other structures, pointers, and arrays. Each data item within a structure, called a *member,* is accessed using the structure member operator (.) between the structure name and the member name. Structures can be used individually, and they can also be used in arrays.

Unions were presented as being similar to structures. The main difference between a union and a structure is that the union stores all its members in the same area. This means that only one member of a union can be used at a time.

# **Q&A**

#### **Q Is there any reason to declare a structure without an instance?**

**A** I showed you two ways of declaring a structure. The first was to declare a structure body, tag, and instance all at once. The second was to declare a structure body and tag without an instance. An instance can then be declared later by using the struct keyword, the tag, and a name for the instance. It's common programming practice to use the second method. Many programmers declare the structure body and tag without any instances. The instances are then declared later in the program. The next chapter describes variable scope. Scope will apply to the instance, but not to the tag or structure body.

#### **Q Is it more common to use a typedef or a structure tag?**

**A** Many programmers use typedefs to make their code easier to read, but it makes little practical difference. Many add-in libraries that contain functions are available for purchase. These add-ins usually have a lot of typedefs to make the product unique. This is especially true of database add-in products.

#### **Q Can I simply assign one structure to another with the assignment operator?**

**A** Yes and no. Newer versions of C compilers let you assign one structure to another, but older versions might not. In older versions of C, you might need to assign each member of the structures individually! This is true of unions also.

#### **Q How big is a union?**

**A** Because each of the members in a union is stored in the same memory location, the amount of room required to store the union is equal to that of its largest member.

# **Workshop**

The Workshop provides quiz questions to help you solidify your understanding of the material covered and exercises to provide you with experience in using what you've learned.

## **Quiz**

- **1.** How is a structure different from an array?
- **2.** What is the structure member operator, and what purpose does it serve?
- **3.** What keyword is used in C to create a structure?
- **4.** What is the difference between a structure tag and a structure instance?
- **5.** What does the following code fragment do?

```
struct address {
    char name[31];
     char add1[31];
     char add2[31];
     char city[11];
     char state[3];
     char zip[11];
\} myaddress = \{ "Bradley Jones",
                  "RTSoftware",
                  "P.O. Box 1213",
                  "Carmel", "IN", "46032-1213"};
```
**6.** Assume you have declared an array of structures and that ptr is a pointer to the first array element (that is, the first structure in the array). How would you change ptr to point to the second array element?

## **Exercises**

**1.** Write code that defines a structure named time, which contains three int members.

**2.** Write code that performs two tasks: defines a structure named data that contains one type int member and two type float members, and declares an instance of type data named info.

**3.** Continuing with exercise 2, how would you assign the value 100 to the integer member of the structure info?

**4.** Write code that declares and initializes a pointer to info.

**5.** Continuing with exercise 4, show two ways of using pointer notation to assign the value 5.5 to the first float member of info.

**6.** Write the definition for a structure type named data that can hold a single string of up to 20 characters.

**7.** Create a structure containing five strings: address1, address2, city, state, and zip. Create a typedef called RECORD that can be used to create instances of this structure.

**8.** Using the typedef from exercise 7, allocate and initialize an element called myaddress.

**9. BUG BUSTER:** What is wrong with the following code?

```
struct {
     char zodiac_sign[21];
     int month;
} sign = "Leo", 8;
```
**10. BUG BUSTER:** What is wrong with the following code?

```
/* setting up a union */
union data{
    char a word[4];
     long a_number;
\text{generic\_variable} = \{ \text{ "WOW", } 1000 };
```
- Previous Chapter

**Next Chapter** 

Contents

© [Copyright](#page-517-0), Macmillan Computer Publishing. All rights reserved.

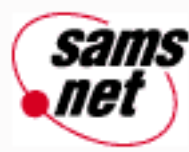

# **Teach Yourself C in 21 Days**

← Previous Chapter **Next Chapter** Contents

# **- 12 -**

# **Understanding Variable Scope**

- [What Is Scope?](#page-205-0)
	- ❍ [A Demonstration of Scope](#page-205-1)
	- ❍ [Why Is Scope Important?](#page-206-0)
- [External Variables](#page-206-1)
	- ❍ [External Variable Scope](#page-207-0)
	- ❍ [When to Use External Variables](#page-207-1)
	- ❍ [The extern Keyword](#page-207-2)
- [Local Variables](#page-208-0)
	- ❍ [Static Versus Automatic Variables](#page-208-1)
	- ❍ [The Scope of Function Parameters](#page-211-0)
	- ❍ [External Static Variables](#page-211-1)
	- ❍ [Register Variables](#page-211-2)
- [Local Variables and the main\(\) Function](#page-212-0)
- [Which Storage Class Should You Use?](#page-212-1)
- [Local Variables and Blocks](#page-213-0)
- [Summary](#page-214-0)
- $-$  [Q&A](#page-214-1)
- [Workshop](#page-215-0)
	- ❍ [Quiz](#page-215-1)
		- ❍ [Exercises](#page-216-0)

On Day 5, "Functions: The Basics," you saw that a variable defined within a function is different from a variable defined outside a function. Without knowing it, you were being introduced to the concept of *variable scope,* an important aspect of C programming. Today you will learn

- About scope and why it's important
- What external variables are and why you should usually avoid them
- The ins and outs of local variables
- The difference between static and automatic variables
- About local variables and blocks
- How to select a storage class

# <span id="page-205-0"></span>**What Is Scope?**

The *scope* of a variable refers to the extent to which different parts of a program have access to the variable--in other words, where the variable is *visible*. When referring to C variables, the terms *accessibility* and *visibility* are used interchangeably. When speaking about scope, the term *variable* refers to all C data types: simple variables, arrays, structures, pointers, and so forth. It also refers to symbolic constants defined with the const keyword.

Scope also affects a variable's *lifetime:* how long the variable persists in memory, or when the variable's storage is allocated and deallocated. First, this chapter examines visibility.

## <span id="page-205-1"></span>**A Demonstration of Scope**

Look at the program in Listing 12.1. It defines the variable x in line 5, uses printf() to display the value of x in line 11, and then calls the function print value() to display the value of x again. Note that the function print value() is not passed the value of x as an argument; it simply uses x as an argument to printf() in line 19.

### **Listing 12.1. The variable x is accessible within the function print\_value().**

```
1: /* Illustrates variable scope. */
2:
3: #include <stdio.h>
4:
5: int x = 999;
6:
7: void print value(void);
8:
9: main()
10: \{11: \text{print}('"\%d\n', x);12: print_value();
13:
14: return 0;
15: }
16:
17: void print_value(void)
18: {
19: printf("%d\n", x);
20: \}999
999
```
This program compiles and runs with no problems. Now make a minor modification in the program, moving the definition of the variable x to a location within the main() function. The new source code is shown in Listing 12.2.

#### **Listing 12.2. The variable x is not accessible within the function print\_value().**

```
1: /* Illustrates variable scope. */
2:
3: #include <stdio.h>
4:
5: void print value(void);
6:
7: main()
8: {
9: int x = 999;
10:
11: print(f("d\nu", x);12: print_value();
13:
14: return 0;
15: }
16:
17: void print value(void)
18: {
19: printf("%d\n", x);
20:}
```
**ANALYSIS:** If you try to compile Listing 12.2, the compiler generates an error message similar to the following:

list1202.c(19) : Error: undefined identifier `x'.

Remember that in an error message, the number in parentheses refers to the program line where the error was found. Line 19 is the call to printf() within the print value() function.

This error message tells you that within the print value() function, the variable x is undefined or, in other words, not visible. Note, however, that the call to printf() in line 11 doesn't generate an error message; in this part of the program, the variable x *is* visible.

The only difference between Listings 12.1 and 12.2 is where variable x is defined. By moving the definition of x, you change its scope. In Listing 12.1, x is an *external variable,* and its scope is the entire program. It is accessible within both the main() function and the print\_value() function. In Listing 12.2, x is a *local variable,* and its scope is limited to within the main() function. As far as print value() is concerned, x doesn't exist. Later in this chapter, you'll learn more about local and external variables, but first you need to understand the importance of scope.

## <span id="page-206-0"></span>**Why Is Scope Important?**

To understand the importance of variable scope, you need to recall the discussion of structured programming on Day 5. The structured approach, you might remember, divides the program into independent functions that perform a specific task. The key word here is *independent*. For true independence, it's necessary for each function's variables to be isolated from interference caused by other functions. Only by isolating each function's data can you make sure that the function goes about its job without some other part of the program throwing a monkey wrench into the works.

If you're thinking that complete data isolation between functions isn't always desirable, you are correct. You will soon realize that by specifying the scope of variables, a programmer has a great deal of control over the degree of data isolation.

# <span id="page-206-1"></span>**External Variables**

An *external variable* is a variable defined outside of any function. This means outside of main() as well, because main() is a function, too. Until now, most of the variable definitions in this book have been external, placed in the source code before the start of main(). External variables are sometimes referred to as *global variables*.

**NOTE:** If you don't explicitly initialize an external variable when it's defined, the compiler initializes it to  $0$ .

## <span id="page-207-0"></span>**External Variable Scope**

The scope of an external variable is the entire program. This means that an external variable is visible throughout main() and every other function in the program. For example, the variable x in Listing 12.1 is an external variable. As you saw when you compiled and ran the program, x is visible within both functions, main() and print value().

Strictly speaking, it's not accurate to say that the scope of an external variable is the entire program. Instead, the scope is the entire source code file that contains the variable definition. If the entire program is contained in one source code file, the two scope definitions are equivalent. Most small-to-medium-sized C programs are contained in one file, and that's certainly true of the programs you're writing now.

It's possible, however, for a program's source code to be contained in two or more separate files. You'll learn how and why this is done on Day 21, "Advanced Compiler Use," and you'll see what special handling is required for external variables in these situations.

## <span id="page-207-1"></span>**When to Use External Variables**

Although the sample programs to this point have used external variables, in actual practice you should use them rarely. Why? Because when you use external variables, you are violating the principle of *modular independence* that is central to structured programming. Modular independence is the idea that each function, or module, in a program contains all the code and data it needs to do its job. With the relatively small programs you're writing now, this might not seem important, but as you progress to larger and more complex programs, overreliance on external variables can start to cause problems.

When should you use external variables? Make a variable external only when all or most of the program's functions need access to the variable. Symbolic constants defined with the const keyword are often good candidates for external status. If only some of your functions need access to a variable, pass the variable to the functions as an argument rather than making it external.

## <span id="page-207-2"></span>**The extern Keyword**

When a function uses an external variable, it is good programming practice to declare the variable within the function using the extern keyword. The declaration takes the form

extern type name;

in which *type* is the variable type and *name* is the variable name. For example, you would add the declaration of x to the functions main() and print value() in Listing 12.1. The resulting program is shown in Listing 12.3.

### **Listing 12.3. The external variable x is declared as extern within the functions main() and print\_value().**

1: /\* Illustrates declaring external variables. \*/

```
2:
3: #include <stdio.h>
4:
5: int x = 999;
6:
7: void print_value(void);
8:
9: main()
10: \{11: extern int x;
12:
13: printf("\text{d}\n\cdot x);
14: print_value();
15:
16: return 0;
17: }
18:
19: void print_value(void)
20: {
21: extern int x;
22: print(f("d\nu", x);23: }
999
999
```
**ANALYSIS:** This program prints the value of x twice, first in line 13 as a part of main(), and then in line 21 as a part of print\_value(). Line 5 defines x as a type int variable equal to 999. Lines 11 and 21 declare x as an extern int. Note the distinction between a variable definition, which sets aside storage for the variable, and an extern declaration. The latter says: "This function uses an external variable with such-and-such a name and type that is defined elsewhere." In this case, the extern declaration isn't needed, strictly speaking--the program will work the same without lines 11 and 21. However, if the function print value() were in a different code module than the global declaration of the variable  $x$  (in line 5), the extern declaration would be required.

# <span id="page-208-0"></span>**Local Variables**

A *local variable* is one that is defined within a function. The scope of a local variable is limited to the function in which it is defined. Day 5 describes local variables within functions, how to define them, and what their advantages are. Local variables aren't automatically initialized to 0 by the compiler. If you don't initialize a local variable when it's defined, it has an undefined or *garbage* value. You must explicitly assign a value to local variables before they're used for the first time.

A variable can be local to the main() function as well. This is the case for x in Listing 12.2. It is defined within main(), and as compiling and executing that program illustrates, it's also only visible within main().

**DO** use local variables for items such as loop counters.

**DON'T** use external variables if they aren't needed by a majority of the program's functions.

<span id="page-208-1"></span>**DO** use local variables to isolate the values the variables contain from the rest of the program.

Local variables are *automatic* by default. This means that local variables are created anew each time the function is called, and they are destroyed when execution leaves the function. What this means, in practical terms, is that an automatic variable doesn't retain its value between calls to the function in which it is defined.

Suppose your program has a function that uses a local variable x. Also suppose that the first time it is called, the function assigns the value 100 to x. Execution returns to the calling program, and the function is called again later. Does the variable x still hold the value 100? No, it does not. The first instance of variable x was destroyed when execution left the function after the first call. When the function was called again, a new instance of x had to be created. The old x is gone.

What if the function needs to retain the value of a local variable between calls? For example, a printing function might need to remember the number of lines already sent to the printer to determine when a new page is needed. In order for a local variable to retain its value between calls, it must be defined as *static* with the static keyword. For example:

```
void func1(int x)
{
     static int a;
     /* Additional code goes here */
}
```
Listing 12.4 illustrates the difference between automatic and static local variables.

#### **Listing 12.4. The difference between automatic and static local variables.**

```
1: /* Demonstrates automatic and static local variables. */
2: #include <stdio.h>
3: void func1(void);
4: main()
5: {
6: int count;
7:
8: for \{count = 0; count < 20; count++)9: {
10: printf("At iteration %d: ", count);
11: func1();
12: }
13:
14: return 0;
15: }
16:
17: void func1(void)
18: {
19: static int x = 0;
20: int y = 0;
21:
22: printf("x = d, y = d \nvert x", x++, y++);
23: }
At iteration 0: x = 0, y = 0At iteration 1: x = 1, y = 0At iteration 2: x = 2, y = 0At iteration 3: x = 3, y = 0At iteration 4: x = 4, y = 0At iteration 5: x = 5, y = 0At iteration 6: x = 6, y = 0At iteration 7: x = 7, y = 0
```
At iteration  $8: x = 8, y = 0$ At iteration 9:  $x = 9$ ,  $y = 0$ At iteration  $10: x = 10$ ,  $y = 0$ At iteration  $11: x = 11$ ,  $y = 0$ At iteration  $12: x = 12$ ,  $y = 0$ At iteration  $13: x = 13$ ,  $y = 0$ At iteration  $14: x = 14$ ,  $y = 0$ At iteration  $15: x = 15$ ,  $y = 0$ At iteration  $16: x = 16$ ,  $y = 0$ At iteration  $17: x = 17$ ,  $y = 0$ At iteration  $18: x = 18$ ,  $y = 0$ At iteration  $19: x = 19$ ,  $y = 0$ 

**ANALYSIS:** This program has a function that defines and initializes one variable of each type. This function is func1() in lines 17 through 23. Each time the function is called, both variables are displayed on-screen and incremented (line 22). The main() function in lines 4 through 15 contains a for loop (lines 8 through 12) that prints a message (line 10) and then calls func1() (line 11). The for loop iterates 20 times.

In the output, note that x, the static variable, increases with each iteration because it retains its value between calls. The automatic variable y, on the other hand, is reinitialized to 0 with each call.

This program also illustrates a difference in the way explicit variable initialization is handled (that is, when a variable is initialized at the time of definition). A static variable is initialized only the first time the function is called. At later calls, the program remembers that the variable has already been initialized and therefore doesn't reinitialize. Instead, the variable retains the value it had when execution last exited the function. In contrast, an automatic variable is initialized to the specified value every time the function is called.

If you experiment with automatic variables, you might get results that disagree with what you've read here. For example, if you modify Listing 12.4 so that the two local variables aren't initialized when they're defined, the function func1() in lines 17 through 23 reads

```
17: void func1(void)
18: {
19: static int x;
20: int yi21:
22: printf("x = d, y = d\n, x++, y++);
23: }
```
When you run the modified program, you might find that the value of y increases by 1 with each iteration. This means that y is keeping its value between calls to the function. Is what you've read here about automatic variables losing their value a bunch of malarkey?

No, what you read is true (Have faith!). If you get the results described earlier, in which an automatic variable keeps its value during repeated calls to the function, it's only by chance. Here's what happens: Each time the function is called, a new y is created. The compiler might use the same memory location for the new y that was used for y the preceding time the function was called. If y isn't explicitly initialized by the function, the storage location might contain the value that y had during the preceding call. The variable seems to have kept its old value, but it's just a chance occurrence; you definitely can't count on it happening every time.

Because automatic is the default for local variables, it doesn't need to be specified in the variable definition. If you want to, you can include the auto keyword in the definition before the type keyword, as shown here:

```
void func1(int y)
{
```

```
 auto int count;
 /* Additional code goes here */
```
# <span id="page-211-0"></span>**The Scope of Function Parameters**

}

A variable that is contained in a function heading's parameter list has *local scope*. For example, look at the following function:

```
void func1(int x)
{
     int y;
     /* Additional code goes here */
}
```
Both x and y are local variables with a scope that is the entire function func1(). Of course, x initially contains whatever value was passed to the function by the calling program. Once you've made use of that value, you can use x like any other local variable.

Because parameter variables always start with the value passed as the corresponding argument, it's meaningless to think of them as being either static or automatic.

## <span id="page-211-1"></span>**External Static Variables**

You can make an external variable static by including the static keyword in its definition:

```
static float rate;
main()
{
     /* Additional code goes here */
}
```
The difference between an ordinary external variable and a static external variable is one of scope. An ordinary external variable is visible to all functions in the file and can be used by functions in other files. A static external variable is visible only to functions in its own file and below the point of definition.

These distinctions obviously apply mostly to programs with source code that is contained in two or more files. This topic is covered on Day 21.

## <span id="page-211-2"></span>**Register Variables**

The register keyword is used to suggest to the compiler that an automatic local variable be stored in a *processor register* rather than in regular memory. What is a processor register, and what are the advantages of using it?

The central processing unit (CPU) of your computer contains a few data storage locations called *registers*. It is in the CPU registers that actual data operations, such as addition and division, take place. To manipulate data, the CPU must move the data from memory to its registers, perform the manipulations, and then move the data back to memory. Moving data to and from memory takes a finite amount of time. If a particular variable could be kept in a register to begin with, manipulations of the variable would proceed much faster.

By using the register keyword in the definition of an automatic variable, you ask the compiler to store that variable in a register. Look at the following example:

```
void func1(void)
{
     register int x;
     /* Additional code goes here */
}
```
Note that I said *ask,* not *tell*. Depending on the program's needs, a register might not be available for the variable. In this case, the compiler treats it as an ordinary automatic variable. The register keyword is a suggestion, not an order. The benefits of the register storage class are greatest for variables that the function uses frequently, such as the counter variable for a loop.

The register keyword can be used only with simple numeric variables, not arrays or structures. Also, it can't be used with either static or external storage classes. You can't define a pointer to a register variable.

**DO** initialize local variables, or you won't know what value they will contain.

**DO** initialize global variables even though they're initialized to 0 by default. If you always initialize your variables, you'll avoid problems such as forgetting to initialize local variables.

**DO** pass data items as function parameters instead of declaring them as global if they're needed in only a few functions.

**DON'T** use register variables for nonnumeric values, structures, or arrays.

# <span id="page-212-0"></span>**Local Variables and the main() Function**

Everything said so far about local variables applies to main() as well as to all other functions. Strictly speaking, main() is a function like any other. The main() function is called when the program is started from your operating system, and control is returned to the operating system from main() when the program terminates.

This means that local variables defined in main() are created when the program begins, and their lifetime is over when the program ends. The notion of a static local variable retaining its value between calls to main() really makes no sense: A variable can't remain in existence between program executions. Within main(), therefore, there is no difference between automatic and static local variables. You can define a local variable in main() as being static, but it has no effect.

**DO** remember that main() is a function similar in most respects to any other function.

**DON'T** declare static variables in main(), because doing so gains nothing.

# <span id="page-212-1"></span>**Which Storage Class Should You Use?**

When you're deciding which storage class to use for particular variables in your programs, it might be helpful to refer to Table 12.1, which summarizes the five storage classes available in C.

#### **Table 12.1. C's five variable storage classes.**

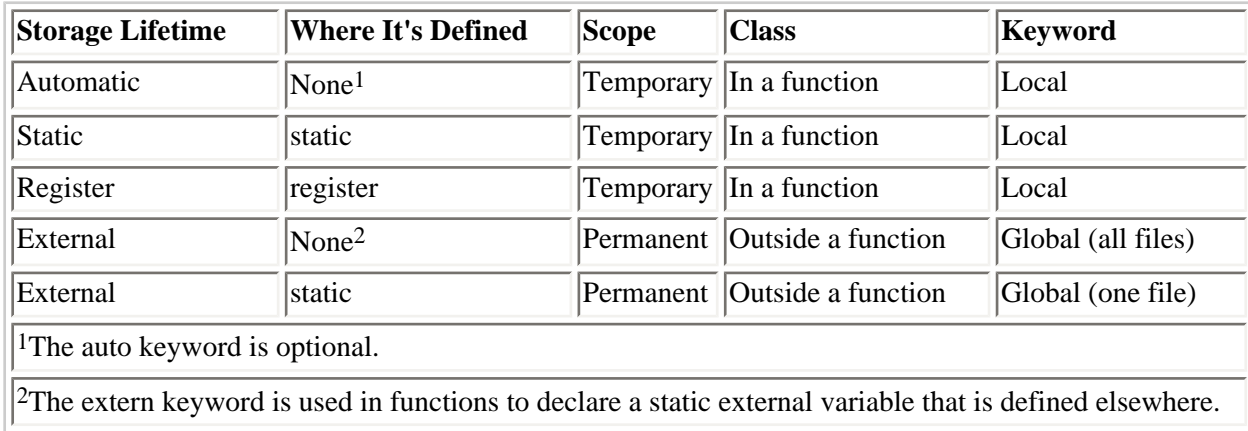

When you're deciding on a storage class, you should use an automatic storage class whenever possible and use other classes only when needed. Here are some guidelines to follow:

- Give each variable an automatic local storage class to begin with.
- If the variable will be manipulated frequently, add the register keyword to its definition.
- In functions other than main(), make a variable static if its value must be retained between calls to the function.
- If a variable is used by most or all of the program's functions, define it with the external storage class.

# <span id="page-213-0"></span>**Local Variables and Blocks**

So far, this chapter has discussed only variables that are local to a function. This is the primary way local variables are used, but you can define variables that are local to any program block (any section enclosed in braces). When declaring variables within the block, you must remember that the declarations must be first. Listing 12.5 shows an example.

#### **Listing 12.5. Defining local variables within a program block.**

```
1: /* Demonstrates local variables within blocks. */
2:3: #include <stdio.h>
4:
5: main()
6: {
7: /* Define a variable local to main(). */
8:
9: int count = 0;
10:
11: printf("\nOutside the block, count = %d", count);
12:
13: /* Start a block. */14: {
15: /* Define a variable local to the block. */
16:
17: int count = 999;
18: printf("\nWithin the block, count = %d", count);
```

```
19: }
20:
21: printf("\nOutside the block again, count = d\n^n, count);
22: return 0;
23: }
Outside the block, count = 0
Within the block, count = 999
Outside the block again, count = 0
```
**ANALYSIS:** From this program, you can see that the count defined within the block is independent of the count defined outside the block. Line 9 defines count as a type int variable equal to 0. Because it is declared at the beginning of main(), it can be used throughout the entire main() function. The code in line 11 shows that the variable count has been initialized to 0 by printing its value. A block is declared in lines 14 through 19, and within the block, another count variable is defined as a type int variable. This count variable is initialized to 999 in line 17. Line 18 prints the block's count variable value of 999. Because the block ends on line 19, the print statement in line 21 uses the original count initially declared in line 9 of main().

The use of this type of local variable isn't common in C programming, and you may never find a need for it. Its most common use is probably when a programmer tries to isolate a problem within a program. You can temporarily isolate sections of code in braces and establish local variables to assist in tracking down the problem. Another advantage is that the variable declaration/initialization can be placed closer to the point where it's used, which can help in understanding the program.

**DON'T** try to put variable definitions anywhere other than at the beginning of a function or at the beginning of a block.

**DON'T** use variables at the beginning of a block unless it makes the program clearer.

**DO** use variables at the beginning of a block (temporarily) to help track down problems.

# <span id="page-214-0"></span>**Summary**

This chapter covered C's variable storage classes. Every C variable, whether a simple variable, an array, a structure, or whatever, has a specific storage class that determines two things: its scope, or where in the program it's visible; and its lifetime, or how long the variable persists in memory.

Proper use of storage classes is an important aspect of structured programming. By keeping most variables local to the function that uses them, you enhance functions' independence from each other. A variable should be given automatic storage class unless there is a specific reason to make it external or static.

# <span id="page-214-1"></span>**Q&A**

#### **Q If global variables can be used anywhere in the program, why not make all variables global?**

**A** As your programs get bigger, you will begin to declare more and more variables. As stated in this chapter, there are limits on the amount of memory available. Variables declared as global take up memory for the entire time the program is running; however, local variables don't. For the most part, a local variable takes up memory only while the function to which it is local is active. (A static variable takes up memory from the time it is first used to the end of the program.) Additionally, global variables are subject to unintentional alteration by other

functions. If this occurs, the variables might not contain the values you expect them to when they're used in the functions for which they were created.

#### **Q Day 11, "Structures," stated that scope affects a structure instance but not a structure tag or body. Why doesn't scope affect the structure tag or body?**

**A** When you declare a structure without instances, you are creating a template. You don't actually declare any variables. It isn't until you create an instance of the structure that you declare a variable. For this reason, you can leave a structure body external to any functions with no real effect on external memory. Many programmers put commonly used structure bodies with tags into header files and then include these header files when they need to create an instance of the structure. (Header files are covered on Day 21.)

#### **Q How does the computer know the difference between a global variable and a local variable that have the same name?**

**A** The answer to this question is beyond the scope of this chapter. The important thing to know is that when a local variable is declared with the same name as a global variable, the program temporarily ignores the global variable. It continues to ignore the global variable until the local variable goes out of scope.

#### **Q Can I declare a local variable and a global variable that have the same name, as long as they have different variable types?**

**A** Yes. When you declare a local variable with the same name as a global variable, it is a completely different variable. This means that you can make it whatever type you want. You should be careful, however, when declaring global and local variables that have the same name.

# <span id="page-215-0"></span>**Workshop**

The Workshop provides quiz questions to help you solidify your understanding of the material covered, and exercises to provide you with experience in using what you've learned.

## <span id="page-215-1"></span>**Quiz**

- **1.** What does scope refer to?
- **2.** What is the most important difference between local storage class and external storage class?
- **3.** How does the location of a variable definition affect its storage class?
- **4.** When defining a local variable, what are the two options for the variable's lifetime?

**5.** Your program can initialize both automatic and static local variables when they are defined. When do the initializations take place?

- **6.** True or false: A register variable will always be placed in a register.
- **7.** What value does an uninitialized global variable contain?
- **8.** What value does an uninitialized local variable contain?
**9.** What will line 21 of Listing 12.5 print if lines 9 and 11 are removed? Think about this, and then try the program to see what happens.

**10.** If a function needs to remember the value of a local type int variable between calls, how should the variable be declared?

**11.** What does the extern keyword do?

**12.** What does the static keyword do?

### **Exercises**

**1.** Write a declaration for a variable to be placed in a CPU register.

**2.** Change Listing 12.2 to prevent the error. Do this without using any external variables.

**3.** Write a program that declares a global variable of type int called var. Initialize var to any value. The program should print the value of var in a function (not main()). Do you need to pass var as a parameter to the function?

**4.** Change the program in exercise 3. Instead of declaring var as a global variable, change it to a local variable in main(). The program should still print var in a separate function. Do you need to pass var as a parameter to the function?

**5.** Can a program have a global and a local variable with the same name? Write a program that uses a global and a local variable with the same name to prove your answer.

**6. BUG BUSTER:** Can you spot the problem in this code? Hint: It has to do with where a variable is declared.

```
void a_sample_function( void )
{
    int ctr1;
   for ( ctrl = 0; ctrl < 25; ctrl++ )
       printf( "*" );
    puts( "\nThis is a sample function" );
    {
      char star = \dot{ }*';
       puts( "\nIt has a problem\n" );
      for ( int ctr2 = 0; ctr2 < 25; ctr2++ )
       {
          printf( "%c", star);
       }
    }
}
```
**7. BUG BUSTER:** What is wrong with the following code?

```
/*Count the number of even numbers between 0 and 100. */
#include <stdio.h>
main()
{
   int x = 1;
    static int tally = 0;
   for (x = 0; x < 101; x++)
```

```
 {
      if (x \t{?} 2 == 0) /*if x is even...*/
       tally++;.. /*add 1 to tally.*/
    }
  printf("There are %d even numbers.\n", tally);
    return 0;
}
```
**8. BUG BUSTER:** Is anything wrong with the following program?

```
#include <stdio.h>
void print_function( char star );
int ctr;
main()
\{ char star;
    print_function( star );
    return 0;
}
void print_function( char star )
{
    char dash;
   for ( ctr = 0; ctr < 25; ctr++ )
    {
       printf( "%c%c", star, dash );
    }
}
```
**9.** What does the following program print? Don't run the program--try to figure it out by reading the code.

```
#include <stdio.h>
void print_letter2(void); /* function prototype */
int ctr;
char letter1 = \Upsilon x';
char letter2 = \iota = \iota;
main()
{
   for( ctr = 0; ctr < 10; ctr++ )
    {
       printf( "%c", letter1 );
       print_letter2();
    }
    return 0;
}
void print_letter2(void)
{
   for( ctr = 0; ctr < 2; ctr++ )
       printf( "%c", letter2 );
}
```
**10. BUG BUSTER:** Will the preceding program run? If not, what's the problem? Rewrite it so that it is correct.

© [Copyright](#page-517-0), Macmillan Computer Publishing. All rights reserved.

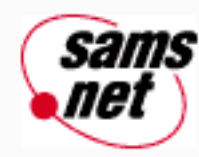

# **Teach Yourself C in 21 Days**

← Previous Chapter **Next Chapter** Contents

# **- 13 -**

# **Advanced Program Control**

- [Ending Loops Early](#page-220-0)
	- ❍ [The break Statement](#page-220-1)
	- ❍ [The continue Statement](#page-221-0)
- [The goto Statement](#page-223-0)
- [Infinite Loops](#page-225-0)
- [The switch Statement](#page-227-0)
- [Exiting the Program](#page-234-0)
	- ❍ [The exit\(\) Function](#page-234-1)
- [Executing Operating System Commands in a Program](#page-235-0)
- [Summary](#page-237-0)
- $O&A$
- [Workshop](#page-237-2)
	- ❍ [Quiz](#page-238-0)
		- ❍ [Exercises](#page-238-1)

Day 6, "Basic Program Control," introduced some of C's program control statements that govern the execution of other statements in your program. This chapter covers more advanced aspects of program control, including the goto statement and some of the more interesting things you can do with loops. Today you will learn

- How to use the break and continue statements
- What infinite loops are and why you might use them
- What the goto statement is and why you should avoid it
- How to use the switch statement
- How to control program exits
- How to execute functions automatically upon program completion
- How to execute system commands in your program

## <span id="page-220-0"></span>**Ending Loops Early**

On Day 6 you learned how the for loop, the while loop, and the do...while loop can control program execution. These loop constructions execute a block of C statements never, once, or more than once, depending on conditions in the program. In all three cases, termination or exit of the loop occurs only when a certain condition occurs.

At times, however, you might want to exert more control over loop execution. The break and continue statements provide this control.

### <span id="page-220-1"></span>**The break Statement**

The break statement can be placed only in the body of a for loop, while loop, or do...while loop. (It's valid in a switch statement too, but that topic isn't covered until later in this chapter.) When a break statement is encountered, execution exits the loop. The following is an example:

```
for ( count = 0; count < 10; count++ )
{
   if ( count == 5 )
       break;
}
```
Left to itself, the for loop would execute 10 times. On the sixth iteration, however, count is equal to 5, and the break statement executes, causing the for loop to terminate. Execution then passes to the statement immediately following the for loop's closing brace. When a break statement is encountered inside a nested loop, it causes the program to exit the innermost loop only.

Listing 13.1 demonstrates the use of break.

#### **Listing 13.1. Using the break statement.**

```
1: /* Demonstrates the break statement. */
2:
3: #include <stdio.h>
4:
5: char s[] = "This is a test string. It contains two sentences.";
6:
7: main()
8: {
9: int count;
10:
11: printf("\nOriginal string: %s", s);
12:
13: for \{count = 0; s[count] != '\\0'; count++\}14: {
15: if (s[count] == `.')
16: {
17: s[count+1] = \sqrt{0'i}18: break;
19: }
```

```
20: }
21: printf("\nModified string: s\ n", s);
22:
23: return 0;
24: }
Original string: This is a test string. It contains two sentences.
Modified string: This is a test string.
```
**ANALYSIS:** This program extracts the first sentence from a string. It searches the string, character by character, for the first period (which should mark the end of a sentence). This is done in the for loop in lines 13 through 20. Line 13 starts the for loop, incrementing count to go from character to character in the string, s. Line 15 checks to see whether the current character in the string is equal to a period. If it is, a null character is inserted immediately after the period (line 17). This, in effect, trims the string. Once you trim the string, you no longer need to continue the loop, so a break statement (line 18) quickly terminates the loop and sends control to the first line after the loop (line 21). If no period is found, the string isn't altered.

A loop can contain multiple break statements, but only the first break executed (if any) has any effect. If no break is executed, the loop terminates normally (according to its test condition). Figure 13.1 shows the operation of the break statement.

**[Figure 13.1.](http://www.pbs.mcp.com/ebooks/0672310694/ch13/popUp()** *The operation of the break and continue statements.*

### **The break Statement**

break;

break is used inside a loop or switch statement. It causes the control of a program to skip past the end of the current loop (for, while, or do...while) or switch statement. No further iterations of the loop execute; the first command following the loop or switch statement executes.

### **Example**

```
int x;
printf ( "Counting from 1 to 10\n\cdot" );
/* having no condition in the for loop will cause it to loop forever */
for(x = 1; j x++)
{
   if( x == 10 ) /* This checks for the value of 10 */
      break; \frac{1}{2} /* This ends the loop */
   printf( "\nabla^*d", x ;}
```
## <span id="page-221-0"></span>**The continue Statement**

Like the break statement, the continue statement can be placed only in the body of a for loop, a while loop, or a do... while loop. When a continue statement executes, the next iteration of the enclosing loop begins immediately. The statements between the continue statement and the end of the loop aren't executed. The operation of continue is also shown in Figure 13.1. Notice how this differs from the operation of a break statement.

Listing 13.2 uses the continue statement. This program accepts a line of input from the keyboard and then displays it with all lowercase vowels removed.

### **Listing 13.2. Using the continue statement.**

```
1: /* Demonstrates the continue statement. */
2:
3: #include <stdio.h>
4:
5: main()
6: {
7: /* Declare a buffer for input and a counter variable. */
8:
9: char buffer[81];
10: int ctr;
11:
12: \frac{1}{2} /* Input a line of text. */
13:
14: puts("Enter a line of text:");
15: gets(buffer);
16:
17: /* Go through the string, displaying only those */
18: /* characters that are not lowercase vowels. */
19:
20: for (\text{ctr} = 0; \text{buffer}[\text{ctr}] !=\' \0; \text{ctr++}21: {
22:
23: /* If the character is a lowercase vowel, loop back */24: /* without displaying it. */
25:
26: if (buffer[ctr] == `a' || buffer[ctr] == `e'
27: || buffer[ctr] == `i' || buffer[ctr] == `o'
28: || buffer[ctr] == `u')
29: continue;
30:
31: /* If not a vowel, display it. */
32:
33: putchar(buffer[ctr]);
34: }
35: return 0;
36: }
Enter a line of text:
This is a line of text
Ths s ln f txt
```
**ANALYSIS:** Although this isn't the most practical program, it does use a continue statement effectively. Lines 9 and 10 declare the program's variables. buffer[] holds the string that the user enters in line 15. The other variable, ctr, increments through the elements of the array buffer[], while the for loop in lines 20 through 34 searches for vowels. For each letter in the loop, an if statement in lines 26 through 28 checks the letter against lowercase vowels. If there is a match, a continue statement executes, sending control back to line 20, the for statement. If the letter isn't a vowel, control passes to the if statement, and line 33 is executed. Line 33 contains a new library function, putchar(), which displays a single character on-screen.

#### **The continue Statement**

continue;

continue is used inside a loop. It causes the control of a program to skip the rest of the current iteration of a loop and start the next iteration.

#### **Example**

```
int x;
printf("Printing only the even numbers from 1 to 10\n");
for(x = 1; x \le 10; x++)
{
   if( x \div 2 := 0 ) /* See if the number is NOT even */
       continue; /* Get next instance x */
   printf( "\nabla , x );
}
```
## <span id="page-223-0"></span>**The goto Statement**

The goto statement is one of C's *unconditional jump,* or *branching,* statements. When program execution reaches a goto statement, execution immediately jumps, or branches, to the location specified by the goto statement. This statement is unconditional because execution always branches when a goto statement is encountered; the branch doesn't depend on any program conditions (unlike if statements, for example).

A goto statement and its target must be in the same function, but they can be in different blocks. Take a look at Listing 13.3, a simple program that uses a goto statement.

### **Listing 13.3. Using the goto statement.**

```
1: /* Demonstrates the goto statement */
2:
3: #include <stdio.h>
4:
5: main()
6: {
7: int n;
8:
9: start: ;
10:
11: puts("Enter a number between 0 and 10: ");
12: scanf("%d", &n);
13:
14: if (n < 0 ||n > 10 )
15: goto start;
16: else if (n == 0)
17: goto location0;
18: else if (n == 1)
19: goto location1;
20: else
21: goto location2;
22:
23: location0: ;
24: puts("You entered 0.\n");
25: goto end;
26:
27: location1: ;
28: puts("You entered 1.\n");
29: goto end;
30:
31: location2: ;
32: puts("You entered something between 2 and 10.\n");
33:
```

```
34: end: ;
35: return 0;
36: }
Enter a number between 0 and 10:
1
You entered 1.
Enter a number between 0 and 10:
9
You entered something between 2 and 10.
```
**ANALYSIS:** This is a simple program that accepts a number between 0 and 10. If the number isn't between 0 and 10, the program uses a goto statement on line 15 to go to start, which is on line 9. Otherwise, the program checks on line 16 to see whether the number equals 0. If it does, a goto statement on line 17 sends control to location0 (line 23), which prints a statement on line 24 and executes another goto. The goto on line 25 sends control to end at the end of the program. The program executes the same logic for the value of 1 and all values between 2 and 10 as a whole.

The target of a goto statement can come either before or after that statement in the code. The only restriction, as mentioned earlier, is that both the goto and the target must be in the same function. They can be in different blocks, however. You can use goto to transfer execution both into and out of loops, such as a for statement, but you should never do this. In fact, I strongly recommend that you never use the goto statement anywhere in your programs. There are two reasons:

- You don't need it. No programming task requires the goto statement. You can always write the needed code using C's other branching statements.
- It's dangerous. The goto statement might seem like an ideal solution for certain programming problems, but it's easy to abuse. When program execution branches with a goto statement, no record is kept of where the execution came from, so execution can weave through the program willy-nilly. This type of programming is known as *spaghetti code*.

Some careful programmers can write perfectly fine programs that use goto. There might be situations in which a judicious use of goto is the simplest solution to a programming problem. It's never the only solution, however. If you're going to ignore this warning, at least be careful!

**DO** avoid using the goto statement if possible.

**DON'T** confuse break and continue. break ends a loop, whereas continue starts the next iteration.

#### **The goto Statement**

goto location;

*location* is a label statement that identifies the program location where execution is to branch. A *label statement* consists of an identifier followed by a colon and a C statement:

location: a C statement;

If you want the label by itself on a line, you can follow it with the null statement (a semicolon by itself):

## <span id="page-225-0"></span>**Infinite Loops**

What is an infinite loop, and why would you want one in your program? An infinite loop is one that, if left to its own devices, would run forever. It can be a for loop, a while loop, or a do...while loop. For example, if you write

```
while (1)
{
     /* additional code goes here */
}
```
you create an infinite loop. The condition that the while tests is the constant 1, which is always true and can't be changed by the program. Because 1 can never be changed on its own, the loop never terminates.

In the preceding section, you saw that the break statement can be used to exit a loop. Without the break statement, an infinite loop would be useless. With break, you can take advantage of infinite loops.

You can also create an infinite for loop or an infinite do...while loop, as follows:

```
for (i; j){
     /* additional code goes here */
}
do
{
     /* additional code goes here */
\} while (1);
```
The principle remains the same for all three loop types. This section's examples use the while loop.

An infinite loop can be used to test many conditions and determine whether the loop should terminate. It might be difficult to include all the test conditions in parentheses after the while statement. It might be easier to test the conditions individually in the body of the loop, and then exit by executing a break as needed.

An infinite loop can also create a menu system that directs your program's operation. You might remember from Day 5, "Functions: The Basics," that a program's main() function often serves as a sort of "traffic cop," directing execution among the various functions that do the real work of the program. This is often accomplished by a menu of some kind: The user is presented with a list of choices and makes an entry by selecting one of them. One of the available choices should be to terminate the program. Once a choice is made, one of C's decision statements is used to direct program execution accordingly.

Listing 13.4 demonstrates a menu system.

#### **Listing 13.4. Using an infinite loop to implement a menu system.**

```
1: /* Demonstrates using an infinite loop to implement */
2: /* a menu system. */
3: #include <stdio.h>
4: #define DELAY 1500000 /* Used in delay loop. */
5:
6: int menu(void);
```

```
7: void delay(void);
8:
9: main()
10: {
11: int choice;
12:
13: while (1)
14: \{15:
16: /* Get the user's selection. */
17;
18: choice = menu();
19:
20: /* Branch based on the input. */
21:
22; if (choice == 1)
23: {
24: puts("\nExecuting choice 1.");
25: delay();
26: }
27: else if (choice == 2)
28: {
29: puts("\nExecuting choice 2.");
30: delay();
31: }
32; else if (choice == 3)
33: {
34: puts("\nExecuting choice 3.");
35: delay();
36: }
37: else if (choice == 4)
38: {
39: puts("\nExecuting choice 4.");
40: delay();
41:42: else if (choice == 5) /* Exit program. */43: {
44: puts("\nExiting program now...\n");
45: delay();
46: break;
47: }
48: else
49: {
50: puts("\nInvalid choice, try again.");
51: delay();
52: }
53: }
54: return 0;
55: }
56:
57: /* Displays a menu and inputs user's selection. */
58: int menu(void)
59: {
60: int reply;
61:
62: puts("\nEnter 1 for task A.");
63: puts("Enter 2 for task B.");
64: puts("Enter 3 for task C.");
65: puts("Enter 4 for task D.");
```

```
66: puts("Enter 5 to exit program.");
67:
68: scanf("%d", &reply);
69:
70: return reply;
71: }
72:
73: void delay( void )
74: {
75: long x;
76: for ( x = 0; x < DELAY; x++ )
77: ;
78: }
Enter 1 for task A.
Enter 2 for task B.
Enter 3 for task C.
Enter 4 for task D.
Enter 5 to exit program.
1
Executing choice 1.
Enter 1 for task A.
Enter 2 for task B.
Enter 3 for task C.
Enter 4 for task D.
Enter 5 to exit program.
6
Invalid choice, try again.
Enter 1 for task A.
Enter 2 for task B.
Enter 3 for task C.
Enter 4 for task D.
Enter 5 to exit program.
5
Exiting program now...
```
**ANALYSIS:** In Listing 13.4, a function named menu() is called on line 18 and defined on lines 58 through 71. menu() displays a menu on-screen, accepts user input, and returns the input to the main program. In main(), a series of nested if statements tests the returned value and directs execution accordingly. The only thing this program does is display messages on-screen. In a real program, the code would call various functions to perform the selected task.

This program also uses a second function named delay(). delay() is defined on lines 73 through 78 and really doesn't do much. Simply stated, the for statement on line 76 loops, doing nothing (line 77). The statement loops DELAY times. This is an effective method of pausing the program momentarily. If the delay is too short or too long, the defined value of DELAY can be adjusted accordingly.

Both Borland and Symantec offer a function similar to delay(), called sleep(). This function pauses program execution for the number of seconds that is passed as its argument. To use sleep(), a program must include the header file TIME.H if you're using the Symantec compiler. You must use DOS.H if you're using a Borland compiler. If you're using either of these compilers or a compiler that supports sleep(), you could use it instead of delay().

<span id="page-227-0"></span>**WARNING:** There are better ways to pause the computer than what is shown in Listing 13.4. If you choose to use a function such as sleep(), as just mentioned, be cautious. The sleep() function is not ANSI-compatible. This means that it might not work with other compilers or on all platforms.

## **The switch Statement**

C's most flexible program control statement is the switch statement, which lets your program execute different statements based on an expression that can have more than two values. Earlier control statements, such as if, were limited to evaluating an expression that could have only two values: true or false. To control program flow based on more than two values, you had to use multiple nested if statements, as shown in Listing 13.4. The switch statement makes such nesting unnecessary.

The general form of the switch statement is as follows:

```
switch (expression)
{
    case template_1: statement(s);
    case template 2: statement(s);
     ...
    case template_n: statement(s);
     default: statement(s);
}
```
In this statement, *expression* is any expression that evaluates to an integer value: type long, int, or char. The switch statement evaluates *expression* and compares the value against the templates following each case label, and then one of the following happens:

- If a match is found between *expression* and one of the templates, execution is transferred to the statement that follows the case label.
- If no match is found, execution is transferred to the statement following the optional default label.
- If no match is found and there is no default label, execution passes to the first statement following the switch statement's closing brace.

The switch statement is demonstrated in Listing 13.5, which displays a message based on the user's input.

#### **Listing 13.5. Using the switch statement.**

```
1: /* Demonstrates the switch statement. */
2:
3: #include <stdio.h>
4:
5: main()
6: {
7: int reply;
8:
9: puts("Enter a number between 1 and 5:");
10: scanf("%d", &reply);
11:
12: switch (reply)
13: {
14: case 1:
15: puts("You entered 1.");
16: case 2:
17: puts("You entered 2.");
18: case 3:
19: puts("You entered 3.");
```

```
20: case 4:
21: puts("You entered 4.");
22: case 5:
23: puts("You entered 5.");
24: default:
25: puts("Out of range, try again.");
26: }
27:
28: return 0;
29: }
Enter a number between 1 and 5:
2
You entered 2.
You entered 3.
You entered 4.
You entered 5.
Out of range, try again.
```
**ANALYSIS:** Well, that's certainly not right, is it? It looks as though the switch statement finds the first matching template and then executes everything that follows (not just the statements associated with the template). That's exactly what does happen, though. That's how switch is supposed to work. In effect, it performs a goto to the matching template. To ensure that only the statements associated with the matching template are executed, include a break statement where needed. Listing 13.6 shows the program rewritten with break statements. Now it functions properly.

#### **Listing 13.6. Correct use of switch, including break statements as needed.**

```
1: /* Demonstrates the switch statement correctly. */
2:
3: #include <stdio.h>
4:
5: main()
6: {
7: int reply;
8:
9: puts("\nEnter a number between 1 and 5:");
10: scanf("%d", &reply);
11:
12: switch (reply)
13: {
14: case 0:
15: break;
16 case 1:
17: {
18: puts("You entered 1.\n\cdot\);
19: break;
20: }
21: case 2:
22: {
23: puts("You entered 2.\n");
24: break;
25: }
26: case 3:
27: {
28: puts("You entered 3.\n");
29: break;
30: }
31: case 4:
```

```
32: {
33: puts("You entered 4.\n");
34: break;
35: }
36: case 5:
37: {
38: puts("You entered 5.\n");
39: break;
40: }
41: default:
42: {
43: puts("Out of range, try again.\n");
44: }
45: } /* End of switch */
46: 
47: }
Enter a number between 1 and 5:
1
You entered 1.
Enter a number between 1 and 5:
6
Out of range, try again.
```
Compile and run this version; it runs correctly.

One common use of the switch statement is to implement the sort of menu shown in Listing 13.4. Listing 13.7 uses switch instead of if to implement a menu. Using switch is much better than using nested if statements, which were used in the earlier version of the menu program, shown in Listing 13.4.

#### **Listing 13.7. Using the switch statement to execute a menu system.**

```
1: /* Demonstrates using an infinite loop and the switch */
2: /* statement to implement a menu system. */
3: #include <stdio.h>
4: #include <stdlib.h>
5:
6: #define DELAY 150000
7:
8: int menu(void);
9: void delay(void);
10:
11: main()
12: \{13:
14: while (1)
15: {
16: /* Get user's selection and branch based on the input. */
17:
18: switch(menu())
19: {
20: case 1:
21: {
22: puts("\nExecuting choice 1.");
23: delay();
24: break;
25: }
26: case 2:
```

```
27: {
28: puts("\nExecuting choice 2.");
29: delay();
30: break;
31: }
32: case 3:
33: {
34: puts("\nExecuting choice 3.");
35: delay();
36: break;
37: }
38: case 4:
39: {
40: puts("\nExecuting choice 4.");
41: delay();
42: break;
43: }
44: case 5: /* Exit program. */
45: {
46: puts("\nExiting program now...\n");
47: delay();
48: exit(0);
49: }
50: default:
51: {
52: puts("\nInvalid choice, try again.");
53: delay();
54: }
55: } /* End of switch */
56: } /* End of while */
57: 
58: }
59:
60: /* Displays a menu and inputs user's selection. */
61: int menu(void)
62: {
63: int reply;
64:
65: puts("\nEnter 1 for task A.");
66: puts("Enter 2 for task B.");
67: puts("Enter 3 for task C.");
68: puts("Enter 4 for task D.");
69: puts("Enter 5 to exit program.");
70:
71: scanf("%d", &reply);
72:
73: return reply;
74: }
75:
76: void delay( void )
77: {
78: long x;
79: for(x = 0; x <DELAY; x++)
80: ;
81: }
Enter 1 for task A.
Enter 2 for task B.
Enter 3 for task C.
Enter 4 for task D.
```
Enter 5 to exit program. **1** Executing choice 1. Enter 1 for task A. Enter 2 for task B. Enter 3 for task C. Enter 4 for task D. Enter 5 to exit program. **6** Invalid choice, try again. Enter 1 for task A. Enter 2 for task B. Enter 3 for task C. Enter 4 for task D. Enter 5 to exit program. **5** Exiting program now...

One other new statement is in this program: the exit() library function in the statements associated with case 5: on line 48. You can't use break here, as you did in Listing 13.4. Executing a break would merely break out of the switch statement; it wouldn't break out of the infinite while loop. As you'll learn in the next section, the exit() function terminates the program.

However, having execution "fall through" parts of a switch construction can be useful at times. Say, for example, that you want the same block of statements executed if one of several values is encountered. Simply omit the break statements and list all the case templates before the statements. If the test expression matches any of the case conditions, execution will "fall through" the following case statements until it reaches the block of code you want executed. This is illustrated by Listing 13.8.

#### **Listing 13.8. Another way to use the switch statement.**

```
1: /* Another use of the switch statement. */
2:
3: #include <stdio.h>
4: #include <stdlib.h>
5:
6: main()
7: {
8: int reply;
9:
10: while (1)
11: {
12: puts("\nEnter a value between 1 and 10, 0 to exit: ");
13: scanf("%d", &reply);
14:
15: switch (reply)
16: {
17: case 0:
18: exit(0);
19: case 1:
20: case 2:
21: case 3:
22: case 4:
23: case 5:
24: {
25: puts("You entered 5 or below.\n");
26: break;
```

```
27: }
28: case 6:
29: case 7:
30: case 8:
31: case 9:
32: case 10:
33:34: puts("You entered 6 or higher.\n");
35: break;
36: }
37: default:
38: puts("Between 1 and 10, please!\n");
39: } /* end of switch */
40: } /*end of while */
41: 
43: }
Enter a value between 1 and 10, 0 to exit:
11
Between 1 and 10, please!
Enter a value between 1 and 10, 0 to exit:
1
You entered 5 or below.
Enter a value between 1 and 10, 0 to exit:
6
You entered 6 or higher.
Enter a value between 1 and 10, 0 to exit:
0
```
**ANALYSIS: [** This program accepts a value from the keyboard and then states whether the value is 5 or below, 6 or higher, or not between 1 and 10. If the value is 0, line 18 executes a call to the exit() function, thus ending the program.

#### **The switch Statement**

```
switch (expression)
{
     case template_1: statement(s);
    case template_2: statement(s);
 ...
    case template_n: statement(s);
     default: statement(s);
}
```
The switch statement allows for multiple branches from a single expression. It's more efficient and easier to follow than a multileveled if statement. A switch statement evaluates an expression and then branches to the case statement that contains the template matching the expression's result. If no template matches the expression's result, control goes to the default statement. If there is no default statement, control goes to the end of the switch statement.

Program flow continues from the case statement down unless a break statement is encountered. In that case, control goes to the end of the switch statement.

#### **Example 1**

```
switch( letter )
{
    case `A':
```

```
 case `a':
     printf( "You entered A" );
     break;
 case `B':
 case `b':
     printf( "You entered B");
     break;
 ...
 ...
 default:
     printf( "I don't have a case for %c", letter );
```
#### **Example 2**

}

```
switch( number )
{
   case 0: puts( "Your number is 0 or less.");
   case 1: puts( "Your number is 1 or less.");
   case 2: puts( "Your number is 2 or less.");
   case 3: puts( "Your number is 3 or less.");
    ...
    ...
   case 99: puts( "Your number is 99 or less.");
              break;
   default: puts( "Your number is greater than 99.");
}
```
Because there are no break statements for the first case statements, this example finds the case that matches the number and prints every case from that point down to the break in case 99. If the number was 3, you would be told that your number is equal to 3 or less, 4 or less, 5 or less, up to 99 or less. The program continues printing until it reaches the break statement in case 99.

**DON'T** forget to use break statements if your switch statements need them.

**DO** use a default case in a switch statement, even if you think you've covered all possible cases.

**DO** use a switch statement instead of an if statement if more than two conditions are being evaluated for the same variable.

**DO** line up your case statements so that they're easy to read.

## <span id="page-234-0"></span>**Exiting the Program**

A C program normally terminates when execution reaches the closing brace of the main() function. However, you can terminate a program at any time by calling the library function exit(). You can also specify one or more functions to be automatically executed at termination.

## <span id="page-234-1"></span>**The exit() Function**

The exit() function terminates program execution and returns control to the operating system. This function takes a single type int argument that is passed back to the operating system to indicate the program's success or failure. The syntax of the exit() function is

exit(status);

If *status* has a value of 0, it indicates that the program terminated normally. A value of 1 indicates that the program terminated with some sort of error. The return value is usually ignored. In a DOS system, you can test the return value with a DOS batch file and the if errorlevel statement. This isn't a book about DOS, so you need to refer to your DOS documentation if you want to use a program's return value. If you're using an operating system other than DOS, you should check its documentation to determine how to use a return value from a program.

To use the exit() function, a program must include the header file STDLIB.H. This header file also defines two symbolic constants for use as arguments to the exit() function:

#define EXIT SUCCESS 0 #define EXIT\_FAILURE 1

Thus, to exit with a return value of 0, call exit(EXIT\_SUCCESS); for a return value of 1, call exit(EXIT\_FAILURE).

**DO** use the exit() command to get out of the program if there's a problem.

**DO** pass meaningful values to the exit() function.

## <span id="page-235-0"></span>**Executing Operating System Commands in a Program**

The C standard library includes a function, system(), that lets you execute operating system commands in a running C program. This can be useful, allowing you to read a disk's directory listing or format a disk without exiting the program. To use the system() function, a program must include the header file STDLIB.H. The format of system() is

system(command);

The argument *command* can be either a string constant or a pointer to a string. For example, to obtain a directory listing in DOS, you could write either

```
system("dir");
or
char *command = "dir";system(command);
```
After the operating system command is executed, execution returns to the program at the location immediately following the call to system(). If the command you pass to system() isn't a valid operating system command, you get a Bad command or file name error message before returning to the program. The use of system() is illustrated in Listing 13.9.

#### **Listing 13.9. Using the system() function to execute system commands.**

```
1: /* Demonstrates the system() function. */
2: #include <stdio.h>
3: #include <stdlib.h>
4:
5: main()
6: {
7: /* Declare a buffer to hold input. */
8:
9: char input[40];
10:
11: while (1)
12: {
13: /* Get the user's command. */
14:
15: puts("\nInput the desired system command, blank to exit");
16: gets(input);
17:
18: /* Exit if a blank line was entered. */
19:
20: if (input[0] == \sqrt{0'})
21: exit(0);
22:
23: /* Execute the command. */
24:
25: system(input);
26: }
27: 
28: }
Input the desired system command, blank to exit
dir *.bak
Volume in drive E is BRAD_VOL_B
Directory of E:\BOOK\LISTINGS
LIST1414 BAK 1416 05-22-97 5:18p
1 file(s) 1416 bytes
240068096 bytes free
Input the desired DOS command, blank to exit
```
**NOTE:** dir \*.bak is a DOS command that tells the system to list all the files in the current directory that have a .BAK extension. This command also works under Microsoft Windows. For UNIX machines, you could enter ls \*.bak and get similar results. If you're using System 7 or some other operating system, you'll need to enter the appropriate operating system command.

**ANALYSIS:** Listing 13.9 illustrates the use of system(). Using a while loop in lines 11 through 26, this program enables operating system commands. Lines 15 and 16 prompt the user to enter the operating system command. If the user presses Enter without entering a command, lines 20 and 21 call exit() to end the program. Line 25 calls system() with the command entered by the user. If you run this program on your system, you'll get different output, of course.

The commands that you pass to system() aren't limited to simple operating commands, such as listing directories or formatting disks. You can also pass the name of any executable file or batch file--and that program is executed normally. For example, if you passed the argument LIST1308, you would execute the program called LIST1308. When you exit the program, execution passes back to where the system() call was made.

The only restrictions on using system() have to do with memory. When system() is executed, the original program

remains loaded in your computer's RAM, and a new copy of the operating system command processor and any program you run are loaded as well. This works only if the computer has sufficient memory. If not, you get an error message.

## <span id="page-237-0"></span>**Summary**

This chapter covered a variety of topics related to program control. You learned about the goto statement and why you should avoid using it in your programs. You saw that the break and continue statements give additional control over the execution of loops and that these statements can be used in conjunction with infinite loops to perform useful programming tasks. This chapter also explained how to use the exit() function to control program termination. Finally, you saw how to use the system() function to execute system commands from within your program.

## <span id="page-237-1"></span>**Q&A**

#### **Q Is it better to use a switch statement or a nested loop?**

**A** If you're checking a variable that can take on more than two values, the switch statement is almost always better. The resulting code is easier to read, too. If you're checking a true/false condition, go with an if statement.

#### **Q Why should I avoid a goto statement?**

**A** When you first see a goto statement, it's easy to believe that it could be useful. However, goto can cause you more problems than it fixes. A goto statement is an unstructured command that takes you to another point in a program. Many debuggers (software that helps you trace program problems) can't interrogate a goto properly. goto statements also lead to spaghetti code--code that goes all over the place.

### **Q Why don't all compilers have the same functions?**

**A** In this chapter, you saw that certain C functions aren't available with all compilers or all computer systems. For example, sleep() is available with the Borland C compilers but not with the Microsoft compilers.

Although there are standards that all ANSI compilers follow, these standards don't prohibit compiler manufacturers from adding additional functionality. They do this by creating and including new functions. Each compiler manufacturer usually adds a number of functions that they believe will be helpful to their users.

### **Q Isn't C supposed to be a standardized language?**

**A** C is, in fact, highly standardized. The American National Standards Institute (ANSI) has developed the ANSI C Standard, which specifies almost all details of the C language, including the functions that are provided. Some compiler vendors have added more functions--ones that aren't part of the ANSI standard--to their C compilers in an effort to one-up the competition. In addition, you sometimes come across a compiler that doesn't claim to meet the ANSI standard. If you limit yourself to ANSI-standard compilers, however, you'll find that 99 percent of program syntax and functions are common among them.

#### **Q Is it good to use the system() function to execute system functions?**

**A** The system() function might appear to be an easy way to do such things as list the files in a directory, but you should be cautious. Most operating system commands are specific to a particular operating system. If you use a system() call, your code probably won't be portable. If you want to run another program (not an operating system command), you shouldn't have portability problems.

## <span id="page-237-2"></span>**Workshop**

The Workshop provides quiz questions to help you solidify your understanding of the material covered and exercises to provide you with experience in using what you've learned.

### <span id="page-238-0"></span>**Quiz**

- **1.** When is it advisable to use the goto statement in your programs?
- **2.** What's the difference between the break statement and the continue statement?
- **3.** What is an infinite loop, and how do you create one?
- **4.** What two events cause program execution to terminate?
- **5.** What variable types can a switch evaluate to?
- **6.** What does the default statement do?
- **7.** What does the exit() function do?
- **8.** What does the system() function do?

### <span id="page-238-1"></span>**Exercises**

- **1.** Write a statement that causes control of the program to go to the next iteration in a loop.
- **2.** Write the statement(s) that send control of a program to the end of a loop.
- **3.** Write a line of code that displays a listing of all the files in the current directory (for a DOS system).

**4. BUG BUSTER:** Is anything wrong with the following code?

```
switch( answer )
\{ case `Y': printf("You answered yes");
               break;
     case `N': printf( "You answered no");
}
```
**5. BUG BUSTER:** Is anything wrong with the following code?

```
switch( choice )
\{ default:
         printf("You did not choose 1 or 2");
     case 1:
         printf("You answered 1");
         break;
     case 2:
         printf( "You answered 2");
```
}

**6.** Rewrite exercise 5 using if statements.

**7.** Write an infinite do...while loop.

Because of the multitude of possible answers for the following exercises, answers are not provided. These are exercises for you to try "on your own."

**8. ON YOUR OWN:** Write a program that works like a calculator. The program should allow for addition, subtraction, multiplication, and division.

**9. ON YOUR OWN:** Write a program that provides a menu with five different options. The fifth option should quit the program. Each of the other options should execute a system command using the system() function.

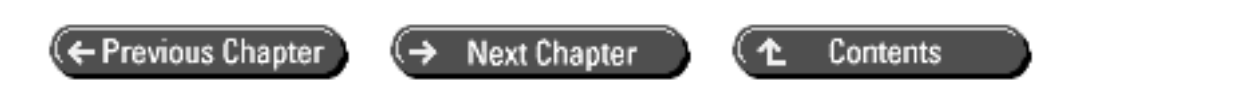

© [Copyright](#page-517-0), Macmillan Computer Publishing. All rights reserved.

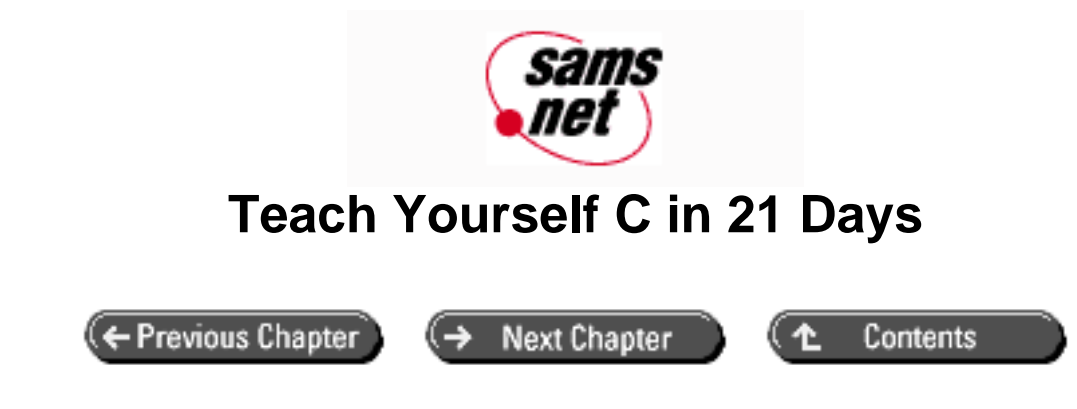

**- 14 -**

# **Working with the Screen, Printer, and Keyboard**

- [Streams and C](#page-241-0)
	- ❍ [What Exactly Is Program Input/Output?](#page-241-1)
	- ❍ [What Is a Stream?](#page-241-2)
	- ❍ [Text Versus Binary Streams](#page-242-0)
	- ❍ [Predefined Streams](#page-242-1)
- **[C's Stream Functions](#page-242-2)** 
	- ❍ [An Example](#page-243-0)
- [Accepting Keyboard Input](#page-243-1)
	- ❍ [Character Input](#page-244-0)
	- ❍ [Formatted Input](#page-249-0)
- [Screen Output](#page-256-0)
	- ❍ [Character Output with putchar\(\), putc\(\), and fputc\(\)](#page-256-1)
	- ❍ [Using puts\(\) and fputs\(\) for String Output](#page-257-0)
	- ❍ [Using printf\(\) and fprintf\(\) for Formatted Output](#page-258-0)
- [Redirecting Input and Output](#page-263-0)
	- ❍ [Redirecting Input](#page-264-0)
- $\bullet$  [When to Use fprintf\(\)](#page-265-0)
	- ❍ [Using stderr](#page-265-1)
- [Summary](#page-267-0)
- $-$  [Q&A](#page-267-1)
- [Workshop](#page-268-0)
	- ❍ [Quiz](#page-268-1)
	- ❍ [Exercises](#page-269-0)

Almost every program must perform input and output. How well a program handles input and output is often the best judge of the program's usefulness. You've already learned how to perform some basic input and output. Today you will learn

● How C uses streams for input and output

- Various ways of accepting input from the keyboard
- Methods of displaying text and numeric data on-screen
- How to send output to the printer
- How to redirect program input and output

## <span id="page-241-0"></span>**Streams and C**

Before you get to the details of program input/output, you need to learn about streams. All C input/output is done with streams, no matter where input is coming from or where output is going to. As you will see later, this standard way of handling all input and output has definite advantages for the programmer. Of course, this makes it essential that you understand what streams are and how they work. First, however, you need to know exactly what the terms *input* and *output* mean.

## <span id="page-241-1"></span>**What Exactly Is Program Input/Output?**

As you learned earlier in this book, a C program keeps data in random access memory (RAM) while executing. This data is in the form of variables, structures, and arrays that have been declared by the program. Where did this data come from, and what can the program do with it?

- Data can come from some location external to the program. Data moved from an external location into RAM, where the program can access it, is called *input*. The keyboard and disk files are the most common sources of program input.
- Data can also be sent to a location external to the program; this is called *output*. The most common destinations for output are the screen, a printer, and disk files.

Input sources and output destinations are collectively referred to as *devices*. The keyboard is a device, the screen is a device, and so on. Some devices (the keyboard) are for input only, others (the screen) are for output only, and still others (disk files) are for both input and output. This is illustrated in Figure 14.1.

Whatever the device, and whether it's performing input or output, C carries out all input and output operations by means of streams.

## <span id="page-241-2"></span>**What Is a Stream?**

A *stream* is a sequence of characters. More exactly, it is a sequence of bytes of data. A sequence of bytes flowing into a program is an input stream; a sequence of bytes flowing out of a program is an output stream. By focusing on streams, you don't have to worry as much about where they're going or where they originated. The major advantage of streams, therefore, is that input/output programming is *device independent*. Programmers don't need to write special input/output functions for each device (keyboard, disk, and so on). The program sees input/output as a continuous stream of bytes no matter where the input is coming from or going to.

**[Figure 14.1.](http://www.pbs.mcp.com/ebooks/0672310694/ch14/popUp()** *Input and output can take place between your program and a variety of external devices.*

Every C stream is connected to a file. In this context, the term *file* doesn't refer to a disk file. Rather, it is an intermediate step between the stream that your program deals with and the actual physical device being used for input or output. For the most part, the beginning C programmer doesn't need to be concerned with these files, because the details of

interactions between streams, files, and devices are taken care of automatically by the C library functions and the operating system.

## <span id="page-242-0"></span>**Text Versus Binary Streams**

C streams fall into two modes: text and binary. A *text* stream consists only of characters, such as text data being sent to the screen. Text streams are organized into lines, which can be up to 255 characters long and are terminated by an end-ofline, or newline, character. Certain characters in a text stream are recognized as having special meaning, such as the newline character. This chapter deals with text streams.

A *binary* stream can handle any sort of data, including, but not limited to, text data. Bytes of data in a binary stream aren't translated or interpreted in any special way; they are read and written exactly as-is. Binary streams are used primarily with disk files, which are covered on Day 16, "Using Disk Files."

## <span id="page-242-1"></span>**Predefined Streams**

ANSI C has three predefined streams, also referred to as the *standard input/output files*. If you're programming for an IBM-compatible PC running DOS, two additional standard streams are available to you. These streams are automatically opened when a C program starts executing and are closed when the program terminates. The programmer doesn't need to take any special action to make these streams available. Table 14.1 lists the standard streams and the devices they normally are connected with. All five of the standard streams are text-mode streams.

### **Table 14.1. The five standard streams.**

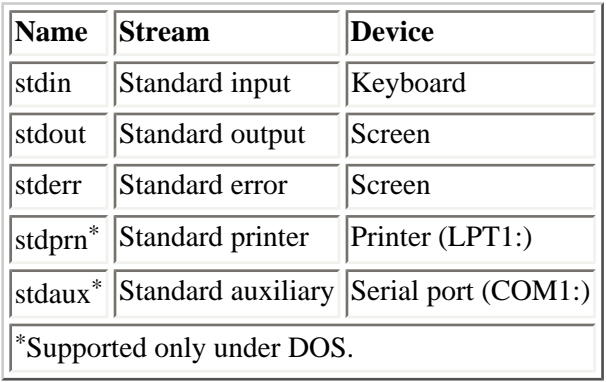

Whenever you have used the printf() or puts() functions to display text on-screen, you have used the stdout stream. Likewise, when you use gets() or scanf() to read keyboard input, you use the stdin stream. The standard streams are opened automatically, but other streams, such as those used to manipulate information stored on disk, must be opened explicitly. You'll learn how to do this on Day 16. The remainder of this chapter deals with the standard streams.

## <span id="page-242-2"></span>**C's Stream Functions**

The C standard library has a variety of functions that deal with stream input and output. Most of these functions come in two varieties: one that always uses one of the standard streams, and one that requires the programmer to specify the stream. These functions are listed in Table 14.2. This table doesn't list all of C's input/output functions, nor are all of the functions in the table covered in this chapter.

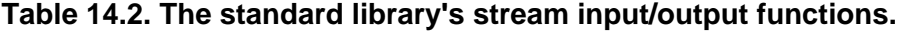

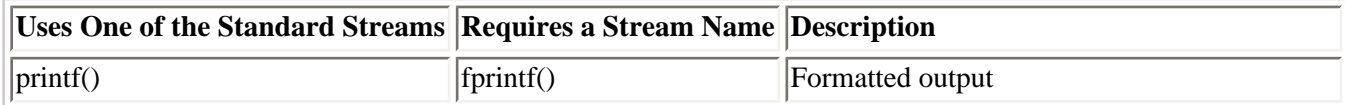

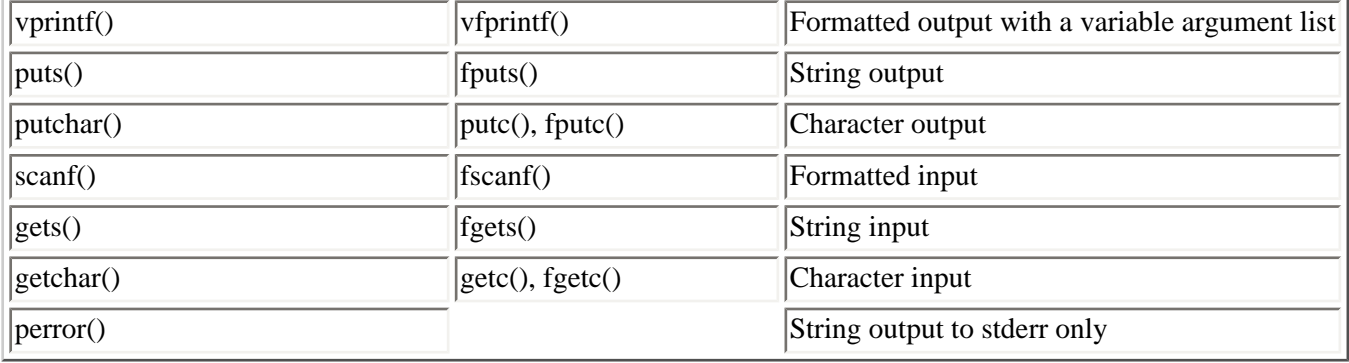

All these functions require that you include STDLIB.H. The function perror() may also require STDLIB.H. The functions vprintf() and vfprintf() also require STDARGS.H. On UNIX systems, vprintf() and vfprintf() may also require VARARGS.H. Your compiler's Library Reference will state whether any additional or alternative header files are needed.

## <span id="page-243-0"></span>**An Example**

The short program in Listing 14.1 demonstrates the equivalence of streams.

#### **Listing 14.1. The equivalence of streams.**

```
1: /* Demonstrates the equivalence of stream input and output. */
2: #include <stdio.h>
3:
4: main()
5: {
6: char buffer[256];
7:
8: /* Input a line, then immediately output it. */
9:
10: puts(gets(buffer));
11:
12: return 0;
13: }
```
On line 10, the gets() function is used to input a line of text from the keyboard (stdin). Because gets() returns a pointer to the string, it can be used as the argument to puts(), which displays the string on-screen (stdout). When run, this program inputs a line of text from the user and then immediately displays the string on-screen.

**DO** take advantage of the standard input/output streams that C provides.

**DON'T** rename or change the standard streams unnecessarily.

**DON'T** try to use an input stream such as stdin for an output function such as fprintf().

## <span id="page-243-1"></span>**Accepting Keyboard Input**

Most C programs require some form of input from the keyboard (that is, from stdin). Input functions are divided into a hierarchy of three levels: character input, line input, and formatted input.

## <span id="page-244-0"></span>**Character Input**

The character input functions read input from a stream one character at a time. When called, each of these functions returns the next character in the stream, or EOF if the end of the file has been reached or an error has occurred. EOF is a symbolic constant defined in STDIO.H as -1. Character input functions differ in terms of buffering and echoing.

- Some character input functions are *buffered*. This means that the operating system holds all characters in a temporary storage space until you press Enter, and then the system sends the characters to the stdin stream. Others are *unbuffered,* meaning that each character is sent to stdin as soon as the key is pressed.
- Some input functions automatically *echo* each character to stdout as it is received. Others don't echo; the character is sent to stdin and not stdout. Because stdout is assigned to the screen, that's where input is echoed.

The uses of buffered, unbuffered, echoing, and nonechoing character input are explained in the following sections.

### **The getchar() Function**

The function getchar() obtains the next character from the stream stdin. It provides buffered character input with echo, and its prototype is

int getchar(void);

The use of getchar() is demonstrated in Listing 14.2. Notice that the putchar() function, explained in detail later in this chapter, simply displays a single character on-screen.

### **Listing 14.2. The getchar() function.**

```
1: /* Demonstrates the getchar() function. */
2:
3: #include <stdio.h>
4:
5: main()
6: {
7: int ch;
8:
9: while ((ch = getchar()) := \ln^n)10: putchar(ch);
11:
12: return 0;
13: }
This is what's typed in.
This is what's typed in.
```
**ANALYSIS:** ] On line 9, the getchar() function is called and waits to receive a character from stdin. Because getchar() is a buffered input function, no characters are received until you press Enter. However, each key you press is echoed immediately on the screen.

When you press Enter, all the characters you entered, including the newline, are sent to stdin by the operating system. The getchar() function returns the characters one at a time, assigning each in turn to ch.

Each character is compared to the newline character \n and, if not equal, displayed on-screen with putchar(). When a

newline is returned by getchar(), the while loop terminates.

The getchar() function can be used to input entire lines of text, as shown in Listing 14.3. However, other input functions are better suited for this task, as you'll learn later in this chapter.

## **Listing 14.3. Using the getchar() function to input an entire line of text.**

```
1: /* Using getchar() to input strings. */
2:
3: #include <stdio.h>
4:
5: #define MAX 80
6:
7: main()
8: {
9: char ch, buffer[MAX+1];
10: int x = 0;
11:
12: while ((ch = getchar()) := \n\times x < MAX)13: buffer[x++] = chi14:
15: buffer[x] = \sqrt{0};
16:
17: printf("%s\n", buffer);
18:
19: return 0;
20: }
This is a string
This is a string
```
**ANALYSIS:** This program is similar to Listing 14.2 in the way that it uses getchar(). An extra condition has been added to the loop. This time the while loop accepts characters from getchar() until either a newline character is reached or 80 characters are read. Each character is assigned to an array called buffer. When the characters have been input, line 15 puts a null on the end of the array so that the printf() function on line 17 can print the entered string.

On line 9, why was buffer declared with a size of  $MAX + 1$  instead of just  $MAX$ ? If you declare buffer with a size of  $MAX + 1$ , the string can be 80 characters plus a null terminator. Don't forget to include a place for the null terminator at the end of your strings.

## **The getch() Function**

The getch() function obtains the next character from the stream stdin. It provides unbuffered character input without echo. The getch() function isn't part of the ANSI standard. This means that it might not be available on every system. Additionally, it might require that different header files be included. Generally, the prototype for getch() is in the header file CONIO.H, as follows:

int getch(void);

Because it is unbuffered, getch() returns each character as soon as the key is pressed, without waiting for the user to press Enter. Because getch() doesn't echo its input, the characters aren't displayed on-screen. Listing 14.4 illustrates the use of getch().

### **Listing 14.4. Using the getch() function.**

```
1: /* Demonstrates the getch() function. */
2: /* Non-ANSI code */
3: #include <stdio.h>
4: #include <conio.h>
5:
6: main()
7: {
8: int ch;
9:
10: while ((ch = getch()) != `\r')
11: putchar(ch);
12:
13: return 0;
14:}
```
Testing the getch() function

ANALYSIS: When this program runs, getch() returns each character as soon as you press a key--it doesn't wait for you to press Enter. There's no echo, so the only reason that each character is displayed on-screen is the call to putchar(). To get a better understanding of how getch() works, add a semicolon to the end of line 10 and remove line 11 (putchar(ch)). When you rerun the program, you will find that nothing you type is echoed to the screen. The getch() function gets the characters without echoing them to the screen. You know the characters are being gotten because the original listing used putchar() to display them.

Why does this program compare each character to  $\rm tr$  instead of to  $\rm tr$ ? The code  $\rm tr$  is the escape sequence for the carriage return character. When you press Enter, the keyboard device sends a carriage return to stdin. The buffered character input functions automatically translate the carriage return to a newline, so the program must test for \n to determine whether Enter has been pressed. The unbuffered character input functions don't translate, so a carriage return is input as \r, and that's what the program must test for.

Listing 14.5 uses getch() to input an entire line of text. Running this program clearly illustrates that getch() doesn't echo its input. With the exception of substituting getch() for getchar(), this program is virtually identical to Listing 14.3.

## **Listing 14.5. Using the getch() function to input an entire line.**

```
1: /* Using getch() to input strings. */
2: /* Non-ANSI code */
3: #include <stdio.h>
4: #include <conio.h>
5:
6: #define MAX 80
7:
8: main()
9: {
10: char ch, buffer[MAX+1];
11: int x = 0;
12:
13: while ((ch = getch()) := \sqrt{r} \& x < MAX)14: buffer[x++] = ch;
```

```
15:
16: buffer[x] = \sqrt{0};
17:
18: printf("%s", buffer);
19:
20: return 0;
21:}
Here's a string
Here's a string
```
WARNING: Remember that getch() isn't an ANSI-standard command. This means that your compiler (and other compilers) might or might not support it. getch() is supported by Symantec and Borland. Microsoft supports \_getch(). If you have problems using this command, you should check your compiler and see whether it supports getch(). If you're concerned about portability, you should avoid non-ANSI functions.

#### **The getche() Function**

This is a short section, because getche() is exactly like getch(), except that it echoes each character to stdout. Modify the program in Listing 14.4 to use getche() instead of getch(). When the program runs, each key you press is displayed onscreen twice--once as echoed by getche(), and once as echoed by putchar().

**WARNING:** getche() is not an ANSI-standard command, but many C compilers support it.

#### **The getc() and fgetc() Functions**

The getc() and fgetc() character input functions don't automatically work with stdin. Instead, they let the program specify the input stream. They are used primarily to read characters from disk files. See Day 16 for more details.

**DO** understand the difference between echoed and nonechoed input.

**DO** understand the difference between buffered and unbuffered input.

**DON'T** use non-ANSI standard functions if portability is a concern.

#### **"Ungetting" a Character with ungetc()**

What does "ungetting" a character mean? An example should help you understand. Suppose that your program is reading characters from an input stream and can detect the end of input only by reading one character too many. For example, you might be inputting digits only, so you know that input has ended when the first nondigit character is encountered. That first nondigit character might be an important part of subsequent data, but it has been removed from the input stream. Is it lost? No, it can be "ungotten" or returned to the input stream, where it is then the first character read by the next input operation on that stream.

To "unget" a character, you use the ungetc() library function. Its prototype is

int ungetc(int ch, FILE \*fp);

The argument ch is the character to be returned. The argument \*fp specifies the stream that the character is to be returned to, which can be any input stream. For now, simply specify stdin as the second argument: ungetc(ch, stdin);. The notation FILE \*fp is used with streams associated with disk files; you'll learn about this on Day 16.

You can unget only a single character to a stream between reads, and you can't unget EOF at any time. The function ungetc() returns ch on success and EOF if the character can't be returned to the stream.

#### **Line Input**

The line input functions read a line from an input stream--they read all characters up to the next newline character. The standard library has two line input functions, gets() and fgets().

#### **The gets() Function**

You were introduced to the gets() function on Day 10, "Characters and Strings." This is a straightforward function, reading a line from stdin and storing it in a string. The function prototype is

```
char *gets(char *str);
```
You probably can interpret this prototype by yourself. gets() takes a pointer to type char as its argument and returns a pointer to type char. The gets() function reads characters from stdin until a newline (\n) or end-of-file is encountered; the newline is replaced with a null character, and the string is stored at the location indicated by str.

The return value is a pointer to the string (the same as str). If gets() encounters an error or reads end-of-file before any characters are input, a null pointer is returned.

Before calling gets(), you must allocate sufficient memory space to store the string, using the methods covered on Day 10. This function has no way of knowing whether space pointed to by ptr is allocated; the string is input and stored starting at ptr in either case. If the space hasn't been allocated, the string might overwrite other data and cause program errors.

Listings 10.5 and 10.6 use gets().

#### **The fgets() Function**

The fgets() library function is similar to gets() in that it reads a line of text from an input stream. It's more flexible, because it lets the programmer specify the specific input stream to use and the maximum number of characters to be input. The fgets() function is often used to input text from disk files, which is covered on Day 16. To use it for input from stdin, you specify stdin as the input stream. The prototype of fgets() is

```
char *fgets(char *str, int n, FILE *fp);
```
The last parameter, FILE \*fp, is used to specify the input stream. For now, simply specify the standard input stream, stdin, as the stream argument.

The pointer str indicates where the input string is stored. The argument n specifies the maximum number of characters to be input. The fgets() function reads characters from the input stream until a newline or end-of-line is encountered or n - 1 characters have been read. The newline is included in the string and terminated with a  $\lozenge$  before it is stored. The return

values of fgets() are the same as described earlier for gets().

Strictly speaking, fgets() doesn't input a single line of text (if you define a line as a sequence of characters ending with a newline). It can read less than a full line if the line contains more than *n* -1 characters. When used with stdin, execution doesn't return from fgets() until you press Enter, but only the first *n*-1 characters are stored in the string. The newline is included in the string only if it falls within the first *n*-1 characters. Listing 14.6 demonstrates the fgets() function.

### **Listing 14.6. Using the fgets() function for keyboard input.**

```
1: /* Demonstrates the fgets() function. */
2:
3: #include <stdio.h>
4:
5: #define MAXLEN 10
6:
7: main()
8: {
9: char buffer[MAXLEN];
10:
11: puts("Enter text a line at a time; enter a blank to exit.");
12:
13: while (1)
14: \frac{1}{2}15: fgets(buffer, MAXLEN, stdin);
16:
17: if (buffer[0] == \n\n\cdot)18: break;
19:
20: puts(buffer);
21: }
22: return 0;
23: }
Enter text a line at a time; enter a blank to exit.
Roses are red
Roses are
 red
Violets are blue
Violets a
re blue
Programming in C
Programmi
ng in C
Is for people like you!
Is for pe
ople like
 you!
```
Line 15 contains the fgets() function. When running the program, enter lines of length less than and greater than MAXLEN to see what happens. If a line greater than MAXLEN is entered, the first MAXLEN - 1 characters are read by the first call to fgets(); the remaining characters remain in the keyboard buffer and are read by the next call to fgets() or any other function that reads from stdin. The program exits when a blank line is entered (lines 17 and 18).

## <span id="page-249-0"></span>**Formatted Input**

The input functions covered up to this point have simply taken one or more characters from an input stream and put them somewhere in memory. No interpretation or formatting of the input has been done, and you still have no way to input

numeric variables. For example, how would you input the value 12.86 from the keyboard and assign it to a type float variable? Enter the scanf() and fscanf() functions. You were introduced to scanf() on Day 7, "Fundamentals of Input and Output." This section explains its use in more detail.

These two functions are identical, except that scanf() always uses stdin, whereas the user can specify the input stream in fscanf(). This section covers scanf(); fscanf() generally is used with disk file input and is covered on Day 16.

## **The scanf() Function's Arguments**

The scanf() function takes a variable number of arguments; it requires a minimum of two. The first argument is a format string that uses special characters to tell scanf() how to interpret the input. The second and additional arguments are the addresses of the variable(s) to which the input data is assigned. Here's an example:

scanf("%d", &x);

The first argument, "%d", is the format string. In this case, %d tells scanf() to look for one signed integer value. The second argument uses the address-of operator  $(x)$  to tell scanf() to assign the input value to the variable x. Now you can look at the format string details.

The scanf() format string can contain the following:

- Spaces and tabs, which are ignored (they can be used to make the format string more readable).
- Characters (but not %), which are matched against nonwhitespace characters in the input.
- One or more *conversion specifications,* which consist of the % character followed by special characters. Generally, the format string contains one conversion specification for each variable.

The only required part of the format string is the conversion specifications. Each conversion specification begins with the % character and contains optional and required components in a certain order. The scanf() function applies the conversion specifications in the format string, in order, to the input fields. An *input field* is a sequence of nonwhitespace characters that ends when the next white space is encountered or when the field width, if specified, is reached. The conversion specification components include the following:

- The optional assignment suppression flag  $(*)$  immediately follows the %. If present, this character tells scanf() to perform the conversion corresponding to the current conversion specifier but to ignore the result (not assign it to any variable).
- The next component, the field width, is also optional. The field width is a decimal number specifying the width, in characters, of the input field. In other words, the field width specifies how many characters from stdin scanf() should examine for the current conversion. If a field width isn't specified, the input field extends to the next white space.
- $\bullet$  The next component is the optional precision modifier, a single character that can be h, l, or L. If present, the precision modifier changes the meaning of the type specifier that follows it. Details are given later in this chapter.
- $\bullet$  The only required component of the conversion specifier (besides the %) is the type specifier. The type specifier is one or more characters that tell scanf() how to interpret the input. These characters are listed and described in Table 14.3. The Argument column lists the required type of the corresponding variable. For example, the type specifier d requires int \* (a pointer to type int).

### **Table 14.3. The type specifier characters used in scanf() conversion specifiers.**

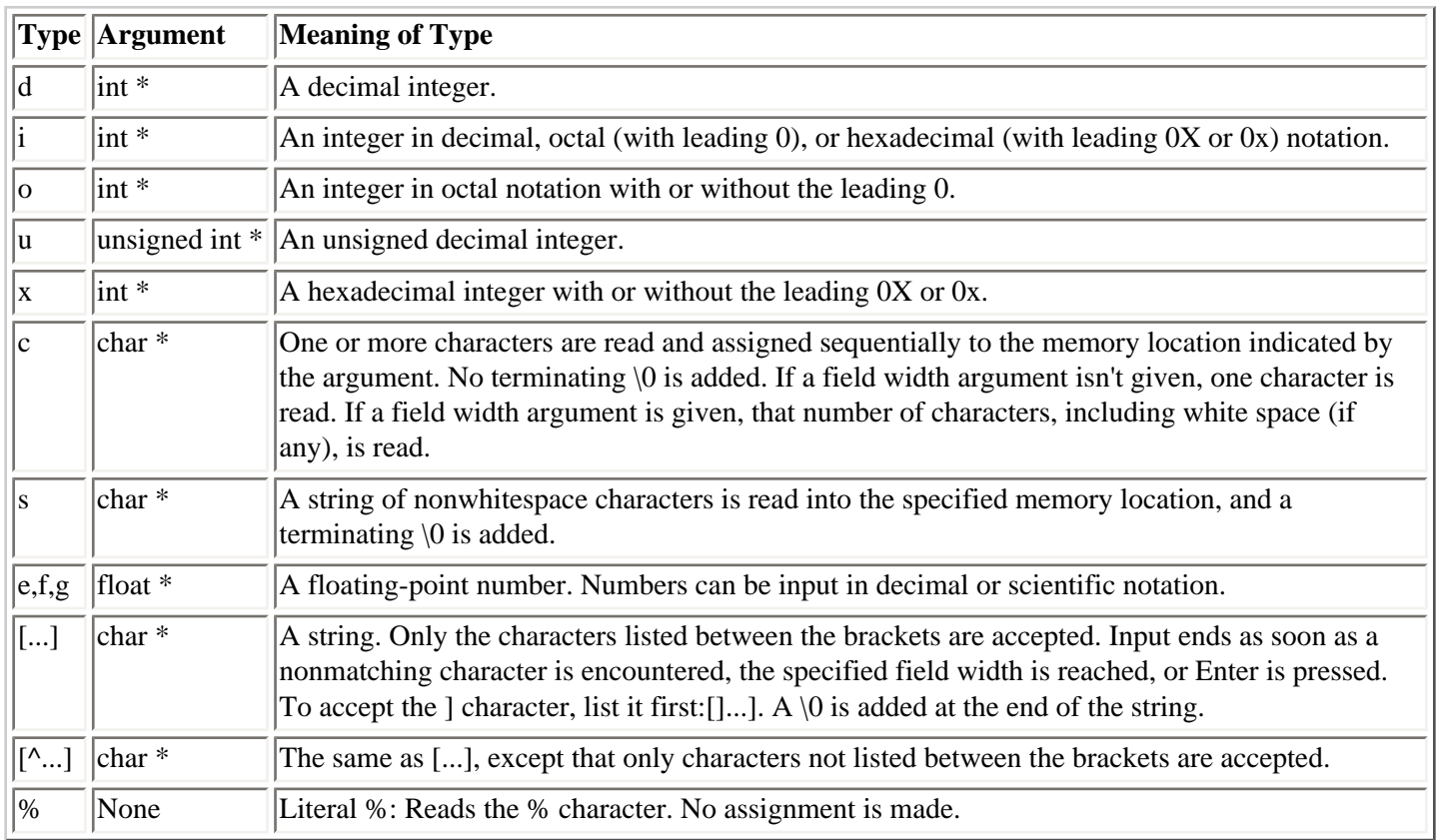

Before seeing some examples of scanf(), you need to understand the precision modifiers, which are listed in Table 14.4.

## **Table 14.4. The precision modifiers.**

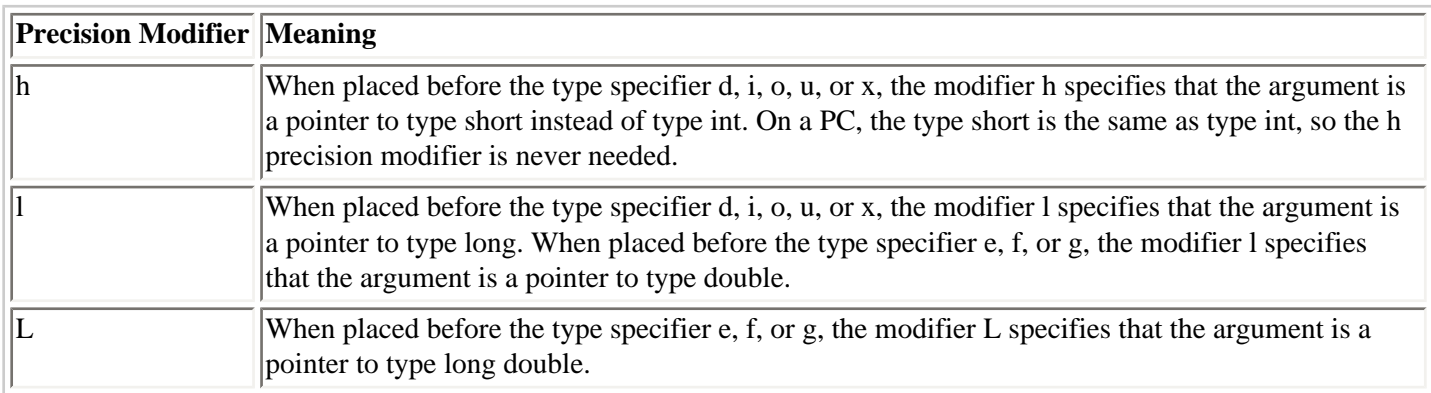

### **Handling Extra Characters**

Input from scanf() is buffered; no characters are actually received from stdin until the user presses Enter. The entire line of characters then "arrives" from stdin, and is processed, in order, by scanf(). Execution returns from scanf() only when enough input has been received to match the specifications in the format string. Also, scanf() processes only enough characters from stdin to satisfy its format string. Extra, unneeded characters, if any, remain waiting in stdin. These characters can cause problems. Take a closer look at the operation of scanf() to see how.

When a call to scanf() is executed and the user has entered a single line, you can have three situations. For these examples, assume that scanf("%d %d", &x, &y); is being executed; in other words, scanf() is expecting two decimal integers. Here are the possibilities:
- The line the user inputs matches the format string. For example, suppose the user enters 12 14 followed by Enter. In this case, there are no problems. scanf() is satisfied, and no characters are left over in stdin.
- The line that the user inputs has too few elements to match the format string. For example, suppose the user enters 12 followed by Enter. In this case, scanf() continues to wait for the missing input. Once the input is received, execution continues, and no characters are left over in stdin.
- The line that the user enters has more elements than required by the format string. For example, suppose the user enters 12 14 16 followed by Enter. In this case, scanf() reads the 12 and the 14 and then returns. The extra characters, the 1 and the 6, are left waiting in stdin.

It is this third situation (specifically, those leftover characters) that can cause problems. They remain waiting for as long as your program is running, until the next time the program reads input from stdin. Then the leftover characters are the first ones read, ahead of any input the user makes at the time. It's clear how this could cause errors. For example, the following code asks the user to input an integer and then a string:

```
puts("Enter your age.");
scanf("%d", &age);
puts("Enter your first name.");
scanf("%s", name);
```
Say, for example, that in response to the first prompt, the user decides to be precise and enters 29.00 and then presses Enter. The first call to scanf() is looking for an integer, so it reads the characters 29 from stdin and assigns the value 29 to the variable age. The characters .00 are left waiting in stdin. The next call to scanf() is looking for a string. It goes to stdin for input and finds .00 waiting there. The result is that the string .00 is assigned to name.

How can you avoid this problem? If the people who use your programs never make mistakes when entering information, that's one solution--but it's rather impractical.

A better solution is to make sure there are no extra characters waiting in stdin before prompting the user for input. You can do this by calling gets(), which reads any remaining characters from stdin, up to and including the end of the line. Rather than calling gets() directly from the program, you can put it in a separate function with the descriptive name of clear\_kb(). This function is shown in Listing 14.7.

#### **Listing 14.7. Clearing stdin of extra characters to avoid errors.**

```
1: /* Clearing stdin of extra characters. */
2:
3: #include <stdio.h>
4:
5: void clear kb(void);
6:
7: main()
8: {
9: int age;
10: char name[20];
11:
12: /* Prompt for user's age. */
13:
14: puts("Enter your age.");
15: scanf("%d", &age);
16:
17: /* Clear stdin of any extra characters. */
18:
19: clear_kb();
```

```
20:
21: /* Now prompt for user's name. */
22:
23: puts("Enter your first name.");
24: scanf("%s", name);
25: /* Display the data. */26:
27: printf("Your age is %d.\n", age);
28: printf("Your name is %s.\n", name);
29:
30: return 0;
31: }
32:
33: void clear_kb(void)
34:
35: /* Clears stdin of any waiting characters. */
36: {
37: char junk[80];
38: gets(junk);
39: }
Enter your age.
29 and never older!
Enter your first name.
Bradley
Your age is 29.
Your name is Bradley.
```
**]ANALYSIS:** When you run Listing 14.7, enter some extra characters after your age, before pressing Enter. Make sure the program ignores them and correctly prompts you for your name. Then modify the program by removing the call to clear\_kb(), and run it again. Any extra characters entered on the same line as your age are assigned to name.

#### **Handling Extra Characters with fflush()**

There is a second way in which you can clear the extra characters that were typed in. The fflush() function flushes the information in a stream--including the standard input stream. fflush() is generally used with disk files (which are covered on Day 16); however, it can also be used to make Listing 14.7 even simpler. Listing 14.8 uses the fflush() function instead of the clear\_kb() function that was created in Listing 14.7.

#### **Listing 14.8. Clearing stdin of extra characters using fflush().**

```
1: /* Clearing stdin of extra characters. */
2: /* Using the fflush() function *3: #include <stdio.h>
4:
5: main()
6: {
7: int age;
8: char name[20];
9:
10: /* Prompt for user's age. */
11: puts("Enter your age.");
12: scanf("%d", &age);
13:
14: /* Clear stdin of any extra characters. */
15: fflush(stdin);
16:
```

```
17: /* Now prompt for user's name. */
18: puts("Enter your first name.");
19: scanf("%s", name);
20:
21: /* Display the data. */22: printf("Your age is %d.\n", age);
23: printf("Your name is %s.\n", name);
24:
25: return 0;
26: \}Enter your age.
29 and never older!
Enter your first name.
Bradley
Your age is 29.
Your name is Bradley.
```
**ANALYSIS:** As you can see in line 15, the fflush() function is being used. The prototype for the fflush() function is as follows:

int fflush( FILE \*stream);

The *stream* is the stream to be flushed. In Listing 14.8, the standard input stream, stdin, is being passed for *stream*.

#### **scanf() Examples**

The best way to become familiar with the operation of the scanf() function is to use it. It's a powerful function, but it can be a bit confusing at times. Try it and see what happens. Listing 14.9 demonstrates some of the unusual ways to use scanf (). You should compile and run this program and then experiment by making changes to the scanf() format strings.

#### **Listing 14.9. Some ways to use scanf() for keyboard input.**

```
1: /* Demonstrates some uses of scanf(). */
2:
3: #include <stdio.h>
4:
5:
6:
7: main()
8: {
9: int i1, i2;
10: long l1;
11:
12: double d1;
13: char buf1[80], buf2[80];
14:
15: /* Using the l modifier to enter long integers and doubles.*/
16:
17: puts("Enter an integer and a floating point number.");
18: scanf("%ld %lf", &l1, &d1);
19: printf("\nYou entered %ld and %lf.\n",l1, d1);
20: puts("The scanf() format string used the l modifier to store");
21: puts("your input in a type long and a type double.\ln");
22:
23: fflush(stdin);
```

```
24:
25: /* Use field width to split input. */
26:
27: puts("Enter a 5 digit integer (for example, 54321).");
28: scanf("%2d%3d", &i1, &i2);
29:
30: printf("\nYou entered %d and %d.\n", i1, i2);
31: puts("Note how the field width specifier in the scanf() format");
32: puts("string split your input into two values.\n");
33:
34: fflush(stdin);
35:
36: /* Using an excluded space to split a line of input into */
37: \frac{1}{2} /* two strings at the space. */
38:
39: puts("Enter your first and last names separated by a space.");
40: scanf("%[^ ]%s", buf1, buf2);
41: printf("\nYour first name is %s\n", buf1);
42: printf("Your last name is %s\n", buf2);
43: puts("Note how [^ ] in the scanf() format string, by excluding");
44: puts("the space character, caused the input to be split.");
45:
46: return 0;
47: }
Enter an integer and a floating point number.
123 45.6789
You entered 123 and 45.678900.
The scanf() format string used the l modifier to store
your input in a type long and a type double.
Enter a 5 digit integer (for example, 54321).
54321
You entered 54 and 321.
Note how the field width specifier in the scanf() format
string split your input into two values.
Enter your first and last names separated by a space.
Gayle Johnson
Your first name is Gayle
Your last name is Johnson
Note how [\uparrow] in the scanf() format string, by excluding
the space character, caused the input to be split.
```
**ANALYSIS:** This listing starts by defining several variables in lines 9 through 13 for data input. The program then walks you through the steps of entering various types of data. Lines 17 through 21 have you enter and print long integers and a double. Line 23 calls the fflush() function to clear any unwanted characters from the standard input stream. Lines 27 and 28 get the next value, a five-character integer. Because there are width specifiers, the five-digit integer is split into two integers--one that is two characters, and one that is three characters. Line 34 calls fflush() to clear the keyboard again. The final example, in lines 36 through 44, uses the exclude character. Line 40 uses "%[^ ]%s", which tells scanf() to get a string but to stop at any spaces. This effectively splits the input.

Take the time to modify this listing and enter additional values to see what the results are.

The scanf() function can be used for most of your input needs, particularly those involving numbers (strings can be input more easily with gets()). It is often worthwhile, however, to write your own specialized input functions. You can see some examples of user-defined functions on Day 18, "Getting More from Functions."

should try to be consistent with other programs.

**DON'T** forget to check the input stream for extra characters.

**DO** use the gets() and scanf() functions instead of the fgets() and fscanf() functions if you're using the standard input file (stdin) only.

# **Screen Output**

Screen output functions are divided into three general categories along the same lines as the input functions: character output, line output, and formatted output. You were introduced to some of these functions in earlier chapters. This section covers them all in detail.

## **Character Output with putchar(), putc(), and fputc()**

The C library's character output functions send a single character to a stream. The function putchar() sends its output to stdout (normally the screen). The functions fputc() and putc() send their output to a stream specified in the argument list.

#### **Using the putchar() Function**

The prototype for putchar(), which is located in STDIO.H, is as follows:

int putchar(int c);

This function writes the character stored in c to stdout. Although the prototype specifies a type int argument, you pass putchar() a type char. You can also pass it a type int as long as its value is appropriate for a character (that is, in the range 0 to 255). The function returns the character that was just written, or EOF if an error has occurred.

You saw putchar() demonstrated in Listing 14.2. Listing 14.10 displays the characters with ASCII values between 14 and 127.

#### **Listing 14.10. The putchar() function.**

```
1: /* Demonstrates putchar(). */
2:
3: #include <stdio.h>
4: main()
5: {
6: int count;
7:
8: for (count = 14; count < 128; )
9: putchar(count++);
10:
11: return 0;
12: }
```
You can also display strings with the putchar() function (as shown in Listing 14.11), although other functions are better suited for this purpose.

```
Listing 14.11. Displaying a string with putchar().
```

```
1: /* Using putchar() to display strings. */
2:
3: #include <stdio.h>
4:
5: #define MAXSTRING 80
6:
7: char message[] = "Displayed with putchar().";
8: main()
9: {
10: int count;
11:
12: for (count = 0; count < MAXSTRING; count++)
13: {
14:
15: /* Look for the end of the string. When it's found, */
16: /* write a newline character and exit the loop. */
17:
18: if (message[count] == \sqrt{0})
19: {
20: putchar('\\n');21: break;
22: }
23: else
24:
25: /* If end of string not found, write the next character. */
26:
27: putchar(message[count]);
28: }
29: return 0;
30: }
```
Displayed with putchar().

#### **Using the putc() and fputc() Functions**

These two functions perform the same action--sending a single character to a specified stream. putc() is a macro implementation of fputc(). You'll learn about macros on Day 21, "Advanced Compiler Use." For now, just stick to fputc (). Its prototype is

int fputc(int c, FILE \*fp);

The FILE \*fp part might puzzle you. You pass fputc() the output stream in this argument. (You'll learn more about this on Day 16.) If you specify stdout as the stream, fputc() behaves exactly the same as putchar(). Thus, the following two statements are equivalent:

```
putchar(`x');
fputc(`x', stdout);
```
## **Using puts() and fputs() for String Output**

Your programs display strings on-screen more often than they display single characters. The library function puts() displays strings. The function fputs() sends a string to a specified stream; otherwise, it is identical to puts(). The

```
prototype for puts() is
```

```
int puts(char *cp);
```
\*cp is a pointer to the first character of the string that you want displayed. The puts() function displays the entire string up to but not including the terminating null character, adding a newline at the end. Then puts() returns a positive value if successful or EOF on error. (Remember, EOF is a symbolic constant with the value -1; it is defined in STDIO.H.)

The puts() function can be used to display any type of string, as demonstrated in Listing 14.12.

#### **Listing 14.12. Using the puts() function to display strings.**

```
1: /* Demonstrates puts(). */
2:
3: #include <stdio.h>
4:
5: /* Declare and initialize an array of pointers. */
6:
7: char *messages[5] = \{ "This", "is", "a", "short", "message." };
8:
9: main()
10: \{11: int x;
12:
13: for (x=0; x<5; x++)14: puts(messages[x]);
15:
16: puts("And this is the end!");
17:
18: return 0;
19: }
This
is
a
short
message.
And this is the end!
```
**ANALYSIS:** This listing declares an array of pointers, a subject not covered yet. (It will be covered tomorrow.) Lines 13 and 14 print each of the strings stored in the message array.

## **Using printf() and fprintf() for Formatted Output**

So far, the output functions have displayed characters and strings only. What about numbers? To display numbers, you must use the C library's formatted output functions, printf() and fprintf(). These functions can also display strings and characters. You were officially introduced to printf() on Day 7, and you've used it in almost every chapter. This section provides the remainder of the details.

The two functions printf() and fprintf() are identical, except that printf() always sends output to stdout, whereas fprintf() specifies the output stream. fprintf() is generally used for output to disk files. It's covered on Day 16.

The printf() function takes a variable number of arguments, with a minimum of one. The first and only required argument is the format string, which tells printf() how to format the output. The optional arguments are variables and expressions whose values you want to display. Take a look at these few simple examples, which give you a feel for printf (), before you really get into the nitty-gritty:

- The statement printf("Hello, world."); displays the message Hello, world. on-screen. This is an example of using printf() with only one argument, the format string. In this case, the format string contains only a literal string to be displayed on-screen.
- The statement printf("%d", i); displays the value of the integer variable i on-screen. The format string contains only the format specifier %d, which tells printf() to display a single decimal integer. The second argument i is the name of the variable whose value is to be displayed.
- The statement printf("%d plus %d equals %d.", a, b, a+b); displays 2 plus 3 equals 5 on-screen (assuming that a and b are integer variables with the values of 2 and 3, respectively). This use of printf() has four arguments: a format string that contains literal text as well as format specifiers, and two variables and an expression whose values are to be displayed.

Now look at the printf() format string in more detail. It can contain the following:

- Zero, one, or more conversion commands that tell printf() how to display a value in its argument list. A conversion command consists of % followed by one or more characters.
- Characters that are not part of a conversion command and are displayed as-is.

The third example's format string is %d plus %d equals %d. In this case, the three %ds are conversion commands, and the remainder of the string, including the spaces, is literal characters that are displayed directly.

Now you can dissect the conversion command. The components of the command are given here and explained next. Components in brackets are optional.

%[flag][field\_width][.[precision]][l]conversion\_char

The *conversion\_char* is the only required part of a conversion command (other than the %). Table 14.5 lists the conversion characters and their meanings.

#### **Table 14.5. The printf() and fprintf() conversion characters.**

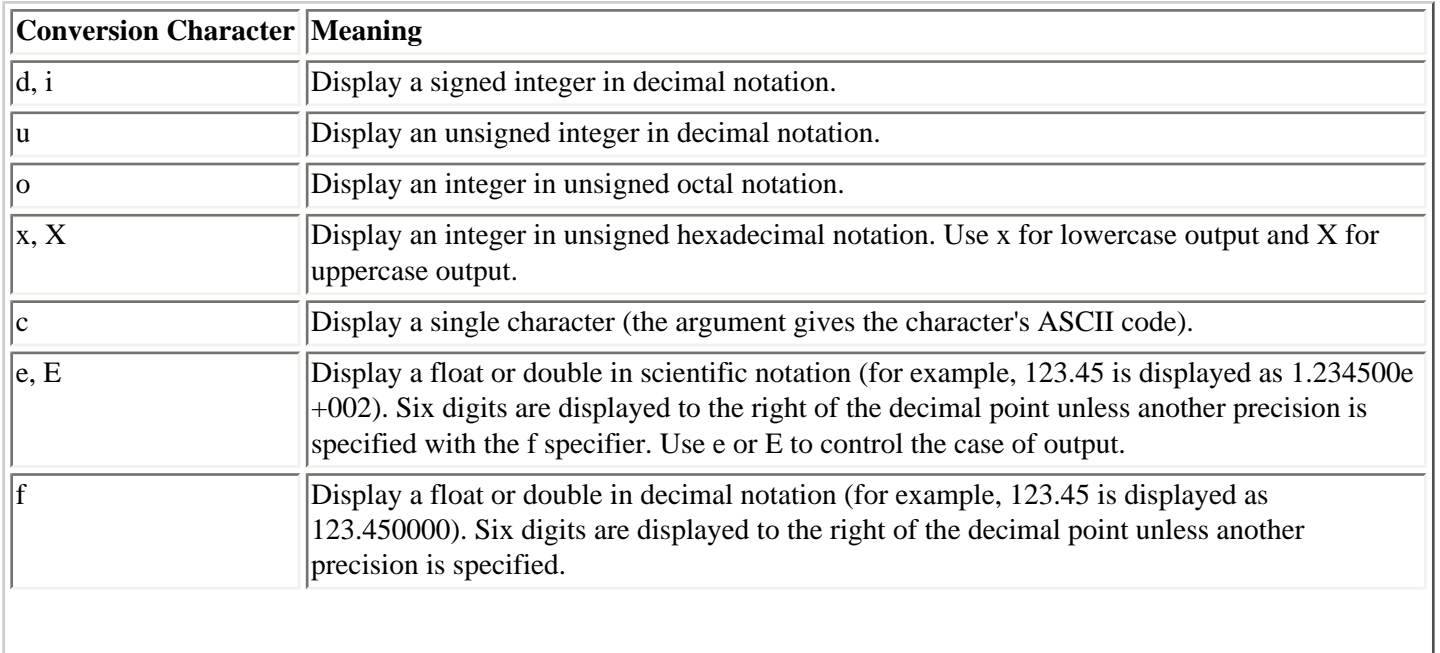

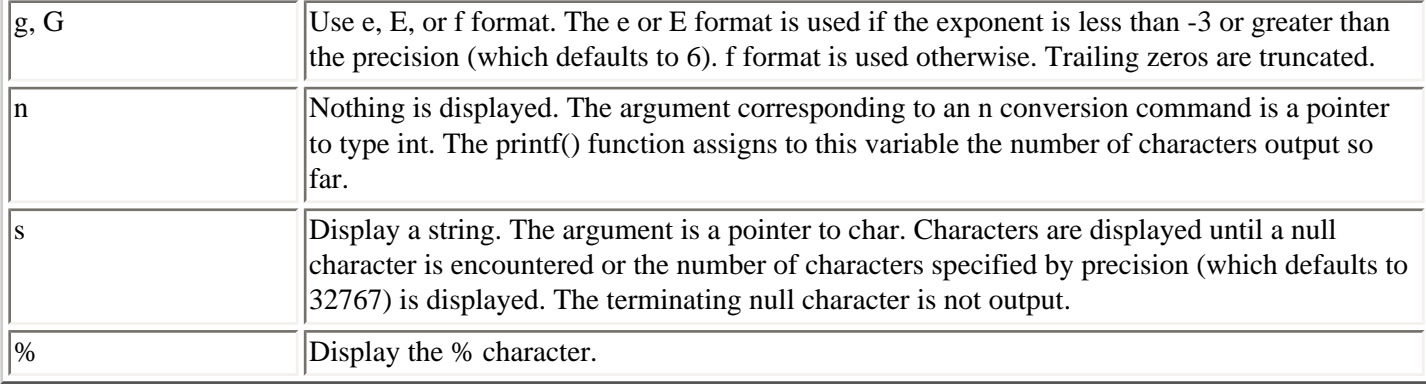

You can place the l modifier just before the conversion character. This modifier applies only to the conversion characters o, u, x, X, i, d, and b. When applied, this modifier specifies that the argument is a type long rather than a type int. If the l modifier is applied to the conversion characters e, E, f, g, or G, it specifies that the argument is a type double. If an l is placed before any other conversion character, it is ignored.

The precision specifier consists of a decimal point (.) by itself or followed by a number. A precision specifier applies only to the conversion characters e, E, f, g, G, and s. It specifies the number of digits to display to the right of the decimal point or, when used with s, the number of characters to output. If the decimal point is used alone, it specifies a precision of 0.

The field-width specifier determines the minimum number of characters output. The field-width specifier can be the following:

- A decimal integer not starting with 0. The output is padded on the left with spaces to fill the designated field width.
- A decimal integer starting with 0. The output is padded on the left with zeros to fill the designated field width.
- The \* character. The value of the next argument (which must be an int) is used as the field width. For example, if w is a type int with a value of 10, the statement printf("%\*d", w, a); prints the value of a with a field width of 10.

If no field width is specified, or if the specified field width is narrower than the output, the output field is just as wide as needed.

The last optional part of the printf() format string is the flag, which immediately follows the % character. There are four available flags:

- This means that the output is left-justified in its field rather than right-justified, which is the default.

+ This means that signed numbers are always displayed with a leading + or -.

` ` A space means that positive numbers are preceded by a space.

# This applies only to x, X, and o conversion characters. It specifies that nonzero numbers are displayed with a leading  $0X$  or  $0x$  (for x and X) or a leading 0 (for o).

When you use printf(), the format string can be a string literal enclosed in double quotes in the printf() argument list. It can also be a null-terminated string stored in memory, in which case you pass a pointer to the string to printf(). For example, this statement:

char  $*$ fmt = "The answer is  $*$ f."; printf(fmt, x);

is equivalent to this statement:

printf("The answer is %f.", x);

As explained on Day 7, the printf() format string can contain escape sequences that provide special control over the output. Table 14.6 lists the most frequently used escape sequences. For example, including the newline sequence (\n) in a format string causes subsequent output to appear starting on the next screen line.

#### **Table 14.6. The most frequently used escape sequences.**

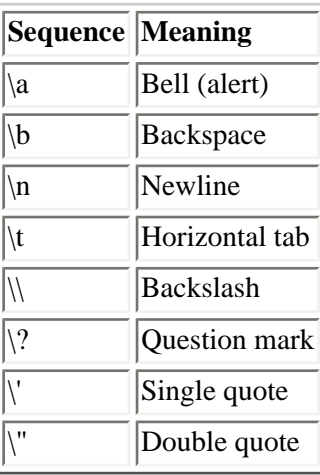

printf() is somewhat complicated. The best way to learn how to use it is to look at examples and then experiment on your own. Listing 14.13 demonstrates some of the ways you can use printf().

#### **Listing 14.13. Some ways to use the printf() function.**

```
1: /* Demonstration of printf(). */
2:
3: #include <stdio.h>
4:
5: char * m1 = "Binary";
6: char * m2 = "Decimal";
7: char * m3 = "Octal";8: char *m4 = "Hexadecimal";
9:
10: main()
11: {
12: float d1 = 10000.123;
13: int n, f;
14:
15:
16: puts("Outputting a number with different field widths.\n");
17:
18: printf("%5f\n", d1);
19: printf("%10f\n", d1);
20: printf("%15f\n", d1);
21: printf("%20f\n", d1);
22: printf("%25f\n", d1);
```

```
23:
24: puts("\n Press Enter to continue...");
25: fflush(stdin);
26: getchar();
27:
28: puts("\nUse the * field width specifier to obtain field width");
29: puts("from a variable in the argument list.\n \pi");
30:
31: for (n=5;n<=25; n+=5)
32: printf("%*f\n", n, d1);
33:
34: puts("\n Press Enter to continue...");
35: fflush(stdin);
36: getchar();
37:
38: puts("\nInclude leading zeros.\n");
39:
40: printf("%05f\n", d1);
41: printf("%010f\n", d1);
42: printf("%015f\n", d1);
43: printf("%020f\n", d1);
44: printf("%025f\n", d1);
45:
46: puts("\n Press Enter to continue...");
47: fflush(stdin);
48: getchar();
49:
50: puts("\nDisplay in octal, decimal, and hexadecimal.");
51: puts("Use # to precede octal and hex output with 0 and 0X.");
52: puts("Use - to left-justify each value in its field.");
53: puts("First display column labels.\n");
54:
55: printf("%-15s%-15s%-15s", m2, m3, m4);
56:
57: for (n = 1; n < 20; n++)58: printf("\n%-15d%-#15o%-#15X", n, n, n);
59:
60: puts("\n Press Enter to continue...");
61: fflush(stdin);
62: getchar();
63:
64: puts("\n\nUse the %n conversion command to count characters.\n");
65:
66: printf("%s%s%s%s%n", m1, m2, m3, m4, &n);
67:
68: printf("\n\nThe last printf() output %d characters.\n", n);
69:
70: return 0;
71: }
Outputting a number with different field widths.
10000.123047
10000.123047
   10000.123047
        10000.123047
             10000.123047
 Press Enter to continue...
Use the * field width specifier to obtain field width
from a variable in the argument list.
10000.123047
```
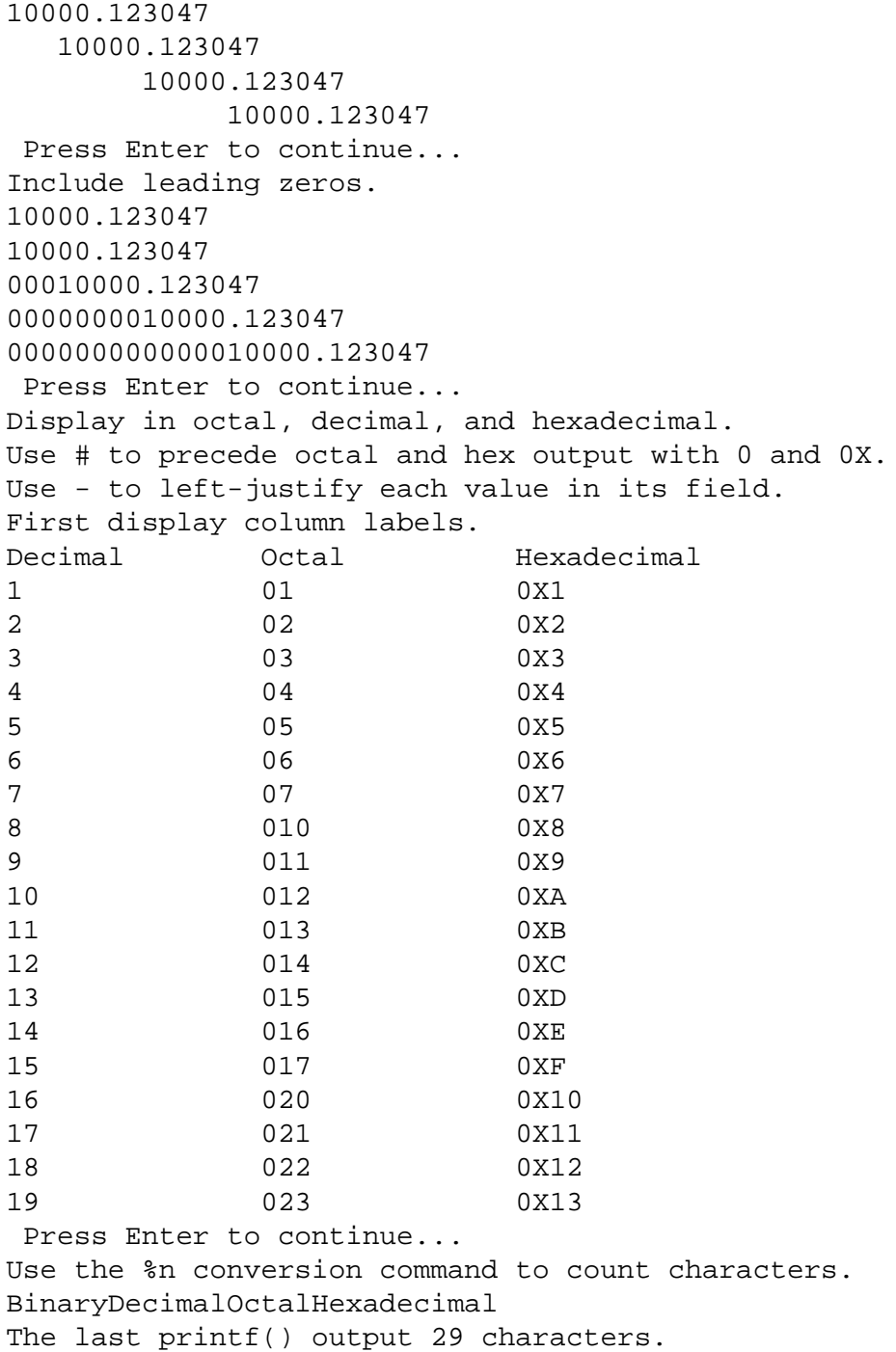

# **Redirecting Input and Output**

A program that uses stdin and stdout can utilize an operating-system feature called *redirection*. Redirection allows you to do the following:

- Output sent to stdout can be sent to a disk file or the printer rather than to the screen.
- Program input from stdin can come from a disk file rather than from the keyboard.

You don't code redirection into your programs; you specify it on the command line when you run the program. In DOS, as in UNIX, the symbols for redirection are < and >. I'll discuss redirection of output first.

Remember your first C program, HELLO.C? It used the printf() library function to display the message Hello, world onscreen. As you now know, printf() sends output to stdout, so it can be redirected. When you enter the program name at

the command-line prompt, follow it with the  $>$  symbol and the name of the new destination:

hello > destination

Thus, if you enter hello >prn, the program output goes to the printer instead of to the screen (prn is the DOS name for the printer attached to port LPT1:). If you enter hello >hello.txt, the output is placed in a disk file with the name HELLO. TXT.

When you redirect output to a disk file, be careful. If the file already exists, the old copy is deleted and replaced with the new file. If the file doesn't exist, it is created. When redirecting output to a file, you can also use the >> symbol. If the specified destination file already exists, the program output is appended to the end of the file. Listing 14.14 demonstrates redirection.

#### **Listing 14.14. The redirection of input and output.**

```
1: /* Can be used to demonstrate redirection of stdin and stdout. */
2:
3: #include <stdio.h>
4:
5: main()
6: {
7: char buf[80];
8:
9: gets(buf);
10: printf("The input was: %s\n", buf);
11: return 0;
12: }
```
**ANALYSIS:** This program accepts a line of input from stdin and then sends the line to stdout, preceding it with The input was:. After compiling and linking the program, run it without redirection (assuming that the program is named LIST1414) by entering LIST1414 at the command-line prompt. If you then enter I am teaching myself C, the program displays the following on-screen:

```
The input was: I am teaching myself C
```
If you run the program by entering LIST1414 >test.txt and make the same entry, nothing is displayed on-screen. Instead, a file named TEST.TXT is created on the disk. If you use the DOS TYPE (or an equivalent) command to display the contents of the file:

type test.txt

you'll see that the file contains only the line The input was: I am teaching myself C. Similarly, if you had run the program by entering LIST1414 >prn, the output line would have been printed on the printer (prn is a DOS command name for the printer).

Run the program again, this time redirecting output to TEST.TXT with the >> symbol. Instead of the file's getting replaced, the new output is appended to the end of TEST.TXT.

#### **Redirecting Input**

Now let's look at redirecting input. First you need a source file. Use your editor to create a file named INPUT.TXT that contains the single line William Shakespeare. Now run Listing 14.14 by entering the following at the DOS prompt:

list1414 < INPUT.TXT

The program doesn't wait for you to make an entry at the keyboard. Instead, it immediately displays the following message on-screen:

The input was: William Shakespeare

The stream stdin was redirected to the disk file INPUT.TXT, so the program's call to gets() reads one line of text from the file rather than the keyboard.

You can redirect input and output at the same time. Try running the program with the following command to redirect stdin to the file INPUT.TXT and redirect stdout to JUNK.TXT:

list1414 < INPUT.TXT > JUNK.TXT

Redirecting stdin and stdout can be useful in certain situations. A sorting program, for example, could sort either keyboard input or the contents of a disk file. Likewise, a mailing list program could display addresses on-screen, send them to the printer for mailing labels, or place them in a file for some other use.

**NOTE:** Remember that redirecting stdin and stdout is a feature of the operating system and not of the C language itself. However, it does provide another example of the flexibility of streams. You can check your operating system documentation for more information on redirection.

# **When to Use fprintf()**

As mentioned earlier, the library function fprintf() is identical to printf(), except that you can specify the stream to which output is sent. The main use of fprintf() involves disk files, as explained on Day 16. There are two other uses, as explained here.

#### **Using stderr**

One of C's predefined streams is stderr (standard error). A program's error messages traditionally are sent to the stream stderr and not to stdout. Why is this?

As you just learned, output to stdout can be redirected to a destination other than the display screen. If stdout is redirected, the user might not be aware of any error messages the program sends to stdout. Unlike stdout, stderr can't be redirected and is always connected to the screen (at least in DOS--UNIX systems might allow redirection of stderr). By directing error messages to stderr, you can be sure the user always sees them. You do this with fprintf():

fprintf(stderr, "An error has occurred.");

You can write a function to handle error messages and then call the function when an error occurs rather than calling fprintf():

```
error message("An error has occurred.");
void error_message(char *msg)
{
     fprintf(stderr, msg);
}
```
By using your own function instead of directly calling fprintf(), you provide additional flexibility (one of the advantages of structured programming). For example, in special circumstances you might want a program's error messages to go to the printer or a disk file. All you need to do is modify the error\_message() function so that the output is sent to the desired destination.

#### **Printer Output Under DOS**

On a DOS or Windows system, you send output to your printer by accessing the predefined stream stdprn. On IBM PCs and compatibles, the stream stdprn is connected to the device LPT1: (the first parallel printer port). Listing 14.15 presents a simple example.

**NOTE:** To use stdprn, you need to turn ANSI compatibility off in your compiler. Consult your compiler's manuals for more information.

#### **Listing 14.15. Sending output to the printer.**

```
1: /* Demonstrates printer output. */
2:
3: #include <stdio.h>
4:
5: main()
6: {
7: float f = 2.0134;
8:
9: fprintf(stdprn, "\nThis message is printed.\r\n");
10: fprintf(stdprn, "And now some numbers:\r \n\cdot r);
11: fprintf(stdprn, "The square of %f is %f.", f, f*f);
12:
13: /* Send a form feed. */14: fprintf(stdprn, "\f");
15:
16: return 0;
17: }
This message is printed.
And now some numbers:
The square of 2.013400 is 4.053780.
```
**NOTE:** This output is printed by the printer. It won't appear on-screen.

**ANALYSIS:** If your DOS system has a printer connected to port LPT1:, you can compile and run this program. It prints three lines on the page. Line 14 sends an "\f" to the printer. \f is the escape sequence for a form feed, the command that causes the printer to advance a page (or, in the case of a laser printer, to eject the current page).

**DON'T** ever try to redirect stderr.

**DO** use fprintf() to create programs that can send output to stdout, stderr, stdprn, or any other stream.

**DO** use fprintf() with stderr to print error messages to the screen.

**DON'T** use stderr for purposes other than printing error messages or warnings.

**DO** create functions such as error message to make your code more structured and maintainable.

# **Summary**

This was a long day full of important information on program input and output. You learned how C uses streams, treating all input and output as a sequence of bytes. You also learned that C has five predefined streams:

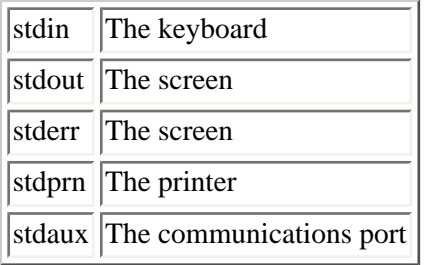

Input from the keyboard arrives from the stream stdin. Using C's standard library functions, you can accept keyboard input character by character, a line at a time, or as formatted numbers and strings. Character input can be buffered or unbuffered, echoed or unechoed.

Output to the display screen is normally done with the stdout stream. Like input, program output can be by character, by line, or as formatted numbers and strings. For output to the printer, you use fprintf() to send data to the stream stdprn.

When you use stdin and stdout, you can redirect program input and output. Input can come from a disk file rather than the keyboard, and output can go to a disk file or to the printer rather than to the display screen.

Finally, you learned why error messages should be sent to the stream stderr instead of stdout. Because stderr is usually connected to the display screen, you are assured of seeing error messages even when the program output is redirected.

## **Q&A**

#### **Q What happens if I try to get input from an output stream?**

**A** You can write a C program to do this, but it won't work. For example, if you try to use stdprn with fscanf(), the program compiles into an executable file, but the printer is incapable of sending input, so your program doesn't operate as intended.

#### **Q What happens if I redirect one of the standard streams?**

**A** Doing this might cause problems later in the program. If you redirect a stream, you must put it back if you need it again in the same program. Many of the functions described in this chapter use the standard streams. They all use the same streams, so if you change the stream in one place, you change it for all the functions. For example, assign stdout equal to stdprn in one of the listings in this chapter and see what happens.

#### **Q Is there any danger in using non-ANSI functions in a program?**

**A** Most compilers come with many useful functions that aren't ANSI-standard. If you plan on always using that compiler and not porting your code to other compilers or platforms, there won't be a problem. If you're going to use other compilers and platforms, you should be concerned with ANSI compatibility.

#### **Q Why shouldn't I always use fprintf() instead of printf()? Or fscanf() instead of scanf()?**

**A** If you're using the standard output or input streams, you should use printf() and scanf(). By using these simpler functions, you don't have to bother with any other streams.

## **Workshop**

The Workshop provides quiz questions to help you solidify your understanding of the material covered and exercises to provide you with experience in using what you've learned.

#### **Quiz**

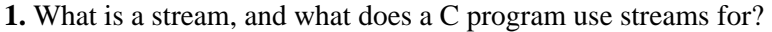

- **2.** Are the following input devices or output devices?
- **a.** Printer
- **b.** Keyboard
- **c.** Modem
- **d.** Monitor
- **e.** Disk drive
- **3.** List the five predefined streams and the devices with which they are associated.
- **4.** What stream do the following functions use?
- **a.** printf()
- $$
- **c.** scanf()
- **d.** gets()
- **e.** fprintf()

**5.** What is the difference between buffered and unbuffered character input from stdin?

**6.** What is the difference between echoed and unechoed character input from stdin?

**7.** Can you "unget" more than one character at a time with ungetc()? Can you "unget" the EOF character?

**8.** When you use C's line input functions, how is the end of a line determined?

**9.** Which of the following are valid type specifiers?

**a.** "%d"

**b.** "%4d"

- **c.** "%3i%c"
- **d.** "%q%d"

**e.** "%%%i"

**f.** "%9ld"

**10.** What is the difference between stderr and stdout?

#### **Exercises**

**1.** Write a statement to print "Hello World" to the screen.

**2.** Use two different C functions to do the same thing the function in exercise 1 did.

**3.** Write a statement to print "Hello Auxiliary Port" to the standard auxiliary port.

**4.** Write a statement that gets a string 30 characters or shorter. If an asterisk is encountered, truncate the string.

**5.** Write a single statement that prints the following:

```
Jack asked, "What is a backslash?"
Jill said, "It is `\'"
```
Because of the multitude of possibilities, answers are not provided for the following exercises; however, you should attempt to do them.

**6. ON YOUR OWN:** Write a program that redirects a file to the printer one character at a time.

**7. ON YOUR OWN:** Write a program that uses redirection to accept input from a disk file, counts the number of times each letter occurs in the file, and then displays the results on-screen. (A hint is provided in Appendix G, "Answers.")

**8. ON YOUR OWN:** Write a program that prints your C source files. Use redirection to enter the source file, and use fprintf() to do the printing.

**9. ON YOUR OWN:** Modify the program from exercise 8 to put line numbers at the beginning of the listing

**10. ON YOUR OWN:** Write a "typing" program that accepts keyboard input, echoes it to the screen, and then reproduces this input on the printer. The program should count lines and advance the paper in the printer to a new page when necessary. Use a function key to terminate the program.

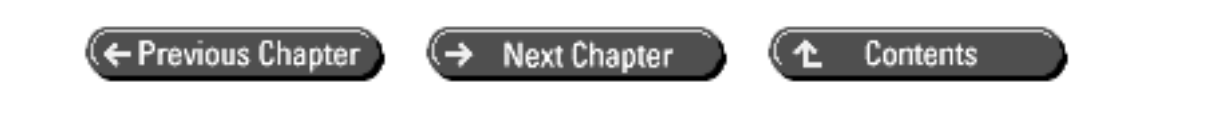

© [Copyright](#page-517-0), Macmillan Computer Publishing. All rights reserved.

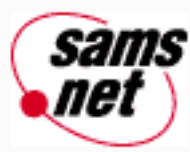

# **Teach Yourself C in 21 Days**

← Previous Chapter **Next Chapter** Contents

# **- 15 -**

# **Pointers: Beyond the Basics**

- [Pointers to Pointers](#page-272-0)
- [Pointers and Multidimensional Arrays](#page-273-0)
- [Arrays of Pointers](#page-279-0)
	- ❍ [Strings and Pointers: A Review](#page-279-1)
		- ❍ [Array of Pointers to Type char](#page-280-0)
	- ❍ [An Example](#page-281-0)
- [Pointers to Functions](#page-286-0)
	- ❍ [Declaring a Pointer to a Function](#page-286-1)
	- ❍ [Initializing and Using a Pointer to a Function](#page-286-2)
- [Linked Lists](#page-293-0)
	- ❍ [Basics of Linked Lists](#page-294-0)
	- ❍ [Working with Linked Lists](#page-294-1)
	- ❍ [A Simple Linked List Demonstration](#page-298-0)
	- ❍ [Implementing a Linked List](#page-300-0)
- [Summary](#page-306-0)
- $-$  [Q&A](#page-306-1)
- [Workshop](#page-307-0)
	- ❍ [Quiz](#page-307-1)
	- ❍ [Exercises](#page-308-0)

On Day 9, "Understanding Pointers," you were introduced to the basics of pointers, which are an important part of the C programming language. Today you'll go further, exploring some advanced pointer topics that can add flexibility to your programming. Today you will learn

- How to declare a pointer to a pointer
- How to use pointers with multidimensional arrays
- How to declare arrays of pointers
- How to declare pointers to functions
- How to use pointers to create linked lists for data storage

## <span id="page-272-0"></span>**Pointers to Pointers**

As you learned on Day 9, a *pointer* is a numeric variable with a value that is the address of another variable. You declare a pointer using the indirection operator (\*). For example, the declaration

int \*ptr;

declares a pointer named ptr that can point to a type int variable. You then use the address-of operator  $(\&)$  to make the pointer point to a specific variable of the corresponding type. Assuming that x has been declared as a type int variable, the statement

ptr =  $&x$ 

assigns the address of x to ptr and makes ptr point to x. Again, using the indirection operator, you can access the pointedto variable by using its pointer. Both of the following statements assign the value 12 to x:

```
x = 12;*ptr = 12i
```
Because a pointer is itself a numeric variable, it is stored in your computer's memory at a particular address. Therefore, you can create a pointer to a pointer, a variable whose value is the address of a pointer. Here's how:

```
int x = 12; \frac{x}{x} is a type int variable. */
int *ptr = &x; \frac{x}{x} /* ptr is a pointer to x. */
int **ptr_to_ptr = &ptr; /* ptr_to_ptr is a pointer to a */
                            /* pointer to type int. */
```
Note the use of a double indirection operator (\*\*) when declaring a pointer to a pointer. You also use the double indirection operator when accessing the pointed-to variable with a pointer to a pointer. Thus, the statement

\*\*ptr\_to\_ptr =  $12$ ;

assigns the value 12 to the variable x, and the statement

```
printf("%d", **ptr_to_ptr);
```
displays the value of x on-screen. If you mistakenly use a single indirection operator, you get errors. The statement

\*ptr\_to\_ptr =  $12$ ;

assigns the value 12 to ptr, which results in ptr's pointing to whatever happens to be stored at address 12. This clearly is a mistake.

Declaring and using a pointer to a pointer is called *multiple indirection*. Figure 15.1 shows the relationship between a variable, a pointer, and a pointer to a pointer. There's really no limit to the level of multiple indirection possible--you can have a pointer to a pointer to a pointer *ad infinitum,* but there's rarely any advantage to going beyond two levels; the complexities involved are an invitation to mistakes.

**[Figure 15.1.](http://www.pbs.mcp.com/ebooks/0672310694/ch15/popUp()** *A pointer to a pointer.*

What can you use pointers to pointers for? The most common use involves arrays of pointers, which are covered later in this chapter. Listing 19.5 on Day 19, "Exploring the C Function Library," presents an example of using multiple indirection.

# <span id="page-273-0"></span>**Pointers and Multidimensional Arrays**

Day 8, "Using Numeric Arrays," covers the special relationship between pointers and arrays. Specifically, the name of an array without its following brackets is a pointer to the first element of the array. As a result, it's easier to use pointer notation when you're accessing certain types of arrays. These earlier examples, however, were limited to singledimensional arrays. What about multidimensional arrays?

Remember that a multidimensional array is declared with one set of brackets for each dimension. For example, the following statement declares a two-dimensional array that contains eight type int variables:

int multi[2][4];

You can visualize an array as having a row and column structure--in this case, two rows and four columns. There's another way to visualize a multidimensional array, however, and this way is closer to the manner in which C actually handles arrays. You can consider multi to be a two-element array, with each of these two elements being an array of four integers.

In case this isn't clear to you, Figure 15.2 dissects the array declaration statement into its component parts.

**[Figure 15.2.](http://www.pbs.mcp.com/ebooks/0672310694/ch15/popUp()** *The components of a multidimensional array declaration.*

Here's how to interpret the components of the declaration:

- **1.** Declare an array named multi.
- **2.** The array multi contains two elements.
- **3.** Each of these two elements contains four elements.
- **4.** Each of the four elements is a type int.

You read a multidimensional array declaration starting with the array name and moving to the right, one set of brackets at a time. When the last set of brackets (the last dimension) has been read, you jump to the beginning of the declaration to determine the array's basic data type.

Under the array-of-arrays scheme, you can visualize a multidimensional array as shown in Figure 15.3.

**[Figure 15.3.](http://www.pbs.mcp.com/ebooks/0672310694/ch15/popUp()** *A multidimensional array can be visualized as an array of arrays.*

Now, let's get back to the topic of array names as pointers. (This is a chapter about pointers, after all!) As with a onedimensional array, the name of a multidimensional array is a pointer to the first array element. Continuing with our

example, multi is a pointer to the first element of the two-dimensional array that was declared as int multi[2][4]. What exactly is the first element of multi? It isn't the type int variable multi[0][0], as you might think. Remember that multi is an array of arrays, so its first element is multi[0], which is an array of four type int variables (one of the two such arrays contained in multi).

Now, if multi<sup>[0]</sup> is also an array, does it point to anything? Yes, indeed! multi<sup>[0]</sup> points to its first element, multi<sup>[0][0]</sup>. You might wonder why multi<sup>[0]</sup> is a pointer. Remember that the name of an array without brackets is a pointer to the first array element. The term multi[0] is the name of the array multi[0][0] with the last pair of brackets missing, so it qualifies as a pointer.

If you're a bit confused at this point, don't worry. This material is difficult to grasp. It might help if you remember the following rules for any array of *n* dimensions used in code:

- The array name followed by *n* pairs of brackets (each pair containing an appropriate index, of course) evaluates as array data (that is, the data stored in the specified array element).
- The array name followed by fewer than *n* pairs of brackets evaluates as a pointer to an array element.

In the example, therefore, multi evaluates as a pointer, multi[0] evaluates as a pointer, and multi[0][0] evaluates as array data.

Now look at what all these pointers actually point to. Listing 15.1 declares a two-dimensional array--similar to those you've been using in the examples--and then prints the values of the associated pointers. It also prints the address of the first array element.

#### **Listing 15.1. The relationship between a multidimensional array and pointers.**

```
1: /* Demonstrates pointers and multidimensional arrays. */
2:
3: #include <stdio.h>
4:
5: int multi[2][4];
6:
7: main()
8: {
9: printf("\nmulti = u'', multi);
10: \text{('mmulti[0]} = \text{u''}, \text{multi[0]};11: printf("\n&multi[0][0] = \text{u}\n \in \mathbb{R} = \text{u}\n \in \mathbb{R}13: return(0);
12: }
multi = 1328multip="01 = 1328&multi[0][0] = 1328
```
**ANALYSIS:** The actual value might not be 1328 on your system, but all three values will be the same. The address of the array multi is the same as the address of the array multi<sup>[0]</sup>, and both are equal to the address of the first integer in the array, multi[0][0].

If all three of these pointers have the same value, what is the practical difference between them in terms of your program? Remember from Day 9 that the C compiler knows what a pointer points to. To be more exact, the compiler knows the *size* of the item a pointer is pointing to.

What are the sizes of the elements you've been using? Listing 15.2 uses the operator sizeof() to display the sizes, in bytes, of these elements.

#### **Listing 15.2. Determining the sizes of elements.**

```
1: /* Demonstrates the sizes of multidimensional array elements. */
2:
3: #include <stdio.h>
4:
5: int multi[2][4];
6:
7: main()
8: {
9: printf("\nThe size of multi = (u, x) sizeof(multi));
10: printf("\nThe size of multi[0] = u", sizeof(multi[0]));
11: printf("\nThe size of multi[0][0] = \nu \nvert n", sizeof(multi[0][0]));
12: return(0);
13: }
```
The output of this program (assuming that your compiler uses two-byte integers) is as follows:

The size of multi = 16 The size of multi $[0] = 8$ The size of multi $[0][0] = 2$ 

**ANALYSIS:** If you're running a 32-bit operating system, such as IBM's OS/2, your output will be 32, 16, and 4. This is because a type int contains four bytes on these systems.

Think about these size values. The array multi contains two arrays, each of which contains four integers. Each integer requires two bytes of storage. With a total of eight integers, the size of 16 bytes makes sense.

Next, multi<sup>[0]</sup> is an array containing four integers. Each integer takes two bytes, so the size of eight bytes for multi<sup>[0]</sup> also makes sense.

Finally, multi<sup>[0]</sup>[0] is an integer, so its size is, of course, two bytes.

Now, keeping these sizes in mind, recall the discussion on Day 9 about pointer arithmetic. The C compiler knows the size of the object being pointed to, and pointer arithmetic takes this size into account. When you increment a pointer, its value is increased by the amount needed to make it point to the "next" of whatever it's pointing to. In other words, it's incremented by the size of the object to which it points.

When you apply this to the example, multi is a pointer to a four-element integer array with a size of 8. If you increment multi, its value should increase by 8 (the size of a four-element integer array). If multi points to multi[0], therefore, (multi  $+1$ ) should point to multi<sup>[1]</sup>. Listing 15.3 tests this theory.

#### **Listing 15.3. Pointer arithmetic with multidimensional arrays.**

```
1: /* Demonstrates pointer arithmetic with pointers */
2: /* to multidimensional arrays. */
3:
4: #include <stdio.h>
5:
6: int multi[2][4];
7:
8: main()
```

```
9: {
10: printf("\nThe value of (multi) = 8u", multi);
11: printf("\nThe value of (multi + 1) = 8u", (multi+1);
12: printf("\nThe address of multi[1] = \nu\neq\nu, &multi[1]);
13: return(0);
14: }
The value of (multi) = 1376The value of (multi + 1) = 1384The address of multi[1] = 1384
```
**ANALYSIS:** The precise values might be different on your system, but the relationships are the same. Incrementing multi by 1 increases its value by 8 (or by 16 on a 32-bit system) and makes it point to the next element of the array, multi [1].

In this example, you've seen that multi is a pointer to multi[0]. You've also seen that multi[0] is itself a pointer (to multi [0][0]). Therefore, multi is a pointer to a pointer. To use the expression multi to access array data, you must use double indirection. To print the value stored in multi[0][0], you could use any of the following three statements:

```
printf("%d", multi[0][0]);
printf("%d", *multi[0]);
printf("%d", **multi);
```
These concepts apply equally to arrays with three or more dimensions. Thus, a three-dimensional array is an array with elements that are each a two-dimensional array; each of these elements is itself an array of one-dimensional arrays.

This material on multidimensional arrays and pointers might seem a bit confusing. When you work with multidimensional arrays, keep this point in mind: An array with *n* dimensions has elements that are arrays with *n*-1 dimensions. When *n* becomes 1, that array's elements are variables of the data type specified at the beginning of the array declaration line.

So far, you've been using array names that are pointer constants and that can't be changed. How would you declare a pointer variable that points to an element of a multidimensional array? Let's continue with the previous example, which declared a two-dimensional array as follows:

int multi[2][4];

To declare a pointer variable ptr that can point to an element of multi (that is, can point to a four-element integer array), you would write

int (\*ptr)[4];

You could then make ptr point to the first element of multi by writing

```
ptr = multi;
```
You might wonder why the parentheses are necessary in the pointer declaration. Brackets ([]) have a higher precedence than \*. If you wrote

int \*ptr[4];

you would be declaring an array of four pointers to type int. Indeed, you can declare and use arrays of pointers. This isn't what you want to do now, however.

How can you use pointers to elements of multidimensional arrays? As with single-dimensional arrays, pointers must be used to pass an array to a function. This is illustrated for a multidimensional array in Listing 15.4, which uses two methods of passing a multidimensional array to a function.

#### **Listing 15.4. Passing a multidimensional array to a function using a pointer.**

```
1: /* Demonstrates passing a pointer to a multidimensional */
2: /* array to a function. */
3:
4: #include <stdio.h>
5:
6: void printarray_1(int (*ptr)[4]);
7: void printarray_2(int (*ptr)[4], int n);
8:
9: main()
10: {
11: int multi[3][4] = \{ 1, 2, 3, 4 \},
12: \{5, 6, 7, 8\},13: { 9, 10, 11, 12 } };
14:
15: /* ptr is a pointer to an array of 4 ints. */
16:
17: int (*ptr)[4], count;
18:
19: /* Set ptr to point to the first element of multi. */
20:
21: ptr = multi;
22:
23: \frac{1}{2} /* With each loop, ptr is incremented to point to the next \frac{*}{2}24: /* element (that is, the next 4-element integer array) of multi. */
25:
26: for (count = 0; count < 3; count++)
27: printarray_1(ptr++);
28:
29: puts("\n\nPress Enter...");
30: getchar();
31: printarray_2(multi, 3);
32: printf("\n");
33: return(0);
34: }
35
36: void printarray_1(int (*ptr)[4])
37: {
38: /* Prints the elements of a single four-element integer array. */
39: /* p is a pointer to type int. You must use a type cast */
40: /* to make p equal to the address in ptr. */
41:
42: int *p, count;
43: p = (int * )ptr;44:
45: for (count = 0; count < 4; count++)
46: printf("\n%d", *p++);
47: }
48:
49: void printarray_2(int (*ptr)[4], int n)
50: {
51: /* Prints the elements of an n by four-element integer array. */
```

```
52:
53: int *p, count;
54: p = (int *)ptr;55:
56: for (count = 0; count < (4 * n); count++)
57: printf("\n%d", *p++);
58: }
1
2
3
4
5
6
7
8
9
10
11
12
Press Enter...
1
\overline{2}3
4
5
6
7
8
9
10
11
12
```
**ANALYSIS:** On lines 11 through 13, the program declares and initializes an array of integers, multi[3][4]. Lines 6 and 7 are the prototypes for the functions printarray\_1() and printarray\_2(), which print the contents of the array.

The function printarray\_1() (lines 36 through 47) is passed only one argument, a pointer to an array of four integers. This function prints all four elements of the array. The first time main() calls printarray 1() on line 27, it passes a pointer to the first element (the first four-element integer array) in multi. It then calls the function two more times, incrementing the pointer each time to point to the second, and then to the third, element of multi. After all three calls are made, the 12 integers in multi are displayed on-screen.

The second function, printarray\_2(), takes a different approach. It too is passed a pointer to an array of four integers, but, in addition, it is passed an integer variable that specifies the number of elements (the number of arrays of four integers) that the multidimensional array contains. With a single call from line 31, printarray\_2() displays the entire contents of multi.

Both functions use pointer notation to step through the individual integers in the array. The notation (int \*)ptr in both functions (lines 43 and 54) might not be clear. The (int  $\ast$ ) is a typecast, which temporarily changes the variable's data type from its declared data type to a new one. The typecast is required when assigning the value of ptr to p because they are pointers to different types (p is a pointer to type int, whereas ptr is a pointer to an array of four integers). C doesn't let you assign the value of one pointer to a pointer of a different type. The typecast tells the compiler, "For this statement only, treat ptr as a pointer to type int." Day 20, "Working with Memory," covers typecasts in more detail.

**DON'T** forget that a pointer increments by the size of the pointer's type (usually what is being pointed to).

**DON'T** forget to use parentheses when declaring pointers to arrays. To declare a pointer to an array of characters, use this format:

```
char (*letters)[26];
```
To declare an array of pointers to characters, use this format:

char \*letters[26];

## <span id="page-279-0"></span>**Arrays of Pointers**

Recall from Day 8, "Using Numeric Arrays," that an array is a collection of data storage locations that have the same data type and are referred to by the same name. Because pointers are one of C's data types, you can declare and use arrays of pointers. This type of program construct can be very powerful in certain situations.

Perhaps the most common use of an array of pointers is with strings. A string, as you learned on Day 10, "Characters and Strings," is a sequence of characters stored in memory. The start of the string is indicated by a pointer to the first character (a pointer to type char), and the end of the string is marked by a null character. By declaring and initializing an array of pointers to type char, you can access and manipulate a large number of strings using the pointer array. Each element in the array points to a different string, and by looping through the array, you can access each of them in turn.

## <span id="page-279-1"></span>**Strings and Pointers: A Review**

This is a good time to review some material from Day 10 regarding string allocation and initialization. One way to allocate and initialize a string is to declare an array of type char as follows:

```
char message[] = "This is the message.";
```
You could accomplish the same thing by declaring a pointer to type char:

```
char *message = "This is the message.";
```
Both declarations are equivalent. In each case, the compiler allocates enough space to hold the string along with its terminating null character, and the expression message is a pointer to the start of the string. But what about the following two declarations?

```
char message1[20];
char *message2;
```
The first line declares an array of type char that is 20 characters long, with message1 being a pointer to the first array position. Although the array space is allocated, it isn't initialized, and the array contents are undetermined. The second line declares message2, a pointer to type char. No storage space for a string is allocated by this statement--only space to hold the pointer. If you want to create a string and then have message2 point to it, you must allocate space for the string first. On Day 10, you learned how to use the malloc() memory allocation function for this purpose. Remember that any string must have space allocated for it, whether at compilation in a declaration or at runtime with malloc() or a related

memory allocation function.

## <span id="page-280-0"></span>**Array of Pointers to Type char**

Now that you're done with the review, how do you declare an array of pointers? The following statement declares an array of 10 pointers to type char:

char \*message[10];

Each element of the array message<sup>[]</sup> is an individual pointer to type char. As you might have guessed, you can combine the declaration with initialization and allocation of storage space for the strings:

```
char *message[10] = \{ "one", "two", "three" \};
```
This declaration does the following:

- It allocates a 10-element array named message; each element of message is a pointer to type char.
- It allocates space somewhere in memory (exactly where doesn't concern you) and stores the three initialization strings, each with a terminating null character.
- $\bullet$  It initializes message[0] to point to the first character of the string "one", message[1] to point to the first character of the string "two", and message[2] to point to the first character of the string "three".

This is illustrated in Figure 15.4, which shows the relationship between the array of pointers and the strings. Note that in this example, the array elements message[3] through message[9] aren't initialized to point at anything.

**[Figure 15.4.](http://www.pbs.mcp.com/ebooks/0672310694/ch15/popUp()** *An array of pointers to type char.*

Now look at Listing 15.5, which is an example of using an array of pointers.

## **Listing 15.5. Initializing and using an array of pointers to type char.**

```
1: /* Initializing an array of pointers to type char. */
2:
3: #include <stdio.h>
4:
5: main()
6: {
7: char *message[8] = \{ "Four", "score", "and", "seven",
8: "years", "ago,", "our", "forefathers" };
9: int count;
10:
11: for \text{count} = 0; count < 8; count++)
12: printf("%s ", message[count]);
13: \text{print}("\\n\|);
14: return(0);
15: }
```
Four score and seven years ago, our forefathers

**ANALYSIS:** This program declares an array of eight pointers to type char and initializes them to point to eight strings (lines 7 and 8). It then uses a for loop on lines 11 and 12 to display each element of the array on-screen.

You probably can see how manipulating the array of pointers is easier than manipulating the strings themselves. This advantage is obvious in more complicated programs, such as the one presented later in this chapter. As you'll see in that program, the advantage is greatest when you're using functions. It's much easier to pass an array of pointers to a function than to pass several strings. This can be illustrated by rewriting the program in Listing 15.5 so that it uses a function to display the strings. The modified program is shown in Listing 15.6.

#### **Listing 15.6. Passing an array of pointers to a function.**

```
1: /* Passing an array of pointers to a function. */
2:
3: #include <stdio.h>
4:
5: void print_strings(char *p[], int n);
6:
7: main()
8: {
9: char *message[8] = \{ "Four", "score", "and", "seven",
10: "years", "ago,", "our", "forefathers" };
11:
12: print_strings(message, 8);
13: return(0);
14: }
15:
16: void print_strings(char *p[], int n)
17: {
18: int count;
19:
20: for (count = 0; count < n; count++)
21: printf("%s ", p[count]);
22: print(f("n");23: }
Four score and seven years ago, our forefathers
```
**ANALYSIS:** Looking at line 16, you see that the function print\_strings() takes two arguments. One is an array of pointers to type char, and the other is the number of elements in the array. Thus, print\_strings() could be used to print the strings pointed to by any array of pointers.

You might remember that, in the section on pointers to pointers, you were told that you would see a demonstration later. Well, you've just seen it. Listing 15.6 declared an array of pointers, and the name of the array is a pointer to its first element. When you pass that array to a function, you're passing a pointer (the array name) to a pointer (the first array element).

## <span id="page-281-0"></span>**An Example**

Now it's time for a more complicated example. Listing 15.7 uses many of the programming skills you've learned, including arrays of pointers. This program accepts lines of input from the keyboard, allocating space for each line as it is entered and keeping track of the lines by means of an array of pointers to type char. When you signal the end of an entry by entering a blank line, the program sorts the strings alphabetically and displays them on-screen.

If you were writing this program from scratch, you would approach the design of this program from a structured

programming perspective. First, make a list of the things the program must do:

- **1.** Accept lines of input from the keyboard one at a time until a blank line is entered.
- **2.** Sort the lines of text into alphabetical order.
- **3.** Display the sorted lines on-screen.

This list suggests that the program should have at least three functions: one to accept input, one to sort the lines, and one to display the lines. Now you can design each function independently. What do you need the input function--called get\_lines()--to do? Again, make a list:

**1.** Keep track of the number of lines entered, and return that value to the calling program after all lines have been entered.

- **2.** Don't allow input of more than a preset maximum number of lines.
- **3.** Allocate storage space for each line.
- **4.** Keep track of all lines by storing pointers to strings in an array.
- **5.** Return to the calling program when a blank line is entered.

Now think about the second function, the one that sorts the lines. It could be called sort(). (Really original, right?) The sort technique used is a simple, brute-force method that compares adjacent strings and swaps them if the second string is less than the first string. More exactly, the function compares the two strings whose pointers are adjacent in the array of pointers and swaps the two pointers if necessary.

To be sure that the sorting is complete, you must go through the array from start to finish, comparing each pair of strings and swapping if necessary. For an array of *n* elements, you must go through the array *n*-1 times. Why is this necessary?

Each time you go through the array, a given element can be shifted by, at most, one position. For example, if the string that should be first is actually in the last position, the first pass through the array moves it to the next-to-last position, the second pass through the array moves it up one more position, and so on. It requires *n*-1 passes to move it to the first position, where it belongs.

Note that this is a very inefficient and inelegant sorting method. However, it's easy to implement and understand, and it's more than adequate for the short lists that the sample program sorts.

The final function displays the sorted lines on-screen. It is, in effect, already written in List- ing 15.6, and it requires only minor modification for use in Listing 15.7.

#### **Listing 15.7. A program that reads lines of text from the keyboard, sorts them alphabetically, and displays the sorted list.**

```
1: /* Inputs a list of strings from the keyboard, sorts them, */
2: \frac{1}{2} \frac{1}{2} and then displays them on the screen. \frac{1}{2}3: #include <stdlib.h>
4: #include <stdio.h>
5: #include <string.h>
6:
7: #define MAXLINES 25
```

```
8:
9: int get_lines(char *lines[]);
10: void sort(char *p[], int n);
11: void print strings(char *p[], int n);
12:
13: char *lines[MAXLINES];
14:
15: main()
16: {
17: int number of lines;
18:
19: /* Read in the lines from the keyboard. */
20:
21: number_of_lines = get_lines(lines);
22:
23: if ( number_of_lines < 0 )
24: {
25: puts(" Memory allocation error");
26: exit(-1);
27: }
28:
29: sort(lines, number of lines);
30: print_strings(lines, number_of_lines);
31: return(0);
32: }
33:
34: int get_lines(char *lines[])
35: {
36: int n = 0;
37: char buffer[80]; /* Temporary storage for each line. */
38:
39: puts("Enter one line at time; enter a blank when done.");
40:
41: while ((n < MAXLINES) && (gets(buffer) != 0) &&
42: (buffer[0] != '\0'))
43: {
44: if ((lines[n] = (char *)malloc(strlen(buffer)+1)) == NULL)45: return -1;
46: strcpy( lines[n++], buffer );
47: }
48: return n;
49:
50: } /* End of get_lines() */
51:
52: void sort(char *p[], int n)
53: {
54: int a, b;
55: char *x;
56:
57: for (a = 1; a < n; a++)58: {
59: for (b = 0; b < n-1; b++)60: {
61: if (strcmp(p[b], p[b+1]) > 0)62: {
63: x = p[b];64: p[b] = p[b+1];65: p[b+1] = x;
```

```
66: }
67: }
68: }
69: }
70:
71: void print_strings(char *p[], int n)
72: {
73: int count;
74:
75: for \text{count} = 0; count < n; count++)
76: printf("%s\n ", p[count]);
77: }
Enter one line at time; enter a blank when done.
dog
apple
zoo
program
merry
apple
dog
merry
program
zoo
```
**ANALYSIS:** It will be worthwhile for you to examine some of the details of this program. Several new library functions are used for various types of string manipulation. They are explained briefly here and in more detail on Day 17, "Manipulating Strings." The header file STRING.H must be included in a program that uses these functions.

In the get lines() function, input is controlled by the while statement on lines  $41$  and  $42$ , which read as follows (condensed here onto one line):

while ((n < MAXLINES) && (gets(buffer) != 0) && (buffer[0] != `\0'))

The condition tested by the while has three parts. The first part,  $n <$  MAXLINES, ensures that the maximum number of lines has not been input yet. The second part, gets(buffer)  $!= 0$ , calls the gets() library function to read a line from the keyboard into buffer and verifies that end-of-file or some other error has not occurred. The third part, buffer[0]  $! = \, \, \langle 0', \, \rangle$ verifies that the first character of the line just input is not the null character, which would signal that a blank line had been entered.

If any of these three conditions isn't satisfied, the while loop terminates, and execution returns to the calling program, with the number of lines entered as the return value. If all three conditions are satisfied, the following if statement on line 44 is executed:

if  $((\text{lines}[n] = (\text{char }*)\text{malloc}(\text{strlen}(\text{buffer})+1)) == \text{NULL})$ 

This statement calls malloc() to allocate space for the string that was just input. The strlen() function returns the length of the string passed as an argument; the value is incremented by 1 so that malloc() allocates space for the string plus its terminating null character.

The library function malloc(), you might remember, returns a pointer. The statement assigns the value of the pointer returned by malloc() to the corresponding element of the array of pointers. If malloc() returns NULL, the if loop returns execution to the calling program with a return value of -1. The code in main() tests the return value of get\_lines() and checks whether a value less than 0 is returned; lines 23 through 27 report a memory allocation error and terminate the program.

If the memory allocation was successful, the program uses the strcpy() function on line 46 to copy the string from the temporary storage location buffer to the storage space just allocated by malloc(). The while loop then repeats, getting another line of input.

Once execution returns from get\_lines() to main(), the following has been accomplished (assuming that a memory allocation error didn't occur):

- A number of lines of text have been read from the keyboard and stored in memory as null-terminated strings.
- The array lines<sup>[]</sup> contains pointers to all the strings. The order of pointers in the array is the order in which the strings were input.
- The variable number of lines holds the number of lines that were input.

Now it's time to sort. Remember, you're not actually going to move the strings around, only the order of the pointers in the array lines[]. Look at the code in the function sort(). It contains one for loop nested inside another (lines 57 through 68). The outer loop executes number of lines - 1 times. Each time the outer loop executes, the inner loop steps through the array of pointers, comparing (string n) with (string n+1) for  $n = 0$  to  $n =$  number\_of\_lines - 1. The comparison is performed by the library function strcmp() on line 61, which is passed pointers to two strings. The function strcmp() returns one of the following:

- A value greater than zero if the first string is greater than the second string.
- Zero if the two strings are identical.
- A value less than zero if the second string is greater than the first string.

In the program, a return value from strcmp() that is greater than zero means that the first string is "greater than" the second string, and they must be swapped (that is, their pointers in lines<sup>[]</sup> must be swapped). This is done using a temporary variable x. Lines 63 through 65 perform the swap.

When program execution returns from sort(), the pointers in lines<sup>[]</sup> are ordered properly: A pointer to the "lowest" string is in lines[0], a pointer to the "next-lowest" is in lines[1], and so on. Suppose, for example, that you entered the following five lines, in this order:

dog apple zoo program merry

The situation before calling sort() is illustrated in Figure 15.5, and the situation after the return from sort() is illustrated in Figure 15.6.

**[Figure 15.5.](http://www.pbs.mcp.com/ebooks/0672310694/ch15/popUp()** *Before sorting, the pointers are in the same order in which the strings were entered.*

**[Figure 15.6.](http://www.pbs.mcp.com/ebooks/0672310694/ch15/popUp()** *After sorting, the pointers are ordered according to the alphabetical order of the strings.*

Finally, the program calls the function print\_strings() to display the sorted list of strings on-screen. This function should be familiar to you from previous examples in this chapter.

The program in Listing 15.7 is the most complex you have yet encountered in this book. It uses many of the C programming techniques that were covered in previous chapters. With the aid of the preceding explanation, you should be able to follow the program's operation and understand each step. If you find areas that are unclear to you, review the related sections of this book until you understand.

# <span id="page-286-0"></span>**Pointers to Functions**

Pointers to functions provide another way of calling functions. "Hold on," you might be thinking. "How can you have a pointer to a function? Doesn't a pointer hold the address where a variable is stored?"

Well, yes and no. It's true that a pointer holds an address, but it doesn't have to be the address where a variable is stored. When your program runs, the code for each function is loaded into memory starting at a specific address. A pointer to a function holds the starting address of a function--its entry point.

Why use a pointer to a function? As I mentioned earlier, it provides a more flexible way of calling a function. It lets the program choose from among several functions, selecting the one that is appropriate for the current circumstances.

## <span id="page-286-1"></span>**Declaring a Pointer to a Function**

Like other pointers, you must declare a pointer to a function. The general form of the declaration is as follows:

```
type (*ptr_to_func)(parameter_list);
```
This statement declares ptr\_to\_func as a pointer to a function that returns *type* and is passed the parameters in *parameter list*. Here are some more concrete examples:

```
int (*func1)(int x);
void (*func2)(double y, double z);
char (*func3)(char *p[]);
void (*func4)();
```
The first line declares func1 as a pointer to a function that takes one type int argument and returns a type int. The second line declares func2 as a pointer to a function that takes two type double arguments and has a void return type (no return value). The third line declares func3 as a pointer to a function that takes an array of pointers to type char as its argument and returns a type char. The final line declares func4 as a pointer to a function that doesn't take any arguments and has a void return type.

Why do you need parentheses around the pointer name? Why can't you write, for the first example:

int \*func1(int x);

The reason has to do with the precedence of the indirection operator, \*. It has a relatively low precedence, lower than the parentheses surrounding the parameter list. The declaration just given, without the first set of parentheses, declares func1 as a function that returns a pointer to type int. (Functions that return pointers are covered on Day 18, "Getting More from Functions.") When you declare a pointer to a function, always remember to include a set of parentheses around the pointer name and indirection operator, or you will get into trouble.

## <span id="page-286-2"></span>**Initializing and Using a Pointer to a Function**

A pointer to a function must not only be declared, but also initialized to point to something. That "something" is, of course, a function. There's nothing special about a function that gets pointed to. The only requirement is that its return type and parameter list match the return type and parameter list of the pointer declaration. For example, the following code declares and defines a function and a pointer to that function:

```
float square(float x); \quad /* The function prototype. */
float (*p) (float x); /* The pointer declaration. */float square(float x) \frac{1}{2} /* The function definition. */
{
return x * x;
}
```
Because the function square() and the pointer p have the same parameter and return types, you can initialize p to point to square as follows:

p = square;

Then you can call the function using the pointer as follows:

answer =  $p(x)$ ;

It's that simple. For a real example, compile and run Listing 15.8, which declares and initializes a pointer to a function and then calls the function twice, using the function name the first time and the pointer the second time. Both calls produce the same result.

#### **Listing 15.8. Using a pointer to a function to call the function.**

```
1: /* Demonstration of declaring and using a pointer to a function.*/
2:
3: #include <stdio.h>
4:
5: /* The function prototype. */
6:
7: double square(double x);
8:
9: /* The pointer declaration. */
10:
11: double (*p)(double x);
12:
13: main()
14: {
15: /* Initialize p to point to square(). */
16:
17: p = square;18:
19: /* Call square() two ways. */
20: printf("%f %f\n", square(6.6), p(6.6));
21: return(0);
22: }
23:
24: double square(double x)
25: \{26: return x * x;
27: }
```
**NOTE:** Precision of the values might cause some numbers to not display as the exact values entered. For example, the correct answer, 43.56, might appear as 43.559999.

Line 7 declares the function square(), and line 11 declares the pointer p to a function containing a double argument and returning a double value, matching the declaration of square(). Line 17 sets the pointer p equal to square. Notice that parentheses aren't used with square or p. Line 20 prints the return values from calls to square() and p().

A function name without parentheses is a pointer to the function (sounds similar to the situation with arrays, doesn't it?). What's the point of declaring and using a separate pointer to the function? Well, the function name itself is a pointer constant and can't be changed (again, a parallel to arrays). A pointer variable, in contrast, *can* be changed. Specifically, it can be made to point to different functions as the need arises.

Listing 15.9 calls a function, passing it an integer argument. Depending on the value of the argument, the function initializes a pointer to point to one of three other functions and then uses the pointer to call the corresponding function. Each of these three functions displays a specific message on-screen.

### **Listing 15.9. Using a pointer to a function to call different functions depending on program circumstances.**

```
1: /* Using a pointer to call different functions. */
2:
3: #include <stdio.h>
4:
5: /* The function prototypes. */
6:
7: void func1(int x);
8: void one(void);
9: void two(void);
10: void other(void);
11:
12: main()
13: {
14: int a;
15:
16: for (;;)
17: {
18: puts("\nEnter an integer between 1 and 10, 0 to exit: ");
19: scanf("%d", &a);
20:
21: if (a == 0)22: break;
23: func1(a);
24: }
25: return(0);
26: \}27:
28: void func1(int x)
29: {
30: /* The pointer to function. */
31:
32: void (*ptr)(void);
33:
34: if (x == 1)
```

```
35: ptr = one;
36: else if (x == 2)
37: ptr = two:
38: else
39: ptr = other;
40:
41: ptr();
42: }
43:
44: void one(void)
45: {
46: puts("You entered 1.");
47: }
48:
49: void two(void)
50: {
51: puts("You entered 2.");
52: }
53:
54: void other(void)
55: {
56: puts("You entered something other than 1 or 2.");
57: }
Enter an integer between 1 and 10, 0 to exit:
2
You entered 2.
Enter an integer between 1 and 10, 0 to exit:
9
You entered something other than 1 or 2.
Enter an integer between 1 and 10, 0 to exit:
0
```
**ANALYSIS:** This program employs an infinite loop starting on line 16 to continue execution until a value of 0 is entered. When a nonzero value is entered, it's passed to func1(). Note that line 32, in func1(), contains a declaration for a pointer ptr to a function. Being declared within a function makes ptr local to func1(), which is appropriate because no other part of the program needs access to it. func1() then uses this value to set ptr equal to the appropriate function (lines 34 through 39). Line 41 then makes a single call to ptr(), which calls the appropriate function.

Of course, this program is for illustration purposes only. You could have easily accomplished the same result without using a pointer to a function.

Now you can learn another way to use pointers to call different functions: passing the pointer as an argument to a function. Listing 15.10 is a revision of Listing 15.9.

### **Listing 15.10. Passing a pointer to a function as an argument.**

```
1: /* Passing a pointer to a function as an argument. */
2:
3: #include <stdio.h>
4:
5: /* The function prototypes. The function func1() takes as */
6: /* its one argument a pointer to a function that takes no */7: /* arguments and has no return value. */
8:
9: void func1(void (*p)(void));
10: void one(void);
```

```
11: void two(void);
12: void other(void);
13:
14: main()
15: {
16: /* The pointer to a function. */
18: void (*ptr)(void);
19: int a;
20:
21: for (;;)
22: {
23: puts("\nEnter an integer between 1 and 10, 0 to exit: ");
24: scanf("%d", &a);
25:
26: if (a == 0)
27: break;
28: else if (a == 1)
29: ptr = one;
30: else if (a == 2)
31: ptr = two;
32: else
33: ptr = other;
34: func1(ptr);
35: }
36: return(0);
37: }
38:
39: void func1(void (*p)(void))
40: {
41: p();
42: }
43:
44: void one(void)
45: {
46: puts("You entered 1.");
47: }
48:
49: void two(void)
50: {
51: puts("You entered 2.");
52: }
53:
54: void other(void)
55: {
56: puts("You entered something other than 1 or 2.");
57: }
Enter an integer between 1 and 10, 0 to exit:
2
You entered 2.
Enter an integer between 1 and 10, 0 to exit:
11
You entered something other than 1 or 2.
Enter an integer between 1 and 10, 0 to exit:
0
```
**ANALYSIS:** Notice the differences between Listing 15.9 and Listing 15.10. The declaration of the pointer to a function has been moved to line 18 in main(), where it is needed. Code in main() now initializes the pointer to point to the correct function, depending on the value the user entered (lines 26 through 33), and then passes the initialized pointer to func1(). func1() really serves no purpose in Listing 15.10; all it does is call the function pointed to by ptr. Again, this program is for illustration purposes. The same principles can be used in real-world programs, such as the example in the next section.

One programming situation in which you might use pointers to functions is when sorting is required. Sometimes you might want different sorting rules used. For example, you might want to sort in alphabetical order one time and in reverse alphabetical order another time. By using pointers to functions, your program can call the correct sorting function. More precisely, it's usually a different comparison function that's called.

Look back at Listing 15.7. In the sort() function, the actual sort order is determined by the value returned by the strcmp() library function, which tells the program whether a given string is "less than" or "greater than" another string. What if you wrote two comparison functions--one that sorts alphabetically (where A is less than Z), and another that sorts in reverse alphabetical order (where Z is less than A)? The program can ask the user what order he wants and, by using pointers, the sorting function can call the proper comparison function. Listing 15.11 modifies Listing 15.7 to incorporate this feature.

### **Listing 15.11. Using pointers to functions to control sort order.**

```
1: /* Inputs a list of strings from the keyboard, sorts them */
2: /* in ascending or descending order, and then displays them */3: /* on the screen. */
4: #include <stdlib.h>
5: #include <stdio.h>
6: #include <string.h>
7:
8: #define MAXLINES 25
9:
10: int get_lines(char *lines[]);
11: void sort(char *p[], int n, int sort type);
12: void print_strings(char *p[], int n);
13: int alpha(char *p1, char *p2);
14: int reverse(char *p1, char *p2);
15:
16: char *lines[MAXLINES];
17:
18: main()
19: {
20: int number of lines, sort type;
21:
22: /* Read in the lines from the keyboard. */
23:
24: number of lines = get lines(lines);
25:
26: if ( number_of_lines < 0 )
27: {
28: puts("Memory allocation error");
29: exit(-1);
30: }
31:
32: puts("Enter 0 for reverse order sort, 1 for alphabetical:" );
33: scanf("%d", &sort_type);
34:
35: sort(lines, number of lines, sort type);
36: print_strings(lines, number_of_lines);
37: return(0);
38: }
39:
```

```
40: int get_lines(char *lines[])
41: {
42: int n = 0;
43: char buffer[80]; /* Temporary storage for each line. */
44:
45: puts("Enter one line at time; enter a blank when done.");
46:
47: while (n < MAXLINES && gets(buffer) != 0 && buffer[0] != `\0')
48: {
49: if ((lines[n] = (char *)malloc(strlen(buffer)+1)) == NULL)
50: return -1;
51: strcpy( lines[n++], buffer );
52: }
53: return n;
54:
55: } /* End of get_lines() */
56:
57: void sort(char *p[], int n, int sort_type)
58: {
59: int a, b;
60: char *x;
61:
62: /* The pointer to function. */
63:
64: int (*compare)(char *s1, char *s2);
65:
66: /* Initialize the pointer to point to the proper comparison */
67: /* function depending on the argument sort_type. */
68:
69: compare = (sort_type) ? reverse : alpha;
70:
71: for (a = 1; a < n; a++)72: {
73: for (b = 0; b < n-1; b++)
74: {
75: if (compare(p[b], p[b+1]) > 0)
76: {
77: x = p[b];78: p[b] = p[b+1];
79: p[b+1] = x;80: }
81: }
82: }
83: } /* end of sort() */
84:
85: void print_strings(char *p[], int n)
86: {
87: int count;
88:
89: for \{count = 0; count < n; count++)90: printf("%s\n ", p[count]);
91: }
92:
93: int alpha(char *p1, char *p2)
94: /* Alphabetical comparison. */
95: {
96: return(strcmp(p2, p1));
97: }
98:
```

```
99: int reverse(char *p1, char *p2)
100: /* Reverse alphabetical comparison. */
101: {
102: return(strcmp(p1, p2));
103: }
Enter one line at time; enter a blank when done.
Roses are red
Violets are blue
C has been around,
But it is new to you!
Enter 0 for reverse order sort, 1 for alphabetical:
0
Violets are blue
Roses are red
C has been around,
But it is new to you!
```
**ANALYSIS:** Lines 32 and 33 in main() prompt the user for the desired sort order. The value entered is placed in sort\_type. This value is passed to the sort() function along with the other information described for Listing 15.7. The sort () function contains a couple of changes. Line 64 declares a pointer to a function called compare() that takes two character pointers (strings) as arguments. Line 69 sets compare() equal to one of the two new functions added to the listing based on the value of sort\_type. The two new functions are alpha() and reverse(). alpha() uses the strcmp() library function just as it was used in Listing 15.7; reverse() does not. reverse() switches the parameters passed so that a reverseorder sort is done.

**DO** use structured programming.

**DON'T** forget to use parentheses when declaring pointers to functions. Here's how you declare a pointer to a function that takes no arguments and returns a character:

```
char (*func)();
```
Here's how you declare a function that returns a pointer to a character:

char \*func();

**DO** initialize a pointer before using it.

**DON'T** use a function pointer that has been declared with a different return type or different arguments than what you need.

# **Linked Lists**

A *linked list* is a useful method of data storage that can easily be implemented in C. Why are we covering linked lists in a chapter on pointers? Because, as you will soon see, pointers are central to linked lists.

There are several kinds of linked lists, including single-linked lists, double-linked lists, and binary trees. Each type is suited for certain types of data storage. The one thing that these lists have in common is that the links between data items are defined by information that is contained in the items themselves, in the form of pointers. This is distinctly different

from arrays, in which the links between data items result from the layout and storage of the array. This section explains the most fundamental kind of linked list: the single-linked list (which I refer to as simply a linked list).

## **Basics of Linked Lists**

Each data item in a linked list is contained in a structure (you learned about structures on Day 11, "Structures"). The structure contains the data elements needed to hold the data being stored; these depend on the needs of the specific program. In addition, there is one more data element--a pointer. This pointer provides the links in a linked list. Here's a simple example:

```
struct person {
char name[20];
struct person *next;
};
```
This code defines a structure named person. For the data, person contains only a 20-element array of characters. You generally wouldn't use a linked list for such simple data, but this will serve for an example. The person structure also contains a pointer to type person--in other words, a pointer to another structure of the same type. This means that each structure of type person can not only contain a chunk of data, but also can point to another person structure. Figure 15.7 shows how this lets the structures be linked together in a list.

**[Figure 15.7.](http://www.pbs.mcp.com/ebooks/0672310694/ch15/popUp()** *Links in a linked list.*

Notice that in Figure 15.7, each person structure points to the next person structure. The last person structure doesn't point to anything. The last element in a linked list is identified by the pointer element being assigned the value of NULL.

**NOTE:** The structures that make up a link in a linked list can be referred to as *links, nodes,* or *elements* of a linked list.

You have seen how the last link in a linked list is identified. What about the first link? This is identified by a special pointer (not a structure) called the *head pointer*. The head pointer always points to the first element in the linked list. The first element contains a pointer to the second element, the second element contains a pointer to the third, and so on until you encounter an element whose pointer is NULL. If the entire list is empty (contains no links), the head pointer is set to NULL. Figure 15.8 illustrates the head pointer before the list is started and after the first list element is added.

**[Figure 15.8.](http://www.pbs.mcp.com/ebooks/0672310694/ch15/popUp()** *A linked list's head pointer.*

**NOTE:** The *head pointer* is a pointer to the first element in a linked list. The head pointer is sometimes referred to as the *first element pointer* or *top pointer*.

### **Working with Linked Lists**

When you're working with a linked list, you can add, delete, or modify elements or links. Modifying an element presents no real challenge; however, adding and deleting elements can. As I stated earlier, elements in a list are connected with pointers. Much of the work of adding and deleting elements consists of manipulating these pointers. Elements can be added to the beginning, middle, or end of a linked list; this determines how the pointers must be changed.

Later in this chapter you'll find a simple linked list demonstration, as well as a more complex working program. Before getting into the nitty-gritty of code, however, it's a good idea to examine some of the actions you need to perform with linked lists. For these sections, we will continue using the person structure that was introduced earlier.

### **Preliminaries**

Before you can start a linked list, you need to define the data structure that will be used for the list, and you also need to declare the head pointer. Since the list starts out empty, the head pointer should be initialized to NULL. You will also need an additional pointer to your list structure type for use in adding records (you might need more than one pointer, as you'll soon see). Here's how you do it:

```
struct person {
   char name[20];
   struct person *next;
};
struct person *new;
struct person *head;
head = NULL;
```
### **Adding an Element to the Beginning of a List**

If the head pointer is NULL, the list is empty, and the new element will be its only member. If the head pointer is not NULL, the list already contains one or more elements. In either case, however, the procedure for adding a new element to the start of the list is the same:

**1.** Create an instance of your structure, allocating memory space using malloc().

**2.** Set the next pointer of the new element to the current value of the head pointer. This will be NULL if the list is empty, or the address of the current first element otherwise.

**3.** Make the head pointer point to the new element.

Here is the code to perform this task:

```
new = (person*)malloc(sizeof(struct person));
new->next = head;
head = new
```
**WARNING:** It's important to switch the pointers in the correct order. If you reassign the head pointer first, you will lose the list!

Figure 15.9 illustrates the procedure for adding a new element to an empty list, and Figure 15.10 illustrates adding a new first element to an existing list.

**[Figure 15.9.](http://www.pbs.mcp.com/ebooks/0672310694/ch15/popUp()** *Adding a new element to an empty linked list.*

**[Figure 15.10.](http://www.pbs.mcp.com/ebooks/0672310694/ch15/popUp()** *Adding a new first element to an existing list.*

Notice that malloc() is used to allocate the memory for the new element. As each new element is added, only the

memory needed for it is allocated. The calloc() function could also be used. You should be aware of the differences between these two functions. The main difference is that calloc() will initialize the new element; malloc() will not.

**WARNING:** The malloc() in the preceding code fragment didn't ensure that the memory was allocated. You should always check the return value of a memory allocation function.

**TIP:** When possible, initialize pointers to NULL when you declare them. Never leave a pointer uninitialized.

### **Adding an Element to the End of the List**

To add an element to the end of a linked list, you need to start at the head pointer and go through the list until you find the last element. After you've found it, follow these steps:

**1.** Create an instance of your structure, allocating memory space using malloc().

**2.** Set the next pointer in the last element to point to the new element (whose address is returned by malloc()).

**3.** Set the next pointer in the new element to NULL to signal that it is the last item in the list.

Here is the code:

```
person *current;
...
current = head;while (current->next != NULL)
     current = current->next;
new = (person*)malloc(sizeof(struct person));
current->next = new;
new\rightarrow next = NULL;
```
Figure 15.11 illustrates the procedure for adding a new element to the end of a linked list.

**[Figure 15.11.](http://www.pbs.mcp.com/ebooks/0672310694/ch15/popUp()** *Adding a new element to the end of a linked list.*

#### **Adding an Element to the Middle of the List**

When you're working with a linked list, most of the time you will be adding elements somewhere in the middle of the list. Exactly where the new element is placed depends on how you're keeping the list--for example, if it is sorted on one or more data elements. This process, then, requires that you first locate the position in the list where the new element will go, and then add it. Here are the steps to follow:

**1.** In the list, locate the existing element that the new element will be placed after. Let's call this the *marker* element.

**2.** Create an instance of your structure, allocating memory space using malloc().

**3.** Set the next pointer of the marker element to point to the new element (whose address is returned by malloc ()).

**4.** Set the next pointer of the new element to point to the element that the marker element used to point to.

Here's how the code might look:

```
person *marker;
/* Code here to set marker to point to the desired list location. */
...
new = (LINK)malloc(sizeof(PERSON));
new->next = marker->next;
marker->next = new;
```
Figure 15.12 illustrates this process.

**[Figure 15.12.](http://www.pbs.mcp.com/ebooks/0672310694/ch15/popUp()** *Adding a new element to the middle of a linked list.*

### **Deleting an Element from the List**

Deleting an element from a linked list is a simple matter of manipulating pointers. The exact process depends on where in the list the element is located:

- To delete the first element, set the head pointer to point to the second element in the list.
- To delete the last element, set the next pointer of the next-to-last element to NULL.
- To delete any other element, set the next pointer of the element before the one being deleted to point to the element after the one being deleted.

Here's the code to delete the first element in a linked list:

head =  $head$ - $x$ i

This code deletes the last element in the list:

```
person *current1, *current2;
current1 = head;current2= current1->next;
while (current2->next != NULL)
{
    current1 = current2; current2= current1->next;
}
current1->next = null;
if (head == current1)
    head = null;
```
Finally, the following code deletes an element from within the list:

```
person *current1, *current2;
/* Code goes here to have current1 point to the *//* element just before the one to be deleted. */
current2 = current1->next;
current1->next = current2->next;
```
After any of these procedures, the deleted element still exists in memory, but it is removed from the list because there is no pointer in the list pointing to it. In a real-world program, you would want to reclaim the memory occupied by the "deleted" element. This is accomplished with the free() function. You'll learn about this function in detail on Day 20, "Working with Memory."

## **A Simple Linked List Demonstration**

Listing 15.12 demonstrates the basics of using a linked list. This program is clearly for demonstration purposes only, because it doesn't accept user input and doesn't do anything useful other than show the code required for the most basic linked list tasks. The program does the following:

**1.** It defines a structure and the required pointers for the list.

**2.** It adds the first element to the list.

**3.** It adds an element to the end of the list.

**4.** It adds an element to the middle of the list.

**5.** It displays the list contents on-screen.

### **Listing 15.12. The basics of a linked list.**

```
1: /* Demonstrates the fundamentals of using */
2: /* a linked list. */3:
4: #include <stdlib.h>
5: #include <stdio.h>
6: #include <string.h>
7:
8: /* The list data structure. */
9: struct data {
10: char name[20];
11: struct data *next;
12: };
13:
14: /* Define typedefs for the structure */
15: /* and a pointer to it. */16: typedef struct data PERSON;
17: typedef PERSON *LINK;
18:
19: main()
20: \{21: /* Head, new, and current element pointers. */
22: LINK head = NULL;
23: LINK new = NULL;
```

```
24: LINK current = NULL;
25:
26: /* Add the first list element. We do not */
27: /* assume the list is empty, although in */
28: /* this demo program it always will be. */
29:
30: new = (LINK)malloc(sizeof(PERSON));
31: new->next = head;
32: head = new;
33: strcpy(new->name, "Abigail");
34:
35: /* Add an element to the end of the list. */
36: /* We assume the list contains at least one element. */
37:
38: current = head;
39: while (current->next != NULL)
40: {
41: current = current->next;
42: }
43:
44: new = (LINK)malloc(sizeof(PERSON));
45: current->next = new;
46: new \rightarrow next = NULL;47: strcpy(new->name, "Catherine");
48:
49: /* Add a new element at the second position in the list. */
50: new = (LINK)malloc(sizeof(PERSON));
51: new->next = head->next;
52: head->next = new;
53: strcpy(new->name, "Beatrice");
54:
55: /* Print all data items in order. */
56: current = head;
57: while (current != NULL)
58: {
59: printf("\n%s", current->name);
60: current = current->next;
61: }
62:
63: print(f("n");
64: return(0);
65: }
Abigail
Beatrice
Catherine
```
**ANALYSIS:** You can probably figure out at least some of the code. Lines 9 through 12 declare the data structure for the list. Lines 16 and 17 define typedefs for both the data structure and for a pointer to the data structure. Strictly speaking, this isn't necessary, but it simplifies coding by allowing you to write PERSON in place of struct data and LINK in place of struct data \*.

Lines 22 through 24 declare a head pointer and a couple of other pointers that will be used when manipulating the list. All of these pointers are initialized to NULL.

Lines 30 through 33 add a new link to the start of the list. Line 30 allocates a new data structure. Note that the successful operation of malloc() is assumed--something you would never do in a real program!

Line 31 sets the next pointer in this new structure to point to whatever the head pointer contains. Why not simply assign NULL to this pointer? That works only if you know that the list is empty. As it is written, the code will work even if the list already contains some elements. The new first element will end up pointing to the element that used to be first, which is just what you want.

Line 32 makes the head pointer point to the new record, and line 33 stores some data in the record.

Adding an element to the end of the list is a bit more complicated. Although in this case you know that the list contains only one element, you can't assume this in a real program. Therefore, it's necessary to loop through the list, starting with the first element, until you find the last element (as indicated by the next pointer's being NULL). Then you know you have found the end of the list. This task is accomplished in lines 38 through 42. Once you have found the last element, it is a simple matter to allocate a new data structure, have the old last element point to it, and set the new element's next pointer to NULL, because it is now the last element in the list. This is done in lines 44 through 47.

The next task is to add an element to the middle of the list--in this case, at the second position. After a new data structure is allocated (line 50), the new element's next pointer is set to point to the element that used to be second and is now third in the list (line 51), and the first element's next pointer is made to point to the new element (line 52).

Finally, the program prints all the records in the linked list. This is a simple matter of starting with the element that the head pointer points to and then progressing through the list until the last list element is found, as indicated by a NULL pointer. Lines 56 through 61 perform this task.

## **Implementing a Linked List**

Now that you have seen the ways to add links to a list, it's time to see them in action. Listing 15.13 is a rather long program that uses a linked list to hold a list of five characters. The characters are stored in memory using a linked list. These characters just as easily could have been names, addresses, or any other data. To keep the example as simple as possible, only a single character is stored in each link.

What makes this linked list program complicated is the fact that it sorts the links as they are added. Of course, this also is what makes this program so valuable. Each link is added to the beginning, middle, or end, depending on its value. The link is always sorted. If you were to write a program that simply added the links to the end, the logic would be much simpler. However, the program also would be less useful.

## **Listing 15.13. Implementing a linked list of characters.**

```
1: /*========================================================*
2: * Program: list1513.c *
3: * Book: Teach Yourself C in 21 Days *
4: * Purpose: Implementing a linked list *
5: *========================================================*/
6: #include <stdio.h>
7: #include <stdlib.h>
8:
9: #ifndef NULL
10: #define NULL 0
11: #endif
12:
13: /* List data structure */
14: struct list
15: {
16: int ch; /* using an int to hold a char */
17: struct list *next rec;
18: };
```

```
19:
20: /* Typedefs for the structure and pointer. */21: typedef struct list LIST;
22: typedef LIST *LISTPTR;
23:
24: /* Function prototypes. */
25: LISTPTR add_to_list( int, LISTPTR );
26: void show_list(LISTPTR);
27: void free_memory_list(LISTPTR);
28:
29: int main( void )
30: {
31: LISTPTR first = NULL; /* head pointer */
32: int i = 0;
33: int ch;
34: char trash[256]; /* to clear stdin buffer. */
35:
36: while ( i++ < 5 ) /* build a list based on 5 items given */
37: {
38: ch = 0;
39: printf("\nEnter character %d, ", i);
40:
41: do
42: {
43: printf("\nMust be a to z: ");
44: ch = getc(stdin); /* get next char in buffer */
45: gets(trash); /* remove trash from buffer */
46: } while( (ch < `a' || ch > `z') && (ch < `A' || ch > `Z'));
47:
48: first = add_to_list( ch, first );
49: }
50:
51: show_list( first ); /* Dumps the entire list */
52: free_memory_list( first ); /* Release all memory */
53: return(0);
54: }
55:
56: /*========================================================*
57: * Function: add_to_list()
58: * Purpose : Inserts new link in the list
59: * Entry : int ch = character to store
60: * LISTPTR first = address of original head pointer
61: * Returns : Address of head pointer (first)
62: *========================================================*/
63:
64: LISTPTR add_to_list( int ch, LISTPTR first )
65: {
66: LISTPTR new_rec = NULL; /* Holds address of new rec */
67: LISTPTR tmp_rec = NULL; /* Hold tmp pointer */
68: LISTPTR prev rec = NULL;
69:
70: /* Allocate memory. */
71: new_rec = (LISTPTR)malloc(sizeof(LIST));
72: if (!new_rec) /* Unable to allocate memory */
73: {
74: printf("\nUnable to allocate memory!\n");
75: exit(1);
76: }
77:
```

```
78: /* set new link's data */
79: new\_rec \rightarrow ch = ch;
80: new rec->next rec = NULL;
81:
82: if (first == NULL) /* adding first link to list */
83: {
84: first = new rec;
85: new rec->next rec = NULL; /* redundant but safe */
86: }
87: else /* not first record */
88: {
89: /* see if it goes before the first link */
90: if ( new rec->ch < first->ch)
91: {
92: new_rec->next_rec = first;
93: first = new_rec;
94: }
95: else /* it is being added to the middle or end */
96: {
97: tmp_rec = first->next_rec;
98: prev_rec = first;
99:
100: /* Check to see where link is added. */
101:
102: if ( tmp_rec == NULL )
103: {
104: /* we are adding second record to end */
105: prev_rec->next_rec = new_rec;
106: }
107: else
108: {
109: /* check to see if adding in middle */
110: while (( tmp rec->next rec != NULL))
111: {
112: if( new_rec->ch < tmp_rec->ch )
113:114: new_rec->next_rec = tmp_rec;
115: if (new_rec->next_rec != prev_rec->next_rec)
116: {
117: printf("ERROR");
118: getc(stdin);
119: exit(0);
120: }
121: prev_rec->next_rec = new_rec;
122: break; /* link is added; exit while */
123:124: else
125:126: tmp_rec = tmp_rec->next_rec;
127: prev_rec = prev_rec->next_rec;
128: }
129:130:
131: /* check to see if adding to the end */
132: if (tmp_rec->next_rec == NULL)
133: {
134: if (new_rec->ch < tmp_rec->ch ) /* 1 b4 end */
135: {
```

```
136: new_rec->next_rec = tmp_rec;
137: prev_rec->next_rec = new_rec;
138: }
139: else /* at the end */
140: {
141: tmp_rec->next_rec = new_rec;
142: new_rec->next_rec = NULL; /* redundant */
143: }
144: }
145: }
146: }
147: }
148: return(first);
149: }
150:
151: /*========================================================*
152: * Function: show_list
153: * Purpose : Displays the information current in the list
154: *========================================================*/
155:
156: void show_list( LISTPTR first )
157: {
158: LISTPTR cur_ptr;
159: int counter = 1;
160:
161: printf("\n\nRec addr Position Data Next Rec addr\n");
162: printf("======== ======== ==== =============\n");
163:
164: cur_ptr = first;
165: while (cur_ptr != NULL )
166: {
167: printf(" %X ", cur_ptr );
168: printf(" %2i %c", counter++, cur_ptr->ch);<br>169: printf(" %X \n", cur_ptr->next_rec);
169: printf(" %X \n",cur_ptr->next_rec);
170: cur ptr = cur ptr->next rec;
171: }
172: }
173:
174: /*========================================================*
175: * Function: free memory list
176: * Purpose : Frees up all the memory collected for list
177: *========================================================*/
178:
179: void free_memory_list(LISTPTR first)
180: {
181: LISTPTR cur_ptr, next_rec;
182: cur_ptr = first; /* Start at beginning */
183:
184: while (cur ptr != NULL) /* Go while not end of list */
185: {
186: next_rec = cur_ptr->next_rec; /* Get address of next record */
187: free(cur_ptr); /* Free current record */
188: cur_ptr = next_rec; /* Adjust current record*/
189: }
190: }
Enter character 1,
Must be a to z: q
Enter character 2,
Must be a to z: b
```
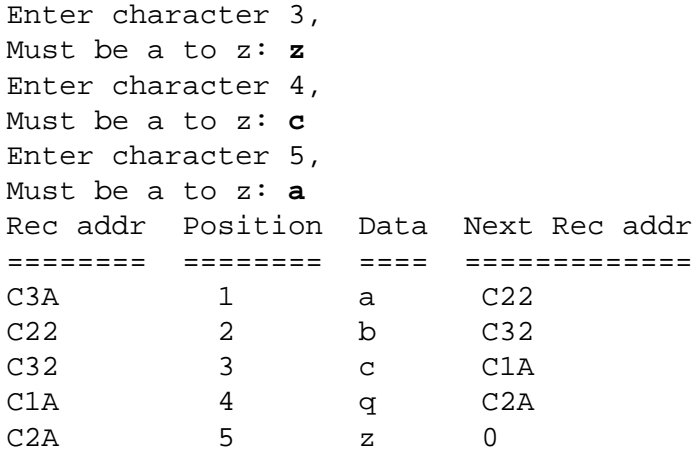

**NOTE:** Your output will probably show different address values.

**ANALYSIS:** This program demonstrates adding a link to a linked list. It isn't the easiest listing to understand; however, if you walk through it, you'll see that it's a combination of the three methods of adding links that were discussed earlier. This listing can be used to add links to the beginning, middle, or end of a linked list. Additionally, this listing takes into consideration the special cases of adding the first link (the one that gets added to the beginning) and the second link (the one that gets added to the middle).

**TIP:** The easiest way to fully understand this listing is to step through it line-by-line in your compiler's debugger and to read the following analysis. By seeing the logic executed, you will better understand the listing.

Several items at the beginning of Listing 15.13 should be familiar or easy to understand. Lines 9 through 11 check to see whether the value of NULL is already defined. If it isn't, line 10 defines it to be 0. Lines 14 through 22 define the structure for the linked list and also declare the type definitions to make working with the structure and pointers easier.

The main() function should be easy to follow. A head pointer called first is declared in line 31. Notice that this is initialized to NULL. Remember that you should never let a pointer go uninitialized. Lines 36 through 49 contain a while loop that is used to get five characters from the user. Within this outer while loop, which repeats five times, a do...while is used to ensure that each character entered is a letter. The isalpha() function could have been used just as easily.

After a piece of data is obtained, add\_to\_list() is called. The pointer to the beginning of the list and the data being added to the list are passed to the function.

The main() function ends by calling show\_list() to display the list's data and then free\_memory\_list() to release all the memory that was allocated to hold the links in the list. Both these functions operate in a similar manner. Each starts at the beginning of the linked list using the head pointer first. A while loop is used to go from one link to the next using the next\_ptr value. When next\_ptr is equal to NULL, the end of the linked list has been reached, and the functions return.

The most important (and most complicated!) function in this listing is add to list() in lines 56 through 149. Lines 66 through 68 declare three pointers that will be used to point to three different links. The new\_rec pointer will point to the new link that is to be added. The tmp\_rec pointer will point to the current link in the list being evaluated. If there is more than one link in the list, the prev\_rec pointer will be used to point to the previous link that was evaluated.

Line 71 allocates memory for the new link that is being added. The new rec pointer is set to the value returned by malloc (). If the memory can't be allocated, lines 74 and 75 print an error message and exit the program. If the memory was

allocated successfully, the program continues.

Line 79 sets the data in the structure to the data passed to this function. This simply consists of assigning the character passed to the function ch to the new record's character field (new\_rec->ch). In a more complex program, this could entail the assigning of several fields. Line 80 sets the next rec in the new record to NULL so that it doesn't point to some random location.

Line 82 starts the "add a link" logic by checking to see whether there are any links in the list. If the link being added is the first link in the list, as indicated by the head pointer first being NULL, the head pointer is simply set equal to the new pointer, and you're done.

If this link isn't the first, the function continues within the else at line 87. Line 90 checks to see whether the new link goes at the beginning of the list. As you should remember, this is one of the three cases for adding a link. If the link does go first, line 92 sets the next\_rec pointer in the new link to point to the previous "first" link. Line 93 then sets the head pointer, first, to point to the new link. This results in the new link's being added to the beginning of the list.

If the new link isn't the first link to be added to an empty list, and if it's being added at the first position in an existing list, you know it must be in the middle or at the end of the list. Lines 97 and 98 set up the tmp\_rec and prev\_rec pointers that were declared earlier. The pointer tmp\_rec is set to the address of the second link in the list, and prev\_rec is set to the first link in the list.

You should note that if there is only one link in the list, tmp\_rec will be equal to NULL. This is because tmp\_rec is set to the next ptr in the first link, which will be equal to NULL. Line 102 checks for this special case. If tmp\_rec is NULL, you know that this is the second link being added to the list. Because you know the new link doesn't come before the first link, it can only go at the end. To accomplish this, you simply set prev\_rec->next\_ptr to the new link, and then you're done.

If the tmp rec pointer isn't NULL, you know that you already have more than two links in your list. The while statement in lines 110 through 129 loops through the rest of the links to determine where the new link should be placed. Line 112 checks to see whether the new link's data value is less than the link currently being pointed to. If it is, you know this is where you want to add the link. If the new data is greater than the current link's data, you need to look at the next link in the list. Lines 126 and 127 set the pointers tmp\_rec and next\_rec to the next links.

If the character is "less than" the current link's character, you would follow the logic presented earlier in this chapter for adding to the middle of a linked list. This process can be seen in lines 114 through 122. In line 114, the new link's next pointer is set to equal the current link's address (tmp\_rec). Line 121 sets the previous link's next pointer to point to the new link. After this, you're done. The code uses a break statement to get out of the while loop.

**NOTE:** Lines 115 through 120 contain debugging code that was left in the listing for you to see. These lines could be removed; however, as long as the program is running correctly, they will never be called. After the new link's next pointer is set to the current pointer, it should be equal to the previous link's next pointer, which also points to the current record. If they aren't equal, something went wrong!

The previously covered logic takes care of links being added to the middle of the list. If the end of the list is reached, the while loop in lines 110 through 129 will end without adding the link. Lines 132 through 144 take care of adding the link to the end.

If the last link in the list was reached, tmp\_rec->next\_rec will equal NULL. Line 132 checks for this condition. Line 134 checks to see whether the link goes before or after the last link. If it goes after the last link, the last link's next\_rec is set to the new link (line 132), and the new link's next pointer is set to NULL (line 142).

### **Improving Listing 15.13**

Linked lists are not the easiest thing to learn. As you can see from Listing 15.13, however, they are an excellent way of storing data in a sorted order. Because it's easy to add new data items anywhere in a linked list, the code for keeping a list of data items in sorted order with a linked list is a lot simpler that it would be if you used, say, an array. This listing could easily be converted to sort names, phone numbers, or any other data. Additionally, although this listing sorted in ascending order (A to Z), it just as easily could have sorted in descending order (Z to A).

### **Deleting from a Linked List**

The capability to add information to a linked list is essential, but there will be times when you will want to remove information too. Deleting links, or elements, is similar to adding them. You can delete links from the beginning, middle, or end of linked lists. In each case, the appropriate pointers need to be adjusted. Also, the memory used by the deleted link needs to be freed.

**NOTE:** Don't forget to free memory when deleting links!

**DON'T** forget to free any memory allocated for links when deleting them.

**DO** understand the difference between calloc() and malloc(). Most important, remember that malloc() doesn't initialize allocated memory--calloc() does.

# **Summary**

This chapter covered some of the advanced uses of pointers. As you probably realize by now, pointers are a central part of the C language. C programs that don't use pointers are rare. You saw how to use pointers to pointers and how arrays of pointers can be very useful when dealing with strings. You also learned how C treats multidimensional arrays as arrays of arrays, and you saw how to use pointers with such arrays. You learned how to declare and use pointers to functions, an important and flexible programming tool. Finally, you learned how to implement linked lists, a powerful and flexible data storage method.

This has been a long and involved chapter. Although some of its topics are a bit complicated, they're exciting as well. With this chapter, you're really getting into some of the sophisticated capabilities of the C language. Power and flexibility are among the main reasons C is such a popular language.

# **Q&A**

### **Q How many levels deep can I go with pointers to pointers?**

**A** You need to check your compiler manuals to determine whether there are any limitations. It's usually impractical to go more than three levels deep with pointers (pointers to pointers to pointers). Most programs rarely go over two levels.

### **Q Is there a difference between a pointer to a string and a pointer to an array of characters?**

**A** No. A string can be considered an array of characters.

### **Q Is it necessary to use the concepts presented in this chapter to take advantage of C?**

**A** You can use C without ever using any advanced pointer concepts; however, you won't take advantage of the power that C offers. By using pointer manipulations such as those shown in this chapter, you should be able to perform virtually any programming task in a quick, efficient manner.

### **Q Are there other times when function pointers are useful?**

**A** Yes. Pointers to functions also are used with menus. Based on a value returned from a menu, a pointer is set to an appropriate function.

#### **Q Name two major advantages of linked lists.**

**A** One: The size of a linked list can be increased or decreased while the program is running, and it doesn't have to be predefined when you write the code. Two: It's easy to keep a linked list in sorted order, because elements can easily be added or deleted anywhere in the list.

# **Workshop**

The Workshop provides quiz questions to help you solidify your understanding of the material covered and exercises to provide you with experience in using what you've learned.

### **Quiz**

**1.** Write code that declares a type float variable, declares and initializes a pointer to the variable, and declares and initializes a pointer to the pointer.

**2.** Continuing with the example in question 1, say that you want to use the pointer to a pointer to assign the value 100 to the variable x. What, if anything, is wrong with the following assignment statement?

\*ppx =  $100;$ 

If it isn't correct, how should it be written?

**3.** Assume that you have declared an array as follows:

```
int array[2][3][4];
```
What is the structure of this array, as seen by the C compiler?

**4.** Continuing with the array declared in question 3, what does the expression array[0][0] mean?

**5.** Again using the array from question 3, which of the following comparisons is true?

 $array[0][0] == 6array[0][0][0];$  $array[0][1] == array[0][0][1];$  $array[0][1] == 6array[0][1][0];$  **6.** Write the prototype for a function that takes an array of pointers to type char as its one argument and returns void.

**7.** How would the function that you wrote a prototype for in question 6 know how many elements are in the array of pointers passed to it?

**8.** What is a pointer to a function?

**9.** Write a declaration of a pointer to a function that returns a type char and takes an array of pointers to type char as an argument.

**10.** You might have answered question 9 with

char \*ptr(char \*x[]);

What is wrong with this declaration?

**11.** When defining a data structure to be used in a linked list, what is the one element that must be included?

**12.** What does it mean if the head pointer is equal to NULL?

**13.** How are single-linked lists connected?

**14.** What do the following declare?

**a.** int \*var1;

**b.** int var2;

**c.** int \*\*var3;

**15.** What do the following declare?

**a.** int a[3][12];

**b.** int (\*b)[12];

**c.** int \*c[12];

**16.** What do the following declare?

**a.** char \*z[10];

**b.** char \*y(int field);

**c.**  $char$  (\*x)(int field);

## **Exercises**

**1.** Write a declaration for a pointer to a function that takes an integer as an argument and returns a type float variable.

**2.** Write a declaration for an array of pointers to functions. The functions should all take a character string as a parameter and return an integer. What could such an array be used for?

**3.** Write a statement to declare an array of 10 pointers to type char.

**4. BUG BUSTER:** Is anything wrong with the following code?

```
int x[3][12];
int *ptr[12];
ptr = x;
```
**5.** Write a structure that is to be used in a single-linked list. This structure should hold your friends' names and addresses.

Because of the many possible solutions, answers are not provided for the following exercises.

**6.** Write a program that declares a 12\*12 array of characters. Place Xs in every other element. Use a pointer to the array to print the values to the screen in a grid format.

**7.** Write a program that uses pointers to type double variables to accept 10 numbers from the user, sort them, and print them to the screen. (Hint: See Listing 15.10.)

**8.** Modify the program in exercise 10 to allow the user to specify whether the sort order is ascending or descending.

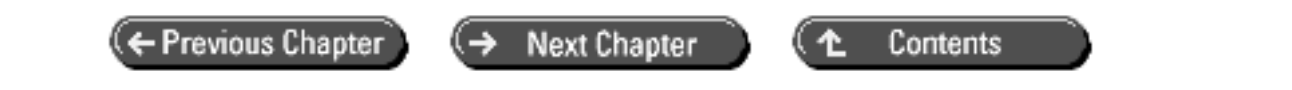

© [Copyright](#page-517-0), Macmillan Computer Publishing. All rights reserved.

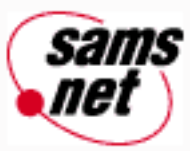

# **Teach Yourself C in 21 Days**

← Previous Chapter

**Next Chapter** 

Contents

ෑ

# **- 16 -**

# **Using Disk Files**

- [Streams and Disk Files](#page-311-0)
- [Types of Disk Files](#page-311-1)
- [Filenames](#page-311-2)
- [Opening a File](#page-312-0)
- Writing and Reading File Data
	- ❍ Formatted File Input and Output
	- ❍ Character Input and Output
	- ❍ Direct File Input and Output
- File Buffering: Closing and Flushing Files
- [Sequential Versus Random File Access](#page-324-0)
	- ❍ [The ftell\(\) and rewind\(\) Functions](#page-324-1)
	- ❍ [The fseek\(\) Function](#page-326-0)
- [Detecting the End of a File](#page-328-0)
- [File Management Functions](#page-330-0)
	- ❍ [Deleting a File](#page-330-1)
	- ❍ [Renaming a File](#page-331-0)
	- ❍ [Copying a File](#page-332-0)
- [Using Temporary Files](#page-334-0)
- [Summary](#page-335-0)
- $-$  [Q&A](#page-335-1)
- [Workshop](#page-336-0)
	- ❍ [Quiz](#page-336-1)
	- ❍ [Exercises](#page-336-2)

Most of the programs you write will use disk files for one purpose or another: data storage, configuration information, and so on. Today you will learn about

• Relating streams to disk files

- C's two disk file types
- Opening a file
- Writing data to a file
- Reading data from a file
- Closing a file
- Disk file management
- Using temporary files

# <span id="page-311-0"></span>**Streams and Disk Files**

As you learned on Day 14, "Working with the Screen, Printer, and Keyboard," C performs all input and output, including disk files, by means of streams. You saw how to use C's predefined streams that are connected to specific devices such as the keyboard, screen, and (on DOS systems) the printer. Disk file streams work essentially the same way. This is one of the advantages of stream input/output--techniques for using one stream can be used with little or no change for other streams. The major difference with disk file streams is that your program must explicitly create a stream associated with a specific disk file.

# <span id="page-311-1"></span>**Types of Disk Files**

On Day 14, you saw that C streams come in two flavors: text and binary. You can associate either type of stream with a file, and it's important that you understand the distinction in order to use the proper mode for your files.

Text streams are associated with text-mode files. Text-mode files consist of a sequence of lines. Each line contains zero or more characters and ends with one or more characters that signal end-of-line. The maximum line length is 255 characters. It's important to remember that a "line" isn't a C string; there is no terminating NULL character  $(0)$ . When you use a text-mode stream, translation occurs between C's newline character (\n) and whatever character(s) the operating system uses to mark end-of-line on disk files. On DOS systems, it's a carriage-return linefeed (CR-LF) combination. When data is written to a text-mode file, each \n is translated to a CR-LF; when data is read from a disk file, each CR-LF is translated to a \n. On UNIX systems, no translation is done--newline characters remain unchanged.

Binary streams are associated with binary-mode files. Any and all data is written and read unchanged, with no separation into lines and no use of end-of-line characters. The NULL and end-of-line characters have no special significance and are treated like any other byte of data.

Some file input/output functions are restricted to one file mode, whereas other functions can use either mode. This chapter teaches you which mode to use with which functions.

# <span id="page-311-2"></span>**Filenames**

Every disk file has a name, and you must use filenames when dealing with disk files. Filenames are stored as strings, just like other text data. The rules as to what is acceptable for filenames and what is not differ from one operating system to another. In DOS and Windows 3.x, a complete filename consists of a name that has from one to eight characters, optionally followed by a period and an extension that has from one to three characters. In contrast, the Windows 95 and Windows NT operating systems, as well as most UNIX systems, permit filenames up to 256 characters long.

Operating systems also differ in the characters that are permitted in filenames. In Windows 95, for example, the following characters are not permitted:

 $/ \backslash :$  \* ? " < > |

You must be aware of the filename rules of whichever operating system you're writing for.

A filename in a C program also can contain path information. The *path* specifies the drive and/or directory (or folder) where the file is located. If you specify a filename without a path, it will be assumed that the file is located at whatever location the operating system currently designates as the default. It's good programming practice to always specify path information as part of your filenames.

On PCs, the backslash character is used to separate directory names in a path. For example, to DOS and Windows, the name

c:\data\list.txt

refers to a file named LIST.TXT in the directory \DATA on drive C. Remember that the backslash character has a special meaning to C when it's in a string. To represent the backslash character itself, you must precede it with another backslash. Thus, in a C program, you would represent the filename as follows:

```
char *filename = \nc:\\data\\list.txt";
```
If you're entering a filename using the keyboard, however, enter only a single backslash.

Not all systems use the backslash as the directory separator. For example, UNIX uses the forward slash (/).

# <span id="page-312-0"></span>**Opening a File**

The process of creating a stream linked to a disk file is called *opening* the file. When you open a file, it becomes available for reading (meaning that data is input from the file to the program), writing (meaning that data from the program is saved in the file), or both. When you're done using the file, you must close it. Closing a file is covered later in this chapter.

To open a file, you use the fopen() library function. The prototype of fopen() is located in STDIO.H and reads as follows:

```
FILE *fopen(const char *filename, const char *mode);
```
This prototype tells you that fopen() returns a pointer to type FILE, which is a structure declared in STDIO.H. The members of the FILE structure are used by the program in the various file access operations, but you don't need to be concerned about them. However, for each file that you want to open, you must declare a pointer to type FILE. When you call fopen(), that function creates an instance of the FILE structure and returns a pointer to that structure. You use this pointer in all subsequent operations on the file. If fopen() fails, it returns NULL. Such a failure could be caused, for example, by a hardware error or by trying to open a file on a diskette that hasn't been formatted.

The argument *filename* is the name of the file to be opened. As noted earlier, *filename* can--and should--contain a path specification. The *filename* argument can be a literal string enclosed in double quotation marks or a pointer to a string variable.

The argument *mode* specifies the mode in which to open the file. In this context, *mode* controls whether the file is binary or text and whether it is for reading, writing, or both. The permitted values for *mode* are listed in Table 16.1.

### **Table 16.1. Values of mode for the fopen() function.**

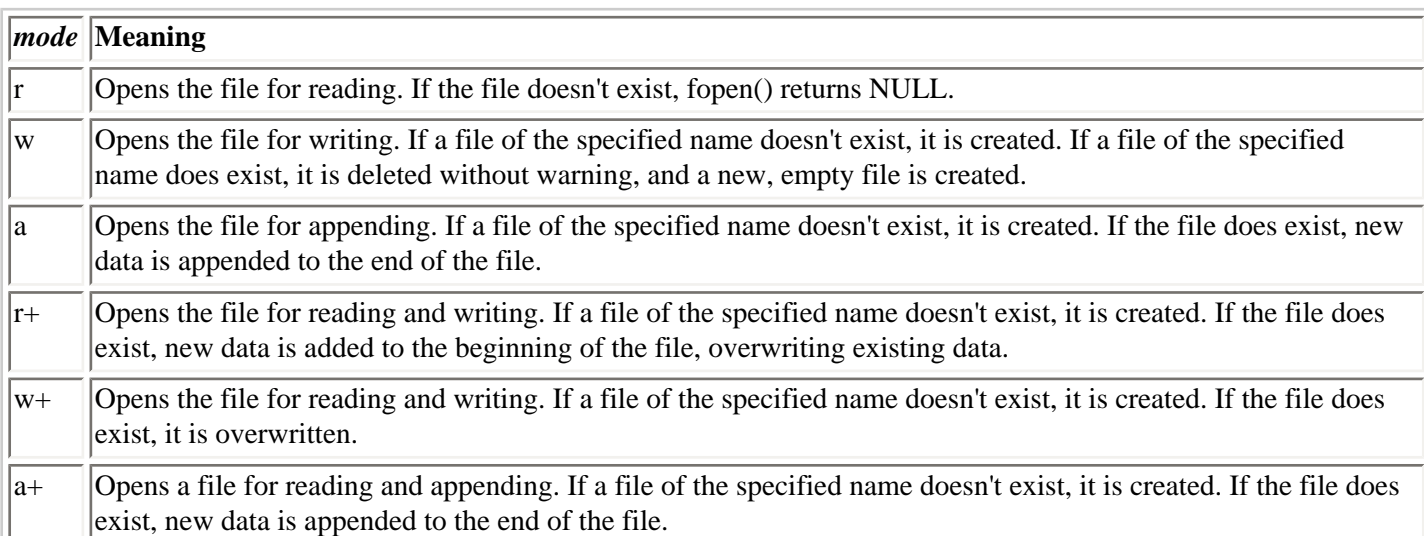

The default file mode is text. To open a file in binary mode, you append a b to the *mode* argument. Thus, a *mode* argument of a would open a text-mode file for appending, whereas ab would open a binary-mode file for appending.

Remember that fopen() returns NULL if an error occurs. Error conditions that can cause a return value of NULL include the following:

- Using an invalid filename.
- Trying to open a file on a disk that isn't ready (the drive door isn't closed or the disk isn't formatted, for example).
- Trying to open a file in a nonexistent directory or on a nonexistent disk drive.
- Trying to open a nonexistent file in mode r.

Whenever you use fopen(), you need to test for the occurrence of an error. There's no way to tell exactly which error occurred, but you can display a message to the user and try to open the file again, or you can end the program. Most C compilers include non-ANSI extensions that let you obtain information about the nature of the error; refer to your compiler documentation for information.

Listing 16.1 demonstrates fopen().

### **Listing 16.1. Using fopen() to open disk files in various modes.**

```
1: /* Demonstrates the fopen() function. */
2: #include <stdlib.h>
3: #include <stdio.h>
4:
5: main()
6: {
7: FILE *fp;
8: char filename[40], mode[4];
9:
10: while (1)
```

```
11: {
12:
13: /* Input filename and mode. */
14:
15: printf("\nEnter a filename: ");
16: gets(filename);
17: printf("\nEnter a mode (max 3 characters): ");
18: qets(mode);
19:
20: /* Try to open the file. */21:
22: if ( (fp = fopen( filename, mode )) != NULL )
23: {
24: printf("\nSuccessful opening %s in mode %s.\n",
25: 125:
26: fclose(fp);
27: puts("Enter x to exit, any other to continue.");
28: if ( (getc(stdin)) == `x')
29: break;
30: else
31: continue;
32: }
33: else
34: {
35: fprintf(stderr, "\nError opening file %s in mode %s.\n",
36: filename, mode);
37: puts("Enter x to exit, any other to try again.");
38: if ( (getc(stdin)) == x')
39: break;
40: else
41: continue;
42: }
43: }
44: }
Enter a filename: junk.txt
Enter a mode (max 3 characters): w
Successful opening junk.txt in mode w.
Enter x to exit, any other to continue.
j
Enter a filename: morejunk.txt
Enter a mode (max 3 characters): r
Error opening morejunk.txt in mode r.
Enter x to exit, any other to try again.
x
```
**]ANALYSIS:** This program prompts you for both the filename and the mode specifier on lines 15 through 18. After getting the names, line 22 attempts to open the file and assign its file pointer to fp. As an example of good programming practice, the if statement on line 22 checks to see that the opened file's pointer isn't equal to NULL. If fp isn't equal to NULL, a message stating that the open was successful and that the user can continue is printed. If the file pointer is NULL, the else condition of the if loop executes. The else condition on lines 33 through 42 prints a message stating that there was a problem. It then prompts the user to determine whether the program should continue.

You can experiment with different names and modes to see which ones give you an error. In the output just shown, you can see that trying to open MOREJUNK.TXT in mode r resulted in an error because the file didn't exist on the disk. If an error occurs, you're given the choice of entering the information again or quitting the program. To force an error, you could enter an invalid filename such as [].

# **Writing and Reading File Data**

A program that uses a disk file can write data to a file, read data from a file, or a combination of the two. You can write data to a disk file in three ways:

- You can use formatted output to save formatted data to a file. You should use formatted output only with textmode files. The primary use of formatted output is to create files containing text and numeric data to be read by other programs such as spreadsheets or databases. You rarely, if ever, use formatted output to create a file to be read again by a C program.
- You can use character output to save single characters or lines of characters to a file. Although technically it's possible to use character output with binary-mode files, it can be tricky. You should restrict character-mode output to text files. The main use of character output is to save text (but not numeric) data in a form that can be read by C, as well as other programs such as word processors.
- You can use direct output to save the contents of a section of memory directly to a disk file. This method is for binary files only. Direct output is the best way to save data for later use by a C program.

When you want to read data from a file, you have the same three options: formatted input, character input, or direct input. The type of input you use in a particular case depends almost entirely on the nature of the file being read. Generally, you will read data in the same mode that it was saved in, but this is not a requirement. However, reading a file in a mode different from the one it was written in requires a thorough knowledge of C and file formats.

The previous descriptions of the three types of file input and output suggest tasks best suited for each type of output. This is by no means a set of strict rules. The C language is very flexible (this is one of its advantages!), so a clever programmer can make any type of file output suit almost any need. As a beginning programmer, it might make things easier if you follow these guidelines, at least initially.

# **Formatted File Input and Output**

Formatted file input/output deals with text and numeric data that is formatted in a specific way. It is directly analogous to formatted keyboard input and screen output done with the printf() and scanf() functions, as described on Day 14. I'll discuss formatted output first, followed by input.

## **Formatted File Output**

Formatted file output is done with the library function fprintf(). The prototype of fprintf() is in the header file STDIO.H, and it reads as follows:

```
int fprintf(FILE *fp, char *fmt, ...);
```
The first argument is a pointer to type FILE. To write data to a particular disk file, you pass the pointer that was returned when you opened the file with fopen().

The second argument is the format string. You learned about format strings in the discussion of printf() on Day 14. The format string used by fprintf() follows exactly the same rules as printf(). Refer to Day 14 for details.

The final argument is .... What does that mean? In a function prototype, ellipses represent a variable number of arguments. In other words, in addition to the file pointer and the format string arguments, fprintf() takes zero, one, or more additional arguments. This is just like printf(). These arguments are the names of the variables to be output to the specified stream.

Remember, fprintf() works just like printf(), except that it sends its output to the stream specified in the argument list. In fact, if you specify a stream argument of stdout, fprintf() is identical to printf().

Listing 16.2 demonstrates the use of fprintf().

### **Listing 16.2. The equivalence of fprintf() formatted output to both a file and to stdout.**

```
1: /* Demonstrates the fprintf() function. */
2: #include <stdlib.h>
3: #include <stdio.h>
4:
5: void clear_kb(void);
6:
7: main()
8: {
9: FILE *fp;
10: float data[5];
11: int count;
12: char filename[20];
13:
14: puts("Enter 5 floating-point numerical values.");
15:
16: for (count = 0; count < 5; count++)
17: scanf("%f", &data[count]);
18:
19: /* Get the filename and open the file. First clear stdin */
20: /* of any extra characters. */21:
22: clear_kb();
23:
24: puts("Enter a name for the file.");
25: gets(filename);
26:
27: if ( (fp = fopen(filename, "w")) == NULL)28: {
29: fprintf(stderr, "Error opening file %s.", filename);
30: exit(1);
31: }
32:
33: /* Write the numerical data to the file and to stdout. */
34:
35: for (count = 0; count < 5; count++)
36: {
37: fprintf(fp, "\ndata[%d] = %f", count, data[count]);
38: fprintf(stdout, "\ndata[%d] = %f", count, data[count]);
39: }
40: fclose(fp);
41: print(f("n");
42: return(0);
43: }
44:
45: void clear_kb(void)
46: /* Clears stdin of any waiting characters. */
47: {
48: char junk[80];
49: gets(junk);
50: }
```

```
Enter 5 floating-point numerical values.
3.14159
9.99
1.50
3.
1000.0001
Enter a name for the file.
numbers.txt
data[0] = 3.141590data[1] = 9.990000data[2] = 1.500000data[3] = 3.000000data[4] = 1000.000122
```
**ANALYSIS:** You might wonder why the program displays 1000.000122 when the value you entered was 1000.0001. This isn't an error in the program. It's a normal consequence of the way C stores numbers internally. Some floating-point values can't be stored exactly, so minor inaccuracies such as this one sometimes result.

This program uses fprintf() on lines 37 and 38 to send some formatted text and numeric data to stdout and to the disk file whose name you specified. The only difference between the two lines is the first argument--that is, the stream to which the data is sent. After running the program, use your editor to look at the contents of the file NUMBERS.TXT (or whatever name you assigned to it), which will be in the same directory as the program files. You'll see that the text in the file is an exact copy of the text that was displayed on-screen.

Note that Listing 16.2 uses the clear kb() function discussed on Day 14. This is necessary to remove from stdin any extra characters that might be left over from the call to scanf(). If you don't clear stdin, these extra characters (specifically, the newline) are read by the gets() that inputs the filename, and the result is a file creation error.

### **Formatted File Input**

For formatted file input, use the fscanf() library function, which is used like scanf() (see Day 14), except that input comes from a specified stream instead of from stdin. The prototype for fscanf() is

```
int fscanf(FILE *fp, const char *fmt, ...);
```
The argument fp is the pointer to type FILE returned by fopen(), and fmt is a pointer to the format string that specifies how fscanf() is to read the input. The components of the format string are the same as for scanf(). Finally, the ellipses (...) indicate one or more additional arguments, the addresses of the variables where fscanf() is to assign the input.

Before getting started with fscanf(), you might want to review the section on scanf() on Day 14. The function fscanf() works exactly the same as scanf(), except that characters are taken from the specified stream rather than from stdin.

To demonstrate fscanf(), you need a text file containing some numbers or strings in a format that can be read by the function. Use your editor to create a file named INPUT.TXT, and enter five floating-point numbers with some space between them (spaces or newlines). For example, your file might look like this:

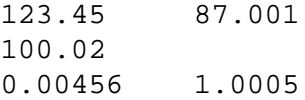

Now, compile and run Listing 16.3.

**Listing 16.3. Using fscanf() to read formatted data from a disk file.**

```
1: /* Reading formatted file data with fscanf(). */
2: #include <stdlib.h>
3: #include <stdio.h>
4:
5: main()
6: {
7: float f1, f2, f3, f4, f5;
8: FILE *fp;
9:
10: if ( (fp = fopen("INPUT.TXT", "r")) == NULL)11: {
12: fprintf(stderr, "Error opening file.\n");
13: exit(1);
14: }
15:
16: fscanf(fp, "%f %f %f %f %f", &f1, &f2, &f3, &f4, &f5);
17: printf("The values are %f, %f, %f, %f, and %f\n.",
18: f1, f2, f3, f4, f5);
19:
20: fclose(fp);
21: return(0);
22: }
The values are 123.45, 87.0001, 100.02, 0.00456, and 1.0005.
```
**NOTE:** The precision of the values might cause some numbers to not display as the exact values you entered. For example, 100.02 might appear as 100.01999.

**ANALYSIS:** This program reads the five values from the file you created and then displays them on-screen. The fopen() call on line 10 opens the file for read mode. It also checks to see that the file opened correctly. If the file wasn't opened, an error message is displayed on line 12, and the program exits (line 13). Line 16 demonstrates the use of the fscanf() function. With the exception of the first parameter, fscanf() is identical to scanf(), which you have been using throughout this book. The first parameter points to the file that you want the program to read. You can do further experiments with fscanf(), creating input files with your programming editor and seeing how fscanf() reads the data.

## **Character Input and Output**

When used with disk files, the term *character I/O* refers to single characters as well as lines of characters. Remember, a line is a sequence of zero or more characters terminated by the newline character. Use character I/O with text-mode files. The following sections describe character input/output functions, and then you'll see a demonstration program.

### **Character Input**

There are three character input functions: getc() and fgetc() for single characters, and fgets() for lines.

## **The getc() and fgetc() Functions**

The functions getc() and fgetc() are identical and can be used interchangeably. They input a single character from the specified stream. Here is the prototype of getc(), which is in STDIO.H:

int getc(FILE \*fp);

The argument fp is the pointer returned by fopen() when the file is opened. The function returns the character that was input or EOF on error.

You've seen getc() used in earlier programs to input a character from the keyboard. This is another example of the flexibility of C's streams--the same function can be used for keyboard or file input.

If getc() and fgetc() return a single character, why are they prototyped to return a type int? The reason is that, when reading files, you need to be able to read in the end-of-file marker, which on some systems isn't a type char but a type int. You'll see getc() in action later, in Listing 16.10.

### **The fgets() Function**

To read a line of characters from a file, use the fgets() library function. The prototype is

```
char *fgets(char *str, int n, FILE *fp);
```
The argument str is a pointer to a buffer in which the input is to be stored, n is the maximum number of characters to be input, and fp is the pointer to type FILE that was returned by fopen() when the file was opened.

When called, fgets() reads characters from fp into memory, starting at the location pointed to by str. Characters are read until a newline is encountered or until *n*-1 characters have been read, whichever occurs first. By setting n equal to the number of bytes allocated for the buffer str, you prevent input from overwriting memory beyond allocated space. (The *n*-1 is to allow space for the terminating \0 that fgets() adds to the end of the string.) If successful, fgets() returns str. Two types of errors can occur, as indicated by the return value of NULL:

- If a read error or EOF is encountered before any characters have been assigned to str, NULL is returned, and the memory pointed to by str is unchanged.
- If a read error or EOF is encountered after one or more characters have been assigned to str, NULL is returned, and the memory pointed to by str contains garbage.

You can see that fgets() doesn't necessarily input an entire line (that is, everything up to the next newline character). If *n*-1 characters are read before a newline is encountered, fgets() stops. The next read operation from the file starts where the last one leaves off. To be sure that fgets() reads in entire strings, stopping only at newlines, be sure that the size of your input buffer and the corresponding value of n passed to fgets() are large enough.

### **Character Output**

You need to know about two character output functions: putc() and fputs().

### **The putc() Function**

The library function putc() writes a single character to a specified stream. Its prototype in STDIO.H reads

```
int putc(int ch, FILE *fp);
```
The argument ch is the character to output. As with other character functions, it is formally called a type int, but only the lower-order byte is used. The argument fp is the pointer associated with the file (the pointer returned by fopen() when the file was opened). The function putc() returns the character just written if successful or EOF if an error occurs. The symbolic constant EOF is defined in STDIO.H, and it has the value -1. Because no "real" character has that numeric

value, EOF can be used as an error indicator (with text-mode files only).

### **The fputs() Function**

To write a line of characters to a stream, use the library function fputs(). This function works just like puts(), covered on Day 14. The only difference is that with fputs() you can specify the output stream. Also, fputs() doesn't add a newline to the end of the string; if you want it, you must explicitly include it. Its prototype in STDIO.H is

```
char fputs(char *str, FILE *fp);
```
The argument str is a pointer to the null-terminated string to be written, and fp is the pointer to type FILE returned by fopen() when the file was opened. The string pointed to by str is written to the file, minus its terminating  $\emptyset$ . The function fputs() returns a nonnegative value if successful or EOF on error.

## **Direct File Input and Output**

You use direct file I/O most often when you save data to be read later by the same or a different C program. Direct I/O is used only with binary-mode files. With direct output, blocks of data are written from memory to disk. Direct input reverses the process: A block of data is read from a disk file into memory. For example, a single direct-output function call can write an entire array of type double to disk, and a single direct-input function call can read the entire array from disk back into memory. The direct I/O functions are fread() and fwrite().

### **The fwrite() Function**

The fwrite() library function writes a block of data from memory to a binary-mode file. Its prototype in STDIO.H is

```
int fwrite(void *buf, int size, int count, FILE *fp);
```
The argument *buf* is a pointer to the region of memory holding the data to be written to the file. The pointer type is void; it can be a pointer to anything.

The argument *size* specifies the size, in bytes, of the individual data items, and *count* specifies the number of items to be written. For example, if you wanted to save a 100-element integer array, *size* would be 2 (because each int occupies 2 bytes) and *count* would be 100 (because the array contains 100 elements). To obtain the *size* argument, you can use the sizeof() operator.

The argument fp is, of course, the pointer to type FILE, returned by fopen() when the file was opened. The fwrite() function returns the number of items written on success; if the value returned is less than count, it means that an error has occurred. To check for errors, you usually program fwrite() as follows:

```
if( (fwrite(buf, size, count, fp)) != count)
fprintf(stderr, "Error writing to file.");
```
Here are some examples of using fwrite(). To write a single type double variable x to a file, use the following:

```
fwrite(&x, sizeof(double), 1, fp);
```
To write an array data[] of 50 structures of type address to a file, you have two choices:

```
fwrite(data, sizeof(address), 50, fp);
fwrite(data, sizeof(data), 1, fp);
```
The first method writes the array as 50 elements, with each element having the size of a single type address structure. The second method treats the array as a single element. The two methods accomplish exactly the same thing.

The following section explains fread() and then presents a program demonstrating fread() and fwrite().

### **The fread() Function**

The fread() library function reads a block of data from a binary-mode file into memory. Its prototype in STDIO.H is

```
int fread(void *buf, int size, int count, FILE *fp);
```
The argument *buf* is a pointer to the region of memory that receives the data read from the file. As with fwrite(), the pointer type is void.

The argument *size* specifies the size, in bytes, of the individual data items being read, and *count* specifies the number of items to read. Note how these arguments parallel the arguments used by fwrite(). Again, the sizeof() operator is typically used to provide the *size* argu-ment. The argument fp is (as always) the pointer to type FILE that was returned by fopen() when the file was opened. The fread() function returns the number of items read; this can be less than *count* if end-of-file was reached or an error occurred.

Listing 16.4 demonstrates the use of fwrite() and fread().

### **Listing 16.4. Using fwrite() and fread() for direct file access.**

```
1: /* Direct file I/O with fwrite() and fread(). */
2: #include <stdlib.h>
3: #include <stdio.h>
4:
5: #define SIZE 20
6:
7: main()
8: {
9: int count, array1[SIZE], array2[SIZE];
10: FILE *fp;
11:
12: /* Initialize array1[]. */
13:
14: for (count = 0; count < SIZE; count++)
15: array1[count] = 2 * count;16:
17: /* Open a binary mode file. */
18:
19: if ( (fp = fopen("direct.txt", "wb")) == NULL)
20: {
21: fprintf(stderr, "Error opening file.");
22: exit(1);
23: }
24: /* Save array1[] to the file. */
25:
26: if (fwrite(array1, sizeof(int), SIZE, fp) != SIZE)
27: {
28: fprintf(stderr, "Error writing to file.");
29: exit(1);
```

```
30: }
31:
32: fclose(fp);
33:
34: /* Now open the same file for reading in binary mode. */
35:
36: if ( (fp = fopen("direct.txt", "rb")) == NULL)
37: {
38: fprintf(stderr, "Error opening file.");
39: exit(1);
40: }
41:
42: /* Read the data into array2[]. */
43:
44: if (fread(array2, sizeof(int), SIZE, fp) != SIZE)
45: {
46: fprintf(stderr, "Error reading file.");
47: exit(1);
48: }
49:
50: fclose(fp);
51:
52: /* Now display both arrays to show they're the same. */
53:
54: for (count = 0; count < SIZE; count++)
55: printf("%d\t%d\n", array1[count], array2[count]);
56: return(0);
57: }
0 0
2 2
4 4
6 6
8 8
10 10
12 12
14 14
16 16
18 18
20 20
22 22
24 24
26 26
28 28
30 30
32 32
34 34
36 36
38 38
```
**ANALYSIS:** Listing 16.4 demonstrates the use of the fwrite() and fread() functions. This program initializes an array on lines 14 and 15. It then uses fwrite() on line 26 to save the array to disk. The program uses fread() on line 44 to read the data into a different array. Finally, it displays both arrays on-screen to show that they now hold the same data (lines 54 and 55).

When you save data with fwrite(), not much can go wrong besides some type of disk error. With fread(), you need to be careful, however. As far as fread() is concerned, the data on the disk is just a sequence of bytes. The function has no way of knowing what it represents. For example, on a 16-bit system, a block of 100 bytes could be 100 char variables, 50 int variables, 25 long variables, or 25 float variables. If you ask fread() to read that block into memory, it obediently does

so. However, if the block was saved from an array of type int and you retrieve it into an array of type float, no error occurs, but you get strange results. When writing programs, you must be sure that fread() is used properly, reading data into the appropriate types of variables and arrays. Notice that in Listing 16.4, all calls to fopen(), fwrite(), and fread() are checked to ensure that they worked correctly.

# **File Buffering: Closing and Flushing Files**

When you're done using a file, you should close it using the fclose() function. You saw fclose() used in programs presented earlier in this chapter. Its prototype is

int fclose(FILE \*fp);

The argument fp is the FILE pointer associated with the stream; fclose() returns 0 on success or -1 on error. When you close a file, the file's buffer is flushed (written to the file). You can also close all open streams except the standard ones (stdin, stdout, stdprn, stderr, and stdaux) by using the fcloseall() function. Its prototype is

int fcloseall(void);

This function also flushes any stream buffers and returns the number of streams closed.

When a program terminates (either by reaching the end of main() or by executing the exit() function), all streams are automatically flushed and closed. However, it's a good idea to close streams explicitly--particularly those linked to disk files--as soon as you're finished with them. The reason has to do with stream buffers.

When you create a stream linked to a disk file, a buffer is automatically created and associated with the stream. A buffer is a block of memory used for temporary storage of data being written to and read from the file. Buffers are needed because disk drives are block-oriented devices, which means that they operate most efficiently when data is read and written in blocks of a certain size. The size of the ideal block differs, depending on the specific hardware in use. It's typically on the order of a few hundred to a thousand bytes. You don't need to be concerned about the exact block size, however.

The buffer associated with a file stream serves as an interface between the stream (which is character-oriented) and the disk hardware (which is block-oriented). As your program writes data to the stream, the data is saved in the buffer until the buffer is full, and then the entire contents of the buffer are written, as a block, to the disk. An analogous process occurs when reading data from a disk file. The creation and operation of the buffer are handled by the operating system and are entirely automatic; you don't have to be concerned with them. (C does offer some functions for buffer manipulation, but they are beyond the scope of this book.)

In practical terms, this buffer operation means that, during program execution, data that your program wrote to the disk might still be in the buffer, not on the disk. If your program hangs up, if there's a power failure, or if some other problem occurs, the data that's still in the buffer might be lost, and you won't know what's contained in the disk file.

You can flush a stream's buffers without closing it by using the fflush() or flushall() library functions. Use fflush() when you want a file's buffer to be written to disk while still using the file. Use flushall() to flush the buffers of all open streams. The prototypes of these two functions are as follows:

```
int fflush(FILE *fp);
int flushall(void);
```
The argument fp is the FILE pointer returned by fopen() when the file was opened. If a file was opened for writing, fflush () writes its buffer to disk. If the file was opened for reading, the buffer is cleared. The function fflush() returns 0 on success or EOF if an error occurred. The function flushall() returns the number of open streams.
**DO** open a file before trying to read or write to it.

**DON'T** assume that a file access is okay. Always check after doing a read, write, or open to ensure that the function worked.

**DO** use the sizeof() operator with the fwrite() and fread() functions.

**DO** close all files that you've opened.

**DON'T** use fcloseall() unless you have a reason to close all the streams.

## **Sequential Versus Random File Access**

Every open file has a file position indicator associated with it. The position indicator specifies where read and write operations take place in the file. The position is always given in terms of bytes from the beginning of the file. When a new file is opened, the position indicator is always at the beginning of the file, position 0. (Because the file is new and has a length of 0, there's no other location to indicate.) When an existing file is opened, the position indicator is at the end of the file if the file was opened in append mode, or at the beginning of the file if the file was opened in any other mode.

The file input/output functions covered earlier in this chapter make use of the position indicator, although the manipulations go on behind the scenes. Writing and reading operations occur at the location of the position indicator and update the position indicator as well. For example, if you open a file for reading, and 10 bytes are read, you input the first 10 bytes in the file (the bytes at positions 0 through 9). After the read operation, the position indicator is at position 10, and the next read operation begins there. Thus, if you want to read all the data in a file sequentially or write data to a file sequentially, you don't need to be concerned about the position indicator, because the stream I/O functions take care of it automatically.

When you need more control, use the C library functions that let you determine and change the value of the file position indicator. By controlling the position indicator, you can per-form random file access. Here, *random* means that you can read data from, or write data to, any position in a file without reading or writing all the preceding data.

### **The ftell() and rewind() Functions**

To set the position indicator to the beginning of the file, use the library function rewind(). Its prototype, in STDIO.H, is

```
void rewind(FILE *fp);
```
The argument fp is the FILE pointer associated with the stream. After rewind() is called, the file's position indicator is set to the beginning of the file (byte 0). Use rewind() if you've read some data from a file and you want to start reading from the beginning of the file again without closing and reopening the file.

To determine the value of a file's position indicator, use ftell(). This function's prototype, located in STDIO.H, reads

long ftell(FILE \*fp);

The argument fp is the FILE pointer returned by fopen() when the file was opened. The function ftell() returns a type

long that gives the current file position in bytes from the start of the file (the first byte is at position 0). If an error occurs, ftell() returns -1L (a type long -1).

To get a feel for the operation of rewind() and ftell(), look at Listing 16.5.

#### **Listing 16.5. Using ftell() and rewind().**

```
1: /* Demonstrates ftell() and rewind(). */
2: #include <stdlib.h>
3: #include <stdio.h>
4:
5: #define BUFLEN 6
6:
7: char msg[] = "abcdefghijklmnopqrstuvwxyz";
8:
9: main()
10: {
11: FILE *fp;
12: char buf[BUFLEN];
13:
14: if ( (fp = fopen("TEXT.TXT", "w")) = = NULL)
15: {
16: fprintf(stderr, "Error opening file.");
17: exit(1);
18: }
19:
20: if (fputs(msg, fp) == EOF)
21: {
22: fprintf(stderr, "Error writing to file.");
23: exit(1);
24: }
25:
26: fclose(fp);
27:
28: /* Now open the file for reading. */
29:
30: if ( (fp = fopen("TEXT.TXT", "r")) == NULL)31: {
32: fprintf(stderr, "Error opening file.");
33: exit(1);
34: }
35: printf("\nImmediately after opening, position = %ld", ftell(fp));
36:
37: /* Read in 5 characters. */
38:
39: fgets(buf, BUFLEN, fp);
40: printf("\nAfter reading in %s, position = %ld", buf, ftell(fp));
41:
42: /* Read in the next 5 characters. */
43:
44: fgets(buf, BUFLEN, fp);
45: printf("\n\nThe next 5 characters are %s, and position now = %ld",
46: buf, ftell(fp));
47:
48: /* Rewind the stream. */
49:
50: rewind(fp);
```

```
51:
52: printf("\n\nAfter rewinding, the position is back at %ld",
53: ftell(fp));
54:
55: /* Read in 5 characters. */
56:
57: fgets(buf, BUFLEN, fp);
58: printf("\nand reading starts at the beginning again: s\n", buf);
59: fclose(fp);
60: return(0);
61: }
Immediately after opening, position = 0
After reading in abcde, position = 5
The next 5 characters are fghij, and position now = 10
After rewinding, the position is back at 0
and reading starts at the beginning again: abcde
```
**ANALYSIS:** This program writes a string, msg, to a file called TEXT.TXT. The message consists of the 26 letters of the alphabet, in order. Lines 14 through 18 open TEXT.TXT for writing and test to ensure that the file was opened successfully. Lines 20 through 24 write msg to the file using fputs() and check to ensure that the write was successful. Line 26 closes the file with fclose(), completing the process of creating a file for the rest of the program to use.

Lines 30 through 34 open the file again, only this time for reading. Line 35 prints the return value of ftell(). Notice that this position is at the beginning of the file. Line 39 performs a gets() to read five characters. The five characters and the new file position are printed on line 40. Notice that ftell() returns the correct offset. Line 50 calls rewind() to put the pointer back at the beginning of the file, before line 52 prints the file position again. This should confirm for you that rewind() resets the position. An additional read on line 57 further confirms that the program is indeed back at the beginning of the file. Line 59 closes the file before ending the program.

### **The fseek() Function**

More precise control over a stream's position indicator is possible with the fseek() library function. By using fseek(), you can set the position indicator anywhere in the file. The function prototype, in STDIO.H, is

```
int fseek(FILE *fp, long offset, int origin);
```
The argument fp is the FILE pointer associated with the file. The distance that the position indicator is to be moved is given by *offset* in bytes. The argument *origin* specifies the move's relative starting point. There can be three values for *origin*, with symbolic constants defined in IO.H, as shown in Table 16.2.

#### **Table 16.2. Possible origin values for fseek().**

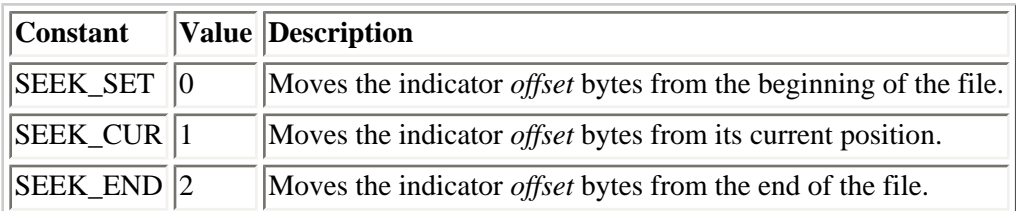

The function fseek() returns 0 if the indicator was successfully moved or nonzero if an error occurred. Listing 16.6 uses fseek() for random file access.

#### **Listing 16.6. Random file access with fseek().**

```
1: /* Random access with fseek(). */
2:
3: #include <stdlib.h>
4: #include <stdio.h>
5:
6: #define MAX 50
7:
8: main()
9: {
10: FILE *fp;
11: int data, count, array[MAX];
12: long offset;
13:
14: /* Initialize the array. */
15:
16: for (count = 0; count < MAX; count++)
17: array[count] = count * 10;
18:
19: /* Open a binary file for writing. */
20:
21: if ( (fp = fopen("RANDOM.DAT", "wb")) = = NULL)
22: {
23: fprintf(stderr, "\nError opening file.");
24: exit(1);
25: }
26:
27: /* Write the array to the file, then close it. */
28:
29: if ( (fwrite(array, sizeof(int), MAX, fp)) != MAX)
30: {
31: fprintf(stderr, "\nError writing data to file.");
32: exit(1);
33: }
34:
35: fclose(fp);
36:
37: /* Open the file for reading. */
38:
39: if ( (fp = fopen("RANDOM.DAT", "rb")) == NULL)
40: {
41: fprintf(stderr, "\nError opening file.");
42: exit(1);
43: }
44:
45: /* Ask user which element to read. Input the element */
46: /* and display it, quitting when -1 is entered. */
47:
48: while (1)
49: {
50: printf("\nEnter element to read, 0-%d, -1 to quit: ",MAX-1);
51: scanf("%ld", &offset);
52:
53: if (offset < 0)
54: break;
55: else if (offset > MAX-1)
56: continue;
57:
58: /* Move the position indicator to the specified element. */
```

```
59:
60: if ( (fseek(fp, (offset*sizeof(int)), SEEK_SET)) != 0)
61: {
62: fprintf(stderr, "\nError using fseek().");
63: exit(1);
64: }
65:
66: /* Read in a single integer. */
67:
68: fread(&data, sizeof(int), 1, fp);
69:
70: printf("\nElement %ld has value %d.", offset, data);
71: }
72:
73: fclose(fp);
74: return(0);
75: }
Enter element to read, 0-49, -1 to quit: 5
Element 5 has value 50.
Enter element to read, 0-49, -1 to quit: 6
Element 6 has value 60.
Enter element to read, 0-49, -1 to quit: 49
Element 49 has value 490.
Enter element to read, 0-49, -1 to quit: 1
Element 1 has value 10.
Enter element to read, 0-49, -1 to quit: 0
Element 0 has value 0.
Enter element to read, 0-49, -1 to quit: -1
```
**ANALYSIS:** Lines 14 through 35 are similar to Listing 16.5. Lines 16 and 17 initialize an array called data with 50 type int values. The value stored in each array element is equal to 10 times the index. Then the array is written to a binary file called RANDOM.DAT. You know it is binary because the file was opened with mode "wb" on line 21.

Line 39 reopens the file in binary read mode before going into an infinite while loop. The while loop prompts users to enter the number of the array element that they want to read. Notice that lines 53 through 56 check to see that the entered element is within the range of the file. Does C let you read an element that is beyond the end of the file? Yes. Like going beyond the end of an array with values, C also lets you read beyond the end of a file. If you do read beyond the end (or before the beginning), your results are unpredictable. It's always best to check what you're doing (as lines 53 through 56 do in this listing).

After you have input the element to find, line 60 jumps to the appropriate offset with a call to fseek(). Because SEEK SET is being used, the seek is done from the beginning of the file. Notice that the distance into the file is not just *offset*, but *offset* multiplied by the size of the elements being read. Line 68 then reads the value, and line 70 prints it.

## **Detecting the End of a File**

Sometimes you know exactly how long a file is, so there's no need to be able to detect the file's end. For example, if you used fwrite() to save a 100-element integer array, you know the file is 200 bytes long (assuming 2-byte integers). At other times, however, you don't know how long the file is, but you still want to read data from the file, starting at the beginning and proceeding to the end. There are two ways to detect end-of-file.

When reading from a text-mode file character-by-character, you can look for the end-of-file character. The symbolic constant EOF is defined in STDIO.H as -1, a value never used by a "real" character. When a character input function reads EOF from a text-mode stream, you can be sure that you've reached the end of the file. For example, you could write the following:

while (  $(c = fqetc(fp)) := EOF$  )

With a binary-mode stream, you can't detect the end-of-file by looking for -1, because a byte of data from a binary stream could have that value, which would result in premature end of input. Instead, you can use the library function feof (), which can be used for both binary- and text-mode files:

int feof(FILE \*fp);

The argument fp is the FILE pointer returned by fopen() when the file was opened. The function feof() returns 0 if the end of file fp hasn't been reached, or a nonzero value if end-of-file has been reached. If a call to feof() detects end-of-file, no further read operations are permitted until a rewind() has been done, fseek() is called, or the file is closed and reopened.

Listing 16.7 demonstrates the use of feof(). When you're prompted for a filename, enter the name of any text file--one of your C source files, for example, or a header file such as STDIO.H. Just be sure that the file is in the current directory, or else enter a path as part of the filename. The program reads the file one line at a time, displaying each line on stdout, until feof() detects end-of-file.

**Listing 16.7. Using feof() to detect the end of a file.**

```
1: /* Detecting end-of-file. */
2: #include <stdlib.h>
3: #include <stdio.h>
4:
5: #define BUFSIZE 100
6:
7: main()
8: {
9: char buf[BUFSIZE];
10: char filename[60];
11: FILE *fp;
12:
13: puts("Enter name of text file to display: ");
14: gets(filename);
15:
16: /* Open the file for reading. */
17: if ( (fp = fopen(filename, "r")) = = NULL)
18: {
19: fprintf(stderr, "Error opening file.");
20: exit(1);
21: }
22:
23: /* If end of file not reached, read a line and display it. */
24:
25: while ( !feof(fp) )
26: {
27: fgets(buf, BUFSIZE, fp);
28: printf("%s",buf);
29: }
30:
31: fclose(fp);
32: return(0);
33: }
Enter name of text file to display:
hello.c
```

```
#include <stdio.h>
main()
{
     printf("Hello, world.");
     return(0);
}
```
**ANALYSIS:** The while loop in this program (lines 25 through 29) is typical of a while used in more complex programs that do sequential processing. As long as the end of the file hasn't been reached, the code within the while statement (lines 27 and 28) continues to execute repeatedly. When the call to feof() returns a nonzero value, the loop ends, the file is closed, and the program ends.

**DO** check your position within a file so that you don't read beyond the end or before the beginning of a file. **DO** use either rewind() or fseek( fp, SEEK\_SET, 0) to reset the file position to the beginning of the file. **DO** use feof() to check for the end of the file when working with binary files. **DON'T** use EOF with binary files.

## **File Management Functions**

The term *file management* refers to dealing with existing files--not reading from or writing to them, but deleting, renaming, and copying them. The C standard library contains functions for deleting and renaming files, and you can also write your own file-copying program.

### **Deleting a File**

To delete a file, you use the library function remove(). Its prototype is in STDIO.H, as follows:

```
int remove( const char *filename );
```
The variable \**filename* is a pointer to the name of the file to be deleted. (See the section on filenames earlier in this chapter.) The specified file must not be open. If the file exists, it is deleted (just as if you used the DEL command from the DOS prompt or the rm command in UNIX), and remove() returns 0. If the file doesn't exist, if it's read-only, if you don't have sufficient access rights, or if some other error occurs, remove() returns -1.

Listing 16.8 demonstrates the use of remove(). Be careful: If you remove() a file, it's gone forever.

### **Listing 16.8. Using the remove() function to delete a disk file.**

```
1: /* Demonstrates the remove() function. */
2:
3: #include <stdio.h>
4:
5: main()
6: {
7: char filename[80];
8:
9: printf("Enter the filename to delete: ");
10: gets(filename);
11:
```

```
12: if ( remove(filename) == 0)
13: printf("The file %s has been deleted.\n", filename);
14: else
15: fprintf(stderr, "Error deleting the file %s.\n", filename);
16: return(0);
17: }
Enter the filename to delete: *.bak
Error deleting the file *.bak.
Enter the filename to delete: list1414.bak
The file list1414.bak has been deleted.
```
**ANALYSIS:** This program prompts the user on line 9 for the name of the file to be deleted. Line 12 then calls remove() to delete the entered file. If the return value is 0, the file was removed, and a message is displayed stating this fact. If the return value is not zero, an error occurred, and the file was not removed.

#### **Renaming a File**

The rename() function changes the name of an existing disk file. The function prototype, in STDIO.H, is as follows:

```
int rename( const char *oldname, const char *newname );
```
The filenames pointed to by *oldname* and *newname* follow the rules given earlier in this chapter. The only restriction is that both names must refer to the same disk drive; you can't rename a file to a different disk drive. The function rename() returns 0 on success, or -1 if an error occurs. Errors can be caused by the following conditions (among others):

- The file *oldname* does not exist.
- A file with the name *newname* already exists.
- You try to rename to another disk.

Listing 16.9 demonstrates the use of rename().

#### **Listing 16.9. Using rename() to change the name of a disk file.**

```
1: /* Using rename() to change a filename. */
2:
3: #include <stdio.h>
4:
5: main()
6: {
7: char oldname[80], newname[80];
8:
9: printf("Enter current filename: ");
10: gets(oldname);
11: printf("Enter new name for file: ");
12: gets(newname);
13:
14: if ( rename( oldname, newname ) == 0 )
15: printf("%s has been renamed %s.\n", oldname, newname);
16: else
17: fprintf(stderr, "An error has occurred renaming %s.\n", oldname);
18: return(0);
19: }
```
Enter current filename: **list1609.c** Enter new name for file: **rename.c** list1609.c has been renamed rename.c.

**ANALYSIS:** Listing 16.9 shows how powerful C can be. With only 18 lines of code, this program replaces an operating system command, and it's a much friendlier function. Line 9 prompts for the name of the file to be renamed. Line 11 prompts for the new filename. The call to the rename() function is wrapped in an if statement on line 14. The if statement checks to ensure that the renaming of the file was carried out correctly. If so, line 15 prints an affirmative message; otherwise, line 17 prints a message stating that there was an error.

## **Copying a File**

It's frequently necessary to make a copy of a file--an exact duplicate with a different name (or with the same name but in a different drive or directory). In DOS, you do this with the COPY command, and other operating systems have equivalents. How do you copy a file in C? There's no library function, so you need to write your own.

This might sound a bit complicated, but it's really quite simple thanks to C's use of streams for input and output. Here are the steps you follow:

**1.** Open the source file for reading in binary mode. (Using binary mode ensures that the function can copy all sorts of files, not just text files.)

**2.** Open the destination file for writing in binary mode.

**3.** Read a character from the source file. Remember, when a file is first opened, the pointer is at the start of the file, so there's no need to position the file pointer explicitly.

**4.** If the function feof() indicates that you've reached the end of the source file, you're done and can close both files and return to the calling program.

**5.** If you haven't reached end-of-file, write the character to the destination file, and then loop back to step 3.

Listing 16.10 contains a function, copy\_file(), that is passed the names of the source and destination files and then performs the copy operation just as the preceding steps outlined. If there's an error opening either file, the function doesn't attempt the copy operation and returns -1 to the calling program. When the copy operation is complete, the program closes both files and returns 0.

#### **Listing 16.10. A function that copies a file.**

```
1: /* Copying a file. */
2:
3: #include <stdio.h>
4:
5: int file copy( char *oldname, char *newname );
6:
7: main()
8: {
9: char source[80], destination[80];
10:
11: /* Get the source and destination names. */
12:
13: printf("\nEnter source file: ");
14: gets(source);
```

```
15: printf("\nEnter destination file: ");
16: gets(destination);
17:
18: if ( file_copy( source, destination ) == 0 )
19: puts("Copy operation successful");
20: else
21: fprintf(stderr, "Error during copy operation");
22: return(0);
23: }
24: int file_copy( char *oldname, char *newname )
25: \{26: FILE *fold, *fnew;
27: int c;
28:
29: /* Open the source file for reading in binary mode. */
30:
31: if ( ( fold = fopen( oldname, "rb" ) ) == NULL )
32: return -1;
33:
34: /* Open the destination file for writing in binary mode. */
35:
36: if ( ( fnew = fopen( newname, "wb" ) )= NULL )
37: {
38: fclose ( fold );
39: return -1;
40: }
41:
42: /* Read one byte at a time from the source; if end of file */
43: /* has not been reached, write the byte to the */
44: /* destination. */
45:
46: while (1)
47: {
48: c = fgetc(fold);
49:
50: if ( !feof( fold ) )
51: fputc( c, fnew );
52: else
53: break;
54: }
55:
56: fclose ( fnew );
57: fclose ( fold );
58:
59: return 0;
60: }
Enter source file: list1610.c
Enter destination file: tmpfile.c
Copy operation successful
```
**ANALYSIS:** The function copy\_file() works perfectly well, letting you copy anything from a small text file to a huge program file. It does have limitations, however. If the destination file already exists, the function deletes it without asking. A good programming exercise for you would be to modify copy\_file() to check whether the destination file already exists, and then query the user as to whether the old file should be overwritten.

main() in Listing 16.10 should look very familiar. It's nearly identical to the main() in Listing 16.9, with the exception of line 14. Instead of rename(), this function uses copy(). Because C doesn't have a copy function, lines 24 through 60 create a copy function. Lines 31 and 32 open the source file, fold, in binary read mode. Lines 36 through 40 open the

destination file, fnew, in binary write mode. Notice that line 38 closes the source file if there is an error opening the destination file. The while loop in lines 46 through 54 does the actual copying of the file. Line 48 gets a character from the source file, fold. Line 50 checks to see whether the end-of-file marker was read. If the end of the file has been reached, a break statement is executed in order to get out of the while loop. If the end of the file has not been reached, the character is written to the destination file, fnew. Lines 56 and 57 close the two files before returning to main().

## **Using Temporary Files**

Some programs make use of one or more temporary files during execution. A temporary file is a file that is created by the program, used for some purpose during program execution, and then deleted before the program terminates. When you create a temporary file, you don't really care what its name is, because it gets deleted. All that is necessary is that you use a name that isn't already in use for another file. The C standard library includes a function tmpnam() that creates a valid filename that doesn't conflict with any existing file. Its prototype in STDIO.H is as follows:

char \*tmpnam(char \*s);

The argument s must be a pointer to a buffer large enough to hold the filename. You can also pass a null pointer (NULL), in which case the temporary name is stored in a buffer internal to tmpnam(), and the function returns a pointer to that buffer. Listing 16.11 demonstrates both methods of using tmpnam() to create temporary filenames.

#### **Listing 16.11. Using tmpnam() to create temporary filenames.**

```
1: /* Demonstration of temporary filenames. */
2:
3: #include <stdio.h>
4:
5: main()
6: {
7: char buffer[10], *c;
8:
9: /* Get a temporary name in the defined buffer. */
10:
11: tmpnam(buffer);
12:
13: /* Get another name, this time in the function's */
14: /* internal buffer. */
15:
16: c = tmpnam(NULL);
17:
18: /* Display the names. */
19:
20: printf("Temporary name 1: %s", buffer);
21: printf("\nTemporary name 2: s\n^n, c);
22: }
Temporary name 1: TMP1.$$$
Temporary name 2: TMP2.$$$
```
**ANALYSIS:** The temporary names generated on your system will probably be different from these. This program only generates and prints the temporary names; it doesn't actually create any files. Line 11 stores a temporary name in the character array, buffer. Line 16 assigns the character pointer to the name returned by tmpnam() to c. Your program would have to use the generated name to open the temporary file and then delete the file before program execution terminates. The following code fragment illustrates:

char tempname[80]; FILE \*tmpfile;

```
tmpnam(tempname);
tmpfile = fopen(tempname, "w"); /* Use appropriate mode */
fclose(tmpfile);
remove(tempname);
```
**DON'T** remove a file that you might need again.

**DON'T** try to rename files across drives.

**DON'T** forget to remove temporary files that you create. They aren't deleted automatically.

## **Summary**

In this chapter, you learned how C programs can use disk files. C treats a disk file like a stream (a sequence of characters), just like the predefined streams you learned about on Day 14. A stream associated with a disk file must be opened before it can be used, and it must be closed after use. A disk file stream can be opened in either text or binary mode.

After a disk file has been opened, you can read data from the file into your program, write data from the program to the file, or both. There are three general types of file I/O: formatted, character, and direct. Each type of I/O is best used for certain types of data storage and retrieval tasks.

Each open disk file has a file position indicator associated with it. This indicator specifies the position in the file, measured as the number of bytes from the start of the file, where subsequent read and write operations occur. With some types of file access, the position indicator is updated automatically, and you don't have to be concerned with it. For random file access, the C standard library provides functions for manipulating the position indicator.

Finally, C provides some rudimentary file management functions, letting you delete and rename disk files. In this chapter, you developed your own function for copying a file.

## **Q&A**

#### **Q Can I use drives and paths with filenames when using remove(), rename(), fopen(), and the other file functions?**

**A** Yes. You can use a full filename with a path and a drive or just the filename by itself. If you use the filename by itself, the function looks for the file in the current directory. Remember, when using a backslash (\), you need to use the escape sequence. Also remember that UNIX uses the forward slash (/) as a directory separator.

#### **Q Can I read beyond the end of a file?**

**A** Yes. You can also read before the beginning of a file. Results from such reads can be disastrous. Reading files is just like working with arrays. You're looking at offsets within memory. If you're using fseek(), you should check to make sure that you don't go beyond the end of the file.

#### **Q What happens if I don't close a file?**

**A** It's good programming practice to close any files you open. By default, the file should be closed when the program exits; however, you should never count on this. If the file isn't closed, you might not be able to access it later, because the operating system will think that the file is already in use.

#### **Q How many files can I open at once?**

**A** This question can't be answered with a simple number. The limitation on the number of files that can be opened is based on variables set within your operating system. On DOS systems, an environment variable called FILES determines the number of files that can be opened (this variable also includes programs that are running). Consult your operating system manuals for more information.

#### **Q Can I read a file sequentially with random-access functions?**

**A** When reading a file sequentially, there is no need to use such functions as fseek(). Because the file pointer is left at the last position it occupied, it is always where you want it for sequential reads. You can use fseek() to read a file sequentially; however, you gain nothing.

## **Workshop**

The Workshop provides quiz questions to help you solidify your understanding of the material covered and exercises to provide you with experience in using what you've learned.

#### **Quiz**

- **1.** What's the difference between a text-mode stream and a binary-mode stream?
- **2.** What must your program do before it can access a disk file?
- **3.** When you open a file with fopen(), what information must you specify, and what does this function return?
- **4.** What are the three general methods of file access?
- **5.** What are the two general methods of reading a file's information?
- **6.** What is the value of EOF?
- **7.** When is EOF used?
- **8.** How do you detect the end of a file in text and binary modes?
- **9.** What is the file position indicator, and how can you modify it?

**10.** When a file is first opened, where does the file position indicator point to? (If you're unsure, see Listing 16.5.)

## **Exercises**

**1.** Write code to close all file streams.

**2.** Show two different ways to reset the file position pointer to the beginning of the file.

#### **3. BUG BUSTER:** Is anything wrong with the following?

```
FILE *fp;
int c;
if ( (p = fopen( oldname, "rb" ) ) == NULL )
      return -1;
while (( c = fqetc ( fp)) != EOF ) fprintf( stdout, "%c", c );
fclose ( fp );
```
Because of the many possible solutions, answers are not provided for the following exercises.

**4.** Write a program that displays a file to the screen.

**5.** Write a program that opens a file and prints it to the printer (stdprn). The program should print only 55 lines per page.

**6.** Modify the program in exercise 5 to print headings on each page. The headings should contain the filename and the page number.

**7.** Write a program that opens a file and counts the number of characters. The program should print the number of characters when finished.

**8.** Write a program that opens an existing text file and copies it to a new text file with all lowercase letters changed to uppercase, and all other characters unchanged.

**9.** Write a program that opens any disk file, reads it in 128-byte blocks, and displays the contents of each block on-screen in both hexadecimal and ASCII formats.

**10.** Write a function that opens a new temporary file with a specified mode. All temporary files created by this function should automatically be closed and deleted when the program terminates. (Hint: Use the atexit() library function.)

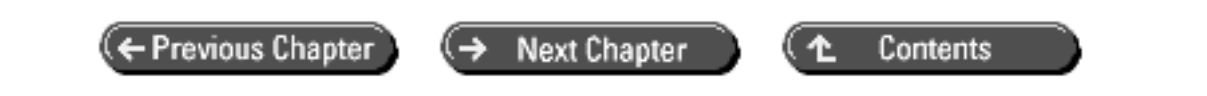

© [Copyright](#page-517-0), Macmillan Computer Publishing. All rights reserved.

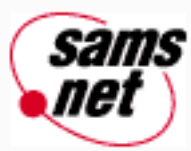

# **Teach Yourself C in 21 Days**

← Previous Chapter (→

**Next Chapter** 

Contents

ෑ

# **- 17 -**

# **Manipulating Strings**

- [String Length and Storage](#page-339-0)
- [Copying Strings](#page-340-0)
	- $\circ$  [The strcpy\(\) Function](#page-340-1)
	- ❍ [The strncpy\(\) Function](#page-341-0)
	- ❍ [The strdup\(\) Function](#page-342-0)
- **[Concatenating Strings](#page-343-0)** 
	- ❍ [The strcat\(\) Function](#page-343-1)
	- ❍ [The strncat\(\) Function](#page-344-0)
- [Comparing Strings](#page-346-0)
	- ❍ [Comparing Two Entire Strings](#page-346-1)
	- o [Comparing Partial Strings](#page-347-0)
	- ❍ [Comparing Two Strings While Ignoring Case](#page-348-0)
- [Searching Strings](#page-348-1)
	- ❍ [The strchr\(\) Function](#page-348-2)
	- ❍ [The strrchr\(\) Function](#page-349-0)
	- ❍ [The strcspn\(\) Function](#page-350-0)
	- ❍ [The strspn\(\) Function](#page-351-0)
	- ❍ [The strpbrk\(\) Function](#page-351-1)
	- ❍ [The strstr\(\) Function](#page-352-0)
- [String Conversions](#page-353-0)
- [Miscellaneous String Functions](#page-354-0)
	- ❍ [The strrev\(\) Function](#page-354-1)
	- ❍ [The strset\(\) and strnset\(\) Functions](#page-354-2)
- [String-to-Number Conversions](#page-355-0)
	- ❍ [The atoi\(\) Function](#page-355-1)
	- ❍ [The atol\(\) Function](#page-356-0)
	- ❍ [The atof\(\) Function](#page-356-1)
- [Character Test Functions](#page-357-0)
- **[Summary](#page-360-0)**
- $-$  [Q&A](#page-360-1)
- [Workshop](#page-360-2)

❍ [Quiz](#page-361-0)

❍ [Exercises](#page-361-1)

Text data, which C stores in strings, is an important part of many programs. So far, you have learned how a C program stores strings and how to input and output strings. C offers a variety of functions for other types of string manipulation as well. Today you will learn

- How to determine the length of a string
- How to copy and join strings
- About functions that compare strings
- How to search strings
- How to convert strings
- How to test characters

## <span id="page-339-0"></span>**String Length and Storage**

You should remember from earlier chapters that, in C programs, a string is a sequence of characters, with its beginning indicated by a pointer and its end marked by the null character \0. At times, you need to know the length of a string (the number of characters between the start and the end of the string). This length is obtained with the library function strlen (). Its prototype, in STRING.H, is

```
size_t strlen(char *str);
```
You might be puzzling over the size t return type. This type is defined in STRING.H as unsigned, so the function strlen () returns an unsigned integer. The size\_t type is used with many of the string functions. Just remember that it means unsigned.

The argument passed to strlen is a pointer to the string of which you want to know the length. The function strlen() returns the number of characters between str and the next null character, not counting the null character. Listing 17.1 demonstrates strlen().

#### **Listing 17.1. Using the strlen() function to determine the length of a string.**

```
1: /* Using the strlen() function. */
2:
3: #include <stdio.h>
4: #include <string.h>
5:
6: main()
7: {
8: size_t length;
9: char buf[80];
10:
11: while (1)
```

```
12: {
13: puts("\nEnter a line of text; a blank line terminates.");
14: gets(buf);
15:
16: length = strlen(buf);
17:
18: if (length != 0)
19: printf("\nThat line is %u characters long.", length);
20: else
21: break;
22: }
23: return(0);
24: }
Enter a line of text; a blank line terminates.
Just do it!
That line is 11 characters long.
Enter a line of text; a blank line terminates.
```
**ANALYSIS::** This program does little more than demonstrate the use of strlen(). Lines 13 and 14 display a message and get a string called buf. Line 16 uses strlen() to assign the length of buf to the variable length. Line 18 checks whether the string was blank by checking for a length of 0. If the string wasn't blank, line 19 prints the string's size.

## <span id="page-340-0"></span>**Copying Strings**

The C library has three functions for copying strings. Because of the way C handles strings, you can't simply assign one string to another, as you can in some other computer languages. You must copy the source string from its location in memory to the memory location of the destination string. The string-copying functions are strcpy(), strncpy(), and strdup (). All of the string-copying functions require the header file STRING.H.

### <span id="page-340-1"></span>**The strcpy() Function**

The library function strcpy() copies an entire string to another memory location. Its prototype is as follows:

```
char *strcpy( char *destination, char *source );
```
The function strcpy() copies the string (including the terminating null character  $\langle 0 \rangle$  pointed to by source to the location pointed to by destination. The return value is a pointer to the new string, destination.

When using strcpy(), you must first allocate storage space for the destination string. The function has no way of knowing whether destination points to allocated space. If space hasn't been allocated, the function overwrites strlen(source) bytes of memory, starting at destination; this can cause unpredictable problems. The use of strcpy() is illustrated in Listing 17.2.

**NOTE:** When a program uses malloc() to allocate memory, as Listing 17.2 does, good programming practice requires the use of the free() function to free up the memory when the program is finished with it. You'll learn about free() on Day 20, "Working with Memory."

**Listing 17.2. Before using strcpy(), you must allocate storage space for the destination string.**

```
1: /* Demonstrates strcpy(). */
2: #include <stdlib.h>
```

```
3: #include <stdio.h>
4: #include <string.h>
5:
6: char source[] = "The source string.";
7:
8: main()
9: {
10: char dest1[80];
11: char *dest2, *dest3;
12:
13: printf("\nsource: %s", source );
14:
15: /* Copy to dest1 is okay because dest1 points to */
16: /* 80 bytes of allocated space. */
17:
18: strcpy(dest1, source);
19: printf("\ndest1: %s", dest1);
20:
21: /* To copy to dest2 you must allocate space. */
22:
23: dest2 = (char *)malloc(strlen(source) +1);
24: strcpy(dest2, source);
25: printf("\ndest2: s\n", dest2);
26:
27: /* Copying without allocating destination space is a no-no. */
28: /* The following could cause serious problems. */
29:
30: /* strcpy(dest3, source); */
31: return(0);
32: }
source: The source string.
dest1: The source string.
dest2: The source string.
```
**ANALYSIS:** This program demonstrates copying strings both to character arrays such as dest1 (declared on line 10) and to character pointers such as dest2 (declared along with dest3 on line 11). Line 13 prints the original source string. This string is then copied to dest1 with strcpy() on line 18. Line 24 copies source to dest2. Both dest1 and dest2 are printed to show that the function was successful. Notice that line 23 allocates the appropriate amount of space for dest2 with the malloc() function. If you copy a string to a character pointer that hasn't been allocated memory, you get unpredictable results.

### <span id="page-341-0"></span>**The strncpy() Function**

The strncpy() function is similar to strcpy(), except that strncpy() lets you specify how many characters to copy. Its prototype is

char \*strncpy(char \*destination, char \*source, size\_t n);

The arguments destination and source are pointers to the destination and source strings. The function copies, at most, the first n characters of source to destination. If source is shorter than n characters, enough null characters are added to the end of source to make a total of n characters copied to destination. If source is longer than n characters, no terminating  $\lozenge$ is added to destination. The function's return value is destination.

Listing 17.3 demonstrates the use of strncpy().

```
Listing 17.3. The strncpy() function.
```

```
1: /* Using the strncpy() function. */
2:
3: #include <stdio.h>
4: #include <string.h>
5:
6: char dest[] = "..........................";
7: char source[] = "abcdefghijklmnopqrstuvwxyz";
8:
9: main()
10: {
11: size_t n;
12:
13: while (1)
14: {
15: puts("Enter the number of characters to copy (1-26)");
16: scanf("%d", &n);
17:
18: if (n > 0 && n< 27)
19: break;
20: }
21:
22: printf("\nBefore strncpy destination = %s", dest);
23:
24: strncpy(dest, source, n);
25:
26: printf("\nAfter strncpy destination = s\n", dest);
27: return(0);
28: }
Enter the number of characters to copy (1-26)
15
Before strncpy destination = ..........................
After strncpy destination = abcdefghijklmno...........
```
**ANALYSIS:** In addition to demonstrating the strncpy() function, this program also illustrates an effective way to ensure that only correct information is entered by the user. Lines 13 through 20 contain a while loop that prompts the user for a number from 1 to 26. The loop continues until a valid value is entered, so the program can't continue until the user enters a valid value. When a number between 1 and 26 is entered, line 22 prints the original value of dest, line 24 copies the number of characters specified by the user from source to dest, and line 26 prints the final value of dest.

**WARNING:** Be sure that the number of characters copied doesn't exceed the allocated size of the destination.

### <span id="page-342-0"></span>**The strdup() Function**

The library function strdup() is similar to strcpy(), except that strdup() performs its own memory allocation for the destination string with a call to malloc(). In effect, it does what you did in Listing 17.2, allocating space with malloc() and then calling strcpy(). The prototype for strdup() is

```
char *strdup( char *source );
```
The argument source is a pointer to the source string. The function returns a pointer to the destination string--the space

allocated by malloc()--or NULL if the needed memory couldn't be allocated. Listing 17.4 demonstrates the use of strdup (). Note that strdup() isn't an ANSI-standard function. It is included in the Microsoft, Borland, and Symantec C libraries, but it might not be present (or it might be different) in other C compilers.

#### **Listing 17.4. Using strdup() to copy a string with automatic memory allocation.**

```
1: /* The strdup() function. */
2: #include <stdlib.h>
3: #include <stdio.h>
4: #include <string.h>
5:
6: char source[] = "The source string.";
7:
8: main()
9: {
10: char *dest;
11:
12: if ( (dest = strdup(source)) == NULL)
13: {
14: fprintf(stderr, "Error allocating memory.");
15: exit(1);
16: }
17:
18: printf("The destination = s\ n", dest);
19: return(0);
20: \}
```
The destination = The source string.

**ANALYSIS:** In this listing, strdup() allocates the appropriate memory for dest. It then makes a copy of the passed string, source. Line 18 prints the duplicated string.

## <span id="page-343-0"></span>**Concatenating Strings**

If you're not familiar with the term *concatenation,* you might be asking, "What is it?" and "Is it legal?" Well, it means to join two strings--to tack one string onto the end of another--and, in most states, it is legal. The C standard library contains two string concatenation functions--strcat() and strncat()--both of which require the header file STRING.H.

### <span id="page-343-1"></span>**The strcat() Function**

The prototype of strcat() is

```
char *strcat(char *str1, char *str2);
```
The function appends a copy of str2 onto the end of str1, moving the terminating null character to the end of the new string. You must allocate enough space for str1 to hold the resulting string. The return value of strcat() is a pointer to str1. Listing 17.5 demonstrates strcat().

### **Listing 17.5. Using strcat() to concatenate strings.**

```
1: /* The strcat() function. */
2:
3: #include <stdio.h>
```

```
4: #include <string.h>
5:
6: char str1[27] = "a";
7: char str2[2];
8:
9: main()
10: \{11: int n;
12:
13: /* Put a null character at the end of str2[]. */
14:
15: str2[1] = \sqrt[3]{0'i}16:
17: for (n = 98; n< 123; n++)
18: {
19: str2[0] = n;
20: strcat(str1, str2);
21: puts(str1);
22: }
23: return(0);
24: }
ab
abc
abcd
abcde
abcdef
abcdefg
abcdefgh
abcdefghi
abcdefghij
abcdefghijk
abcdefghijkl
abcdefghijklm
abcdefghijklmn
abcdefghijklmno
abcdefghijklmnop
abcdefghijklmnopq
abcdefghijklmnopqr
abcdefghijklmnopqrs
abcdefghijklmnopqrst
abcdefghijklmnopqrstu
abcdefghijklmnopqrstuv
abcdefghijklmnopqrstuvw
abcdefghijklmnopqrstuvwx
abcdefghijklmnopqrstuvwxy
abcdefghijklmnopqrstuvwxyz
```
**ANALYSIS:** The ASCII codes for the letters b through z are 98 to 122. This program uses these ASCII codes in its demonstration of strcat(). The for loop on lines 17 through 22 assigns these values in turn to str2[0]. Because str2[1] is already the null character (line 15), the effect is to assign the strings "b", "c", and so on to str2. Each of these strings is concatenated with str1 (line 20), and then str1 is displayed on-screen (line 21).

### <span id="page-344-0"></span>**The strncat() Function**

The library function strncat() also performs string concatenation, but it lets you specify how many characters of the source string are appended to the end of the destination string. The prototype is

If str2 contains more than n characters, the first n characters are appended to the end of str1. If str2 contains fewer than n characters, all of str2 is appended to the end of str1. In either case, a terminating null character is added at the end of the resulting string. You must allocate enough space for str1 to hold the resulting string. The function returns a pointer to str1. Listing 17.6 uses strncat() to produce the same output as Listing 17.5.

#### **Listing 17.6. Using the strncat() function to concatenate strings.**

```
1: /* The strncat() function. */
2:
3: #include <stdio.h>
4: #include <string.h>
5:
6: char str2[] = "abcdefghijklmnopqrstuvwxyz";
7:
8: main()
9: {
10: char str1[27];
11: int n;
12:
13: for (n=1; n< 27; n++)
14: {
15: strcpy(str1, "");
16: strncat(str1, str2, n);
17: puts(str1);
18: }
19: }
a
ab
abc
abcd
abcde
abcdef
abcdefg
abcdefgh
abcdefghi
abcdefghij
abcdefghijk
abcdefghijkl
abcdefghijklm
abcdefghijklmn
abcdefghijklmno
abcdefghijklmnop
abcdefghijklmnopq
abcdefghijklmnopqr
abcdefghijklmnopqrs
abcdefghijklmnopqrst
abcdefghijklmnopqrstu
abcdefghijklmnopqrstuv
abcdefghijklmnopqrstuvw
abcdefghijklmnopqrstuvwx
abcdefghijklmnopqrstuvwxy
abcdefghijklmnopqrstuvwxyz
```

```
ANALYSIS: You might wonder about the purpose of line 15, strcpy(str1, "");. This line copies to str1 an empty string 
consisting of only a single null character. The result is that the first character in str1--str1[0]--is set equal to 0 (the null
```
character). The same thing could have been accomplished with the statements str1[0] = 0; or str1[0] =  $\sqrt{0}$ ;.

## <span id="page-346-0"></span>**Comparing Strings**

Strings are compared to determine whether they are equal or unequal. If they are unequal, one string is "greater than" or "less than" the other. Determinations of "greater" and "less" are made with the ASCII codes of the characters. In the case of letters, this is equivalent to alphabetical order, with the one seemingly strange exception that all uppercase letters are "less than" the lowercase letters. This is true because the uppercase letters have ASCII codes 65 through 90 for A through Z, while lowercase a through z are represented by 97 through 122. Thus, "ZEBRA" would be considered to be less than "apple" by these C functions.

The ANSI C library contains functions for two types of string comparisons: comparing two entire strings, and comparing a certain number of characters in two strings.

## <span id="page-346-1"></span>**Comparing Two Entire Strings**

The function strcmp() compares two strings character by character. Its prototype is

```
int strcmp(char *str1, char *str2);
```
The arguments str1 and str2 are pointers to the strings being compared. The function's return values are given in Table 17.1. Listing 17.7 demonstrates strcmp().

#### **Table 17.1. The values returned by strcmp().**

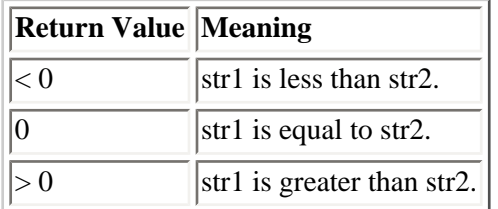

#### **Listing 17.7. Using strcmp() to compare strings.**

```
1: /* The strcmp() function. */
2:
3: #include <stdio.h>
4: #include <string.h>
5:
6: main()
7: {
8: char str1[80], str2[80];
9: int x;
10:
11: while (1)
12: \qquad \qquad13:
14: /* Input two strings. */
15:
16: printf("\n\nInput the first string, a blank to exit: ");
17: gets(str1);
18:
19: if ( strlen(str1) == 0 )
```

```
20: break;
21:
22: printf("\nInput the second string: ");
23: gets(str2);
24:
25: /* Compare them and display the result. */
26:
27: x = \text{stromp}(\text{str1}, \text{str2}):28:
29: printf("\nstrcmp(%s,%s) returns %d", str1, str2, x);
30: }
31: return(0);
32: }
Input the first string, a blank to exit: First string
Input the second string: Second string
strcmp(First string, Second string) returns -1
Input the first string, a blank to exit: test string
Input the second string: test string
strcmp(test string,test string) returns 0
Input the first string, a blank to exit: zebra
Input the second string: aardvark
strcmp(zebra,aardvark) returns 1
Input the first string, a blank to exit:
```
**NOTE:** On some UNIX systems, string comparison functions don't necessarily return -1 when the strings aren't the same. They will, however, always return a nonzero value for unequal strings.

**ANALYSIS:** This program demonstrates strcmp(), prompting the user for two strings (lines 16, 17, 22, and 23) and displaying the result returned by strcmp() on line 29. Experiment with this program to get a feel for how strcmp() compares strings. Try entering two strings that are identical except for case, such as Smith and SMITH. You'll see that strcmp() is case-sensitive, meaning that the program considers uppercase and lowercase letters to be different.

#### <span id="page-347-0"></span>**Comparing Partial Strings**

The library function strncmp() compares a specified number of characters of one string to another string. Its prototype is

```
int strncmp(char *str1, char *str2, size_t n);
```
The function strncmp() compares n characters of str2 to str1. The comparison proceeds until n characters have been compared or the end of str1 has been reached. The method of comparison and return values are the same as for strcmp(). The comparison is case-sensitive. Listing 17.8 demonstrates strncmp().

#### **Listing 17.8. Comparing parts of strings with strncmp().**

```
1: /* The strncmp() function. */
2:
3: #include <stdio.h>
4: #include[Sigma]>=tring.h>
5:
6: char str1[] = "The first string."7: char str2[] = "The second string.";
8:
```

```
9: main()
10: {
11: size_t n, x;
12:
13: puts(str1);
14: puts(str2);
15:
16: while (1)
17: {
18: puts("\n\nEnter number of characters to compare, 0 to exit.");
19: scanf("%d", &n);
20:
21: if (n <= 0)
22: break;
23:
24: x = \text{strncmp}(\text{str1}, \text{str2}, n);25:
26: printf("\nComparing %d characters, strncmp() returns %d.", n, x);
27: }
28: return(0);
29: }
The first string.
The second string.
Enter number of characters to compare, 0 to exit.
3
Comparing 3 characters, strncmp() returns .©]
Enter number of characters to compare, 0 to exit.
6
Comparing 6 characters, strncmp() returns -1.
Enter number of characters to compare, 0 to exit.
0
```
**ANALYSIS:** This program compares two strings defined on lines 6 and 7. Lines 13 and 14 print the strings to the screen so that the user can see what they are. The program executes a while loop on lines 16 through 27 so that multiple comparisons can be done. If the user asks to compare zero characters on lines 18 and 19, the program breaks on line 22; otherwise, a strncmp() executes on line 24, and the result is printed on line 26.

### <span id="page-348-0"></span>**Comparing Two Strings While Ignoring Case**

Unfortunately, the ANSI C library doesn't include any functions for case-insensitive string comparison. Fortunately, most C compilers provide their own "in-house" functions for this task. Symantec uses the function strcmpl(). Microsoft uses a function called stricmp(). Borland has two functions--strcmpi() and stricmp(). You need to check your library reference manual to determine which function is appropriate for your compiler. When you use a function that isn't casesensitive, the strings Smith and SMITH compare as equal. Modify line 27 in Listing 17.7 to use the appropriate caseinsensitive compare function for your compiler, and try the program again.

## <span id="page-348-1"></span>**Searching Strings**

The C library contains a number of functions that search strings. To put it another way, these functions determine whether one string occurs within another string and, if so, where. You can choose from six string-searching functions, all of which require the header file STRING.H.

## <span id="page-348-2"></span>**The strchr() Function**

The strchr() function finds the first occurrence of a specified character in a string. The prototype is

```
char *strchr(char *str, int ch);
```
The function strchr() searches str from left to right until the character ch is found or the terminating null character is found. If ch is found, a pointer to it is returned. If not, NULL is returned.

When strchr() finds the character, it returns a pointer to that character. Knowing that str is a pointer to the first character in the string, you can obtain the position of the found character by subtracting str from the pointer value returned by strchr(). Listing 17.9 illustrates this. Remember that the first character in a string is at position 0. Like many of C's string functions, strchr() is case-sensitive. For example, it would report that the character F isn't found in the string raffle.

#### **Listing 17.9. Using strchr() to search a string for a single character.**

```
1: /* Searching for a single character with strchr(). */
2:
3: #include <stdio.h>
4: #include <string.h>
5:
6: main()
7: {
8: char *loc, buf[80];
9: int ch;
10:
11: /* Input the string and the character. */
12:
13: printf("Enter the string to be searched: ");
14: gets(buf);
15: printf("Enter the character to search for: ");
16: ch = qetchar();
17:
18: /* Perform the search. */
19:
20: loc = strchr(buf, ch);
21:
22: if ( loc == NULL )
23: printf("The character %c was not found.", ch);
24: else
25: printf("The character %c was found at position %d.\n",
26: ch, loc-buf;
27: return(0);
28: }
Enter the string to be searched: How now Brown Cow?
Enter the character to search for: C
The character C was found at position 14.
```
**ANALYSIS:** This program uses strchr() on line 20 to search for a character within a string. strchr() returns a pointer to the location where the character is first found, or NULL if the character isn't found. Line 22 checks whether the value of loc is NULL and prints an appropriate message. As just mentioned, the position of the character within the string is determined by subtracting the string pointer from the value returned by the function.

### <span id="page-349-0"></span>**The strrchr() Function**

The library function strrchr() is identical to strchr(), except that it searches a string for the last occurrence of a specified character in a string. Its prototype is

char \*strrchr(char \*str, int ch);

The function strrchr() returns a pointer to the last occurrence of ch in str and NULL if it finds no match. To see how this function works, modify line 20 in Listing 17.9 to use strrchr() instead of strchr().

#### <span id="page-350-0"></span>**The strcspn() Function**

The library function strcspn() searches one string for the first occurrence of any of the characters in a second string. Its prototype is

size\_t strcspn(char \*str1, char \*str2);

The function strcspn() starts searching at the first character of str1, looking for any of the individual characters contained in str2. This is important to remember. The function doesn't look for the string str2, but only the characters it contains. If the function finds a match, it returns the offset from the beginning of str1, where the matching character is located. If it finds no match, strcspn() returns the value of strlen(str1). This indicates that the first match was the null character terminating the string. Listing 17.10 shows you how to use strcspn().

#### **Listing 17.10. Searching for a set of characters with strcspn().**

```
1: /* Searching with strcspn(). */
2:
3: #include <stdio.h>
4: #include <string.h>
5:
6: main()
7: {
8: char buf1[80], buf2[80];
9: size t loc;
10:
11: /* Input the strings. */
12:
13: printf("Enter the string to be searched: ");
14: qets(buf1);
15: printf("Enter the string containing target characters: ");
16: gets(buf2);
17:
18: /* Perform the search. */
19:
20: loc = strcspn(buf1, buf2);
21:
22: if ( loc == strlen(buf1) )
23: printf("No match was found.");
24: else
25: printf("The first match was found at position d.\n\pi, loc);
26: return(0);
27: }
Enter the string to be searched: How now Brown Cow?
Enter the string containing target characters: Cat
The first match was found at position 14.
```
**ANALYSIS:** This listing is similar to Listing 17.10. Instead of searching for the first occurrence of a single character, it searches for the first occurrence of any of the characters entered in the second string. The program calls strcspn() on line 20 with buf1 and buf2. If any of the characters in buf2 are in buf1, strcspn() returns the offset from the beginning of buf1 to the location of the first occurrence. Line 22 checks the return value to determine whether it is NULL. If the value is

NULL, no characters were found, and an appropriate message is displayed on line 23. If a value was found, a message is displayed stating the character's position in the string.

### <span id="page-351-0"></span>**The strspn() Function**

This function is related to the previous one, strcspn(), as the following paragraph explains. Its prototype is

```
size_t strspn(char *str1, char *str2);
```
The function strspn() searches str1, comparing it character by character with the characters contained in str2. It returns the position of the first character in str1 that doesn't match a character in str2. In other words, strspn() returns the length of the initial segment of str1 that consists entirely of characters found in str2. The return is 0 if no characters match. Listing 17.11 demonstrates strspn().

#### **Listing 17.11. Searching for the first nonmatching character with strspn().**

```
1: /* Searching with strspn(). */
2:
3: #include <stdio.h>
4: #include <string.h>
5:
6: main()
7: {
8: char buf1[80], buf2[80];
9: size t loc;
10:
11: /* Input the strings. */
12:
13: printf("Enter the string to be searched: ");
14: gets(buf1);
15: printf("Enter the string containing target characters: ");
16: gets(buf2);
17:
18: /* Perform the search. */
19:
20: loc = strspn(buf1, buf2);
21:
22: if ( loc == 0 )
23: printf("No match was found.\n \n \begin{bmatrix}\n 23 \\
 \n \end{bmatrix}24: else
25: printf("Characters match up to position %d.\n", loc-1);
26:
27: }
Enter the string to be searched: How now Brown Cow?
Enter the string containing target characters: How now what?
Characters match up to position 7.
```
**ANALYSIS:** This program is identical to the previous example, except that it calls strspn() instead of strcspn() on line 20. The function returns the offset into buf1, where the first character not in buf2 is found. Lines 22 through 25 evaluate the return value and print an appropriate message.

#### <span id="page-351-1"></span>**The strpbrk() Function**

The library function strpbrk() is similar to strcspn(), searching one string for the first occurrence of any character

contained in another string. It differs in that it doesn't include the terminating null characters in the search. The function prototype is

```
char *strpbrk(char *str1, char *str2);
```
The function strpbrk() returns a pointer to the first character in str1 that matches any of the characters in str2. If it doesn't find a match, the function returns NULL. As previously explained for the function strchr(), you can obtain the offset of the first match in str1 by subtracting the pointer str1 from the pointer returned by strpbrk() (if it isn't NULL, of course). For example, replace strcspn() on line 20 of Listing 17.10 with strpbrk().

### <span id="page-352-0"></span>**The strstr() Function**

The final, and perhaps most useful, C string-searching function is strstr(). This function searches for the first occurrence of one string within another, and it searches for the entire string, not for individual characters within the string. Its prototype is

```
char *strstr(char *str1, char *str2);
```
The function strstr() returns a pointer to the first occurrence of str2 within str1. If it finds no match, the function returns NULL. If the length of str2 is 0, the function returns str1. When strstr() finds a match, you can obtain the offset of str2 within str1 by pointer subtraction, as explained earlier for strchr(). The matching procedure that strstr() uses is casesensitive. Listing 17.12 demonstrates how to use strstr().

#### **Listing 17.12. Using strstr() to search for one string within another.**

```
1: /* Searching with strstr(). */
2:
3: #include <stdio.h>
4: #include <string.h>
5:
6: main()
7: {
8: char *loc, buf1[80], buf2[80];
9:
10: /* Input the strings. */
11:
12: printf("Enter the string to be searched: ");
13: gets(buf1);
14: printf("Enter the target string: ");
15: gets(buf2);
16:
17: /* Perform the search. */
18:
19: loc = \text{strstr}(buff1, buf2);20:
21: if ( loc == NULL )
22: printf("No match was found.\n \n \begin{bmatrix}\n n' \\
 n''\n \end{bmatrix};
23: else
24: printf("%s was found at position %d.\n", buf2, loc-buf1);
25: return(0);26: }Enter the string to be searched: How now brown cow?
Enter the target string: cow
Cow was found at position 14.
```
**ANALYSIS:** This function provides an alternative way to search a string. This time you can search for an entire string within another string. Lines 12 through 15 prompt for two strings. Line 19 uses strstr() to search for the second string, buf2, within the first string, buf1. A pointer to the first occurrence is returned, or NULL is returned if the string isn't found. Lines 21 through 24 evaluate the returned value, loc, and print an appropriate message.

**DO** remember that for many of the string functions, there are equivalent functions that let you specify a number of characters to manipulate. The functions that allow specification of the number of characters are usually named strn*xxx*(), where *xxx* is specific to the function.

**DON'T** forget that C is case-sensitive. A and a are different.

## <span id="page-353-0"></span>**String Conversions**

Many C libraries contain two functions that change the case of characters within a string. These functions aren't ANSI standard and therefore might differ or not even exist in your compiler. Because they can be quite useful, they are included here. Their prototypes, in STRING.H, are as follows for the Microsoft C compiler (if you use a different compiler, they should be similar):

char \*strlwr(char \*str); char \*strupr(char \*str);

The function strlwr() converts all the letter characters in str from uppercase to lowercase; strupr() does the reverse, converting all the characters in str to uppercase. Nonletter characters aren't affected. Both functions return str. Note that neither function actually creates a new string but modifies the existing string in place. Listing 17.13 demonstrates these functions. Remember that to compile a program that uses non-ANSI functions, you might need to tell your compiler not to enforce the ANSI standards.

#### **Listing 17.13. Converting the case of characters in a string with strlwr() and strupr().**

```
1: /* The character conversion functions strlwr() and strupr(). */
2:
3: #include <stdio.h>
4: #include <string.h>
5:
6: main()
7: {
8: char buf[80];
9:
10: while (1)
11: {
12: puts("Enter a line of text, a blank to exit.");
13: gets(buf);
14:
15: if ( strlen(buf) == 0 )
16: break;
17:
18: puts(strlwr(buf));
19: puts(strupr(buf));
20: }
21: return(0);
22: }
```
Enter a line of text, a blank to exit. **Bradley L. Jones** bradley l. jones BRADLEY L. JONES Enter a line of text, a blank to exit.

**ANALYSIS:** This listing prompts for a string on line 12. It then checks to ensure that the string isn't blank (line 15). Line 18 prints the string after converting it to lowercase. Line 19 prints the string in all uppercase.

These functions are a part of the Symantec, Microsoft, and Borland C libraries. You need to check the Library Reference for your compiler before using these functions. If portability is a concern, you should avoid using non-ANSI functions such as these.

## <span id="page-354-0"></span>**Miscellaneous String Functions**

This section covers a few string functions that don't fall into any other category. They all require the header file STRING. H.

#### <span id="page-354-1"></span>**The strrev() Function**

The function strrev() reverses the order of all the characters in a string. Its prototype is

```
char *strrev(char *str);
```
The order of all characters in str is reversed, with the terminating null character remaining at the end. The function returns str. After strset() and strnset() are defined in the next section, strrev() is demonstrated in Listing 17.14.

#### <span id="page-354-2"></span>**The strset() and strnset() Functions**

Like the previous function, strrev(), strset() and strnset() aren't part of the ANSI C standard library. These functions change all characters (strset()) or a specified number of characters (strnset()) in a string to a specified character. The prototypes are

```
char *strset(char *str, int ch);
char *strnset(char *str, int ch, size_t n);
```
The function strset() changes all the characters in str to ch except the terminating null character. The function strnset() changes the first n characters of str to ch. If  $n \geq$  strlen(str), strnset() changes all the characters in str. Listing 17.14 demonstrates all three functions.

#### **Listing 17.14. A demonstration of strrev(), strnset(), and strset().**

```
1: /* Demonstrates strrev(), strset(), and strnset(). */
2: #include <stdio.h>
3: #include <string.h>
4:
5: char str[] = "This is the test string.";
6:
7: main()
8: {
9: printf("\nThe original string: %s", str);
10: printf("\nCalling strrev(): %s", strrev(str));
```

```
11: printf("\nCalling strrev() again: %s", strrev(str));
12: printf("\nCalling strnset(): %s", strnset(str, `!', 5));
13: printf("\nCalling strset(): %s", strset(str, `!'));
14: return(0);
15: }
The original string: This is the test string.
Calling strrev(): .gnirts tset eht si sihT
Calling strrev() again: This is the test string.
Calling strnset(): !!!!!is the test string.
Calling strset(): !!!!!!!!!!!!!!!!!!!!!!!!
```
**ANALYSIS:** This program demonstrates the three different string functions. The demonstrations are done by printing the value of a string, str. Line 9 prints the string normally. Line 10 prints the string after it has been reversed with strrev (). Line 11 reverses it back to its original state. Line 12 uses the strnset() function to set the first five characters of str to exclamation marks. To finish the program, line 13 changes the entire string to exclamation marks.

Although these functions aren't ANSI standard, they are included in the Symantec, Microsoft, and Borland C compiler function libraries. You should check your compiler's Library Reference manual to determine whether your compiler supports these functions.

## <span id="page-355-0"></span>**String-to-Number Conversions**

Sometimes you will need to convert the string representation of a number to an actual numeric variable. For example, the string "123" can be converted to a type int variable with the value 123. Three functions can be used to convert a string to a number. They are explained in the following sections; their prototypes are in STDLIB.H.

### <span id="page-355-1"></span>**The atoi() Function**

The library function atoi() converts a string to an integer. The prototype is

```
int atoi(char *ptr);
```
The function atoi() converts the string pointed to by ptr to an integer. Besides digits, the string can contain leading white space and  $a + or - sign$ . Conversion starts at the beginning of the string and proceeds until an unconvertible character (for example, a letter or punctuation mark) is encountered. The resulting integer is returned to the calling program. If it finds no convertible characters, atoi() returns 0. Table 17.2 lists some examples.

#### **Table 17.2. String-to-number conversions with atoi().**

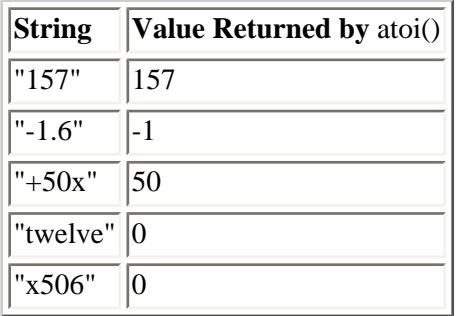

The first example is straightforward. In the second example, you might be confused about why the ".6" didn't translate. Remember that this is a string-to-integer conversion. The third example is also straightforward; the function understands the plus sign and considers it a part of the number. The fourth example uses "twelve". The atoi() function can't translate words; it sees only characters. Because the string didn't start with a number, atoi() returns 0. This is true of the last

example also.

## <span id="page-356-0"></span>**The atol() Function**

The library function atol() works exactly like atoi(), except that it returns a type long. The function prototype is

long atol(char \*ptr);

The values returned by atol() would be the same as shown for atoi() in Table 17.2, except that each return value would be a type long instead of a type int.

## <span id="page-356-1"></span>**The atof() Function**

The function atof() converts a string to a type double. The prototype is

```
double atof(char *str);
```
The argument str points to the string to be converted. This string can contain leading white space and  $a + or -$  character. The number can contain the digits 0 through 9, the decimal point, and the exponent indicator E or e. If there are no convertible characters, atof() returns 0. Table 17.3 lists some examples of using atof().

#### **Table 17.3. String-to-number conversions with atof().**

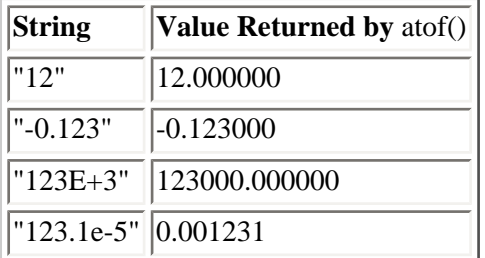

Listing 17.15 lets you enter your own strings for conversion.

#### **Listing 17.15. Using atof() to convert strings to type double numeric variables.**

```
1: /* Demonstration of atof(). */
2:
3: #include <string.h>
4: #include <stdio.h>
5: #include <stdlib.h>
6:
7: main()
8: {
9: char buf[80];
10: double d;
11:
12: while (1)
13: {
14: printf("\nEnter the string to convert (blank to exit): ");
15: gets(buf);
16:
17: if ( strlen(buf) == 0 )
```

```
18: break;
19:
20: d = atof(buf);
21:
22: printf("The converted value is %f.", d);
23: }
24: return(0);
25: \}Enter the string to convert (blank to exit): 1009.12
The converted value is 1009.120000.
Enter the string to convert (blank to exit): abc
The converted value is 0.000000.
Enter the string to convert (blank to exit): 3
The converted value is 3.000000.
Enter the string to convert (blank to exit):
```
**ANALYSSIS:** The while loop on lines 12 through 23 lets you keep running the program until you enter a blank line. Lines 14 and 15 prompt for the value. Line 17 checks whether a blank line was entered. If it was, the program breaks out of the while loop and ends. Line 20 calls atof(), converting the value entered (buf) to a type double, d. Line 22 prints the final result.

## <span id="page-357-0"></span>**Character Test Functions**

The header file CTYPE.H contains the prototypes for a number of functions that test characters, returning TRUE or FALSE depending on whether the character meets a certain condition. For example, is it a letter or is it a numeral? The is*xxxx*() functions are actually macros, defined in CTYPE.H. You'll learn about macros on Day 21, "Advanced Compiler Use," at which time you might want to look at the definitions in CTYPE.H to see how they work. For now, you only need to see how they're used.

The is*xxxx*() macros all have the same prototype:

```
int isxxxx(int ch);
```
In the preceding line, ch is the character being tested. The return value is TRUE (nonzero) if the condition is met or FALSE (zero) if it isn't. Table 17.4 lists the complete set of is*xxxx*() macros.

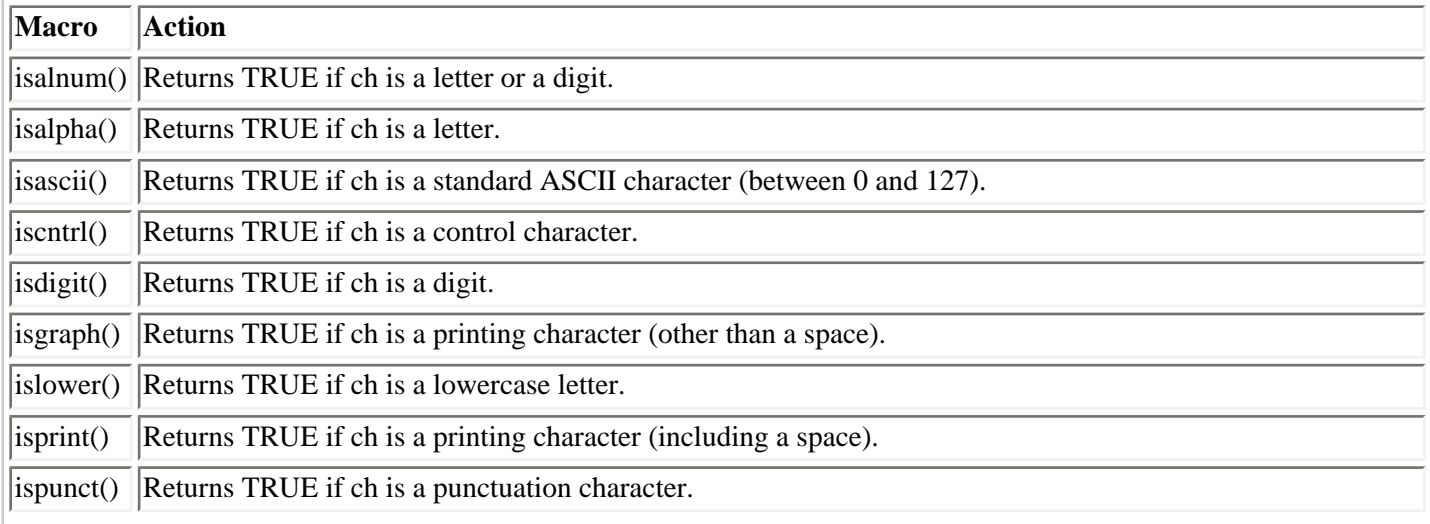

#### **Table 17.4. The isxxxx() macros.**

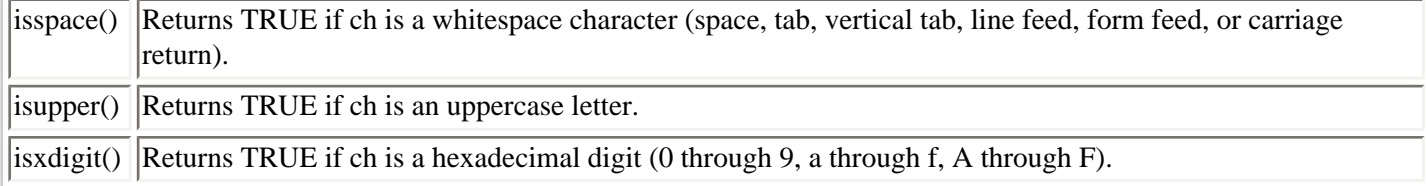

You can do many interesting things with the character-test macros. One example is the function get int(), shown in Listing 17.16. This function inputs an integer from stdin and returns it as a type int variable. The function skips over leading white space and returns 0 if the first nonspace character isn't a numeric character.

#### **Listing 17.16. Using the isxxxx() macros to implement a function that inputs an integer.**

```
1: /* Using character test macros to create an integer */
2: /* input function. */
3:
4: #include <stdio.h>
5: #include <ctype.h>
6:
7: int get_int(void);
8:
9: main()
10: \{11: int x;
12: x = get\_int();
13:
14: printf("You entered %d.\n", x);
15: }
16:
17: int get_int(void)
18: {
19: int ch, i, sign = 1;
20:
21: /* Skip over any leading white space. */
22:
23: while ( isspace(ch = getchar()) )
24: ;
25:
26: /* If the first character is nonnumeric, unget */
27: \frac{1}{2} /* the character and return 0. */
28:
29: if (ch != `-' && ch != `+' && !isdigit(ch) && ch != EOF)
30: {
31: ungetc(ch, stdin);
32: return 0;
33: }
34:
35: \frac{1}{35} /* If the first character is a minus sign, set */
36: /* sign accordingly. */
37:
38: if (ch == '-'')39: sign = -1;40:
41: /* If the first character was a plus or minus sign, */
42: /* get the next character. */
43:
44: if (ch == '+' || ch == '-'')45: ch = getchar();
```

```
46:
47: /* Read characters until a nondigit is input. Assign */
48: /* values, multiplied by proper power of 10, to i. */
49:
50: for (i = 0; i = di) is (i = 0; i = di) ; ch = getchar() )
51: i = 10 * i + (ch - '0');
52:
53: /* Make result negative if sign is negative. */
54:
55: i *= sign;
56:
57: /* If EOF was not encountered, a nondigit character */
58: /* must have been read in, so unget it. */
59:
60: if (ch != EOF)61: ungetc(ch, stdin);
62:
63: /* Return the input value. */
64:
65: return i;
66: }
-100
You entered -100.
abc3.145
You entered 0.
9 9 9
You entered 9.
2.5
You entered 2.
```
**ANALYSIS:** This program uses the library function ungetc() on lines 31 and 61, which you learned about on Day 14, "Working with the Screen, Printer, and Keyboard." Remember that this function "ungets," or returns, a character to the specified stream. This returned character is the first one input the next time the program reads a character from that stream. This is necessary because when the function get\_int() reads a nonnumeric character from stdin, you want to put that character back in case the program needs to read it later.

In this program, main() is simple. An integer variable, x, is declared (line 11), assigned the value of the get\_int() function (line 12), and printed to the screen (line 14). The get\_int() function makes up the rest of the program.

The get  $int()$  function isn't so simple. To remove leading white space that might be entered, line 23 loops with a while command. The isspace() macro tests a character, ch, obtained with the getchar() function. If ch is a space, another character is retrieved, until a nonwhitespace character is received. Line 29 checks whether the character is one that can be used. Line 29 could be read, "If the character input isn't a negative sign, a plus sign, a digit, or the end of the file(s)." If this is true, ungetc() is used on line 31 to put the character back, and the function returns to main(). If the character is usable, execution continues.

Lines 38 through 45 handle the sign of the number. Line 38 checks to see whether the character entered was a negative sign. If it was, a variable (sign) is set to -1. sign is used to make the final number either positive or negative (line 55). Because positive numbers are the default, after you have taken care of the negative sign, you are almost ready to continue. If a sign was entered, the program needs to get another character. Lines 44 and 45 take care of this.

The heart of the function is the for loop on lines 50 and 51, which continues to get characters as long as the characters retrieved are digits. Line 51 might be a little confusing at first. This line takes the individual character entered and turns it into a number. Subtracting the character `0' from your number changes a character number to a real number. (Remember the ASCII values.) When the correct numerical value is obtained, the numbers are multiplied by the proper power of 10. The for loop continues until a nondigit number is entered. At that point, line 55 applies the sign to the
number, making it complete.

Before returning, the program needs to do a little cleanup. If the last number wasn't the end of file, it needs to be put back in case it's needed elsewhere. Line 61 does this before line 65 returns.

**DON'T** use non-ANSI functions if you plan to port your application to other platforms.

**DO** take advantage of the string functions that are available.

**DON'T** confuse characters with numbers. It's easy to forget that the character "1" isn't the same thing as the number 1.

# **Summary**

This chapter showed various ways you can manipulate strings. Using C standard library functions (and possibly compiler-specific functions as well), you can copy, concatenate, compare, and search strings. These are all necessary tasks in most programming projects. The standard library also contains functions for converting the case of characters in strings and for converting strings to numbers. Finally, C provides a variety of character-test functions or, more accurately, macros that perform a variety of tests on individual characters. By using these macros to test characters, you can create your own custom input functions.

# **Q&A**

### **Q How do I know whether a function is ANSI-compatible?**

**A** Most compilers have a Library Function Reference manual or section. This manual or section of a manual lists all the compiler's library functions and how to use them. Usually the manual includes information on the compatibility of the function. Sometimes the descriptions state not only whether the function is ANSIcompatible, but also whether it is compatible with DOS, UNIX, Windows, C++, or OS/2. (Most compilers tell you only what is relevant to their compiler.)

#### **Q Are all of the available string functions presented in this chapter?**

**A** No. However, the string functions presented in this chapter should cover virtually all your needs. Consult your compiler's Library Reference to see what other functions are available.

#### **Q Does strcat() ignore trailing spaces when doing a concatenation?**

**A** No. strcat() looks at a space as just another character.

#### **Q Can I convert numbers to strings?**

**A** Yes. You can write a function similar to the one in Listing 17.16, or you can check your Library Reference for available functions. Some available functions include itoa(), ltoa(), and ultoa(). sprint(f) can also be used.

# **Workshop**

The Workshop provides quiz questions to help you solidify your understanding of the material covered and exercises to provide you with experience in using what you've learned.

## **Quiz**

- **1.** What is the length of a string, and how can it be determined?
- **2.** Before copying a string, what must you be sure to do?
- **3.** What does the term *concatenate* mean?
- **4.** When comparing strings, what is meant by "One string is greater than another string?"
- **5.** What is the difference between strcmp() and strncmp()?
- **6.** What is the difference between strcmp() and strcmpi()?
- **7.** What values does isascii() test for?
- **8.** Using Table 17.4, which macros would return TRUE for var?
- int var  $= 1$ ;
- **9.** Using Table 17.4, which macros would return TRUE for x?
- char  $x = 65$ ;
- **10.** What are the character-test functions used for?

## **Exercises**

- **1.** What values do the test functions return?
- **2.** What would the atoi() function return if passed the following values?
- **a.** "65"
- **b.** "81.23"
- **c.** "-34.2"
- **d.** "ten"
- **e.** "+12hundred"
- **f.** "negative100"

**3.** What would the atof() function return if passed the following?

**a.** "65"

**b.** "81.23"

**c.** "-34.2"

**d.** "ten"

**e.** "+12hundred"

**f.** "1e+3"

**4. BUG BUSTER:** Is anything wrong with the following?

```
char *string1, string2;
string1 = "Hello World";
strcpy( string2, string1);
printf( "%s %s", string1, string2 );
```
Because of the many possible solutions, answers aren't provided for the following exercises.

**5.** Write a program that prompts for the user's last name, first name, and middle name individually. Then store the name in a new string as first initial, period, space, middle initial, period, space, last name. For example, if Bradley, Lee, and Jones are entered, store B. L. Jones. Display the new name to the screen.

**6.** Write a program to prove your answers to quiz questions 8 and 9.

**7.** The function strstr() finds the first occurrence of one string within another, and it is case-sensitive. Write a function that performs the same task without case-sensitivity.

**8.** Write a function that determines the number of times one string occurs within another.

**9.** Write a program that searches a text file for occurrences of a user-specified target string and then reports the line numbers where the target is found. For example, if you search one of your C source code files for the string "printf(", the program should list all the lines where the printf() function is called by the program.

**10.** Listing 17.16 demonstrates a function that inputs an integer from stdin. Write a function get\_float() that inputs a floating-point value from stdin.

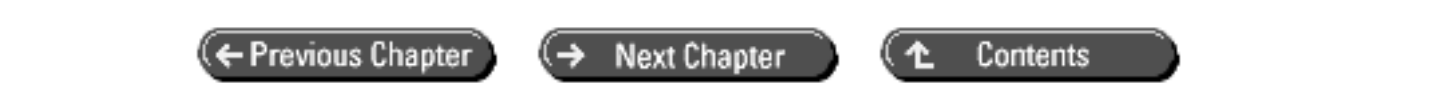

© [Copyright](#page-517-0), Macmillan Computer Publishing. All rights reserved.

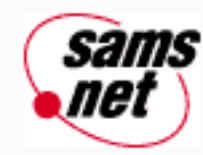

# **Teach Yourself C in 21 Days**

← Previous Chapter **Next Chapter** Contents

**- 18 -**

# **Getting More from Functions**

- Passing Pointers to Functions
- Type void Pointers
- Functions That Have Variable Numbers of Arguments
- Functions That Return a Pointer
- Summary
- $-$  Q&A
- Workshop
	- ❍ Quiz
	- ❍ Exercises

As you know by now, functions are central to C programming. Today you will learn some more ways to use functions in your programs, including

- Using pointers as arguments to functions
- Passing type void pointers as arguments
- Using functions with a variable number of arguments
- Returning a pointer from a function

Some of these topics have been mentioned earlier in this book, but this chapter provides more detailed information.

# **Passing Pointers to Functions**

The default method of passing an argument to a function is by value. *Passing by value* means that the function is passed a copy of the argument's value. This method has three steps:

- **1.** The argument expression is evaluated.
- **2.** The result is copied onto the *stack,* a temporary storage area in memory.
- **3.** The function retrieves the argument's value from the stack.

Figure 18.1 illustrates passing an argument by value. In this case, the argument is a simple type int variable, but the principle is the same for other variable types and more complex expressions.

**[Figure 18.1.](http://www.pbs.mcp.com/ebooks/0672310694/ch18/popUp()** *Passing an argument by value. The func-tion can't modify the original argument variable.*

When a variable is passed to a function by value, the function has access to the variable's value but not to the original copy of the variable. As a result, the code in the function can't modify the original variable. This is the main reason why passing by value is the default method of passing arguments: Data outside a function is protected from inadvertent modification.

Passing arguments by value is possible with the basic data types (char, int, long, float, and double) and structures. There is another way to pass an argument to a function, however: by passing a pointer to the argument variable rather than the value of the variable itself. This method of passing an argument is called *passing by reference*.

As you learned on Day 9, "Understanding Pointers," passing by reference is the only way to pass an array to a function; passing an array by value is not possible. With other data types, however, you can use either method. If your program uses large structures, passing them by value might cause your program to run out of stack space. Aside from this consideration, passing an argument by reference instead of by value offers an advantage as well as a disadvantage:

- The advantage of passing by reference is that the function can modify the value of the argument variable.
- The disadvantage of passing by reference is that the function can modify the value of the argument variable.

"What?" you might be saying. "An advantage that's also a disadvantage?" Yes. It all depends on the specific situation. If your program requires that a function modify an argument variable, passing by reference is an advantage. If there is no such need, it is a disadvantage because of the possibility of inadvertent modifications.

You might be wondering why you don't use the function's return value to modify the argument variable. You can do this, of course, as shown in the following example:

```
x = half(x);int half(int y)
{
return y/2;
}
```
Remember, however, that a function can return only a single value. By passing one or more arguments by reference, you allow a function to "return" more than one value to the calling program. Figure 18.2 illustrates passing by reference for a single argument.

#### **[Figure 18.2.](http://www.pbs.mcp.com/ebooks/0672310694/ch18/popUp()** *Passing by reference allows the function to modify the original argument's variable.*

The function used in Figure 18.2 is not a good example of something you would use passing by reference for in a real program, but it does illustrate the concept. When you pass by reference, you must ensure that the function definition and prototype reflect the fact that the argument passed to the function is a pointer. Within the body of the function, you must also use the indirection operator to access the variable(s) passed by reference.

Listing 18.1 demonstrates passing by reference and the default passing by value. Its output clearly shows that a variable passed by value can't be changed by the function, whereas a variable passed by reference can be changed. Of course, a function doesn't need to modify a variable passed by reference. In such as case, there's no reason to pass by reference.

### **Listing 18.1. Passing by value and passing by reference.**

```
1: /* Passing arguments by value and by reference. */
2:
3: #include <stdio.h>
4:
5: void by_value(int a, int b, int c);
6: void by_ref(int *a, int *b, int *c);
7:
8: main()
9: {
10: int x = 2, y = 4, z = 6;
11:
12: printf("\nBefore calling by value(), x = %d, y = %d, z = %d.",
13: x, y, z;
14:
15: by value(x, y, z);
16:
17: printf("\nAfter calling by value(), x = %d, y = %d, z = %d."18: x, y, z);
19:
20: by_ref(&x, &y, &z);
21: printf("\nAfter calling by_ref(), x = %d, y = %d, z = %d.\n",
22: x, y, z;
23: return(0);
24: }
25:
26: void by_value(int a, int b, int c)
27: {
28: a = 0;29: b = 0;30: c = 0;
31: }
32:
33: void by_ref(int *a, int *b, int *c)
34: {
35: * a = 0;36: *b = 0;37: *c = 0;38: }
Before calling by_value(), x = 2, y = 4, z = 6.
After calling by_value(), x = 2, y = 4, z = 6.
After calling by ref(), x = 0, y = 0, z = 0.
```
**ANALYSIS:** This program demonstrates the difference between passing variables by value and passing them by reference. Lines 5 and 6 contain prototypes for the two functions called in the program. Notice that line 5 describes three arguments of type int for the by\_value() function, but by\_ref() differs on line 6 because it requires three pointers to type int variables as arguments. The function headers for these two functions on lines 26 and 33 follow the same format as the prototypes. The bodies of the two functions are similar, but not the same. Both functions assign 0 to the three variables passed to them. In the by\_value() function, 0 is assigned directly to the variables. In the by\_ref() function, pointers are used, so the variables must be dereferenced.

Each function is called once by main(). First, the three variables to be passed are assigned values other than 0 on line 10. Line 12 prints these values to the screen. Line 15 calls the first of the two functions, by value(). Line 17 prints the three variables again. Notice that they are not changed. The by\_value() function received the variables by value and therefore couldn't change their original content. Line 20 calls by\_ref(), and line 22 prints the values again. This time, the values have all changed to 0. Passing the variables by reference gave by ref() access to the actual contents of the variables.

You can write a function that receives some arguments by reference and others by value. Just remember to keep them straight inside the function, using the indirection operator (\*) to dereference arguments passed by reference.

**DON'T** pass large amounts of data by value if it isn't necessary. You could run out of stack space.

**DO** pass variables by value if you don't want the original value altered.

**DON'T** forget that a variable passed by reference should be a pointer. Also, use the indirection operator to dereference the variable in the function.

# **Type void Pointers**

You've seen the void keyword used to specify that a function either doesn't take arguments or doesn't return a value. The void keyword can also be used to create a generic pointer--a pointer that can point to any type of data object. For example, the statement

void \*x;

declares x as a generic pointer. x points to something; you just haven't yet specified what.

The most common use for type void pointers is in declaring function parameters. You might want to create a function that can handle different types of arguments. You can pass it a type int one time, a type float the next time, and so on. By declaring that the function takes a void pointer as an argument, you don't restrict it to accepting only a single data type. If you declare the function to take a void pointer as an argument, you can pass the function a pointer to anything.

Here's a simple example: You want a function that accepts a numeric variable as an argument and divides it by 2, returning the answer in the argument variable. Thus, if the variable x holds the value 4, after a call to half $(x)$  the variable x is equal to 2. Because you want to modify the argument, you pass it by reference. Because you want to use the function with any of C's numeric data types, you declare the function to take a void pointer:

void half(void \*x);

Now you can call the function, passing it any pointer as an argument. There's one more thing you need, however. Although you can pass a void pointer without knowing what data type it points to, you can't dereference the pointer. Before the code in the function can do anything with the pointer, it must know the data type. You do this with a *typecast,* which is nothing more than a way of telling the program to treat this void pointer as a pointer to type. If x is a void pointer, you typecast it as follows:

(type \*)x

Here, type is the appropriate data type. To tell the program that x is a pointer to type int, write

 $(int * )x$ 

To dereference the pointer--that is, to access the int that x points to--write

\*(int \*)x

Typecasts are covered in more detail on Day 20, "Working with Memory." Getting back to the original topic (passing a void pointer to a function), you can see that, to use the pointer, the function must know the data type to which it points. In the case of the function you're writing to divide its argument by two, there are four possibilities for type: int, long, float, and double. In addition to the void pointer to the variable to be divided by two, you must tell the function the type of variable to which the void pointer points. You can modify the function definition as follows:

```
void half(void *x, char type);
```
Based on the argument type, the function casts the void pointer x to the appropriate type. Then the pointer can be dereferenced, and the value of the pointed-to variable can be used. The final version of the half() function is shown in Listing 18.2.

#### **Listing 18.2. Using a void pointer to pass different data types to a function.**

```
1: /* Using type void pointers. */
2:
3: #include <stdio.h>
4:
5: void half(void *x, char type);
6:
7: main()
8: {
9: /* Initialize one variable of each type. */
10:
11: int i = 20;12: long l = 100000;
13: f \cdot f = 12.456;
14: double d = 123.044444;
15:
16: /* Display their initial values. */
17:
18: printf("\n%d", i);
19: printf("\n%ld", l);
20: printf("\n%f", f);
21: printf("\n%lf\n\n", d);
22:
23: /* Call half() for each variable. */
24:
25: half(&i, `i');
26: half(&l, `l');
27: half(&d, `d');
28: \text{ half}(\&\text{f}, \text{`f'});
29:
30: /* Display their new values. */
31: printf("\n%d", i);
32: printf("\n%ld", l);
33: printf("\n%f", f);
34: printf("\n%lf\n", d);
35: return(0);
```

```
36: }
37:
38: void half(void *x, char type)
39: {
40: /* Depending on the value of type, cast the */
41: /* pointer x appropriately and divide by 2. */
42:
43: switch (type)
44: {
45: case `i':
46: {
47: *((int *)x) /= 2;
48: break;
49: }
50: case `l':
51: {
52: *(\text{long } *) x) /= 2;
53: break;
54: }
55: case `f':
56: {
57: *( (float * )x) /= 2;
58: break;
59: }
60: case `d':
61: {
62: *( (double * )x) / = 2;63: break;
64: }
65: }
66: }
20
100000
12.456000
123.044444
10
50000
6.228000
61.522222
```
**ANNALYSIS:** As implemented, the function half() on lines 38 through 66 includes no error checking (for example, if an invalid type argument is passed). This is because in a real program you wouldn't use a function to perform a task as simple as dividing a value by 2. This is an illustrative example only.

You might think that the need to pass the type of the pointed-to variable would make the function less flexible. The function would be more general if it didn't need to know the type of the pointed-to data object, but that's not the way C works. You must always cast a void pointer to a specific type before you dereference it. By taking this approach, you write only one function. If you don't make use of a void pointer, you need to write four separate functions--one for each data type.

When you need a function that can deal with different data types, you often can write a macro to take the place of the function. The example just presented--in which the task performed by the function is relatively simple--would be a good candidate for a macro. (Day 21, "Advanced Compiler Use," covers macros.)

# **Functions That Have Variable Numbers of Arguments**

You have used several library functions, such as printf() and scanf(), that take a variable number of arguments. You can write your own functions that take a variable argument list. Programs that have functions with variable argument lists must include the header file STDARG.H.

When you declare a function that takes a variable argument list, you first list the fixed parameters--those that are always present (there must be at least one fixed parameter). You then include an ellipsis (...) at the end of the parameter list to indicate that zero or more additional arguments are passed to the function. During this discussion, please remember the distinction between a parameter and an argument, as explained on Day 5, "Functions: The Basics."

How does the function know how many arguments have been passed to it on a specific call? You tell it. One of the fixed parameters informs the function of the total number of arguments. For example, when you use the printf() function, the number of conversion specifiers in the format string tells the function how many additional arguments to expect. More directly, one of the function's fixed arguments can be the number of additional arguments. The example you'll see in a moment uses this approach, but first you need to look at the tools that C provides for dealing with a variable argument list.

The function must also know the type of each argument in the variable list. In the case of printf(), the conversion specifiers indicate the type of each argument. In other cases, such as the following example, all arguments in the variable list are of the same type, so there's no problem. To create a function that accepts different types in the variable argument list, you must devise a method of passing information about the argument types. For example, you could use a character code, as was done in the function half() in Listing 18.2.

The tools for using a variable argument list are defined in STDARG.H. These tools are used within the function to retrieve the arguments in the variable list. They are as follows:

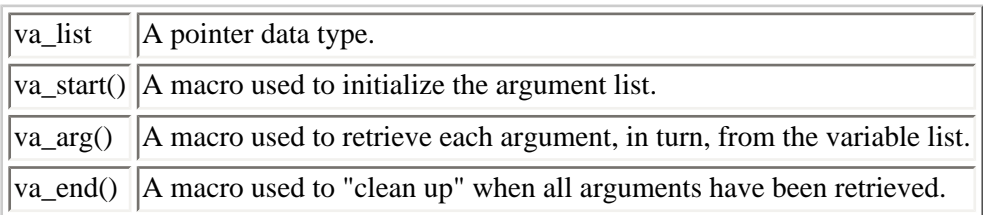

I've outlined how these macros are used in a function, and then I've included an example. When the function is called, the code in the function must follow these steps to access its arguments:

**1.** Declare a pointer variable of type va\_list. This pointer is used to access the individual arguments. It is common practice, although certainly not required, to call this variable arg\_ptr.

**2.** Call the macro va\_start(), passing it the pointer arg\_ptr as well as the name of the last fixed argument. The macro va\_start() has no return value; it initializes the pointer arg\_ptr to point at the first argument in the variable list.

**3.** To retrieve each argument, call va\_arg(), passing it the pointer arg\_ptr and the data type of the next argument. The return value of va\_arg() is the value of the next argument. If the function has received n arguments in the variable list, call va  $arg()$  n times to retrieve the arguments in the order listed in the function call.

**4.** When all the arguments in the variable list have been retrieved, call va\_end(), passing it the pointer arg\_ptr. In some implementations, this macro performs no action, but in others, it performs necessary clean-up actions. You should get in the habit of calling va end() in case you use a C implementation that requires it.

Now for that example. The function average() in Listing 18.3 calculates the arithmetic average of a list of integers. This program passes the function a single fixed argument, indicating the number of additional arguments followed by the list of numbers.

#### **Listing 18.3. Using a variable-size argument list.**

```
1: /* Functions with a variable argument list. */
2:
3: #include <stdio.h>
4: #include <stdarg.h>
5:
6: float average(int num, ...);
7:
8: main()
9: {
10: float x;
11:
12: x = average(10, 1, 2, 3, 4, 5, 6, 7, 8, 9, 10);
13: printf("\nThe first average is %f.", x);
14: x = average(5, 121, 206, 76, 31, 5);15: printf("\nThe second average is f.\n^n, x;
16: return(0);
17: }
18:
19: float average(int num, ...)
20: {
21: /* Declare a variable of type va_list. */
22:
23: va_list arg_ptr;
24: int count, total = 0;
25:
26: /* Initialize the argument pointer. */
27:
28: va_start(arg_ptr, num);
29:
30: /* Retrieve each argument in the variable list. */
31:
32: for (count = 0; count < num; count++)
33: total += va_arg( arg_ptr, int );
34:
35: /* Perform clean up. */
36:
37: va end(arg ptr);
38:
39: /* Divide the total by the number of values to get the */
40: /* average. Cast the total to type float so the value */
41: /* returned is type float. */
42:
43: return ((float)total/num);
44: }
The first average is 5.500000.
The second average is 87.800000.
```
**ANALYSIS:** The function average() is first called on line 19. The first argument passed, the only fixed argument, specifies the number of values in the variable argument list. In the function, as each argument in the variable list is retrieved on lines 32 through 33, it is added to the variable total. After all arguments have been retrieved, line 43 casts total as type float and then divides total by num to obtain the average.

Two other things should be pointed out in this listing. Line 28 calls va\_start() to initialize the argument list. This must be done before the values are retrieved. Line 37 calls va\_end() to "clean up," because the function is done with the values. You should use both of these functions in your programs whenever you write a function with a variable number of arguments.

Strictly speaking, a function that accepts a variable number of arguments doesn't need to have a fixed parameter informing it of the number of arguments being passed. For example, you could mark the end of the argument list with a special value not used elsewhere. This method places limitations on the arguments that can be passed, however, so it's best avoided.

# **Functions That Return a Pointer**

In previous chapters you have seen several functions from the C standard library whose return value is a pointer. You can write your own functions that return a pointer. As you might expect, the indirection operator (\*) is used in both the function declaration and the function definition. The general form of the declaration is

type \*func(parameter list);

This statement declares a function func() that returns a pointer to type. Here are two concrete examples:

```
double *func1(parameter list);
struct address *func2(parameter_list);
```
The first line declares a function that returns a pointer to type double. The second line declares a function that returns a pointer to type address (which you assume is a user-defined structure).

Don't confuse a function that returns a pointer with a pointer to a function. If you include an additional pair of parentheses in the declaration, you declare a pointer to a function, as shown in these two examples:

```
double (*func)...); /* Pointer to a function that returns a double. */
double *func(...); \qquad /* Function that returns a pointer to a double. */
```
Now that you have the declaration format straight, how do you use a function that returns a pointer? There's nothing special about such functions--you use them just like any other function, assigning their return value to a variable of the appropriate type (in this case, a pointer). Because the function call is a C expression, you can use it anywhere you would use a pointer of that type.

Listing 18.4 presents a simple example, a function that is passed two arguments and determines which is larger. The listing shows two ways of doing this: one function returns an int, and the other returns a pointer to int.

#### **Listing 18.4. Returning a pointer from a function.**

```
1: /* Function that returns a pointer. */
2:
3: #include <stdio.h>
4:
```

```
5: int larger1(int x, int y);
6: int *larger2(int *x, int *y);
7:
8: main()
9: {
10: int a, b, bigger1, *bigger2;
11:
12: printf("Enter two integer values: ");
13: scanf("%d %d", &a, &b);
14:
15: bigger1 = larger1(a, b);
16: printf("\nThe larger value is %d.", bigger1);
17: bigger2 = larger2(xa, \&b);
18: printf("\nThe larger value is d.\n\cdot *bigger2);
19: return(0);
20: \}21:
22: int larger1(int x, int y)
23: \{24: if (y > x)
25: return y;
26: return x;
27: }
28:
29: int *larger2(int *x, int *y)
30: {
31: if (*y > *x)32: return y;
33:
34: return x;
35: }
Enter two integer values: 1111 3000
The larger value is 3000.
The larger value is 3000.
```
**ANALYSIS:** This is a relatively easy program to follow. Lines 5 and 6 contain the prototypes for the two functions. The first, larger1(), receives two int variables and returns an int. The second, larger2(), receives two pointers to int variables and returns a pointer to an int. The main() function on lines 8 through 20 is straightforward. Line 10 declares four variables. a and b hold the two variables to be compared. bigger1 and bigger2 hold the return values from the larger1() and larger2() functions, respectively. Notice that bigger2 is a pointer to an int, and bigger1 is just an int.

Line 15 calls larger1() with the two ints, a and b. The value returned from the function is assigned to bigger1, which is printed on line 16. Line 17 calls larger2() with the address of the two ints. The value returned from larger2(), a pointer, is assigned to bigger2, also a pointer. This value is dereferenced and printed on the following line.

The two comparison functions are very similar. They both compare the two values. The larger value is returned. The difference between the functions is in larger2(). In this function, the values pointed to are compared on line 31. Then the pointer for the larger value's variable is returned. Notice that the dereference operator is used in the comparisons, but not in the return statements on lines 32 and 34.

In many cases, as in Listing 18.4, it is equally feasible to write a function to return a value or a pointer. Which one you select depends on the specifics of your program--mainly on how you intend to use the return value.

va $arg($ ), and va $end($ ).

**DON'T** confuse pointers to functions with functions that return pointers.

# **Summary**

In this chapter, you learned some additional things your C programs can do with functions. You learned the difference between passing arguments by value and by reference, and how the latter technique allows a function to "return" more than one value to the calling program. You also saw how the void type can be used to create a generic pointer that can point to any type of C data object. Type void pointers are most commonly used with functions that can be passed arguments that aren't restricted to a single data type. Remember that a type void pointer must be cast to a specific type before you can dereference it.

This chapter also showed you how to use the macros defined in STDARG.H to write a function that accepts a variable number of arguments. Such functions provide considerable programming flexibility. Finally, you saw how to write a function that returns a pointer.

# **Q&A**

#### **Q Is passing pointers as function arguments a common practice in C programming?**

**A** Definitely! In many instances, a function needs to change the value of multiple variables, and there are two ways this can be accomplished. The first is to declare and use global variables. The second is to pass pointers so that the function can modify the data directly. The first option is advisable only if nearly every function will use the variable; otherwise, you should avoid it. (See Day 12, "Understanding Variable Scope.")

### **Q Is it better to modify a variable by assigning a function's return value to it or by passing a pointer to the variable to the function?**

**A** When you need to modify only one variable with a function, usually it's best to return the value from the function rather than pass a pointer to the function. The logic behind this is simple. By not passing a pointer, you don't run the risk of changing any data that you didn't intend to change, and you keep the function independent of the rest of the code.

# **Workshop**

The Workshop provides quiz questions to help you solidify your understanding of the material covered and exercises to provide you with experience in using what you've learned.

## **Quiz**

**1.** When passing arguments to a function, what's the difference between passing by value and passing by reference?

- **2.** What is a type void pointer?
- **3.** What is one reason you would use a void pointer?

**4.** When using a void pointer, what is meant by a typecast, and when must you use it?

**5.** Can you write a function that takes a variable argument list only, with no fixed arguments?

**6.** What macros should be used when you write functions with variable argument lists?

**7.** What value is added to a void pointer when it's incremented?

**8.** Can a function return a pointer?

### **Exercises**

**1.** Write the prototype for a function that returns an integer. It should take a pointer to a character array as its argument.

**2.** Write a prototype for a function called numbers that takes three integer arguments. The integers should be passed by reference.

**3.** Show how you would call the numbers function in exercise 2 with the three integers int1, int2, and int3.

**4. BUG BUSTER:** Is anything wrong with the following?

```
void squared(void *nbr)
{
*nbr *= *nbr;
}
```
**5. BUG BUSTER:** Is anything wrong with the following?

```
float total( int num, ...)
{
int count, total = 0;
for ( count = 0; count < num; count++ )
total += va_arg( arg\_ptr, int);
return ( total );
}
```
Because of the many possible solutions, answers are not provided for the following exercises.

**6.** Write a function that (a) is passed a variable number of strings as arguments, (b) concatenates the strings, in order, into one longer string, and (c) returns a pointer to the new string to the calling program.

**7.** Write a function that (a) is passed an array of any numeric data type as an argument, (b) finds the largest and smallest values in the array, and (c) returns pointers to these values to the calling program. (Hint: You need some way to tell the function how many elements are in the array.)

**8.** Write a function that accepts a string and a character. The function should look for the first occurrence of the character in the string and return a pointer to that location.

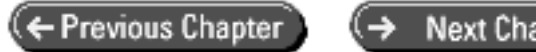

 $\overline{\textbf{t}}$ 

O

© [Copyright](#page-517-0), Macmillan Computer Publishing. All rights reserved.

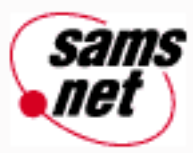

# **Teach Yourself C in 21 Days**

← Previous Chapter **Next Chapter** Contents ≁

# **- 19 -**

# **Exploring the C Function Library**

## • [Mathematical Functions](#page-377-0)

- ❍ [Trigonometric Functions](#page-377-1)
- ❍ [Exponential and Logarithmic Functions](#page-377-2)
- ❍ [Hyperbolic Functions](#page-377-3)
- ❍ [Other Mathematical Functions](#page-378-0)
- ❍ [A Demonstration of the Math Functions](#page-378-1)
- [Dealing with Time](#page-379-0)
	- ❍ [Representing Time](#page-379-1)
	- ❍ [The Time Functions](#page-380-0)
	- ❍ [Using the Time Functions](#page-382-0)
- [Error-Handling Functions](#page-384-0)
	- ❍ [The assert\(\) Function](#page-384-1)
		- o [The ERRNO.H Header File](#page-385-0)
		- ❍ [The perror\(\) Function](#page-386-0)
- **[Searching and Sorting](#page-387-0)** 
	- ❍ [Searching with bsearch\(\)](#page-387-1)
	- ❍ [Sorting with qsort\(\)](#page-389-0)
	- ❍ [Searching and Sorting: Two Demonstrations](#page-389-1)
- [Summary](#page-393-0)
- $-$  [Q&A](#page-394-0)
- [Workshop](#page-394-1)
	- ❍ [Quiz](#page-394-2)
	- ❍ [Exercises](#page-395-0)

As you've seen throughout this book, much of C's power comes from the functions in the standard library. In this chapter you'll explore some of the functions that don't fit into the subject matter of other chapters. Today you will learn about

• Mathematical functions

- Functions that deal with time
- Error-handling functions
- Functions for searching and sorting data

# <span id="page-377-0"></span>**Mathematical Functions**

The C standard library contains a variety of functions that perform mathematical operations. Prototypes for the mathematical functions are in the header file MATH.H. The math functions all return a type double. For the trigonometric functions, angles are expressed in radians. Remember, one radian equals 57.296 degrees, and a full circle (360 degrees) contains 2p radians.

# <span id="page-377-1"></span>**Trigonometric Functions**

The trigonometric functions perform calculations that are used in some graphical and engineering applications.

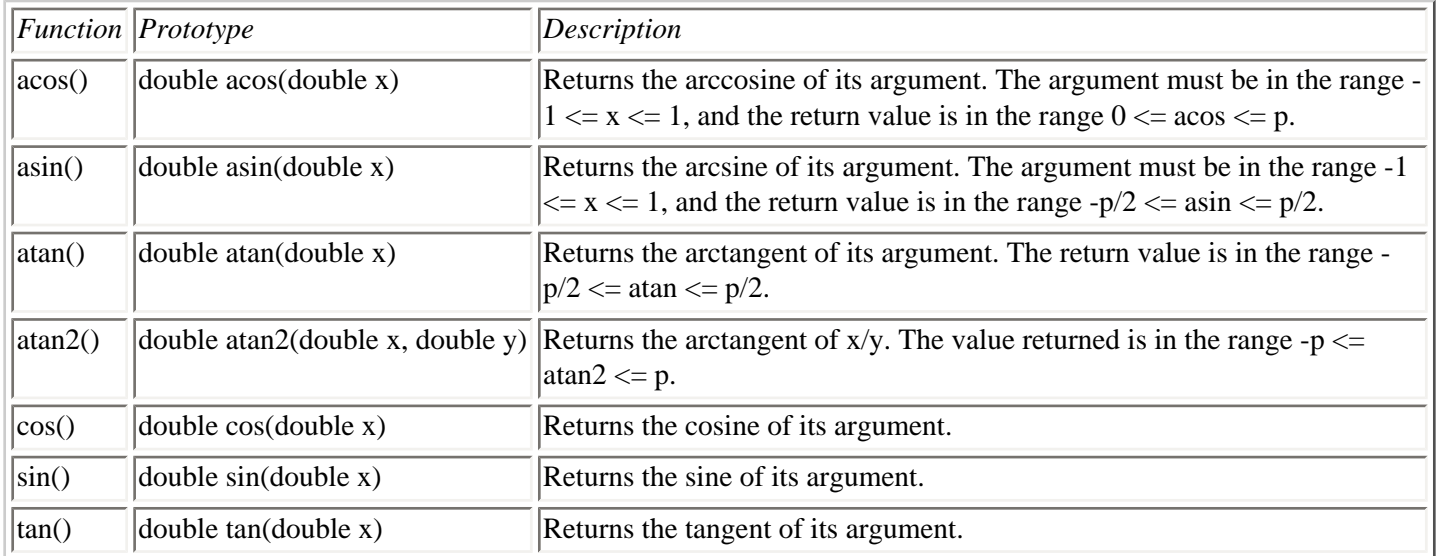

# <span id="page-377-2"></span>**Exponential and Logarithmic Functions**

The exponential and logarithmic functions are needed for certain types of mathematical calculations.

<span id="page-377-3"></span>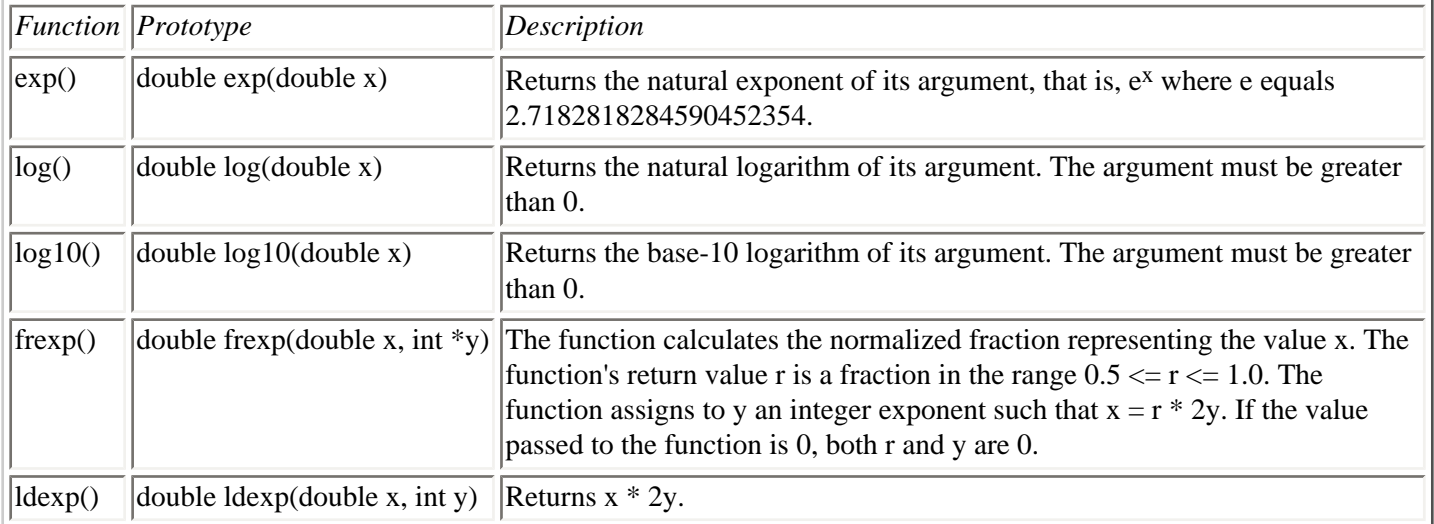

# **Hyperbolic Functions**

The hyperbolic functions perform hyperbolic trigonometric calculations.

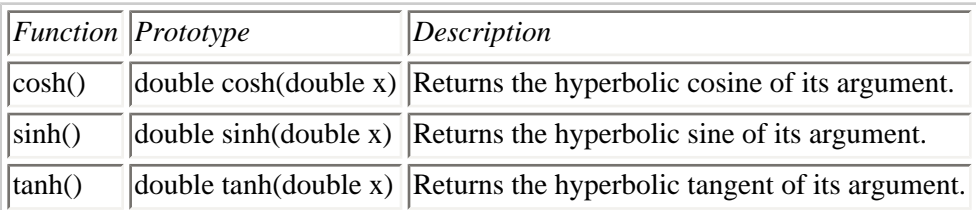

# <span id="page-378-0"></span>**Other Mathematical Functions**

The standard C library contains the following miscellaneous mathematical functions:

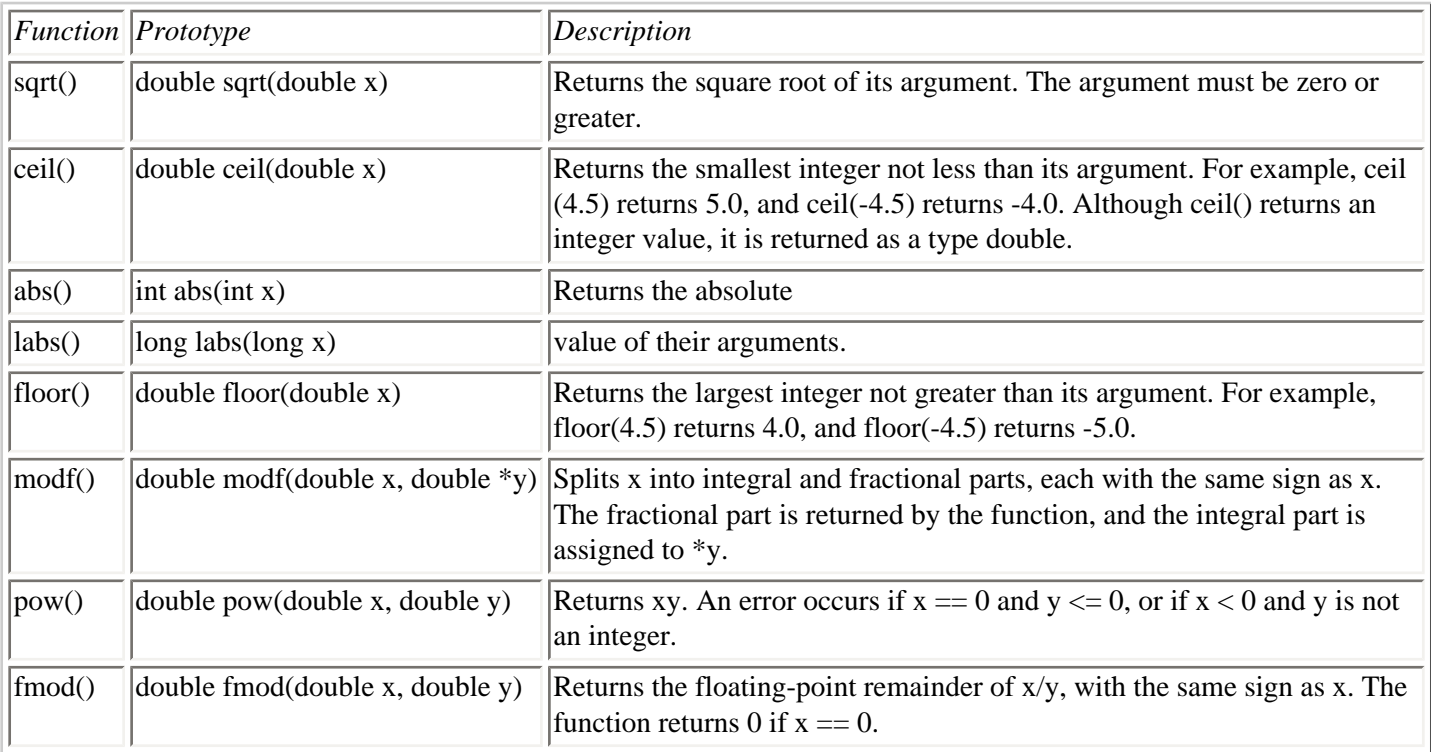

# <span id="page-378-1"></span>**A Demonstration of the Math Functions**

An entire book could be filled with programs demonstrating all of the math functions. Listing 19.1 contains a single program that demonstrates several of these functions.

## **Listing 19.1. Using the C library math functions.**

```
1: /* Demonstrates some of C's math functions */
2:
3: #include <stdio.h>
4: #include <math.h>
5:
6: main()
7: {
8:
9: double x;
```

```
10:
11: printf("Enter a number: ");
12: scanf( "%lf", &x);
13:
14: printf("\n\nOriginal value: %lf", x);
15:
16: printf("\nCeil: l f'', ceil(x));
17: printf("\nFloor: %lf", floor(x));
18: if( x > = 0 )
19: printf("\nSquare root: %lf", sqrt(x) );
20: else
21: printf("\nNegative number" );
22:
23: printf("\nCosine: \elllf\n", cos(x));
24: return(0);
25:}
Enter a number: 100.95
Original value: 100.950000
Ceil: 101.000000
Floor: 100.000000
Square root: 10.047388
Cosine: 0.913482
```
**ANALYSIS:** This listing uses just a few of the math functions. A value accepted on line 12 is printed. Then it's passed to four of the C library math functions--ceil(), floor(), sqrt(), and cos(). Notice that sqrt() is called only if the number isn't negative. By definition, negative numbers don't have square roots. You can add any of the other math functions to a program such as this to test their functionality.

# <span id="page-379-0"></span>**Dealing with Time**

The C library contains several functions that let your program work with times. In C, the term *times* refers to dates as well as times. The function prototypes and the definition of the structure used by many of the time functions are in the header file TIME.H.

## <span id="page-379-1"></span>**Representing Time**

The C time functions represent time in two ways. The more basic method is the number of seconds elapsed since midnight on January 1, 1970. Negative values are used to represent times before that date.

These time values are stored as type long integers. In TIME.H, the symbols time\_t and clock\_t are both defined with a typedef statement as long. These symbols are used in the time function prototypes rather than long.

The second method represents a time broken down into its components: year, month, day, and so on. For this kind of time representation, the time functions use a structure tm, defined in TIME.H as follows:

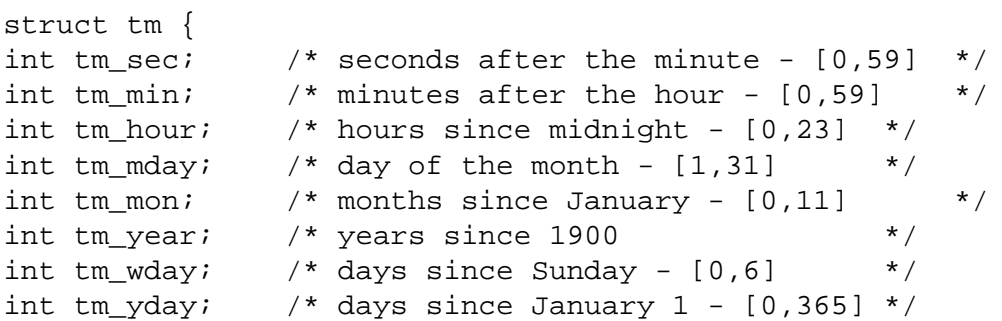

```
int tm isdst; /* daylight savings time flag *};
```
## <span id="page-380-0"></span>**The Time Functions**

This section describes the various C library functions that deal with time. Remember that the term *time* refers to the date as well as hours, minutes, and seconds. A demonstration program follows the descriptions.

#### **Obtaining the Current Time**

To obtain the current time as set on your system's internal clock, use the time() function. The prototype is

```
time t time(time t *timeptr);
```
Remember, time\_t is defined in TIME.H as a synonym for long. The function time() returns the number of seconds elapsed since midnight, January 1, 1970. If it is passed a non-NULL pointer, time() also stores this value in the type time t variable pointed to by timeptr. Thus, to store the current time in the type time t variable now, you could write

time\_t now;  $now = time(0);$ 

You also could write

```
time t now;
time_t *ptr_now = &now;
time(ptr_now);
```
#### **Converting Between Time Representations**

Knowing the number of seconds since January 1, 1970, is not often useful. Therefore, C provides the ability to convert time represented as a time\_t value to a tm structure, using the localtime() function. A tm structure contains day, month, year, and other time information in a format more appropriate for display and printing. The prototype of this function is

```
struct tm *localtime(time_t *ptr);
```
This function returns a pointer to a static type tm structure, so you don't need to declare a type tm structure to use--only a pointer to type tm. This static structure is reused and overwritten each time localtime() is called; if you want to save the value returned, your program must declare a separate type tm structure and copy the values from the static structure.

The reverse conversion--from a type tm structure to a type time\_t value--is performed by the function mktime(). The prototype is

time\_t mktime(struct tm \*ntime);

This function returns the number of seconds between midnight, January 1, 1970, and the time represented by the type tm structure pointed to by ntime.

#### **Displaying Times**

To convert times into formatted strings appropriate for display, use the functions ctime() and asctime(). Both of these

functions return the time as a string with a specific format. They differ because ctime() is passed the time as a type time\_t value, whereas asctime() is passed the time as a type tm structure. Their prototypes are

```
char *asctime(struct tm *ptr);
char *ctime(time t *ptr);
```
Both functions return a pointer to a static, null-terminated, 26-character string that gives the time of the function's argument in the following format:

```
Thu Jun 13 10:22:23 1991
```
The time is formatted in 24-hour "military" time. Both functions use a static string, overwriting it each time they're called.

For more control over the format of the time, use the strftime() function. This function is passed a time as a type tm structure. It formats the time according to a format string. The function prototype is

```
size_t strftime(char *s, size_t max, char *fmt, struct tm *ptr);
```
This function takes the time in the type tm structure pointed to by ptr, formats it according to the format string fmt, and writes the result as a null-terminated string to the memory location pointed to by s. The argument max should specify the amount of space allocated at s. If the resulting string (including the terminating null character) has more than max characters, the function returns 0, and the string s is invalid. Otherwise, the function returns the number of characters written--strlen(s).

The format string consists of one or more conversion specifiers from Table 19.1.

#### **Table 19.1. Conversion specifiers that can be used with strftime().**

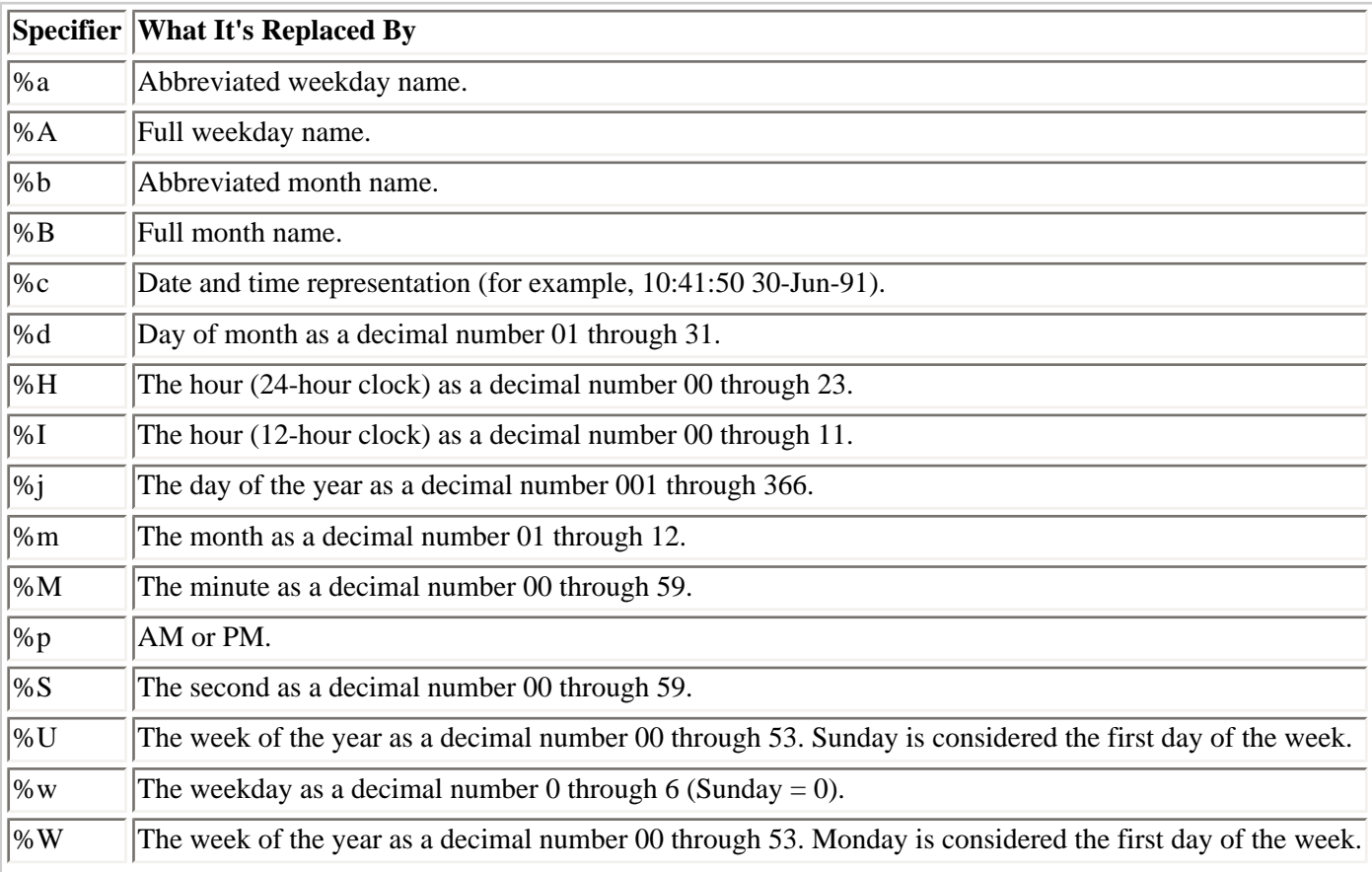

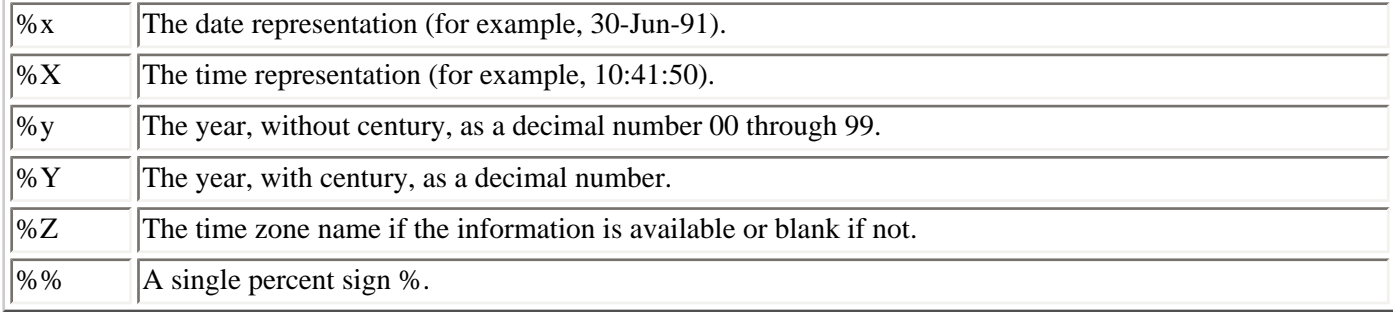

#### **Calculating Time Differences**

You can calculate the difference, in seconds, between two times with the difftime() macro, which subtracts two time\_t values and returns the difference. The prototype is

double difftime(time\_t later, time\_t earlier);

This function subtracts earlier from later and returns the difference, the number of seconds between the two times. A common use of difftime() is to calculate elapsed time, as demonstrated (along with other time operations) in Listing 19.2.

You can determine duration of a different sort using the clock() function, which returns the amount of time that has passed since the program started execution, in 1/100-second units. The prototype is

clock\_t clock(void);

To determine the duration of some portion of a program, call clock() twice--before and after the process occurs--and subtract the two return values.

### <span id="page-382-0"></span>**Using the Time Functions**

Listing 19.2 demonstrates how to use the C library time functions.

#### **Listing 19.2. Using the C library time functions.**

```
1: /* Demonstrates the time functions. */
2:
3: #include <stdio.h>
4: #include <time.h>
5:
6: main()
7: {
8: time_t start, finish, now;
9: struct tm *ptr;
10: char *c, buf1[80];
11: double duration;
12:
13: /* Record the time the program starts execution. */
14:
15: start = time(0);
16:
17: /* Record the current time, using the alternate method of */
18: /* calling time(). */19:
20: time(&now);
```

```
21:
22: /* Convert the time_t value into a type tm structure. */
23:
24: ptr = localtime(\&now);
25:
26: /* Create and display a formatted string containing */
27: /* the current time. */28:
29: c = asctime(ptr);
30: puts(c);
31: getc(stdin);
32:
33: /* Now use the strftime() function to create several different */
34: /* formatted versions of the time. */
35:
36: strftime(buf1, 80, "This is week %U of the year %Y", ptr);
37: puts(buf1);
38: getc(stdin);
39:
40: strftime(buf1, 80, "Today is %A, %x", ptr);
41: puts(buf1);
42: getc(stdin);
43:
44: strftime(buf1, 80, "It is %M minutes past hour %I.", ptr);
45: puts(buf1);
46: getc(stdin);
47:
48: /* Now get the current time and calculate program duration. */
49:
50: finish = time(0);
51: duration = difftime(finish, start);
52: printf("\nProgram execution time using time() = %f seconds.", 
¬duration);
53:
54: /* Also display program duration in hundredths of seconds */
55: /* using clock(). */
56:
57: printf("\nProgram execution time using clock() = %ld hundredths 
of ¬sec.",
58: clock());
59: return(0);
60: }
Mon Jun 09 13:53:33 1997
This is week 23 of the year 1997
Today is Monday, 06/09/97
It is 53 minutes past hour 01.
Program execution time using time() = 4.000000 seconds.
Program execution time using clock() = 4170 hundredths of sec.
```
**ANALYSIIS:** This program has numerous comment lines, so it should be easy to follow. Because the time functions are being used, the TIME.H header file is included on line 4. Line 8 declares three variables of type time\_t--start, finish, and now. These variables can hold the time as an offset from January 1, 1970, in seconds. Line 9 declares a pointer to a tm structure. The tm structure was described earlier. The rest of the variables have types that should be familiar to you.

The program records its starting time on line 15. This is done with a call to time(). The program then does virtually the same thing in a different way. Instead of using the value returned by the time() function, line 20 passes time() a pointer to the variable now. Line 24 does exactly what the comment on line 22 states: It converts the time\_t value of now to a type tm structure. The next few sections of the program print the value of the current time to the screen in various

formats. Line 29 uses the asctime() function to assign the information to a character pointer, c. Line 30 prints the formatted information. The program then waits for the user to press Enter.

Lines 36 through 46 use the strftime() function to print the date in three different formats. Using Table 19.1, you should be able to determine what these lines print.

The program then determines the time again on line 50. This is the program-ending time. Line 51 uses this ending time along with the starting time to calculate the program's duration by means of the difftime() function. This value is printed on line 52. The program concludes by printing the program execution time from the clock() function.

# <span id="page-384-0"></span>**Error-Handling Functions**

The C standard library contains a variety of functions and macros that help you deal with program errors.

# <span id="page-384-1"></span>**The assert() Function**

The macro assert() can diagnose program bugs. It is defined in ASSERT.H, and its prototype is

```
void assert(int expression);
```
The argument *expression* can be anything you want to test--a variable or any C expression. If *expression* evaluates to TRUE, assert() does nothing. If *expression* evaluates to FALSE, assert() displays an error message on stderr and aborts program execution.

How do you use assert()? It is most frequently used to track down program bugs (which are distinct from compilation errors). A bug doesn't prevent a program from compiling, but it causes it to give incorrect results or to run improperly (locking up, for example). For instance, a financial-analysis program you're writing might occasionally give incorrect answers. You suspect that the problem is caused by the variable interest\_rate taking on a negative value, which should never happen. To check this, place the statement

assert(interest rate  $>= 0$ );

at locations in the program where interest\_rate is used. If the variable ever does become negative, the assert() macro alerts you. You can then examine the relevant code to locate the cause of the problem.

To see how assert() works, run Listing 19.3. If you enter a nonzero value, the program displays the value and terminates normally. If you enter zero, the assert() macro forces abnormal program termination. The exact error message you see will depend on your compiler, but here's a typical example:

Assertion failed: x, file list19 3.c, line 13

Note that, in order for assert() to work, your program must be compiled in debug mode. Refer to your compiler documentation for information on enabling debug mode (as explained in a moment). When you later compile the final version in release mode, the assert() macros are disabled.

## **Listing 19.3. Using the assert() macro.**

```
1: /* The assert() macro. */
2:
3: #include <stdio.h>
4: #include <assert.h>
```

```
5:
6: main()
7: {
8: int x;
9:
10: printf("\nEnter an integer value: ");
11: scanf("%d", &x);
12:
13: assert(x >= 0);
14:
15: printf("You entered %d.\n", x);
16: return(0);
17: }
Enter an integer value: 10
You entered 10.
Enter an integer value: -1
Assertion failed: x, file list19_3.c, line 13
Abnormal program termination
```
Your error message might differ, depending on your system and compiler, but the general idea is the same.

**ANALYSIS:** Run this program to see that the error message displayed by assert() on line 13 includes the expression whose test failed, the name of the file, and the line number where the assert() is located.

The action of assert() depends on another macro named NDEBUG (which stands for "no debugging"). If the macro NDEBUG isn't defined (the default), assert() is active. If NDEBUG is defined, assert() is turned off and has no effect. If you placed assert() in various program locations to help with debugging and then solved the problem, you can define NDEBUG to turn assert() off. This is much easier than going through the program and removing the assert() statements (only to discover later that you want to use them again). To define the macro NDEBUG, use the #define directive. You can demonstrate this by adding the line

#define NDEBUG

to Listing 19.3, on line 2. Now the program prints the value entered and then terminates normally, even if you enter -1.

Note that NDEBUG doesn't need to be defined as anything in particular, as long as it's included in a #define directive. You'll learn more about the #define directive on Day 21, "Advanced Compiler Use."

## <span id="page-385-0"></span>**The ERRNO.H Header File**

The header file ERRNO.H defines several macros used to define and document runtime errors. These macros are used in conjunction with the perror() function, described in the next section.

The ERRNO.H definitions include an external integer named errno. Many of the C library functions assign a value to this variable if an error occurs during function execution. The file ERRNO.H also defines a group of symbolic constants for these errors, listed in Table 19.2.

#### **Table 19.2. The symbolic error constants defined in ERRNO.H.**

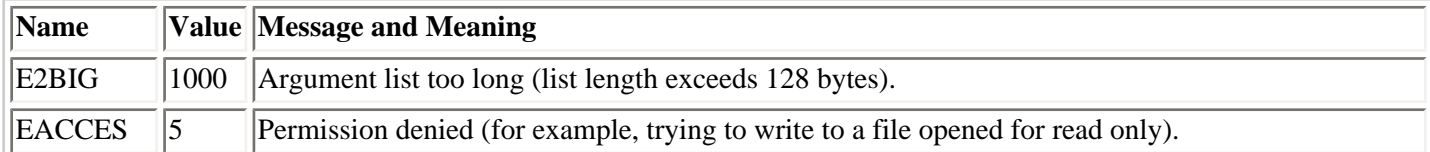

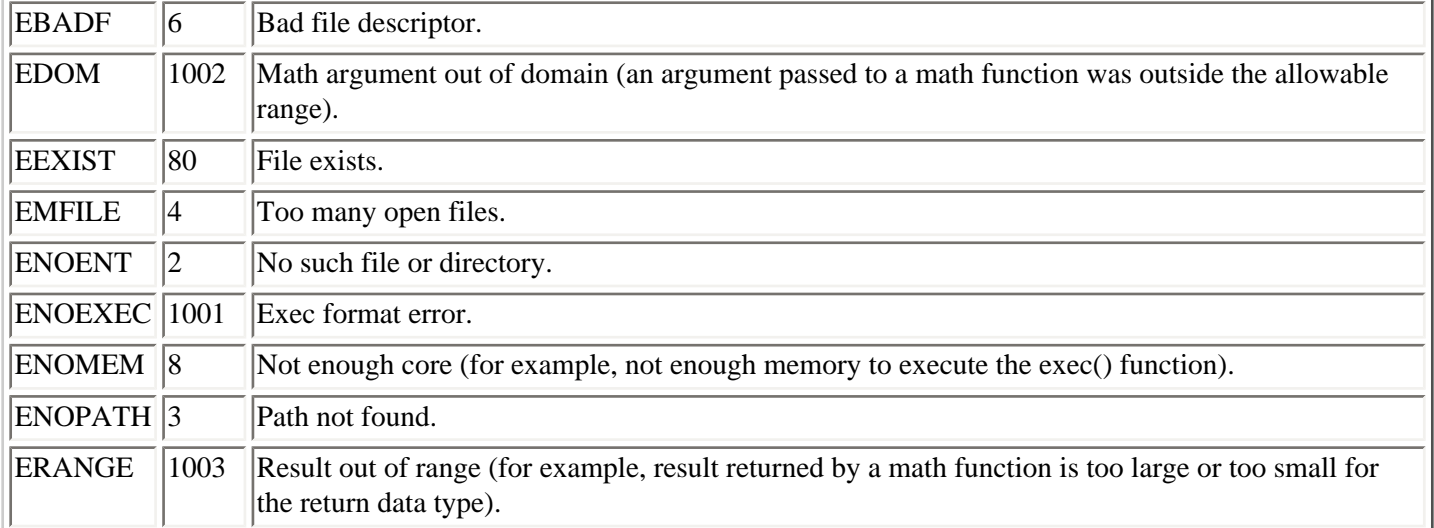

You can use errno two ways. Some functions signal, by means of their return value, that an error has occurred. If this happens, you can test the value of errno to determine the nature of the error and take appropriate action. Otherwise, when you have no specific indication that an error occurred, you can test errno. If it's nonzero, an error has occurred, and the specific value of errno indicates the nature of the error. Be sure to reset errno to zero after handling the error. The next section explains perror(), and then Listing 19.4 illustrates the use of errno.

# <span id="page-386-0"></span>**The perror() Function**

The perror() function is another of C's error-handling tools. When called, perror() displays a message on stderr describing the most recent error that occurred during a library function call or system call. The prototype, in STDIO.H, is

void perror(char \*msg);

The argument msg points to an optional user-defined message. This message is printed first, followed by a colon and the implementation-defined message that describes the most recent error. If you call perror() when no error has occurred, the message displayed is no error.

A call to perror() does nothing to deal with the error condition. It's up to the program to take action, which might consist of prompting the user to do something such as terminate the program. The action the program takes can be determined by testing the value of errno and by the nature of the error. Note that a program need not include the header file ERRNO. H to use the external variable errno. That header file is required only if your program uses the symbolic error constants listed in Table 19.2. Listing 19.4 illustrates the use of perror() and errno for handling runtime errors.

## **Listing 19.4. Using perror() and errno to deal with runtime errors.**

```
1: /* Demonstration of error handling with perror() and errno. */
2:
3: #include <stdio.h>
4: #include <stdlib.h>
5: #include <errno.h>
6:
7: main()
8: {
9: FILE *fp;
10: char filename[80];
11:
12: printf("Enter filename: ");
13: gets(filename);
14:
```

```
15: if (( fp = fopen(filename, "r")) == NULL)
16: {
17: perror("You goofed!");
18: printf("errno = d.\n\infty; errno);
19: exit(1);
20: }
21: else
22: {
23: puts("File opened for reading.");
24: fclose(fp);
25: }
26: return(0);
27: }
Enter file name: list19_4.c
File opened for reading.
Enter file name: notafile.xxx
You goofed!: No such file or directory
errno = 2.
```
**ANALYSIS:** This program prints one of two messages based on whether a file can be opened for reading. Line 15 tries to open a file. If the file opens, the else part of the if loop executes, printing the following message:

File opened for reading.

If there is an error when the file is opened, such as the file not existing, lines 17 through 19 of the if loop execute. Line 17 calls the perror() function with the string "You goofed!". This is followed by printing the error number. The result of entering a file that does not exist is

```
You goofed!: No such file or directory.
errno = 2
```
**DO** include the ERRNO.H header file if you're going to use the symbolic errors listed in Table 19.2.

**DON'T** include the ERRNO.H header file if you aren't going to use the symbolic error constants listed in Table 19.2.

**DO** check for possible errors in your programs. Never assume that everything is okay.

# <span id="page-387-0"></span>**Searching and Sorting**

Among the most common tasks that programs perform are searching and sorting data. The C standard library contains general-purpose functions that you can use for each task.

#### <span id="page-387-1"></span>**Searching with bsearch()**

The library function bsearch() performs a binary search of a data array, looking for an array element that matches a key. To use bsearch(), the array must be sorted into ascending order. Also, the program must provide the comparison function used by bsearch() to determine whether one data item is greater than, less than, or equal to another item. The prototype of bsearch() is in STDLIB.H:

```
void *bsearch(void *key, void *base, size_t num, size_t width,
int (*cmp)(void *element1, void *element2));
```
This is a fairly complex prototype, so go through it carefully. The argument key is a pointer to the data item being searched for, and base is a pointer to the first element of the array being searched. Both are declared as type void pointers, so they can point to any of C's data objects.

The argument num is the number of elements in the array, and width is the size (in bytes) of each element. The type specifier size t refers to the data type returned by the sizeof() operator, which is unsigned. The sizeof() operator is usually used to obtain the values for num and width.

The final argument, cmp, is a pointer to the comparison function. This can be a user-written function or, when searching string data, it can be the library function strcmp(). The comparison function must meet the following two criteria:

- It is passed pointers to two data items
- It returns a type int as follows:
- $\bullet$  < 0 Element 1 is less than element 2.
- 0 Element 1 is equal to element 2.
- $\bullet > 0$  Element 1 is greater than element 2.

The return value of bsearch() is a type void pointer. The function returns a pointer to the first array element it finds that matches the key, or NULL if no match is found. You must cast the returned pointer to the proper type before using it.

The sizeof() operator can provide the num and width arguments as follows. If array[] is the array to be searched, the statement

sizeof(array[0]);

returns the value of width--the size (in bytes) of one array element. Because the expression sizeof(array) returns the size, in bytes, of the entire array, the following statement obtains the value of num, the number of elements in the array:

```
sizeof(array)/sizeof(array[0])
```
The binary search algorithm is very efficient; it can search a large array quickly. Its operation is dependent on the array elements being in ascending order. Here's how the algorithm works:

**1.** The key is compared to the element at the middle of the array. If there's a match, the search is done. Otherwise, the key must be either less than or greater than the array element.

**2.** If the key is less than the array element, the matching element, if any, must be located in the first half of the array. Likewise, if the key is greater than the array element, the matching element must be located in the second half of the array.

**3.** The search is restricted to the appropriate half of the array, and then the algorithm returns to step 1.

You can see that each comparison performed by a binary search eliminates half of the array being searched. For

example, a 1,000-element array can be searched with only 10 comparisons, and a 16,000-element array can be searched with only 14 comparisons. In general, a binary search requires n comparisons to search an array of  $2^n$  elements.

# <span id="page-389-0"></span>**Sorting with qsort()**

The library function qsort() is an implementation of the quicksort algorithm, invented by C.A.R. Hoare. This function sorts an array into order. Usually the result is in ascending order, but qsort() can be used for descending order as well. The function prototype, defined in STDLIB.H, is

```
void qsort(void *base, size t num, size t size,
int (*cmp)(void *element1, void *element2));
```
The argument base points at the first element in the array, num is the number of elements in the array, and size is the size (in bytes) of one array element. The argument cmp is a pointer to a comparison function. The rules for the comparison function are the same as for the comparison function used by bsearch(), described in the preceding section: You often use the same comparison function for both bsearch() and qsort(). The function qsort() has no return value.

## <span id="page-389-1"></span>**Searching and Sorting: Two Demonstrations**

Listing 19.5 demonstrates the use of qsort() and bsearch(). The program sorts and searches an array of values. Note that the non-ANSI function getch() is used. If your compiler doesn't support it, you should replace it with the ANSI standard function getchar().

#### **Listing 19.5. Using the qsort() and bsearch() functions with values.**

```
1: /* Using qsort() and bsearch() with values.*/
2:
3: #include <stdio.h>
4: #include <stdlib.h>
5:
6: #define MAX 20
7:
8: int intcmp(const void *v1, const void *v2);
9:
10: main()
11: {
12: int arr[MAX], count, key, *ptr;
13:
14: /* Enter some integers from the user. */
15:
16: printf("Enter %d integer values; press Enter after each.\n", MAX);
17:
18: for (count = 0; count < MAX; count++)
19: scanf("%d", &arr[count]);
20:
21: puts("Press Enter to sort the values.");
22: getc(stdin);
23:
24: /* Sort the array into ascending order. */
25:
26: qsort(arr, MAX, sizeof(arr[0]), intcmp);
27:
28: /* Display the sorted array. */
29:
30: for (count = 0; count < MAX; count++)
```

```
31: printf("\narr[%d] = %d.", count, arr[count]);
32:
33: puts("\nPress Enter to continue.");
34: getc(stdin);
35:
36: /* Enter a search key. */
37:
38: printf("Enter a value to search for: ");
39: scanf("%d", &key);
40:
41: /* Perform the search. */
42:
43: ptr = (int *)bsearch(&key, arr, MAX, sizeof(arr[0]),intcmp);
44:
45: if ( ptr != NULL )
46: printf("%d found at arr[%d].", key, (ptr - arr));
47: else
48: printf("%d not found.", key);
49: return(0);
50: }
51:
52: int intcmp(const void *v1, const void *v2)
53: {
54: return (* (int * )v1 - * (int * )v2);55: }
Enter 20 integer values; press Enter after each.
45
12
999
1000
321
123
2300
954
1968
12
2
1999
1776
1812
1456
1
9999
3
76
200
Press Enter to sort the values.
arr[0] = 1.arr[1] = 2.arr[2] = 3.arr[3] = 12.
arr[4] = 12.arr[5] = 45.arr[6] = 76.arr[7] = 123.
arr[8] = 200.arr[9] = 321.
arr[10] = 954.
```
 $arr[11] = 999.$  $arr[12] = 1000.$  $arr[13] = 1456.$  $arr[14] = 1776.$  $arr[15] = 1812.$  $arr[16] = 1968.$  $arr[17] = 1999.$  $arr[18] = 2300.$  $arr[19] = 9999.$ Press Enter to continue. Enter a value to search for: **1776** 1776 found at arr[14]

**ANALLYSIS:** Listing 19.5 incorporates everything described previously about sorting and searching. This program lets you enter up to MAX values (20 in this case). It sorts the values and prints them in order. Then it lets you enter a value to search for in the array. A printed message states the search's status.

Familiar code is used to obtain the values for the array on lines 18 and 19. Line 26 contains the call to qsort() to sort the array. The first argument is a pointer to the array's first element. This is followed by MAX, the number of elements in the array. The size of the first element is then provided so that qsort() knows the width of each item. The call is finished with the argument for the sort function, intemp.

The function intcmp() is defined on lines 52 through 55. It returns the difference of the two values passed to it. This might seem too simple at first, but remember what values the comparison function is supposed to return. If the elements are equal, 0 should be returned. If element one is greater than element two, a positive number should be returned. If element one is less than element two, a negative number should be returned. This is exactly what intcmp() does.

The searching is done with bsearch(). Notice that its arguments are virtually the same as those of qsort(). The difference is that the first argument of bsearch() is the key to be searched for. bsearch() returns a pointer to the location of the found key or NULL if the key isn't found. On line 43, ptr is assigned the returned value of bsearch(). ptr is used in the if loop on lines 45 through 48 to print the status of the search.

Listing 19.6 has the same functionality as Listing 19.5; however, Listing 19.6 sorts and searches strings.

## **Listing 19.6. Using qsort() and bsearch() with strings.**

```
1: /* Using qsort() and bsearch() with strings. */
2:
3: #include <stdio.h>
4: #include <stdlib.h>
5: #include <string.h>
6:
7: #define MAX 20
8:
9: int comp(const void *s1, const void *s2);
10:
11: main()
12: {
13: char *data[MAX], buf[80], *ptr, *key, **key1;
14: int count;
15:
16: /* Input a list of words. */
17:
18: printf("Enter %d words, pressing Enter after each.\n", MAX);
```

```
19:
20: for (count = 0; count < MAX; count++)
21: {
22: printf("Word %d: ", count+1);
23: gets(buf);
24: data[count] = malloc(strlen(buf)+1);
25: strcpy(data[count], buf);
26: }
27:
28: /* Sort the words (actually, sort the pointers). */
29:
30: qsort(data, MAX, sizeof(data[0]), comp);
31:
32: /* Display the sorted words. */
33:
34: for (count = 0; count < MAX; count++)
35: printf("\n%d: %s", count+1, data[count]);
36:
37: /* Get a search key. */
38:
39: printf("\n\nEnter a search key: ");
40: gets(buf);
41:
42: /* Perform the search. First, make key1 a pointer */
43: /* to the pointer to the search key.*/
44:
45: key = buf;
46: key1 = 6key;
47: ptr = bsearch(key1, data, MAX, sizeof(data[0]), comp);
48:
49: if (ptr != NULL)
50: printf("%s found.\n", buf);
51: else
52: printf("%s not found.\n", buf);
53: return(0);
54: }
55:
56: int comp(const void *s1, const void *s2)
57: {
58: return (strcmp(*(char **)s1, *(char **)s2));
59: }
Enter 20 words, pressing Enter after each.
Word 1: apple
Word 2: orange
Word 3: grapefruit
Word 4: peach
Word 5: plum
Word 6: pear
Word 7: cherries
Word 8: banana
Word 9: lime
Word 10: lemon
Word 11: tangerine
Word 12: star
Word 13: watermelon
Word 14: cantaloupe
Word 15: musk melon
Word 16: strawberry
Word 17: blackberry
```
Word 18: **blueberry** Word 19: **grape** Word 20: **cranberry** 1: apple 2: banana 3: blackberry 4: blueberry 5: cantaloupe 6: cherries 7: cranberry 8: grape 9: grapefruit 10: lemon 11: lime 12: musk melon 13: orange 14: peach 15: pear 16: plum 17: star 18: strawberry 19: tangerine 20: watermelon Enter a search key: **orange** orange found.

[bbeg]ANALYSIS: A couple of points about Listing 19.6 bear mentioning. This program makes use of an array of pointers to strings, a technique introduced on Day 15, "Pointers: Beyond the Basics." As you saw in that chapter, you can "sort" the strings by sorting the array of pointers. However, this method requires a modification in the comparison function. This function is passed pointers to the two items in the array that are compared. However, you want the array of pointers sorted based not on the values of the pointers themselves but on the values of the strings they point to.

Because of this, you must use a comparison function that is passed pointers to pointers. Each argument to comp() is a pointer to an array element, and because each element is itself a pointer (to a string), the argument is therefore a pointer to a pointer. Within the function itself, you dereference the pointers so that the return value of comp() depends on the values of the strings pointed to.

The fact that the arguments passed to comp() are pointers to pointers creates another problem. You store the search key in buf[], and you also know that the name of an array (buf in this case) is a pointer to the array. However, you need to pass not buf itself, but a pointer to buf. The problem is that buf is a pointer constant, not a pointer variable. buf itself has no address in memory; it's a symbol that evaluates to the address of the array. Because of this, you can't create a pointer that points to buf by using the address-of operator in front of buf, as in &buf.

What to do? First, create a pointer variable and assign the value of buf to it. In the program, this pointer variable has the name key. Because key is a pointer variable, it has an address, and you can create a pointer that contains that address--in this case, key1. When you finally call bsearch(), the first argument is key1, a pointer to a pointer to the key string. The function bsearch() passes that argument on to comp(), and everything works properly.

**DON'T** forget to put your search array into ascending order before using bsearch().

# <span id="page-393-0"></span>**Summary**

This chapter explored some of the more useful functions supplied in the C function library. There are functions that

perform mathematical calculations, deal with time, and assist your program with error handling. The functions for sorting and searching data are particularly useful; they can save you considerable time when you're writing your programs.

# <span id="page-394-0"></span>**Q&A**

### **Q Why do nearly all of the math functions return doubles?**

**A** The answer to this question is precision, not consistency. A double is more precise than the other variable types; therefore, your answers are more accurate. On Day 20, "Working with Memory," you will learn the specifics of casting variables and variable promotion. These topics are also applicable to precision.

### **Q Are bsearch() and qsort() the only ways in C to sort and search?**

**A** These two functions are provided in the standard library; however, you don't have to use them. Many computer programming textbooks teach you how to write your own searching and sorting programs. C contains all the commands you need to write your own. You can purchase specially written searching and sorting routines. The biggest benefits of bsearch() and qsort() are that they are already written and that they are provided with any ANSI-compatible compiler.

### **Q Do the math functions validate bad data?**

**A** Never assume that data entered is correct. Always validate user-entered data. For example, if you pass a negative value to sqrt(), the function generates an error. If you're formatting the output, you probably don't want this error displayed as it is. Remove the if statement in Listing 19.1 and enter a negative number to see what I mean.

# <span id="page-394-1"></span>**Workshop**

The Workshop provides quiz questions to help you solidify your understanding of the material covered and exercises to provide you with experience in using what you've learned.

## <span id="page-394-2"></span>**Quiz**

- **1.** What is the return data type for all of C's mathematical functions?
- **2.** What C variable type is time\_t equivalent to?
- **3.** What are the differences between the time() function and the clock() function?
- **4.** When you call the perror() function, what does it do to correct an existing error condition?
- **5.** Before you search an array with bsearch(), what must you do?
- **6.** Using bsearch(), how many comparisons would be required to find an element if the array had 16,000 items?
- **7.** Using bsearch(), how many comparisons would be required to find an element if an array had only 10 items?

**8.** Using bsearch(), how many comparisons would be required to find an element if an array had 2,000,000 items?

**9.** What values must a comparison function for bsearch() and qsort() return?

**10.** What does bsearch() return if it can't find an element in an array?

## <span id="page-395-0"></span>**Exercises**

**1.** Write a call to bsearch(). The array to be searched is called names, and the values are characters. The comparison function is called comp\_names(). Assume that all the names are the same size.

**2. BUG BUSTER:** What is wrong with the following program?

```
#include <stdio.h>
#include <stdlib.h>
main()
{
int values[10], count, key, *ptr;
printf("Enter values");
for( ctr = 0; ctr < 10; ctr++ )
scanf( "%d", &values[ctr] );
qsort(values, 10, compare_function());
}
```
**3. BUG BUSTER:** Is anything wrong with the following compare function?

```
int intcmp( int element1, int element2)
{
if ( element 1 > element 2 )
return -1;
else if ( element 1 < element2 )
return 1;
else
return 0;
}
```
Answers are not provided for the following exercises:

**4.** Modify Listing 19.1 so that the sqrt() function works with negative numbers. Do this by taking the absolute value of x.

**5.** Write a program that consists of a menu that performs various math functions. Use as many of the math functions as you can.

**6.** Using the time functions discussed in this chapter, write a function that causes the program to pause for approximately five seconds.

**7.** Add the assert() function to the program in exercise 4. The program should print a message if a negative value is entered.

**8.** Write a program that accepts 30 names and sorts them using qsort(). The program should print the sorted names.
**9.** Modify the program in exercise 8 so that if the user enters QUIT, the program stops accepting input and sorts the entered values.

**10.** Refer to Day 15 for a "brute-force" method of sorting an array of pointers to strings based on the string values. Write a program that measures the time required to sort a large array of pointers with that method and then compares that time with the time required to perform the same sort with the library function qsort().

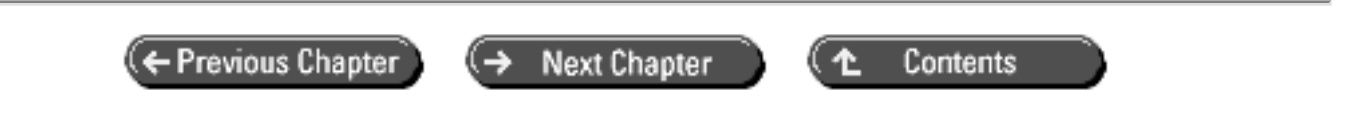

© [Copyright](#page-517-0), Macmillan Computer Publishing. All rights reserved.

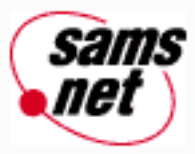

# **Teach Yourself C in 21 Days**

← Previous Chapter **Next Chapter** Contents ෑ

# **- 20 -**

# **Working with Memory**

- Type Conversions
	- ❍ Automatic Type Conversions
	- ❍ Explicit Conversions Using Typecasts
- Allocating Memory Storage Space
	- ❍ The malloc() Function
	- ❍ The calloc() Function
	- ❍ The realloc() Function
	- ❍ The free() Function
- Manipulating Memory Blocks
	- ❍ The memset() Function
	- ❍ The memcpy() Function
	- ❍ The memmove() Function
- Working with Bits
	- o The Shift Operators
	- ❍ The Bitwise Logical Operators
	- o The Complement Operator
	- ❍ Bit Fields in Structures
- Summary
- $-$  Q&A
- Workshop
	- ❍ Quiz
	- ❍ Exercises

This chapter covers some of the more advanced aspects of managing memory within your C programs. Today you will learn

- About type conversions
- How to allocate and free memory storage
- How to manipulate memory blocks
- How to manipulate individual bits

# **Type Conversions**

All of C's data objects have a specific type. A numeric variable can be an int or a float, a pointer can be a pointer to a double or char, and so on. Programs often require that different types be combined in expressions and statements. What happens in such cases? Sometimes C automatically handles the different types, so you don't need to be concerned. Other times, you must explicitly convert one data type to another to avoid erroneous results. You've seen this in earlier chapters when you had to convert or cast a type void pointer to a specific type before using it. In this and other situations, you need a clear understanding of when explicit type conversions are necessary and what types of errors can result when the proper conversion isn't applied. The following sections cover C's automatic and explicit type conversions.

## **Automatic Type Conversions**

As the name implies, automatic type conversions are performed automatically by the C compiler without your needing to do anything. However, you should be aware of what's going on so that you can understand how C evaluates expressions.

#### **Type Promotion in Expressions**

When a C expression is evaluated, the resulting value has a particular data type. If all the components in the expression have the same type, the resulting type is that type as well. For example, if x and y are both type int, the following expression is type int also:

 $x + y$ 

What if the components of an expression have different types? In that case, the expression has the same type as its most comprehensive component. From least-comprehensive to most-comprehensive, the numerical data types are

char

int

long

float

double

Thus, an expression containing an int and a char evaluates to type int, an expression containing a long and a float evaluates to type float, and so on.

Within expressions, individual operands are promoted as necessary to match the associated operands in the expression. Operands are promoted, in pairs, for each binary operator in the expression. Of course, promotion isn't needed if both operands are the same type. If they aren't, promotion follows these rules:

• If either operand is a double, the other operand is promoted to type double.

- If either operand is a float, the other operand is promoted to type float.
- If either operand is a long, the other operand is converted to type long.

For example, if x is an int and y is a float, evaluating the expression x/y causes x to be promoted to type float before the expression is evaluated. This doesn't mean that the type of variable x is changed. It means that a type float copy of x is created and used in the expression evaluation. The value of the expression is, as you just learned, type float. Likewise, if x is a type double and y is a type float, y will be promoted to double.

#### **Conversion by Assignment**

Promotions also occur with the assignment operator. The expression on the right side of an assignment statement is always promoted to the type of the data object on the left side of the assignment operator. Note that this might cause a "demotion" rather than a promotion. If f is a type float and i is a type int, i is promoted to type float in this assignment statement:

 $f = i;$ 

In contrast, the assignment statement

 $i = f$ ;

causes f to be demoted to type int. Its fractional part is lost on assignment to i. Remember that f itself isn't changed at all; promotion affects only a copy of the value. Thus, after the following statements are executed:

```
float f = 1.23;
int i;
i = f;
```
the variable i has the value 1, and f still has the value 1.23. As this example illustrates, the fractional part is lost when a floating-point number is converted to an integer type.

You should be aware that when an integer type is converted to a floating-point type, the resulting floating-point value might not exactly match the integer value. This is because the floating-point format used internally by the computer can't accurately represent every possible integer number. For example, the following code could result in display of 2.999995 instead of 3:

```
float f;
int i = 3if = i;
printf("%f", f);
```
In most cases, any loss of accuracy caused by this would be insignificant. To be sure, however, keep integer values in type int or type long variables.

#### **Explicit Conversions Using Typecasts**

A *typecast* uses the cast operator to explicitly control type conversions in your program. A typecast consists of a type name, in parentheses, before an expression. Casts can be performed on arithmetic expressions and pointers. The result is that the expression is converted to the type specified by the cast. In this manner, you can control the type of expressions in your program rather than relying on C's automatic conversions.

#### **Casting Arithmetic Expressions**

Casting an arithmetic expression tells the compiler to represent the value of the expression in a certain way. In effect, a cast is similar to a promotion, which was discussed earlier. However, a cast is under your control, not the compiler's. For example, if i is a type int, the expression

(float)i

casts i to type float. In other words, the program makes an internal copy of the value of i in floating-point format.

When would you use a typecast with an arithmetic expression? The most common use is to avoid losing the fractional part of the answer in an integer division. Listing 20.1 illustrates this. You should compile and run this program.

#### **Listing 20.1. When one integer is divided by another, any fractional part of the answer is lost.**

```
1: #include <stdio.h>
2:
3: main()
4: {
5: int i1 = 100, i2 = 40;
6: float f1;
7:
8: f1 = i1/i2;9: printf("%lf\n", f1);
10: return(0);
11: }
```
2.000000

**ANALYSIS:** The answer displayed by the program is 2.000000, but 100/40 evaluates to 2.5. What happened? The expression i1/i2 on line 8 contains two type int variables. Following the rules explained earlier in this chapter, the value of the expression is type int itself. As such, it can represent only whole numbers, so the fractional part of the answer is lost.

You might think that assigning the result of i1/i2 to a type float variable promotes it to type float. This is correct, but now it's too late; the fractional part of the answer is already gone.

To avoid this sort of inaccuracy, you must cast one of the type int variables to type float. If one of the variables is cast to type float, the previous rules tell you that the other variable is promoted automatically to type float, and the value of the expression is also type float. The fractional part of the answer is thus preserved. To demonstrate this, change line 8 in the source code so that the assignment statement reads as follows:

 $f1 = (f10a^{\dagger})i1/i2;$ 

The program will then display the correct answer.

#### **Casting Pointers**

You have already been introduced to the casting of pointers. As you saw on Day 18, "Getting More from Functions," a type void pointer is a generic pointer; it can point to anything. Before you can use a void pointer, you must cast it to the proper type. Note that you don't need to cast a pointer in order to assign a value to it or to compare it with NULL. However, you must cast it before dereferencing it or performing pointer arithmetic with it. For more details on casting

**DO** use a cast to promote or demote variable values when necessary.

**DON'T** use a cast just to prevent a compiler warning. You might find that using a cast gets rid of a warning, but before removing the warning this way, be sure you understand why you're getting the warning.

# **Allocating Memory Storage Space**

The C library contains functions for allocating memory storage space at runtime, a process called *dynamic memory allocation*. This technique can have significant advantages over explicitly allocating memory in the program source code by declaring variables, structures, and arrays. This latter method, called *static memory allocation,* requires you to know when you're writing the program exactly how much memory you need. Dynamic memory allocation allows the program to react, while it's executing, to demands for memory, such as user input. All the functions for handling dynamic memory allocation require the header file STDLIB.H; with some compilers, MALLOC.H is required as well. Note that all allocation functions return a type void pointer. As you learned on Day 18, a type void pointer must be cast to the appropriate type before being used.

Before we move on to the details, a few words are in order about memory allocation. What exactly does it mean? Each computer has a certain amount of memory (random access memory, or RAM) installed. This amount varies from system to system. When you run a program, whether a word processor, a graphics program, or a C program you wrote yourself, the program is loaded from disk into the computer's memory. The memory space the program occupies includes the program code as well as space for all the program's static data--that is, data items that are declared in the source code. The memory left over is what's available for allocation using the functions in this section.

How much memory is available for allocation? It all depends. If you're running a large program on a system with only a modest amount of memory installed, the amount of free memory will be small. Conversely, when a small program is running on a multimegabyte system, plenty of memory will be available. This means that your programs can't make any assumptions about memory availability. When a memory allocation function is called, you must check its return value to ensure that the memory was allocated successfully. In addition, your programs must be able to gracefully handle the situation when a memory allocation request fails. Later in this chapter, you'll learn a technique for determining exactly how much memory is available.

Also note that your operating system might have an effect on memory availability. Some operating systems make only a portion of physical RAM available. DOS 6.x and earlier falls into this category. Even if your system has multiple megabytes of RAM, a DOS program will have direct access to only the first 640 KB. (Special techniques can be used to access the other memory, but these are beyond the scope of this book.) In contrast, UNIX usually will make all physical RAM available to a program. To complicate matters further, some operating systems, such as Windows and OS/2, provide virtual memory that permits storage space on the hard disk to be allocated as if it were RAM. In this situation, the amount of memory available to a program includes not only the RAM installed, but also the virtual-memory space on the hard disk.

For the most part, these operating system differences in memory allocation should be transparent to you. If you use one of the C functions to allocate memory, the call either succeeds or fails, and you don't need to worry about the details of what's happening.

## **The malloc() Function**

In earlier chapters, you learned how to use the malloc() library function to allocate storage space for strings. The malloc

() function isn't limited to allocating memory for strings, of course; it can allocate space for any storage need. This function allocates memory by the byte. Recall that malloc()'s prototype is

void \*malloc(size\_t num);

The argument size\_t is defined in STDLIB.H as unsigned. The malloc() function allocates *num* bytes of storage space and returns a pointer to the first byte. This function returns NULL if the requested storage space couldn't be allocated or if *num* == 0. Review the section called "The malloc() Function" on Day 10, "Characters and Strings," if you're still a bit unclear on its operation.

Listing 20.2 shows you how to use malloc() to determine the amount of free memory available in your system. This program works fine under DOS, or in a DOS box under Windows. Be warned, however, that you might get strange results on systems such as OS/2 and UNIX, which use hard disk space to provide "virtual" memory. The program might take a very long time to exhaust available memory.

#### **Listing 20.2. Using malloc() to determine how much memory is free.**

```
1: /* Using malloc() to determine free memory.*/
2:
3: #include <stdio.h>
4: #include <stdlib.h>
5:
6: /* Definition of a structure that is
7: 1024 bytes (1 kilobyte) in size.) */
8:
9: struct kilo {
10: struct kilo *next;
11: char dummy[1022];
12: \; |;13:
14: int FreeMem(void);
15:
16: main()
17: {
18:
19: printf("You have %d kilobytes free.\n", FreeMem());
20: return(0);
21: }
22:
23: int FreeMem(void)
24: \{25: /*Returns the number of kilobytes (1024 bytes)
26: of free memory. */
27:
28: int counter;
29: struct kilo *head, *current, *nextone;
30:
31: current = head = (struct kilo*) malloc(sizeof(struct kilo));
32:
33: if (head == \text{NULL})
34: return 0; /*No memory available.*/
35:
36: counter = 0:37: do
38: {
39: counter++;
```

```
40: current->next = (struct kilo*) malloc(sizeof(struct kilo));
41: current = current->next;
42: } while (current != NULL);
43:
44: /* Now counter holds the number of type kilo
45: structures we were able to allocate. We
46: must free them all before returning. */
47:
48: current = head;
49:
50: do
51: {
52: nextone = current->next;
53: free(current);
54: current = nextone;
55: } while (nextone != NULL);
56:
57: return counter;
58: }
```
You have 60 kilobytes free.

**ANALYSIS:** Listing 20.2 operates in a brute-force manner. It simply loops, allocating blocks of memory, until the malloc() function returns NULL, indicating that no more memory is available. The amount of available memory is then equal to the number of blocks allocated multiplied by the block size. The function then frees all the allocated blocks and returns the number of blocks allocated to the calling program. By making each block one kilobyte, the returned value indicates directly the number of kilobytes of free memory. As you may know, a kilobyte is not exactly 1000 bytes, but rather 1024 bytes (2 to the 10th power). We obtain a 1024-byte item by defining a structure, which we cleverly named kilo, that contains a 1022-byte array plus a 2-byte pointer.

The function FreeMem() uses the technique of linked lists, which was covered in more detail on Day 15, "Pointers: Beyond the Basics." In brief, a linked list consists of structures that contain a pointer to their own type (in addition to other data members). There is also a head pointer that points to the first item in the list (the variable head, a pointer to type kilo). The first item in the list points to the second, the second points to the third, and so on. The last item in the list is identified by a NULL pointer member. See Day 15 for more information.

## **The calloc() Function**

The calloc() function also allocates memory. Rather than allocating a group of bytes as malloc() does, calloc() allocates a group of objects. The function prototype is

```
void *calloc(size_t num, size_t size);
```
Remember that size\_t is a synonym for unsigned on most compilers. The argument *num* is the number of objects to allocate, and *size* is the size (in bytes) of each object. If allocation is successful, all the allocated memory is cleared (set to 0), and the function returns a pointer to the first byte. If allocation fails or if either num or size is 0, the function returns NULL.

Listing 20.3 illustrates the use of calloc().

#### **Listing 20.3. Using the calloc() function to allocate memory storage space dynamically.**

```
1: /* Demonstrates calloc(). */
2:
```

```
3: #include <stdlib.h>
4: #include <stdio.h>
5:
6: main()
7: {
8: unsigned num;
9: int *ptr;
10:
11: printf("Enter the number of type int to allocate: ");
12: scanf("%d", &num);
13:
14: ptr = (int*)calloc(num, sizeof(int));15:
16: if (ptr != NULL)
17: puts("Memory allocation was successful.");
18: else
19: puts("Memory allocation failed.");
20: return(0);
21: }
Enter the number of type int to allocate: 100
Memory allocation was successful.
Enter the number of type int to allocate: 99999999
Memory allocation failed.
```
This program prompts for a value on lines 11 and 12. This number determines how much space the program will attempt to allocate. The program attempts to allocate enough memory (line 14) to hold the specified number of int variables. If the allocation fails, the return value from calloc() is NULL; otherwise, it's a pointer to the allocated memory. In the case of this program, the return value from calloc() is placed in the int pointer, ptr. An if statement on lines 16 through 19 checks the status of the allocation based on ptr's value and prints an appropriate message.

Enter different values and see how much memory can be successfully allocated. The maximum amount depends, to some extent, on your system configuration. Some systems can allocate space for 25,000 occurrences of type int, whereas 30,000 fails. Remember that the size of an int depends on your system.

## **The realloc() Function**

The realloc() function changes the size of a block of memory that was previously allocated with malloc() or calloc(). The function prototype is

```
void *realloc(void *ptr, size_t size);
```
The ptr argument is a pointer to the original block of memory. The new size, in bytes, is specified by *size*. There are several possible outcomes with realloc():

- If sufficient space exists to expand the memory block pointed to by ptr, the additional memory is allocated and the function returns ptr.
- If sufficient space does not exist to expand the current block in its current location, a new block of the size for size is allocated, and existing data is copied from the old block to the beginning of the new block. The old block is freed, and the function returns a pointer to the new block.
- If the ptr argument is NULL, the function acts like malloc(), allocating a block of size bytes and returning a pointer to it.
- If the argument size is 0, the memory that ptr points to is freed, and the function returns NULL.
- If memory is insufficient for the reallocation (either expanding the old block or allocating a new one), the function returns NULL, and the original block is unchanged.

Listing 20.4 demonstrates the use of realloc().

#### **Listing 20.4. Using realloc() to increase the size of a block of dynamically allocated memory.**

```
1: /* Using realloc() to change memory allocation. */
2:
3: #include <stdio.h>
4: #include <stdlib.h>
5: #include <string.h>
6:
7: main()
8: {
9: char buf[80], *message;
10:
11: /* Input a string. */12:
13: puts("Enter a line of text.");
14: gets(buf);
15:
16: /* Allocate the initial block and copy the string to it. */
17:
18: message = realloc(NULL, strlen(buf)+1);19: strcpy(message, buf);
20:
21: /* Display the message. */
22:
23: puts(message);
24:
25: /* Get another string from the user. */
26:
27: puts("Enter another line of text.");
28: gets(buf);
29:
30: \frac{1}{10} /* Increase the allocation, then concatenate the string to it. */
31:
32: message = realloc(message,(strlen(message) + strlen(buf)+1));
33: strcat(message, buf);
34:
35: /* Display the new message. */
36: puts(message);
37: return(0);
38: }
Enter a line of text.
This is the first line of text.
This is the first line of text.
Enter another line of text.
This is the second line of text.
This is the first line of text.This is the second line of text.
```
**ANALYSSIS:** This program gets an input string on line 14, reading it into an array of characters called buf. The string is then copied into a memory location pointed to by message (line 19). message was allocated using realloc() on line 18.

realloc() was called even though there was no previous allocation. By passing NULL as the first parameter, realloc() knows that this is a first allocation.

Line 28 gets a second string in the buf buffer. This string is concatenated to the string already held in message. Because message is just big enough to hold the first string, it needs to be reallocated to make room to hold both the first and second strings. This is exactly what line 32 does. The program concludes by printing the final concatenated string.

#### **The free() Function**

When you allocate memory with either malloc() or calloc(), it is taken from the dynamic memory pool that is available to your program. This pool is sometimes called the *heap,* and it is finite. When your program finishes using a particular block of dynamically allocated memory, you should deallocate, or free, the memory to make it available for future use. To free memory that was allocated dynamically, use free(). Its prototype is

void free(void \*ptr);

The free() function releases the memory pointed to by ptr. This memory must have been allocated with malloc(), calloc (), or realloc(). If ptr is NULL, free() does nothing. Listing 20.5 demonstrates the free() function. (It was also used in Listing 20.2.)

#### **Listing 20.5. Using free() to release previously allocated dynamic memory.**

```
1: /* Using free() to release allocated dynamic memory. */
2:
3: #include <stdio.h>
4: #include <stdlib.h>
5: #include <string.h>
6:
7: #define BLOCKSIZE 30000
8:
9: main()
10: {
11: void *ptr1, *ptr2;
12:
13: /* Allocate one block. */
14:
15: ptr1 = malloc(BLOCKSIZE);
16:
17: if (ptr1 != NULL)
18: printf("\nFirst allocation of %d bytes successful.",BLOCKSIZE);
19: else
20: {
21: printf("\nAttempt to allocate %d bytes failed.\n",BLOCKSIZE);
22: exit(1);
23: }
24:
25: \frac{1}{25} /* Try to allocate another block. */
26:
27: ptr2 = malloc(BLOCKSIZE);
28:
29: if (ptr2 != NULL)
30: {
31: /* If allocation successful, print message and exit. */
32:
33: printf("\nSecond allocation of %d bytes successful.\n",
```

```
34: BLOCKSIZE);
35: exit(0);
36: }
37:
38: /* If not successful, free the first block and try again.*/
39:
40: printf("\nSecond attempt to allocate %d bytes failed.",BLOCKSIZE);
41: free(ptr1);
42: printf("\nFreeing first block.");
43:
44: ptr2 = malloc(BLOCKSIZE);
45:
46: if (ptr2 != NULL)
47: printf("\nAfter free(), allocation of %d bytes successful.\n",
48: BLOCKSIZE);
49: return(0);
50: }
First allocation of 30000 bytes successful.
Second allocation of 30000 bytes successful.
```
**AANALYSIS:** This program tries to dynamically allocate two blocks of memory. It uses the defined constant BLOCKSIZE to determine how much to allocate. Line 15 does the first allocation using malloc(). Lines 17 through 23 check the status of the allocation by checking to see whether the return value was equal to NULL. A message is displayed, stating the status of the allocation. If the allocation failed, the program exits. Line 27 tries to allocate a second block of memory, again checking to see whether the allocation was successful (lines 29 through 36). If the second allocation was successful, a call to exit() ends the program. If it was not successful, a message states that the attempt to allocate memory failed. The first block is then freed with free() (line 41), and a new attempt is made to allocate the second block.

You might need to modify the value of the symbolic constant BLOCKSIZE. On some systems, the value of 30000 produces the following program output:

First allocation of 30000 bytes successful. Second attempt to allocate 30000 bytes failed. Freeing first block. After free(), allocation of 30000 bytes successful.

On systems with virtual memory, of course, allocation will always succeed.

**DO** free allocated memory when you're done with it.

**DON'T** assume that a call to malloc(), calloc(), or realloc() was successful. In other words, always check to see that the memory was indeed allocated.

## **Manipulating Memory Blocks**

So far today, you've seen how to allocate and free blocks of memory. The C library also contains functions that can be used to manipulate blocks of memory--setting all bytes in a block to a specified value, and copying and moving information from one location to another.

#### **The memset() Function**

To set all the bytes in a block of memory to a particular value, use memset(). The function prototype is

```
void * memset(void *dest, int c, size t count);
```
The argument dest points to the block of memory. c is the value to set, and *count* is the number of bytes, starting at dest, to be set. Note that while c is a type int, it is treated as a type char. In other words, only the low-order byte is used, and you can specify values of c only in the range 0 through 255.

Use memset() to initialize a block of memory to a specified value. Because this function can use only a type char as the initialization value, it is not useful for working with blocks of data types other than type char, except when you want to initialize to 0. In other words, it wouldn't be efficient to use memset() to initialize an array of type int to the value 99, but you could initialize all array elements to the value 0. memset() will be demonstrated in Listing 20.6.

### **The memcpy() Function**

memcpy() copies bytes of data between memory blocks, sometimes called *buffers*. This function doesn't care about the type of data being copied--it simply makes an exact byte-for-byte copy. The function prototype is

void \*memcpy(void \*dest, void \*src, size\_t count);

The arguments dest and src point to the destination and source memory blocks, respectively. *count* specifies the number of bytes to be copied. The return value is dest. If the two blocks of memory overlap, the function might not operate properly--some of the data in src might be overwritten before being copied. Use the memmove() function, discussed next, to handle overlapping memory blocks. memcpy() will be demonstrated in Listing 20.6.

#### **The memmove() Function**

memmove() is very much like memcpy(), copying a specified number of bytes from one memory block to another. It's more flexible, however, because it can handle overlapping memory blocks properly. Because memmove() can do everything memcpy() can do with the added flexibility of dealing with overlapping blocks, you rarely, if ever, should have a reason to use memcpy(). The prototype is

void \*memmove(void \*dest, void \*src, size\_t count);

dest and src point to the destination and source memory blocks, and *count* specifies the number of bytes to be copied. The return value is dest. If the blocks overlap, this function ensures that the source data in the overlapped region is copied before being overwritten. Listing 20.6 demonstrates memset(), memcpy(), and memmove().

#### **Listing 20.6. A demonstration of memset(), memcpy(), and memmove().**

```
1: /* Demonstrating memset(), memcpy(), and memmove(). */
2:
3: #include <stdio.h>
4: #include <string.h>
4:
5: char message1[60] = "Four score and seven years ago ...";
6: char message2[60] = "abcdefghijklmnopqrstuvwxyz";
7: char temp[60];
8:
9: main()
```

```
10: {
11: printf("\nmessage1[] before memset():\t%s", message1);
12: memset(message1 + 5, `@', 10);
13: printf("\nmessage1[] after memset():\t%s", message1);
14:
15: strcpy(temp, message2);
16: printf("\n\nOriginal message: %s", temp);
17: memcpy(temp + 4, temp + 16, 10);
18: printf("\nAfter memcpy() without overlap:\t%s", temp);
19: strcpy(temp, message2);
20: memcpy(temp + 6, temp + 4, 10);
21: printf("\nAfter memcpy() with overlap:\t%s", temp);
22:
23: strcpy(temp, message2);
24: printf("\n\nOriginal message: %s", temp);
25: memmove(temp + 4, temp + 16, 10);
26: printf("\nAfter memmove() without overlap:\t%s", temp);
27: strcpy(temp, message2);
28: memmove(temp + 6, temp + 4, 10);
29: printf("\nAfter memmove() with overlap:\t%s\n", temp);
30:
31: }
message1[] before memset(): Four score and seven years ago ...
message1[] after memset(): Four @@@@@@@@@@seven years ago ...
Original message: abcdefghijklmnopqrstuvwxyz
After memcpy() without overlap: abcdqrstuvwxyzopqrstuvwxyz
After memcpy() with overlap: abcdefefefefefefqrstuvwxyz
Original message: abcdefghijklmnopqrstuvwxyz
After memmove() without overlap: abcdqrstuvwxyzopqrstuvwxyz
After memmove() with overlap: abcdefefghijklmnqrstuvwxyz
```
**ANALYSIS:** The operation of memset() is straightforward. Note how the pointer notation message1 + 5 is used to specify that memset() is to start setting characters at the sixth character in message1[] (remember, arrays are zero-based). As a result, the 6th through 15th characters in message1[] have been changed to  $@$ .

When source and destination do not overlap, memcpy() works fine. The 10 characters of temp[] starting at position 17 (the letters q through z) have been copied to positions 5 though 14, where the letters e though n were originally located. If, however, the source and destination overlap, things are different. When the function tries to copy 10 characters starting at position 4 to position 6, an overlap of 8 positions occurs. You might expect the letters e through n to be copied over the letters g through p. Instead, the letters e and f are repeated five times.

If there's no overlap, memmove() works just like memcpy(). With overlap, however, memmove() copies the original source characters to the destination.

**DO** use memmove() instead of memory() in case you're dealing with overlapping memory regions.

**DON'T** try to use memset() to initialize type int, float, or double arrays to any value other than 0.

## **Working with Bits**

As you may know, the most basic unit of computer data storage is the bit. There are times when being able to manipulate

individual bits in your C program's data is very useful. C has several tools that let you do this.

The C bitwise operators let you manipulate the individual bits of integer variables. Remember, a *bit* is the smallest possible unit of data storage, and it can have only one of two values: 0 or 1. The bitwise operators can be used only with integer types: char, int, and long. Before continuing with this section, you should be familiar with binary notation--the way the computer internally stores integers. If you need to review binary notation, refer to Appendix C, "Working with Binary and Hexadecimal Numbers."

The bitwise operators are most frequently used when your C program interacts directly with your system's hardware--a topic that is beyond the scope of this book. They do have other uses, however, which this chapter introduces.

## **The Shift Operators**

Two shift operators shift the bits in an integer variable by a specified number of positions. The << operator shifts bits to the left, and the >> operator shifts bits to the right. The syntax for these binary operators is

 $x \leq n$ 

and

```
x >> n
```
Each operator shifts the bits in x by n positions in the specified direction. For a right shift, zeros are placed in the n highorder bits of the variable; for a left shift, zeros are placed in the n low-order bits of the variable. Here are a few examples:

Binary 00001100 (decimal 12) right-shifted by 2 evaluates to binary 00000011 (decimal 3).

Binary 00001100 (decimal 12) left-shifted by 3 evaluates to binary 01100000 (decimal 96).

Binary 00001100 (decimal 12) right-shifted by 3 evaluates to binary 00000001 (decimal 1).

Binary 00110000 (decimal 48) left-shifted by 3 evaluates to binary 10000000 (decimal 128).

Under certain circumstances, the shift operators can be used to multiply and divide an integer variable by a power of 2. Left-shifting an integer by *n* places has the same effect as multiplying it by 2*n*, and right-shifting an integer has the same effect as dividing it by 2*n*. The results of a left-shift multiplication are accurate only if there is no overflow--that is, if no bits are "lost" by being shifted out of the high-order positions. A right-shift division is an integer division, in which any fractional part of the result is lost. For example, if you right-shift the value 5 (binary 00000101) by one place, intending to divide by 2, the result is 2 (binary 00000010) instead of the correct 2.5, because the fractional part (the .5) is lost. Listing 20.7 demonstrates the shift operators.

#### **Listing 20.7. Using the shift operators.**

```
1: /* Demonstrating the shift operators. */
2:
3: #include <stdio.h>
4:
5: main()
6: \{7: unsigned int y, x = 255;
8: int count;
Q:
```

```
10: printf("Decimal\t\tshift left by\tresult\n");
11:
12: for \text{count} = 1; count < 8; count++)
13: {
14: y = x \leq \text{count};
15: printf("%d\t\t%d\t\t%d\n", x, count, y);
16: }
17: printf("\n\nDecimal\t\tshift right by\tresult\n");
18:
19: for \{count = 1; count < 8; count++)20: {
21: y = x \gg count;22: printf("%d\t\t%d\t\t%d\n", x, count, y);
23: }
24: return(0);
25: \}Decimal shift left by result
255 1 254
255 2 252
255 3 248
255 4 240
255 5 224
255 6 192
255 7 128
Decimal shift right by result
255 1 127
255 2 63
255 3 31
255 4 15
255 5 7
255 6 3
255 7 1
```
## **The Bitwise Logical Operators**

Three bitwise logical operators are used to manipulate individual bits in an integer data type, as shown in Table 20.1. These operators have names similar to the TRUE/FALSE logical operators you learned about in earlier chapters, but their operations differ.

#### **Table 20.1. The bitwise logical operators.**

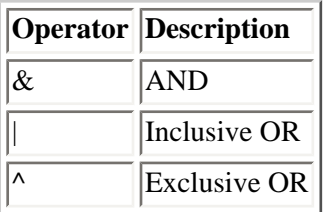

These are all binary operators, setting bits in the result to 1 or 0 depending on the bits in the operands. They operate as follows:

- Bitwise AND sets a bit in the result to 1 only if the corresponding bits in both operands are 1; otherwise, the bit is set to 0. The AND operator is used to turn off, or clear, one or more bits in a value.
- $\bullet$  Bitwise inclusive OR sets a bit in the result to 0 only if the corresponding bits in both operands are 0; otherwise,

the bit is set to 1. The OR operator is used to turn on, or set, one or more bits in a value.

● Bitwise exclusive OR sets a bit in the result to 1 if the corresponding bits in the operands are different (if one is 1 and the other is 0); otherwise, the bit is set to 0.

The following are examples of how these operators work:

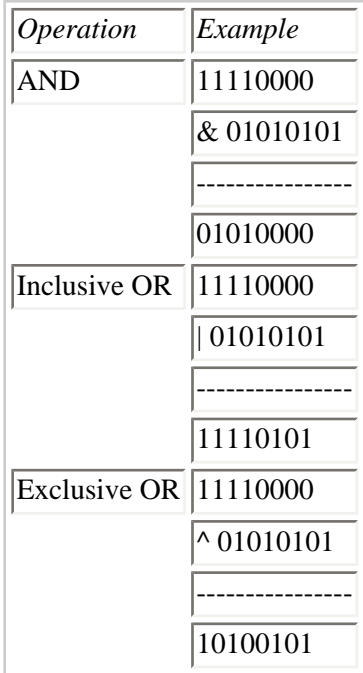

You just read that bitwise AND and bitwise inclusive OR can be used to clear or set, respectively, specified bits in an integer value. Here's what that means. Suppose you have a type char variable, and you want to ensure that the bits in positions 0 and 4 are cleared (that is, equal to 0) and that the other bits stay at their original values. If you AND the variable with a second value that has the binary value 11101110, you'll obtain the desired result. Here's how this works:

In each position where the second value has a 1, the result will have the same value, 0 or 1, as was present in that position in the original variable:

 $0 \& 1 == 0$  $1 \times 1 == 1$ 

In each position where the second value has a 0, the result will have a 0 regardless of the value that was present in that position in the original variable:

 $0 \& 0 == 0$  $1 \& 0 == 0$ 

Setting bits with OR works in a similar way. In each position where the second value has a 1, the result will have a 1, and in each position where the second value has a 0, the result will be unchanged:

 $0 \mid 1 == 1$  $1 | 1 == 1$  $0 \mid 0 == 0$  $1 | 0 == 1$ 

### **The Complement Operator**

The final bitwise operator is the complement operator,  $\sim$ . This is a unary operator. Its action is to reverse every bit in its operand, changing all 0s to 1s, and vice versa. For example, ~254 (binary 11111110) evaluates to 1 (binary 00000001).

All the examples in this section have used type char variables containing 8 bits. For larger variables, such as type int and type long, things work exactly the same.

#### **Bit Fields in Structures**

The final bit-related topic is the use of bit fields in structures. On Day 11, "Structures," you learned how to define your own data structures, customizing them to fit your program's data needs. By using bit fields, you can accomplish even greater customization and save memory space as well.

A *bit field* is a structure member that contains a specified number of bits. You can declare a bit field to contain one bit, two bits, or whatever number of bits are required to hold the data stored in the field. What advantage does this provide?

Suppose that you're programming an employee database program that keeps records on your company's employees. Many of the items of information that the database stores are of the yes/no variety, such as "Is the employee enrolled in the dental plan?" or "Did the employee graduate from college?" Each piece of yes/no information can be stored in a single bit, with 1 representing yes and 0 representing no.

Using C's standard data types, the smallest type you could use in a structure is a type char. You could indeed use a type char structure member to hold yes/no data, but seven of the char's eight bits would be wasted space. By using bit fields, you could store eight yes/no values in a single char.

Bit fields aren't limited to yes/no values. Continuing with this database example, imagine that your firm has three different health insurance plans. Your database needs to store data about the plan in which each employee is enrolled (if any). You could use 0 to represent no health insurance and use the values 1, 2, and 3 to represent the three plans. A bit field containing two bits is sufficient, because two binary bits can represent values of 0 through 3. Likewise, a bit field containing three bits could hold values in the range 0 through 7, four bits could hold values in the range 0 through 15, and so on.

Bit fields are named and accessed like regular structure members. All bit fields have type unsigned int, and you specify the size of the field (in bits) by following the member name with a colon and the number of bits. To define a structure with a one-bit member named dental, another one-bit member named college, and a two-bit member named health, you would write the following:

```
struct emp_data {
unsigned dental : 1;
unsigned college : 1;
unsigned health : 2;...
};
```
The ellipsis (...) indicates space for other structure members. The members can be bit fields or fields made up of regular data types. Note that bit fields must be placed first in the structure definition, before any nonbit field structure members. To access the bit fields, use the structure member operator just as you do with any structure member. For the example, you can expand the structure definition to something more useful:

```
struct emp_data {
unsigned dental : 1;
unsigned college : 1;
unsigned health : 2;
char fname[20];
```

```
char lname[20];
char ssnumber[10];
};
```
You can then declare an array of structures:

struct emp\_data workers[100];

To assign values to the first array element, write something like this:

```
workers[0].dental = 1;workers[0].college = 0;
workers[0].health = 2;
strcpy(workers[0].fname, "Mildred");
```
Your code would be clearer, of course, if you used symbolic constants YES and NO with values of 1 and 0 when working with one-bit fields. In any case, you treat each bit field as a small, unsigned integer with the given number of bits. The range of values that can be assigned to a bit field with *n* bits is from 0 to 2*n*-1. If you try to assign an out-ofrange value to a bit field, the compiler won't report an error, but you will get unpredictable results.

**DO** use defined constants YES and NO or TRUE and FALSE when working with bits. These are much easier to read and understand than 1 and 0.

**DON'T** define a bit field that takes 8 or 16 bits. These are the same as other available variables such as type char or int.

# **Summary**

This chapter covered a variety of C programming topics. You learned how to allocate, reallocate, and free memory at runtime, and you saw commands that give you flexibility in allocating storage space for program data. You also saw how and when to use typecasts with variables and pointers. Forgetting about typecasts, or using them improperly, is a common cause of hard-to-find program bugs, so this is a topic worth reviewing! You also learned how to use the memset (), memcpy(), and memmove() functions to manipulate blocks of memory. Finally, you saw the ways in which you can manipulate and use individual bits in your programs.

## **Q&A**

**Q What's the advantage of dynamic memory allocation? Why can't I just declare the storage space I need in my source code?**

**A** If you declare all your data storage in your source code, the amount of memory available to your program is fixed. You have to know ahead of time, when you write the program, how much memory will be needed. Dynamic memory allocation lets your program control the amount of memory used to suit the current conditions and user input. The program can use as much memory as it needs, up to the limit of what's available in the computer.

#### **Q Why would I ever need to free memory?**

**A** When you're first learning to use C, your programs aren't very big. As your programs grow, their use of memory also grows. You should try to write your programs to use memory as efficiently as possible. When you're done with memory, you should release it. If you write programs that work in a multitasking environment, other applications might need memory that you aren't using.

#### **Q What happens if I reuse a string without calling realloc()?**

**A** You don't need to call realloc() if the string you're using was allocated enough room. Call realloc() when your current string isn't big enough. Remember, the C compiler lets you do almost anything, even things you shouldn't! You can overwrite one string with a bigger string as long as the new string's length is equal to or smaller than the original string's allocated space. However, if the new string is bigger, you will also overwrite whatever came after the string in memory. This could be nothing, or it could be vital data. If you need a bigger allocated section of memory, call realloc().

#### **Q What's the advantage of the memset(), memcpy(), and memmove() functions? Why can't I just use a loop with an assignment statement to initialize or copy memory?**

**A** You can use a loop with an assignment statement to initialize memory in some cases. In fact, sometimes this is the only way to do it--for example, setting all elements of a type float array to the value 1.23. In other situations, however, the memory will not have been assigned to an array or list, and the mem...() functions are your only choice. There are also times when a loop and assignment statement would work, but the mem...() functions are simpler and faster.

#### **Q When would I use the shift operators and the bitwise logical operators?**

**A** The most common use for these operators is when a program is interacting directly with the computer hardware--a task that often requires specific bit patterns to be generated and interpreted. This topic is beyond the scope of this book. Even if you never need to manipulate hardware directly, you can use the shift operators, in certain circumstances, to divide or multiply integer values by powers of 2.

#### **Q Do I really gain that much by using bit fields?**

**A** Yes, you can gain quite a bit with bit fields. (Pun intended!) Consider a circumstance similar to the example in this chapter in which a file contains information from a survey. People are asked to answer TRUE or FALSE to the questions asked. If you ask 100 questions of 10,000 people and store each answer as a type char as T or F, you will need 10,000 \* 100 bytes of storage (because a character is 1 byte). This is 1 million bytes of storage. If you use bit fields instead and allocate one bit for each answer, you will need 10,000 \* 100 bits. Because 1 byte holds 8 bits, this amounts to 130,000 bytes of data, which is significantly less than 1 million bytes.

# **Workshop**

The Workshop provides quiz questions to help you solidify your understanding of the material covered and exercises to provide you with experience in using what you've learned.

#### **Quiz**

**1.** What is the difference between the malloc() and calloc() memory-allocation functions?

**2.** What is the most common reason for using a typecast with a numeric variable?

**3.** What variable type do the following expressions evaluate to? Assume that c is a type char variable, i is a type int variable, l is a type long variable, and f is a type float variable.

**a.**  $(c + i + 1)$ 

**b.**  $(i + 32)$ 

**c.**  $(c + ^A)$ 

**d.**  $(i + 32.0)$ 

**e.**  $(100 + 1.0)$ 

**4.** What is meant by dynamically allocating memory?

**5.** What is the difference between the memcpy() function and the memmove() function?

**6.** Imagine that your program uses a structure that must (as one of its members) store the day of the week as a value between 1 and 7. What's the most memory-efficient way to do so?

**7.** What is the smallest amount of memory in which the current date can be stored? (Hint: month/day/year- think of year as an offset from 1900.)

**8.** What does 10010010 << 4 evaluate to?

**9.** What does 10010010 >> 4 evaluate to?

**10.** Describe the difference between the results of the following two expressions:

```
(01010101 ^ 11111111 )
( ~\sim 01010101 )
```
#### **Exercises**

**1.** Write a malloc() command that allocates memory for 1,000 longs.

**2.** Write a calloc() command that allocates memory for 1,000 longs.

**3.** Assume that you have declared an array as follows:

```
float data[1000];
```
Show two ways to initialize all elements of the array to 0. Use a loop and an assignment statement for one method, and the memset() function for the other.

**4. BUG BUSTER:** Is anything wrong with the following code?

```
void func()
\left\{ \right.int number1 = 100, number2 = 3;
float answer;
```

```
answer = number1 / number2;
printf("%d/%d = %lf", number1, number2, answer)
}
```
**5. BUG BUSTER:** What, if anything, is wrong with the following code?

```
void *p;
p = (float*) malloc(sizeof(float));
*_{p} = 1.23;
```
**6. BUG BUSTER:** Is the following structure allowed?

```
struct quiz_answers {
char student name[15];
unsigned answer1 : 1;
unsigned answer2 : 1;
unsigned answer3 : 1;
unsigned answer4 : 1;
unsigned answer5 : 1;
}
```
Answers are not provided for the following exercises.

**7.** Write a program that uses each of the bitwise logical operators. The program should apply the bitwise operator to a number and then reapply it to the result. You should observe the output to be sure you understand what's going on.

**8.** Write a program that displays the binary value of a number. For instance, if the user enters 3, the program should display 00000011. (Hint: You will need to use the bitwise operators.)

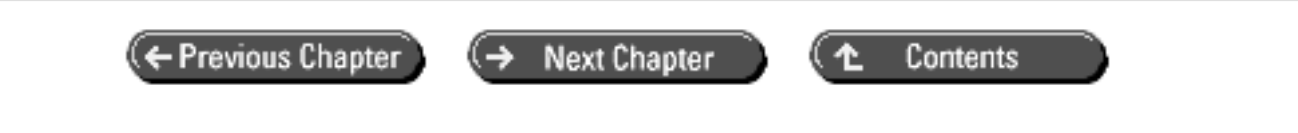

© [Copyright](#page-517-0), Macmillan Computer Publishing. All rights reserved.

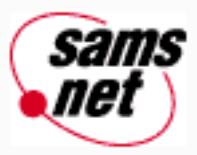

# **Teach Yourself C in 21 Days**

← Previous Chapter **Next Chapter** ≁

Contents

# **- 21 -**

# **Advanced Compiler Use**

- [Programming with Multiple Source Files](#page-419-0)
	- ❍ [Advantages of Modular Programming](#page-419-1)
	- ❍ [Modular Programming Techniques](#page-419-2)
	- ❍ [Module Components](#page-420-0)
	- ❍ [External Variables and Modular Programming](#page-421-0)
	- ❍ [Using .OBJ Files](#page-421-1)
	- ❍ [Using the make Utility](#page-422-0)
- [The C Preprocessor](#page-423-0)
	- ❍ [The #define Preprocessor Directive](#page-423-1)
	- ❍ [The #include Directive](#page-427-0)
	- ❍ [Using #if, #elif, #else, and #endif](#page-428-0)
	- ❍ [Using #if...#endif to Help Debug](#page-429-0)
	- ❍ [Avoiding Multiple Inclusions of Header Files](#page-430-0)
	- ❍ [The #undef Directive](#page-430-1)
- [Predefined Macros](#page-431-0)
- [Using Command-Line Arguments](#page-431-1)
- [Summary](#page-433-0)
- $O&A$
- [Workshop](#page-434-0)
	- ❍ [Quiz](#page-434-1)
	- ❍ [Exercises](#page-435-0)

This chapter, the last of your 21 days, covers some additional features of the C compiler. Today you will learn about

- Programming with multiple source-code files
- Using the C preprocessor

• Using command-line arguments

# <span id="page-419-0"></span>**Programming with Multiple Source Files**

Until now, all your C programs have consisted of a single source-code file, exclusive of header files. A single sourcecode file is often all you need, particularly for small programs, but you can also divide the source code for a single program among two or more files, a practice called *modular programming*. Why would you want to do this? The following sections explain.

# <span id="page-419-1"></span>**Advantages of Modular Programming**

The primary reason to use modular programming is closely related to structured programming and its reliance on functions. As you become a more experienced programmer, you develop more general-purpose functions that you can use, not only in the program for which they were originally written, but in other programs as well. For example, you might write a collection of general-purpose functions for displaying information on-screen. By keeping these functions in a separate file, you can use them again in different programs that also display information on-screen. When you write a program that consists of multiple source-code files, each source file is called a *module*.

# <span id="page-419-2"></span>**Modular Programming Techniques**

A C program can have only one main() function. The module that contains the main() function is called the *main module,* and other modules are called *secondary modules*. A separate header file is usually associated with each secondary module (you'll learn why later in this chapter). For now, look at a few simple examples that illustrate the basics of multiple module programming. Listings 21.1, 21.2, and 21.3 show the main module, the secondary module, and the header file, respectively, for a program that inputs a number from the user and displays its square.

## **Listing 21.1. LIST21\_1.C: the main module.**

```
1: /* Inputs a number and displays its square. */
2:
3: #include <stdio.h>
4: #include "calc.h"
5:
6: main()
7: {
8: int x;
9:
10: printf("Enter an integer value: ");
11: scanf("%d", &x);
12: printf("\nThe square of d is d.\n^n, x, sqr(x));
13: return(0);
14: }
```
## **Listing 21.2. CALC.C: the secondary module.**

```
1: /* Module containing calculation functions. */
2:
3: #include "calc.h"
4:
5: long sqr(int x)
6: {
7: return ((\text{long})x * x);8: }
```
#### **Listing 21.3. CALC.H: the header file for CALC.C.**

```
1: /* CALC.H: header file for CALC.C. */
2:
3: long sqr(int x);
4:
5: /* end of CALC.H */
Enter an integer value: 100
The square of 100 is 10000.
```
**ANALYSIS:** Let's look at the components of these three files in greater detail. The header file, CALC.H, contains the prototype for the sqr() function in CALC.C. Because any module that uses sqr() needs to know sqr()'s prototype, the module must include CALC.H.

The secondary module file, CALC.C, contains the definition of the sqr() function. The #include directive is used to include the header file, CALC.H. Note that the header filename is enclosed in quotation marks rather than angle brackets. (You'll learn the reason for this later in this chapter.)

The main module, LIST21\_1.C, contains the main() function. This module also includes the header file, CALC.H.

After you use your editor to create these three files, how do you compile and link the final executable program? Your compiler controls this for you. At the command line, enter

xxx list21\_1.c calc.c

where *xxx* is your compiler's command. This directs the compiler's components to perform the following tasks:

**1.** Compile LIST21 1.C, creating LIST21 1.OBJ (or LIST21 1.O on a UNIX system). If it encounters any errors, the compiler displays descriptive error messages.

**2.** Compile CALC.C, creating CALC.OBJ (or CALC.O on a UNIX system). Again, error messages appear if necessary.

**3.** Link LIST21\_1.OBJ, CALC.OBJ, and any needed functions from the standard library to create the final executable program LIST21\_1.EXE.

## <span id="page-420-0"></span>**Module Components**

As you can see, the mechanics of compiling and linking a multiple-module program are quite simple. The only real question is what to put in each file. This section gives you some general guidelines.

The secondary module should contain general utility functions--that is, functions that you might want to use in other programs. A common practice is to create one secondary module for each type of function--for example, KEYBOARD. C for your keyboard functions, SCREEN.C for your screen display functions, and so on. To compile and link more than two modules, list all source files on the command line:

```
tcc mainmod.c screen.c keyboard.c
```
The main module should contain main(), of course, and any other functions that are program-specific (meaning that they have no general utility).

There is usually one header file for each secondary module. Each file has the same name as the associated module, with an .H extension. In the header file, put

- Prototypes for functions in the secondary module
- #define directives for any symbolic constants and macros used in the module
- Definitions of any structures or external variables used in the module

Because this header file might be included in more than one source file, you want to prevent portions of it from compiling more than once. You can do this by using the preprocessor directives for conditional compilation (discussed later in this chapter).

## <span id="page-421-0"></span>**External Variables and Modular Programming**

In many cases, the only data communication between the main module and the secondary module is through arguments passed to and returned from the functions. In this case, you don't need to take special steps regarding data visibility, but what about an external variable that needs to be visible in both modules?

Recall from Day 12, "Understanding Variable Scope," that an external variable is one declared outside of any function. An external variable is visible throughout the entire source code file in which it is declared. However, it is not automatically visible in other modules. To make it visible, you must declare the variable in each module, using the extern keyword. For example, if you have an external variable declared in the main module as

float interest\_rate;

you make interest\_rate visible in a secondary module by including the following declaration in that module (outside of any function):

extern float interest rate;

The extern keyword tells the compiler that the original declaration of interest\_rate (the one that set aside storage space for it) is located elsewhere, but that the variable should be made visible in this module. All extern variables have static duration and are visible to all functions in the module. Figure 21.1 illustrates the use of the extern keyword in a multiplemodule program.

#### **Figure 21.1.**

*Using the extern keyword to make an external variable visible across modules.*

In Figure 21.1, the variable x is visible throughout all three modules. In contrast, y is visible only in the main module and secondary module 1.

## <span id="page-421-1"></span>**Using .OBJ Files**

After you've written and thoroughly debugged a secondary module, you don't need to recompile it every time you use it in a program. Once you have the object file for the module code, all you need to do is link it with each program that uses the functions in the module.

When you compile a program, the compiler creates an object file that has the same name as the C source code file and an .OBJ extension (or an .O extension on UNIX systems). For example, suppose you're developing a module called

KEYBOARD.C and compiling it, along with the main module DATABASE.C, using the following command:

tcc database.c keyboard.c

The KEYBOARD.OBJ file is also on your disk. Once you know that the functions in KEYBOARD.C work properly, you can stop compiling it every time you recompile DATABASE.C (or any other program that uses it), linking the existing object file instead. To do this, use the command

tcc database.c keyboard.obj

The compiler then compiles DATABASE.C and links the resulting object file DATABASE.OBJ with KEYBOARD.OBJ to create the final executable file DATABASE.EXE. This saves time, because the compiler doesn't have to recompile the code in KEYBOARD.C. However, if you modify the code in KEYBOARD.C, you must recompile it. In addition, if you modify a header file, you must recompile all the modules that use it.

**DON'T** try to compile multiple source files together if more than one module contains a main() function. You can have only one main().

**DO** create generic functions in their own source files. This way, they can be linked into any other programs that need them.

**DON'T** always use the C source files when compiling multiple files together. If you compile a source file into an object file, recompile only when the file changes. This saves a great deal of time.

#### <span id="page-422-0"></span>**Using the make Utility**

Almost all C compilers come with a make utility that can simplify and speed the task of working with multiple sourcecode files. This utility, which is usually called NMAKE.EXE, lets you write a so-called *make file* that defines the dependencies between your various program components. What does dependency mean?

Imagine a project that has a main module named PROGRAM.C and a secondary module named SECOND.C. There are also two header files, PROGRAM.H and SECOND.H. PROGRAM.C includes both of the header files, whereas SECOND.C includes only SECOND.H. Code in PROGRAM.C calls functions in SECOND.C.

PROGRAM.C is dependent on the two header files because it includes them both. If you make a change to either header file, you must recompile PROGRAM.C so that it will include those changes. In contrast, SECOND.C is dependent on SECOND.H but not on PROGRAM.H. If you change PROGRAM.H, there is no need to recompile SECOND.C--you can just link the existing object file SECOND.OBJ that was created when SECOND.C was last compiled.

A make file describes the dependencies such as those just discussed that exist in your project. Each time you edit one or more of your source code files, you use the NMAKE utility to "run" the make file. This utility examines the time and date stamps on the source code and object files and, based on the dependencies you have defined, instructs the compiler to recompile only those files that are dependent on the modified file(s). The result is that no unnecessary compilation is done, and you can work at the maximum efficiency.

For projects that involve one or two source code files, it usually isn't worth the trouble of defining a make file. For larger projects, however, it's a real benefit. Refer to your compiler documentation for information on how to use its NMAKE utility.

# <span id="page-423-0"></span>**The C Preprocessor**

The preprocessor is a part of all C compiler packages. When you compile a C program, the preprocessor is the first compiler component that processes your program. In most C compilers, the preprocessor is part of the compiler program. When you run the compiler, it automatically runs the preprocessor.

The preprocessor changes your source code based on instructions, or *preprocessor directives,* in the source code. The output of the preprocessor is a modified source code file that is then used as the input for the next compilation step. Normally you never see this file, because the compiler deletes it after it's used. However, later in this chapter you'll learn how to look at this intermediate file. First, you need to learn about the preprocessor directives, all of which begin with the # symbol.

## <span id="page-423-1"></span>**The #define Preprocessor Directive**

The #define preprocessor directive has two uses: creating symbolic constants and creating macros.

#### **Simple Substitution Macros Using #define**

You learned about substitution macros on Day 3, "Storing Data: Variables and Constants," although the term used to describe them in that chapter was *symbolic constants*. You create a substitution macro by using #define to replace text with other text. For example, to replace text1 with text2, you write

#define text1 text2

This directive causes the preprocessor to go through the entire source code file, replacing every occurrence of text1 with text2. The only exception occurs if text1 is found within double quotation marks, in which case no change is made.

The most frequent use for substitution macros is to create symbolic constants, as explained on Day 3. For example, if your program contains the following lines:

```
#define MAX 1000
x = y * MAX;z = \text{MAX} - 12i
```
during preprocessing, the source code is changed to read as follows:

```
x = y * 1000;z = 1000 - 12i
```
The effect is the same as using your editor's search-and-replace feature in order to change every occurrence of MAX to 1000. Your original source code file isn't changed, of course. Instead, a temporary copy is created with the changes. Note that #define isn't limited to creating symbolic numeric constants. For example, you could write

```
#define ZINGBOFFLE printf
ZINGBOFFLE("Hello, world.");
```
although there is little reason to do so. You should also be aware that some authors refer to symbolic constants defined with #define as being macros themselves. (Symbolic constants are also called *manifest constants*.) However, in this book, the word *macro* is reserved for the type of construction described next.

#### **Creating Function Macros with #define**

You can use the #define directive also to create function macros. A *function macro* is a type of shorthand, using something simple to represent something more complicated. The reason for the "function" name is that this type of macro can accept arguments, just like a real C function does. One advantage of function macros is that their arguments aren't type-sensitive. Therefore, you can pass any numeric variable type to a function macro that expects a numeric argument.

Let's look at an example. The preprocessor directive

```
#define HALFOF(value) ((value)/2)
```
defines a macro named HALFOF that takes a parameter named value. Whenever the preprocessor encounters the text HALFOF(value) in the source code, it replaces it with the definition text and inserts the argument as needed. Thus, the source code line

 $result = HALFOF(10);$ 

is replaced by this line:

result =  $((10)/2)$ ;

Likewise, the program line

```
printf("f", HALFOF(x[1] + y[2]));
```
is replaced by this line:

```
printf("%f", ((x[1] + y[2])/2));
```
A macro can have more than one parameter, and each parameter can be used more than once in the replacement text. For example, the following macro, which calculates the average of five values, has five parameters:

#define AVG5(v, w, x, y, z)  $(((v)+(w)+(x)+(y)+(z))/5)$ 

The following macro, in which the conditional operator determines the larger of two values, also uses each of its parameters twice. (You learned about the conditional operator on Day 4, "Statements, Expressions, and Operators.")

#define LARGER(x, y)  $((x) > (y)$  ?  $(x) : (y)$ )

A macro can have as many parameters as needed, but all of the parameters in the list must be used in the substitution string. For example, the macro definition

#define ADD(x, y, z)  $((x) + (y))$ 

is invalid, because the parameter z is not used in the substitution string. Also, when you invoke the macro, you must pass it the correct number of arguments.

When you write a macro definition, the opening parenthesis must immediately follow the macro name; there can be no white space. The opening parenthesis tells the preprocessor that a function macro is being defined and that this isn't a simple symbolic constant type substitution. Look at the following definition:

#define SUM  $(x, y, z)$   $((x)+(y)+(z))$ 

Because of the space between SUM and (, the preprocessor treats this like a simple substitution macro. Every occurrence of SUM in the source code is replaced with  $(x, y, z)$   $((x)+(y)+(z))$ , clearly not what you wanted.

Also note that in the substitution string, each parameter is enclosed in parentheses. This is necessary to avoid unwanted side effects when passing expressions as arguments to the macro. Look at the following example of a macro defined without parentheses:

#define SQUARE(x) x\*x

If you invoke this macro with a simple variable as an argument, there's no problem. But what if you pass an expression as an argument?

```
result = SQUARE(x + y);
```
The resulting macro expansion is as follows, which doesn't give the proper result:

result =  $x + y * x + yi$ 

If you use parentheses, you can avoid the problem, as shown in this example:

```
#define SQUARE(x) (x)*(x)
```
This definition expands to the following line, which does give the proper result:

result =  $(x + y) * (x + y)$ ;

You can obtain additional flexibility in macro definitions by using the *stringizing operator* (#) (sometimes called the *string-literal operator*). When a macro parameter is preceded by # in the substitution string, the argument is converted into a quoted string when the macro is expanded. Thus, if you define a macro as

#define OUT(x) printf(#x)

and you invoke it with the statement

OUT(Hello Mom);

it expands to this statement:

```
printf("Hello Mom");
```
The conversion performed by the stringizing operator takes special characters into account. Thus, if a character in the argument normally requires an escape character, the # operator inserts a backslash before the character. Continuing with the example, the invocation

```
OUT("Hello Mom");
```
expands to

printf("\"Hello Mom\"");

The # operator is demonstrated in Listing 21.4. First, you need to look at one other operator used in macros, the *concatenation operator* (##). This operator concatenates, or joins, two strings in the macro expansion. It doesn't include quotation marks or special treatment of escape characters. Its main use is to create sequences of C source code. For example, if you define and invoke a macro as

```
#define CHOP(x) func ## x
salad = CHOP(3)(q, w);
```
the macro invoked in the second line is expanded to

```
salad = func3 (q, w);
```
You can see that by using the ## operator, you determine which function is called. You have actually modified the C source code.

Listing 21.4 shows an example of one way to use the # operator.

#### **Listing 21.4. Using the # operator in macro expansion.**

```
1: /* Demonstrates the # operator in macro expansion. */
2:
3: #include <stdio.h>
4:
5: #define OUT(x) printf(#x " is equal to d.\n\pi', x)6:
7: main()
8: {
9: int value = 123;
10: OUT(value);
11: return(0);
12: }
value is equal to 123.
```
**ANALYSIS:** By using the # operator on line 5, the call to the macro expands with the variable name value as a quoted string passed to the printf() function. After expansion on line 9, the macro OUT looks like this:

printf("value" " is equal to %d.", value );

#### **Macros Versus Functions**

You have seen that function macros can be used in place of real functions, at least in situations where the resulting code is relatively short. Function macros can extend beyond one line but usually become impractical beyond a few lines. When you can use either a function or a macro, which should you use? It's a trade-off between program speed and program size.

A macro's definition is expanded into the code each time the macro is encountered in the source code. If your program invokes a macro 100 times, 100 copies of the expanded macro code are in the final program. In contrast, a function's code exists only as a single copy. Therefore, in terms of program size, the better choice is a true function.

When a program calls a function, a certain amount of processing overhead is required in order to pass execution to the function code and then return execution to the calling program. There is no processing overhead in "calling" a macro, because the code is right there in the program. In terms of speed, a function macro has the advantage.

These size/speed considerations aren't usually of much concern to the beginning programmer. Only with large, timecritical applications do they become important.

#### **Viewing Macro Expansion**

At times, you might want to see what your expanded macros look like, particularly when they aren't working properly. To see the expanded macros, you instruct the compiler to create a file that includes macro expansion after the compiler's first pass through the code. You might not be able to do this if your C compiler uses an Integrated Development Environment (IDE); you might have to work from the command prompt. Most compilers have a flag that should be set during compilation. This flag is passed to the compiler as a command-line parameter.

For example, to precompile a program named PROGRAM.C with the Microsoft compiler, you would enter

cl /E program.c

On a UNIX compiler, you would enter

cc -E program.c

The preprocessor makes the first pass through your source code. All header files are included, #define macros are expanded, and other preprocessor directives are carried out. Depending on your compiler, the output goes either to stdout (that is, the screen) or to a disk file with the program name and a special extension. The Microsoft compiler sends the preprocessed output to stdout. Unfortunately, it's not at all useful to have the processed code whip by on your screen! You can use the redirection command to send this output to a file, as in this example:

cl /E program.c > program.pre

You can then load the file into your editor for printing or viewing.

**DO** use #defines, especially for symbolic constants. Symbolic constants make your code much easier to read. Examples of things to put into defined constants are colors, true/false, yes/no, the keyboard keys, and maximum values. Symbolic constants are used throughout this book.

**DON'T** overuse macro functions. Use them where needed, but be sure they are a better choice than a normal function.

#### <span id="page-427-0"></span>**The #include Directive**

You have already learned how to use the #include preprocessor directive to include header files in your program. When it encounters an #include directive, the preprocessor reads the specified file and inserts it at the location of the directive. You can't use the \* or ? wildcards to read in a group of files with one #include directive. You can, however, nest #include directives. In other words, an included file can contain #include directives, which can contain #include directives, and so on. Most compilers limit the number of levels deep that you can nest, but you usually can nest up to 10 levels.

There are two ways to specify the filename for an #include directive. If the filename is enclosed in angle brackets, such as #include <stdio.h> (as you have seen throughout this book), the preprocessor first looks for the file in the standard directory. If the file isn't found, or no standard directory is specified, the preprocessor looks for the file in the current directory.

"What is the standard directory?" you might be asking. In DOS, it's the directory or directories specified by the DOS INCLUDE environment variable. Your DOS documentation contains complete information on the DOS environment. To summarize, however, you set an environment variable with a SET command (usually, but not necessarily, in your AUTOEXEC.BAT file). Most compilers automatically set the INCLUDE variable in the AUTOEXEC.BAT file when the compiler is installed.

The second method of specifying the file to be included is enclosing the filename in double quotation marks: #include "myfile.h". In this case, the preprocessor doesn't search the standard directories; instead, it looks in the directory containing the source code file being compiled. Generally speaking, header files that you write should be kept in the same directory as the C source code files, and they are included by using double quotation marks. The standard directory is reserved for header files supplied with your compiler.

## <span id="page-428-0"></span>**Using #if, #elif, #else, and #endif**

These four preprocessor directives control conditional compilation. The term *conditional compilation* means that blocks of C source code are compiled only if certain conditions are met. In many ways, the #if family of preprocessor directives operates like the C language's if statement. The difference is that if controls whether certain statements are executed, whereas #if controls whether they are compiled.

The structure of an #if block is as follows:

```
#if condition_1
statement block 1
#elif condition_2
statement block 2
...
#elif condition_n
statement block n
#else
default statement block
#endif
```
The test expression that #if uses can be almost any expression that evaluates to a constant. You can't use the sizeof() operator, typecasts, or the float type. Most often you use #if to test symbolic constants created with the #define directive.

Each *statement* block consists of one or more C statements of any type, including preprocessor directives. They don't need to be enclosed in braces, although they can be.

The #if and #endif directives are required, but #elif and #else are optional. You can have as many #elif directives as you want, but only one #else. When the compiler reaches an #if directive, it tests the associated condition. If it evaluates to TRUE (nonzero), the statements following the #if are compiled. If it evaluates to FALSE (zero), the compiler tests, in order, the conditions associated with each #elif directive. The statements associated with the first TRUE #elif are compiled. If none of the conditions evaluates as TRUE, the statements following the #else directive are compiled.

Note that, at most, a single block of statements within the #if...#endif construction is compiled. If the compiler finds no #else directive, it might not compile any statements.

The possible uses of these conditional compilation directives are limited only by your imagination. Here's one example. Suppose you're writing a program that uses a great deal of country-specific information. This information is contained in a header file for each country. When you compile the program for use in different countries, you can use an #if...#endif construction as follows:

```
\#if ENGLAND == 1
#include "england.h"
#elif FRANCE == 1
#include "france.h"
#elif ITALY == 1
#include "italy.h"
#else
#include "usa.h"
#endif
```
Then, by using #define to define the appropriate symbolic constant, you can control which header file is included during compilation.

#### <span id="page-429-0"></span>**Using #if...#endif to Help Debug**

Another common use of #if...#endif is to include conditional debugging code in the program. You could define a DEBUG symbolic constant set to either 1 or 0. Throughout the program, you can insert debugging code as follows:

 $\# \texttt{if}$  DEBUG == 1 debugging code here #endif

During program development, if you define DEBUG as 1, the debugging code is included to help track down any bugs. After the program is working properly, you can redefine DEBUG as 0 and recompile the program without the debugging code.

The defined() operator is useful when you write conditional compilation directives. This operator tests to see whether a particular name is defined. Thus, the expression

```
defined( NAME )
```
evaluates to TRUE or FALSE, depending on whether NAME is defined. By using defined(), you can control compilation, based on previous definitions, without regard to the specific value of a name. Referring to the previous debugging code example, you could rewrite the #if...#endif section as follows:

```
#if defined( DEBUG )
debugging code here
#endif
```
You can also use defined() to assign a definition to a name only if it hasn't been previously defined. Use the NOT operator (!) as follows:

```
#if !defined( TRUE ) /* if TRUE is not defined. */
#define TRUE 1
#endif
```
Notice that the defined() operator doesn't require that a name be defined as anything in particular. For example, after the

following program line, the name RED is defined, but not as anything in particular:

#define RED

Even so, the expression defined( RED ) still evaluates as TRUE. Of course, occurrences of RED in the source code are removed and not replaced with anything, so you must use caution.

#### <span id="page-430-0"></span>**Avoiding Multiple Inclusions of Header Files**

As programs grow, or as you use header files more often, you run the risk of accidentally including a header file more than once. This can cause the compiler to balk in confusion. Using the directives you've learned, you can easily avoid this problem. Look at the example shown in Listing 21.5.

#### **Listing 21.5. Using preprocessor directives with header files.**

```
1: /* PROG.H - A header file with a check to prevent multiple includes! */
2:
3. #if defined( PROG_H )
4: /* the file has been included already */
5: #else
6: #define PROG_H
7:
8: /* Header file information goes here... */
9:
10:
11:
12: #endif
```
**ANALYSIS:** Examine what this header file does. On line 3, it checks whether PROG H is defined. Notice that PROG H is similar to the name of the header file. If PROG H is defined, a comment is included on line 4, and the program looks for the #endif at the end of the header file. This means that nothing more is done.

How does PROG\_H get defined? It is defined on line 6. The first time this header is included, the preprocessor checks whether PROG\_H is defined. It won't be, so control goes to the #else statement. The first thing done after the #else is to define PROG H so that any other inclusions of this file skip the body of the file. Lines 7 through 11 can contain any number of commands or declarations.

#### <span id="page-430-1"></span>**The #undef Directive**

The #undef directive is the opposite of #define--it removes the definition from a name. Here's an example:

```
#define DEBUG 1
/* In this section of the program, occurrences of DEBUG *\frac{1}{x} are replaced with 1, and the expression defined( DEBUG ) */
/* evaluates to TRUE. *.
#undef DEBUG
/* In this section of the program, occurrences of DEBUG */
/* are not replaced, and the expression defined( DEBUG ) */
/* evaluates to FALSE. */
```
You can use #undef and #define to create a name that is defined only in parts of your source code. You can use this in combination with the #if directive, as explained earlier, for more control over conditional compilations.

# <span id="page-431-0"></span>**Predefined Macros**

Most compilers have a number of predefined macros. The most useful of these are \_\_DATE\_\_, \_\_TIME\_\_, \_\_LINE\_\_, and \_\_FILE\_\_. Notice that each of these are preceded and followed by double underscores. This is done to prevent you from redefining them, on the theory that programmers are unlikely to create their own definitions with leading and trailing underscores.

These macros work just like the macros described earlier in this chapter. When the precompiler encounters one of these macros, it replaces the macro with the macro's code. DATE and TIME are replaced with the current date and time. This is the date and time the source file is precompiled. This can be useful information as you're working with different versions of a program. By having a program display its compilation date and time, you can tell whether you're running the latest version of the program or an earlier one.

The other two macros are even more valuable. LINE is replaced by the current source-file line number. FILE is replaced with the current source-code filename. These two macros are best used when you're trying to debug a program or deal with errors. Consider the following printf() statement:

31: 32: printf( "Program %s: (%d) Error opening file ", \_\_FILE\_\_, \_\_LINE\_\_ ); 33:

If these lines were part of a program called MYPROG.C, they would print

Program MYPROG.C: (32) Error opening file

This might not seem important at this point, but as your programs grow and spread across multiple source files, finding errors becomes more difficult. Using LINE and FILE makes debugging much easier.

**DO** use the LINE and FILE macros to make your error messages more helpful.

**DON'T** forget the #endif when using the #if statement.

**DO** put parentheses around the value to be passed to a macro. This prevents errors. For example, use this:

 $\#\text{define CUBE}(x) = (x) * (x) * (x)$ 

instead of this:

#define CUBE(x) x\*x\*x

# <span id="page-431-1"></span>**Using Command-Line Arguments**

Your C program can access arguments passed to the program on the command line. This refers to information entered after the program name when you start the program. If you start a program named PROGNAME from the  $C$ : $\gt$  prompt, for example, you could enter
The two command-line arguments smith and jones can be retrieved by the program during execution. You can think of this information as arguments passed to the program's main() function. Such command-line arguments permit information to be passed to the program at startup rather than during execution, which can be convenient at times. You can pass as many command-line arguments as you like. Note that command-line arguments can be retrieved only within main(). To do so, declare main() as follows:

```
main(int argc, char *argv[])
{
/* Statements go here */
}
```
The first parameter, argc, is an integer giving the number of command-line arguments available. This value is always at least 1, because the program name is counted as the first argument. The parameter argv[] is an array of pointers to strings. The valid subscripts for this array are 0 through argc - 1. The pointer argv[0] points to the program name (including path information), argv[1] points to the first argument that follows the program name, and so on. Note that the names argc and argv[] aren't required--you can use any valid C variable names you like to receive the command-line arguments. However, these two names are traditionally used for this purpose, so you should probably stick with them.

The command line is divided into discrete arguments by any white space. If you need to pass an argument that includes a space, enclose the entire argument in double quotation marks. For example, if you enter

```
C:>progname smith "and jones"
```
smith is the first argument (pointed to by argv[1]), and and jones is the second (pointed to by argv[2]). Listing 21.6 demonstrates how to access command-line arguments.

### **Listing 21.6. Passing command-line arguments to main().**

```
1: /* Accessing command-line arguments. */
2:
3: #include <stdio.h>
4:
5: main(int argc, char *argv[])
6: {
7: int count;
8:
9: printf("Program name: %s\n", argv[0]);
10:
11: if (argc > 1)
12: {
13: for \{count = 1; count < argc; count++\}14: printf("Argument %d: %s\n", count, argv[count]);
15: }
16: else
17: puts("No command line arguments entered.");
18: return(0);
19: }
list21_6
Program name: C:\LIST21_6.EXE
No command line arguments entered.
list21_6 first second "3 4"
Program name: C:\LIST21 6.EXE
Argument 1: first
```
Argument 2: second Argument 3: 3 4

**ANALYSIS:** This program does no more than print the command-line parameters entered by the user. Notice that line 5 uses the argc and argv parameters shown previously. Line 9 prints the one command-line parameter that you always have, the program name. Notice this is argy<sup>[0]</sup>. Line 11 checks to see whether there is more than one command-line parameter. Why more than one and not more than zero? Because there is always at least one--the program name. If there are additional arguments, a for loop prints each to the screen (lines 13 and 14). Otherwise, an appropriate message is printed (line 17).

Command-line arguments generally fall into two categories: those that are required because the program can't operate without them, and those that are optional, such as flags that instruct the program to act in a certain way. For example, imagine a program that sorts the data in a file. If you write the program to receive the input filename from the command line, the name is required information. If the user forgets to enter the input filename on the command line, the program must somehow deal with the situation. The program could also look for the argument /r, which signals a reverse-order sort. This argument isn't required; the program looks for it and behaves one way if it's found and another way if it isn't.

**DO** use argc and argv as the variable names for the command-line arguments for main(). Most C programmers are familiar with these names.

**DON'T** assume that users will enter the correct number of command-line parameters. Check to be sure they did, and if not, display a message explaining the arguments they should enter.

# **Summary**

This chapter covered some of the more advanced programming tools available with C compilers. You learned how to write a program that has source code divided among multiple files or modules. This practice, called modular programming, makes it easy to reuse general-purpose functions in more than one program. You saw how you can use preprocessor directives to create function macros, for conditional compilation, and other tasks. Finally, you saw that the compiler provides some function macros for you.

# **Q&A**

### **Q When compiling multiple files, how does the compiler know which filename to use for the executable file?**

**A** You might think the compiler uses the name of the file containing the main() function; however, this isn't usually the case. When compiling from the command line, the first file listed is used to determine the name. For example, if you compiled the following with Borland's Turbo C, the executable would be called FILE1.EXE:

tcc file1.c main.c prog.c

#### **Q Do header files need to have an .H extension?**

**A** No. You can give a header file any name you want. It is standard practice to use the .H extension.

#### **Q When including header files, can I use an explicit path?**

**A** Yes. If you want to state the path where a file to be included is, you can. In such a case, you put the name of the include file between quotation marks.

#### **Q Are all the predefined macros and preprocessor directives presented in this chapter?**

**A** No. The predefined macros and directives presented in this chapter are ones common to most compilers. However, most compilers also have additional macros and constants.

#### **Q Is the following header also acceptable when using main() with command-line parameters?**

```
main( int argc, char **argv);
```
**A** You can probably answer this one on your own. This declaration uses a pointer to a character pointer instead of a pointer to a character array. Because an array is a pointer, this definition is virtually the same as the one presented in this chapter. This declaration is also commonly used. (See Day 8, "Using Numeric Arrays," and Day 10, "Characters and Strings," for more details.)

## **Workshop**

The Workshop provides quiz questions to help you solidify your understanding of the material covered and exercises to provide you with experience in using what you've learned.

### **Quiz**

- **1.** What does the term *modular programming* mean?
- **2.** In modular programming, what is the main module?
- **3.** When you define a macro, why should each argument be enclosed in parentheses?
- **4.** What are the pros and cons of using a macro in place of a regular function?
- **5.** What does the defined() operator do?
- **6.** What must always be used if #if is used?
- **7.** What extension do compiled C files have? (Assume that they have not been linked.)
- **8.** What does #include do?
- **9.** What is the difference between this line of code:

#include <myfile.h>

and this line of code:

#include "myfile.h"

10. What is DATE used for?

**11.** What does argv[0] point to?

### **Exercises**

Because many solutions are possible for the following exercises, answers are not provided.

**1.** Use your compiler to compile multiple source files into a single executable file. (You can use Listings 21.1, 21.2, and 21.3 or your own listings.)

**2.** Write an error routine that receives an error number, line number, and module name. The routine should print a formatted error message and then exit the program. Use the predefined macros for the line number and module name (pass the line number and module name from the location where the error occurs). Here's a possible example of a formatted error:

module.c (Line ##): Error number ##

**3.** Modify exercise 2 to make the error message more descriptive. Create a text file with your editor that contains an error number and message. Call this file ERRORS.TXT. It could contain information such as the following:

1 Error number 1 2 Error number 2 90 Error opening file 100 Error reading file

Have your error routine search this file and display the appropriate error message based on a number passed to it.

**4.** Some header files might be included more than once when you're writing a mod-ular program. Use preprocessor directives to write the skeleton of a header file that compiles only the first time it is encountered during compilation.

**5.** Write a program that takes two filenames as command-line parameters. The program should copy the first file into the second file. (See Day 16, "Using Disk Files," if you need help working with files.)

**6.** This is the last exercise of the book, and its content is up to you. Select a programming task of interest to you that also meets a real need you have. For example, you could write programs to catalog your compact disc collection, keep track of your checkbook, or calculate financial figures related to a planned house purchase. There's no substitute for tackling a real-world programming problem in order to sharpen your programming skills and help you remember all the things you learned in this book.

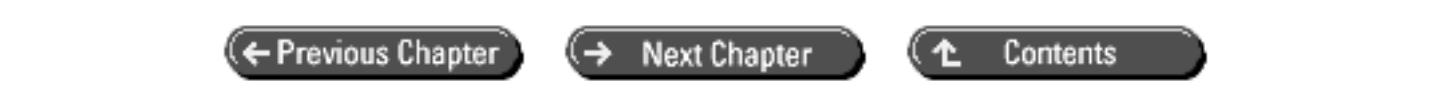

© [Copyright](#page-517-0), Macmillan Computer Publishing. All rights reserved.

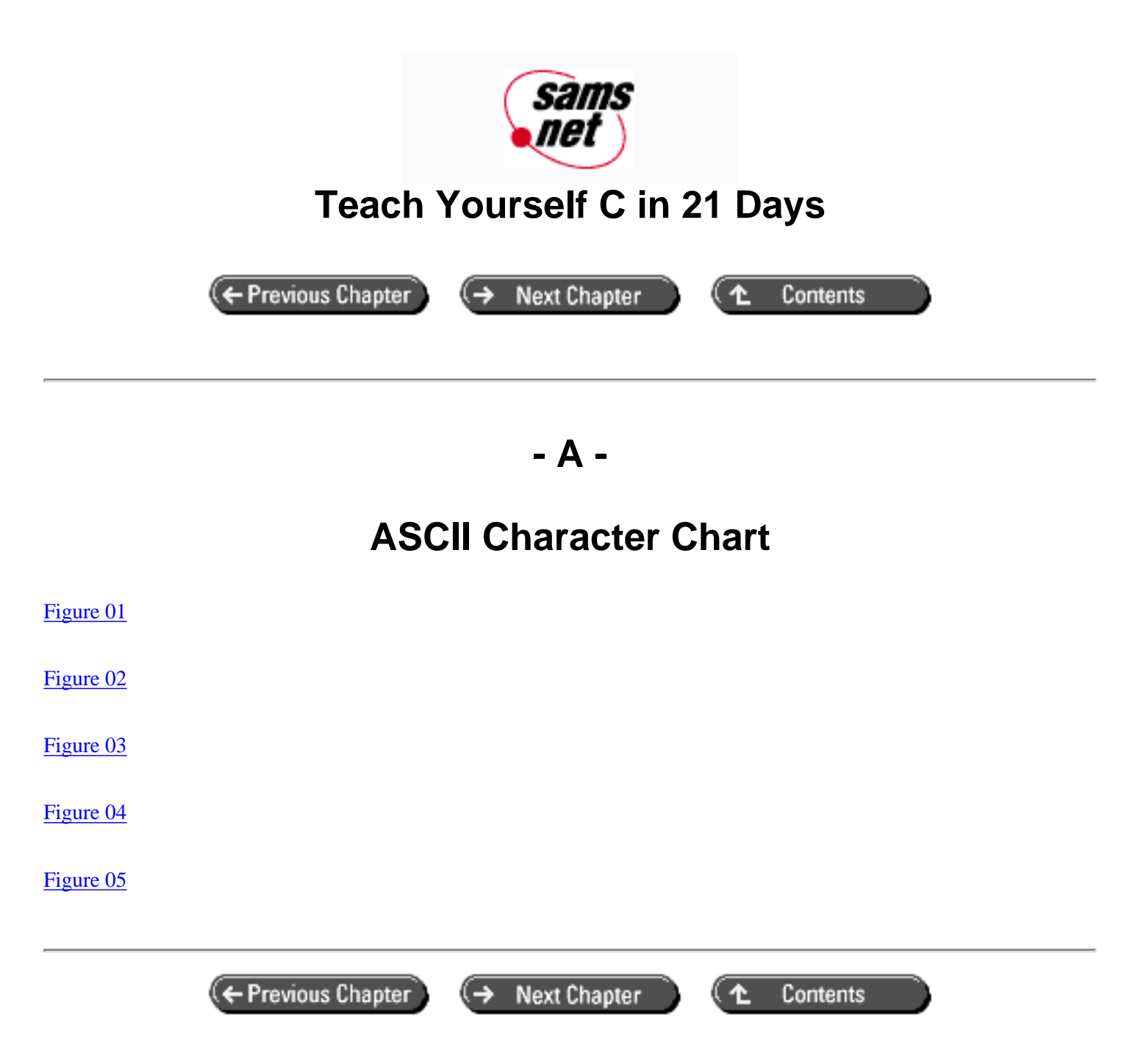

© [Copyright](#page-517-0), Macmillan Computer Publishing. All rights reserved.

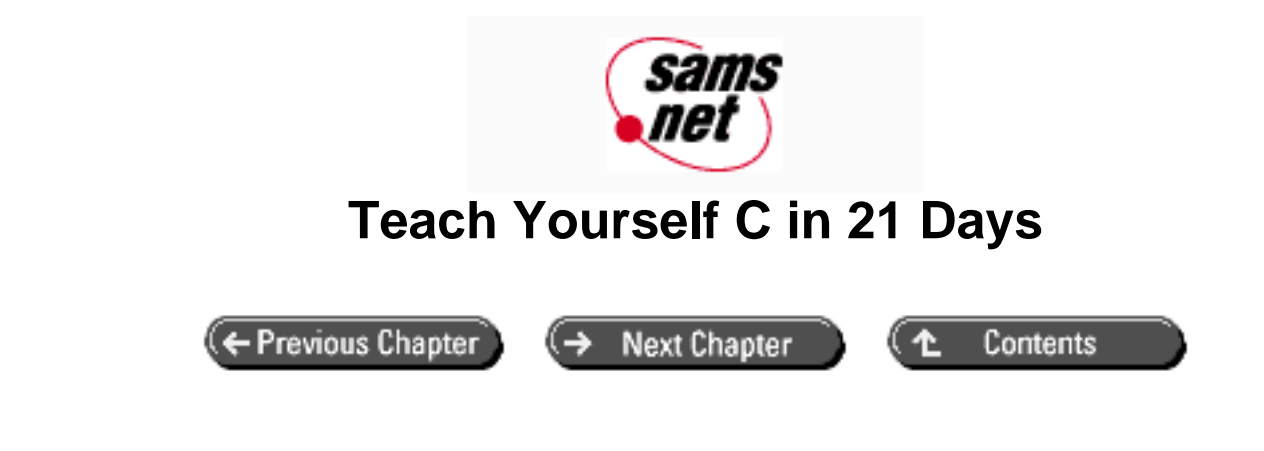

**- B -**

# **Reserved Words**

The identifiers listed in Table B.1 are reserved C keywords. You shouldn't use them for any other purpose in a C program. They are allowed, of course, within double quotation marks.

Also included is a list of words that aren't reserved in C but are C++ reserved words. These C++ reserved words aren't described here, but if there's a chance your C programs might eventually be ported to C++, you need to avoid these words as well.

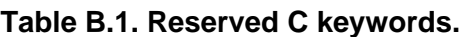

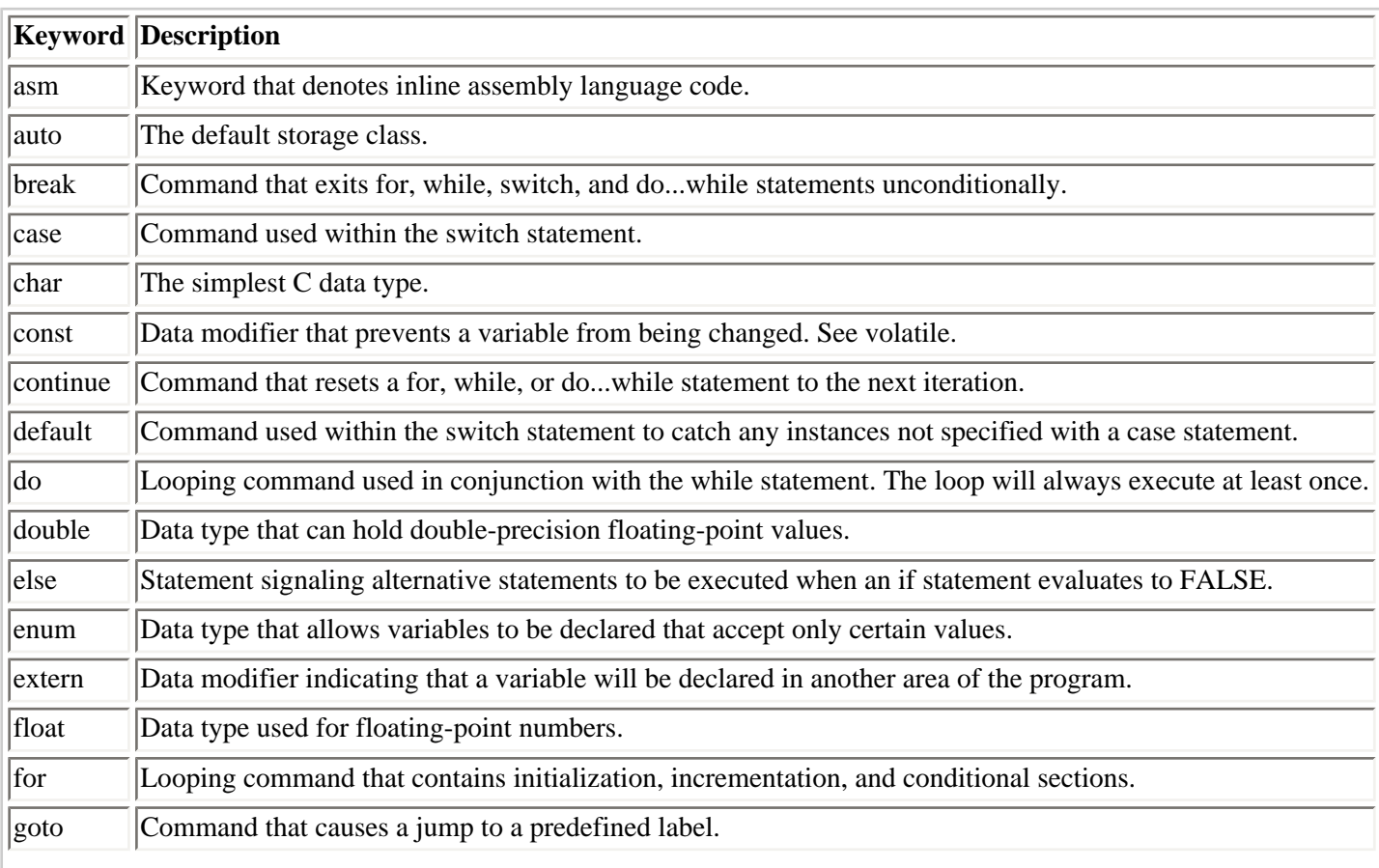

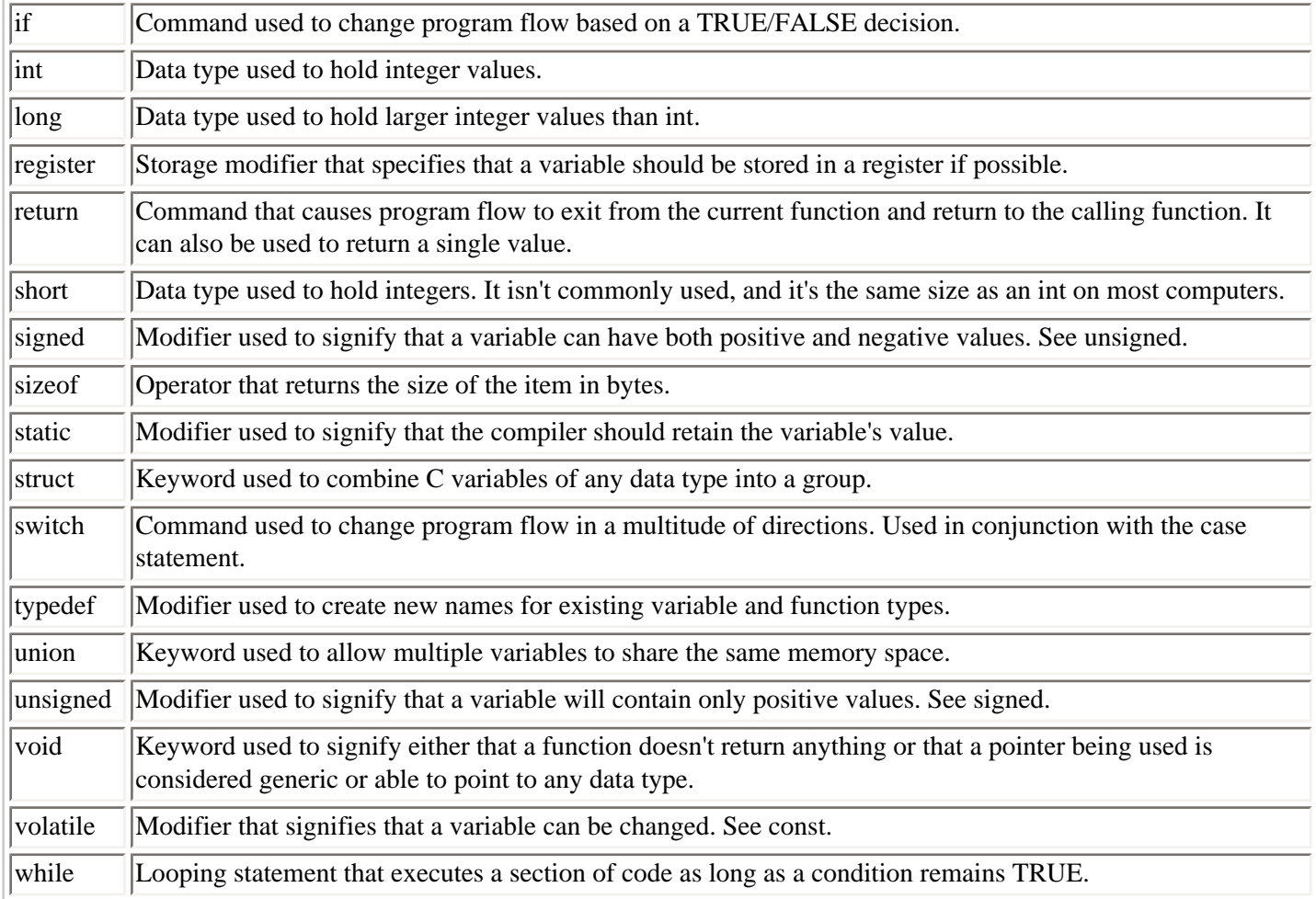

In addition to the preceding keywords, the following are C++ reserved words:

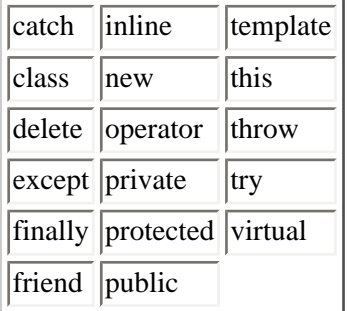

(← Previous Chapter

 $\rightarrow$  Next Chapter

Contents

( t

© [Copyright](#page-517-0), Macmillan Computer Publishing. All rights reserved.

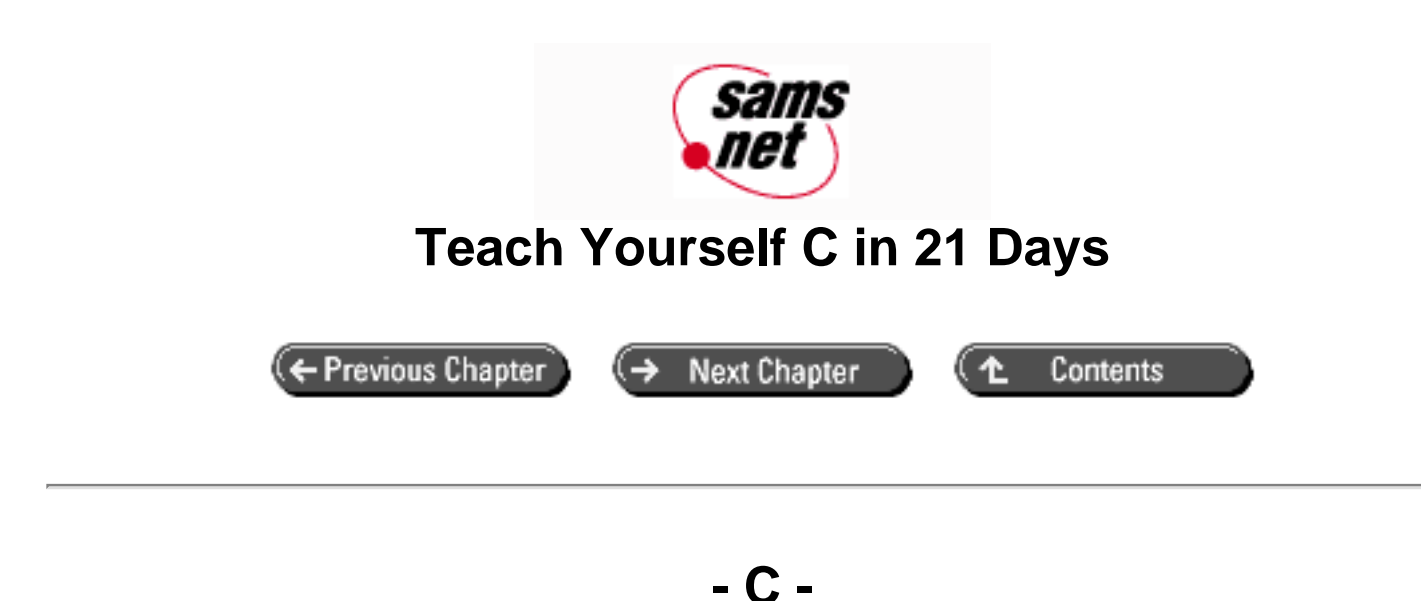

# **Working with Binary and Hexadecimal Numbers**

- [The Decimal Number System](#page-439-0)
- [The Binary System](#page-440-0)
- [The Hexadecimal System](#page-440-1)

As a computer programmer, you might sometimes be required to work with numbers expressed in binary and hexadecimal notation. This appendix explains what these systems are and how they work. To help you understand, let's first review the common decimal number system.

# <span id="page-439-0"></span>**The Decimal Number System**

The decimal system is the base-10 system that you use every day. A number in this system--for example, 342--is expressed as powers of 10. The first digit (counting from the right) gives 10 to the 0 power, the second digit gives 10 to the 1 power, and so on. Any number to the 0 power equals 1, and any number to the 1 power equals itself. Thus, continuing with the example of 342, you have:

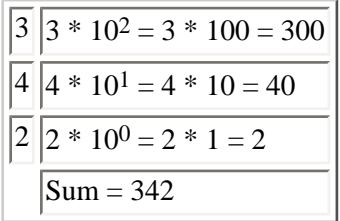

The base-10 system requires 10 different digits, 0 through 9. The following rules apply to base 10 and to any other base number system:

- A number is represented as powers of the system's base.
- The system of base *n* requires *n* different digits.

Now let's look at the other number systems.

# <span id="page-440-0"></span>**The Binary System**

The binary number system is base 2 and therefore requires only two digits, 0 and 1. The binary system is useful for computer programmers, because it can be used to represent the digital on/off method in which computer chips and memory work. Here's an example of a binary number and its representation in the decimal notation you're more familiar with, writing 1011 vertically:

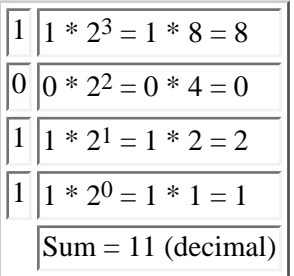

Binary has one shortcoming: It's cumbersome for representing large numbers.

# <span id="page-440-1"></span>**The Hexadecimal System**

The hexadecimal system is base 16. Therefore, it requires 16 digits. The digits 0 through 9 are used, along with the letters A through F, which represent the decimal values 10 through 15. Here is an example of a hexadecimal number and its decimal equivalent:

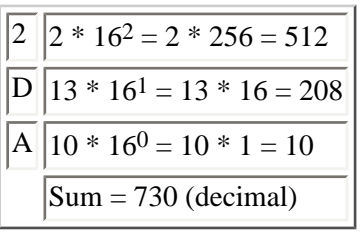

The hexadecimal system (often called the *hex* system) is useful in computer work because it's based on powers of 2. Each digit in the hex system is equivalent to a four-digit binary number, and each two-digit hex number is equivalent to an eight-digit binary number. Table C.1 shows some hex/decimal/binary equivalents.

### **Table C.1. Hexadecimal numbers and their decimal and binary equivalents.**

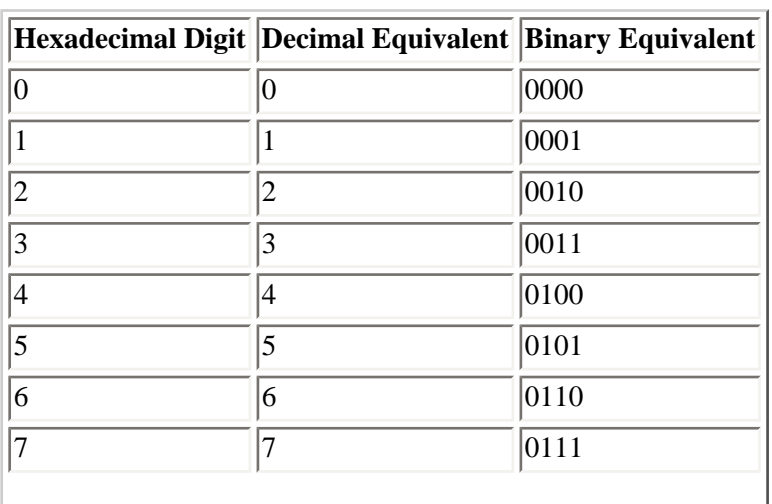

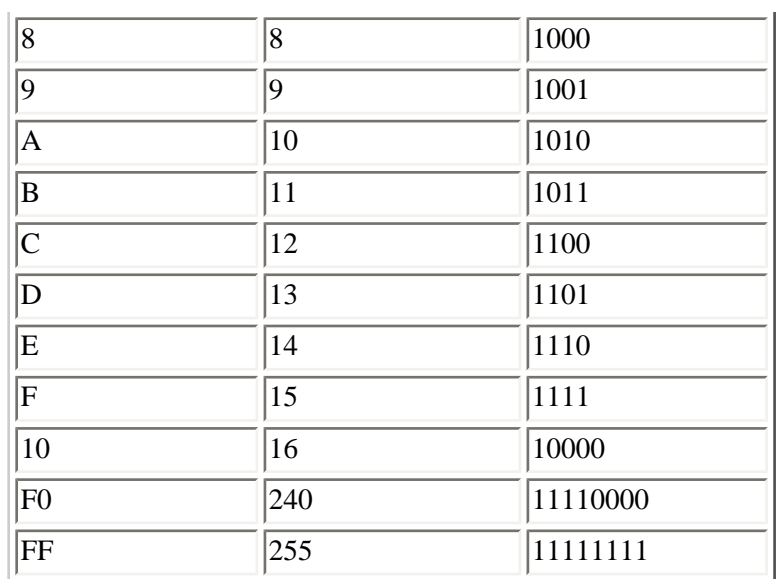

← Previous Chapter

**Next Chapter**  $\leftrightarrow$ 

 $\overline{\text{Contents}}$ 

( ≁

© [Copyright](#page-517-0), Macmillan Computer Publishing. All rights reserved.

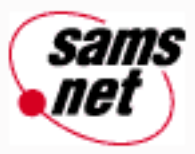

# **Teach Yourself C in 21 Days**

← Previous Chapter

**Next Chapter** 

Contents

# **- D -**

# **Portability Issues**

## ● The ANSI Standard

- ❍ [The ANSI Keywords](#page-443-0)
- ❍ [Case Sensitivity](#page-443-1)
- ❍ [Portable Characters](#page-445-0)
- [Guaranteeing ANSI Compatibility](#page-445-1)
- [Avoiding the ANSI Standard](#page-446-0)
- [Using Portable Numeric Variables](#page-446-1)
	- ❍ [Maximum and Minimum Values](#page-447-0)
	- ❍ [Classifying Numbers](#page-452-0)
	- ❍ Converting a Character's Case: A Portability Example
- Portable Structures and Unions
	- ❍ Word Alignment
	- ❍ Reading and Writing Structures
	- ❍ Using Non-ANSI Features in Portable Programs
	- o **ANSI Standard Header Files**
- [Summary](#page-459-0)
- $-$  [Q&A](#page-460-0)
- [Workshop](#page-460-1)
	- ❍ [Quiz](#page-460-2)
		- ❍ [Exercises](#page-461-0)

The term *portability* refers to the ease with which a program's source code can be moved from one platform to another. Can the program you wrote for your PC be compiled on a UNIX workstation? How about a Macintosh? One of the major reasons people choose C as their programming language is its portability. C is potentially one of the most portable programming languages.

Why *potentially*? Most C compilers provide *extensions,* which are extra features that can be very useful but that aren't part of the C standard. If you try to port to another platform a program that uses compiler extensions, you will almost surely run into problems and have to recode parts of the program. If you're sure that your program will never be moved to another platform, you can use your compiler's extensions freely. However, if portability could be an issue, you need to tread more carefully. This appendix outlines the issues you need to consider.

## **The ANSI Standard**

Portability doesn't happen by accident. It occurs when you adhere to a set of standards followed by other programmers and other compilers. For this reason, it's wise to choose a compiler that follows the standards for C programming set by the American National Standards Institute (ANSI). The ANSI committee sets standards for many areas, including other programming languages. Almost all C compilers provide the option of adhering to the ANSI standard.

### <span id="page-443-0"></span>**The ANSI Keywords**

The C language contains relatively few keywords. A *keyword* is a word that is reserved for a program command. The ANSI C keywords are listed in Table D.1.

### **Table D.1. The ANSI C keywords.**

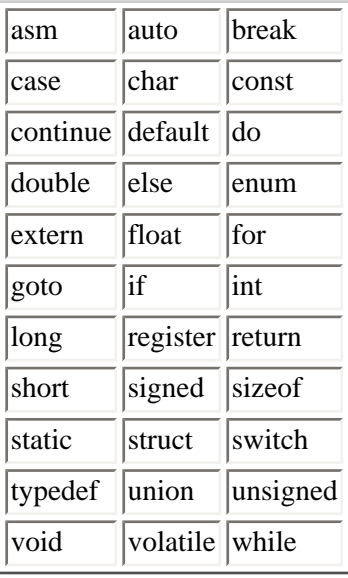

Most compilers provide other keywords as well. Examples of compiler-specific keywords are near and huge. Although several compilers might use the same compiler-specific keywords, there is no guarantee that those keywords will be portable to every ANSI-standard compiler.

## <span id="page-443-1"></span>**Case Sensitivity**

Case sensitivity is an important issue in programming languages. Unlike some languages that ignore case, C is casesensitive. This means that a variable named a is different from a variable named A. Listing D.1 illustrates the difference.

### **Listing D.1. Case sensitivity.**

```
1: /*=======================================================*
2: * Program: listD01.c *
3: * Book: Teach Yourself C in 21 Days *
4: * Purpose: This program demonstrates case sensitivity *
5: *=======================================================*/
6: #include <stdio.h>
7: int main(void)
8: {
```

```
9: int var1 = 1,
10: \t{var2 = 2};11: char VAR1 = ^{\circ}A',
12: VAR2 = \Delta B';
13: float Var1 = 3.3,
14: Var2 = 4.4;
15: int xyz = 100,
16: XYZ = 500;
17:
18: printf( "\n\nPrint the values of the variables...\n" );
19:
20: printf( "\nThe integer values: var1 = %d, var2 = %d",
21: var1, var2 );
22: printf( "\nThe character values: VAR1 = c, VAR2 = c",
23: VAR1, VAR2 );
24: printf( "\nThe float values: Var1 = f, Var2 = f",
25: Var1, Var2 );
26: printf( "\nThe other integers: xyz = %d, XYZ = %d",
27: xyz, XYZ );
28:
29: printf( "\n\nDone printing the values!\n" );
30:
31: return 0;
32: }
Print the values of the variables...
The integer values: var1 = 1, var2 = 2
The character values: VAR1 = A, VAR2 = BThe float values: Var1 = 3.300000, Var2 = 4.400000
The other integers: xyz = 100, XYZ = 500Done printing the values!
```
**ANALYSIS:** This program uses several variables with the same names. In lines 9 and 10, var1 and var2 are defined as integer values. In lines 11 and 12, the same variable names are used with different cases. This time, VAR1 and VAR2 are all-uppercase. In lines 13 and 14, a third set of declarations is made with the same names, but with another different case. This time, Var1 and Var2 are declared as float values. In each of these three sets of declarations, values are placed in the variables so that they can be printed later. The printing for these three sets of declarations occurs in lines 20 through 25. As you can see, the values placed in the variables are retained, and each value is printed.

Lines 15 and 16 declare two variables of the same type--integers--and the same name. The only difference between these two variables is that one is uppercase and the other is not. Each of these variables has its own value, which is printed on lines 26 and 27.

Although it's possible to use only case to differentiate variables, this isn't a practice to enter into lightly. Not all computer systems that have C compilers available are case-sensitive. Because of this, code might not be portable if only case is used to differentiate variables. For portable code, you should always ensure that variables are differentiated by something other than the case of the variable name.

Case sensitivity can cause problems in more than just the compiler. It can also cause problems with the linker. The compiler might be able to differentiate between variables with only case differences, but the linker might not.

Most compilers and linkers let you set a flag to cause case to be ignored. You should check your compiler to determine the flag that needs to be set. When you recompile a listing with variables differentiated by case only, you should get an error similar to the following. Of course, var1 would be whatever variable you're using:

\*\*\* 1 errors in Compile \*\*\*

### <span id="page-445-0"></span>**Portable Characters**

Characters within the computer are represented as numbers. On an IBM PC or compatible, the letter A is represented by the number 65, and the letter a is represented by the number 97. These numbers come from an ASCII table (which can be found in Appendix A).

If you're writing portable programs, you can't assume that the ASCII table is the character translation table being used. A different table might be used on a different computer system. In other words, on a mainframe, character 65 might not be A.

**WARNING:** You must be careful when using character numerics. Character numerics might not be portable.

Two general rules apply to how a character set is to be defined. The first rule restricting the character set is that the size of a character's value can't be larger than the size of the char type. In an 8-bit system, 255 is the maximum value that can be stored in a single char variable. Because of this, you wouldn't have a character with a value greater than 255. If you're working on a machine with a 16-bit character, 65,535 is the maximum value for a character.

The second rule restricting the character set is that each character must be represented by a positive number. The portable characters within the ASCII character set are those from 1 to 127. The values from 128 to 255 aren't guaranteed to be portable. These extended characters can't be guaranteed because a signed character has only 127 positive values.

# <span id="page-445-1"></span>**Guaranteeing ANSI Compatibility**

The predefined constant \_\_STDC \_\_ is used to help guarantee ANSI compatibility. When the listing is compiled with ANSI compatibility set on, this constant is defined--generally as 1. It is undefined when ANSI compatibility isn't on.

Virtually every compiler gives you the option to compile with ANSI enforced. This is usually done either by setting a switch within the IDE (Integrated Development Environment) or by passing an additional parameter on the command line when compiling. By setting the ANSI on, you help ensure that the program will be portable to other compilers and platforms.

To compile a program using Borland's Turbo C command line, you would enter the following on the command line:

TCC -A program.c

If you're compiling with a Microsoft compiler, you would enter

CL /Ze program.c

**NOTE:** Most compilers with Integrated Development Environments (IDEs) provide an ANSI option. By selecting the ANSI option, you are virtually guaranteed ANSI compatibility.

The compiler then provides additional error checking to ensure that ANSI rules are met. In some cases, there are errors and warnings that are no longer checked. An example is prototype checking. Most compilers display warnings if a

function isn't prototyped before it is used; however, the ANSI standards don't require this. Because ANSI doesn't require the prototypes, you might not receive the required prototype warnings.

# <span id="page-446-0"></span>**Avoiding the ANSI Standard**

There are several reasons why you wouldn't want to compile your program with ANSI compatibility on. The most common reason involves taking advantage of your compiler's added features. Many features, such as special screenhandling functions, either aren't covered within the ANSI standard or might be compiler-specific. If you decide to use these compiler-specific features, you won't want the ANSI flag set. In addition, if you use these features, you might eliminate the portability of your program. Later in this chapter, you'll see a way around this limitation.

**DO** use more than just case to differentiate variable names.

**DON'T** assume numeric values for characters.

# <span id="page-446-1"></span>**Using Portable Numeric Variables**

The numeric values that can be stored in a specific variable type might not be consistent across compilers. Only a few rules are defined within the ANSI standard regarding the numeric values that can be stored in each variable type. On Day 3, "Storing Data: Variables and Constants," Table 3.2 presented the values typically stored in IBM-compatible PCs. However, these values aren't guaranteed.

The following rules apply to variable types:

- A character (char) is the smallest data type. A character variable (type char) will be one byte.
- A short variable (type short) will be smaller than or equal to an integer variable (type int).
- An integer variable (type int) will be smaller than or equal to the size of a long variable (type long).
- An unsigned integer variable (type unsigned) is equal to the size of a signed integer variable (type int).
- A float variable (type float) will be less than or equal to the size of a double variable (type double).

Listing D.2 presents a commonly used way to print the size of the variables based on the machine on which the program is compiled.

#### **Listing D.2. Printing the size of the data types.**

```
1: /*==========================================================*
2: * Program: listD02.c *
3: * Book: Teach Yourself C in 21 Days *
4: * Purpose: This program prints the sizes of the variable *
5: * types of the machine the program is compiled on *
6: *==========================================================*/
7: #include <stdio.h>
8: int main(void)
```

```
9: {
10: printf( "\nVariable Type Sizes" );
11: printf( "\n=========================" );
12: printf( "\nchar %d", sizeof(char) );
13: printf( "\nshort %d", sizeof(short) );
14: printf( "\nint %d", sizeof(int) );
15: printf( "\nfloat %d", sizeof(float) );
16: printf( "\ndouble %d", sizeof(double) );
17:
18: printf( "\n\nunsigned char %d", sizeof(unsigned char) );
19: printf( "\nunsigned short %d", sizeof(unsigned short) );
20: printf( "\nunsigned int %d\n", sizeof(unsigned int) );
21:
22: return 0;
23: }
Variable Type Sizes
=========================
char 1
short 2
int 2
float 4
double 8
unsigned char 1
unsigned short 2
unsigned int 2
```
**ANALYSIS:** As you can see, the sizeof() operator is used to print the size in bytes of each variable type. The output shown is based on the program's being compiled on a 16-bit IBM-compatible PC with a 16-bit compiler. If compiled on a different machine or with a different compiler, the sizes might be different. For example, a 32-bit compiler on a 32-bit machine might yield four bytes rather than two for the size of an integer.

## <span id="page-447-0"></span>**Maximum and Minimum Values**

If different machines have variable types that are different sizes, how do you know what values can be stored? It depends on the number of bytes that make up the data type and whether the variable is signed or unsigned. On Day 3, Table 3.2 shows the different values you can store based on the number of bytes. The maximum and minimum values that can be stored for integral types, such as integers, are based on the bits. For floating values, such as floats and doubles, larger values can be stored at the cost of precision. Table D.2 shows both integral-variable and floating-decimal values.

**Table D.2. Possible values based on byte size.**

| <b>Number</b>                   | <b>Unsigned</b> | <b>Signed</b>                 | Signed         |
|---------------------------------|-----------------|-------------------------------|----------------|
| of Bytes                        | <b>Maximum</b>  | <b>Minimum</b>                | <b>Maximum</b> |
| <b>Integral</b><br><b>Types</b> |                 |                               |                |
|                                 | 255             | $-128$                        | 127            |
| $\overline{2}$                  | 65,535          | $-32,768$                     | 32,767         |
| 4                               |                 | 4,294,967,295  -2,147,483,648 | 2,147,438,647  |
| 8                               |                 | 1.844674 * E19                |                |

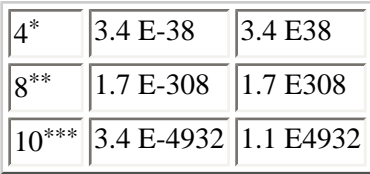

\*Precision taken to 7 digits.

\*\*Precision taken to 15 digits.

\*\*\*Precision taken to 19 digits.

Knowing the maximum value based on the number of bytes and variable type is good; however, as you saw earlier, you don't always know the number of bytes in a portable program. In addition, you can't be completely sure of the level of precision used in floating-point numbers. Because of this, you must be careful about what numbers you assign to variables. For example, assigning the value of 3,000 to an integer variable is a safe assignment, but what about assigning 100,000? If it's an unsigned integer on a 16-bit machine, you'll get unusual results because the maximum value is 65,535. If a 4-byte integer is being used, assigning 100,000 would be okay.

**WARNING:** You aren't guaranteed that the values in Table D.2 are the same for every compiler. Each compiler might choose a slightly different number. This is especially true with the floating-point numbers, which can have different levels of precision. Tables D.3 and D.4 provide a compatible way of using these numbers.

ANSI has standardized a set of defined constants that are to be included in the header files LIMITS.H and FLOAT.H. These constants define the number of bits within a variable type. In addition, they define the minimum and maximum values. Table D.3 lists the values defined in LIMITS.H. These values apply to the integral data types. The values in FLOAT.H contain the values for the floating-point types.

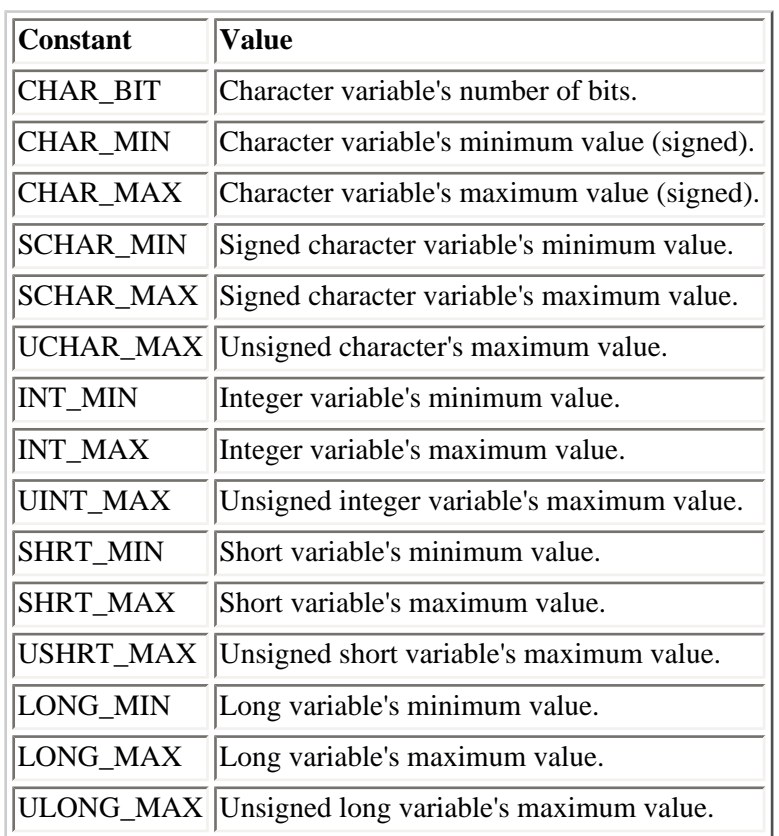

### **Table D.3. The ANSI-defined constants within LIMITS.H.**

### **Table D.4. The ANSI-defined constants within FLOAT.H.**

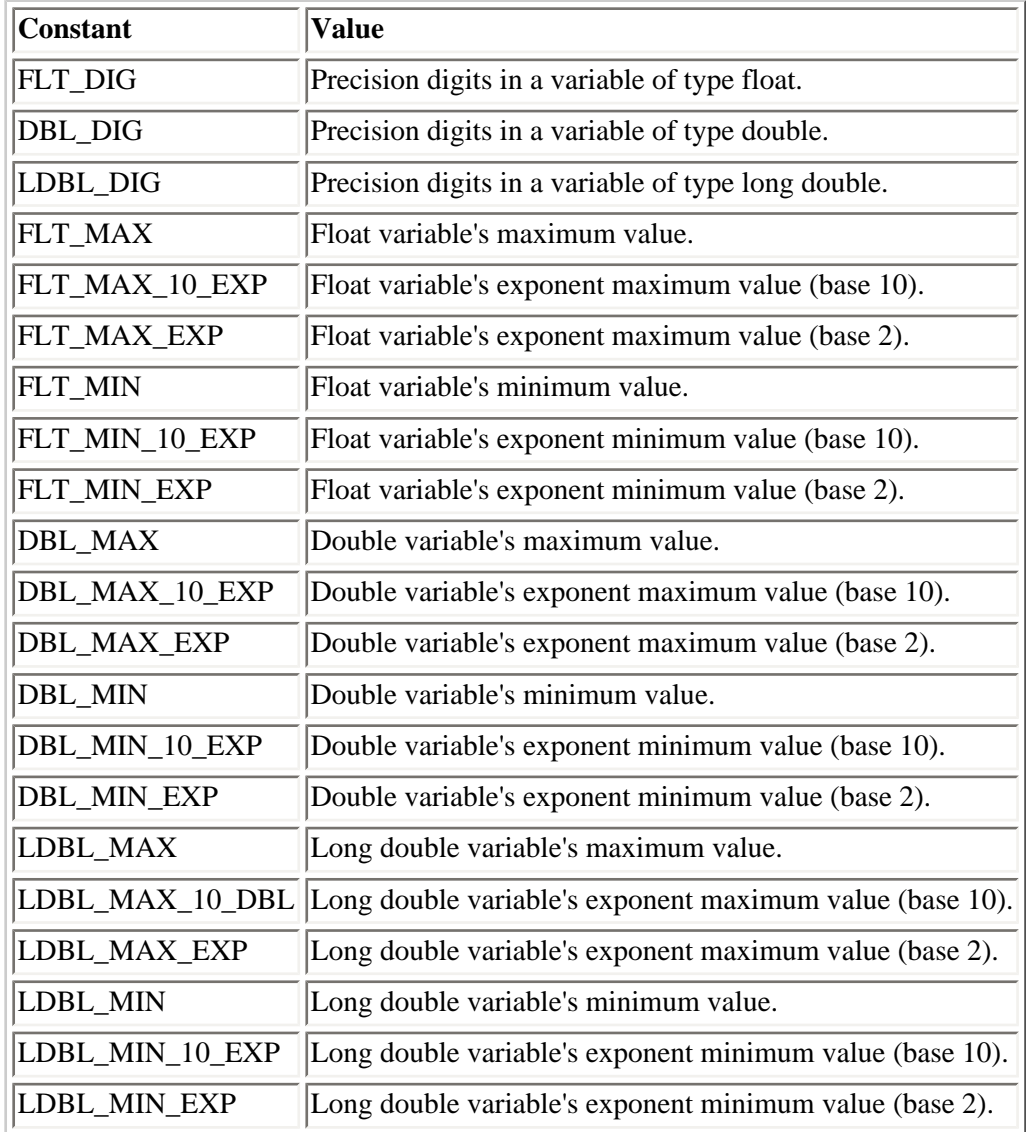

The values in Tables D.3 and D.4 can be used when storing numbers. Ensuring that a number is above or equal to the minimum constant and less than or equal to the maximum constant ensures that the listing will be portable. Listing D.3 prints the values stored in the ANSI-defined constants, and Listing D.4 demonstrates the use of some of these constants. The output may be slightly different depending on the compiler used.

### **Listing D.3. Printing the values stored in the ANSI-defined constants.**

```
1: /*=====================================================*
2: * Program: listD03.c *
3: * Book: Teach Yourself C in 21 Days *
4: * Purpose: Display of defined constants. *
5: *=====================================================*/
6: #include <stdio.h>
7: #include <float.h>
8: #include <limits.h>
9:
10: int main( void )
11: {
12: printf( "\n CHAR_BIT %d ", CHAR_BIT );
13: printf( "\n CHAR_MIN %d ", CHAR_MIN );
14: printf( "\n CHAR_MAX %d ", CHAR_MAX );
15: printf( "\n SCHAR_MIN %d ", SCHAR_MIN );
16: printf( "\n SCHAR_MAX %d ", SCHAR_MAX );
```
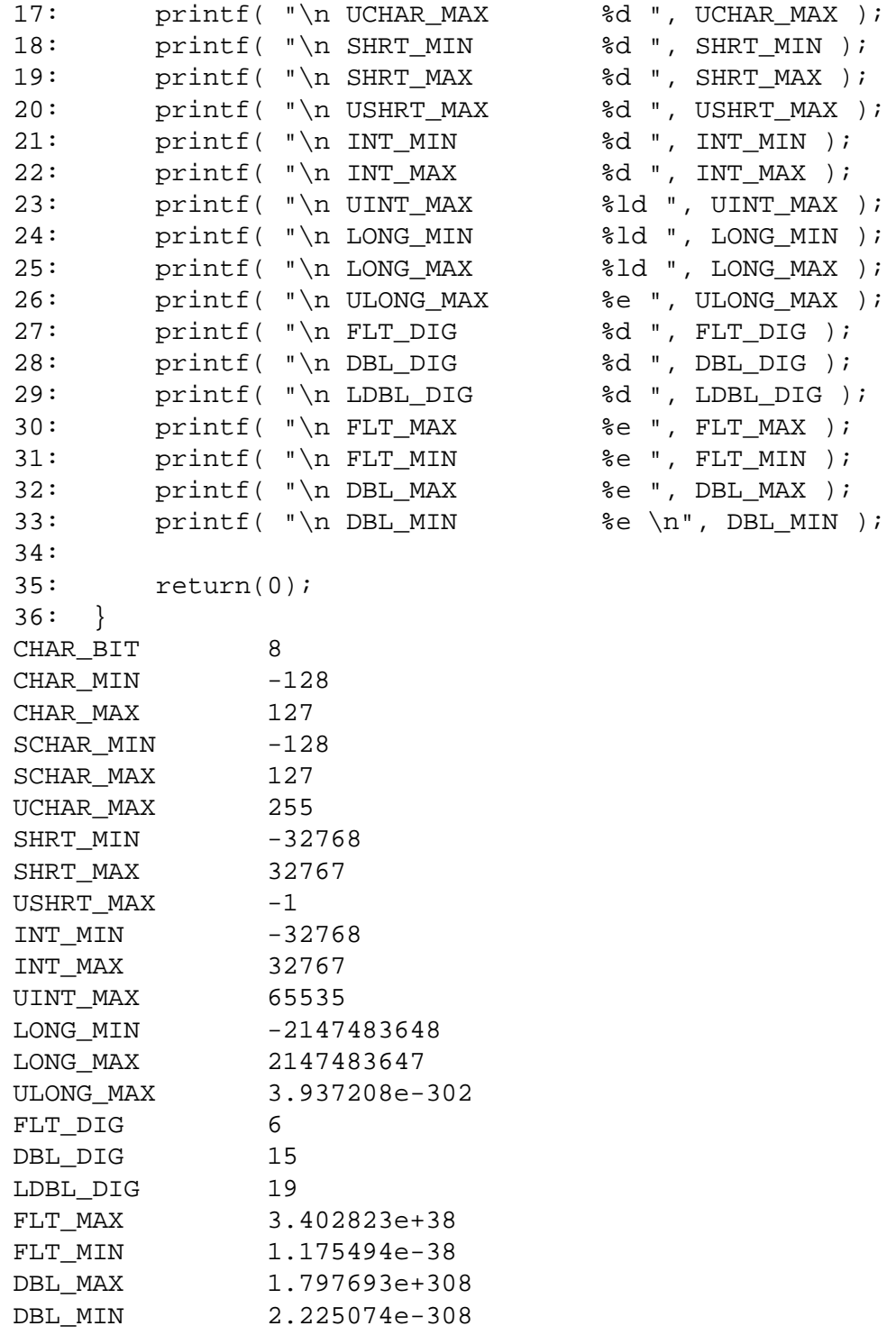

**NOTE:** Output values will vary from compiler to compiler; therefore, your output may differ from the output shown here.

**ANALYSIS: [endd] Listing D.3 is straightforward. The program consists of printf() function calls. Each function call prints a different defined constant. You'll notice the conversion character used (in this case, %d) depends on the type of value being printed. This listing provides a synopsis of what values your compiler used. You could also have looked in the FLOAT.H and LIMITS.H header files to see whether these values had been defined. This program should make determining the constant values easier.**

**Listing D.4. Using the ANSI-defined constants.**

```
1: /*==========================================================*
2: * Program: listD04.c *
3: * Book: Teach Yourself C in 21 Days *
4: * *
5: * Purpose: To use maximum and minimum constants. *
6: * Note: Not all valid characters are displayable to the *
7: * screen! *
8: *==========================================================*/
9:
10: #include <float.h>
11: #include <limits.h>
12: #include <stdio.h>
13:
14: int main( void )
15: {
16: unsigned char ch;
17: int i;
18:
19: printf( "Enter a numeric value.");
20: printf( "\nThis value will be translated to a character.");
21: printf( "\n\n==> " );
22:
23: scanf("%d", &i);
24:
25: while( i < 0 || i > UCHAR_MAX )
26: {
27: printf("\n\nNot a valid value for a character.");
28: printf("\nEnter a value from 0 to %d ==> ", UCHAR_MAX);
29:
30: scanf("%d", &i);
31: }
32: ch = (char) i;
33:
34: printf("\n\n%d is character %c\n", ch, ch );
35:
36: return(0);
37: }
Enter a numeric value.
This value will be translated to a character.
==> 5000
Not a valid value for a character.
Enter a value from 0 to 255 ==> 69
69 is character E
```
**ANALYSIS: [ Listing D.4 shows the UCHAR\_MAX constant in action. The first new items you should notice are the includes in lines 10 and 11. As stated earlier, these two include files contain the defined constants. If you're questioning the need for FLOAT.H to be included in line 10, you're doing well. Because none of the decimal point constants are being used, the FLOAT.H header file isn't needed. Line 11, however, is needed. This is the header file that contains the definition of UCHAR\_MAX that is used later in the listing.**

**Lines 16 and 17 declare the variables that will be used by the listing. An unsigned character, ch, is used along with an integer variable, i. When the variables are declared, several print statements are issued to prompt the user for a number. Notice that this number is entered into an integer. Because an integer is usually capable of holding a larger number, it is used for the input. If a character variable were used, a number that was too large would wrap to a number that fits a character variable. This can easily be seen by changing the i in line 23 to ch.**

**Line 25 uses the defined constant to see whether the entered number is greater than the maximum for an** 

**unsigned character. We are comparing to the maximum for an unsigned character rather than an integer because the program's purpose is to print a character, not an integer. If the entered value isn't valid for a character--or, more specifically, for an unsigned character--the user is told the proper values that can be entered (line 28) and is asked to enter a valid value.**

**Line 32 casts the integer to a character value. In a more complex program, you might find that switching to the character variable is easier than continuing with the integer. This can help prevent reallocating a value that isn't valid for a character into the integer variable. For this program, the line that prints the resulting character, line 34, could just as easily have used i rather than ch.**

### <span id="page-452-0"></span>**Classifying Numbers**

**In several instances, you'll want to know information about a variable. For instance, you might want to know whether the information is numeric, a control character, an uppercase character, or any of nearly a dozen different classifications. There are two different ways to check some of these classifications. Consider Listing D.5, which demonstrates one way of determining whether a value stored in a character is a letter of the alphabet.**

**Listing D.5. Is the character a letter of the alphabet?**

```
1: /*=======================================================*
2: * Program: listD05.c *
3: * Purpose: This program may not be portable due to the *
4: * way it uses character values. *
5: *=======================================================*/
6: #include <stdio.h>
7: int main(void)
8: {
9: unsigned char x = 0;
10: char trash[256]; /* used to remove extra keys */
11: while( x != `Q' && x != `q' )
12: {
13: printf( "\n\nEnter a character (Q to quit) ==> " );
14:
15: x = getchar();
16:
17: if( x >= `A' && x <= `Z')
18: {
19: printf( "\n\n%c is a letter of the alphabet!", x );
20: printf("\n%c is an uppercase letter!", x );
21: }
22: else
23: {
24: if( x >= `a' && x <= `z')
25: {
26: printf( "\n\n%c is a letter of the alphabet!", x );
27: printf("\n%c is a lowercase letter!", x );
28: }
29: else
30: {
31: printf( "\n\n%c is not a letter of the alphabet!", x );
32: }
33: }
34: gets(trash); /* eliminates enter key */
35: }
36: printf("\n\nThank you for playing!\n");
37: return;
```

```
38: }
Enter a character (Q to quit) ==> A
A is a letter of the alphabet!
A is an uppercase letter!
Enter a character (Q to quit) ==> f
f is a letter of the alphabet!
f is a lowercase letter!
Enter a character (Q \text{ to quit}) ==> 1
1 is not a letter of the alphabet!
Enter a character (Q to quit) ==> *
* is not a letter of the alphabet!
Enter a character (Q to quit) ==> q
q is a letter of the alphabet!
q is a lowercase letter!
Thank you for playing!
```
**ANALYSIS: This program checks to see whether a letter is between the uppercase letter A and the uppercase letter Z. In addition, it checks to see whether it is between the lowercase a and the lowercase z. If the letter is between one of these two ranges, you would think you could assume that the letter is alphabetic. This is a bad assumption! There is no standard for the order in which characters are stored. If you're using the ASCII character set, you can get away with using the character ranges; however, your program isn't guaranteed portability. To guarantee portability, you should use a character-classification function.**

**There are several character-classification functions. Each is listed in Table D.5 with what it checks for. These functions return 0 if the given character doesn't meet the check; otherwise, they return a value other than 0.**

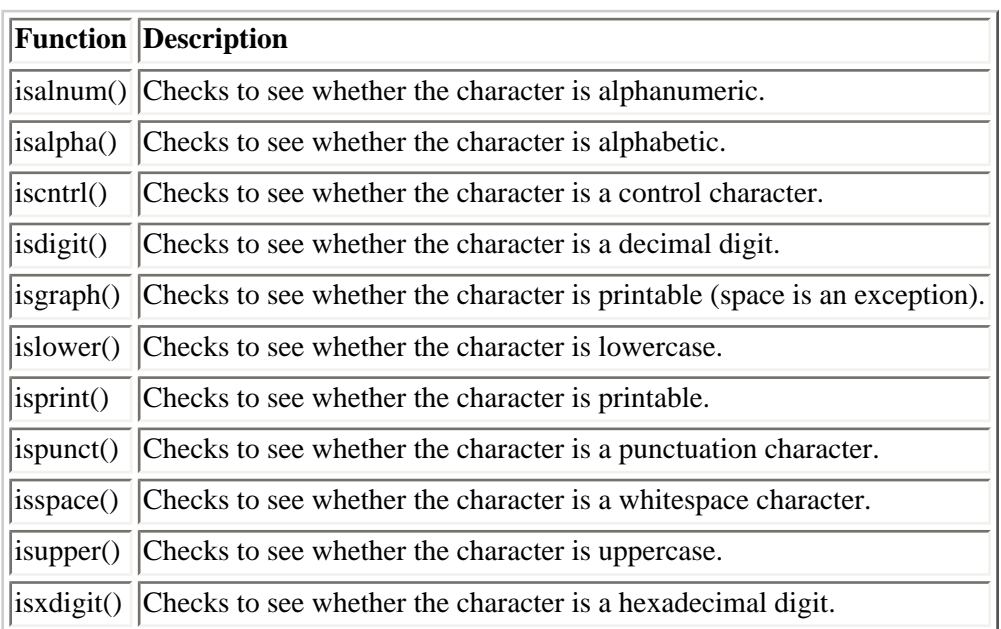

**Table D.5. Character-classification functions.**

**With the exception of an equality check, you should never compare the values of two different characters. For example, you could check to see whether the value of a character variable is equal to `A', but you wouldn't want to check to see whether the value of a character is greater than `A'.**

**if( X > `A' ) /\* NOT PORTABLE!! \*/ ... if(**  $X == 'A'$  **)** /\* PORTABLE \*/ **...**

**Listing D.6 is a rewrite of Listing D.5. Instead of using range checks, the appropriate character classification values are used. Listing D.6 is a much more portable program.**

**Listing D.6. Using character-classification functions.**

```
1: /*============================================================*
2: * Program: listD06.c *
3: * Book: Teach Yourself C in 21 Days *
4: * Purpose: This program is an alternative approach to *
5: * the same task accomplished in Listing D.5. *
6: * This program has a higher degree of portability! *
7: *============================================================*/
8: #include <ctype.h>
9:
10: int main(void)
11: {
12: unsigned char x = 0;
13: char trash[256]; /* use to flush extra keys */
14: while( x != `Q' && x != `q' )
15: {
16: printf( "\n\nEnter a character (Q to quit) ==> " );
17:
18: x = getchar();
19:
20: if( isalpha(x) )
21: {
22: printf( "\n\n%c is a letter of the alphabet!", x );
23: if( isupper(x) )
24: {
25: printf("\n%c is an uppercase letter!", x );
26: }
27: else
28: {
29: printf("\n%c is a lowercase letter!", x );
30: }
31: }
32: else
33: {
34: printf( "\n\n%c is not a letter of the alphabet!", x );
35: }
36: gets(trash); /* get extra keys */
37: }
38: printf("\n\nThank you for playing!\n");
39: return(0);
40: }
Enter a character (Q to quit) ==> z
z is a letter of the alphabet!
z is a lowercase letter!
Enter a character (Q to quit) ==> T
T is a letter of the alphabet!
T is an uppercase letter!
Enter a character (Q to quit) ==> #
# is not a letter of the alphabet!
Enter a character (Q \text{ to quit}) ==> 7
7 is not a letter of the alphabet!
Enter a character (Q to quit) ==> Q
Q is a letter of the alphabet!
Q is an uppercase letter!
```
**ANALYSIS: The outcome should look virtually identical to that for Listing D.5--assuming you ran the program with the same values. This time, instead of using range checks, the character-classification functions were used. Notice that line 8 includes the CTYPE.H header file. When this is included, the classification functions are ready to go. Line 20 uses the isalpha() function to ensure that the character entered is a letter of the alphabet. If it is, a message is printed in line 22 stating that fact. Line 23 then checks to see whether the character is uppercase with the isupper() function. If the character is uppercase, a message is printed in line 25; otherwise, the message in line 29 is printed. If the character isn't a letter of the alphabet, a message is printed in line 34. Because the while loop starts in line 14, the program continues until Q or q is pressed. You might think line 14 detracts from the portability of this program, but that is incorrect. Remember that equality checks for characters are portable, and inequality checks aren't portable. "Not equal to" and "equal to" are both equality checks.**

**DON'T use numeric values when determining maximums for variables. Use the defined constants if you're writing a portable program.**

**DO use the character classification functions when possible.**

**DO remember that "!=" is considered an equality check.** 

### **Converting a Character's Case: A Portability Example**

**A common practice in programming is to convert the case of a character. Many people write a function similar to the following:**

```
char conv_to_upper( char x )
{
if( x >= `a' && x <= `z' )
{
x -= 32;
}
return( x )
}
```
**As you saw earlier, this if statement might not be portable. The following is an update function with the if statement updated to the portable functions presented in the preceding section:**

```
char conv_to_upper( char x )
{
if( isalpha( x ) && islower( x ) )
{
x -= 32;
}
return( x )
}
```
**This example is better than the previous listing in terms of portability; however, it still isn't completely portable. This function assumes that the uppercase letters are a numeric value that is 32 less than the lowercase letters. This is true if the ASCII character set is used. In the ASCII character set, `A' + 32 equals `a'; however, this isn't necessarily true on every system. This is especially untrue on non-ASCII character systems.**

**Two ANSI standard functions take care of switching the case of a character. The toupper() function converts a lowercase character to uppercase; the lowercase() function converts an uppercase character to lowercase. The previous function would look like this when rewritten:**

**toupper();**

**As you can see, this is a function that already exists. In addition, this function is defined by ANSI standards, so it should be portable.**

## **Portable Structures and Unions**

**When using structures and unions, care must also be exercised if portability is a concern. Word alignment and the order in which members are stored are two areas of incompatibility that can occur when working with these constructs.**

### **Word Alignment**

**Word alignment is an important factor in the portability of a structure. Word alignment is the aligning of data on a word boundary. A** *word* **is a set number of bytes. A word usually is equivalent to the size of the processor on the computer being used. For example, an IBM 16-bit PC generally has a two-byte word. Two bytes equals 16 bits.**

**An example will make this easy to understand. Consider the following structure. Using two-byte integers and onebyte characters, determine how many bytes of storage are needed to store the structure.**

```
struct struct_tag {
int x; /* ints will be 2 bytes */
char a; /* chars are 1 byte */
int y;
char b;
int z;
} sample = { 100, `A', 200, `B', 300);
```
**Adding up the integers and the characters, you might come up with eight bytes for the amount of storage. This answer could be right. It also could be wrong! If word alignment is on, this structure will take 10 bytes of storage. Figures D.1 and D.2 illustrate how this structure would be stored in memory.**

**[Figure D.1.](http://www.pbs.mcp.com/ebooks/0672310694/apd/popUp()** *Word alignment is off.*

**[Figure D.2.](http://www.pbs.mcp.com/ebooks/0672310694/apd/popUp()** *Word alignment is on.*

**A program can't assume that the word alignment will be the same or that it will be on or off. The members could be aligned on every two bytes, four bytes, or eight bytes. You can't assume that you know.**

### **Reading and Writing Structures**

**When reading or writing structures, you must be cautious. It's best to never use a literal constant for the size of a structure or union. If you're reading or writing structures to a file, the file probably won't be portable. This means you need to concentrate only on making the program portable. The program then needs to read and write the data files specific to the machine compiled on. The following is an example of a read statement that would be portable:**

**fread( &the\_struct, sizeof( the\_struct ), 1, filepointer );**

**As you can see, the sizeof command is used instead of a literal. Regardless of whether byte alignment is on or off, the correct number of bytes should be read.**

#### **Structure Order**

**When you create a structure, you might assume that the members will be stored in the order in which they are listed. There isn't a standard stating that a certain order must be followed. Because of this, you can't make assumptions about the order of information within a structure.**

#### **Preprocessor Directives**

**On Day 21, "Advanced Compiler Use," you learned about several preprocessor directives you can use. Several preprocessor directives have been defined in the ANSI standards. You use two of these all the time: #include and #define. Several other preprocessor directives are in the ANSI standards. The additional preprocessor directives available under the ANSI guidelines are listed in Table D.6.**

### **Table D.6. ANSI standard preprocessor directives.**

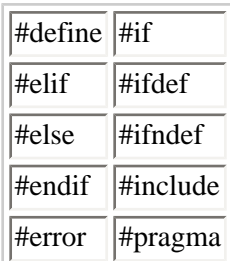

#### **Using Predefined Constants**

**Every compiler comes with predefined constants. A majority of these are typically compiler-specific. This means that they probably won't be portable from one compiler to the next. However, several predefined constants are defined in the ANSI standards. The following are some of these constants:**

#### *Constant Description*

**\_\_DATE\_\_ This is replaced by the date at the time the program is compiled. The date is in the form of a literal string (text enclosed in double quotes). The format is "Mmm DD, YYYY". For example, January 1, 1998 would be "Jan 1, 1998".**

**\_\_FILE\_\_ This is replaced with the name of the source file at the time of compilation. This will be in the form of a literal string.**

**\_\_LINE\_\_ This will be replaced with the number of the line on which \_\_LINE\_\_ appears in the source code. This will be a numeric decimal value.**

**\_\_STDC\_\_ This literal will be defined as 1 if the source file is compiled with the ANSI standard. If the source file wasn't compiled with the ANSI flag set, this value will be undefined.**

**\_\_TIME\_\_ This is replaced with the time that the program is compiled. This time is in the form of a literal string (text enclosed in double quotes). The format is "HH:MM:SS". An example would be "12:15:03".**

### **Using Non-ANSI Features in Portable Programs**

**A program can use constants and other commands that aren't ANSI-defined and still be portable. You accomplish this by ensuring that the constants are used only if compiled with a compiler that supports the features used. Most compilers provide defined constants that you can use to identify them. By setting up areas of the code that are supportive for each of the compilers, you can create a portable program. Listing D.7 demonstrates how this can be done.**

**Listing D.7. A portable program with compiler specifics.**

```
1: /*=======================================================*
2: * Program: listD07.c *
3: * Purpose: This program demonstrates using defined *
4: * constants for creating a portable program. *
5: * Note: This program gets different results with *
6: * different compilers. *
7: *=======================================================*/
8: #include <stdio.h>
9: #ifdef _WINDOWS
10:
11: #define STRING "DOING A WINDOWS PROGRAM!\n"
12:
13: #else
14:
15: #define STRING "NOT DOING A WINDOWS PROGRAM\n"
16:
17: #endif
18:
19: int main(void)
20: {
21: printf( "\n\n") ;
22: printf( STRING );
23:
24: #ifdef _MSC_VER
25:
26: printf( "\n\nUsing a Microsoft compiler!" );
27: printf( "\n Your Compiler version is %s\n", _MSC_VER );
28:
29: #endif
30:
31: #ifdef __TURBOC__
32:
33: printf( "\n\nUsing the Turbo C compiler!" );
34: printf( "\n Your compiler version is x\n", TURBOC );
35:
36: #endif
37:
38: #ifdef __BORLANDC__
39:
40: printf( "\n\nUsing a Borland compiler!\n" );
41:
42: #endif
43:
44: return(0);
45: }
```
**Here's the output you'll see when you run the program using a Turbo C for DOS 3.0 compiler:**

```
NOT DOING A WINDOWS PROGRAM
Using the Turbo C compiler!
    Your compiler version is 300
```
**Here's the output you'll see when you run the program using a Borland C++ compiler under DOS:**

```
NOT DOING A WINDOWS PROGRAM
Using a Borland compiler!
```
**Here's the output you'll see when you run the program using a Microsoft compiler under DOS:**

**NOT DOING A WINDOWS PROGRAM Using a Microsoft compiler! Your compiler version is >>**

**ANALYSIS: This program takes advantage of defined constants to determine information about the compiler being used. In line 9, the #ifdef preprocessor directive is used. This directive checks to see whether the following constant has been defined. If the constant has been defined, the statements following the #ifdef are executed until an #endif preprocessor directive is reached. In the case of line 9, a determination is made as to whether \_WINDOWS has been defined. An appropriate message is applied to the constant STRING. Line 22 then prints this string, which states whether or not this listing has been compiled as a Windows program.**

Line 24 checks to see whether \_MSC\_VER has been defined. \_MSC\_VER is a constant that contains the version **number of a Microsoft compiler. If a compiler other than a Microsoft compiler is used, this constant won't be defined. If a Microsoft compiler is used, this will be defined with the compiler's version number. Line 27 will print this compiler version number after line 26 prints a message stating that a Microsoft compiler was used.**

**Lines 31 through 36 and lines 38 through 42 operate in a similar manner. They check to see whether Borland's Turbo C or Borland's professional compiler were used. The appropriate message is printed based on these constants.**

**As you can see, this program determines which compiler is being used by checking the defined constants. The object of the program--to print a message stating which compiler is being used--is the same regardless of which compiler is used. If you're aware of the systems that you will be porting, you can put compiler-specific commands into the code. If you do use compiler-specific commands, you should ensure that the appropriate code is provided for each compiler.**

### **ANSI Standard Header Files**

**Several header files that can be included are set by the ANSI standards. It's good to know which header files are ANSI standard, because these can be used in creating portable programs. Appendix E, "Common C Functions," contains the ANSI header files along with a list of their functions.**

# <span id="page-459-0"></span>**Summary**

**This appendix exposed you to a great deal of material. This information centered on portability. C is one of the most portable languages--if not** *the* **most portable. Portability doesn't happen by accident. ANSI standards have been created to ensure that C programs can be ported from one compiler to another and from one computer system to another. You should consider several areas when writing portable code. These areas include variable case, choosing which character set to use, using portable numerics, ensuring variable sizes, comparing characters,**  **using structures and unions, and using preprocessor directives and preprocessor constants. This appendix ended with a discussion of how to incorporate compiler specifics into a portable program.**

# <span id="page-460-0"></span>**Q&A**

**Q How do you write portable graphics programs?** 

**A ANSI doesn't define any real standards for programming graphics. Graphics pro-gramming is more machine-dependent than other programming areas, so it can be somewhat difficult to write portable graphics programs.** 

**Q Should you always worry about portability?** 

**A No, it's not always necessary to consider portability. Some programs you write will be used only by you on your system. In addition, some programs won't be ported to a different computer system. Because of this, some nonportable functions, such as system(), can be used that wouldn't be used in portable programs.** 

**Q Are comments portable if they are done with // instead of /\* and \*/?** 

**A No. Forward-slash comments come from C++. Many C programmers now use these comments. Although they will most likely be a standard in the future, you might find that some current C compilers don't support them.** 

# <span id="page-460-1"></span>**Workshop**

**The Workshop provides quiz questions to help you solidify your understanding of the material covered and exercises to provide you with experience in using what you've learned.**

**Answers are not provided for the following quiz questions and exercises.**

### <span id="page-460-2"></span>**Quiz**

**1. Which is more important: efficiency or maintainability?** 

**2. What is the numeric value of the letter a?** 

- **3. What is guaranteed to be the largest unsigned character value on your system?**
- **4. What does ANSI stand for?**
- **5. Are the following variable names valid in the same C program?**

**int lastname,** 

**LASTNAME,** 

**LastName,** 

**Lastname;** 

**6. What does isalpha() do?** 

**7. What does isdigit() do?** 

**8. Why would you want to use functions such as isalpha() and isdigit()?** 

**9. Can structures be written to disk without worrying about portability?** 

**10. Can \_\_TIME\_\_ be used in a printf() statement to print the current time in a program? Here's an example:** 

**printf( "The Current Time is: %s", \_\_TIME\_\_ );**

### <span id="page-461-0"></span>**Exercises**

**1. BUG BUSTER: What, if anything, is wrong with the following function?** 

```
void Print_error( char *msg )
{
     static int ctr = 0,
                 CTR = 0;
     printf("\n" );
     for( ctr = 0; ctr < 60; ctr++ )
     {
        printf("*");
     }
     printf( "\nError %d, %s - %d: %s.\n", CTR,
              __FILE__, __LINE__, msg );
     for( ctr = 0; ctr < 60; ctr++ )
     {
         printf("*");
     }
}
```
**2. Write a function that verifies that a character is a vowel.** 

**3. Write a function that returns 0 if it receives a character that isn't a letter of the alphabet, 1 if it is an uppercase letter, and 2 if it is a lowercase letter. Keep the function as portable as possible.** 

**4. For your compiler, determine what flags must be set to ignore variable case, allow for byte alignment, and guarantee ANSI compatibility.** 

**5. Is the following code portable?** 

```
void list_a_file( char *file_name )
{
     system("TYPE " file_name );
}
```
**6. Is the following code portable?** 

```
int to_upper( int x )
{
     if( x >= `a' && x <= `z' )
     {
           toupper( x );
     }
     return( x );
}
```
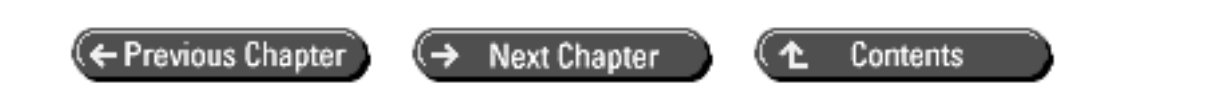

**© [Copyright](#page-517-0), Macmillan Computer Publishing. All rights reserved.** 

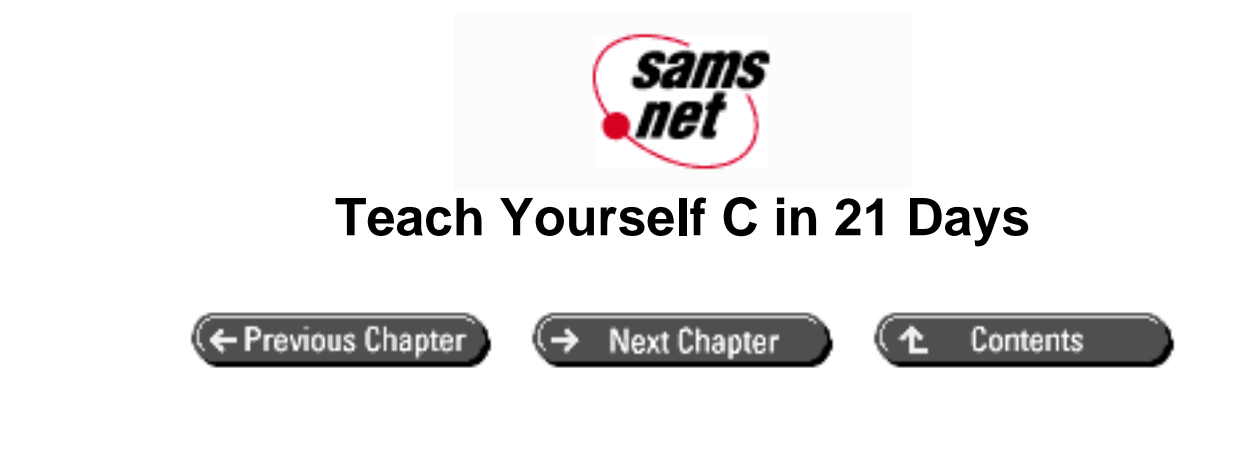

**- E -**

# **Common C Functions**

This appendix lists the function prototypes contained in each of the header files supplied with most C compilers. Functions that have an asterisk after them were covered in this book.

The functions are listed alphabetically. Following each name and header file is the complete prototype. Notice that the header file prototypes use a notation different from that used in this book. For each parameter a function takes, only the type is given in the prototype; no parameter name is included. Here are two examples:

int func1(int, int \*); int funcl(int  $x$ , int  $*y$ );

Both declarations specify two parameters--the first a type int, and the second a pointer to type int. As far as the compiler is concerned, these two declarations are equivalent.

### **Table E.1. Common C functions listed in alphabetical order.**

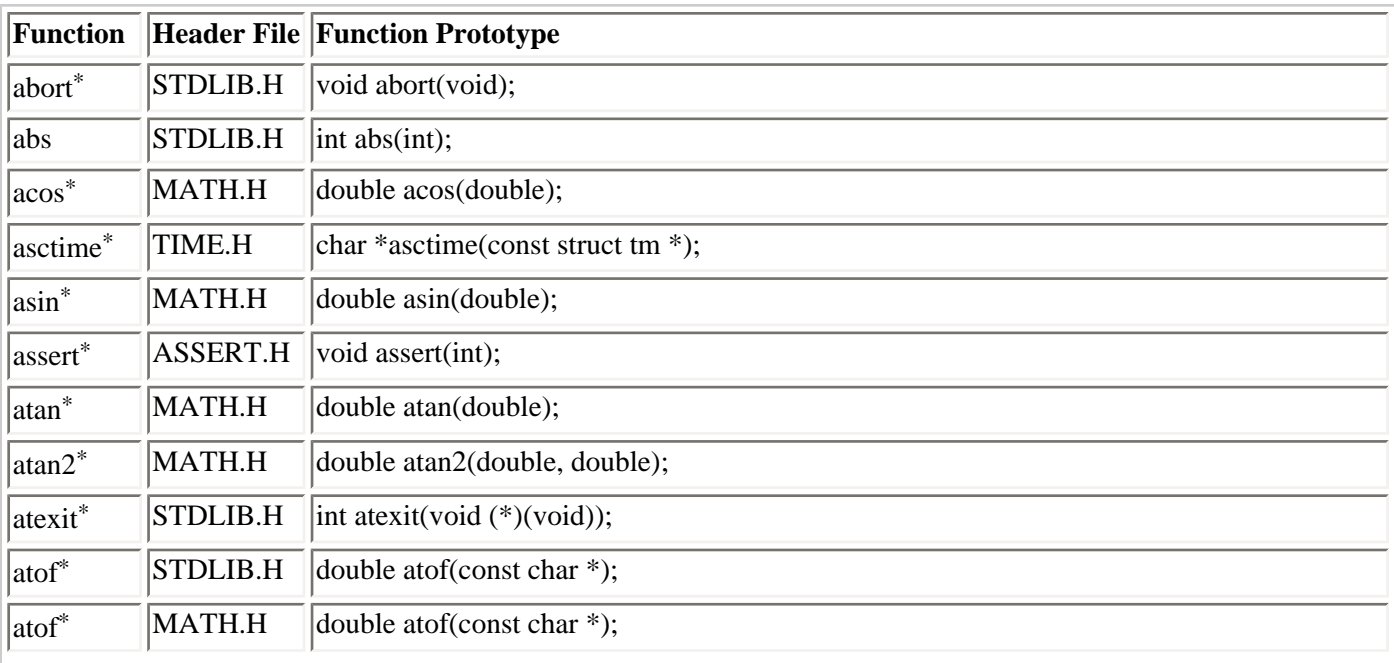

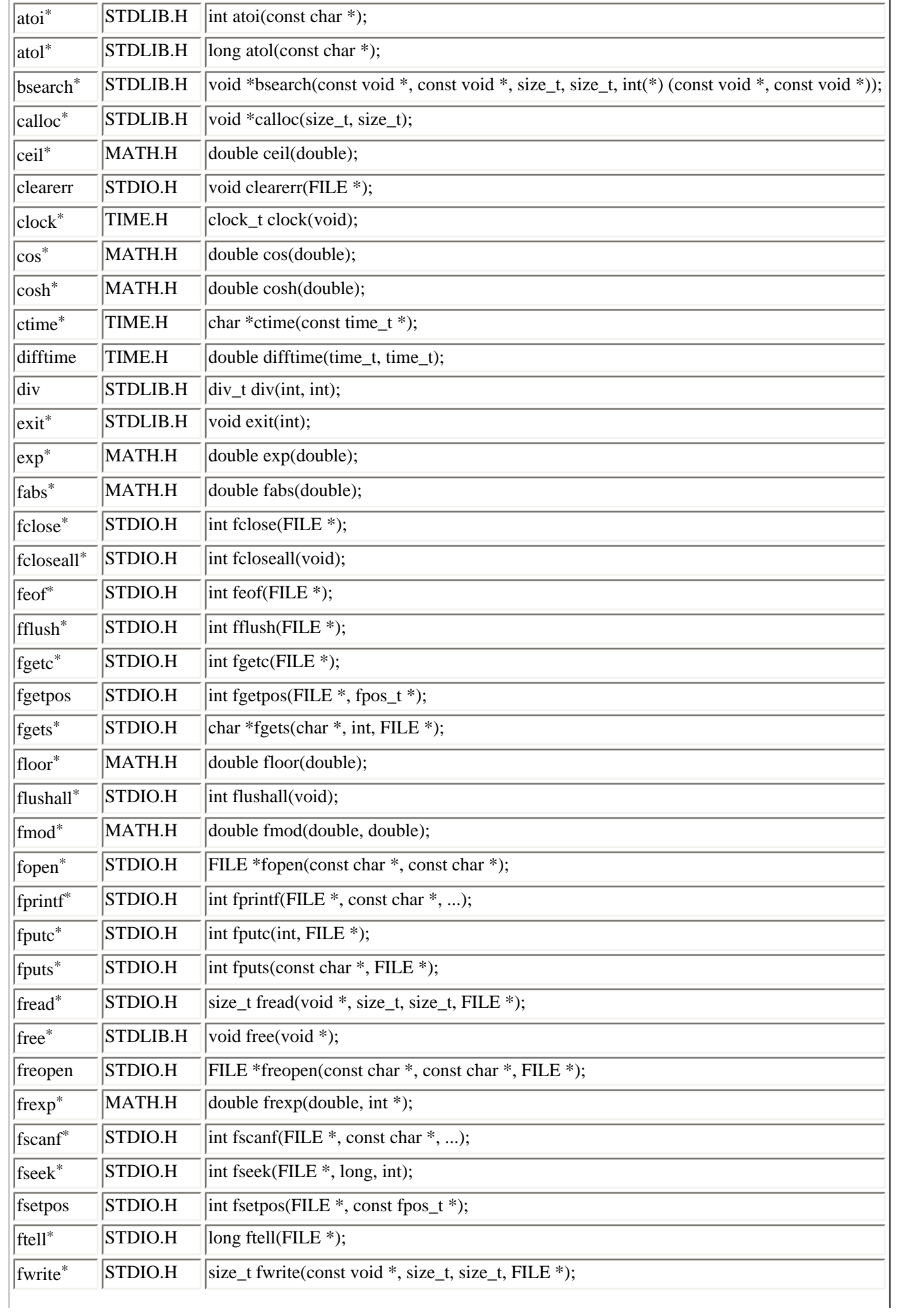

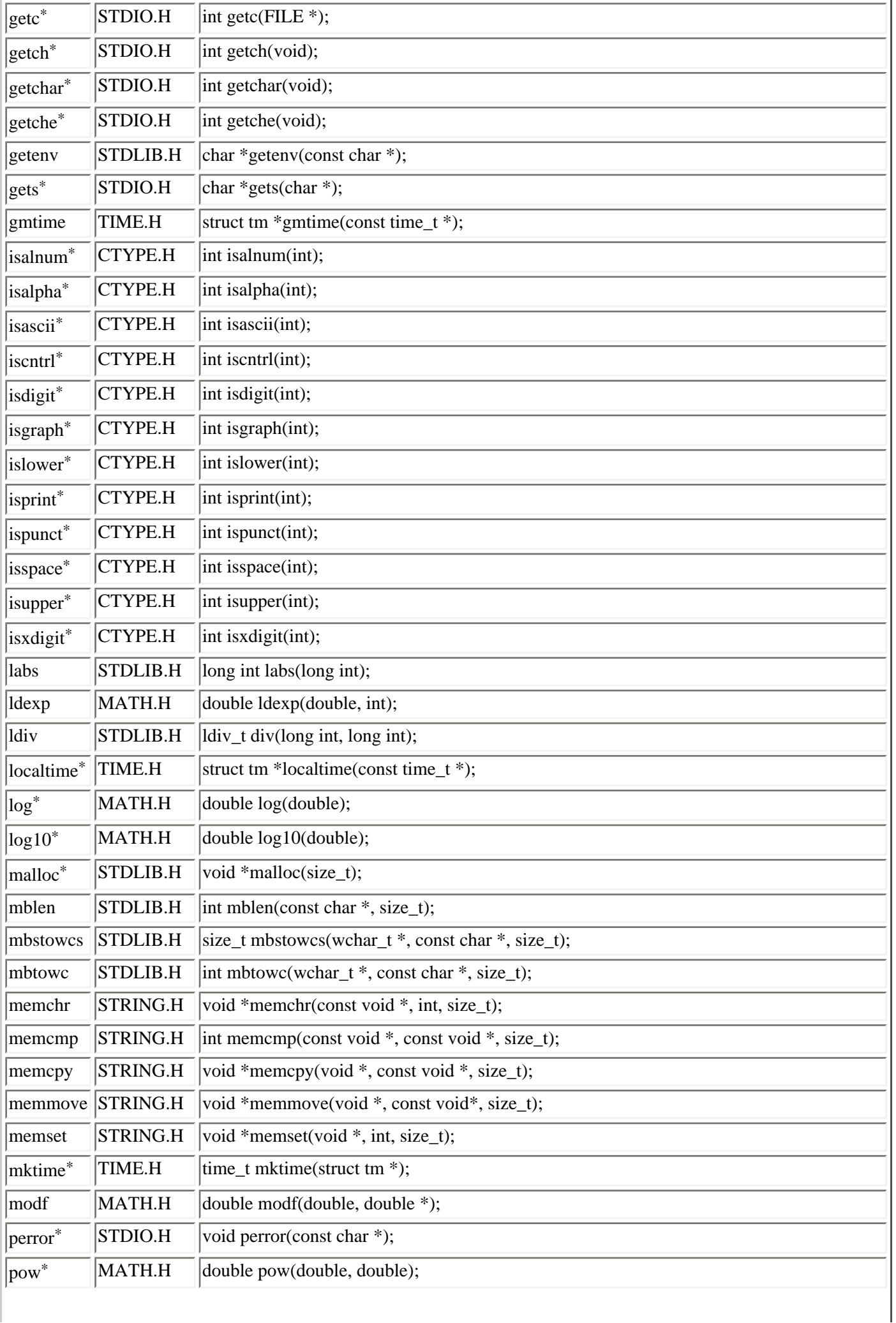

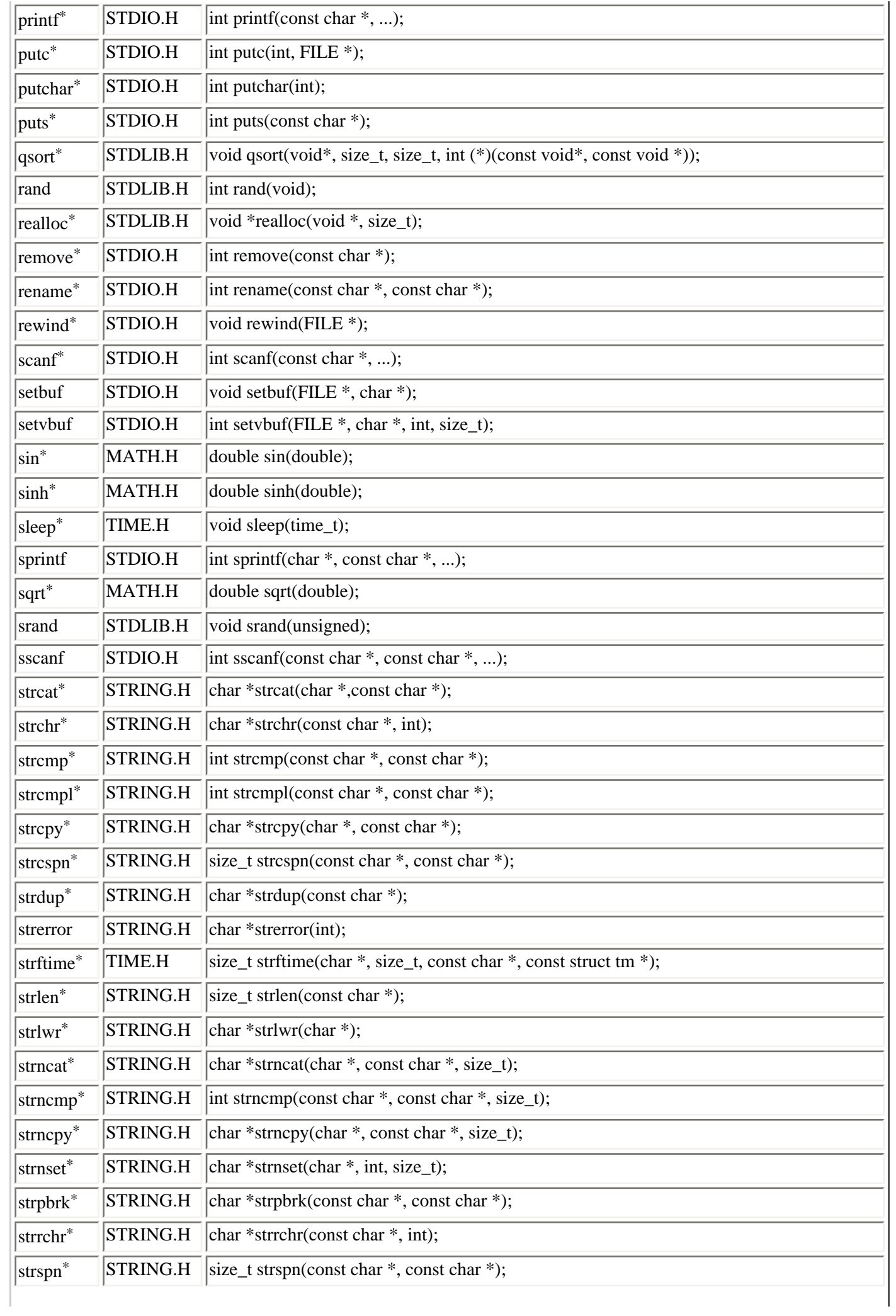

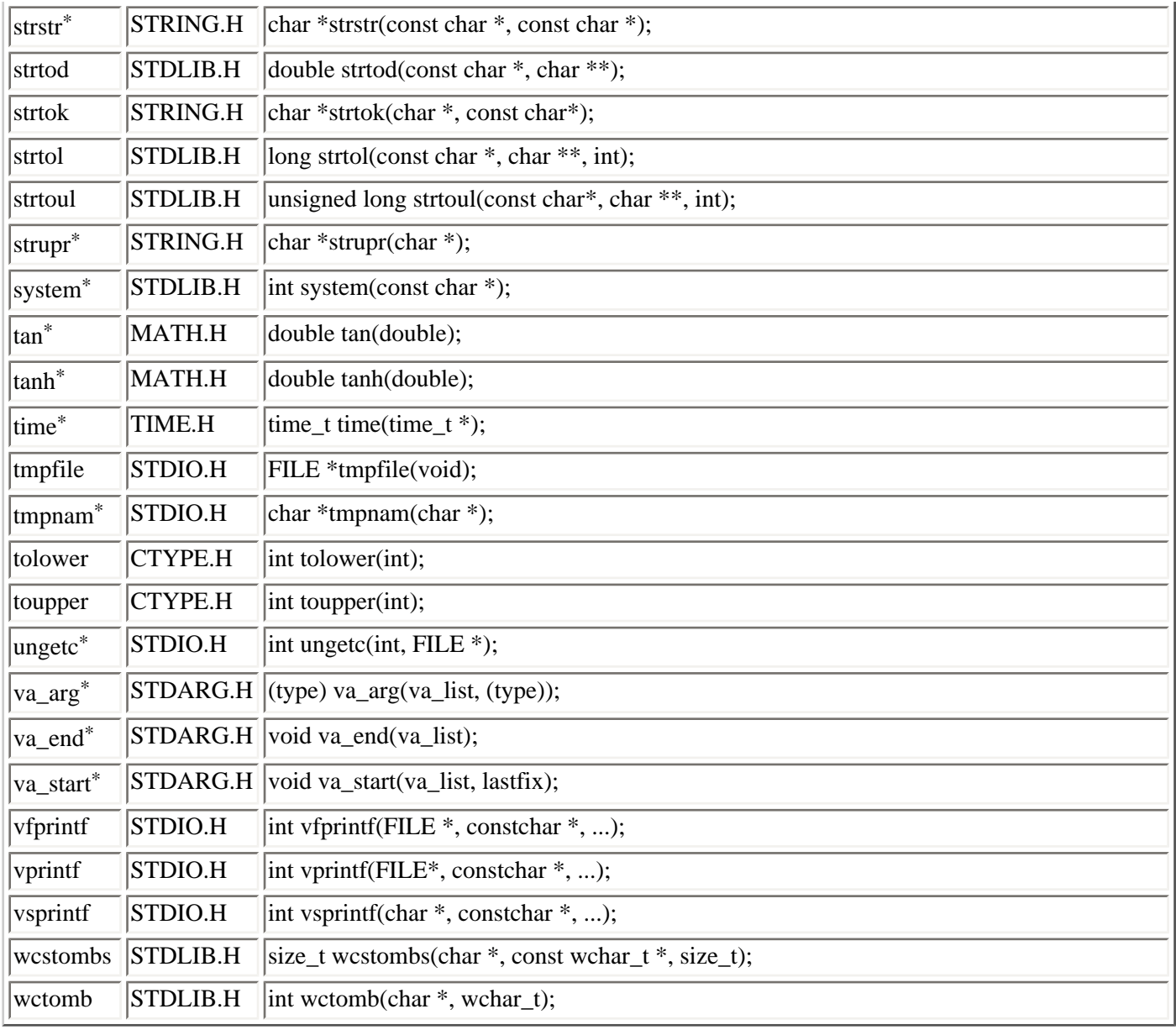

← Previous Chapter

 $\left(\rightarrow \right)$  Next Chapter

∢≏ Contents

© [Copyright](#page-517-0), Macmillan Computer Publishing. All rights reserved.
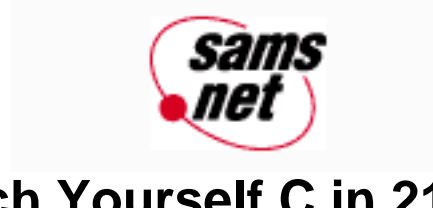

# **Teach Yourself C in 21 Days**

← Previous Chapter

**Next Chapter** 

Contents

# **What is C++?**

- Procedural Versus Object-Oriented Programming
- What's the Object?
- Good Old C, with a Plus
- Your First C++ Program
- What About Compilers?
- Where to Go from Here
- Summary
- $-$  Q&A
- Wrap-Up

You may have heard about the language called C++, which is becoming increasingly popular with programmers. Should you worry that you've wasted the time you spent learning to program in C? Not at all! In fact, if you ever decide to tackle C++, it's a good idea to know C first. But I'm getting ahead of myself. I can't teach you C++ in a single chapter, but I can introduce you to what it is and when you might want to use it. This appendix teaches you

- The relationship between C and  $C_{++}$
- How to write a simple  $C_{++}$  program
- Object-oriented programming fundamentals
- What type of compiler to use

# **Procedural Versus Object-Oriented Programming**

C is a procedural language, as are BASIC, Pascal, FORTRAN, and most other programming languages. In a *procedural* language, functions (sometimes called *procedures*) take center stage, and the data plays second fiddle. If you think about what you've learned in this book, you'll probably agree that this is true. The entire structure of your program is designed around functions, with data being shuffled from one function to another. The emphasis is on what is done to the data- displaying it, sorting it, saving it to disk, and so on.

Procedural programming is a very powerful approach that has been used to create the majority of the commercial programs available today. Yet, as programs became more complex, certain shortcomings of the procedural approach started to become evident. The difficulty of writing, debugging, maintaining, and modifying procedural programs became unmanageable. Rather than trying to design an improved procedural language, the necessary next step seemed to be to create a whole new approach to programming.

That approach was *object-oriented programming* (OOP). C++ is an object-oriented language, as is SmallTalk, the only other object-oriented language you're likely to have heard of. OOP places the emphasis on data, and functions play a subsidiary role. That's what an object is--a chunk of data. However, as you'll see, an object in C++ is nothing like the data you're accustomed to working with in C.

# **What's the Object?**

An *object* is a chunk of data. Using OOP, you design your program around the data it will handle. If you're using objects in your C++ program (and, as you'll soon see, you don't have to use objects), much of your programming time will be spent creating objects. What's the difference between a  $C_{++}$  object and a C data item? The difference is that a  $C_{++}$ object is smart--it knows what to do.

Confused? I can't blame you. Hang on, though, and I'll try to explain. A C++ object contains both data and code. To be more specific, an object contains data plus the code required to manipulate the data in the desired ways. An example should clarify this.

Suppose you need to maintain a long list of numbers and manipulate it in various ways. For example, you need to be able to get the largest value in the list, the smallest value, the average value, and the median value. You also need to sort the list in both ascending and descending order. In C, you would write a variety of functions to perform the needed actions, and you would declare an array to hold the numbers. The array would be passed to the functions as an argument, and the result might be passed back as the return value.

In C++, you would design an object (also called a *class*) to hold and manipulate the data. The object would contain an array to store the data and functions to manipulate the data. In effect, the data object would know how to find its minimum, its maximum, and so on. Most important, the data and the functions would be isolated from the rest of the program, removing the possibility of the sort of unintentional interaction that can cause problems in procedural programs.

There's more to OOP than this, but I hope this gives you some idea of what it's all about. There's more to C++ than its object-oriented capabilities, however. Now let's take a closer look at C++.

# **Good Old C, with a Plus**

If you apply your deductive skills, you can tell something about  $C_{++}$  from its name alone. Remember what  $++$  means in the C language--it's the unary increment operator. So the expression "C++" evaluates to the value of C plus 1. And that's exactly why this new language was given the name  $C_{++-}$ -it's the C language plus something. Actually, there are several new somethings in C++, but that's not the point. The point is that the entire C language is part of C++. With a few minor changes, you can use everything you've learned about C in a C++ program. Figure F.1 illustrates the relationship between C and C++.

#### **[Figure F.1.](http://www.pbs.mcp.com/ebooks/0672310694/apf/popUp()** *The relationship between C and C++.*

You can see that there's a region common to both languages. This means that if you know C, you're well on your way to learning  $C_{++}$ . The large area representing things present in  $C_{++}$  but not in C shows you how much has been added to the new language. Objects are a big part of this, but certainly not all of it. Objects aside, there are lots of neat new things in C ++. I can't go into details here, but once you have a little C programming under your belt, you might want to give C++ a try. I think you'll like it!

# **Your First C++ Program**

Although I can't teach you  $C_{++}$  in a single chapter, I can show you a simple  $C_{++}$  program that illustrates how  $C_{++}$ doesn't look all that different from C. It also demonstrates one of C++'s new features. I have created a variation on the traditional "Hello, world" program, as shown in Listing F.1.

## **Listing F.1. A simple C++ program.**

```
1: #include <iostream.h>
2:
3: main()
4: {
5: float pi = 3.14;
6: cout << "The value of pi is " << pi << "\n";
7: return 0;
8: }
The value of pi is 3.14
```
**ANALYSIS:** Much of this program should make sense to you. There's an #include statement on line 1, and although the name of the file might be unfamiliar, you should be able to understand what's going on here. The main() function with its enclosing brackets on lines 3, 4, and 8 is familiar, as is the declaration and initialization of a type float variable on line 5.

Line 6 is certainly strange, though. What does cout refer to, and why are there two left-shift operators? cout is one of C+ +'s predefined streams. It's actually the same as stdout, but you use it differently. To send data to cout, you use the insertor operator << (so called because it inserts data into the stream). But isn't << the left-shift operator? Indeed it is, but here you're seeing one of C++'s new and most powerful features in action: operator overloading. An operator can have different meanings in different contexts. When placed after an integer variable, << is interpreted as the left-shift operator, but when placed after the name of an output stream, it's interpreted as the insertor operator. Line 6 inserts the string constant "The value of pi is" into the cout stream and then inserts the value of the variable pi. The cout stream is smart enough to apply default formatting to the numerical value.

Finally, there's a return statement on line 7. Isn't return used to return a value from a function to the program that called the function? Yes, indeed. Remember that main() itself is a function, and you can think of running a  $C_{++}$  program as calling the main() function from the operating system. The operating system might or might not make use of the return value. A C program could return a value from main(), but  $C_{++}$  requires it. This is an exam-ple of  $C_{++}$ 's stricter rules that are designed to enforce consistent programming.

# **What About Compilers?**

If you've been shopping for a commercial C compiler, you might have noticed that it's difficult to find one. Everything seems to be for C++ these days. Remember, however, that C is part of C++, so go ahead and buy that C++ compiler that's on sale. You can use it for your C programs, and you'll be ready if and when you decide to take up C++.

A C++ compiler is actually three compilers in one. If your program's source code file has a .C extension (such as PROGRAM.C), the compiler will treat it as a C program. All of C's rules apply, and all of its capabilities are available. Therefore, you should give your files a .C extension if you're using a C++ compiler to work through this book. On the other hand, if your program has a .CPP extension (or, with some compilers, .CXX), it is treated as a C++ program, and C ++'s rules and features are available. In other words, you control the rules and restrictions that the compiler applies with the source-code file extension.

I've described only two compilers. Where's the third one I promised? This "third" compiler comes into play when you write a C program and then compile it as a  $C_{++}$  program (by giving it a .CPP extension). Just because you use a  $C_{++}$ compiler doesn't mean you have to use all of C++'s object-oriented features in your program--or any of them, for that matter! This approach offers two advantages. Your program is subjected to C++'s stricter rules, which are designed in part to prevent certain programming practices that, although perfectly legal in C, sometimes create problems. Also, you can slowly start incorporating elements of  $C_{++}$  into your programs, which can be an excellent way to learn that language as you work.

# **Where to Go from Here**

If you're seriously interested in learning C++, I strongly recommend getting a good introductory book. You can't do better than *Sams' Teach Yourself C++ Programming in 21 Days* (Sams Publishing, 1994), which takes the same structured approach to C++ that was used in this book.

# **Summary**

This appendix provided a brief introduction to the C++ language. You learned that C++ is an object-oriented extension of the C language. It includes everything C does plus a host of additions and enhancements that provide significantly more programming power and convenience. The major addition is support for object-oriented programming, a technique that gives priority to a program's data in the design of the program. C++ can be used for any size of program, but its advantages are particularly evident when you create large, complex programs. You also saw a simple C++ program that illustrates two of the language's new features: operator overloading and improved standard streams.

# **Q&A**

#### **Q I'm pretty comfortable with the material presented in this book. How can I continue improving my skills as a programmer?**

**A** One way is to start learning C++. You can also explore more advanced C programming topics. There are numerous good books on this topic, including *Sams' Teach Yourself Advanced C in 21 Days* (Sams Publishing, 1994). The best way to improve your skills, however, is by programming. There's no substitute for writing real programs.

**Q When are you most likely to see the advantage of C++ over C?**

**A** The new features of C++ can be put to good use in almost any program, no matter how small. It's in large and complex programs, however, that these advantages can really make a difference.

#### **Q I'm not sure whether I need to learn C++. I don't want to waste time learning something I won't ever use, but on the other hand, I don't want to fall behind. Do you have any advice?**

**A** This is a tough question to answer, because I don't know the kind of programming you'll be doing. Generally speaking, the more serious you are about programming, the more strongly I recommend that you learn C++. In particular, if you plan to program for a living, you need to know C++.

# **Wrap-Up**

I hope you've found this book useful, and maybe even enjoyable, in your quest to learn C programming. You might program only occasionally as a hobby, or you might become an ace programmer working for Microsoft, Borland, or Lotus. In any event, I think the lessons you've learned here will serve you well.

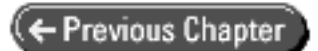

© [Copyright](#page-517-0), Macmillan Computer Publishing. All rights reserved.

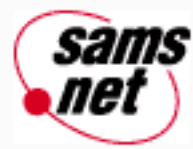

# **Teach Yourself C in 21 Days**

ෑ

← Previous Chapter

Contents

# **- G -**

# **Answers**

- [Answers for Day 1](#page-473-0)
- [Answers for Day 2](#page-475-0)
- [Answers for Day 3](#page-476-0)
- [Answers for Day 4](#page-478-0)
- [Answers for Day 5](#page-481-0)
- [Answers for Day 6](#page-484-0)
- [Answers for Day 7](#page-486-0)
- [Answers for Day 8](#page-490-0)
- [Answers for Day 9](#page-494-0)
- [Answers for Day 10](#page-496-0)
- [Answers for Day 11](#page-499-0)
- [Answers for Day 12](#page-501-0)
- [Answers for Day 13](#page-505-0)
- [Answers for Day 14](#page-506-0)
- [Answers for Day 15](#page-508-0)
- [Answers for Day 16](#page-510-0)
- [Answers for Day 17](#page-510-1)
- [Answers for Day 18](#page-512-0)
- [Answers for Day 19](#page-513-0)
- [Answers for Day 20](#page-513-1)
- [Answers for Day 21](#page-515-0)

This appendix lists the answers for the quiz and exercise sections at the end of each chapter. Note that for many of the exercises, more than one solution is possible. In most cases, only one of many possible answers is listed. In other cases, you'll see additional information to help you solve the exercise.

# <span id="page-473-0"></span>**Answers for Day 1**

## **Quiz**

**1.** C is powerful, popular, and portable.

**2.** The compiler translates C source code into machine-language instructions that your computer can understand.

**3.** Editing, compiling, linking, and testing.

**4.** The answer to this question depends on your compiler. Consult your compiler's manuals.

**5.** The answer to this question depends on your compiler. Consult your compiler's manuals.

**6.** The appropriate extension for C source files is .C (or .c).

Note: C++ uses the extension .CPP. You can write and compile your C programs with a .CPP extension, but it's more appropriate to use a .C extension.

**7.** FILENAME.TXT would compile. However, it's more appropriate to use a .C extension rather than .TXT.

**8.** You should make changes to the source code to correct the problems. You should then recompile and relink. After relinking, you should run the program again to see whether your corrections fixed the program.

**9.** Machine language is digital, or binary, instructions that the computer can understand. Because the computer can't understand C source code, a compiler translates source code to machine code, also called object code.

**10.** The linker combines the object code from your program with the object code from the function library and creates an executable file.

### **Exercises**

**1.** When you look at the object file, you see many unusual characters and other gibberish. Mixed in with the gibberish, you also see pieces of the source file.

**2.** This program calculates the area of a circle. It prompts the user for the radius and then displays the area.

**3.** This program prints a 10\*10 block made of the character X. A similar program is covered on Day 6, "Basic Program Control."

**4.** This program generates a compiler error. You should get a message similar to the following:

Error: ch1ex4.c: Declaration terminated incorrectly

This error is caused by the semicolon at the end of line 3. If you remove the semicolon, this program should compile and link correctly.

**5.** This program compiles OK, but it generates a linker error. You should get a message similar to the following:

Error: Undefined symbol \_do\_it in module...

This error occurs because the linker can't find a function called do\_it. To fix this program, change do\_it to printf.

**6.** Rather than printing a 10\*10 block filled with the character X, the program now prints a 10\*10 block of smiley faces.

## <span id="page-475-0"></span>**Answers for Day 2**

## **Quiz**

**1.** A block.

**2.** The main() function.

**3.** Any text between /\* and \*/ is a program comment and is ignored by the compiler. You use program comments to make notations about the program's structure and operation.

**4.** A function is an independent section of program code that performs a certain task and has been assigned a name. By using a function's name, a program can execute the code in the function.

**5.** A user-defined function is created by the programmer. A library function is supplied with the C compiler.

**6.** An #include directive instructs the compiler to add the code from another file into your source code during the compilation process.

**7.** Comments shouldn't be nested. Although some compilers let you to do this, others don't. To keep your code portable, you shouldn't nest comments.

**8.** Yes. Comments can be as long as needed. A comment starts with /\* and doesn't end until a \*/ is encountered.

**9.** An include file is also known as a header file.

**10.** An include file is a separate disk file that contains information needed by the compiler to use various functions.

## **Exercises**

**1.** Remember, only the main() function is required in C programs. The following is the smallest possible program, but it doesn't do anything:

```
void main()
{
}
```
This also could be written

void main(){}

**2.** a. Statements are on lines 8, 9, 10, 12, 20, and 21.

**b.** The only variable definition is on line 18.

**c.** The only function prototype (for display\_line()) is on line 4.

**d.** The function definition for display line() is on lines 16 through 22.

**e.** Comments are on lines 1, 15, and 23.

**3.** A comment is any text included between /\* and \*/. Examples include the following:

```
/* This is a comment */
/*???*/
/*
This is a
      third comment */
```
**4.** This program prints the alphabet in all capital letters. You should understand this program better after you finish Day 10, "Characters and Strings."

The output is

ABCDEFGHIJKLMNOPQRSTUVWXYZ

**5.** This program counts and prints the number of characters and spaces you enter. This program also will be clearer after you finish Day 10.

# <span id="page-476-0"></span>**Answers for Day 3**

## **Quiz**

**1.** An integer variable can hold a whole number (a number without a fractional part), and a floating-point variable can hold a real number (a number with a fractional part).

**2.** A type double variable has a greater range than type float (it can hold larger and smaller values). A type double variable also is more precise than type float.

**3.** a. The size of a char is 1 byte.

**b.** The size of a short is less than or equal to the size of an int.

**c.** The size of an int is less than or equal to the size of a long.

**d.** The size of an unsigned is equal to the size of an int.

**e.** The size of a float is less than or equal to the size of a double.

**4.** The names of symbolic constants make your source code easier to read. They also make it much easier to change the constant's value.

**5.** a. #define MAXIMUM 100

**b.** const int MAXIMUM  $= 100$ :

**6.** Letters, numerals, and underscores.

**7.** Names of variables and constants should describe the data being stored. Variable names should be in lowercase, and constant names should be in uppercase.

**8.** Symbolic constants are symbols that represent literal constants.

**9.** If it's an unsigned int that is two bytes long, the minimum value it can hold is 0. If it is signed, -32,768 is the minimum.

## **Exercises**

**1.** a. Because a person's age can be considered a whole number, and a person can't be a negative age, an unsigned int is suggested.

**b.** unsigned int

**c.** float

**d.** If your expectations for yearly salary aren't very high, a simple unsigned int variable would work. If you feel you have the potential to go above \$65,535, you probably should use a long. (Have faith in yourself; use a long.)

**e.** float. (Don't forget the decimal places for the cents.)

**f.** Because the highest grade will always be 100, it is a constant. Use either const int or a #define statement.

**g.** float. (If you're going to use only whole numbers, use either int or long.)

**h.** Definitely a signed field. Either int, long, or float. See answer 1.d.

**i.** double

**2.** Answers for exercises 2 and 3 are combined here.

Remember, a variable name should be representative of the value it holds. A variable declaration is the statement that initially creates the variable. The declaration might or might not initialize the variable to a value. You can use any name for a variable, except the C keywords.

**b.** unsigned int weight;

**c.** float radius  $= 3$ ;

**d.** long annual\_salary;

**e.** float cost = 29.95;

**f.** const int max\_grade = 100; or #define MAX\_GRADE 100

**g.** float temperature;

**h.** long net worth  $= -30000$ ;

**i.** double star distance;

**3.** See answer 2.

**4.** The valid variable names are b, c, e, g, h, i, and j.

Notice that j is correct; however, it isn't wise to use variable names that are this long. (Besides, who would want to type them?) Most compilers wouldn't look at this entire name. Instead, they would look only at the first 31 characters or so.

The following are invalid:

**a.** You can't start a variable name with a number.

**d.** You can't use a pound sign (#) in a variable name.

**f.** You can't use a hyphen (-) in a variable name.

# <span id="page-478-0"></span>**Answers for Day 4**

## **Quiz**

**1.** It is an assignment statement that instructs the computer to add 5 and 8, assigning the result to the variable x.

**2.** An expression is anything that evaluates to a numerical value.

**3.** The relative precedence of the operators.

**4.** After the first statement, the value of a is 10, and the value of x is 11. After the second statement, both a and x have the value 11. (The statements must be executed separately.)

**5.** 1

**7.**  $(5 + 3) * 8 / (2 + 2)$ 

**8.** 0

**9.** See the section "Operator Precedence Revisited" near the end of this chapter. It shows the C operators and their precedence.

**a.**  $\lt$  has higher precedence than  $==$ 

**b.** \* has higher precedence than +

**c.** != and == have the same precedence, so they are evaluated from left to right.

**d.** >= has the same precedence as >. Use parentheses if you need to use more than one relational operator in a single statement or expression.

**10.** The compound assignment operators let you combine a binary mathematical operation with an assignment operation, thus providing a shorthand notation. The compound operators presented in this chapter are +=, -=, /=,  $* =$ , and %=.

## **Exercises**

**1.** This listing should have worked even though it is poorly structured. The purpose of this listing is to demonstrate that white space is irrelevant to how the program runs. You should use white space to make your programs readable.

**2.** The following is a better way to structure the listing from exercise 1:

```
#include <stdio.h>
int x, y;
main()
\{ printf("\nEnter two numbers ");
     scanf( "%d %d",&x,&y);
     printf("\n\n%d is bigger\n",(x>y)?x:y);
     return 0;
}
```
This listing asks for two numbers, x and y, and then prints whichever one is bigger.

**3.** The only changes needed in Listing 4.1 are the following:

```
16: printf("\n%d %d", a++, ++b);
17: printf("\n%d %d", a++, ++b);
18: printf("\n%d %d", a++, ++b);
19: printf("\n%d %d", a++, ++b);
20: printf("\n%d %d", a++, ++b);
```
**4.** The following code fragment is just one of many possible answers. It checks to see if x is greater than or equal to 1 and less than or equal to 20. If these two conditions are met, x is assigned to y. If these conditions are not met, x is not assigned to y; therefore, y remains the same.

if  $((x > = 1) \& (x < = 20))$  $y = x;$ 

**5.** The code is as follows:

 $y = ((x \gt= 1) \& (x \lt= 20)) ? x : y;$ 

Again, if the statement is TRUE, x is assigned to y; otherwise, y is assigned to itself, thus having no effect.

**6.** The code is as follows:

if  $(x < 1 \& x \times 10)$ 

statement;

**7.** a. 7

**b.** 0

**c.** 9

**d.** 1 (true)

**e.** 5

**8.** a. TRUE

**b.** FALSE

**c.** TRUE. Notice that there is a single equals sign, making the if an assignment instead of a relation.

**d.** TRUE

**9.** The following is one possible answer:

```
if( age < 21 )
    printf( "You are not an adult" );
else if( age >= 65 )
         printf( "You are a senior citizen!");
      else
         printf( "You are an adult" );
```
**10.** This program had four problems. The first is on line 3. The assignment statement should end with a

semicolon, not a colon. The second problem is the semicolon at the end of the if statement on line 6. The third problem is a common one: The assignment operator  $(=)$  is used rather than the relational operator  $(==)$  in the if statement. The final problem is the word otherwise on line 8. This should be else. Here is the corrected code:

```
/* a program with problems... */
#include <stdio.h>
int x = 1;
main()
{
    if(x == 1)
        printf(" x equals 1" );
     else
        printf(" x does not equal 1");
     return 0;
  }
```
# <span id="page-481-0"></span>**Answers for Day 5**

## **Quiz**

**1.** Yes! (Well, OK, this is a trick question, but you better answer "yes" if you want to become a good C programmer.)

**2.** Structured programming takes a complex programming problem and breaks it into a number of simpler tasks that are easier to handle one at a time.

**3.** After you've broken your program into a number of simpler tasks, you can write a function to perform each task.

**4.** The first line of a function definition must be the function header. It contains the function's name, its return type, and its parameter list.

**5.** A function can return either one value or no values. The value can be any of the C variable types. On Day 18, "Getting More from Functions," you'll see how to get more values back from a function.

**6.** A function that returns nothing should be type void.

**7.** A function definition is the complete function, including the header and all the function's statements. The definition determines what actions take place when the function executes. The prototype is a single line, identical to the function header, but it ends with a semicolon. The prototype informs the compiler of the function's name, return type, and parameter list.

**8.** A local variable is declared within a function.

**9.** Local variables are independent from other variables in the program.

**10.** main() should be the first function in your listing.

## **Exercises**

Add a semicolon to the end, and you have the function prototype. As a function header, it should be followed by the function's statements enclosed in braces.

```
2. void print_a_number( int a_number )
```
This is a void function. As in exercise 1, to create the prototype, add a semicolon to the end. In an actual program, the header is followed by the function's statements.

**3. a.** int

**b.** long

**4.** There are two problems. First, the print\_msg() function is declared as a void; however, it returns a value. The return statement should be removed. The second problem is on the fifth line. The call to print\_msg() passes a parameter (a string). The prototype states that this function has a void parameter list and therefore shouldn't be passed anything. The following is the corrected listing:

```
#include <stdio.h>
void print_msg (void);
main()
{
     print_msg();
     return 0;
}
void print_msg(void)
\left\{ \right. puts( "This is a message to print" );
}
```
**5.** There should not be a semicolon at the end of the function header.

**6.** Only the larger\_of() function needs to be changed:

```
21: int larger_of( int a, int b)
22: \{23: int save;
24:
25: if (a > b)26: save = a;
27: else
28: save = b;
29:
30: return save;
31: }
```
**7.** The following assumes that the two values are integers and an integer is returned:

```
int product( int x, int y )
```

```
{
    return (x * y);
}
```
**8.** The following listing checks the second value passed to verify that it is not 0. Division by zero causes an error. You should never assume that the values passed are correct.

```
int divide_em( int a, int b )
\{int answer = 0;
    if( b == 0 )
        answer = 0; else
        answer = a/b;
     return answer;
}
```
**9.** Although the following code uses main(), it could use any function. Lines 9, 10, and 11 show the calls to the two functions. Lines 13 through 16 print the values. To run this listing, you need to include the code from exercises 7 and 8 after line 19.

```
1: #include <stdio.h>
2:
3: main()
4: \{5: int number1 = 10,
6: number2 = 5;
7: int x, y, z;
8:
9: x = product( number1, number2 );
10: y = divide_em( number1, number2 );
11: z = \text{divide\_em}(\text{number1, 0});
12:
13: printf( "\nnumber1 is %d and number2 is %d", number1, 
number2 );
14: printf( "\nnumber1 * number2 is %d", x );
15: printf( "\nnumber1 / number2 is %d", y );
16: printf( "\nnumber1 / 0 is %d", z );
17:
18: return 0;
19: }
10. The code is as follows: 
/* Averages five float values entered by the user. */
#include <stdio.h>
float v, w, x, y, z, answer;
float average(float a, float b, float c, float d, float e);
main()
{
     puts("Enter five numbers:");
     scanf("%f%f%f%f%f", &v, &w, &x, &y, &z);
```

```
answer = average(v, w, x, y, z);
    printf("The average is f.\n\infty, answer);
     return 0;
}
float average( float a, float b, float c, float d, float e)
{
    return ((a+b+c+d+e)/5);
}
```
**11.** The following is the answer using type int variables. It can run only with values less than or equal to 9. To use values larger than 9, you need to change the values to type long.

```
/* this is a program with a recursive function */#include <stdio.h>
int three_powered( int power );
main()
\{int a = 4;
    int b = 9;
    printf( "\nabla to the power of d is d", a,
     three_powered(a) );
    printf( "\n3 to the power of d is d\n", b,
    three powered(b) );
     return 0;
}
int three_powered( int power )
\{if ( power < 1 )
         return( 1 );
     else
        return( 3 * three powered( power - 1 ));
}
```
# <span id="page-484-0"></span>**Answers for Day 6**

#### **Quiz**

**1.** The first index value of an array in C is 0.

**2.** A for statement contains initializing and increment expressions as parts of the command.

**3.** A do...while contains the while statement at the end and always executes the loop at least once.

**4.** Yes, a while statement can accomplish the same task as a for statement, but you need to do two additional things. You must initialize any variables before starting the while command, and you need to increment any variables as a part of the while loop.

**5.** You can't overlap the loops. The nested loop must be entirely inside the outer loop.

**6.** Yes, a while statement can be nested in a do...while loop. You can nest any command within any other command.

**7.** The four parts of a for statement are the initializer, the condition, the increment, and the statement(s).

**8.** The two parts of a while statement are the condition and the statement(s).

**9.** The two parts of a do...while statement are the condition and the statement(s).

## **Exercises**

**1.** long array[50];

**2.** Notice that in the following answer, the 50th element is indexed to 49. Remember that arrays start at 0.

 $array[49] = 123.456;$ 

**3.** When the statement is complete, x equals 100.

**4.** When the statement is complete, ctr equals 11. (ctr starts at 2 and is incremented by 3 while it is less than 10.)

**5.** The inner loop prints five Xs. The outer loop prints the inner loop 10 times. This totals 50 Xs.

**6.** The code is as follows:

int x;

for( $x = 1$ ;  $x \le 100$ ;  $x == 3$ );

**7.** The code is as follows:

```
int x = 1;
while(x \leq 100)
```
 $x + = 3;$ 

**8.** The code is as follows:

```
int ctr = 1;
do
{
    ctr += 3;
} while( ctr < 100 );
```
**9.** This program never ends. record is initialized to 0. The while loop then checks to see whether record is less than 100. 0 is less than 100, so the loop executes, thus printing the two statements. The loop then checks the condition again. 0 is still, and always will be, less than 100, so the loop continues. Within the brackets, record needs to be incremented. You should add the following line after the second printf() function call:

**10.** Using a defined constant is common in looping; you'll see examples similar to this code fragment in Weeks 2 and 3. The problem with this fragment is simple. The semicolon doesn't belong at the end of the for statement. This is a common bug.

# <span id="page-486-0"></span>**Answers for Day 7**

## **Quiz**

- **1.** There are two differences between puts() and printf():
	- ❍ printf() can print variable parameters.
- ❍ puts() automatically adds a newline character to the end of the string it prints. **2.** You should include the STDIO.H header file when using printf().
- **3.** a. \\ prints a backslash.
- **b.** \b prints a backspace.
- **c.** \n prints a newline.
- **d.** \t prints a tab.
- **e.** \a (for "alert") sounds the beep.
- **4.** a. %s is used for a character string.
- **b.** %d is used for a signed decimal integer.
- **c.** %f is used for a decimal floating-point number.
- **5.** a. b prints the literal character b.
- **b.** \b prints a backspace character.
- **c.** \ looks at the next character to determine an escape character (see Table 7.1).
- **d.** \\ prints a single backslash.

## **Exercises**

**1.** puts() automatically adds the newline; printf() does not. The code is as follows:

printf( $"\n\n\$ "); puts( " " );

**2.** The code is as follows:

```
char c1, c2;
int d1;
scanf( "%c %ud %c", &c1, &d1, &c2 );
3. Your answer might vary: 
#include <stdio.h>
int x;
main()
\{ puts( "Enter an integer value" );
     scanf( "%d", &x );
    printf( "\nThe value entered is d\n^n, x );
     return 0;
}
```
**4.** It's typical to edit a program to allow only specific values to be accepted. The following is one way to accomplish this exercise:

```
#include <stdio.h>
int x;
main()
{
     puts( "Enter an even integer value" );
     scanf( "%d", &x );
    while( x % 2 != 0) {
         printf( "\n%d is not even, Please enter an even \
         number: ", x );
         scanf( "%d", &x );
     }
    printf( "\nThe value entered is d\n^n, x );
     return 0;
}
5. The code is as follows: 
#include <stdio.h>
int array[6], x, number;
main()
{
     /* loop 6 times or until the last entered element is 99 */
    for( x = 0; x < 6 & number != 99; x++)
     {
         puts( "Enter an even integer value, or 99 to quit" );
         scanf( "%d", &number );
        while( number % 2 == 1 && number != 99)
        {
             printf( "\n%d is not even, Please enter an even \
                       number: ", number);
             scanf( "%d", &number );
```

```
 }
       array[x] = number;
     }
     /* now print them out... */
    for( x = 0; x < 6 & array[x] != 99; x++ )
    \{printf( "\nThe value entered is d", array[x] );
     }
     return 0;
}
```
**6.** The previous answers already are executable programs. The only change that needs to be made is in the final printf(). To print each value separated by a tab, change the printf() statement to the following:

```
printf( "\d{d}\t", array[x]);
```
**7.** You can't have quotes within quotes. To print quotes within quotes, you must use the escape character \". Additionally, you must include a single slash at the end of the first line in order to have the text continued to the second line. The following is the corrected version:

```
printf( "Jack said, \"Peter Piper picked a peck of pickled \
peppers.\"");
```
**8.** This listing has three errors. The first is the lack of quotes in the printf() statement. The second is the missing address-of operator in the answer variable in the scanf(). The final error is also in the scanf() statement. Instead of "%f", it should have "%d", because answer is a type int variable, not a type float. The following is corrected:

```
int get_1_or_2( void )
\left\{ \right.int answer = 0;while( answer < 1 \mid answer > 2 )
     {
         printf("Enter 1 for Yes, 2 for No "); /* corrected */
         scanf( "%d", &answer ); /* corrected */
     }
    return answer;
}
```
**9.** Here is the completed print\_report() function for Listing 7.1:

```
void print_report( void )
\left\{ \right. printf( "\nSAMPLE REPORT" );
    printf( "\n\nSequence\tMeaning" );
    printf( " \n======\\t======" ) ;printf( "\n\a\t\tbell (alert) " );
    printf( "\n\\b\t\tbackspace" );
    printf( "\n\n\thinspace\n\text{th}\times line" );
    printf( "\n\\t\t\thorizontal tab" );
    printf( "\n\\\\\\\t\tbackslash t,
    printf( "\n\\?\\t\tag{9}
```

```
printf( "\n\\'\t\t\t\t\t\t\tbinom{p}{k}printf( "\n\\'\n\\'\n\td{oble quote" };printf("\n\ldots\tt\tt\to\ldots");
```
}

**10.** The code is as follows:

```
/* Inputs two floating-point values and */
/* displays their product. */
#include <stdio.h>
float x, y;
main()
{
     puts("Enter two values: ");
     scanf("%f %f", &x, &y);
    printf("\nThe product is f\n'', x * y);
     return 0;
}
```
**11.** The following program prompts for 10 integers and displays their sum:

```
/* Input 10 integers and display their sum. */
#include <stdio.h>
int count, temp;
long total = 0; /* Use type long to ensure we don't */
/* exceed the maximum for type int. */
main()
\{for (count = 1; count <=10; count++)
     {
         printf("Enter integer # %d: ", count);
         scanf("%d", &temp);
        total += temp;
     }
    printf("\n\nThe total is d\n", total);
     return 0;
}
12. The code is as follows: 
/* Inputs integers and stores them in an array, stopping */
/* when a zero is entered. Finds and displays the array's *//* largest and smallest values */
#include <stdio.h>
#define MAX 100
int array[MAX];
int count = -1, maximum, minimum, num_entered, temp;
main()
{
     puts("Enter integer values one per line.");
     puts("Enter 0 when finished.");
     /* Input the values */
```

```
 do
     {
         scanf("%d", &temp);
        array[++count] = temp; } while ( count < (MAX-1) && temp != 0 );
    num entered = count;
     /* Find the largest and smallest. */
     /* First set maximum to a very small value, */
     /* and minimum to a very large value. */
    maximum = -32000;minimum = 32000;for (count = 0; count <= num_entered && array[count] != 0; count+
+)
     {
         if (array[count] > maximum)
         maximum = array[count];
         if (array[count] < minimum )
             minimum = array[count];
     }
     printf("\nThe maximum value is %d", maximum);
   printf("\nThe minimum value is d\n\cdot", minimum);
     return 0;
}
```
# <span id="page-490-0"></span>**Answers for Day 8**

## **Quiz**

**1.** All of them, but one at a time. A given array can contain only a single data type.

**2.** 0. Regardless of the size of an array, all C arrays start with subscript 0.

**3.** *n*-1

**4.** The program compiles and runs but produces unpredictable results.

**5.** In the declaration statement, follow the array name with one set of brackets for each dimension. Each set of brackets contains the number of elements in the corresponding dimension.

**6.** 240. This is determined by multiplying  $2 * 3 * 5 * 8$ .

```
7. array[0][0][1][1]
```
## **Exercises**

**1.** int one[1000], two[1000], three[1000];

**2.** int array $[10] = \{ 1, 1, 1, 1, 1, 1, 1, 1, 1, 1 \};$ 

**3.** This exercise can be solved in numerous ways. The first way is to initialize the array when it's declared:

However, this approach would require you to place 88 88s between the braces (instead of using ..., as I did). I don't recommend this method for initializing such a large array. The following is a better method:

```
int eightyeight[88];
int x;
for (x = 0; x < 88; x++)eightyeight[x] = 88;
```
**4.** The code is as follows:

```
int stuff[12][10];
int sub1, sub2;
for(sub1 = 0; sub1 < 12; sub1++)
   for(sub2 = 0; sub2 < 10; sub2++)
        stuff[sub1][sub2] = 0;
```
**5.** Be careful with this fragment. The bug presented here is easy to create. Notice that the array is 10 \* 3 but is initialized as a 3 \* 10 array.

To describe this differently, the left subscript is declared as 10, but the for loop uses x as the left subscript. x is incremented with three values. The right subscript is declared as 3, but the second for loop uses y as the right subscript. y is incremented with 10 values. This can cause unpredictable results. You can fix this program in one of two ways. The first way is to switch x and y in the line that does the initialization:

```
int x, y;
int array[10][3];
main()
\{for (x = 0; x < 3; x++)
      for ( y = 0; y < 10; y++ )
        array[y][x] = 0; /* changed */
    return 0;
}
```
The second way (which is recommended) is to switch the values in the for loops:

```
int x, y;
int array[10][3];
main()
{
   for ( x = 0; x < 10; x++ ) /* changed */
      for ( y = 0; y < 3; y++ ) /* changed */
        array[x][y] = 0; return 0;
}
```
**6.** This, I hope, was an easy bug to bust. This program initializes an element in the array that is out of bounds. If you have an array with 10 elements, their subscripts are 0 to 9. This program initializes elements with subscripts 1 through 10. You can't initialize array[10], because it doesn't exist. The for statement should be changed to one of the following examples:

```
for(x = 1; x \le -9; x++) /* initializes 9 of the 10 elements */
for(x = 0; x \le 9; x++)
```
Note that  $x \leq 9$  is the same as  $x \leq 10$ . Either is appropriate;  $x \leq 10$  is more common.

**7.** The following is one of many possible answers:

```
/* Using two-dimensional arrays and rand() */
#include <stdio.h>
#include <stdlib.h>
/* Declare the array */
int array[5][4];
int a, b;
main()
\{for (a = 0; a < 5; a++) {
      for ( b = 0; b < 4; b++ )
      \{array[a][b] = rand();
       }
    }
    /* Now print the array elements */
   for (a = 0; a < 5; a++) {
      for ( b = 0; b < 4; b++ )
       {
          printf( "%d\t", array[a][b] );
       }
      printf( "\n|"); /* go to a new line */
    }
    return 0;
```
}

**8.** The following is one of many possible answers:

```
/* RANDOM.C: using a single-dimensional array */
#include <stdio.h>
#include <stdlib.h>
/* Declare a single-dimensional array with 1000 elements */
int random[1000];
int a, b, c;
long total = 0;
main()
\{ /* Fill the array with random numbers. The C library */
    /* function rand() returns a random number. Use one */
    /* for loop for each array subscript. */
   for (a = 0; a < 1000; a++)
```

```
 {
      random[a] = rand();
       total += random[a];
    }
    printf("\n\nAverage is: %ld\n",total/1000);
    /* Now display the array elements 10 at a time */
   for (a = 0; a < 1000; a++)\{printf("\nrandom[%d] = ", a);
       printf("%d", random[a]);
      if ( a \, \frac{6}{3} 10 == 0 & & a > 0 )
      {
          printf("\nPress Enter to continue, CTRL-C to quit.");
          getchar();
       }
    }
    return 0;
\} /* end of main() */
```
**9.** The following are two solutions. The first initializes the array at the time it is declared, and the second initializes it in a for loop.

#### **Answer 1:**

```
#include <stdio.h>
/* Declare a single-dimensional array */
int elements[10] = { 0, 1, 2, 3, 4, 5, 6, 7, 8, 9 };
int idx;
main()
\{for (idx = 0; idx < 10; idx + +)
   \left\{ \right. printf( "\nelements[%d] = %d ", idx, elements[idx] );
    }
    return 0;
\} /* end of main() */
```
#### **Answer 2:**

```
#include <stdio.h>
/* Declare a single-dimensional array */
int elements[10];
int idx;
main()
\{for (\text{idx} = 0; \text{idx} < 10; \text{idx++})elements[idx] = idx ;
   for idx = 0; idx < 10; idx++) printf( "\nelements[%d] = %d ", idx, elements[idx] );
    return 0;
```

```
}
```
**10.** The following is one of many possible answers:

```
#include <stdio.h>
/* Declare a single-dimensional array */
int elements[10] = { 0, 1, 2, 3, 4, 5, 6, 7, 8, 9 };
int new_array[10];
int idx;
main()
{
   for (idx = 0; idx < 10; idx++)
    {
       new_array[idx] = elements[idx] + 10 ;
 }
   for (idx = 0; idx < 10; idx++)
    {
      printf( "\nelements[%d] = %d \tnew array[%d] = %d",
      idx, elements[idx], idx, new array[idx] );
    }
    return 0;
}
```
# <span id="page-494-0"></span>**Answers for Day 9**

## **Quiz**

**1.** The address-of operator is the & sign.

**2.** The indirection operator \* is used. When you precede the name of a pointer by \*, it refers to the variable pointed to.

**3.** A pointer is a variable that contains the address of another variable.

**4.** Indirection is the act of accessing the contents of a variable by using a pointer to the variable.

**5.** They are stored in sequential memory locations, with lower array elements at lower addresses.

**6.** &data[0]

data

**7.** One way is to pass the length of the array as a parameter to the function. The second way is to have a special value in the array, such as NULL, signify the array's end.

**8.** Assignment, indirection, address-of, incrementing, differencing, and comparison.

**9.** Differencing two pointers returns the number of elements in between. In this case, the answer is 1. The actual size of the elements in the array is irrelevant.

**10.** The answer is still 1.

### **Exercises**

1. char \*char\_ptr;

**2.** The following declares a pointer to cost and then assigns the address of cost (&cost) to it:

int \*p\_cost;

 $p_{\text{cost}} = \& \text{cost}$ ;

**3.** Direct access:  $\text{cost} = 100$ ;

Indirect access:  $*_{p\text{cost}} = 100$ ;

**4.** printf( "Pointer value: %d, points at value: %d", p\_cost, \*p\_cost);

**5.** float \*variable =  $&$  x radius;

**6.** The code is as follows:

 $data[2] = 100;$ 

\*(data + 2) =  $100$ ;

**7.** This code also includes the answer for exercise 8:

```
#include <stdio.h>
#define MAX1 5
#define MAX2 8
int array1[MAX1] = \{ 1, 2, 3, 4, 5 \};
int array2[MAX2] = \{ 1, 2, 3, 4, 5, 6, 7, 8 \};
int total;
int sumarrays(int x1[], int len x1, int x2[], int len x2);
main()
{
    total = sumarrays(array1, MAX1, array2, MAX2);
    printf("The total is %d\n", total);
    return 0;
}
int sumarrays(int x1[], int len_x1, int x2[], int len_x2)
\left\{ \right.int total = 0, count = 0;
   for (count = 0; count < len_x1; count++)
      total += x1[count];
   for (count = 0; count < len_x2; count++)
      total += x2[count]; return total;
}
```
**9.** The following is just one possible answer:

```
#include <stdio.h>
#define SIZE 10
/* function prototypes */
void addarrays( int [], int []);
main()
{
   int a[SIZE] = \{1, 1, 1, 1, 1, 1, 1, 1, 1, 1\};
   int b[SIZE] = \{9, 8, 7, 6, 5, 4, 3, 2, 1, 0\};
    addarrays(a, b);
    return 0;
}
void addarrays( int first[], int second[])
{
     int total[SIZE];
    int ctr = 0;for (ctr = 0; ctr < SIZE; ctr ++ )
     {
        total[ctr] = first[ctr] + second[ctr];
       printf("%d + %d = %d\n", first[ctr], second[ctr], total[ctr]);
    }
}
```
# <span id="page-496-0"></span>**Answers for Day 10**

## **Quiz**

**1.** The values in the ASCII character set range from 0 to 255. From 0 to 127 is the standard ASCII character set, and 128 to 255 is the extended ASCII character set.

**2.** As the character's ASCII code.

**3.** A string is a sequence of characters terminated by the null character.

**4.** A sequence of one or more characters enclosed in double quotation marks.

**5.** To hold the string's terminating null character.

**6.** As a sequence of ASCII values corresponding to the quoted characters, followed by 0 (the ASCII code for the null character).

**7.** a. 97

**b.** 65

**c.** 57

**d.** 32

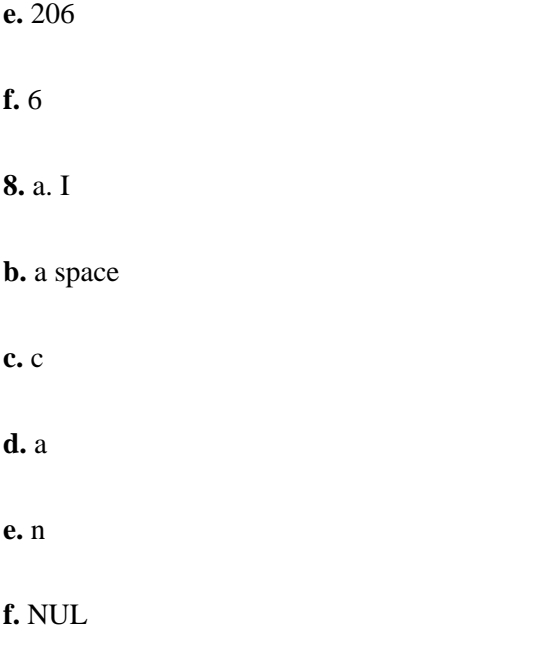

**g.** B

**9.** a. 9 bytes. (Actually, the variable is a pointer to a string, and the string requires 9 bytes of memory--8 for the string and 1 for the null terminator.)

**b.** 9 bytes

**c.** 1 byte

**d.** 20 bytes

**e.** 20 bytes

**10. a.** A

**b.** A

**c.** 0 (NUL)

**d.** This is beyond the end of the string, so it could have any value.

#### **e.** !

**f.** This contains the address of the first element of the string.

## **Exercises**

- **1.** char letter =  $\hat{S}$ ;
- **2.** char array $[18]$  = "Pointers are fun!";
- **3.** char \*array = "Pointers are fun!";

**4.** The code is as follows:

```
char *ptr;
ptr = malloc(81);gets(ptr);
```
**5.** The following is just one possible answer. A complete program is provided:

```
#include <stdio.h>
#define SIZE 10
/* function prototypes */
void copyarrays( int [], int []);
main()
{
     int ctr=0;
    int a[SIZE] = \{1, 2, 3, 4, 5, 6, 7, 8, 9, 10\};
     int b[SIZE];
     /* values before copy */
    for (ctr = 0; ctr < SIZE; ctr ++ )
     {
       printf( "a[%d] = %d, b[%d] = %d\n",
                 ctr, a[ctr], ctr, b[ctr]);
     }
     copyarrays(a, b);
     /* values after copy */
    for (ctr = 0; ctr < SIZE; ctr ++ )
     {
       printf( "a[<sup>8</sup>d] = ad, b[ad] = ad\nu,
                 ctr, a[ctr], ctr, b[ctr]);
     }
     return 0;
}
void copyarrays( int orig[], int newone[])
{
    int ctr = 0;for (ctr = 0; ctr < SIZE; ctr ++ )
     {
        newone[ctr] = orig[ctr]; }
}
```
**6.** The following is one of many possible answers:

```
#include <stdio.h>
#include <string.h>
/* function prototypes */
char * compare_strings( char *, char *);
main()
\{ char *a = "Hello";
    char *b = "World!";
     char *longer;
    longer = compare\_strings(a, b);
```

```
 printf( "The longer string is: %s\n", longer );
     return 0;
}
char * compare strings( char * first, char * second)
{
     int x, y;
   x = strlen(first);
    y = strlen(second);if(x > y)
        return(first);
     else
        return(second);
}
```
**7.** This exercise was on your own!

**8.** a\_string is declared as an array of 10 characters, but it's initialized with a string larger than 10 characters. a\_string needs to be bigger.

**9.** If the intent of this line of code is to initialize a string, it is wrong. You should use either char \*quote or char quote[100].

**10.** No.

**11.** Yes. Although you can assign one pointer to another, you can't assign one array to another. You should change the assignment to a string-copying command such as strcpy().

# <span id="page-499-0"></span>**Answers for Day 11**

#### **Quiz**

**1.** The data items in an array must all be of the same type. A structure can contain data items of different types.

**2.** The structure member operator is a period. It is used to access members of a structure.

**3.** struct

**4.** A structure tag is tied to a template of a structure and is not an actual variable. A structure instance is an allocated structure that can hold data.

**5.** These statements define a structure and declare an instance called myaddress. This instance is then initialized. The structure member myaddress.name is initialized to the string "Bradley Jones", yaddress.add1 is initialized to "RTSoftware", myaddress.add2 is initialized to "P.O. Box 1213", myaddress.city is initialized to "Carmel", myaddress.state is initialized to "IN", and myaddress.zip is initialized to "46032-1213".

**6.** The following statement changes ptr to point to the second array element:

ptr++;

### **Exercises**

```
1. The code is as follows:
```

```
struct time {
     int hours;
     int minutes;
     int seconds;
} ;
```
**2.** The code is as follows:

```
struct data {
     int value1;
     float value2;
     float value3;
```
} info ;

**3.** info.value1 = 100;

**4.** The code is as follows:

struct data \*ptr;

ptr = &info;

**5.** The code is as follows:

 $ptr->value2 = 5.5;$ 

 $(*ptr)$ .value2 = 5.5;

**6.** The code is as follows:

```
struct data {
     char name[21];
     struct data *ptr;
```
### };

```
7. The code is as follows:
```

```
typedef struct {
     char address1[31];
     char address2[31];
     char city[11];
     char state[3];
     char zip[11];
```
**8.** The following uses the values from quiz question 5 for the initialization:

```
RECORD myaddress = {"RTSoftware",
                      "P.O. Box 1213",
                      "Carmel", "IN", "46032-1213" };
```
**9.** This code fragment has two problems. The first is that the structure should contain a tag. The second is the way sign is initialized. The initialization values should be in braces. Here is the corrected code:

```
struct zodiac {
     char zodiac_sign[21];
     int month;
} sign = {"Leo", 8};
```
**10.** The union declaration has only one problem. Only one variable in a union can be used at a time. This is also true of initializing the union. Only the first member of the union can be initialized. Here is the correct initialization:

```
/* setting up a union */
union data{
     char a_word[4];
    long a_number;
\text{generic\_variable} = \{ \text{ "WOW" } \};
```
# <span id="page-501-0"></span>**Answers for Day 12**

## **Quiz**

**1.** The scope of a variable refers to the extent to which different parts of a program have access to the variable, or where the variable is visible.

**2.** A variable with local storage class is visible only in the function where it is defined. A variable with external storage class is visible throughout the program.

**3.** Defining a variable in a function makes it local; defining a variable outside of any function makes it external.

**4.** Automatic (the default) or static. An automatic variable is created each time the function is called and is destroyed when the function ends. A static local variable persists and retains its value between calls to the function.

**5.** An automatic variable is initialized every time the function is called. A static variable is initialized only the first time the function is called.

**6.** False. When declaring register variables, you're making a request. There is no guarantee that the compiler will honor the request.

**7.** An uninitialized global variable is automatically initialized to 0; however, it's best to initialize variables explicitly.

**8.** An uninitialized local variable isn't automatically initialized; it could contain anything. You should never use an uninitialized local variable.

**9.** Because the variable count is now local to the block, the printf() no longer has access to a variable called count. The compiler gives you an error.

**10.** If the value needs to be remembered, it should be declared as static. For example, if the variable were called vari, the declaration would be

```
static int vari;
```
**11.** The extern keyword is used as a storage-class modifier. It indicates that the variable has been declared somewhere else in the program.

**12.** The static keyword is used as a storage-class modifier. It tells the compiler to retain the value of a variable or function for the duration of a program. Within a function, the variable keeps its value between function calls.

### **Exercises**

**1.** register int  $x = 0$ ;

**2.** The code is as follows:

```
/* Illustrates variable scope. */
#include <stdio.h>
void print value(int x);
main()
\{int x = 999;
     printf("%d", x);
     print_value( x );
     return 0;
}
void print_value( int x)
{
     printf("%d", x);
}
```
**3.** Because you're declaring var as a global, you don't need to pass it as a parameter.

```
/* Using a global variable */
#include <stdio.h>
int var = 99;
void print_value(void);
main()
{
     print_value();
     return 0;
```

```
}
void print_value(void)
\{printf( "The value is d\n\cdot", var );
}
```
**4.** Yes, you need to pass the variable var in order to print it in a different function.

```
/* Using a local variable*/
#include <stdio.h>
void print_value(int var);
main( )
\{int var = 99;
     print_value( var );
     return 0;
}
void print_value(int var)
{
    printf( "The value is d\n\cdot", var );
}
```
**5.** Yes, a program can have a local and global variable with the same name. In such cases, active local variables take precedence.

```
/* Using a global */
#include <stdio.h>
int var = 99;
void print_func(void);
main( )
{
    int var = 77;
     printf( "Printing in function with local and global:");
     printf( "\nThe Value of var is %d", var );
     print_func( );
     return 0;
}
void print_func( void )
\{ printf( "\nPrinting in function only global:");
    printf( "\nThe value of var is d\n", var );
}
```
**6.** There is only one problem with a sample function(). Variables can be declared at the beginning of any block, so the declarations of crtl and star are fine. The other variable, ctr2, is not declared at the beginning of a block; it needs to be. The following is the corrected function within a complete program.

Note: If you're using a  $C++$  compiler instead of a C compiler, the listing with a bug might run and compile.  $C+$ + has different rules concerning where variables can be declared. However, you should still follow the rules for C, even if your compiler lets you get away with something different.
```
#include <stdio.h>
void a sample function( );
main()
\{a sample function();
     return 0;
}
void a_sample_function( void )
\{ int ctr1;
    for ( ctrl = 0; ctrl < 25; ctrl++ )
         printf( "*" );
     puts( "\nThis is a sample function" );
    \left\{ \right.char star = '*';
        int ctr2; /* fix */ puts( "\nIt has a problem\n" );
        for ( ctr2 = 0; ctr2 < 25; ctr2++ )
\{ printf( "%c", star);
         }
      }
}
```
**7.** This program actually works properly, but it could be better. First of all, there is no need to initialize the variable x to 1, because it's initialized to 0 in the for statement. Also, declaring the variable tally to be static is pointless, because within the main() function, static keywords have no effect.

**8.** What is the value of star? What is the value of dash? These two variables are never initialized. Because they are both local variables, each could contain any value. Note that although this program compiles with no errors or warnings, there is still a problem.

There is a second issue that should be brought up about this program. The variable ctr is declared as global, but it's only used in print\_function(). This isn't a good assignment. The program would be better if ctr were a local variable in print\_function().

**9.** This program prints the following pattern forever. See exercise 10.

X==X==X==X==X==X==X==X==X==X==X==X==X==X==X==X==X==...

**10.** This program poses a problem because of the global scope of ctr. Both main() and print\_letter2() use ctr in loops at the same time. Because print\_letter2() changes the value, the for loop in main() never completes. This could be fixed in a number of ways. One way is to use two different counter variables. A second way is to change the scope of the counter variable ctr. It could be declared in both main() and print\_letter2() as a local variable.

An additional comment on letter1 and letter2. Because each of these is used in only one function, they should be declared as local. Here is the corrected listing:

```
#include <stdio.h>
void print_letter2(void); /* function prototype */
main()
{
    char letter1 = \Upsilon X';
```

```
 int ctr;
    for( ctr = 0; ctr < 10; ctr++ )
     {
        printf( "%c", letter1 );
        print_letter2();
     }
     return 0;
}
void print_letter2(void)
\{char letter2 = \equiv \equiv \equiv \equiv \equiv int ctr; /* this is a local variable */
                            /* it is different from ctr in main() */
    for( ctr = 0; ctr < 2; ctr++)
          printf( "%c", letter2 );
}
```
### **Answers for Day 13**

#### **Quiz**

**1.** Never. (Unless you are very careful)

**2.** When a break statement is encountered, execution immediately exits the for, do...while, or while loop that contains the break. When a continue statement is encountered, the next iteration of the enclosing loop begins immediately.

**3.** An infinite loop executes forever. You create one by writing a for, do...while, or while loop with a test condition that is always true.

**4.** Execution terminates when the program reaches the end of main() or the exit() function is called.

**5.** The expression in a switch statement can evaluate to a long, int, or char value.

**6.** The default statement is a case in a switch statement. When the expression in the switch statement evaluates to a value that doesn't have a matching case, control goes to the default case.

**7.** The exit() function causes the program to end. A value can be passed to the exit() function. This value is returned to the operating system.

**8.** The system() function executes a command at the operating system level.

#### **Exercises**

- **1.** continue;
- **2.** break;
- **3.** For a DOS system, the answer would be

**4.** This code fragment is correct. You don't need a break statement after the printf() for `N', because the switch statement ends anyway.

**5.** You might think that the default needs to go at the bottom of the switch statement, but this isn't true. The default can go anywhere. There is a problem, however. There should be a break statement at the end of the default case.

**6.** The code is as follows:

```
if( choice == 1 )
    printf("You answered 1");
else if( choice = 2) printf( "You answered 2");
      else
           printf( "You did not choose 1 or 2");
```
**7.** The code is as follows:

```
do {
 /* any C statements */
} while ( 1 );
```
# **Answers for Day 14**

#### **Quiz**

**1.** A stream is a sequence of bytes. A C program uses streams for all input and output.

**2.** a. A printer is an output device.

**b.** A keyboard is an input device.

**c.** A modem is both an input and an output device.

**d.** A monitor is an output device. (Although a touch screen would be an input device and an output device.)

**e.** A disk drive can be both an input and an output device.

**3.** All C compilers support three predefined streams: stdin (the keyboard), stdout (the screen), and stderr (the screen). Some compilers, including DOS, also support stdprn (the printer), and stdaux (the serial port COM1). Note that the Macintosh doesn't support the stdprn function.

**4.** a. stdout

**c.** stdin

**d.** stdin

**e.** fprintf() can use any output stream. Of the five standard streams, it can use stdout, stderr, stdprn, and stdaux.

**5.** Buffered input is sent to the program only when the user presses Enter. Unbuffered input is sent one character at a time, as soon as each key is pressed.

**6.** Echoed input automatically sends each character to stdout as it is received; unechoed input does not.

**7.** You can "unget" only one character between reads. The EOF character can't be put back into the input stream with unget().

**8.** With the newline character, which corresponds to the user's pressing Enter.

**9.** a. Valid

**b.** Valid

**c.** Valid

**d.** Not valid. There is not an identifier of q.

**e.** Valid

**f.** Valid

**10.** stderr can't be redirected; it always prints to the screen. stdout can be redirected to somewhere other than the screen.

### **Exercises**

**1.** printf( "Hello World" );

**2.** fprintf( stdout, "Hello World" );

puts( "Hello World");

**3.** fprintf( stdaux, "Hello Auxiliary Port" );

**4.** The code is as follows:

char buffer[31];

scanf( "%30[^\*]", buffer );

**5.** The code is as follows:

```
printf( "Jack asked, \"What is a backslash\?\"\nJill said, \
```
 $\Upsilon$ "It is  $\Upsilon$ \\\'\"");

**7.** Hint: Use an array of 26 integers. To count each character, increment the appropriate array element for each character read.

**9.** Hint: Get a string at a time, and then print a formatted line number followed by a tab and the string. Second hint: Check out the Print\_It program in Type & Run 1!

### **Answers for Day 15**

#### **Quiz**

**1.** The code is as follows:

```
float x;
float *px = 6x;float *ppx = kpx;
```
**2.** The error is that the statement uses a single indirection operator and, as a result, assigns the value 100 to px instead of to x. The statement should be written with a double indirection operator:

\*\*ppx =  $100;$ 

**3.** array is an array with two elements. Each of these elements is itself an array that contains three elements. Each of these elements is an array that contains four type int variables.

**4.** array[0][0] is a pointer to the first four-element array of type int.

**5.** The first and third comparisons are true; the second is not true.

**6.** void func1(char  $*$ p[]);

**7.** It has no way of knowing. This value must be passed to the function as another argument.

**8.** A pointer to a function is a variable that holds the address where the function is stored in memory.

**9.** char (\*ptr)(char \*x[]);

**10.** If you omit the parentheses surrounding \*ptr, the line is a prototype of a function that returns a pointer to type char.

**11.** The structure must contain a pointer to the same type of structure.

**12.** It means that the linked list is empty.

**13.** Each element in the list contains a pointer that identifies the next element in the list. The first element in the list is identified by the head pointer.

14. **a.** var1 is a pointer to an integer.

**b.** var2 is an integer.

**c.** var3 is a pointer to a pointer to an integer.

**15. a.** a is an array of 36 (3 \* 12) integers.

**b.** b is a pointer to an array of 12 integers.

**c.** c is an array of 12 pointers to integers.

**16. a.** z is an array of 10 pointers to characters.

**b.** y is a function that takes an integer (field) as an argument and returns a pointer to a character.

**c.** x is a pointer to a function that takes an integer (field) as an argument and returns a character.

### **Exercises**

**1.** float (\*func)(int field);

```
2. int (*menu_option[10])(char *title);
```
An array of function pointers can be used in conjunction with a menuing system. The number selected from a menu could correspond to the array index for the function pointer. For example, the function pointed to by the fifth element of the array would be executed if item 5 were selected from the menu.

**3.** char \*ptrs[10];

**4.** ptr is declared as an array of 12 pointers to integers, not a pointer to an array of 12 integers. The correct code is

```
int x[3][12];
int (*ptr)[12];
```
 $ptr = xi$ 

**5.** The following is one of many possible solutions:

```
struct friend {
   char name[35+1];
    char street1[30+1];
   char street2[30+1];
    char city[15+1];
    char state[2+1];
    char zipcode[9+1];
```
## **Answers for Day 16**

### **Quiz**

**1.** A text-mode stream automatically performs translation between the newline character (\n), which C uses to mark the end of a line, and the carriage-return linefeed character pair that DOS uses to mark the end of a line. In contrast, a binary-mode stream performs no translations. All bytes are input and output without modification.

**2.** Open the file using the fopen() library function.

**3.** When using fopen(), you must specify the name of the disk file to open and the mode to open it in. The function fopen() returns a pointer to type FILE; this pointer is used in subsequent file access functions to refer to the specific file.

**4.** Formatted, character, and direct.

**5.** Sequential and random.

**6.** EOF is the end-of-file flag. It is a symbolic constant equal to -1.

**7.** EOF is used with text files to determine when the end of the file has been reached.

**8.** In binary mode, you must use the feof() function. In text mode, you can look for the EOF character or use feof ().

**9.** The file position indicator indicates the position in a given file where the next read or write operation will occur. You can modify the file position indicator with rewind() and fseek().

**10.** The file position indicator points to the first character of the file, or offset 0. The one exception is if you open an existing file in append mode, in which case the position indicator points to the end of the file.

### **Exercises**

**1.** fcloseall();

**2.** rewind(fp); and fseek(fp, 0, SEEK\_SET);

**3.** You can't use the EOF check with a binary file. You should use the feof() function instead.

### **Answers for Day 17**

### **Quiz**

**1.** The length of a string is the number of characters between the start of the string and the terminating null character (not counting the null character). You can determine the length of a string using the strlen() function. **2.** You must be sure to allocate sufficient storage space for the new string.

**3.** *Concatenate* means to join two strings, appending one string to the end of another.

**4.** When you compare strings, "greater than" means that one string's ASCII values are larger than the other string's ASCII values.

**5.** strcmp() compares two entire strings. strncmp() compares only a specified number of characters within the string.

**6.** strcmp() compares two strings, considering the case of the letters. (For example, `A' and `a' are different.) strcmpi() ignores case. (For example, `A' and `a' are the same.)

**7.** isascii() checks the value passed to see whether it's a standard ASCII character between 0 and 127. It doesn't check for extended ASCII characters.

**8.** isascii() and iscntrl() both return TRUE; all others return FALSE. Remember, these macros look at the character value.

**9.** 65 is equivalent to the ASCII character A. The following macros return TRUE: isalnum(), isalpha(), isascii(), isgraph(), isprint(), and isupper().

**10.** The character-test functions determine whether a particular character meets a certain condition, such as whether it is a letter, punctuation mark, or something else.

### **Exercises**

**1.** TRUE (1) or FALSE (0)

- **2.** a. 65
- **b.** 81
- **c.** -34
- **d.** 0
- **e.** 12
- **f.** 0

**3.** a. 65.000000

**b.** 81.230000

**c.** -34.200000

**d.** 0.000000

#### **f.** 1000.000000

**4.** string2 wasn't allocated space before it was used. There is no way to know where strcpy() copies the value of string1.

# **Answers for Day 18**

#### **Quiz**

**1.** Passing by value means that the function receives a copy of the value of the argument variable. Passing by reference means that the function receives the address of the argument variable. The difference is that passing by reference allows the function to modify the original variable, whereas passing by value does not.

**2.** A type void pointer can point to any type of C data object (in other words, it's a generic pointer).

**3.** By using a void pointer, you can create a generic pointer that can point to any object. The most common use of a void pointer is to declare function parameters. You can create a function that can handle different types of arguments.

**4.** A typecast provides information about the type of the data object that the void pointer is pointing to at the moment. You must cast a void pointer before dereferencing it.

**5.** A function that takes a variable argument list must be passed at least one fixed argument. This is done to inform the function of the number of arguments being passed each time it is called.

**6.** va\_start() should be used to initialize the argument list. va\_arg() should be used to retrieve the arguments. va\_end() should be used to clean up after all the arguments have been retrieved.

**7.** Trick question! void pointers can't be incremented, because the compiler wouldn't know what value to add.

**8.** A function can return a pointer to any of the C variable types. A function can also return a pointer to such storage areas as arrays, structures, and unions.

### **Exercises**

**1.** int function( char array[] );

**2.** int numbers( int \*nbr1, int \*nbr2, int \*nbr3);

**3.** The code is as follows:

```
int number1 = 1, number2 = 2, number3 = 3i
```

```
numbers( &number1, &number2, &number3);
```
**4.** Although the code might look confusing, it is correct. This function takes the value being pointed to by nbr and multiplies it by itself.

**5.** When using variable parameter lists, you should use all the macro tools. This includes va list, va start(), va\_arg(), and va\_end(). See Listing 18.3 for the correct way to use variable parameter lists.

# **Answers for Day 19**

#### **Quiz**

**1.** Type double.

**2.** On most compilers, it's equivalent to a long; however, this isn't guaranteed. Check the TIME.H file with your compiler or your reference manual to find out what variable type your compiler uses.

**3.** The time() function returns the number of seconds that have elapsed since midnight, January 1, 1970. The clock() function returns the number of  $1/100$  seconds that have elapsed since the program began execution.

**4.** Nothing. It simply displays a message that describes the error.

**5.** Sort the array into ascending order.

**6.** 14

**7.** 4

**8.** 21

**9.** 0 if the values are equal, >0 if the value of element 1 is greater than element 2, and <0 if the value of element 1 is less than element 2.

**10.** NULL

#### **Exercises**

**1.** The code is as follows:

```
bsearch( myname, names, (sizeof(names)/sizeof(names[0])),
```
sizeof(names[0]), comp names);

**2.** There are three problems. First, the field width isn't provided in the call to qsort(). Second, the parentheses shouldn't be added to the end of the function name in the call to qsort(). Third, the program is missing its comparison function. qsort() uses compare\_function(), which isn't defined in the program.

**3.** The compare function returns the wrong values. It should return a positive number if element1 is greater than element2 and a negative number if element1 is less than element2.

## **Answers for Day 20**

**1.** malloc() allocates a specified number of bytes of memory, whereas calloc() allocates sufficient memory for a specified number of data objects of a certain size. calloc() also sets the bytes of memory to 0, whereas malloc() doesn't initialize them to any specific value.

**2.** To preserve the fractional part of the answer when dividing one integer by another and assigning the result to a floating-point variable.

**3.** a. long

**b.** int

c. char

d. float

**e.** float

**4.** Dynamically allocated memory is allocated at runtime--while the program is executing. Dynamic memory allocation lets you allocate exactly as much memory as is needed, only when it is needed.

**5.** memmove() works properly when the source and destination memory regions overlap, whereas memcpy() does not. If the source and destination regions don't overlap, the two functions are identical.

**6.** By defining a bit field member with a size of 3 bits. Since 23 equals 8, such a field is sufficient to hold values 1 through 7.

**7.** 2 bytes. Using bit fields, you could declare a structure as follows:

```
struct date{
unsigned month : 4;
unsigned day : 5;unsigned year : 7;
}
```
This structure stores the date in 2 bytes (16 bits). The 4-bit month field can hold values from 0 to 15, sufficient for holding 12 months. Likewise, the 5-bit day field can hold values from 0 to 31, and the 7-bit year field can hold values from 0 to 127. We assume that the year value will be added to 1900 to allow year values from 1900 to 2027.

**8.** 00100000

**9.** 00001001

**10.** These two expressions evaluate to the same result. Using exclusive OR with 11111111 is the same as using the complement operator: Each bit in the original value is reversed.

### **Exercises**

**1.** The code is as follows:

long \*ptr; ptr = malloc( 1000 \* sizeof(long)); **2.** The code is as follows:

long \*ptr;

ptr = calloc( 1000, sizeof(long));

**3.** Using a loop and assignment statement:

```
int count;
for (count = 0; count < 1000; count++)
```
 $data[count] = 0;$ 

Using the memset() function:

memset(data, 0, 1000 \* sizeof(float));

**4.** This code will compile and run without error; however, the results will be incorrect. Because number1 and number2 are both integers, the result of their division will be an integer, thus losing any fractional part of the answer. In order to get the correct answer, you need to cast the expression to type float:

 $answer = (float) number1/number2;$ 

**5.** Because p is a type void pointer, it must be cast to the proper type before being used in an assignment statement. The third line should be as follows:

\*(float\*)p =  $1.23$ ;

**6.** No. When using bit fields, you must place them within a structure first. The following is correct:

```
struct quiz_answers {
unsigned answer1 : 1;
unsigned answer2 : 1;
unsigned answer3 : 1;
unsigned answer4 : 1;
unsigned answer5 : 1;
```
char student\_name[15];

# **Answers for Day 21**

**1.** *Modular programming* refers to the program development method that breaks a program into multiple sourcecode files.

**2.** The main module contains the main() function.

**3.** To avoid unwanted side effects by ensuring that complex expressions passed as arguments to the macro are fully evaluated first.

**4.** Compared to a function, a macro results in faster program execution but larger program size.

**5.** The defined() operator tests to see whether a particular name is defined, returning TRUE if the name is defined and FALSE if it isn't.

**6.** You must use #endif.

**7.** Compiled source files become object files with an .OBJ extension.

**8.** #include copies the contents of another file into the current file.

**9.** An #include statement with double quotes looks in the current directory for the include file. An include statement with  $\leq$  searches the standard directory for the include file.

**10.** \_\_DATE\_\_ is used to place into the program the date that the program was compiled.

**11.** A string containing the name of the current program, including path information.

**Previous Chapter** Contents

© [Copyright](#page-517-0), Macmillan Computer Publishing. All rights reserved.

<span id="page-517-0"></span>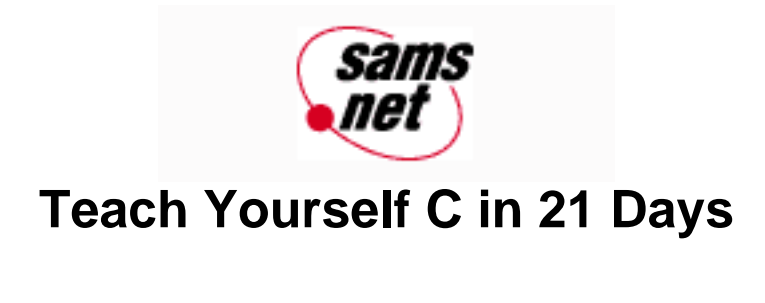

Contents

### **©Copyright, Macmillan Computer Publishing. All rights reserved.**

No part of this book may be used or reproduced in any form or by any means, or stored in a database or retrieval system without prior written permission of the publisher except in the case of brief quotations embodied in critical articles and reviews.

For information, address Macmillan Publishing, 201 West 103rd Street, Indianapolis, IN 46290.

#### **This material is provided "as is" without any warranty of any kind.**

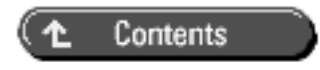

© Copyright, Macmillan Computer Publishing. All rights reserved.